# Package 'broom'

May 17, 2024

<span id="page-0-0"></span>Type Package

Title Convert Statistical Objects into Tidy Tibbles

Version 1.0.6

Description Summarizes key information about statistical objects in tidy tibbles. This makes it easy to report results, create plots and consistently work with large numbers of models at once. Broom provides three verbs that each provide different types of information about a model. tidy() summarizes information about model components such as coefficients of a regression. glance() reports information about an entire model, such as goodness of fit measures like AIC and BIC. augment() adds information about individual observations to a dataset, such as fitted values or influence measures.

License MIT + file LICENSE

URL <https://broom.tidymodels.org/>, <https://github.com/tidymodels/broom>

### BugReports <https://github.com/tidymodels/broom/issues>

### Depends  $R$  ( $>= 3.5$ )

- **Imports** backports, dplyr  $(>= 1.0.0)$ , generics  $(>= 0.0.2)$ , glue, lifecycle, purrr, rlang, stringr, tibble  $(>= 3.0.0)$ , tidyr  $(>=$ 1.0.0)
- Suggests AER, AUC, bbmle, betareg, biglm, binGroup, boot, btergm (>= 1.10.6), car, carData, caret, cluster, cmprsk, coda, covr, drc, e1071, emmeans, epiR, ergm (>= 3.10.4), fixest (>= 0.9.0), gam  $(>= 1.15)$ , gee, geepack, ggplot2, glmnet, glmnetUtils, gmm, Hmisc, irlba, interp, joineRML, Kendall, knitr, ks, Lahman, lavaan, leaps, lfe, lm.beta, lme4, lmodel2, lmtest (>= 0.9.38), lsmeans, maps, MASS, mclust, mediation, metafor, mfx, mgcv, mlogit, modeldata, modeltests  $(>= 0.1.6)$ , muhaz, multcomp, network, nnet, orcutt (>= 2.2), ordinal, plm, poLCA, psych, quantreg, rmarkdown, robust, robustbase, rsample, sandwich,  $spedep (> = 1.1)$ , spatialreg, speedglm, spelling, survey, survival  $(>= 3.6-4)$ , systemfit, test that  $(>= 2.1.0)$ , tseries, vars, zoo

#### VignetteBuilder knitr

Config/Needs/website tidyverse/tidytemplate

Encoding UTF-8

### RoxygenNote 7.2.3

Language en-US

Collate 'aaa-documentation-helper.R' 'null-and-default-tidiers.R' 'aer-tidiers.R' 'auc-tidiers.R' 'base-tidiers.R' 'bbmle-tidiers.R' 'betareg-tidiers.R' 'biglm-tidiers.R' 'bingroup-tidiers.R' 'boot-tidiers.R' 'broom-package.R' 'broom.R' 'btergm-tidiers.R' 'car-tidiers.R' 'caret-tidiers.R' 'cluster-tidiers.R' 'cmprsk-tidiers.R' 'data-frame-tidiers.R' 'deprecated-0-7-0.R' 'drc-tidiers.R' 'emmeans-tidiers.R' 'epiR-tidiers.R' 'ergm-tidiers.R' 'fixest-tidiers.R' 'gam-tidiers.R' 'geepack-tidiers.R' 'glmnet-cv-glmnet-tidiers.R' 'glmnet-glmnet-tidiers.R' 'gmm-tidiers.R' 'hmisc-tidiers.R' 'joinerml-tidiers.R' 'kendall-tidiers.R' 'ks-tidiers.R' 'lavaan-tidiers.R' 'leaps-tidiers.R' 'lfe-tidiers.R' 'list-irlba.R' 'list-optim-tidiers.R' 'list-svd-tidiers.R' 'list-tidiers.R' 'list-xyz-tidiers.R' 'lm-beta-tidiers.R' 'lmodel2-tidiers.R' 'lmtest-tidiers.R' 'maps-tidiers.R' 'margins-tidiers.R' 'mass-fitdistr-tidiers.R' 'mass-negbin-tidiers.R' 'mass-polr-tidiers.R' 'mass-ridgelm-tidiers.R' 'stats-lm-tidiers.R' 'mass-rlm-tidiers.R' 'mclust-tidiers.R' 'mediation-tidiers.R' 'metafor-tidiers.R' 'mfx-tidiers.R' 'mgcv-tidiers.R' 'mlogit-tidiers.R' 'muhaz-tidiers.R' 'multcomp-tidiers.R' 'nnet-tidiers.R' 'nobs.R' 'orcutt-tidiers.R' 'ordinal-clm-tidiers.R' 'ordinal-clmm-tidiers.R' 'plm-tidiers.R' 'polca-tidiers.R' 'psych-tidiers.R' 'stats-nls-tidiers.R' 'quantreg-nlrq-tidiers.R' 'quantreg-rq-tidiers.R' 'quantreg-rqs-tidiers.R' 'robust-glmrob-tidiers.R' 'robust-lmrob-tidiers.R' 'robustbase-glmrob-tidiers.R' 'robustbase-lmrob-tidiers.R' 'sp-tidiers.R' 'spdep-tidiers.R' 'speedglm-speedglm-tidiers.R' 'speedglm-speedlm-tidiers.R' 'stats-anova-tidiers.R' 'stats-arima-tidiers.R' 'stats-decompose-tidiers.R' 'stats-factanal-tidiers.R' 'stats-glm-tidiers.R' 'stats-htest-tidiers.R' 'stats-kmeans-tidiers.R' 'stats-loess-tidiers.R' 'stats-mlm-tidiers.R' 'stats-prcomp-tidiers.R' 'stats-smooth.spline-tidiers.R' 'stats-summary-lm-tidiers.R' 'stats-time-series-tidiers.R' 'survey-tidiers.R' 'survival-aareg-tidiers.R' 'survival-cch-tidiers.R' 'survival-coxph-tidiers.R' 'survival-pyears-tidiers.R' 'survival-survdiff-tidiers.R' 'survival-survexp-tidiers.R' 'survival-survfit-tidiers.R' 'survival-survreg-tidiers.R' 'systemfit-tidiers.R' 'tseries-tidiers.R' 'utilities.R'

'vars-tidiers.R' 'zoo-tidiers.R' 'zzz.R'

### NeedsCompilation no

Author David Robinson [aut], Alex Hayes [aut] (<<https://orcid.org/0000-0002-4985-5160>>), Simon Couch [aut, cre] (<<https://orcid.org/0000-0001-5676-5107>>), Posit Software, PBC [cph, fnd], Indrajeet Patil [ctb] (<<https://orcid.org/0000-0003-1995-6531>>), Derek Chiu [ctb], Matthieu Gomez [ctb], Boris Demeshev [ctb], Dieter Menne [ctb], Benjamin Nutter [ctb], Luke Johnston [ctb], Ben Bolker [ctb], Francois Briatte [ctb], Jeffrey Arnold [ctb], Jonah Gabry [ctb], Luciano Selzer [ctb], Gavin Simpson [ctb], Jens Preussner [ctb], Jay Hesselberth [ctb], Hadley Wickham [ctb], Matthew Lincoln [ctb], Alessandro Gasparini [ctb], Lukasz Komsta [ctb], Frederick Novometsky [ctb], Wilson Freitas [ctb], Michelle Evans [ctb], Jason Cory Brunson [ctb], Simon Jackson [ctb], Ben Whalley [ctb], Karissa Whiting [ctb], Yves Rosseel [ctb], Michael Kuehn [ctb], Jorge Cimentada [ctb], Erle Holgersen [ctb], Karl Dunkle Werner [ctb] (<<https://orcid.org/0000-0003-0523-7309>>), Ethan Christensen [ctb], Steven Pav [ctb], Paul PJ [ctb], Ben Schneider [ctb], Patrick Kennedy [ctb], Lily Medina [ctb], Brian Fannin [ctb], Jason Muhlenkamp [ctb], Matt Lehman [ctb], Bill Denney [ctb] (<<https://orcid.org/0000-0002-5759-428X>>), Nic Crane [ctb],

4

Andrew Bates [ctb], Vincent Arel-Bundock [ctb] (<<https://orcid.org/0000-0003-2042-7063>>), Hideaki Hayashi [ctb], Luis Tobalina [ctb], Annie Wang [ctb], Wei Yang Tham [ctb], Clara Wang [ctb], Abby Smith [ctb] (<<https://orcid.org/0000-0002-3207-0375>>), Jasper Cooper [ctb] (<<https://orcid.org/0000-0002-8639-3188>>), E Auden Krauska [ctb] (<<https://orcid.org/0000-0002-1466-5850>>), Alex Wang [ctb], Malcolm Barrett [ctb] (<<https://orcid.org/0000-0003-0299-5825>>), Charles Gray [ctb] (<<https://orcid.org/0000-0002-9978-011X>>), Jared Wilber [ctb], Vilmantas Gegzna [ctb] (<<https://orcid.org/0000-0002-9500-5167>>), Eduard Szoecs [ctb], Frederik Aust [ctb] (<<https://orcid.org/0000-0003-4900-788X>>), Angus Moore [ctb], Nick Williams [ctb], Marius Barth [ctb] (<<https://orcid.org/0000-0002-3421-6665>>), Bruna Wundervald [ctb] (<<https://orcid.org/0000-0001-8163-220X>>), Joyce Cahoon [ctb] (<<https://orcid.org/0000-0001-7217-4702>>), Grant McDermott [ctb] (<<https://orcid.org/0000-0001-7883-8573>>), Kevin Zarca [ctb], Shiro Kuriwaki [ctb] (<<https://orcid.org/0000-0002-5687-2647>>), Lukas Wallrich [ctb] (<<https://orcid.org/0000-0003-2121-5177>>), James Martherus [ctb] (<<https://orcid.org/0000-0002-8285-3300>>), Chuliang Xiao [ctb] (<<https://orcid.org/0000-0002-8466-9398>>), Joseph Larmarange [ctb], Max Kuhn [ctb], Michal Bojanowski [ctb], Hakon Malmedal [ctb], Clara Wang [ctb], Sergio Oller [ctb], Luke Sonnet [ctb], Jim Hester [ctb], Ben Schneider [ctb], Bernie Gray [ctb] (<<https://orcid.org/0000-0001-9190-6032>>), Mara Averick [ctb], Aaron Jacobs [ctb], Andreas Bender [ctb], Sven Templer [ctb], Paul-Christian Buerkner [ctb], Matthew Kay [ctb], Erwan Le Pennec [ctb], Johan Junkka [ctb], Hao Zhu [ctb], Benjamin Soltoff [ctb],

Zoe Wilkinson Saldana [ctb], Tyler Littlefield [ctb], Charles T. Gray [ctb], Shabbh E. Banks [ctb], Serina Robinson [ctb], Roger Bivand [ctb], Riinu Ots [ctb], Nicholas Williams [ctb], Nina Jakobsen [ctb], Michael Weylandt [ctb], Lisa Lendway [ctb], Karl Hailperin [ctb], Josue Rodriguez [ctb], Jenny Bryan [ctb], Chris Jarvis [ctb], Greg Macfarlane [ctb], Brian Mannakee [ctb], Drew Tyre [ctb], Shreyas Singh [ctb], Laurens Geffert [ctb], Hong Ooi [ctb], Henrik Bengtsson [ctb], Eduard Szocs [ctb], David Hugh-Jones [ctb], Matthieu Stigler [ctb], Hugo Tavares [ctb] (<<https://orcid.org/0000-0001-9373-2726>>), R. Willem Vervoort [ctb], Brenton M. Wiernik [ctb], Josh Yamamoto [ctb], Jasme Lee [ctb], Taren Sanders [ctb] (<<https://orcid.org/0000-0002-4504-6008>>), Ilaria Prosdocimi [ctb] (<<https://orcid.org/0000-0001-8565-094X>>), Daniel D. Sjoberg [ctb] (<<https://orcid.org/0000-0003-0862-2018>>), Alex Reinhart [ctb] (<<https://orcid.org/0000-0002-6658-514X>>)

Maintainer Simon Couch <simon.couch@posit.co>

Repository CRAN

Date/Publication 2024-05-17 09:10:02 UTC

## R topics documented:

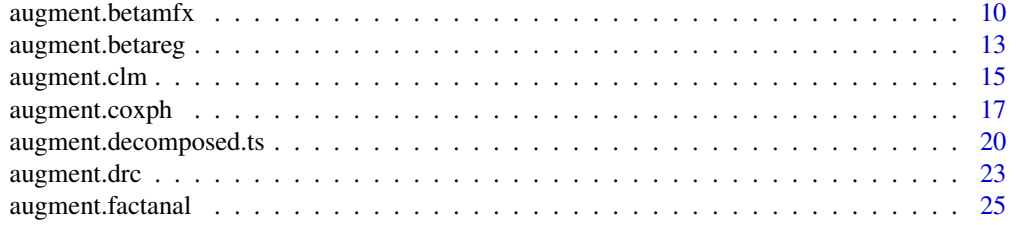

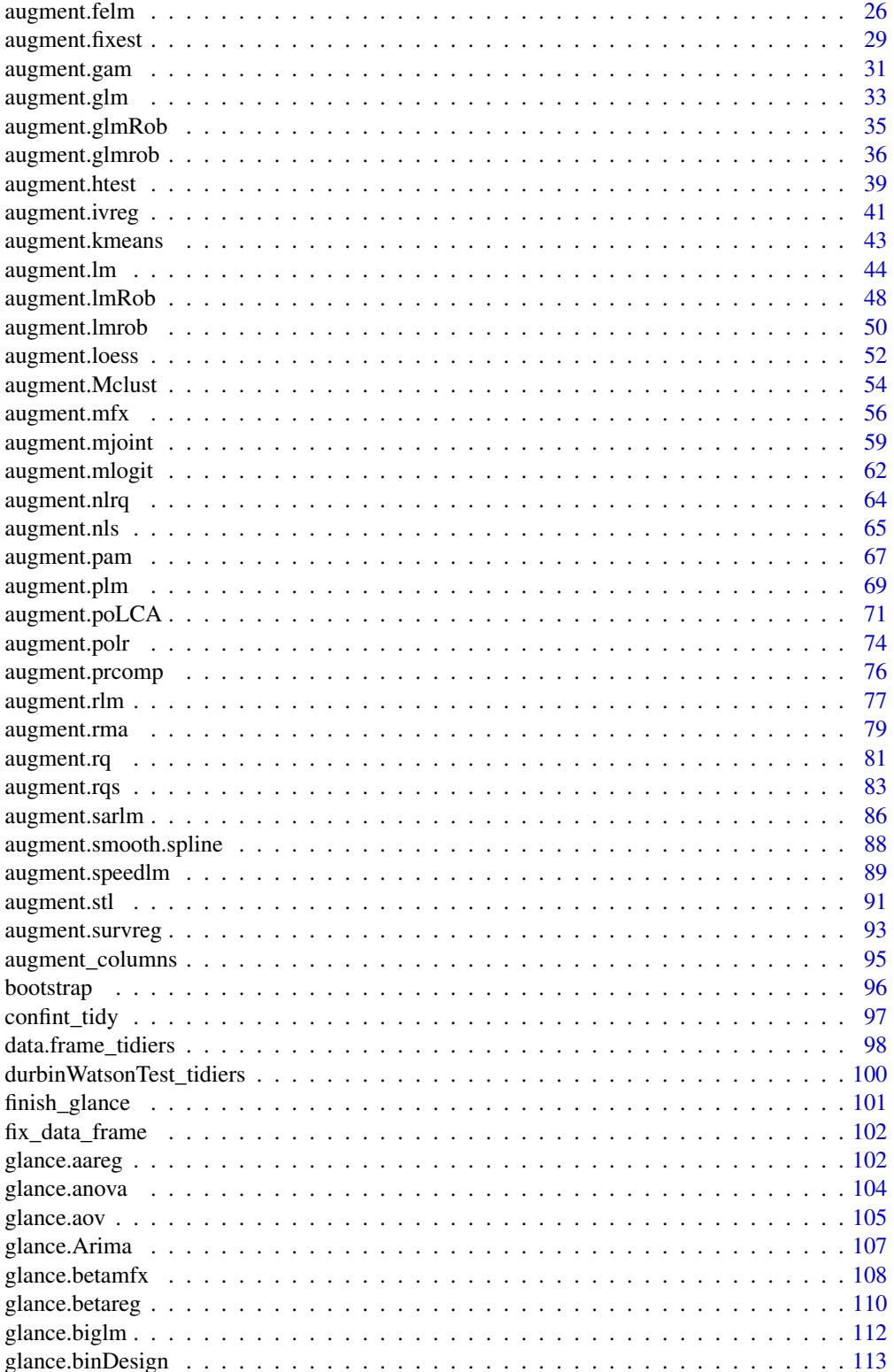

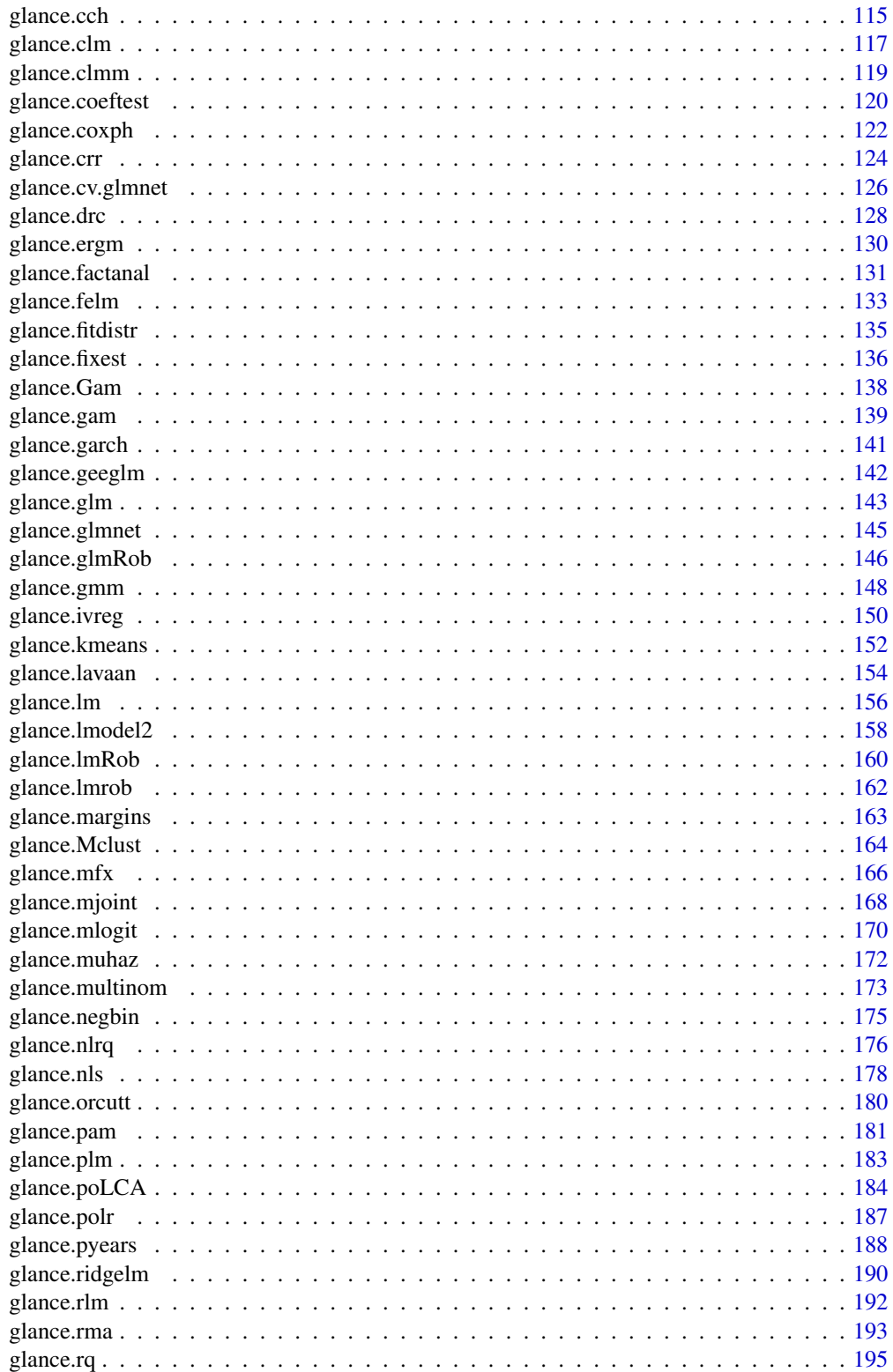

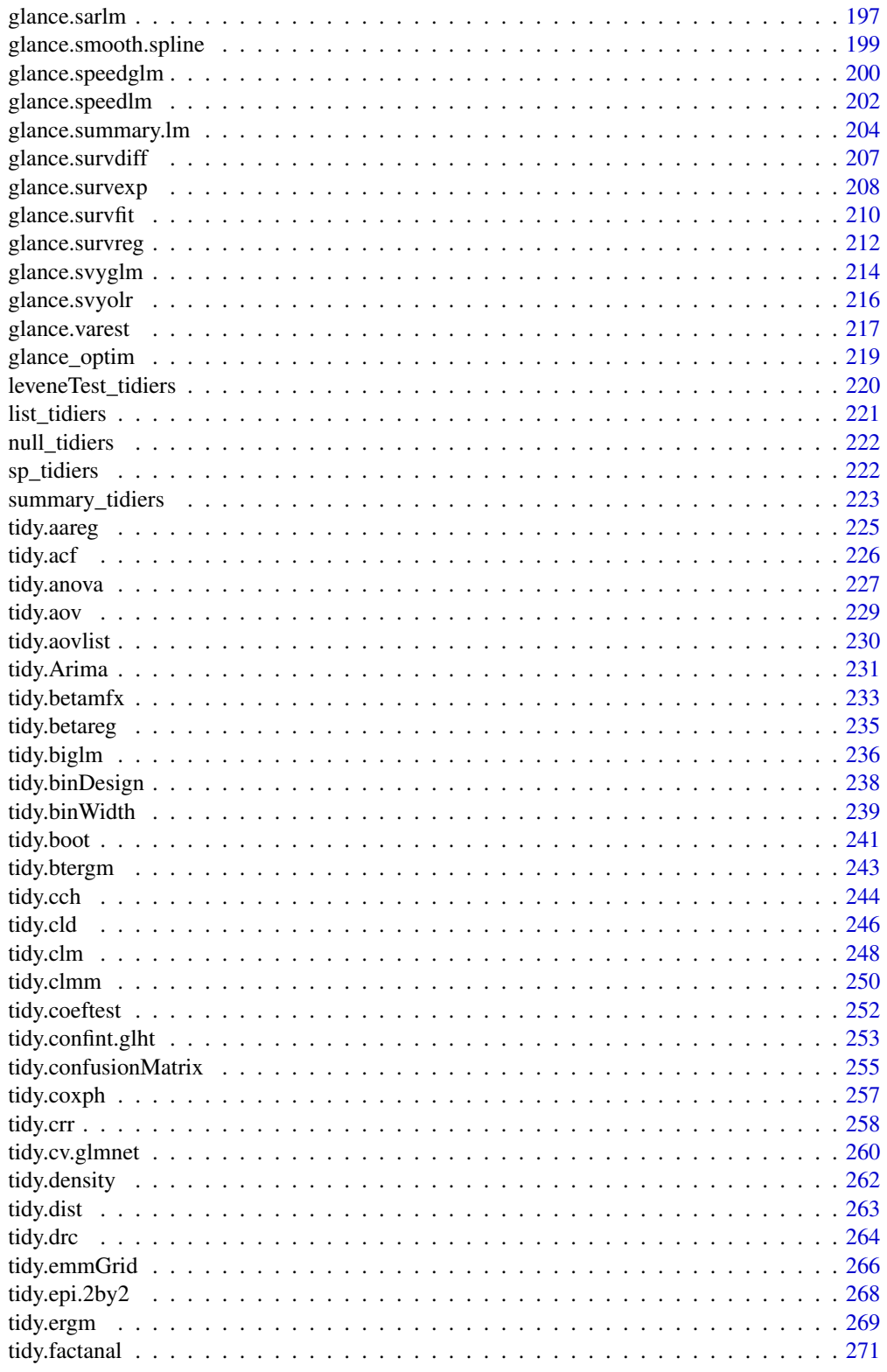

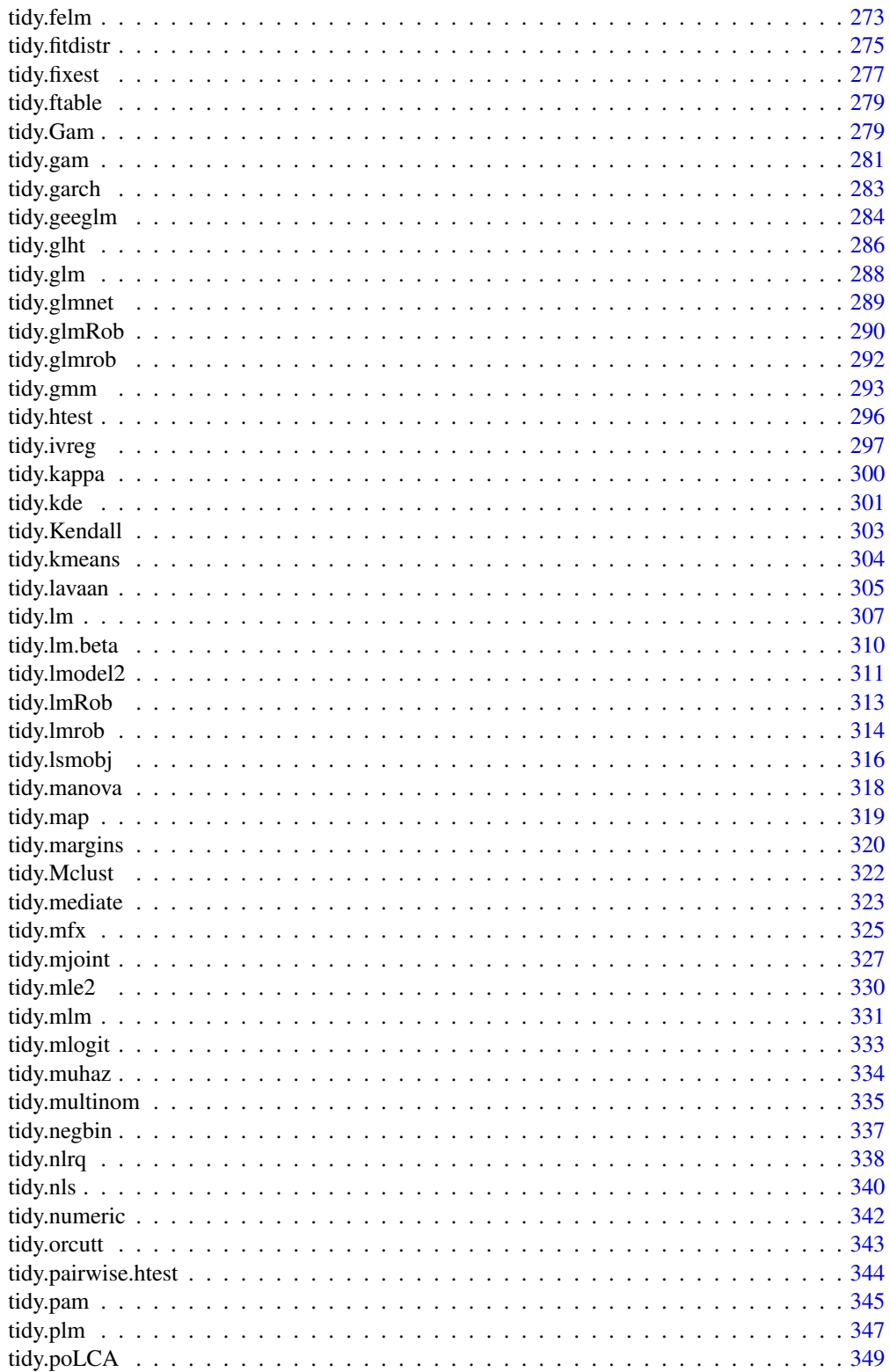

409

<span id="page-9-0"></span>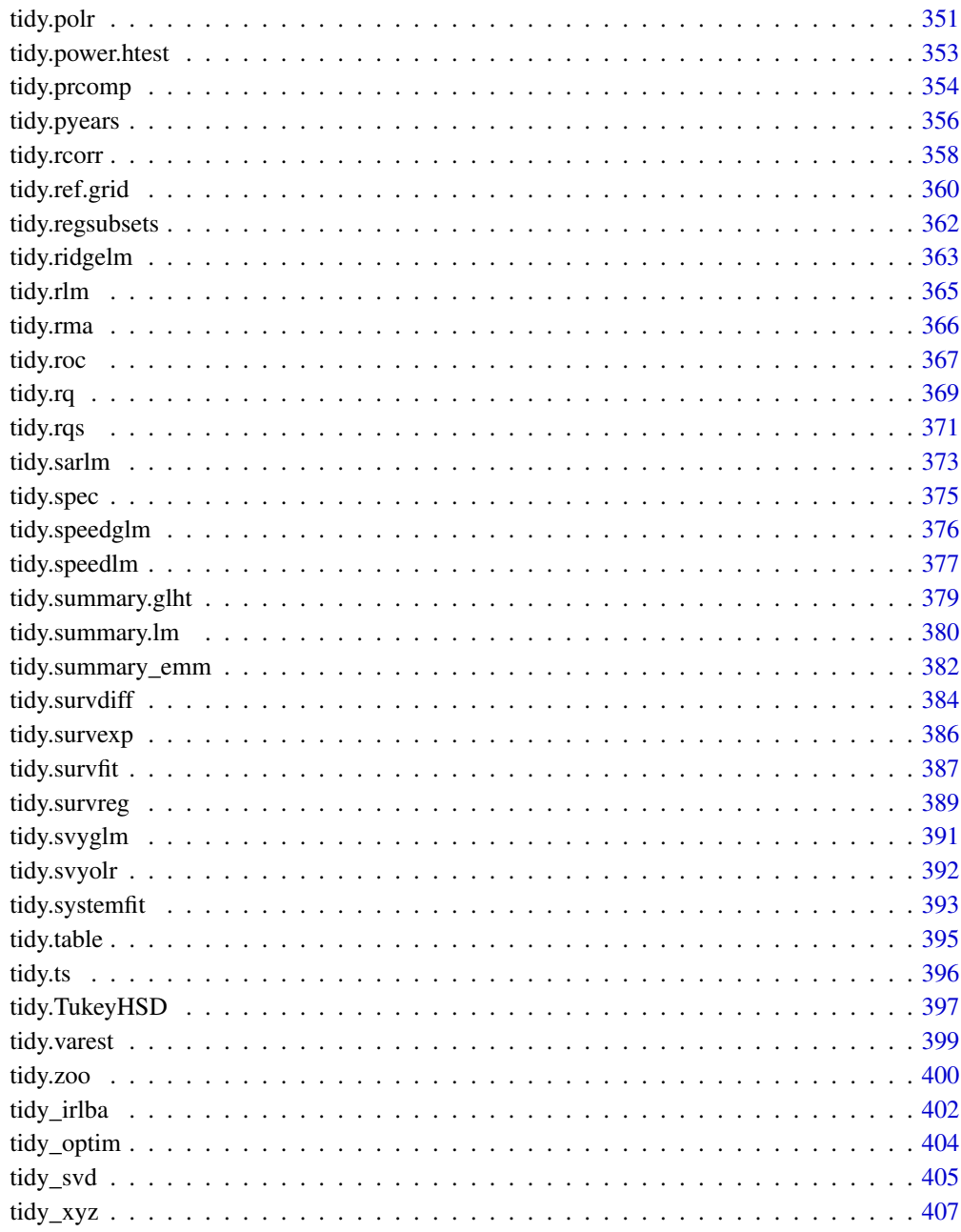

### **Index**

augment.betamfx

Augment data with information from  $a(n)$  betamfx object

### augment.betamfx 11

### Description

Augment accepts a model object and a dataset and adds information about each observation in the dataset. Most commonly, this includes predicted values in the .fitted column, residuals in the .resid column, and standard errors for the fitted values in a .se.fit column. New columns always begin with a . prefix to avoid overwriting columns in the original dataset.

Users may pass data to augment via either the data argument or the newdata argument. If the user passes data to the data argument, it **must** be exactly the data that was used to fit the model object. Pass datasets to newdata to augment data that was not used during model fitting. This still requires that at least all predictor variable columns used to fit the model are present. If the original outcome variable used to fit the model is not included in newdata, then no .resid column will be included in the output.

Augment will often behave differently depending on whether data or newdata is given. This is because there is often information associated with training observations (such as influences or related) measures that is not meaningfully defined for new observations.

For convenience, many augment methods provide default data arguments, so that augment (fit) will return the augmented training data. In these cases, augment tries to reconstruct the original data based on the model object with varying degrees of success.

The augmented dataset is always returned as a [tibble::tibble](#page-0-0) with the **same number of rows** as the passed dataset. This means that the passed data must be coercible to a tibble. If a predictor enters the model as part of a matrix of covariates, such as when the model formula uses splines:: $ins()$ ,  $stats::poly()$ , or [survival::Surv\(\)](#page-0-0), it is represented as a matrix column.

We are in the process of defining behaviors for models fit with various na.action arguments, but make no guarantees about behavior when data is missing at this time.

#### Usage

```
## S3 method for class 'betamfx'
augment(
  x,
  data = model-frame(x$fit),
  newdata = NULL,type.predict = c("response", "link", "precision", "variance", "quantile"),
 type.residuals = c("sweighted2", "deviance", "pearson", "response", "weighted",
    "sweighted"),
  ...
)
```
### Arguments

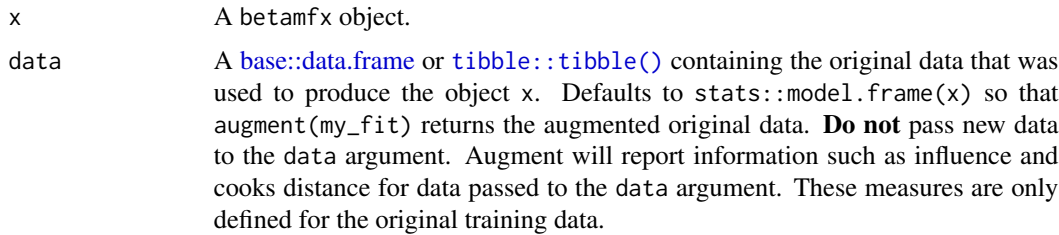

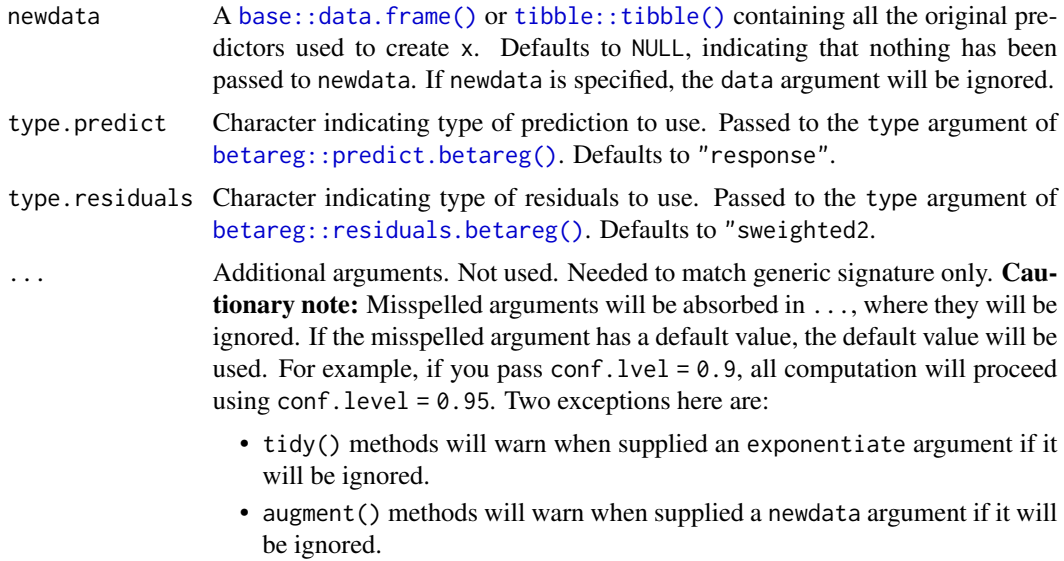

### Details

This augment method wraps [augment.betareg\(\)](#page-12-1) for  $mfx$ : :betamfx() objects.

### Value

A [tibble::tibble\(\)](#page-0-0) with columns:

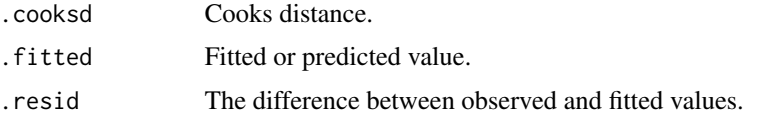

### See Also

```
augment.betareg()mfx::betamfx()
```
Other mfx tidiers: [augment.mfx\(](#page-55-1)), [glance.betamfx\(](#page-107-1)), [glance.mfx\(](#page-165-1)), [tidy.betamfx\(](#page-232-1)), [tidy.mfx\(](#page-324-1))

### Examples

```
library(mfx)
```

```
# Simulate some data
set.seed(12345)
n <- 1000
x \leq -rnorm(n)# Beta outcome
y <- rbeta(n, shape1 = plogis(1 + 0.5 * x), shape2 = (abs(0.2 * x)))# Use Smithson and Verkuilen correction
```
### <span id="page-12-0"></span>augment.betareg 13

```
y \le -(y * (n - 1) + 0.5) / nd \leftarrow data-frame(y, x)mod_betamfx <- betamfx(y \sim x | x, data = d)
tidy(mod_betamfx, conf.int = TRUE)
# Compare with the naive model coefficients of the equivalent betareg call (not run)
# tidy(betamfx(y \sim x | x, data = d), conf.int = TRUE)
augment(mod_betamfx)
glance(mod_betamfx)
```
<span id="page-12-1"></span>augment.betareg *Augment data with information from a(n) betareg object*

### Description

Augment accepts a model object and a dataset and adds information about each observation in the dataset. Most commonly, this includes predicted values in the .fitted column, residuals in the .resid column, and standard errors for the fitted values in a .se.fit column. New columns always begin with a . prefix to avoid overwriting columns in the original dataset.

Users may pass data to augment via either the data argument or the newdata argument. If the user passes data to the data argument, it **must** be exactly the data that was used to fit the model object. Pass datasets to newdata to augment data that was not used during model fitting. This still requires that at least all predictor variable columns used to fit the model are present. If the original outcome variable used to fit the model is not included in newdata, then no .resid column will be included in the output.

Augment will often behave differently depending on whether data or newdata is given. This is because there is often information associated with training observations (such as influences or related) measures that is not meaningfully defined for new observations.

For convenience, many augment methods provide default data arguments, so that augment (fit) will return the augmented training data. In these cases, augment tries to reconstruct the original data based on the model object with varying degrees of success.

The augmented dataset is always returned as a [tibble::tibble](#page-0-0) with the same number of rows as the passed dataset. This means that the passed data must be coercible to a tibble. If a predictor enters the model as part of a matrix of covariates, such as when the model formula uses [splines::ns\(\)](#page-0-0), stats:: $poly()$ , or survival:: $Surv()$ , it is represented as a matrix column.

We are in the process of defining behaviors for models fit with various na.action arguments, but make no guarantees about behavior when data is missing at this time.

#### Usage

## S3 method for class 'betareg' augment(

```
x,
  data = model-frame(x),
  newdata = NULL,type.predict,
  type.residuals,
  ...
\mathcal{L}
```
### Arguments

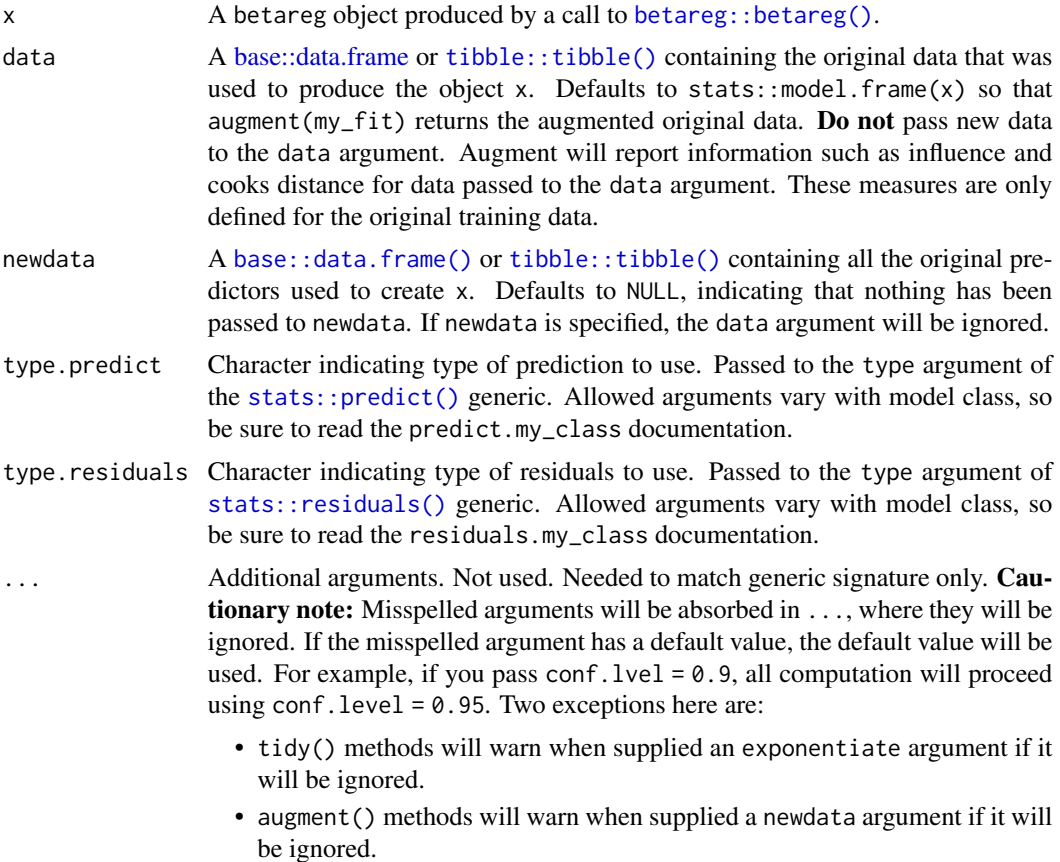

### Details

For additional details on Cook's distance, see stats:: cooks.distance().

### Value

A [tibble::tibble\(\)](#page-0-0) with columns:

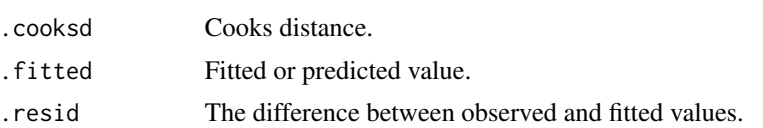

### <span id="page-14-0"></span>augment.clm 15

### See Also

[augment\(\)](#page-0-0), [betareg::betareg\(\)](#page-0-0)

### Examples

```
# load libraries for models and data
library(betareg)
# load dats
data("GasolineYield", package = "betareg")
# fit model
mod \le betareg(yield \sim batch + temp, data = GasolineYield)
mod
# summarize model fit with tidiers
tidy(mod)
tidy(mod, conf.int = TRUE)
tidy(mod, conf.int = TRUE, conf.level = .99)
augment(mod)
glance(mod)
```
augment.clm *Augment data with information from a(n) clm object*

### Description

Augment accepts a model object and a dataset and adds information about each observation in the dataset. Most commonly, this includes predicted values in the .fitted column, residuals in the .resid column, and standard errors for the fitted values in a .se.fit column. New columns always begin with a . prefix to avoid overwriting columns in the original dataset.

Users may pass data to augment via either the data argument or the newdata argument. If the user passes data to the data argument, it must be exactly the data that was used to fit the model object. Pass datasets to newdata to augment data that was not used during model fitting. This still requires that at least all predictor variable columns used to fit the model are present. If the original outcome variable used to fit the model is not included in newdata, then no .resid column will be included in the output.

Augment will often behave differently depending on whether data or newdata is given. This is because there is often information associated with training observations (such as influences or related) measures that is not meaningfully defined for new observations.

For convenience, many augment methods provide default data arguments, so that augment (fit) will return the augmented training data. In these cases, augment tries to reconstruct the original data based on the model object with varying degrees of success.

The augmented dataset is always returned as a [tibble::tibble](#page-0-0) with the same number of rows as the passed dataset. This means that the passed data must be coercible to a tibble. If a predictor enters the model as part of a matrix of covariates, such as when the model formula uses [splines::ns\(\)](#page-0-0), [stats::poly\(\)](#page-0-0), or [survival::Surv\(\)](#page-0-0), it is represented as a matrix column.

We are in the process of defining behaviors for models fit with various na.action arguments, but make no guarantees about behavior when data is missing at this time.

### Usage

```
## S3 method for class 'clm'
augment(
 x,
 data = model-frame(x),
 newdata = NULL,
  type.predict = c("prob", "class"),...
)
```
### Arguments

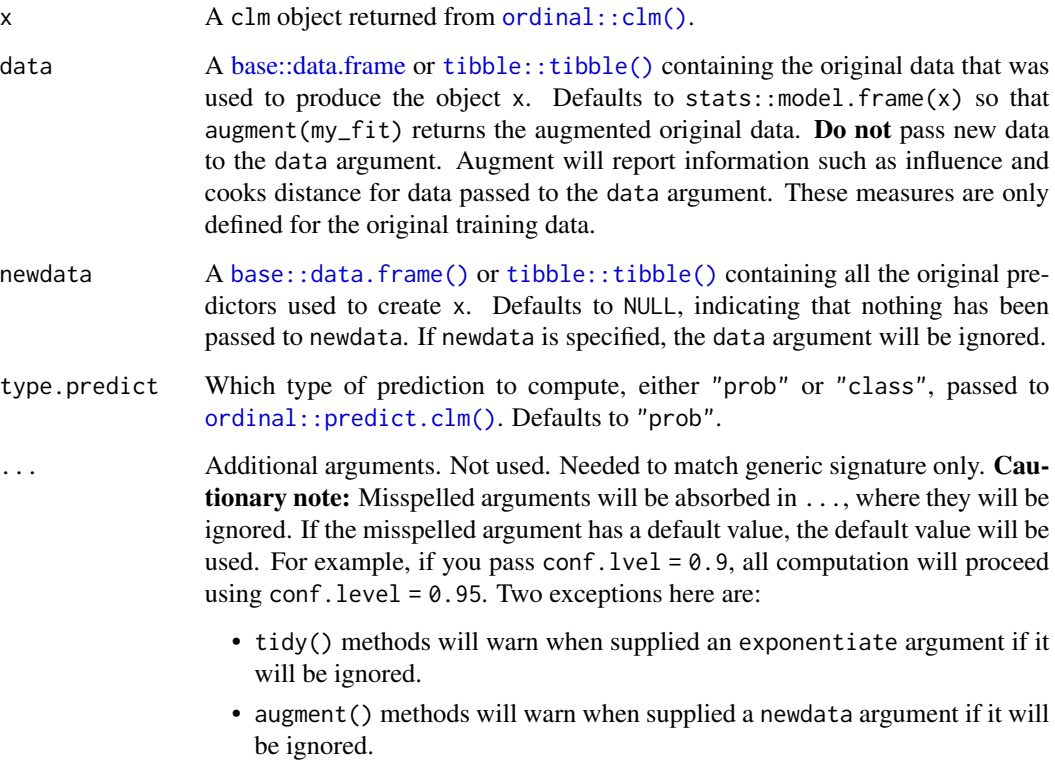

### <span id="page-16-0"></span>augment.coxph 17

### See Also

```
tidy, ordinal::clm(), ordinal::predict.clm()
```

```
Other ordinal tidiers: augment.polr(glance.clm(glance.polr(glance.svyolr(),tidy.clmm(), tidy.clm(), tidy.polr(), tidy.svyolr()
```
### Examples

```
# load libraries for models and data
library(ordinal)
# fit model
fit \le - clm(rating \sim temp * contact, data = wine)
# summarize model fit with tidiers
tidy(fit)
tidy(fit, conf.int = TRUE, conf.level = 0.9)
tidy(fit, conf.int = TRUE, conf.type = "Wald", exponentiate = TRUE)
glance(fit)
augment(fit, type.predict = "prob")
augment(fit, type.predict = "class")
# ...and again with another model specification
fit2 \le clm(rating \sim temp, nominal = \simcontact, data = wine)
tidy(fit2)
glance(fit2)
```
augment.coxph *Augment data with information from a(n) coxph object*

### Description

Augment accepts a model object and a dataset and adds information about each observation in the dataset. Most commonly, this includes predicted values in the .fitted column, residuals in the .resid column, and standard errors for the fitted values in a .se.fit column. New columns always begin with a . prefix to avoid overwriting columns in the original dataset.

Users may pass data to augment via either the data argument or the newdata argument. If the user passes data to the data argument, it must be exactly the data that was used to fit the model object. Pass datasets to newdata to augment data that was not used during model fitting. This still requires that at least all predictor variable columns used to fit the model are present. If the original outcome variable used to fit the model is not included in newdata, then no .resid column will be included in the output.

Augment will often behave differently depending on whether data or newdata is given. This is because there is often information associated with training observations (such as influences or related) measures that is not meaningfully defined for new observations.

For convenience, many augment methods provide default data arguments, so that augment (fit) will return the augmented training data. In these cases, augment tries to reconstruct the original data based on the model object with varying degrees of success.

The augmented dataset is always returned as a [tibble::tibble](#page-0-0) with the same number of rows as the passed dataset. This means that the passed data must be coercible to a tibble. If a predictor enters the model as part of a matrix of covariates, such as when the model formula uses [splines::ns\(\)](#page-0-0), [stats::poly\(\)](#page-0-0), or [survival::Surv\(\)](#page-0-0), it is represented as a matrix column.

We are in the process of defining behaviors for models fit with various na.action arguments, but make no guarantees about behavior when data is missing at this time.

### Usage

```
## S3 method for class 'coxph'
augment(
  x,
  data = model-frame(x),
  newdata = NULL,type.predict = "lp",
  type.residuals = "martingale",
  ...
\lambda
```
### Arguments

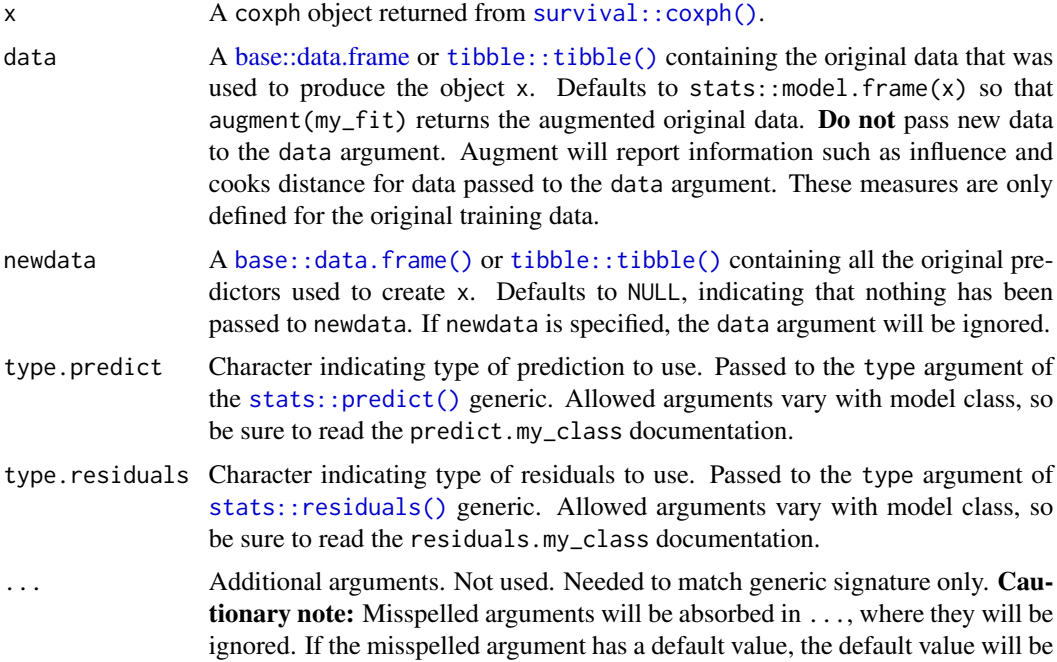

used. For example, if you pass conf.  $level = 0.9$ , all computation will proceed using conf.level =  $0.95$ . Two exceptions here are:

- tidy() methods will warn when supplied an exponentiate argument if it will be ignored.
- augment() methods will warn when supplied a newdata argument if it will be ignored.

### Details

When the modeling was performed with na.action = "na.omit" (as is the typical default), rows with NA in the initial data are omitted entirely from the augmented data frame. When the modeling was performed with na.action = "na.exclude", one should provide the original data as a second argument, at which point the augmented data will contain those rows (typically with NAs in place of the new columns). If the original data is not provided to [augment\(\)](#page-0-0) and na. action  $=$ "na.exclude", a warning is raised and the incomplete rows are dropped.

### Value

A [tibble::tibble\(\)](#page-0-0) with columns:

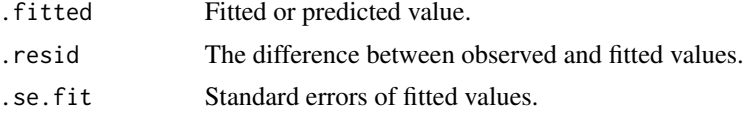

#### See Also

[stats::na.action](#page-0-0)

[augment\(\)](#page-0-0), [survival::coxph\(\)](#page-0-0)

Other coxph tidiers: [glance.coxph\(](#page-121-1)), [tidy.coxph\(](#page-256-1))

```
augment.survreg(glance.aareg(glance.cch(glance.coxph(),
glance.pyears(), glance.survdiff(), glance.survexp(), glance.survfit(), glance.survreg(),
tidy.aareg(), tidy.cch(), tidy.coxph(), tidy.pyears(), tidy.survdiff(), tidy.survexp(),
tidy.survfit(), tidy.survreg()
```
### Examples

```
# load libraries for models and data
library(survival)
# fit model
cfit \leq coxph(Surv(time, status) \sim age + sex, lung)
# summarize model fit with tidiers
tidy(cfit)
tidy(cfit, exponentiate = TRUE)
lp <- augment(cfit, lung)
```

```
risks <- augment(cfit, lung, type.predict = "risk")
expected <- augment(cfit, lung, type.predict = "expected")
glance(cfit)
# also works on clogit models
resp <- levels(logan$occupation)
n <- nrow(logan)
indx <- rep(1:n, length(resp))
logan2 <- data.frame(
  logan[indx, ],
  id = indx,tocc = factor(rep(resp, each = n)))
logan2$case <- (logan2$occupation == logan2$tocc)
cl \leq clogit(case \sim tocc + tocc:education + strata(id), logan2)
tidy(cl)
glance(cl)
library(ggplot2)
ggplot(lp, aes(age, .fitted, color = sex)) +
  geom_point()
ggplot(risks, aes(age, .fitted, color = sex)) +
  geom_point()
ggplot(expected, aes(time, .fitted, color = sex)) +
  geom_point()
```
augment.decomposed.ts *Augment data with information from a(n) decomposed.ts object*

### **Description**

Augment accepts a model object and a dataset and adds information about each observation in the dataset. Most commonly, this includes predicted values in the .fitted column, residuals in the .resid column, and standard errors for the fitted values in a .se.fit column. New columns always begin with a . prefix to avoid overwriting columns in the original dataset.

Users may pass data to augment via either the data argument or the newdata argument. If the user passes data to the data argument, it must be exactly the data that was used to fit the model object. Pass datasets to newdata to augment data that was not used during model fitting. This still requires that at least all predictor variable columns used to fit the model are present. If the original outcome variable used to fit the model is not included in newdata, then no .resid column will be included in the output.

<span id="page-19-0"></span>

Augment will often behave differently depending on whether data or newdata is given. This is because there is often information associated with training observations (such as influences or related) measures that is not meaningfully defined for new observations.

For convenience, many augment methods provide default data arguments, so that augment (fit) will return the augmented training data. In these cases, augment tries to reconstruct the original data based on the model object with varying degrees of success.

The augmented dataset is always returned as a [tibble::tibble](#page-0-0) with the same number of rows as the passed dataset. This means that the passed data must be coercible to a tibble. If a predictor enters the model as part of a matrix of covariates, such as when the model formula uses splines:  $ins()$ , [stats::poly\(\)](#page-0-0), or [survival::Surv\(\)](#page-0-0), it is represented as a matrix column.

We are in the process of defining behaviors for models fit with various na.action arguments, but make no guarantees about behavior when data is missing at this time.

### Usage

```
## S3 method for class 'decomposed.ts'
augment(x, \ldots)
```
### **Arguments**

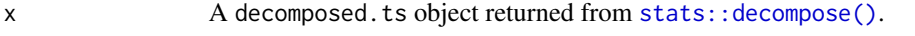

... Additional arguments. Not used. Needed to match generic signature only. Cautionary note: Misspelled arguments will be absorbed in ..., where they will be ignored. If the misspelled argument has a default value, the default value will be used. For example, if you pass conf.  $level = 0.9$ , all computation will proceed using conf.level = 0.95. Two exceptions here are:

- tidy() methods will warn when supplied an exponentiate argument if it will be ignored.
- augment() methods will warn when supplied a newdata argument if it will be ignored.

#### Value

A [tibble::tibble](#page-0-0) with one row for each observation in the original times series:

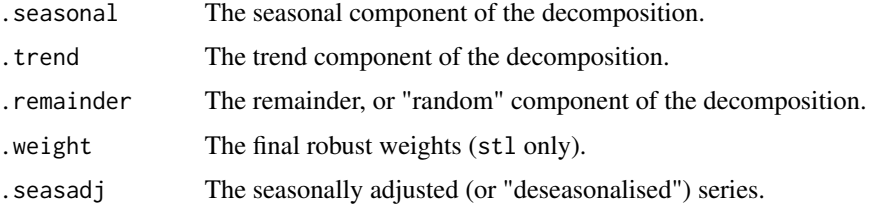

### See Also

[augment\(\)](#page-0-0), [stats::decompose\(\)](#page-0-0) Other decompose tidiers: [augment.stl\(](#page-90-1))

### Examples

```
# time series of temperatures in Nottingham, 1920-1939:
nottem
# perform seasonal decomposition on the data with both decompose
# and stl:
d1 <- decompose(nottem)
d2 \le -stl(nottem, s.window = "periodic", robust = TRUE)
# compare the original series to its decompositions.
cbind(
  tidy(nottem), augment(d1),
  augment(d2)
\lambda# visually compare seasonal decompositions in tidy data frames.
library(tibble)
library(dplyr)
library(tidyr)
library(ggplot2)
decomps <- tibble(
  # turn the ts objects into data frames.
  series = list(as.data.frame(nottem), as.data.frame(nottem)),
  # add the models in, one for each row.
  decomp = c("decompose", "stl"),
  model = list(d1, d2)) %>%
  rowwise() %>%
  # pull out the fitted data using broom::augment.
  mutate(augment = list(broom::augment(model))) %>%
  ungroup() %>%
  # unnest the data frames into a tidy arrangement of
  # the series next to its seasonal decomposition, grouped
  # by the method (stl or decompose).
  group_by(decomp) %>%
  unnest(c(series, augment)) %>%
  mutate/index = 1:n()) %>%
  ungroup() %>%
  select(decomp, index, x, adjusted = .seasadj)
ggplot(decomps) +
  geom\_line(aes(x = index, y = x), colour = "black") +geom_line(aes(
   x = index, y = adjusted, colour = decomp,group = decomp
  ))
```
<span id="page-22-0"></span>

### Description

Augment accepts a model object and a dataset and adds information about each observation in the dataset. Most commonly, this includes predicted values in the .fitted column, residuals in the .resid column, and standard errors for the fitted values in a .se.fit column. New columns always begin with a . prefix to avoid overwriting columns in the original dataset.

Users may pass data to augment via either the data argument or the newdata argument. If the user passes data to the data argument, it **must** be exactly the data that was used to fit the model object. Pass datasets to newdata to augment data that was not used during model fitting. This still requires that at least all predictor variable columns used to fit the model are present. If the original outcome variable used to fit the model is not included in newdata, then no .resid column will be included in the output.

Augment will often behave differently depending on whether data or newdata is given. This is because there is often information associated with training observations (such as influences or related) measures that is not meaningfully defined for new observations.

For convenience, many augment methods provide default data arguments, so that augment (fit) will return the augmented training data. In these cases, augment tries to reconstruct the original data based on the model object with varying degrees of success.

The augmented dataset is always returned as a [tibble::tibble](#page-0-0) with the same number of rows as the passed dataset. This means that the passed data must be coercible to a tibble. If a predictor enters the model as part of a matrix of covariates, such as when the model formula uses [splines::ns\(\)](#page-0-0), [stats::poly\(\)](#page-0-0), or [survival::Surv\(\)](#page-0-0), it is represented as a matrix column.

We are in the process of defining behaviors for models fit with various na.action arguments, but make no guarantees about behavior when data is missing at this time.

### Usage

```
## S3 method for class 'drc'
augment(
  x,
  data = NULL,newdata = NULL,se_{fit} = FALSE,
  conf.int = FALSE,
  conf<math>. level = 0.95.
  ...
)
```
#### Arguments

 $x \rightarrow A$  drc object produced by a call to  $\text{drc}: \text{drm}()$ .

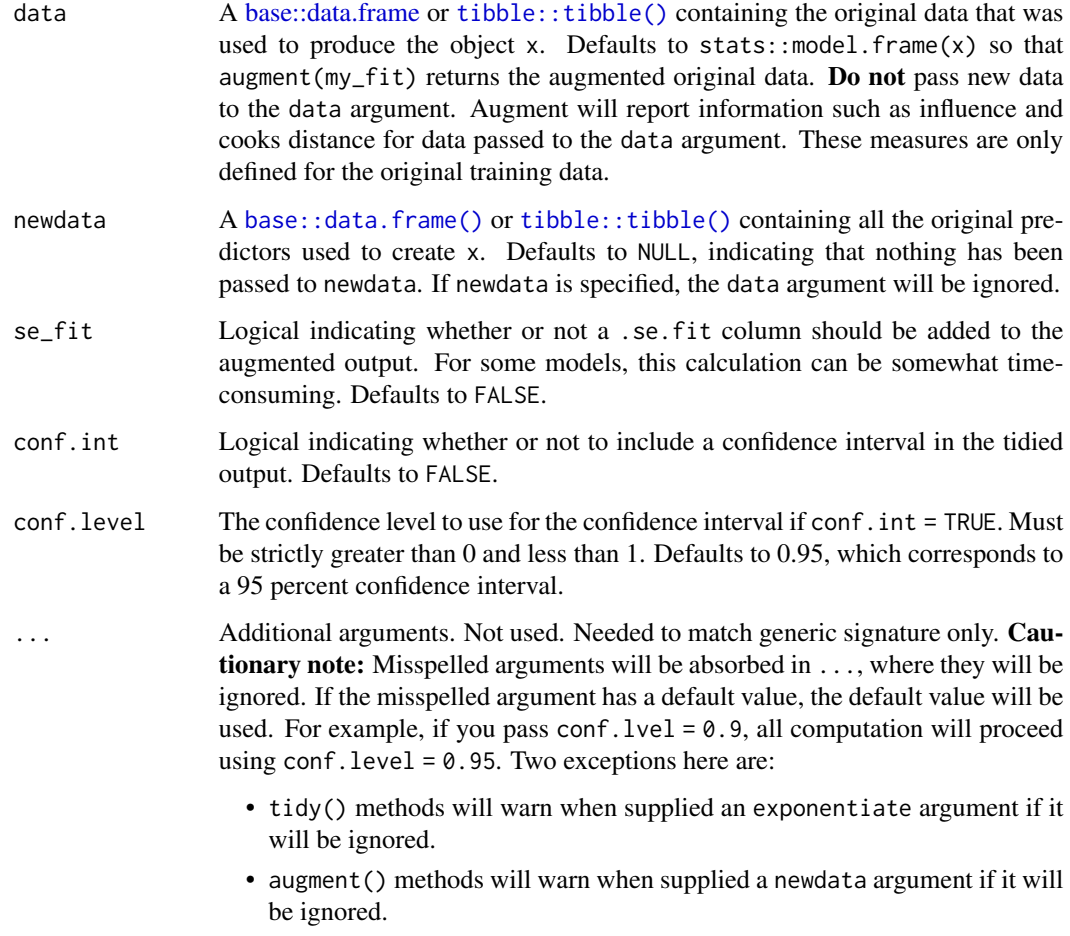

### Value

A [tibble::tibble\(\)](#page-0-0) with columns:

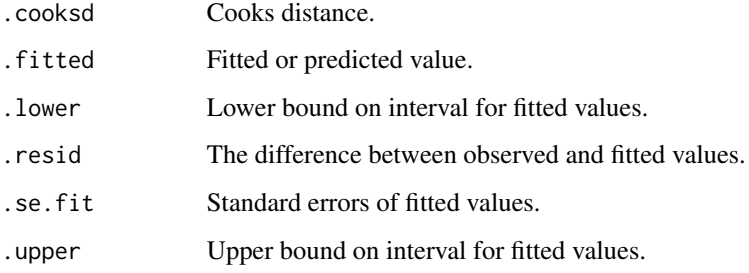

### See Also

[augment\(\)](#page-0-0), [drc::drm\(\)](#page-0-0)

Other drc tidiers: [glance.drc\(](#page-127-1)), [tidy.drc\(](#page-263-1))

### <span id="page-24-0"></span>augment.factanal 25

### Examples

```
# load libraries for models and data
library(drc)
# fit model
mod <- drm(dead / total ~ conc, type,
 weights = total, data = selenium, fct = LL.2(), type = "binomial"
)
# summarize model fit with tidiers
tidy(mod)
tidy(mod, conf.int = TRUE)
glance(mod)
augment(mod, selenium)
```
augment.factanal *Augment data with information from a(n) factanal object*

### Description

Augment accepts a model object and a dataset and adds information about each observation in the dataset. Most commonly, this includes predicted values in the .fitted column, residuals in the .resid column, and standard errors for the fitted values in a .se.fit column. New columns always begin with a . prefix to avoid overwriting columns in the original dataset.

Users may pass data to augment via either the data argument or the newdata argument. If the user passes data to the data argument, it **must** be exactly the data that was used to fit the model object. Pass datasets to newdata to augment data that was not used during model fitting. This still requires that at least all predictor variable columns used to fit the model are present. If the original outcome variable used to fit the model is not included in newdata, then no .resid column will be included in the output.

Augment will often behave differently depending on whether data or newdata is given. This is because there is often information associated with training observations (such as influences or related) measures that is not meaningfully defined for new observations.

For convenience, many augment methods provide default data arguments, so that augment (fit) will return the augmented training data. In these cases, augment tries to reconstruct the original data based on the model object with varying degrees of success.

The augmented dataset is always returned as a [tibble::tibble](#page-0-0) with the **same number of rows** as the passed dataset. This means that the passed data must be coercible to a tibble. If a predictor enters the model as part of a matrix of covariates, such as when the model formula uses [splines::ns\(\)](#page-0-0), [stats::poly\(\)](#page-0-0), or [survival::Surv\(\)](#page-0-0), it is represented as a matrix column.

We are in the process of defining behaviors for models fit with various na.action arguments, but make no guarantees about behavior when data is missing at this time.

### <span id="page-25-0"></span>Usage

```
## S3 method for class 'factanal'
augment(x, data, ...)
```
### Arguments

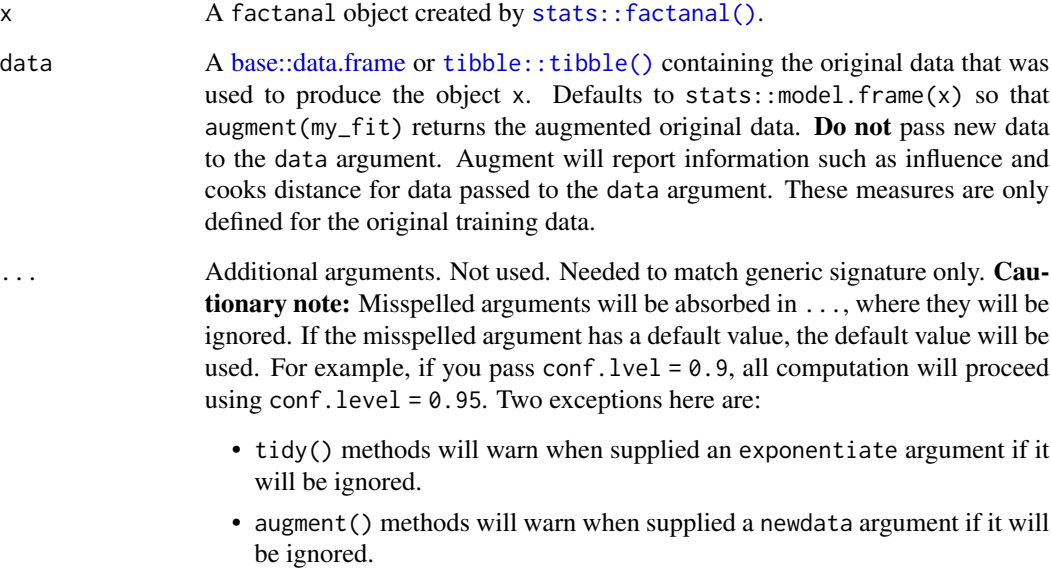

### Value

When data is not supplied augment.factanal returns one row for each observation, with a factor score column added for each factor X, (.fsX). This is because [stats::factanal\(\)](#page-0-0), unlike other stats methods like stats::  $lm()$ , does not retain the original data.

When data is supplied, augment.factanal returns one row for each observation, with a factor score column added for each factor X, (.fsX).

### See Also

[augment\(\)](#page-0-0), [stats::factanal\(\)](#page-0-0)

Other factanal tidiers: [glance.factanal\(](#page-130-1)), [tidy.factanal\(](#page-270-1))

augment.felm *Augment data with information from a(n) felm object*

### augment.felm 27

### **Description**

Augment accepts a model object and a dataset and adds information about each observation in the dataset. Most commonly, this includes predicted values in the .fitted column, residuals in the .resid column, and standard errors for the fitted values in a .se.fit column. New columns always begin with a . prefix to avoid overwriting columns in the original dataset.

Users may pass data to augment via either the data argument or the newdata argument. If the user passes data to the data argument, it **must** be exactly the data that was used to fit the model object. Pass datasets to newdata to augment data that was not used during model fitting. This still requires that at least all predictor variable columns used to fit the model are present. If the original outcome variable used to fit the model is not included in newdata, then no .resid column will be included in the output.

Augment will often behave differently depending on whether data or newdata is given. This is because there is often information associated with training observations (such as influences or related) measures that is not meaningfully defined for new observations.

For convenience, many augment methods provide default data arguments, so that augment (fit) will return the augmented training data. In these cases, augment tries to reconstruct the original data based on the model object with varying degrees of success.

The augmented dataset is always returned as a [tibble::tibble](#page-0-0) with the **same number of rows** as the passed dataset. This means that the passed data must be coercible to a tibble. If a predictor enters the model as part of a matrix of covariates, such as when the model formula uses [splines::ns\(\)](#page-0-0), [stats::poly\(\)](#page-0-0), or [survival::Surv\(\)](#page-0-0), it is represented as a matrix column.

We are in the process of defining behaviors for models fit with various na.action arguments, but make no guarantees about behavior when data is missing at this time.

### Usage

## S3 method for class 'felm'  $augment(x, data = model-frame(x), ...)$ 

### Arguments

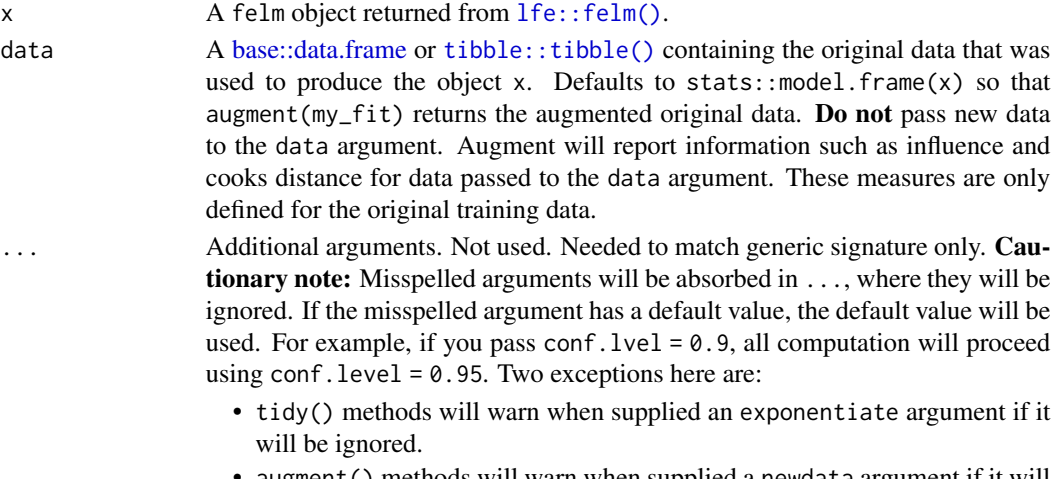

• augment() methods will warn when supplied a newdata argument if it will be ignored.

### Value

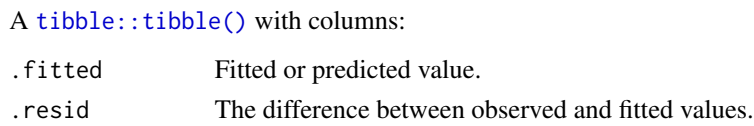

### See Also

[augment\(\)](#page-0-0), [lfe::felm\(\)](#page-0-0) Other felm tidiers: [tidy.felm\(](#page-272-1))

### Examples

```
# load libraries for models and data
library(lfe)
# use built-in `airquality` dataset
head(airquality)
# no FEs; same as lm()
est0 \leftarrow felm(Ozone \sim Temp + Wind + Solar.R, airquality)# summarize model fit with tidiers
tidy(est0)
augment(est0)
# add month fixed effects
est1 <- felm(Ozone ~ Temp + Wind + Solar.R | Month, airquality)
# summarize model fit with tidiers
tidy(est1)
tidy(est1, fe = TRUE)
augment(est1)
glance(est1)
# the "se.type" argument can be used to switch out different standard errors
# types on the fly. In turn, this can be useful exploring the effect of
# different error structures on model inference.
tidy(est1, se.type = "iid")
tidy(est1, se.type = "robust")
# add clustered SEs (also by month)
est2 <- felm(Ozone ~ Temp + Wind + Solar.R | Month | 0 | Month, airquality)
# summarize model fit with tidiers
tidy(est2, conf.int = TRUE)
tidy(est2, conf.int = TRUE, se.type = "cluster")
tidy(est2, conf.int = TRUE, se.type = "robust")
tidy(est2, conf.int = TRUE, se.type = "iid")
```
### <span id="page-28-0"></span>Description

Augment accepts a model object and a dataset and adds information about each observation in the dataset. Most commonly, this includes predicted values in the .fitted column, residuals in the .resid column, and standard errors for the fitted values in a .se.fit column. New columns always begin with a . prefix to avoid overwriting columns in the original dataset.

Users may pass data to augment via either the data argument or the newdata argument. If the user passes data to the data argument, it **must** be exactly the data that was used to fit the model object. Pass datasets to newdata to augment data that was not used during model fitting. This still requires that at least all predictor variable columns used to fit the model are present. If the original outcome variable used to fit the model is not included in newdata, then no .resid column will be included in the output.

Augment will often behave differently depending on whether data or newdata is given. This is because there is often information associated with training observations (such as influences or related) measures that is not meaningfully defined for new observations.

For convenience, many augment methods provide default data arguments, so that augment (fit) will return the augmented training data. In these cases, augment tries to reconstruct the original data based on the model object with varying degrees of success.

The augmented dataset is always returned as a [tibble::tibble](#page-0-0) with the **same number of rows** as the passed dataset. This means that the passed data must be coercible to a tibble. If a predictor enters the model as part of a matrix of covariates, such as when the model formula uses [splines::ns\(\)](#page-0-0), [stats::poly\(\)](#page-0-0), or [survival::Surv\(\)](#page-0-0), it is represented as a matrix column.

We are in the process of defining behaviors for models fit with various na.action arguments, but make no guarantees about behavior when data is missing at this time.

### Usage

```
## S3 method for class 'fixest'
augment(
  x,
  data = NULL,newdata = NULL,type.predict = c("link", "response"),
  type.residuals = c("response", "deviance", "pearson", "working"),
  ...
)
```
#### Arguments

x A fixest object returned from any of the fixest estimators

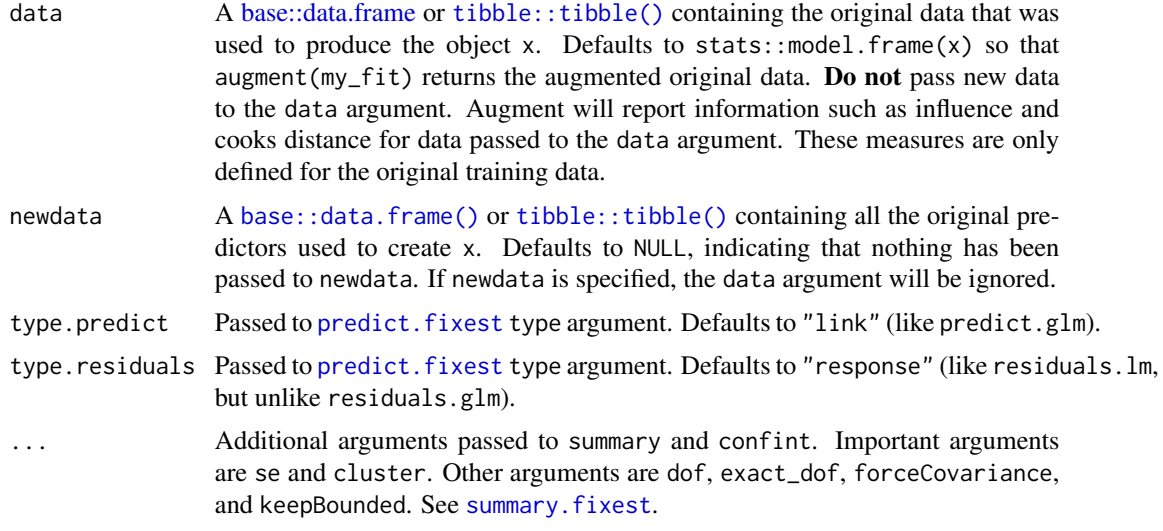

### Value

A [tibble::tibble\(\)](#page-0-0) with columns:

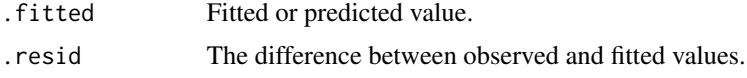

### Note

Important note: fixest models do not include a copy of the input data, so you must provide it manually.

augment.fixest only works for [fixest::feols\(\)](#page-0-0), [fixest::feglm\(\)](#page-0-0), and [fixest::femlm\(\)](#page-0-0) models. It does not work with results from [fixest::fenegbin\(\)](#page-0-0), [fixest::feNmlm\(\)](#page-0-0), or [fixest::fepois\(\)](#page-0-0).

### See Also

```
augment(), fixest::feglm(), fixest::femlm(), fixest::feols()
tidy.fixest()
```
### Examples

```
# load libraries for models and data
library(fixest)
gravity <-
  feols(
   log(Euros) ~ log(dist_km) | Origin + Destination + Product + Year, trade
  )
tidy(gravity)
```
### <span id="page-30-0"></span>augment.gam 31

```
glance(gravity)
augment(gravity, trade)
# to get robust or clustered SEs, users can either:
# 1) specify the arguments directly in the `tidy()` call
tidy(gravity, conf.int = TRUE, cluster = c("Product", "Year"))
tidy(gravity, conf.int = TRUE, se = "threeway")
# 2) or, feed tidy() a summary.fixest object that has already accepted
# these arguments
gravity_summ <- summary(gravity, cluster = c("Product", "Year"))
tidy(gravity_summ, conf.int = TRUE)
# approach (1) is preferred.
```
augment.gam *Augment data with information from a(n) gam object*

#### Description

Augment accepts a model object and a dataset and adds information about each observation in the dataset. Most commonly, this includes predicted values in the .fitted column, residuals in the .resid column, and standard errors for the fitted values in a .se.fit column. New columns always begin with a . prefix to avoid overwriting columns in the original dataset.

Users may pass data to augment via either the data argument or the newdata argument. If the user passes data to the data argument, it **must** be exactly the data that was used to fit the model object. Pass datasets to newdata to augment data that was not used during model fitting. This still requires that at least all predictor variable columns used to fit the model are present. If the original outcome variable used to fit the model is not included in newdata, then no .resid column will be included in the output.

Augment will often behave differently depending on whether data or newdata is given. This is because there is often information associated with training observations (such as influences or related) measures that is not meaningfully defined for new observations.

For convenience, many augment methods provide default data arguments, so that augment (fit) will return the augmented training data. In these cases, augment tries to reconstruct the original data based on the model object with varying degrees of success.

The augmented dataset is always returned as a [tibble::tibble](#page-0-0) with the **same number of rows** as the passed dataset. This means that the passed data must be coercible to a tibble. If a predictor enters the model as part of a matrix of covariates, such as when the model formula uses [splines::ns\(\)](#page-0-0), [stats::poly\(\)](#page-0-0), or [survival::Surv\(\)](#page-0-0), it is represented as a matrix column.

We are in the process of defining behaviors for models fit with various na.action arguments, but make no guarantees about behavior when data is missing at this time.

### Usage

```
## S3 method for class 'gam'
augment(
 x,
 data = model-frame(x),
 newdata = NULL,
 type.predict,
 type.residuals,
  ...
\mathcal{L}
```
### Arguments

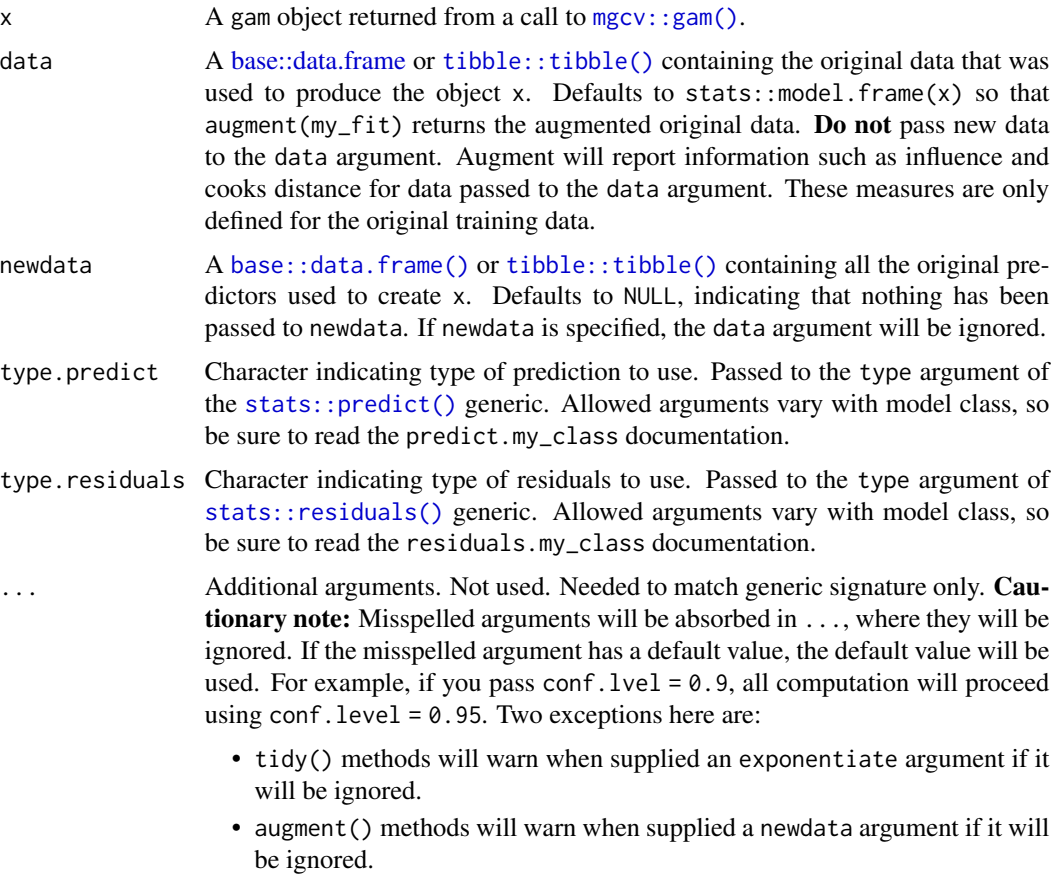

### Details

For additional details on Cook's distance, see [stats::cooks.distance\(\)](#page-0-0).

### Value

A [tibble::tibble\(\)](#page-0-0) with columns:

### <span id="page-32-0"></span>augment.glm 33

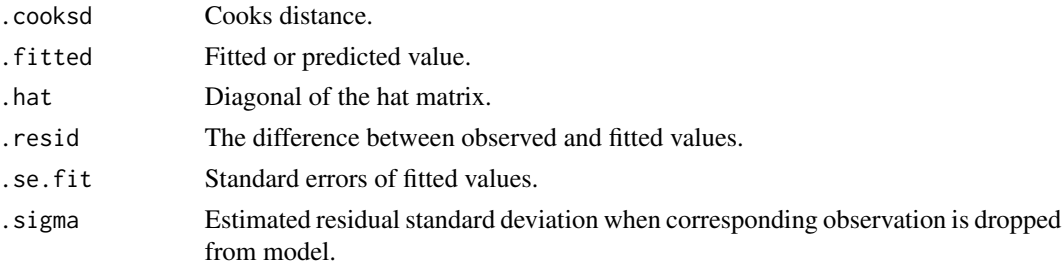

### See Also

[augment\(\)](#page-0-0), [mgcv::gam\(\)](#page-0-0)

### Examples

```
# load libraries for models and data
library(mgcv)
# fit model
g \le - gam(mpg \sim s(hp) + am + qsec, data = mtcars)
# summarize model fit with tidiers
tidy(g)
tidy(g, parametric = TRUE)
glance(g)
augment(g)
```
augment.glm *Augment data with information from a(n) glm object*

### **Description**

Augment accepts a model object and a dataset and adds information about each observation in the dataset. Most commonly, this includes predicted values in the .fitted column, residuals in the .resid column, and standard errors for the fitted values in a .se.fit column. New columns always begin with a . prefix to avoid overwriting columns in the original dataset.

Users may pass data to augment via either the data argument or the newdata argument. If the user passes data to the data argument, it must be exactly the data that was used to fit the model object. Pass datasets to newdata to augment data that was not used during model fitting. This still requires that at least all predictor variable columns used to fit the model are present. If the original outcome variable used to fit the model is not included in newdata, then no .resid column will be included in the output.

Augment will often behave differently depending on whether data or newdata is given. This is because there is often information associated with training observations (such as influences or related) measures that is not meaningfully defined for new observations.

For convenience, many augment methods provide default data arguments, so that augment (fit) will return the augmented training data. In these cases, augment tries to reconstruct the original data based on the model object with varying degrees of success.

The augmented dataset is always returned as a [tibble::tibble](#page-0-0) with the same number of rows as the passed dataset. This means that the passed data must be coercible to a tibble. If a predictor enters the model as part of a matrix of covariates, such as when the model formula uses splines::ns $(),$ [stats::poly\(\)](#page-0-0), or [survival::Surv\(\)](#page-0-0), it is represented as a matrix column.

We are in the process of defining behaviors for models fit with various na.action arguments, but make no guarantees about behavior when data is missing at this time.

### Usage

```
## S3 method for class 'glm'
augment(
 x,
 data = model-frame(x),
 newdata = NULL,type.predict = c("link", "response", "terms"),
  type.residuals = c("deviance", "pearson"),
  se\_fit = FALSE,...
)
```
### Arguments

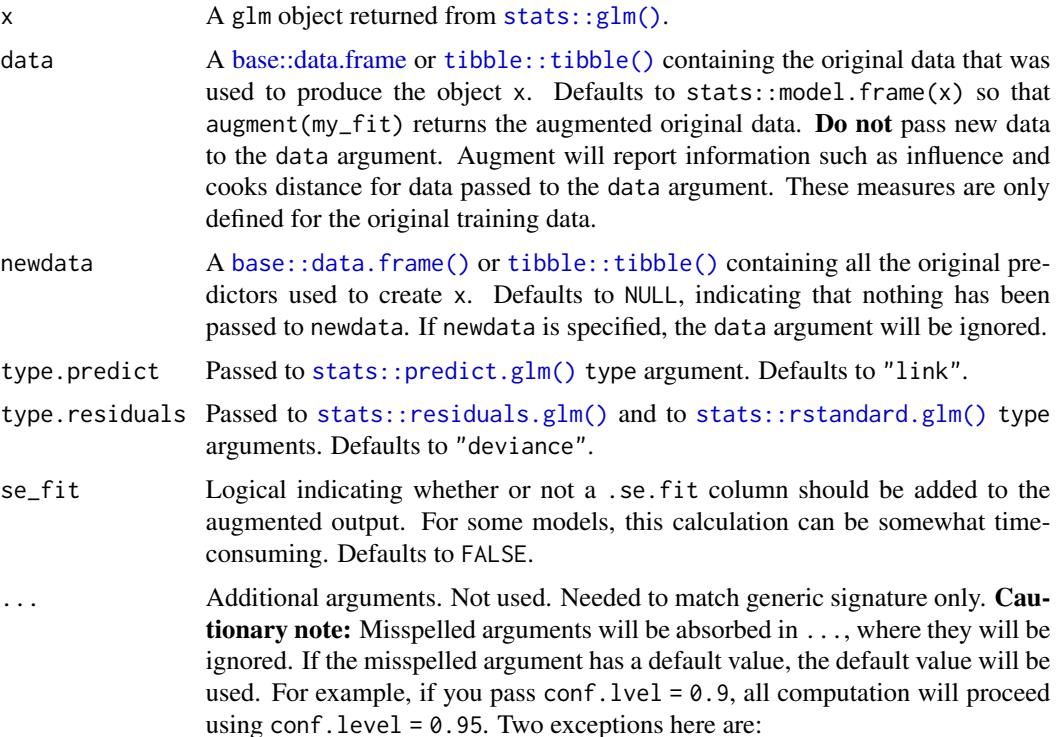

- tidy() methods will warn when supplied an exponentiate argument if it will be ignored.
- augment() methods will warn when supplied a newdata argument if it will be ignored.

### <span id="page-34-0"></span>Details

If the weights for any of the observations in the model are 0, then columns ".infl" and ".hat" in the result will be 0 for those observations.

A .resid column is not calculated when data is specified via the newdata argument.

### Value

A [tibble::tibble\(\)](#page-0-0) with columns:

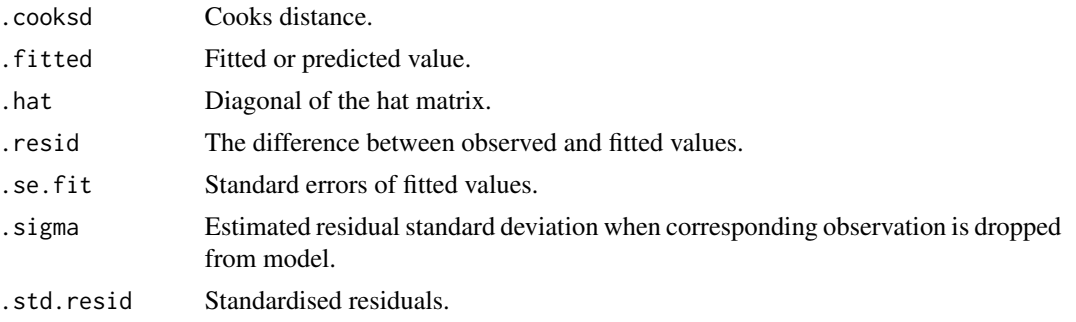

### See Also

### [stats::glm\(\)](#page-0-0)

Other lm tidiers:  $augment.lm(), glance.glm(), glance.lm(), glance.summary.lm(), glance.svyglm(),$  $augment.lm(), glance.glm(), glance.lm(), glance.summary.lm(), glance.svyglm(),$  $augment.lm(), glance.glm(), glance.lm(), glance.summary.lm(), glance.svyglm(),$  $augment.lm(), glance.glm(), glance.lm(), glance.summary.lm(), glance.svyglm(),$  $augment.lm(), glance.glm(), glance.lm(), glance.summary.lm(), glance.svyglm(),$  $augment.lm(), glance.glm(), glance.lm(), glance.summary.lm(), glance.svyglm(),$  $augment.lm(), glance.glm(), glance.lm(), glance.summary.lm(), glance.svyglm(),$  $augment.lm(), glance.glm(), glance.lm(), glance.summary.lm(), glance.svyglm(),$  $augment.lm(), glance.glm(), glance.lm(), glance.summary.lm(), glance.svyglm(),$  $augment.lm(), glance.glm(), glance.lm(), glance.summary.lm(), glance.svyglm(),$ [tidy.glm\(](#page-287-1)), [tidy.lm.beta\(](#page-309-1)), [tidy.lm\(](#page-306-1)), [tidy.mlm\(](#page-330-1)), [tidy.summary.lm\(](#page-379-1))

augment.glmRob *Augment data with information from a(n) glmRob object*

### Description

Augment accepts a model object and a dataset and adds information about each observation in the dataset. Most commonly, this includes predicted values in the .fitted column, residuals in the .resid column, and standard errors for the fitted values in a .se.fit column. New columns always begin with a . prefix to avoid overwriting columns in the original dataset.

Users may pass data to augment via either the data argument or the newdata argument. If the user passes data to the data argument, it **must** be exactly the data that was used to fit the model object. Pass datasets to newdata to augment data that was not used during model fitting. This still requires that at least all predictor variable columns used to fit the model are present. If the original outcome variable used to fit the model is not included in newdata, then no .resid column will be included in the output.

Augment will often behave differently depending on whether data or newdata is given. This is because there is often information associated with training observations (such as influences or related) measures that is not meaningfully defined for new observations.

For convenience, many augment methods provide default data arguments, so that augment (fit) will return the augmented training data. In these cases, augment tries to reconstruct the original data based on the model object with varying degrees of success.

The augmented dataset is always returned as a [tibble::tibble](#page-0-0) with the same number of rows as the passed dataset. This means that the passed data must be coercible to a tibble. If a predictor enters the model as part of a matrix of covariates, such as when the model formula uses [splines::ns\(\)](#page-0-0), [stats::poly\(\)](#page-0-0), or [survival::Surv\(\)](#page-0-0), it is represented as a matrix column.

We are in the process of defining behaviors for models fit with various na.action arguments, but make no guarantees about behavior when data is missing at this time.

### Usage

## S3 method for class 'glmRob'  $augment(x, ...)$ 

### Arguments

x Unused. ... Unused.

augment.glmrob *Augment data with information from a(n) glmrob object*

### Description

Augment accepts a model object and a dataset and adds information about each observation in the dataset. Most commonly, this includes predicted values in the .fitted column, residuals in the .resid column, and standard errors for the fitted values in a .se.fit column. New columns always begin with a . prefix to avoid overwriting columns in the original dataset.

Users may pass data to augment via either the data argument or the newdata argument. If the user passes data to the data argument, it **must** be exactly the data that was used to fit the model object. Pass datasets to newdata to augment data that was not used during model fitting. This still requires that at least all predictor variable columns used to fit the model are present. If the original outcome variable used to fit the model is not included in newdata, then no .resid column will be included in the output.

Augment will often behave differently depending on whether data or newdata is given. This is because there is often information associated with training observations (such as influences or related) measures that is not meaningfully defined for new observations.

For convenience, many augment methods provide default data arguments, so that augment (fit) will return the augmented training data. In these cases, augment tries to reconstruct the original data based on the model object with varying degrees of success.

<span id="page-35-0"></span>
## augment.glmrob 37

The augmented dataset is always returned as a [tibble::tibble](#page-0-0) with the same number of rows as the passed dataset. This means that the passed data must be coercible to a tibble. If a predictor enters the model as part of a matrix of covariates, such as when the model formula uses [splines::ns\(\)](#page-0-0), [stats::poly\(\)](#page-0-0), or [survival::Surv\(\)](#page-0-0), it is represented as a matrix column.

We are in the process of defining behaviors for models fit with various na.action arguments, but make no guarantees about behavior when data is missing at this time.

## Usage

```
## S3 method for class 'glmrob'
augment(
  x,
 data = model-frame(x),
 newdata = NULL,
  type.predict = c("link", "response"),
  type.residuals = c("deviance", "pearson"),
  se\_fit = FALSE,...
\mathcal{L}
```
## Arguments

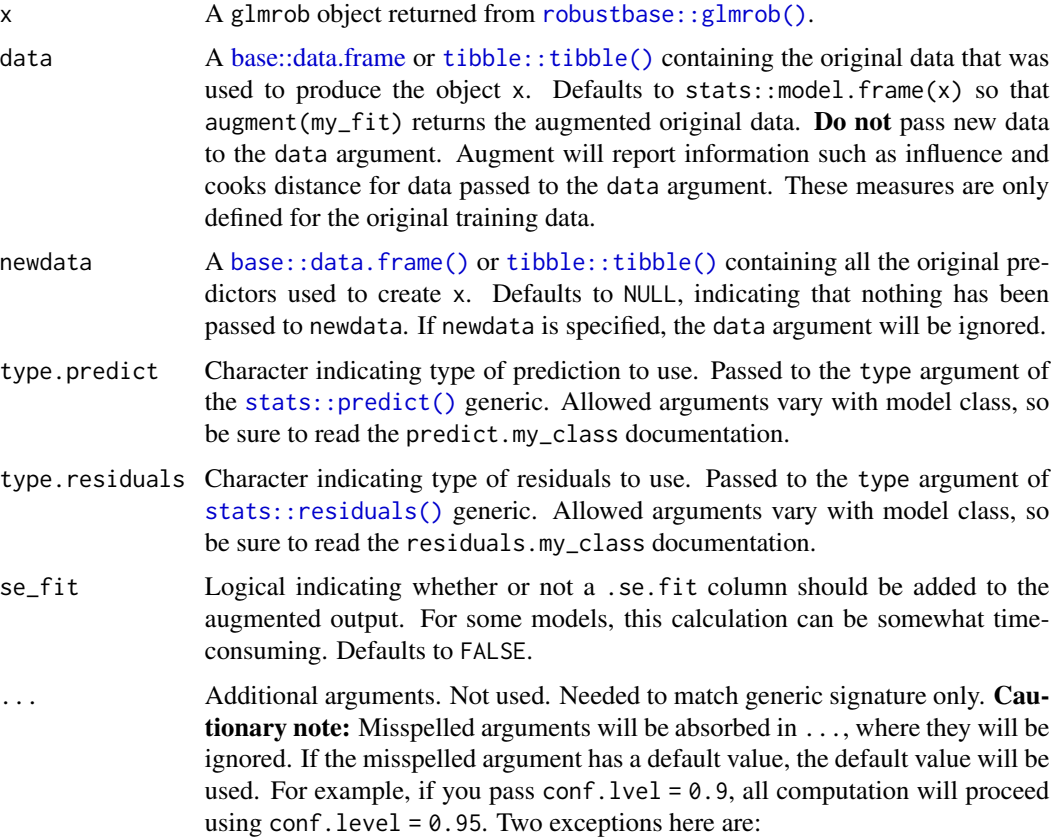

- tidy() methods will warn when supplied an exponentiate argument if it will be ignored.
- augment() methods will warn when supplied a newdata argument if it will be ignored.

### Details

For tidiers for robust models from the **MASS** package see [tidy.rlm\(\)](#page-364-0).

### Value

A [tibble::tibble\(\)](#page-0-0) with columns:

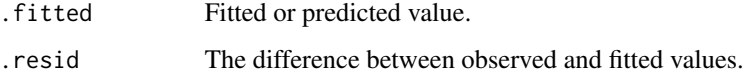

## See Also

## [robustbase::glmrob\(\)](#page-0-0)

Other robustbase tidiers: [augment.lmrob\(](#page-49-0)), [glance.lmrob\(](#page-161-0)), [tidy.glmrob\(](#page-291-0)), [tidy.lmrob\(](#page-313-0))

```
if (requireNamespace("robustbase", quietly = TRUE)) {
 # load libraries for models and data
 library(robustbase)
 data(coleman)
 set.seed(0)
 m \le -1mrob(Y ~ ., data = coleman)
 tidy(m)
 augment(m)
 glance(m)
 data(carrots)
 Rfit \leq glmrob(cbind(success, total - success) \sim logdose + block,
    family = binomial, data = carrots, method = "Mqle",
   control = glmrobMap.control(tcc = 1.2)\lambdatidy(Rfit)
 augment(Rfit)
}
```
## **Description**

Augment accepts a model object and a dataset and adds information about each observation in the dataset. Most commonly, this includes predicted values in the .fitted column, residuals in the .resid column, and standard errors for the fitted values in a .se.fit column. New columns always begin with a . prefix to avoid overwriting columns in the original dataset.

Users may pass data to augment via either the data argument or the newdata argument. If the user passes data to the data argument, it must be exactly the data that was used to fit the model object. Pass datasets to newdata to augment data that was not used during model fitting. This still requires that at least all predictor variable columns used to fit the model are present. If the original outcome variable used to fit the model is not included in newdata, then no .resid column will be included in the output.

Augment will often behave differently depending on whether data or newdata is given. This is because there is often information associated with training observations (such as influences or related) measures that is not meaningfully defined for new observations.

For convenience, many augment methods provide default data arguments, so that augment (fit) will return the augmented training data. In these cases, augment tries to reconstruct the original data based on the model object with varying degrees of success.

The augmented dataset is always returned as a [tibble::tibble](#page-0-0) with the **same number of rows** as the passed dataset. This means that the passed data must be coercible to a tibble. If a predictor enters the model as part of a matrix of covariates, such as when the model formula uses [splines::ns\(\)](#page-0-0), [stats::poly\(\)](#page-0-0), or [survival::Surv\(\)](#page-0-0), it is represented as a matrix column.

We are in the process of defining behaviors for models fit with various na.action arguments, but make no guarantees about behavior when data is missing at this time.

### Usage

```
## S3 method for class 'htest'
augment(x, \ldots)
```
#### **Arguments**

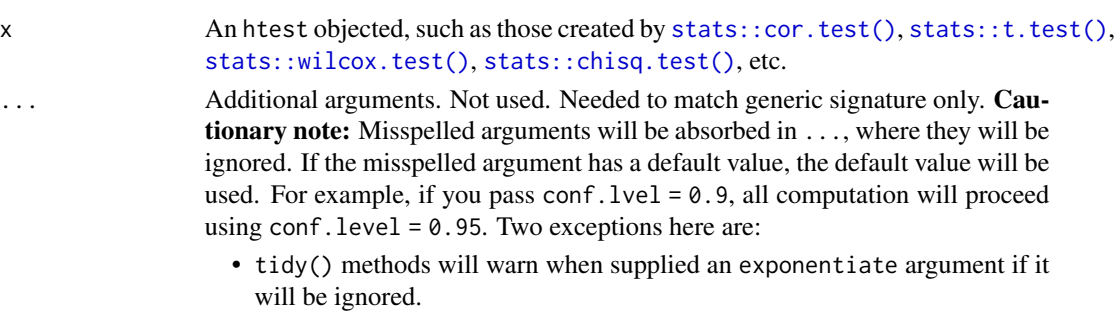

• augment() methods will warn when supplied a newdata argument if it will be ignored.

## Details

See [stats::chisq.test\(\)](#page-0-0) for more details on how residuals are computed.

### Value

A [tibble::tibble\(\)](#page-0-0) with exactly one row and columns:

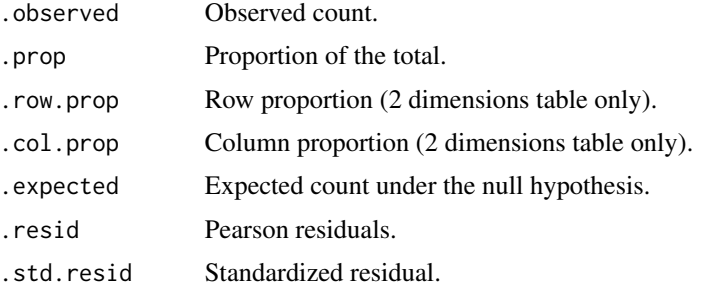

#### See Also

## [augment\(\)](#page-0-0), [stats::chisq.test\(\)](#page-0-0)

Other htest tidiers: [tidy.htest\(](#page-295-0)), [tidy.pairwise.htest\(](#page-343-0)), [tidy.power.htest\(](#page-352-0))

```
tt <- t.test(rnorm(10))
tidy(tt)
# the glance output will be the same for each of the below tests
glance(tt)
tt <- t.test(mpg ~ am, data = mtcars)
tidy(tt)
wt \le wilcox.test(mpg \sim am, data = mtcars, conf.int = TRUE, exact = FALSE)
tidy(wt)
ct <- cor.test(mtcars$wt, mtcars$mpg)
tidy(ct)
chit \le chisq.test(xtabs(Freq \sim Sex + Class, data = as.data.frame(Titanic)))
tidy(chit)
augment(chit)
```
### Description

Augment accepts a model object and a dataset and adds information about each observation in the dataset. Most commonly, this includes predicted values in the .fitted column, residuals in the .resid column, and standard errors for the fitted values in a .se.fit column. New columns always begin with a . prefix to avoid overwriting columns in the original dataset.

Users may pass data to augment via either the data argument or the newdata argument. If the user passes data to the data argument, it **must** be exactly the data that was used to fit the model object. Pass datasets to newdata to augment data that was not used during model fitting. This still requires that at least all predictor variable columns used to fit the model are present. If the original outcome variable used to fit the model is not included in newdata, then no .resid column will be included in the output.

Augment will often behave differently depending on whether data or newdata is given. This is because there is often information associated with training observations (such as influences or related) measures that is not meaningfully defined for new observations.

For convenience, many augment methods provide default data arguments, so that augment (fit) will return the augmented training data. In these cases, augment tries to reconstruct the original data based on the model object with varying degrees of success.

The augmented dataset is always returned as a [tibble::tibble](#page-0-0) with the same number of rows as the passed dataset. This means that the passed data must be coercible to a tibble. If a predictor enters the model as part of a matrix of covariates, such as when the model formula uses splines::ns $(),$ [stats::poly\(\)](#page-0-0), or [survival::Surv\(\)](#page-0-0), it is represented as a matrix column.

We are in the process of defining behaviors for models fit with various na. action arguments, but make no guarantees about behavior when data is missing at this time.

#### Usage

```
## S3 method for class 'ivreg'
augment(x, data = model-frame(x), newdata = NULL, ...)
```
#### Arguments

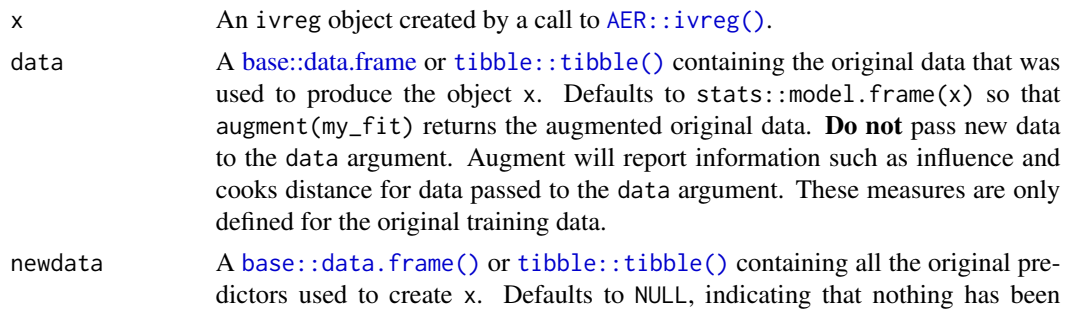

passed to newdata. If newdata is specified, the data argument will be ignored.

... Additional arguments. Not used. Needed to match generic signature only. **Cau**tionary note: Misspelled arguments will be absorbed in ..., where they will be ignored. If the misspelled argument has a default value, the default value will be used. For example, if you pass conf.  $level = 0.9$ , all computation will proceed using conf.level =  $0.95$ . Two exceptions here are:

- tidy() methods will warn when supplied an exponentiate argument if it will be ignored.
- augment() methods will warn when supplied a newdata argument if it will be ignored.

### Details

This tidier currently only supports ivreg-classed objects outputted by the AER package. The ivreg package also outputs objects of class ivreg, and will be supported in a later release.

#### Value

A [tibble::tibble\(\)](#page-0-0) with columns:

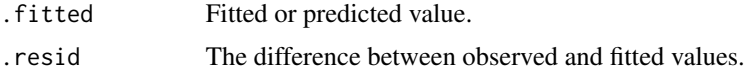

### See Also

[augment\(\)](#page-0-0), [AER::ivreg\(\)](#page-0-0) Other ivreg tidiers: [glance.ivreg\(](#page-149-0)), [tidy.ivreg\(](#page-296-0))

```
# load libraries for models and data
library(AER)
# load data
data("CigarettesSW", package = "AER")
# fit model
ivr <- ivreg(
  log(packs) ~ income | population,
  data = CigarettesSW,
  subset = year == "1995"
\mathcal{L}# summarize model fit with tidiers
tidy(ivr)
tidy(ivr, conf.int = TRUE)
tidy(ivr, conf.int = TRUE, instruments = TRUE)
augment(ivr)
```
#### augment.kmeans 43

```
augment(ivr, data = CigarettesSW)
augment(ivr, newdata = CigarettesSW)
glance(ivr)
```
augment.kmeans *Augment data with information from a(n) kmeans object*

#### Description

Augment accepts a model object and a dataset and adds information about each observation in the dataset. Most commonly, this includes predicted values in the .fitted column, residuals in the .resid column, and standard errors for the fitted values in a .se.fit column. New columns always begin with a . prefix to avoid overwriting columns in the original dataset.

Users may pass data to augment via either the data argument or the newdata argument. If the user passes data to the data argument, it **must** be exactly the data that was used to fit the model object. Pass datasets to newdata to augment data that was not used during model fitting. This still requires that at least all predictor variable columns used to fit the model are present. If the original outcome variable used to fit the model is not included in newdata, then no .resid column will be included in the output.

Augment will often behave differently depending on whether data or newdata is given. This is because there is often information associated with training observations (such as influences or related) measures that is not meaningfully defined for new observations.

For convenience, many augment methods provide default data arguments, so that augment (fit) will return the augmented training data. In these cases, augment tries to reconstruct the original data based on the model object with varying degrees of success.

The augmented dataset is always returned as a [tibble::tibble](#page-0-0) with the same number of rows as the passed dataset. This means that the passed data must be coercible to a tibble. If a predictor enters the model as part of a matrix of covariates, such as when the model formula uses splines:: $ins()$ , [stats::poly\(\)](#page-0-0), or [survival::Surv\(\)](#page-0-0), it is represented as a matrix column.

We are in the process of defining behaviors for models fit with various na.action arguments, but make no guarantees about behavior when data is missing at this time.

### Usage

```
## S3 method for class 'kmeans'
augment(x, data, ...)
```
#### Arguments

x A kmeans object created by stats:: kmeans(). data A [base::data.frame](#page-0-0) or [tibble::tibble\(\)](#page-0-0) containing the original data that was used to produce the object x. Defaults to stats::model.frame $(x)$  so that augment(my\_fit) returns the augmented original data. Do not pass new data to the data argument. Augment will report information such as influence and

cooks distance for data passed to the data argument. These measures are only defined for the original training data.

... Additional arguments. Not used. Needed to match generic signature only. Cautionary note: Misspelled arguments will be absorbed in ..., where they will be ignored. If the misspelled argument has a default value, the default value will be used. For example, if you pass  $conf.1vel = 0.9$ , all computation will proceed using conf.level =  $0.95$ . Two exceptions here are:

- tidy() methods will warn when supplied an exponentiate argument if it will be ignored.
- augment() methods will warn when supplied a newdata argument if it will be ignored.

### Value

A [tibble::tibble\(\)](#page-0-0) with columns:

.cluster Cluster assignment.

### See Also

[augment\(\)](#page-0-0), [stats::kmeans\(\)](#page-0-0)

Other kmeans tidiers: [glance.kmeans\(](#page-151-0)), [tidy.kmeans\(](#page-303-0))

### Examples

library(cluster) library(modeldata) library(dplyr) data(hpc\_data)  $x \le -$  hpc\_data[, 2:5] fit  $\le$  pam $(x, k = 4)$ tidy(fit) glance(fit) augment(fit, x)

augment.lm *Augment data with information from a(n) lm object*

#### augment.lm 45

#### Description

Augment accepts a model object and a dataset and adds information about each observation in the dataset. Most commonly, this includes predicted values in the .fitted column, residuals in the .resid column, and standard errors for the fitted values in a .se.fit column. New columns always begin with a . prefix to avoid overwriting columns in the original dataset.

Users may pass data to augment via either the data argument or the newdata argument. If the user passes data to the data argument, it **must** be exactly the data that was used to fit the model object. Pass datasets to newdata to augment data that was not used during model fitting. This still requires that at least all predictor variable columns used to fit the model are present. If the original outcome variable used to fit the model is not included in newdata, then no .resid column will be included in the output.

Augment will often behave differently depending on whether data or newdata is given. This is because there is often information associated with training observations (such as influences or related) measures that is not meaningfully defined for new observations.

For convenience, many augment methods provide default data arguments, so that augment (fit) will return the augmented training data. In these cases, augment tries to reconstruct the original data based on the model object with varying degrees of success.

The augmented dataset is always returned as a [tibble::tibble](#page-0-0) with the **same number of rows** as the passed dataset. This means that the passed data must be coercible to a tibble. If a predictor enters the model as part of a matrix of covariates, such as when the model formula uses splines:: $ins()$ ,  $stats::poly()$ , or [survival::Surv\(\)](#page-0-0), it is represented as a matrix column.

We are in the process of defining behaviors for models fit with various na.action arguments, but make no guarantees about behavior when data is missing at this time.

#### Usage

```
## S3 method for class 'lm'
augment(
 x,
 data = model-frame(x),
 newdata = NULL,se_fit = FALSE,
  interval = c("none", "confidence", "prediction"),
  conf<math>level = 0.95,
  ...
)
```
#### Arguments

x An lm object created by stats:: lm().

data A [base::data.frame](#page-0-0) or [tibble::tibble\(\)](#page-0-0) containing the original data that was used to produce the object x. Defaults to stats::model.frame $(x)$  so that augment ( $my$ -fit) returns the augmented original data. Do not pass new data to the data argument. Augment will report information such as influence and cooks distance for data passed to the data argument. These measures are only defined for the original training data.

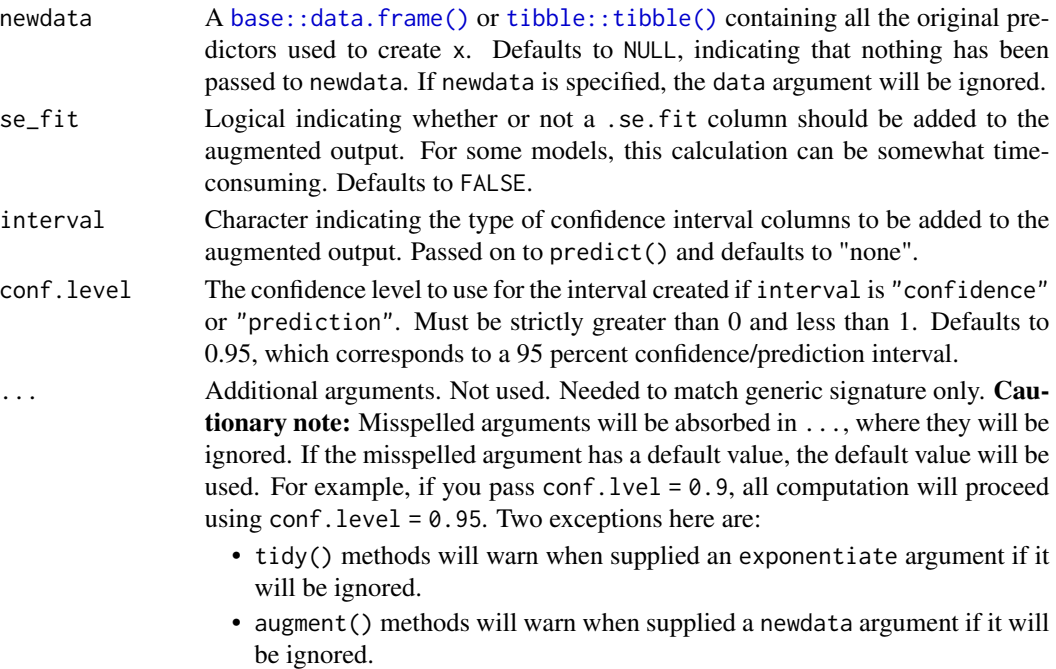

## Details

When the modeling was performed with na.action = "na.omit" (as is the typical default), rows with NA in the initial data are omitted entirely from the augmented data frame. When the modeling was performed with na.action = "na.exclude", one should provide the original data as a second argument, at which point the augmented data will contain those rows (typically with NAs in place of the new columns). If the original data is not provided to [augment\(\)](#page-0-0) and na. action  $=$ "na.exclude", a warning is raised and the incomplete rows are dropped.

Some unusual lm objects, such as rlm from MASS, may omit .cooksd and .std.resid. gam from mgcv omits .sigma.

When newdata is supplied, only returns . fitted, . resid and . se. fit columns.

### Value

A [tibble::tibble\(\)](#page-0-0) with columns:

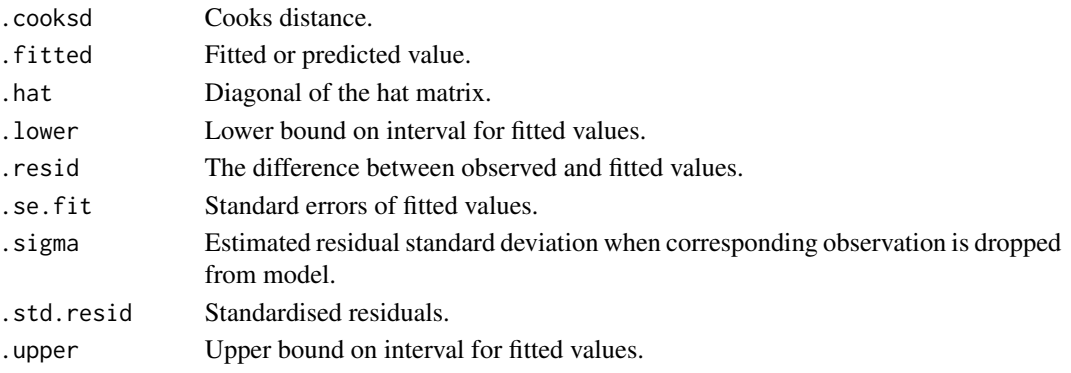

### augment.lm 47

### See Also

[stats::na.action](#page-0-0)

[augment\(\)](#page-0-0), [stats::predict.lm\(\)](#page-0-0)

```
Other lm tidiers: augment.glm(glance.glm(glance.lm(glance.summary.lm(glance.svyglm(),tidy.glm(), tidy.lm.beta(), tidy.lm(), tidy.mlm(), tidy.summary.lm()
```

```
library(ggplot2)
library(dplyr)
mod \leq lm(mpg \sim wt + qsec, data = mtcars)
tidy(mod)
glance(mod)
# coefficient plot
d \leq -\text{tidy}(\text{mod}, \text{conf.int} = \text{TRUE})ggplot(d, aes(estimate, term, xmin = conf.lower) xmax = conf , high, height = 0) +
  geom_point() +
  geom_vline(xintercept = 0, lty = 4) +
  geom_errorbarh()
# aside: There are tidy() and glance() methods for lm.summary objects too.
# this can be useful when you want to conserve memory by converting large lm
# objects into their leaner summary.lm equivalents.
s <- summary(mod)
tidy(s, conf.int = TRUE)
glance(s)
augment(mod)
augment(mod, mtcars, interval = "confidence")
# predict on new data
newdata <- mtcars %>%
 head(6) %>%
 mutate(wt = wt + 1)augment(mod, newdata = newdata)
# ggplot2 example where we also construct 95% prediction interval
# simpler bivariate model since we're plotting in 2D
mod2 < - \ln(mpg \sim wt, data = mtcars)au \leq augment(mod2, newdata = newdata, interval = "prediction")
ggplot(au, aes(wt, mpg)) +
  geom_point() +
```

```
geom\_line(aes(y = .fitted)) +geom\_ribbon(aes(ymin = .lower, ymax = .upper), col = NA, alpha = 0.3)# predict on new data without outcome variable. Output does not include .resid
newdata <- newdata %>%
 select(-mpg)
augment(mod, newdata = newdata)
au <- augment(mod, data = mtcars)
ggplot(au, aes(.hat, .std.resid)) +
 geom_vline(size = 2, colour = "white", xintercept = \emptyset) +
 geom_hline(size = 2, colour = "white", yintercept = \emptyset) +
 geom_point() +
 geom_smooth(se = FALSE)
plot(mod, which = 6)
ggplot(au, aes(.hat, .cooksd)) +
 geom\_vline(xintercept = 0, colour = NA) +geom_abline(slope = seq(0, 3, by = 0.5), colour = "white") +
 geom_smooth(se = FALSE) +
 geom_point()
# column-wise models
a \leq matrix(rnorm(20), nrow = 10)
b \leq a + \text{norm}(\text{length}(a))result \leq lm(b \sim a)
tidy(result)
```
augment.lmRob *Augment data with information from a(n) lmRob object*

#### Description

Augment accepts a model object and a dataset and adds information about each observation in the dataset. Most commonly, this includes predicted values in the .fitted column, residuals in the .resid column, and standard errors for the fitted values in a .se.fit column. New columns always begin with a . prefix to avoid overwriting columns in the original dataset.

Users may pass data to augment via either the data argument or the newdata argument. If the user passes data to the data argument, it must be exactly the data that was used to fit the model object. Pass datasets to newdata to augment data that was not used during model fitting. This still requires that at least all predictor variable columns used to fit the model are present. If the original outcome variable used to fit the model is not included in newdata, then no .resid column will be included in the output.

### augment.lmRob 49

Augment will often behave differently depending on whether data or newdata is given. This is because there is often information associated with training observations (such as influences or related) measures that is not meaningfully defined for new observations.

For convenience, many augment methods provide default data arguments, so that augment (fit) will return the augmented training data. In these cases, augment tries to reconstruct the original data based on the model object with varying degrees of success.

The augmented dataset is always returned as a [tibble::tibble](#page-0-0) with the same number of rows as the passed dataset. This means that the passed data must be coercible to a tibble. If a predictor enters the model as part of a matrix of covariates, such as when the model formula uses splines:: $ins()$ , [stats::poly\(\)](#page-0-0), or [survival::Surv\(\)](#page-0-0), it is represented as a matrix column.

We are in the process of defining behaviors for models fit with various na.action arguments, but make no guarantees about behavior when data is missing at this time.

#### Usage

## S3 method for class 'lmRob'  $augment(x, data = model-frame(x), newdata = NULL, ...)$ 

#### Arguments

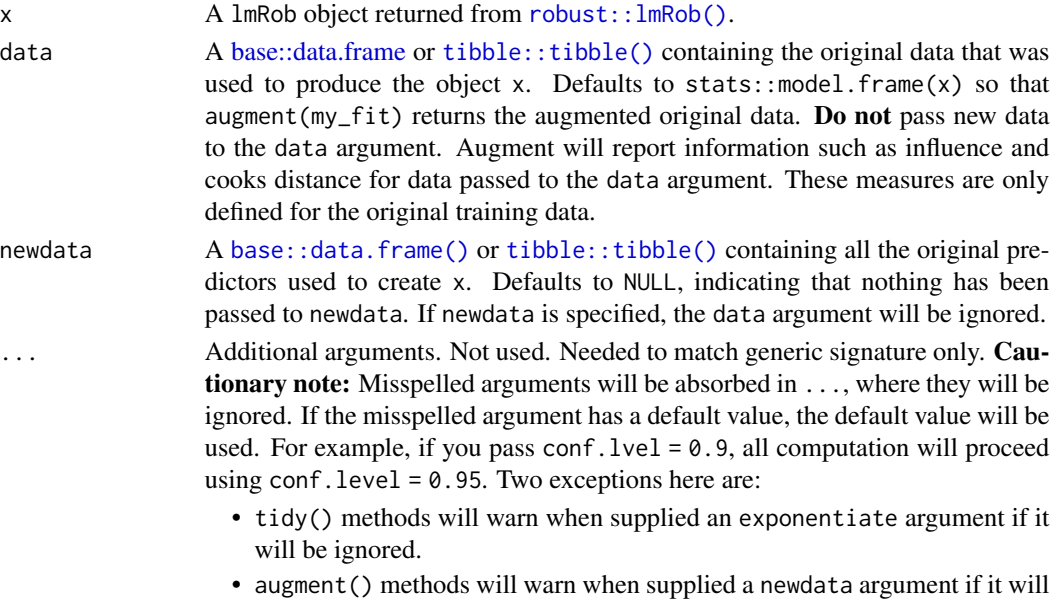

### Details

For tidiers for robust models from the **MASS** package see [tidy.rlm\(\)](#page-364-0).

be ignored.

#### See Also

```
robust::lmRob()
```
Other robust tidiers: [glance.glmRob\(](#page-145-0)), [glance.lmRob\(](#page-159-0)), [tidy.glmRob\(](#page-289-0)), [tidy.lmRob\(](#page-312-0))

### Examples

```
# load modeling library
library(robust)
# fit model
m < -1mRob(mpg \sim wt, data = mtcars)
# summarize model fit with tidiers
tidy(m)
augment(m)
glance(m)
```
<span id="page-49-0"></span>augment.lmrob *Augment data with information from a(n) lmrob object*

#### **Description**

Augment accepts a model object and a dataset and adds information about each observation in the dataset. Most commonly, this includes predicted values in the .fitted column, residuals in the .resid column, and standard errors for the fitted values in a .se.fit column. New columns always begin with a . prefix to avoid overwriting columns in the original dataset.

Users may pass data to augment via either the data argument or the newdata argument. If the user passes data to the data argument, it **must** be exactly the data that was used to fit the model object. Pass datasets to newdata to augment data that was not used during model fitting. This still requires that at least all predictor variable columns used to fit the model are present. If the original outcome variable used to fit the model is not included in newdata, then no .resid column will be included in the output.

Augment will often behave differently depending on whether data or newdata is given. This is because there is often information associated with training observations (such as influences or related) measures that is not meaningfully defined for new observations.

For convenience, many augment methods provide default data arguments, so that augment (fit) will return the augmented training data. In these cases, augment tries to reconstruct the original data based on the model object with varying degrees of success.

The augmented dataset is always returned as a [tibble::tibble](#page-0-0) with the **same number of rows** as the passed dataset. This means that the passed data must be coercible to a tibble. If a predictor enters the model as part of a matrix of covariates, such as when the model formula uses [splines::ns\(\)](#page-0-0), [stats::poly\(\)](#page-0-0), or [survival::Surv\(\)](#page-0-0), it is represented as a matrix column.

We are in the process of defining behaviors for models fit with various na.action arguments, but make no guarantees about behavior when data is missing at this time.

#### Usage

```
## S3 method for class 'lmrob'
augment(x, data = model-frame(x), newdata = NULL, se.fit = FALSE, ...)
```
## augment.lmrob 51

## Arguments

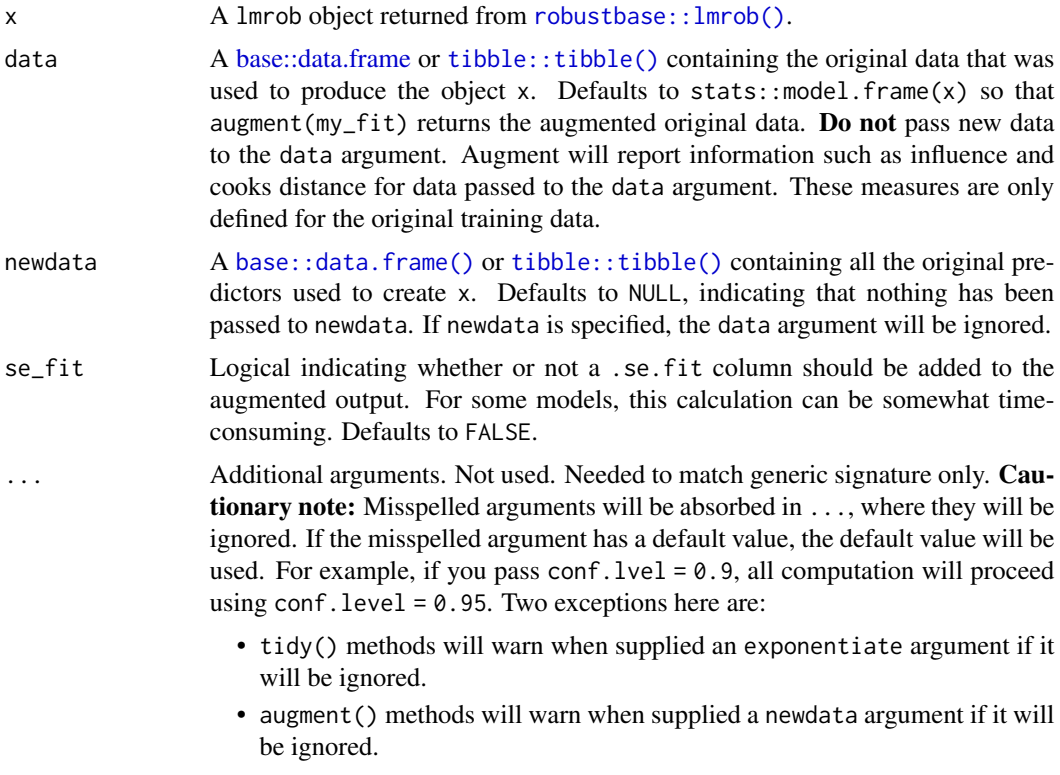

## Details

For tidiers for robust models from the MASS package see [tidy.rlm\(\)](#page-364-0).

## Value

A [tibble::tibble\(\)](#page-0-0) with columns:

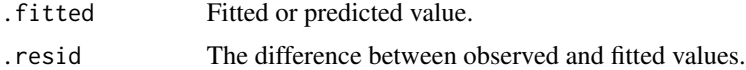

# See Also

[robustbase::lmrob\(\)](#page-0-0)

Other robustbase tidiers: [augment.glmrob\(](#page-35-0)), [glance.lmrob\(](#page-161-0)), [tidy.glmrob\(](#page-291-0)), [tidy.lmrob\(](#page-313-0))

```
if (requireNamespace("robustbase", quietly = TRUE)) {
 # load libraries for models and data
 library(robustbase)
```

```
data(coleman)
 set.seed(0)
 m \leq -1mrob(Y \sim ., \text{ data = column})tidy(m)
 augment(m)
 glance(m)
 data(carrots)
 Rfit <- glmrob(cbind(success, total - success) ~ logdose + block,
   family = binomial, data = carrots, method = "Mqle",
   control = glmrobMap.control(tcc = 1.2)\lambdatidy(Rfit)
 augment(Rfit)
}
```
augment.loess *Tidy a(n) loess object*

#### Description

Tidy summarizes information about the components of a model. A model component might be a single term in a regression, a single hypothesis, a cluster, or a class. Exactly what tidy considers to be a model component varies across models but is usually self-evident. If a model has several distinct types of components, you will need to specify which components to return.

### Usage

```
## S3 method for class 'loess'
augment(x, data = model-frame(x), newdata = NULL, se.fit = FALSE, ...)
```
## Arguments

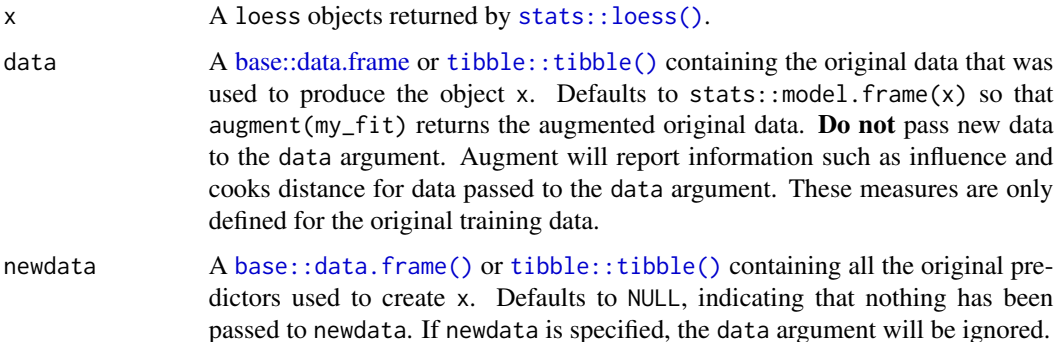

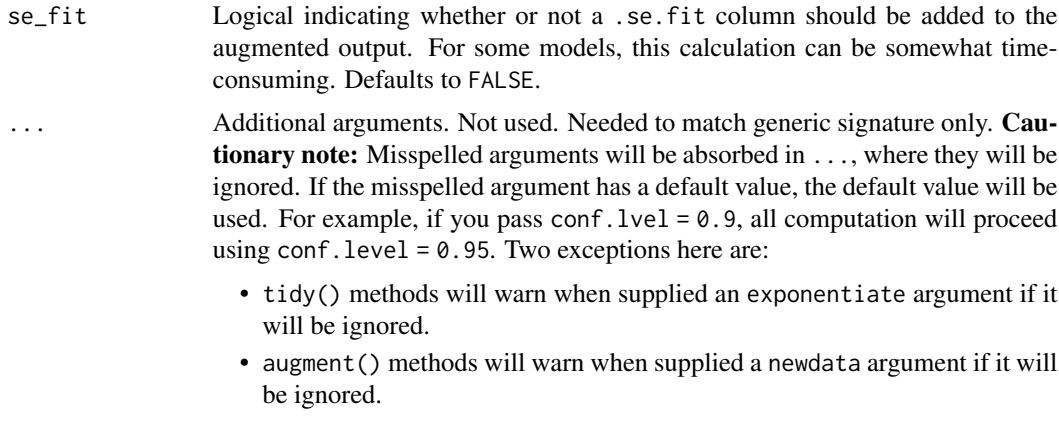

### Details

When the modeling was performed with na.action = "na.omit" (as is the typical default), rows with NA in the initial data are omitted entirely from the augmented data frame. When the modeling was performed with na.action = "na.exclude", one should provide the original data as a second argument, at which point the augmented data will contain those rows (typically with NAs in place of the new columns). If the original data is not provided to [augment\(\)](#page-0-0) and na.action = "na.exclude", a warning is raised and the incomplete rows are dropped.

Note that loess objects by default will not predict on data outside of a bounding hypercube defined by the training data unless the original loess object was fit with control = loess.control(surface =  $\lceil$ "direct $\lceil$ ")). See [stats::predict.loess\(\)](#page-0-0) for details.

### Value

A [tibble::tibble\(\)](#page-0-0) with columns:

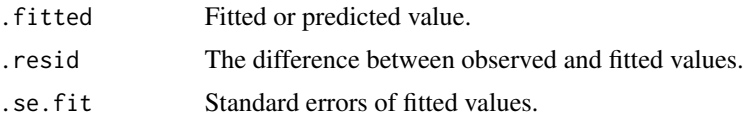

### See Also

[stats::na.action](#page-0-0)

[augment\(\)](#page-0-0), [stats::loess\(\)](#page-0-0), [stats::predict.loess\(\)](#page-0-0)

```
lo <- loess(
  mpg \sim hp + wt,
  mtcars,
  control = loess.control(surface = "direct")
)
augment(lo)
```

```
# with all columns of original data
augment(lo, mtcars)
# with a new dataset
```
augment(lo, newdata = head(mtcars))

augment.Mclust *Augment data with information from a(n) Mclust object*

### **Description**

Augment accepts a model object and a dataset and adds information about each observation in the dataset. Most commonly, this includes predicted values in the .fitted column, residuals in the .resid column, and standard errors for the fitted values in a .se.fit column. New columns always begin with a . prefix to avoid overwriting columns in the original dataset.

Users may pass data to augment via either the data argument or the newdata argument. If the user passes data to the data argument, it **must** be exactly the data that was used to fit the model object. Pass datasets to newdata to augment data that was not used during model fitting. This still requires that at least all predictor variable columns used to fit the model are present. If the original outcome variable used to fit the model is not included in newdata, then no .resid column will be included in the output.

Augment will often behave differently depending on whether data or newdata is given. This is because there is often information associated with training observations (such as influences or related) measures that is not meaningfully defined for new observations.

For convenience, many augment methods provide default data arguments, so that augment (fit) will return the augmented training data. In these cases, augment tries to reconstruct the original data based on the model object with varying degrees of success.

The augmented dataset is always returned as a [tibble::tibble](#page-0-0) with the **same number of rows** as the passed dataset. This means that the passed data must be coercible to a tibble. If a predictor enters the model as part of a matrix of covariates, such as when the model formula uses [splines::ns\(\)](#page-0-0), [stats::poly\(\)](#page-0-0), or [survival::Surv\(\)](#page-0-0), it is represented as a matrix column.

We are in the process of defining behaviors for models fit with various na.action arguments, but make no guarantees about behavior when data is missing at this time.

### Usage

```
## S3 method for class 'Mclust'
augment(x, data = NULL, ...)
```
#### Arguments

x An Mclust object return from mclust:: Mclust().

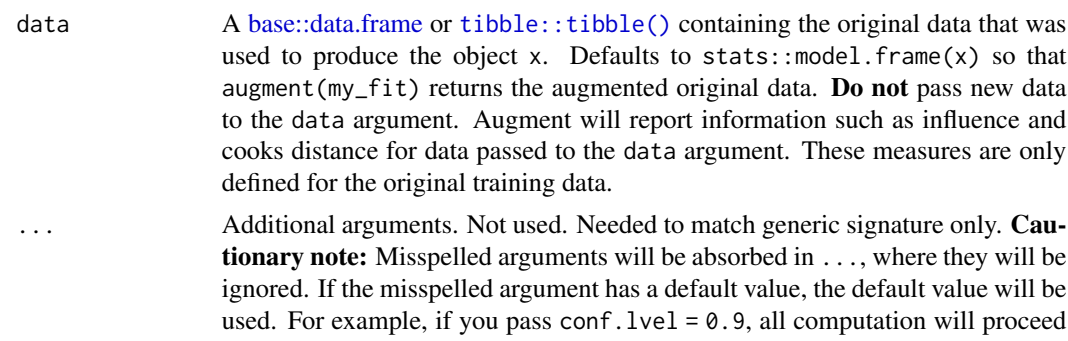

using conf.level =  $0.95$ . Two exceptions here are:

- tidy() methods will warn when supplied an exponentiate argument if it will be ignored.
- augment() methods will warn when supplied a newdata argument if it will be ignored.

## Value

A [tibble::tibble\(\)](#page-0-0) with columns:

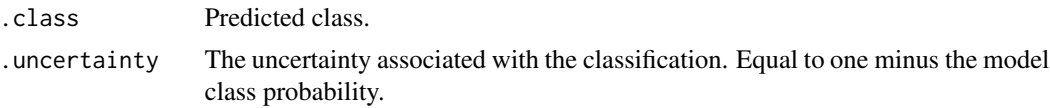

## See Also

[augment\(\)](#page-0-0), [mclust::Mclust\(\)](#page-0-0) Other mclust tidiers: [tidy.Mclust\(](#page-321-0))

## Examples

# load library for models and data library(mclust)

```
# load data manipulation libraries
library(dplyr)
library(tibble)
library(purrr)
library(tidyr)
set.seed(27)
```

```
centers <- tibble(
  cluster = factor(1:3),
  # number points in each cluster
  num_points = c(100, 150, 50),
  # x1 coordinate of cluster center
  x1 = c(5, 0, -3),
```

```
# x2 coordinate of cluster center
 x2 = c(-1, 1, -2))
points <- centers %>%
 mutate(
   x1 = \text{map2(num\_points}, x1, \text{rnorm}),x2 = map2(num_points, x2, rnorm)
 ) %>%
 select(-num_points, -cluster) %>%
 unnest(c(x1, x2))# fit model
m <- Mclust(points)
# summarize model fit with tidiers
tidy(m)
augment(m, points)
glance(m)
```
augment.mfx *Augment data with information from a(n) mfx object*

#### Description

Augment accepts a model object and a dataset and adds information about each observation in the dataset. Most commonly, this includes predicted values in the .fitted column, residuals in the .resid column, and standard errors for the fitted values in a .se.fit column. New columns always begin with a . prefix to avoid overwriting columns in the original dataset.

Users may pass data to augment via either the data argument or the newdata argument. If the user passes data to the data argument, it **must** be exactly the data that was used to fit the model object. Pass datasets to newdata to augment data that was not used during model fitting. This still requires that at least all predictor variable columns used to fit the model are present. If the original outcome variable used to fit the model is not included in newdata, then no .resid column will be included in the output.

Augment will often behave differently depending on whether data or newdata is given. This is because there is often information associated with training observations (such as influences or related) measures that is not meaningfully defined for new observations.

For convenience, many augment methods provide default data arguments, so that augment (fit) will return the augmented training data. In these cases, augment tries to reconstruct the original data based on the model object with varying degrees of success.

The augmented dataset is always returned as a [tibble::tibble](#page-0-0) with the **same number of rows** as the passed dataset. This means that the passed data must be coercible to a tibble. If a predictor enters the model as part of a matrix of covariates, such as when the model formula uses [splines::ns\(\)](#page-0-0), [stats::poly\(\)](#page-0-0), or [survival::Surv\(\)](#page-0-0), it is represented as a matrix column.

We are in the process of defining behaviors for models fit with various na.action arguments, but make no guarantees about behavior when data is missing at this time.

## augment.mfx 57

## Usage

```
## S3 method for class 'mfx'
augment(
 x,
 data = model-frame(x$fit),
 newdata = NULL,
 type.predict = c("link", "response", "terms"),
  type.residuals = c("deviance", "pearson"),
 se_{fit} = FALSE,
  ...
\lambda## S3 method for class 'logitmfx'
augment(
 x,
 data = model-frame(x$fit),
 newdata = NULL,
 type.predict = c("link", "response", "terms"),
  type.residuals = c("deviance", "pearson"),
  se_fit = FALSE,
  ...
\mathcal{L}## S3 method for class 'negbinmfx'
augment(
 x,
 data = model.frame(x$fit),
 newdata = NULL,type.predict = c("link", "response", "terms"),
  type.residuals = c("deviance", "pearson"),
  se\_fit = FALSE,...
\mathcal{L}## S3 method for class 'poissonmfx'
augment(
 x,
 data = model.frame(x$fit),
 newdata = NULL,
 type.predict = c("link", "response", "terms"),
  type.residuals = c("deviance", "pearson"),
  se_fit = FALSE,
  ...
)
## S3 method for class 'probitmfx'
augment(
 x,
```

```
data = model-frame(x$fit),
 newdata = NULL,
 type.predict = c("link", "response", "terms"),type.residuals = c("deviance", "pearson"),
 se_fit = FALSE,
  ...
\mathcal{L}
```
## Arguments

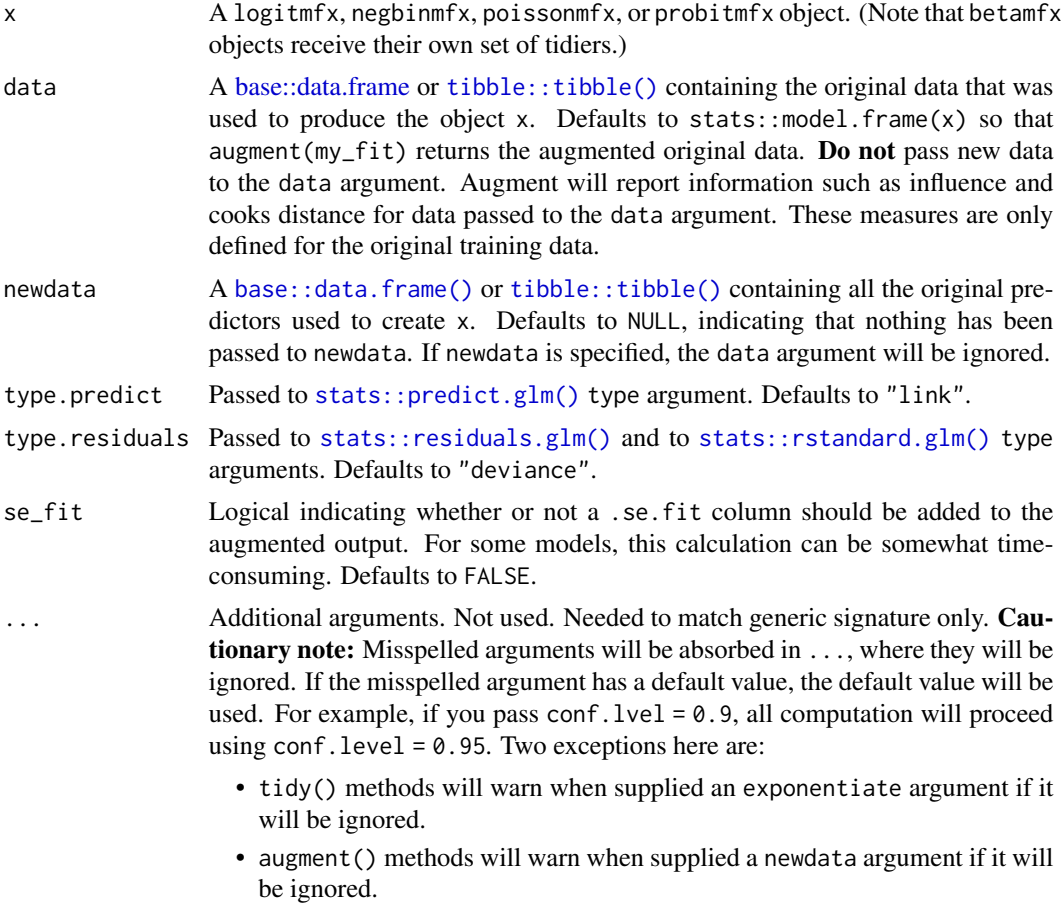

## Details

This generic augment method wraps [augment.glm\(\)](#page-32-0) for applicable objects from the mfx package.

## Value

A [tibble::tibble\(\)](#page-0-0) with columns:

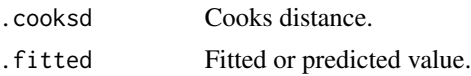

## augment.mjoint 59

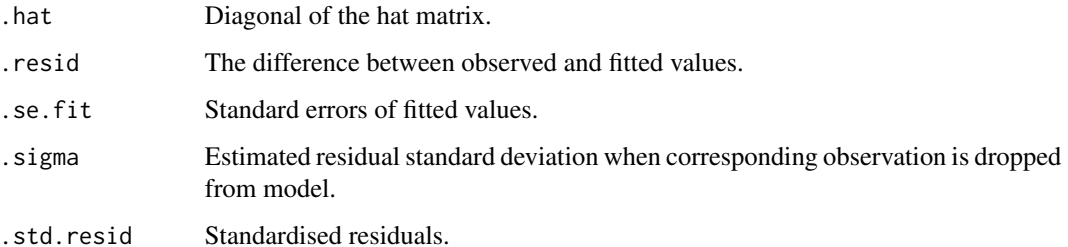

#### See Also

```
augment.glm(), mfx::logitmfx(), mfx::negbinmfx(), mfx::poissonmfx(), mfx::probitmfx()
Other mfx tidiers: augment.betamfx(), glance.betamfx(), glance.mfx(), tidy.betamfx(),
tidy.mfx()
```

```
# load libraries for models and data
library(mfx)
# get the marginal effects from a logit regression
mod\_logmfx \leq logitmfx(am \leq cyl + hp + wt, atmean = TRUE, data = mtcars)tidy(mod_logmfx, conf.int = TRUE)
# compare with the naive model coefficients of the same logit call
tidy(
 glm(am \sim cyl + hp + wt, family = binomial, data = mtcars),conf.int = TRUE
\mathcal{L}augment(mod_logmfx)
glance(mod_logmfx)
# another example, this time using probit regression
mod\_probmfx \leq probitmfx(am \leq cyl + hp + wt, atmean = TRUE, data = mtcars)tidy(mod_probmfx, conf.int = TRUE)
augment(mod_probmfx)
glance(mod_probmfx)
```
#### **Description**

Augment accepts a model object and a dataset and adds information about each observation in the dataset. Most commonly, this includes predicted values in the .fitted column, residuals in the .resid column, and standard errors for the fitted values in a .se.fit column. New columns always begin with a . prefix to avoid overwriting columns in the original dataset.

Users may pass data to augment via either the data argument or the newdata argument. If the user passes data to the data argument, it **must** be exactly the data that was used to fit the model object. Pass datasets to newdata to augment data that was not used during model fitting. This still requires that at least all predictor variable columns used to fit the model are present. If the original outcome variable used to fit the model is not included in newdata, then no .resid column will be included in the output.

Augment will often behave differently depending on whether data or newdata is given. This is because there is often information associated with training observations (such as influences or related) measures that is not meaningfully defined for new observations.

For convenience, many augment methods provide default data arguments, so that augment (fit) will return the augmented training data. In these cases, augment tries to reconstruct the original data based on the model object with varying degrees of success.

The augmented dataset is always returned as a [tibble::tibble](#page-0-0) with the **same number of rows** as the passed dataset. This means that the passed data must be coercible to a tibble. If a predictor enters the model as part of a matrix of covariates, such as when the model formula uses [splines::ns\(\)](#page-0-0), [stats::poly\(\)](#page-0-0), or [survival::Surv\(\)](#page-0-0), it is represented as a matrix column.

We are in the process of defining behaviors for models fit with various na.action arguments, but make no guarantees about behavior when data is missing at this time.

### Usage

## S3 method for class 'mjoint'  $augment(x, data = x$data, ...)$ 

#### Arguments

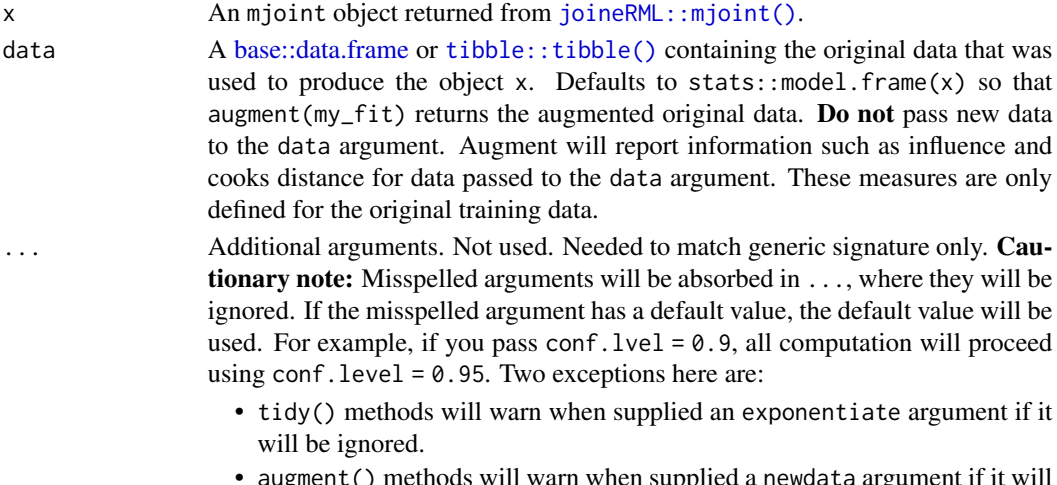

• augment() methods will warn when supplied a newdata argument if it will be ignored.

## augment.mjoint 61

### Details

See [joineRML::fitted.mjoint\(\)](#page-0-0) and [joineRML::residuals.mjoint\(\)](#page-0-0) for more information on the difference between population-level and individual-level fitted values and residuals.

If fitting a joint model with a single longitudinal process, make sure you are using a named list to define the formula for the fixed and random effects of the longitudinal submodel.

### Value

A [tibble::tibble\(\)](#page-0-0) with one row for each original observation with addition columns:

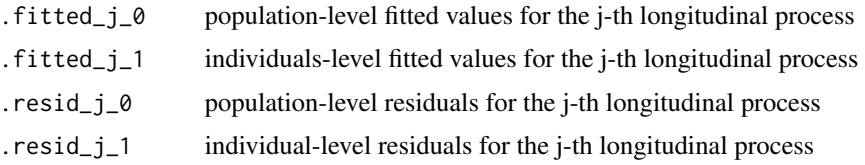

```
# broom only skips running these examples because the example models take a
# while to generatethey should run just fine, though!
## Not run:
# load libraries for models and data
library(joineRML)
# fit a joint model with bivariate longitudinal outcomes
data(heart.valve)
hvd <- heart.valve[!is.na(heart.valve$log.grad) &
 !is.na(heart.valve$log.lvmi) &
 heart.valve$num <= 50, ]
fit <- mjoint(
 formLongFixed = list(
    "grad" = \log_{1}grad ~ time + sex + hs,
    "lvmi" = log.lvmi ~ time + sex
 ),
 formLongRandom = list(
    "grad" = \sim 1 | num,
    "lvmi" = \sim time | num
 ),
 formSurv = Surv(fuyrs, status) \sim age,
 data = hvd,inits = list("gamma = c(0.11, 1.51, 0.80)),timeVar = "time"
)
# extract the survival fixed effects
```

```
tidy(fit)
# extract the longitudinal fixed effects
tidy(fit, component = "longitudinal")
# extract the survival fixed effects with confidence intervals
tidy(fit, ci = TRUE)
# extract the survival fixed effects with confidence intervals based
# on bootstrapped standard errors
bSE <- bootSE(fit, nboot = 5, safe.boot = TRUE)
tidy(fit, boot_se = bSE, ci = TRUE)# augment original data with fitted longitudinal values and residuals
hvd2 <- augment(fit)
# extract model statistics
glance(fit)
## End(Not run)
```
augment.mlogit *Augment data with information from a(n) mlogit object*

#### **Description**

Augment accepts a model object and a dataset and adds information about each observation in the dataset. Most commonly, this includes predicted values in the .fitted column, residuals in the .resid column, and standard errors for the fitted values in a .se.fit column. New columns always begin with a . prefix to avoid overwriting columns in the original dataset.

Users may pass data to augment via either the data argument or the newdata argument. If the user passes data to the data argument, it **must** be exactly the data that was used to fit the model object. Pass datasets to newdata to augment data that was not used during model fitting. This still requires that at least all predictor variable columns used to fit the model are present. If the original outcome variable used to fit the model is not included in newdata, then no .resid column will be included in the output.

Augment will often behave differently depending on whether data or newdata is given. This is because there is often information associated with training observations (such as influences or related) measures that is not meaningfully defined for new observations.

For convenience, many augment methods provide default data arguments, so that augment (fit) will return the augmented training data. In these cases, augment tries to reconstruct the original data based on the model object with varying degrees of success.

The augmented dataset is always returned as a [tibble::tibble](#page-0-0) with the **same number of rows** as the passed dataset. This means that the passed data must be coercible to a tibble. If a predictor enters the model as part of a matrix of covariates, such as when the model formula uses [splines::ns\(\)](#page-0-0), [stats::poly\(\)](#page-0-0), or [survival::Surv\(\)](#page-0-0), it is represented as a matrix column.

## augment.mlogit 63

We are in the process of defining behaviors for models fit with various na.action arguments, but make no guarantees about behavior when data is missing at this time.

## Usage

```
## S3 method for class 'mlogit'
augment(x, data = x$model, ...)
```
#### Arguments

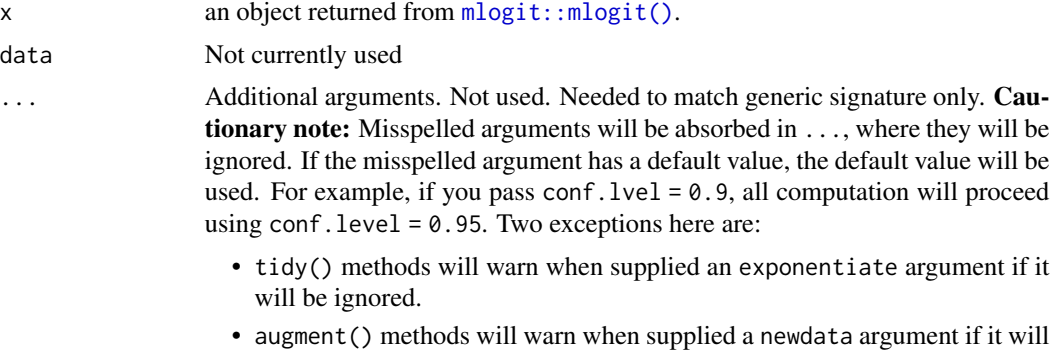

#### Details

At the moment this only works on the estimation dataset. Need to set it up to predict on another dataset.

#### Value

A [tibble::tibble\(\)](#page-0-0) with columns:

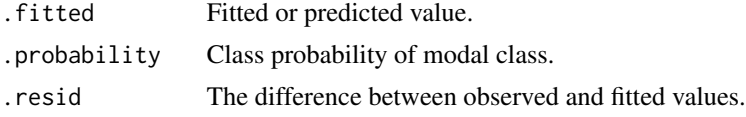

### See Also

[augment\(\)](#page-0-0)

Other mlogit tidiers: [glance.mlogit\(](#page-169-0)), [tidy.mlogit\(](#page-332-0))

be ignored.

```
# load libraries for models and data
library(mlogit)
data("Fishing", package = "mlogit")
Fish <- dfidx(Fishing, varying = 2:9, shape = "wide", choice = "mode")
```

```
# fit model
m <- mlogit(mode ~ price + catch | income, data = Fish)
# summarize model fit with tidiers
tidy(m)
augment(m)
glance(m)
```
augment.nlrq *Tidy a(n) nlrq object*

## Description

Tidy summarizes information about the components of a model. A model component might be a single term in a regression, a single hypothesis, a cluster, or a class. Exactly what tidy considers to be a model component varies across models but is usually self-evident. If a model has several distinct types of components, you will need to specify which components to return.

### Usage

## S3 method for class 'nlrq'  $augment(x, data = NULL, newdata = NULL, ...)$ 

## Arguments

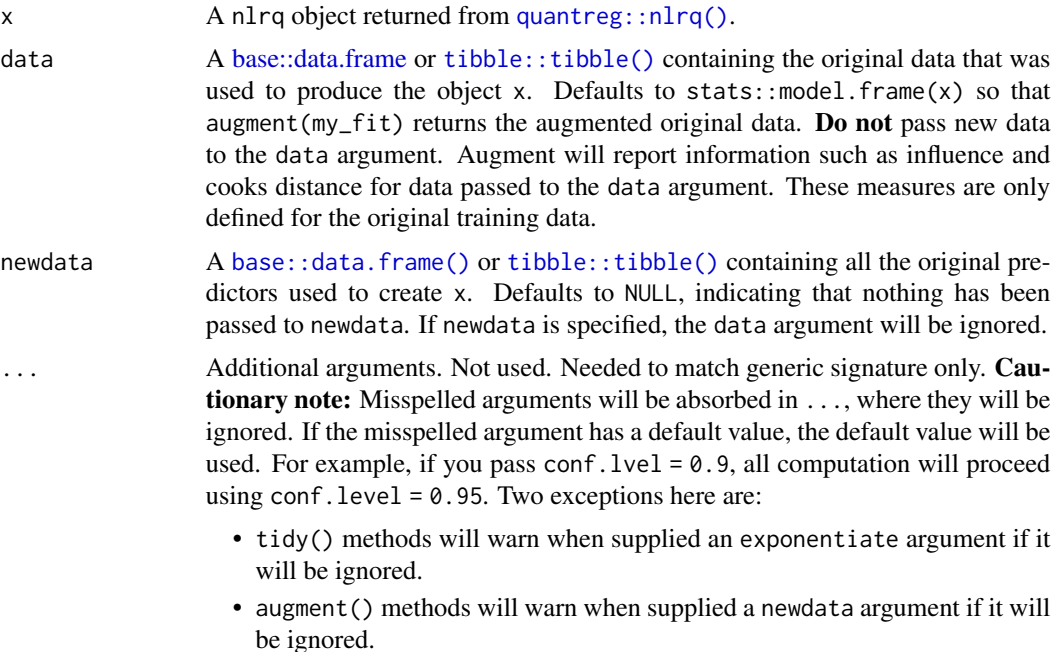

#### augment.nls 65

#### See Also

```
augment(), quantreg::nlrq()
Other quantreg tidiers: augment.rqs(), augment.rq(), glance.nlrq(), glance.rq(), tidy.nlrq(),
tidy.rqs(), tidy.rq()
```
#### Examples

```
# fit model
n \leq -n \log(mpg \leq k \cdot e^{\wedge}wt, \text{ data = mtears, start = list}(k = 1, e = 2))# summarize model fit with tidiers + visualization
tidy(n)
augment(n)
glance(n)
library(ggplot2)
ggplot(augment(n), aes(wt, mpg)) +
  geom_point() +
  geom_line(aes(y = .fitted))
newdata <- head(mtcars)
newdata$wt <- newdata$wt + 1
augment(n, newdata = newdata)
```
augment.nls *Augment data with information from a(n) nls object*

#### Description

Augment accepts a model object and a dataset and adds information about each observation in the dataset. Most commonly, this includes predicted values in the .fitted column, residuals in the .resid column, and standard errors for the fitted values in a .se.fit column. New columns always begin with a . prefix to avoid overwriting columns in the original dataset.

Users may pass data to augment via either the data argument or the newdata argument. If the user passes data to the data argument, it **must** be exactly the data that was used to fit the model object. Pass datasets to newdata to augment data that was not used during model fitting. This still requires that at least all predictor variable columns used to fit the model are present. If the original outcome variable used to fit the model is not included in newdata, then no .resid column will be included in the output.

Augment will often behave differently depending on whether data or newdata is given. This is because there is often information associated with training observations (such as influences or related) measures that is not meaningfully defined for new observations.

For convenience, many augment methods provide default data arguments, so that augment (fit) will return the augmented training data. In these cases, augment tries to reconstruct the original data based on the model object with varying degrees of success.

The augmented dataset is always returned as a [tibble::tibble](#page-0-0) with the same number of rows as the passed dataset. This means that the passed data must be coercible to a tibble. If a predictor enters the model as part of a matrix of covariates, such as when the model formula uses [splines::ns\(\)](#page-0-0), [stats::poly\(\)](#page-0-0), or [survival::Surv\(\)](#page-0-0), it is represented as a matrix column.

We are in the process of defining behaviors for models fit with various na.action arguments, but make no guarantees about behavior when data is missing at this time.

#### Usage

```
## S3 method for class 'nls'
augment(x, data = NULL, newdata = NULL, ...)
```
### Arguments

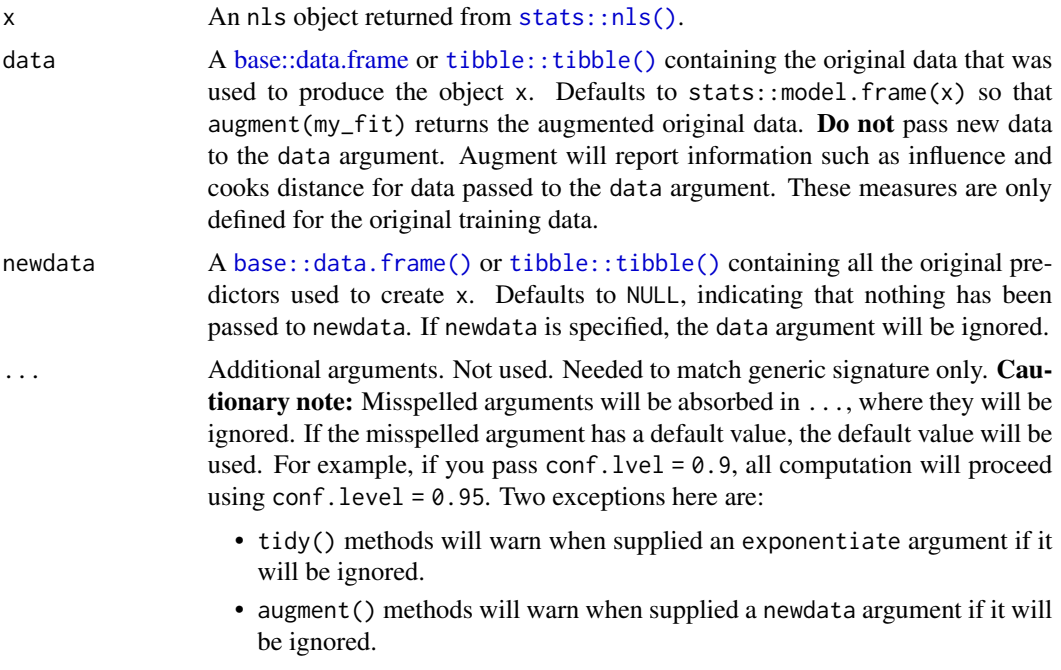

### Details

augment.nls does not currently support confidence intervals due to a lack of support in stats::predict.nls().

### Value

A [tibble::tibble\(\)](#page-0-0) with columns:

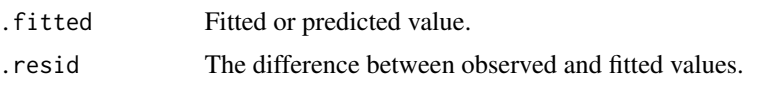

### augment.pam 67

### See Also

```
tidy, stats::nls(), stats::predict.nls()
Other nls tidiers: glance.nls(), tidy.nls()
```
#### Examples

```
# fit model
n \leq -n \leq (mpg \leq k \cdot e^{\wedge}wt, \text{ data = m tr.} \text{ start} = list(k = 1, e = 2))# summarize model fit with tidiers + visualization
tidy(n)
augment(n)
glance(n)
library(ggplot2)
ggplot(augment(n), aes(wt, mpg)) +
  geom_point() +
  geom_line(aes(y = .fitted))
newdata <- head(mtcars)
newdata$wt <- newdata$wt + 1
augment(n, newdata = newdata)
```
augment.pam *Augment data with information from a(n) pam object*

#### Description

Augment accepts a model object and a dataset and adds information about each observation in the dataset. Most commonly, this includes predicted values in the .fitted column, residuals in the .resid column, and standard errors for the fitted values in a .se.fit column. New columns always begin with a . prefix to avoid overwriting columns in the original dataset.

Users may pass data to augment via either the data argument or the newdata argument. If the user passes data to the data argument, it must be exactly the data that was used to fit the model object. Pass datasets to newdata to augment data that was not used during model fitting. This still requires that at least all predictor variable columns used to fit the model are present. If the original outcome variable used to fit the model is not included in newdata, then no .resid column will be included in the output.

Augment will often behave differently depending on whether data or newdata is given. This is because there is often information associated with training observations (such as influences or related) measures that is not meaningfully defined for new observations.

For convenience, many augment methods provide default data arguments, so that augment (fit) will return the augmented training data. In these cases, augment tries to reconstruct the original data based on the model object with varying degrees of success.

The augmented dataset is always returned as a [tibble::tibble](#page-0-0) with the same number of rows as the passed dataset. This means that the passed data must be coercible to a tibble. If a predictor enters the model as part of a matrix of covariates, such as when the model formula uses [splines::ns\(\)](#page-0-0), [stats::poly\(\)](#page-0-0), or [survival::Surv\(\)](#page-0-0), it is represented as a matrix column.

We are in the process of defining behaviors for models fit with various na.action arguments, but make no guarantees about behavior when data is missing at this time.

#### Usage

```
## S3 method for class 'pam'
augment(x, data = NULL, ...)
```
#### Arguments

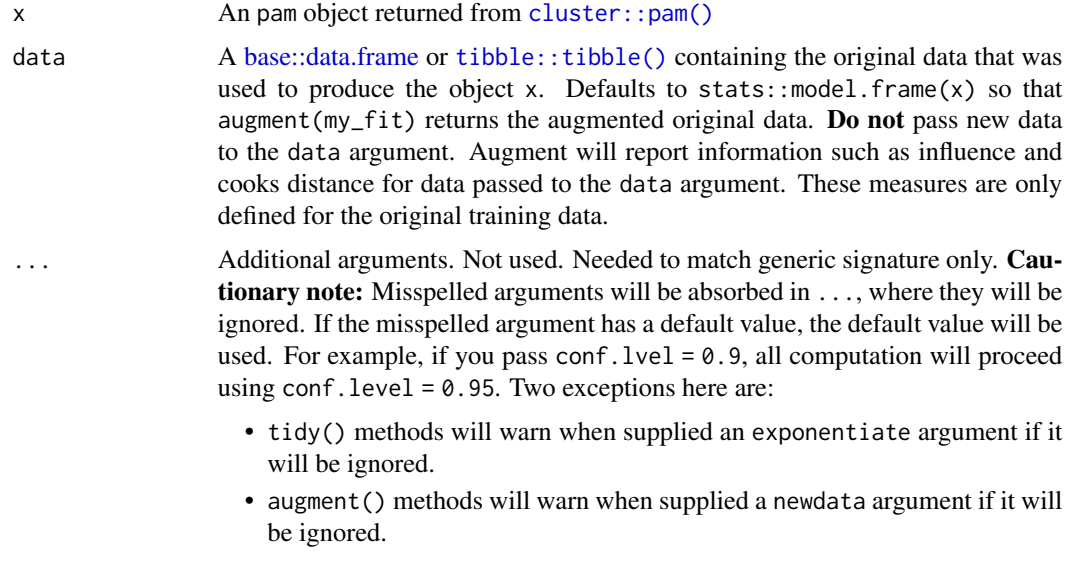

## Value

A [tibble::tibble\(\)](#page-0-0) with columns:

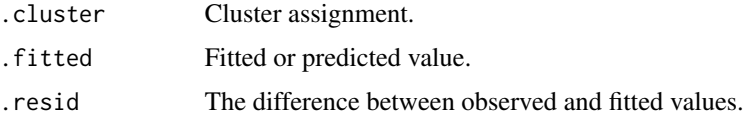

# See Also

[augment\(\)](#page-0-0), [cluster::pam\(\)](#page-0-0)

Other pam tidiers: [glance.pam\(](#page-180-0)), [tidy.pam\(](#page-344-0))

## augment.plm 69

### Examples

```
# load libraries for models and data
library(dplyr)
library(ggplot2)
library(cluster)
library(modeldata)
data(hpc_data)
x \leftarrow hpc_data[, 2:5]
p \leq -pam(x, k = 4)# summarize model fit with tidiers + visualization
tidy(p)
glance(p)
augment(p, x)augment(p, x) %>%
 ggplot(aes(compounds, input_fields)) +
 geom_point(aes(color = .cluster)) +
 geom\_text(aes(label = cluster), data = tidy(p), size = 10)
```
augment.plm *Augment data with information from a(n) plm object*

### Description

Augment accepts a model object and a dataset and adds information about each observation in the dataset. Most commonly, this includes predicted values in the .fitted column, residuals in the .resid column, and standard errors for the fitted values in a .se.fit column. New columns always begin with a . prefix to avoid overwriting columns in the original dataset.

Users may pass data to augment via either the data argument or the newdata argument. If the user passes data to the data argument, it **must** be exactly the data that was used to fit the model object. Pass datasets to newdata to augment data that was not used during model fitting. This still requires that at least all predictor variable columns used to fit the model are present. If the original outcome variable used to fit the model is not included in newdata, then no .resid column will be included in the output.

Augment will often behave differently depending on whether data or newdata is given. This is because there is often information associated with training observations (such as influences or related) measures that is not meaningfully defined for new observations.

For convenience, many augment methods provide default data arguments, so that augment (fit) will return the augmented training data. In these cases, augment tries to reconstruct the original data based on the model object with varying degrees of success.

The augmented dataset is always returned as a [tibble::tibble](#page-0-0) with the **same number of rows** as the passed dataset. This means that the passed data must be coercible to a tibble. If a predictor enters the model as part of a matrix of covariates, such as when the model formula uses [splines::ns\(\)](#page-0-0), [stats::poly\(\)](#page-0-0), or [survival::Surv\(\)](#page-0-0), it is represented as a matrix column.

We are in the process of defining behaviors for models fit with various na.action arguments, but make no guarantees about behavior when data is missing at this time.

### Usage

## S3 method for class 'plm'  $augment(x, data = model-frame(x), ...)$ 

## Arguments

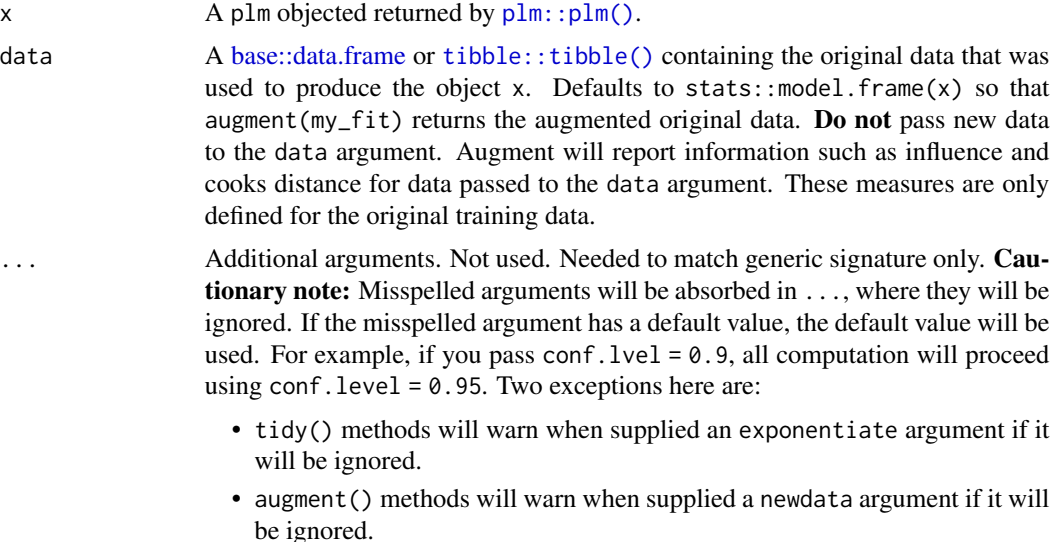

## Value

A [tibble::tibble\(\)](#page-0-0) with columns:

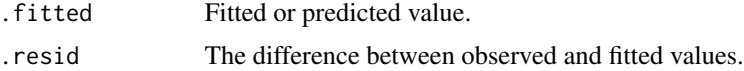

## See Also

[augment\(\)](#page-0-0), [plm::plm\(\)](#page-0-0)

Other plm tidiers: [glance.plm\(](#page-182-0)), [tidy.plm\(](#page-346-0))

## Examples

# load libraries for models and data library(plm)

## augment.poLCA 71

```
# load data
data("Produc", package = "plm")
# fit model
zz \le plm(log(gsp) \sim log(pcap) + log(pc) + log(emp) + unemp,
 data = Produc, index = c("state", "year"))
# summarize model fit with tidiers
summary(zz)
tidy(zz)
tidy(zz, conf.int = TRUE)
tidy(zz, conf.int = TRUE, conf.level = 0.9)
augment(zz)
glance(zz)
```
augment.poLCA *Augment data with information from a(n) poLCA object*

#### Description

Augment accepts a model object and a dataset and adds information about each observation in the dataset. Most commonly, this includes predicted values in the .fitted column, residuals in the .resid column, and standard errors for the fitted values in a .se.fit column. New columns always begin with a . prefix to avoid overwriting columns in the original dataset.

Users may pass data to augment via either the data argument or the newdata argument. If the user passes data to the data argument, it **must** be exactly the data that was used to fit the model object. Pass datasets to newdata to augment data that was not used during model fitting. This still requires that at least all predictor variable columns used to fit the model are present. If the original outcome variable used to fit the model is not included in newdata, then no .resid column will be included in the output.

Augment will often behave differently depending on whether data or newdata is given. This is because there is often information associated with training observations (such as influences or related) measures that is not meaningfully defined for new observations.

For convenience, many augment methods provide default data arguments, so that augment (fit) will return the augmented training data. In these cases, augment tries to reconstruct the original data based on the model object with varying degrees of success.

The augmented dataset is always returned as a [tibble::tibble](#page-0-0) with the same number of rows as the passed dataset. This means that the passed data must be coercible to a tibble. If a predictor enters the model as part of a matrix of covariates, such as when the model formula uses splines:: $ins()$ , [stats::poly\(\)](#page-0-0), or [survival::Surv\(\)](#page-0-0), it is represented as a matrix column.

We are in the process of defining behaviors for models fit with various na.action arguments, but make no guarantees about behavior when data is missing at this time.

## Usage

```
## S3 method for class 'poLCA'
augment(x, data = NULL, ...)
```
## Arguments

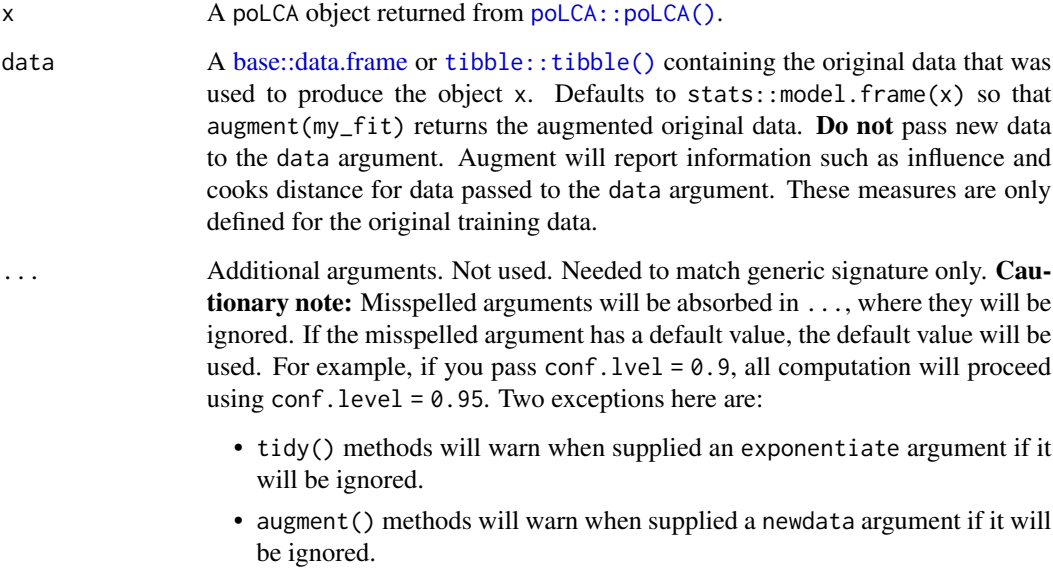

## Details

If the data argument is given, those columns are included in the output (only rows for which predictions could be made). Otherwise, the y element of the poLCA object, which contains the manifest variables used to fit the model, are used, along with any covariates, if present, in x.

Note that while the probability of all the classes (not just the predicted modal class) can be found in the posterior element, these are not included in the augmented output.

### Value

A [tibble::tibble\(\)](#page-0-0) with columns:

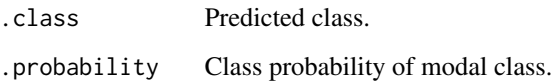

### See Also

[augment\(\)](#page-0-0), [poLCA::poLCA\(\)](#page-0-0)

Other poLCA tidiers: [glance.poLCA\(](#page-183-0)), [tidy.poLCA\(](#page-348-0))
# augment.poLCA 73

```
# load libraries for models and data
library(poLCA)
library(dplyr)
# generate data
data(values)
f \leftarrow \text{cbind}(A, B, C, D) \sim 1# fit model
M1 <- poLCA(f, values, nclass = 2, verbose = FALSE)
M1
# summarize model fit with tidiers + visualization
tidy(M1)
augment(M1)
glance(M1)
library(ggplot2)
ggplot(tidy(M1), aes(factor(class), estimate, fill = factor(outcome))) +
  geom_bar(stat = "identity", width = 1) +facet_wrap(~variable)
# three-class model with a single covariate.
data(election)
f2a \leftarrow cbind(
  MORALG, CARESG, KNOWG, LEADG, DISHONG, INTELG,
  MORALB, CARESB, KNOWB, LEADB, DISHONB, INTELB
) ~ PARTY
nes2a <- poLCA(f2a, election, nclass = 3, nrep = 5, verbose = FALSE)
td <- tidy(nes2a)
td
ggplot(td, aes(outcome, estimate, color = factor(class), group = class)) +
  geom_line() +
  facet_wrap(~variable, nrow = 2) +
  theme(axis.text.x = element_text(angle = 90, hjust = 1))
au <- augment(nes2a)
au
count(au, .class)
```

```
# if the original data is provided, it leads to NAs in new columns
# for rows that weren't predicted
au2 <- augment(nes2a, data = election)
au2
dim(au2)
```
augment.polr *Augment data with information from a(n) polr object*

#### **Description**

Augment accepts a model object and a dataset and adds information about each observation in the dataset. Most commonly, this includes predicted values in the .fitted column, residuals in the .resid column, and standard errors for the fitted values in a .se.fit column. New columns always begin with a . prefix to avoid overwriting columns in the original dataset.

Users may pass data to augment via either the data argument or the newdata argument. If the user passes data to the data argument, it **must** be exactly the data that was used to fit the model object. Pass datasets to newdata to augment data that was not used during model fitting. This still requires that at least all predictor variable columns used to fit the model are present. If the original outcome variable used to fit the model is not included in newdata, then no .resid column will be included in the output.

Augment will often behave differently depending on whether data or newdata is given. This is because there is often information associated with training observations (such as influences or related) measures that is not meaningfully defined for new observations.

For convenience, many augment methods provide default data arguments, so that augment (fit) will return the augmented training data. In these cases, augment tries to reconstruct the original data based on the model object with varying degrees of success.

The augmented dataset is always returned as a [tibble::tibble](#page-0-0) with the **same number of rows** as the passed dataset. This means that the passed data must be coercible to a tibble. If a predictor enters the model as part of a matrix of covariates, such as when the model formula uses [splines::ns\(\)](#page-0-0), [stats::poly\(\)](#page-0-0), or [survival::Surv\(\)](#page-0-0), it is represented as a matrix column.

We are in the process of defining behaviors for models fit with various na.action arguments, but make no guarantees about behavior when data is missing at this time.

#### Usage

```
## S3 method for class 'polr'
augment(
  x,
 data = model-frame(x),
 newdata = NULL,type.predict = c("class"),...
)
```
## augment.polr 75

## Arguments

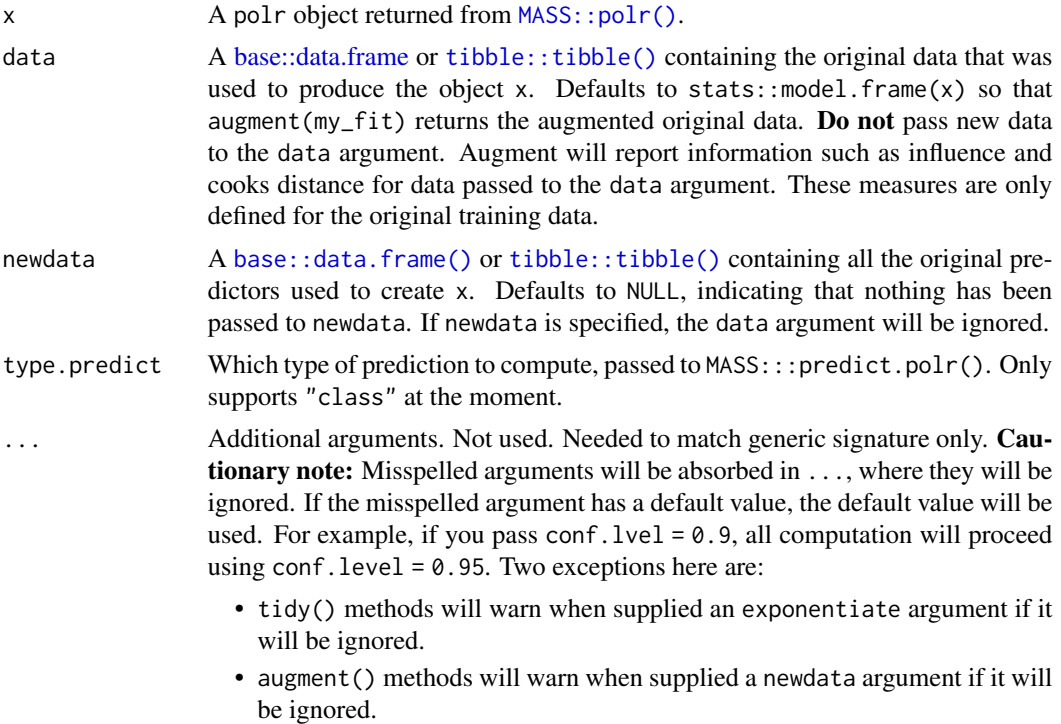

## See Also

[tidy\(\)](#page-0-0), [MASS::polr\(\)](#page-0-0)

```
augment.clm(glance.clmm(glance.clm(glance.polr(glance.svyolr(),
tidy.clmm(), tidy.clm(), tidy.polr(), tidy.svyolr()
```

```
# load libraries for models and data
library(MASS)
# fit model
fit \le polr(Sat \sim Infl + Type + Cont, weights = Freq, data = housing)
# summarize model fit with tidiers
tidy(fit, exponentiate = TRUE, conf.int = TRUE)
glance(fit)
augment(fit, type.predict = "class")
fit2 <- polr(factor(gear) \sim am + mpg + qsec, data = mtcars)tidy(fit, p.values = TRUE)
```
augment.prcomp *Augment data with information from a(n) prcomp object*

## Description

Augment accepts a model object and a dataset and adds information about each observation in the dataset. Most commonly, this includes predicted values in the .fitted column, residuals in the .resid column, and standard errors for the fitted values in a .se.fit column. New columns always begin with a . prefix to avoid overwriting columns in the original dataset.

Users may pass data to augment via either the data argument or the newdata argument. If the user passes data to the data argument, it **must** be exactly the data that was used to fit the model object. Pass datasets to newdata to augment data that was not used during model fitting. This still requires that at least all predictor variable columns used to fit the model are present. If the original outcome variable used to fit the model is not included in newdata, then no .resid column will be included in the output.

Augment will often behave differently depending on whether data or newdata is given. This is because there is often information associated with training observations (such as influences or related) measures that is not meaningfully defined for new observations.

For convenience, many augment methods provide default data arguments, so that augment (fit) will return the augmented training data. In these cases, augment tries to reconstruct the original data based on the model object with varying degrees of success.

The augmented dataset is always returned as a [tibble::tibble](#page-0-0) with the **same number of rows** as the passed dataset. This means that the passed data must be coercible to a tibble. If a predictor enters the model as part of a matrix of covariates, such as when the model formula uses [splines::ns\(\)](#page-0-0), [stats::poly\(\)](#page-0-0), or [survival::Surv\(\)](#page-0-0), it is represented as a matrix column.

We are in the process of defining behaviors for models fit with various na.action arguments, but make no guarantees about behavior when data is missing at this time.

#### Usage

## S3 method for class 'prcomp'  $augment(x, data = NULL, newdata, ...)$ 

#### Arguments

x A prcomp object returned by [stats::prcomp\(\)](#page-0-0).

data A [base::data.frame](#page-0-0) or [tibble::tibble\(\)](#page-0-0) containing the original data that was used to produce the object x. Defaults to stats::model.frame $(x)$  so that augment ( $my$ -fit) returns the augmented original data. Do not pass new data to the data argument. Augment will report information such as influence and cooks distance for data passed to the data argument. These measures are only defined for the original training data.

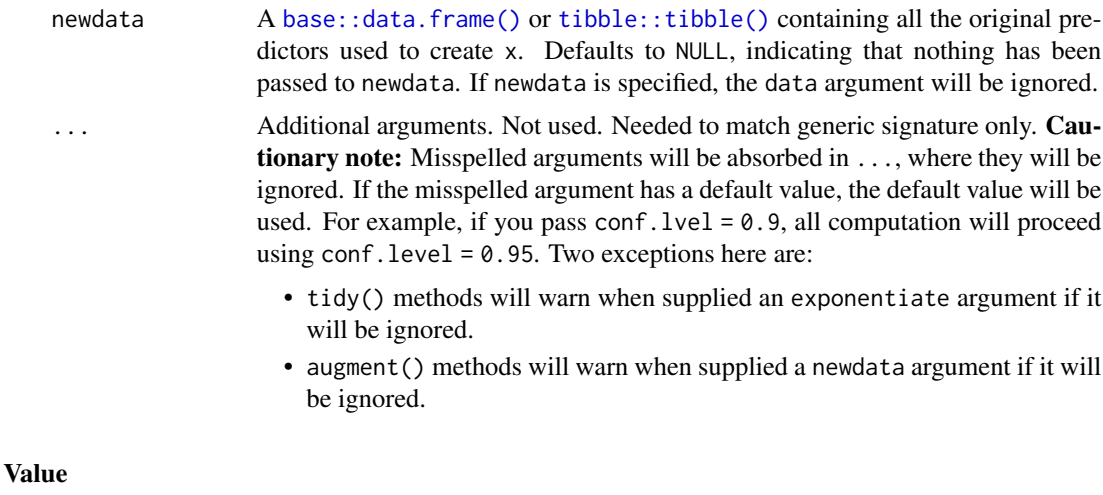

A [tibble::tibble](#page-0-0) containing the original data along with additional columns containing each observation's projection into PCA space.

## See Also

[stats::prcomp\(\)](#page-0-0), svd tidiers

Other svd tidiers: [tidy.prcomp\(](#page-353-0)), [tidy\\_irlba\(](#page-401-0)), [tidy\\_svd\(](#page-404-1))

augment.rlm *Augment data with information from a(n) rlm object*

## Description

Augment accepts a model object and a dataset and adds information about each observation in the dataset. Most commonly, this includes predicted values in the .fitted column, residuals in the .resid column, and standard errors for the fitted values in a .se.fit column. New columns always begin with a . prefix to avoid overwriting columns in the original dataset.

Users may pass data to augment via either the data argument or the newdata argument. If the user passes data to the data argument, it **must** be exactly the data that was used to fit the model object. Pass datasets to newdata to augment data that was not used during model fitting. This still requires that at least all predictor variable columns used to fit the model are present. If the original outcome variable used to fit the model is not included in newdata, then no .resid column will be included in the output.

Augment will often behave differently depending on whether data or newdata is given. This is because there is often information associated with training observations (such as influences or related) measures that is not meaningfully defined for new observations.

For convenience, many augment methods provide default data arguments, so that augment (fit) will return the augmented training data. In these cases, augment tries to reconstruct the original data based on the model object with varying degrees of success.

The augmented dataset is always returned as a [tibble::tibble](#page-0-0) with the same number of rows as the passed dataset. This means that the passed data must be coercible to a tibble. If a predictor enters the model as part of a matrix of covariates, such as when the model formula uses [splines::ns\(\)](#page-0-0), [stats::poly\(\)](#page-0-0), or [survival::Surv\(\)](#page-0-0), it is represented as a matrix column.

We are in the process of defining behaviors for models fit with various na.action arguments, but make no guarantees about behavior when data is missing at this time.

## Usage

```
## S3 method for class 'rlm'
augment(x, data = model-frame(x), newdata = NULL, se.fit = FALSE, ...)
```
## Arguments

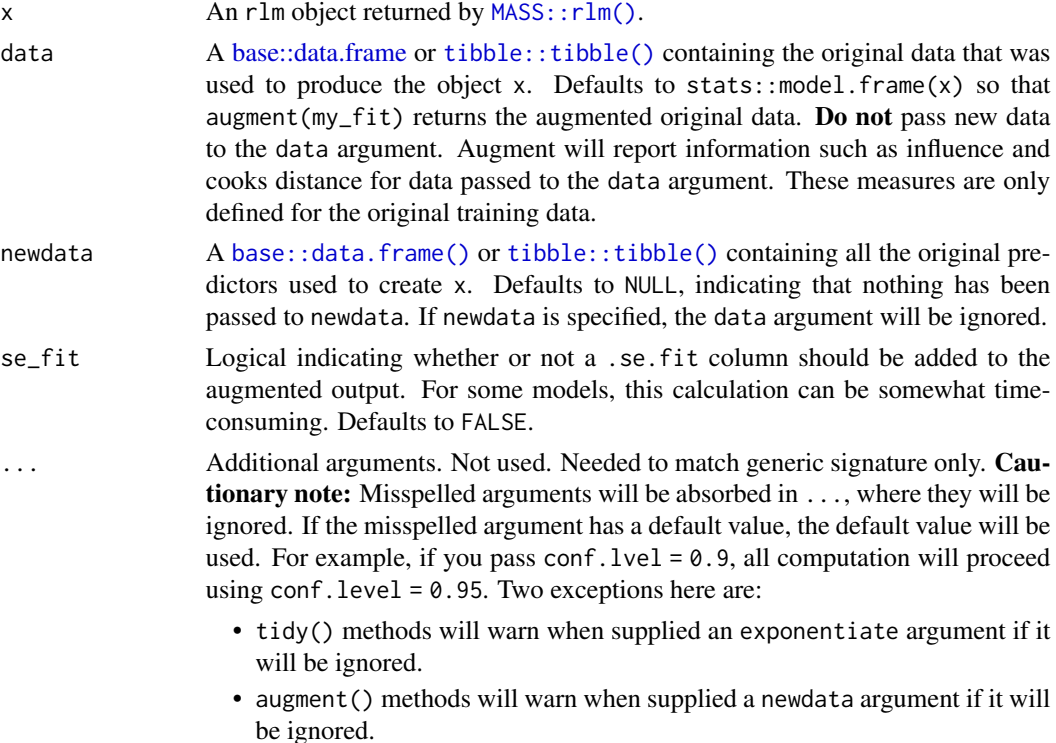

## Value

A [tibble::tibble\(\)](#page-0-0) with columns:

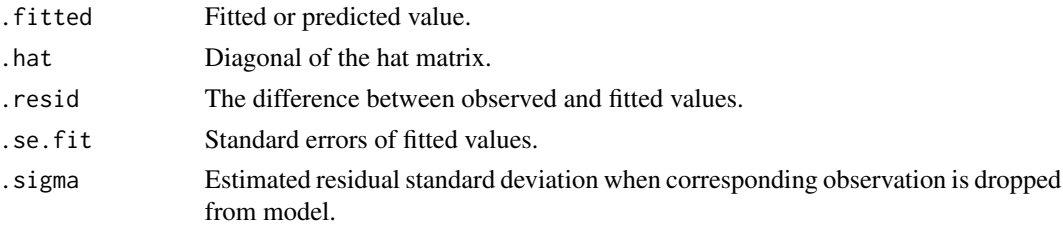

## augment.rma 79

#### See Also

[MASS::rlm\(\)](#page-0-0)

Other rlm tidiers: [glance.rlm\(](#page-191-0)), [tidy.rlm\(](#page-364-0))

#### Examples

```
# load libraries for models and data
library(MASS)
# fit model
r <- rlm(stack.loss ~ ., stackloss)
# summarize model fit with tidiers
tidy(r)
augment(r)
glance(r)
```
augment.rma *Augment data with information from a(n) rma object*

#### Description

Augment accepts a model object and a dataset and adds information about each observation in the dataset. Most commonly, this includes predicted values in the .fitted column, residuals in the .resid column, and standard errors for the fitted values in a .se.fit column. New columns always begin with a . prefix to avoid overwriting columns in the original dataset.

Users may pass data to augment via either the data argument or the newdata argument. If the user passes data to the data argument, it **must** be exactly the data that was used to fit the model object. Pass datasets to newdata to augment data that was not used during model fitting. This still requires that at least all predictor variable columns used to fit the model are present. If the original outcome variable used to fit the model is not included in newdata, then no .resid column will be included in the output.

Augment will often behave differently depending on whether data or newdata is given. This is because there is often information associated with training observations (such as influences or related) measures that is not meaningfully defined for new observations.

For convenience, many augment methods provide default data arguments, so that augment (fit) will return the augmented training data. In these cases, augment tries to reconstruct the original data based on the model object with varying degrees of success.

The augmented dataset is always returned as a [tibble::tibble](#page-0-0) with the **same number of rows** as the passed dataset. This means that the passed data must be coercible to a tibble. If a predictor enters the model as part of a matrix of covariates, such as when the model formula uses [splines::ns\(\)](#page-0-0), [stats::poly\(\)](#page-0-0), or [survival::Surv\(\)](#page-0-0), it is represented as a matrix column.

We are in the process of defining behaviors for models fit with various na.action arguments, but make no guarantees about behavior when data is missing at this time.

# Usage

```
## S3 method for class 'rma'
augment(x, interval = c("prediction", "confidence"), ...)
```
# Arguments

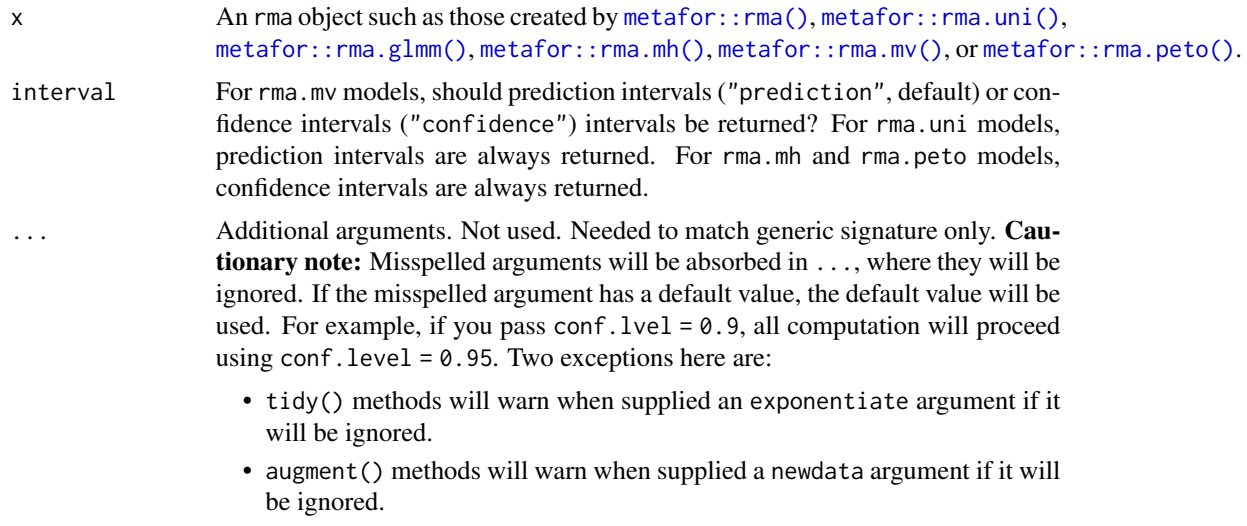

## Value

A [tibble::tibble\(\)](#page-0-0) with columns:

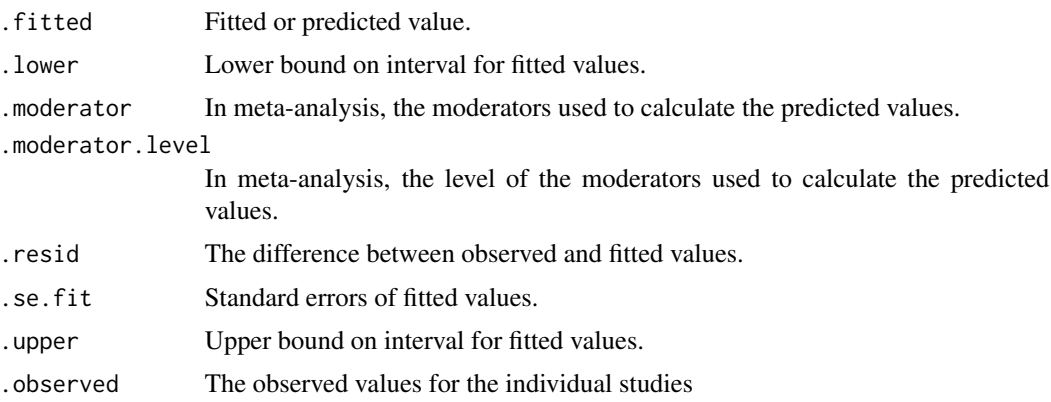

```
# load modeling library
library(metafor)
# generate data and fit
df <-
```
#### augment.rq 81

```
escalc(
   measure = "RR",
   ai = tpos,
   bi = tneg,ci = cpos,di = cneg,data = dat.bcg)
meta_analysis <- rma(yi, vi, data = df, method = "EB")
# summarize model fit with tidiers
augment(meta_analysis)
```
<span id="page-80-0"></span>augment.rq *Augment data with information from a(n) rq object*

#### Description

Augment accepts a model object and a dataset and adds information about each observation in the dataset. Most commonly, this includes predicted values in the .fitted column, residuals in the .resid column, and standard errors for the fitted values in a .se.fit column. New columns always begin with a . prefix to avoid overwriting columns in the original dataset.

Users may pass data to augment via either the data argument or the newdata argument. If the user passes data to the data argument, it **must** be exactly the data that was used to fit the model object. Pass datasets to newdata to augment data that was not used during model fitting. This still requires that at least all predictor variable columns used to fit the model are present. If the original outcome variable used to fit the model is not included in newdata, then no .resid column will be included in the output.

Augment will often behave differently depending on whether data or newdata is given. This is because there is often information associated with training observations (such as influences or related) measures that is not meaningfully defined for new observations.

For convenience, many augment methods provide default data arguments, so that augment (fit) will return the augmented training data. In these cases, augment tries to reconstruct the original data based on the model object with varying degrees of success.

The augmented dataset is always returned as a [tibble::tibble](#page-0-0) with the **same number of rows** as the passed dataset. This means that the passed data must be coercible to a tibble. If a predictor enters the model as part of a matrix of covariates, such as when the model formula uses [splines::ns\(\)](#page-0-0), [stats::poly\(\)](#page-0-0), or [survival::Surv\(\)](#page-0-0), it is represented as a matrix column.

We are in the process of defining behaviors for models fit with various na.action arguments, but make no guarantees about behavior when data is missing at this time.

#### Usage

```
## S3 method for class 'rq'
augment(x, data = model-frame(x), newdata = NULL, ...)
```
# Arguments

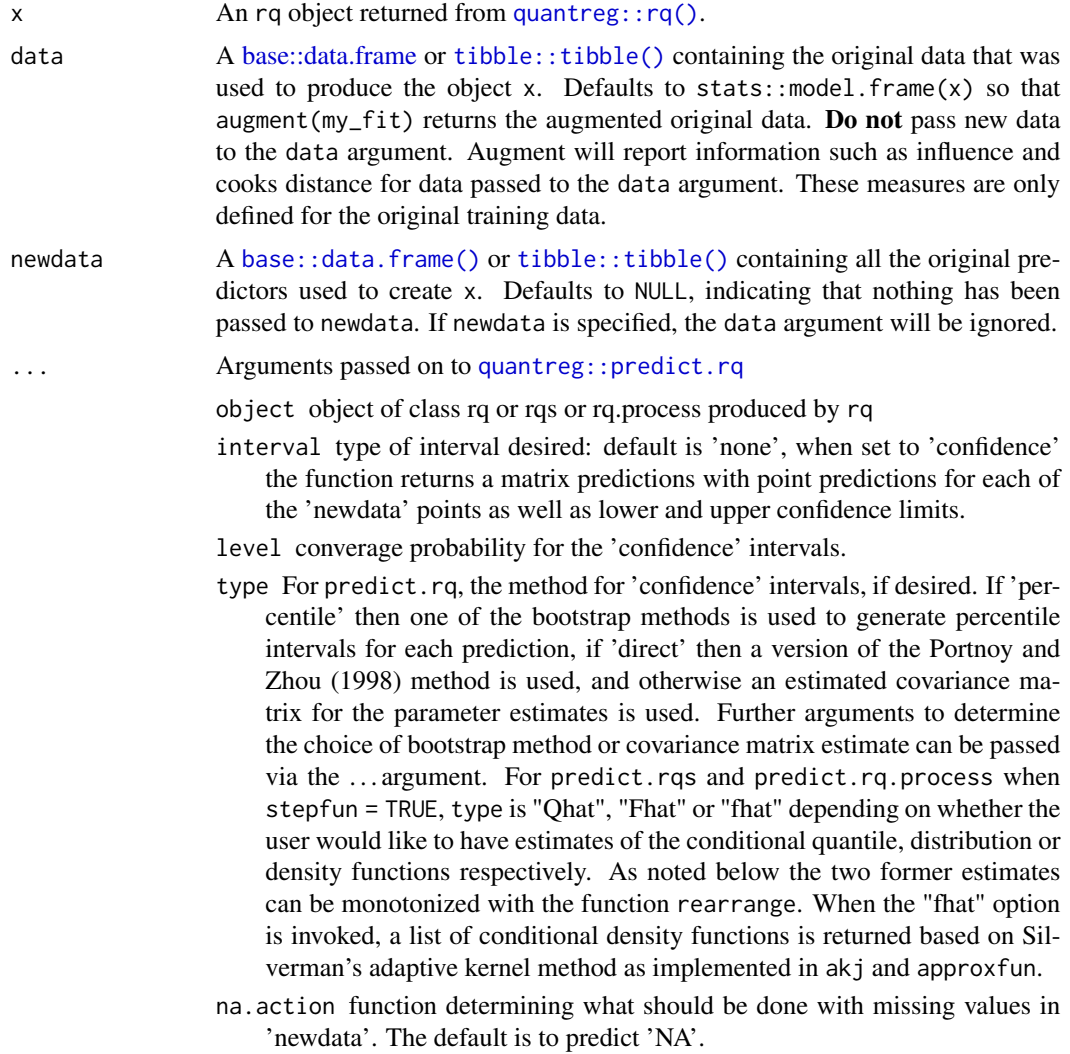

# Details

Depending on the arguments passed on to predict.rq via ..., a confidence interval is also calculated on the fitted values resulting in columns .lower and .upper. Does not provide confidence intervals when data is specified via the newdata argument.

# Value

A [tibble::tibble\(\)](#page-0-0) with columns:

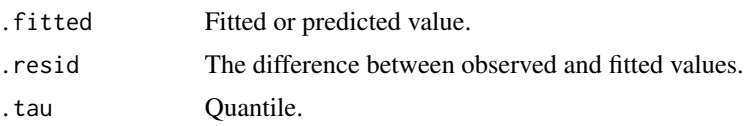

## augment.rqs 83

## See Also

```
augment, quantreg::rq(), quantreg::predict.rq()
Other quantreg tidiers: augment.nlrq(), augment.rqs(), glance.nlrq(), glance.rq(), tidy.nlrq(),
tidy.rqs(), tidy.rq()
```
## Examples

```
# load modeling library and data
library(quantreg)
data(stackloss)
# median (l1) regression fit for the stackloss data.
mod1 \leq rq(stack.loss \sim stack.x, .5)
# weighted sample median
mod2 <- rq(rnorm(50) \sim 1, weights = runif(50))
# summarize model fit with tidiers
tidy(mod1)
glance(mod1)
augment(mod1)
tidy(mod2)
glance(mod2)
augment(mod2)
# varying tau to generate an rqs object
mod3 \leq rq(stack.loss \sim stack.x, tau = c(.25, .5))
tidy(mod3)
augment(mod3)
# glance cannot handle rqs objects like `mod3`--use a purrr
# `map`-based workflow instead
```
<span id="page-82-0"></span>augment.rqs *Augment data with information from a(n) rqs object*

#### Description

Augment accepts a model object and a dataset and adds information about each observation in the dataset. Most commonly, this includes predicted values in the .fitted column, residuals in the .resid column, and standard errors for the fitted values in a .se.fit column. New columns always begin with a . prefix to avoid overwriting columns in the original dataset.

Users may pass data to augment via either the data argument or the newdata argument. If the user passes data to the data argument, it must be exactly the data that was used to fit the model object. Pass datasets to newdata to augment data that was not used during model fitting. This still requires that at least all predictor variable columns used to fit the model are present. If the original outcome variable used to fit the model is not included in newdata, then no .resid column will be included in the output.

Augment will often behave differently depending on whether data or newdata is given. This is because there is often information associated with training observations (such as influences or related) measures that is not meaningfully defined for new observations.

For convenience, many augment methods provide default data arguments, so that augment (fit) will return the augmented training data. In these cases, augment tries to reconstruct the original data based on the model object with varying degrees of success.

The augmented dataset is always returned as a [tibble::tibble](#page-0-0) with the same number of rows as the passed dataset. This means that the passed data must be coercible to a tibble. If a predictor enters the model as part of a matrix of covariates, such as when the model formula uses splines::ns $(),$ [stats::poly\(\)](#page-0-0), or [survival::Surv\(\)](#page-0-0), it is represented as a matrix column.

We are in the process of defining behaviors for models fit with various na.action arguments, but make no guarantees about behavior when data is missing at this time.

#### Usage

```
## S3 method for class 'rqs'
augment(x, data = model-frame(x), newdata, ...)
```
## **Arguments**

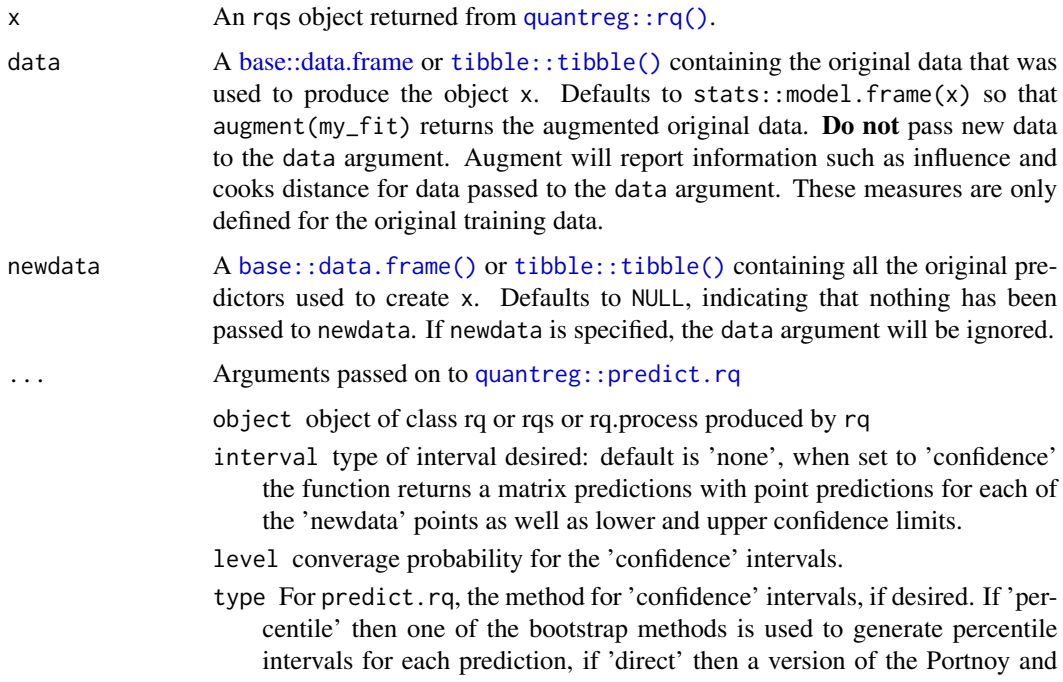

#### augment.rqs 85

Zhou (1998) method is used, and otherwise an estimated covariance matrix for the parameter estimates is used. Further arguments to determine the choice of bootstrap method or covariance matrix estimate can be passed via the ... argument. For predict.rqs and predict.rq.process when stepfun = TRUE, type is "Qhat", "Fhat" or "fhat" depending on whether the user would like to have estimates of the conditional quantile, distribution or density functions respectively. As noted below the two former estimates can be monotonized with the function rearrange. When the "fhat" option is invoked, a list of conditional density functions is returned based on Silverman's adaptive kernel method as implemented in akj and approxfun.

na.action function determining what should be done with missing values in 'newdata'. The default is to predict 'NA'.

## Details

Depending on the arguments passed on to predict.rq via ..., a confidence interval is also calculated on the fitted values resulting in columns .lower and .upper. Does not provide confidence intervals when data is specified via the newdata argument.

## See Also

```
augment, quantreg::rq(), quantreg::predict.rqs()
```
Other quantreg tidiers: [augment.nlrq\(](#page-63-0)), [augment.rq\(](#page-80-0)), [glance.nlrq\(](#page-175-0)), [glance.rq\(](#page-194-0)), [tidy.nlrq\(](#page-337-0)), [tidy.rqs\(](#page-370-0)), [tidy.rq\(](#page-368-0))

```
# load modeling library and data
library(quantreg)
data(stackloss)
# median (l1) regression fit for the stackloss data.
mod1 \leq rq(stack.loss \sim stack.x, .5)
# weighted sample median
mod2 < -rq(</math> rnorm(50) <math>\sim 1</math>, weights = runif(50))# summarize model fit with tidiers
tidy(mod1)
glance(mod1)
augment(mod1)
tidy(mod2)
glance(mod2)
augment(mod2)
# varying tau to generate an rqs object
mod3 \leq rq(stack.loss \sim stack.x, tau = c(.25, .5))
```

```
tidy(mod3)
augment(mod3)
# glance cannot handle rqs objects like `mod3`--use a purrr
# `map`-based workflow instead
```
augment.sarlm *Augment data with information from a(n) spatialreg object*

### **Description**

Augment accepts a model object and a dataset and adds information about each observation in the dataset. Most commonly, this includes predicted values in the .fitted column, residuals in the .resid column, and standard errors for the fitted values in a .se.fit column. New columns always begin with a . prefix to avoid overwriting columns in the original dataset.

Users may pass data to augment via either the data argument or the newdata argument. If the user passes data to the data argument, it **must** be exactly the data that was used to fit the model object. Pass datasets to newdata to augment data that was not used during model fitting. This still requires that at least all predictor variable columns used to fit the model are present. If the original outcome variable used to fit the model is not included in newdata, then no .resid column will be included in the output.

Augment will often behave differently depending on whether data or newdata is given. This is because there is often information associated with training observations (such as influences or related) measures that is not meaningfully defined for new observations.

For convenience, many augment methods provide default data arguments, so that augment (fit) will return the augmented training data. In these cases, augment tries to reconstruct the original data based on the model object with varying degrees of success.

The augmented dataset is always returned as a [tibble::tibble](#page-0-0) with the same number of rows as the passed dataset. This means that the passed data must be coercible to a tibble. If a predictor enters the model as part of a matrix of covariates, such as when the model formula uses [splines::ns\(\)](#page-0-0), [stats::poly\(\)](#page-0-0), or [survival::Surv\(\)](#page-0-0), it is represented as a matrix column.

We are in the process of defining behaviors for models fit with various na.action arguments, but make no guarantees about behavior when data is missing at this time.

#### Usage

```
## S3 method for class 'sarlm'
augment(x, data = x$X, ...)
```
#### Arguments

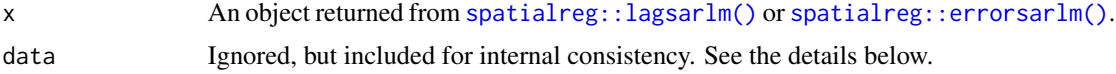

## augment.sarlm 87

... Additional arguments. Not used. Needed to match generic signature only. **Cau**tionary note: Misspelled arguments will be absorbed in ..., where they will be ignored. If the misspelled argument has a default value, the default value will be used. For example, if you pass conf.  $level = 0.9$ , all computation will proceed using conf.level =  $0.95$ . Two exceptions here are:

- tidy() methods will warn when supplied an exponentiate argument if it will be ignored.
- augment() methods will warn when supplied a newdata argument if it will be ignored.

## Details

The predict method for sarlm objects assumes that the response is known. See ?predict.sarlm for more discussion. As a result, since the original data can be recovered from the fit object, this method currently does not take in data or newdata arguments.

## Value

A [tibble::tibble\(\)](#page-0-0) with columns:

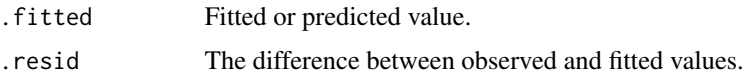

## See Also

[augment\(\)](#page-0-0)

Other spatialreg tidiers: [glance.sarlm\(](#page-196-0)), [tidy.sarlm\(](#page-372-0))

```
# load libraries for models and data
library(spatialreg)
library(spdep)
# load data
data(oldcol, package = "spdep")
listw <- nb2listw(COL.nb, style = "W")
# fit model
crime_sar <-
  lagsarlm(CRIME ~ INC + HOVAL,
   data = COL.OLD,listw = listw,
    method = "eigen"
  )
```

```
# summarize model fit with tidiers
tidy(crime_sar)
tidy(crime_sar, conf.int = TRUE)
glance(crime_sar)
augment(crime_sar)
# fit another model
crime_sem <- errorsarlm(CRIME ~ INC + HOVAL, data = COL.OLD, listw)
# summarize model fit with tidiers
tidy(crime_sem)
tidy(crime_sem, conf.int = TRUE)
glance(crime_sem)
augment(crime_sem)
# fit another model
crime_sac <- sacsarlm(CRIME ~ INC + HOVAL, data = COL.OLD, listw)
# summarize model fit with tidiers
tidy(crime_sac)
tidy(crime_sac, conf.int = TRUE)
glance(crime_sac)
augment(crime_sac)
```
augment.smooth.spline *Tidy a(n) smooth.spline object*

## Description

Tidy summarizes information about the components of a model. A model component might be a single term in a regression, a single hypothesis, a cluster, or a class. Exactly what tidy considers to be a model component varies across models but is usually self-evident. If a model has several distinct types of components, you will need to specify which components to return.

#### Usage

```
## S3 method for class 'smooth.spline'
augment(x, data = x$data, ...)
```
#### Arguments

x A smooth.spline object returned from [stats::smooth.spline\(\)](#page-0-0).

data A [base::data.frame](#page-0-0) or [tibble::tibble\(\)](#page-0-0) containing the original data that was used to produce the object x. Defaults to stats::model.frame $(x)$  so that augment(my\_fit) returns the augmented original data. Do not pass new data to the data argument. Augment will report information such as influence and cooks distance for data passed to the data argument. These measures are only defined for the original training data.

## augment.speedlm 89

... Additional arguments. Not used. Needed to match generic signature only. **Cau**tionary note: Misspelled arguments will be absorbed in ..., where they will be ignored. If the misspelled argument has a default value, the default value will be used. For example, if you pass conf.  $level = 0.9$ , all computation will proceed using conf.level =  $0.95$ . Two exceptions here are:

- tidy() methods will warn when supplied an exponentiate argument if it will be ignored.
- augment() methods will warn when supplied a newdata argument if it will be ignored.

## Value

A [tibble::tibble\(\)](#page-0-0) with columns:

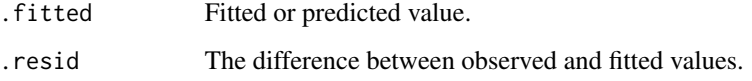

## See Also

[augment\(\)](#page-0-0), [stats::smooth.spline\(\)](#page-0-0), [stats::predict.smooth.spline\(\)](#page-0-0)

Other smoothing spline tidiers: [glance.smooth.spline\(](#page-198-0))

```
# fit model
spl <- smooth.spline(mtcars$wt, mtcars$mpg, df = 4)
# summarize model fit with tidiers
augment(spl, mtcars)
# calls original columns x and y
augment(spl)
library(ggplot2)
ggplot(augment(spl, mtcars), aes(wt, mpg)) +
 geom_point() +
 geom\_line(</) = .fitted))
```
#### Description

Augment accepts a model object and a dataset and adds information about each observation in the dataset. Most commonly, this includes predicted values in the .fitted column, residuals in the .resid column, and standard errors for the fitted values in a .se.fit column. New columns always begin with a . prefix to avoid overwriting columns in the original dataset.

Users may pass data to augment via either the data argument or the newdata argument. If the user passes data to the data argument, it **must** be exactly the data that was used to fit the model object. Pass datasets to newdata to augment data that was not used during model fitting. This still requires that at least all predictor variable columns used to fit the model are present. If the original outcome variable used to fit the model is not included in newdata, then no .resid column will be included in the output.

Augment will often behave differently depending on whether data or newdata is given. This is because there is often information associated with training observations (such as influences or related) measures that is not meaningfully defined for new observations.

For convenience, many augment methods provide default data arguments, so that augment (fit) will return the augmented training data. In these cases, augment tries to reconstruct the original data based on the model object with varying degrees of success.

The augmented dataset is always returned as a [tibble::tibble](#page-0-0) with the **same number of rows** as the passed dataset. This means that the passed data must be coercible to a tibble. If a predictor enters the model as part of a matrix of covariates, such as when the model formula uses [splines::ns\(\)](#page-0-0), [stats::poly\(\)](#page-0-0), or [survival::Surv\(\)](#page-0-0), it is represented as a matrix column.

We are in the process of defining behaviors for models fit with various na.action arguments, but make no guarantees about behavior when data is missing at this time.

#### Usage

## S3 method for class 'speedlm'  $augment(x, data = model-frame(x), newdata = NULL, ...)$ 

## Arguments

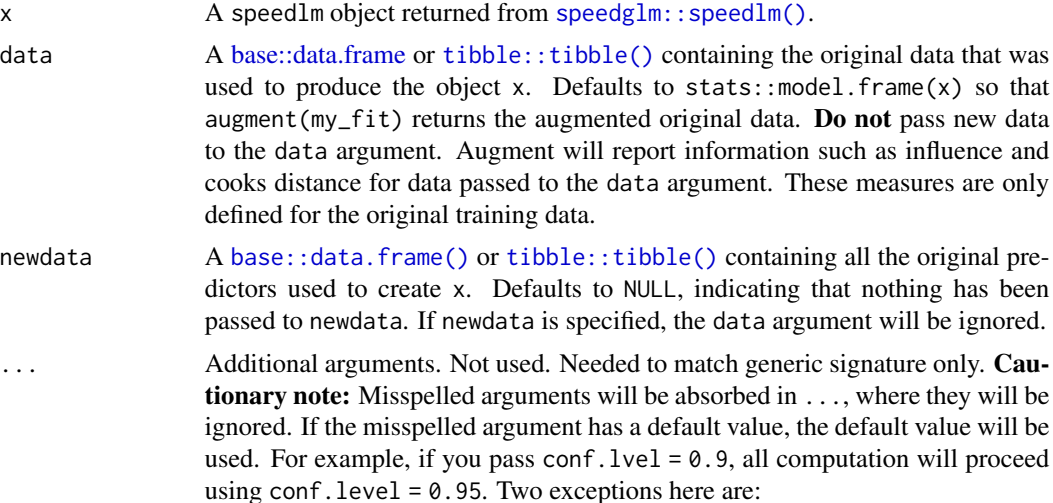

## augment.stl 91

- tidy() methods will warn when supplied an exponentiate argument if it will be ignored.
- augment() methods will warn when supplied a newdata argument if it will be ignored.

#### Value

A [tibble::tibble\(\)](#page-0-0) with columns:

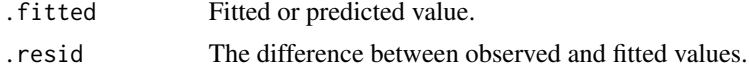

## See Also

[speedglm::speedlm\(\)](#page-0-0)

Other speedlm tidiers: [glance.speedglm\(](#page-199-0)), [glance.speedlm\(](#page-201-0)), [tidy.speedglm\(](#page-375-0)), [tidy.speedlm\(](#page-376-0))

## Examples

```
# load modeling library
library(speedglm)
# fit model
mod \leq speedlm(mpg \sim wt + qsec, data = mtcars, fitted = TRUE)
# summarize model fit with tidiers
tidy(mod)
glance(mod)
augment(mod)
```
augment.stl *Augment data with information from a(n) stl object*

#### Description

Augment accepts a model object and a dataset and adds information about each observation in the dataset. Most commonly, this includes predicted values in the .fitted column, residuals in the .resid column, and standard errors for the fitted values in a .se.fit column. New columns always begin with a . prefix to avoid overwriting columns in the original dataset.

Users may pass data to augment via either the data argument or the newdata argument. If the user passes data to the data argument, it must be exactly the data that was used to fit the model object. Pass datasets to newdata to augment data that was not used during model fitting. This still requires that at least all predictor variable columns used to fit the model are present. If the original outcome variable used to fit the model is not included in newdata, then no .resid column will be included in the output.

Augment will often behave differently depending on whether data or newdata is given. This is because there is often information associated with training observations (such as influences or related) measures that is not meaningfully defined for new observations.

For convenience, many augment methods provide default data arguments, so that augment(fit) will return the augmented training data. In these cases, augment tries to reconstruct the original data based on the model object with varying degrees of success.

The augmented dataset is always returned as a [tibble::tibble](#page-0-0) with the same number of rows as the passed dataset. This means that the passed data must be coercible to a tibble. If a predictor enters the model as part of a matrix of covariates, such as when the model formula uses splines:: $ins()$ , [stats::poly\(\)](#page-0-0), or [survival::Surv\(\)](#page-0-0), it is represented as a matrix column.

We are in the process of defining behaviors for models fit with various na.action arguments, but make no guarantees about behavior when data is missing at this time.

#### Usage

## S3 method for class 'stl'  $augment(x, data = NULL, weights = TRUE, ...)$ 

#### Arguments

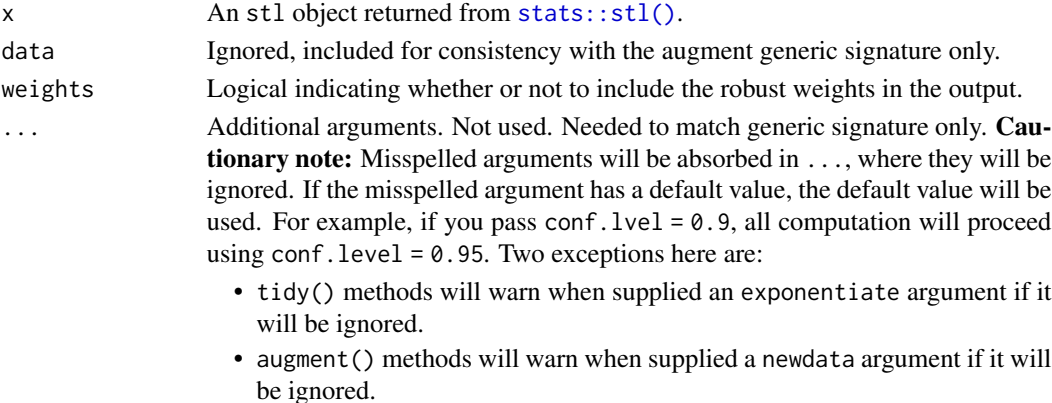

#### Value

A [tibble::tibble](#page-0-0) with one row for each observation in the original times series:

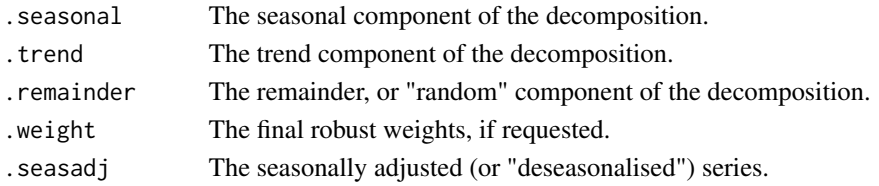

#### See Also

[augment\(\)](#page-0-0), [stats::stl\(\)](#page-0-0)

Other decompose tidiers: [augment.decomposed.ts\(](#page-19-0))

## <span id="page-92-0"></span>Description

Augment accepts a model object and a dataset and adds information about each observation in the dataset. Most commonly, this includes predicted values in the .fitted column, residuals in the .resid column, and standard errors for the fitted values in a .se.fit column. New columns always begin with a . prefix to avoid overwriting columns in the original dataset.

Users may pass data to augment via either the data argument or the newdata argument. If the user passes data to the data argument, it **must** be exactly the data that was used to fit the model object. Pass datasets to newdata to augment data that was not used during model fitting. This still requires that at least all predictor variable columns used to fit the model are present. If the original outcome variable used to fit the model is not included in newdata, then no .resid column will be included in the output.

Augment will often behave differently depending on whether data or newdata is given. This is because there is often information associated with training observations (such as influences or related) measures that is not meaningfully defined for new observations.

For convenience, many augment methods provide default data arguments, so that augment (fit) will return the augmented training data. In these cases, augment tries to reconstruct the original data based on the model object with varying degrees of success.

The augmented dataset is always returned as a [tibble::tibble](#page-0-0) with the **same number of rows** as the passed dataset. This means that the passed data must be coercible to a tibble. If a predictor enters the model as part of a matrix of covariates, such as when the model formula uses [splines::ns\(\)](#page-0-0), [stats::poly\(\)](#page-0-0), or [survival::Surv\(\)](#page-0-0), it is represented as a matrix column.

We are in the process of defining behaviors for models fit with various na.action arguments, but make no guarantees about behavior when data is missing at this time.

## Usage

```
## S3 method for class 'survreg'
augment(
  x,
  data = model-frame(x),
  newdata = NULL,type.predict = "response",
  type.residuals = "response",
  ...
)
```
#### Arguments

x An survreg object returned from [survival::survreg\(\)](#page-0-0).

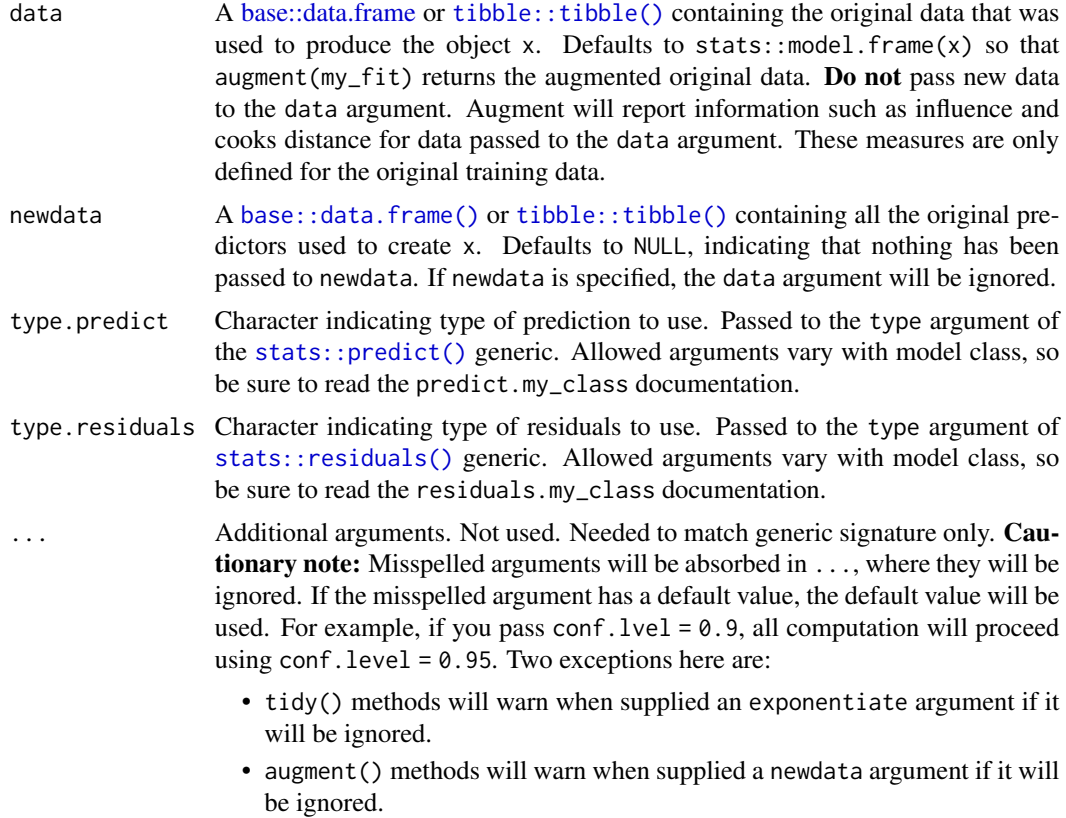

## Value

A [tibble::tibble\(\)](#page-0-0) with columns:

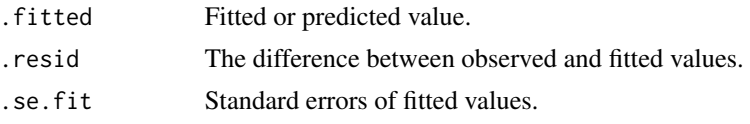

# See Also

[augment\(\)](#page-0-0), [survival::survreg\(\)](#page-0-0)

Other survreg tidiers: [glance.survreg\(](#page-211-0)), [tidy.survreg\(](#page-388-0))

Other survival tidiers: [augment.coxph\(](#page-16-0)), [glance.aareg\(](#page-101-0)), [glance.cch\(](#page-114-0)), [glance.coxph\(](#page-121-0)), [glance.pyears\(](#page-187-0)), [glance.survdiff\(](#page-206-0)), [glance.survexp\(](#page-207-0)), [glance.survfit\(](#page-209-0)), [glance.survreg\(](#page-211-0)), [tidy.aareg\(](#page-224-0)), [tidy.cch\(](#page-243-0)), [tidy.coxph\(](#page-256-0)), [tidy.pyears\(](#page-355-0)), [tidy.survdiff\(](#page-383-0)), [tidy.survexp\(](#page-385-0)), [tidy.survfit\(](#page-386-0)), [tidy.survreg\(](#page-388-0))

## Examples

# load libraries for models and data

```
library(survival)
# fit model
sr <- survreg(
 Surv(futime, fustat) ~ ecog.ps + rx,
 ovarian,
  dist = "exponential"
\lambda# summarize model fit with tidiers + visualization
tidy(sr)
augment(sr, ovarian)
glance(sr)
# coefficient plot
td <- tidy(sr, conf.int = TRUE)
library(ggplot2)
ggplot(td, aes(estimate, term)) +
  geom_point() +
  geom_errorbarh(aes(xmin = conf.low, xmax = conf.high), height = 0) +
  geom_vline(xintercept = 0)
```
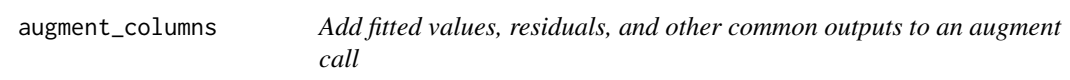

## Description

augment\_columns is intended for use in the internals of augment methods only and is exported for developers extending the broom package. Please instead use [augment\(\)](#page-0-0) to appropriately make use of the functionality in augment\_columns().

## Usage

```
augment_columns(
  x,
  data,
  newdata = NULL,
  type,
  type.predict = type,
  type.residuals = type,
  se.fit = TRUE,...
\mathcal{L}
```
#### Arguments

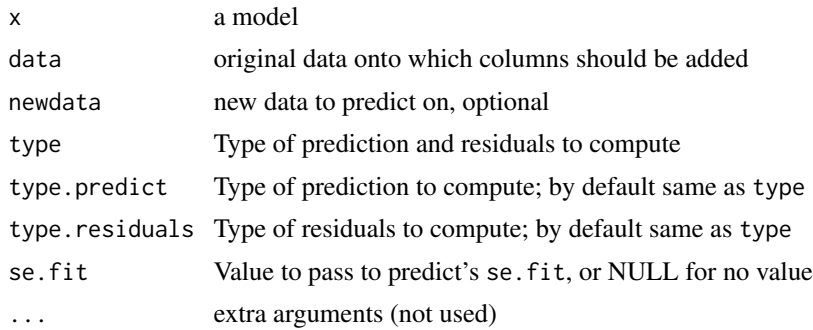

## Details

Note that, in the case that a residuals() or influence() generic is not implemented for the supplied model x, the function will fail quietly.

<span id="page-95-0"></span>bootstrap *Set up bootstrap replicates of a dplyr operation*

#### Description

The bootstrap() function is deprecated and will be removed from an upcoming release of broom. For tidy resampling, please use the rsample package instead. Functionality is no longer supported for this method.

## Usage

bootstrap(df, m, by\_group = FALSE)

#### Arguments

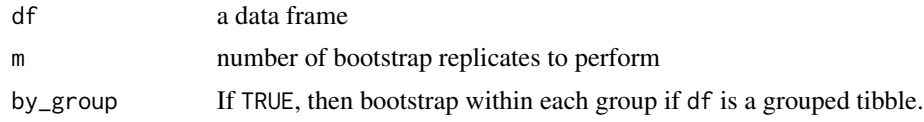

## Details

This code originates from Hadley Wickham (with a few small corrections) here: [https://github.](https://github.com/tidyverse/dplyr/issues/269) [com/tidyverse/dplyr/issues/269](https://github.com/tidyverse/dplyr/issues/269)

#### See Also

Other deprecated: [confint\\_tidy\(](#page-96-0)), [data.frame\\_tidiers](#page-97-0), [finish\\_glance\(](#page-100-0)), [fix\\_data\\_frame\(](#page-101-1)), [summary\\_tidiers](#page-222-0), [tidy.density\(](#page-261-0)), [tidy.dist\(](#page-262-0)), [tidy.ftable\(](#page-278-0)), [tidy.numeric\(](#page-341-0))

<span id="page-96-0"></span>

## Description

This function is now deprecated and will be removed from a future release of broom.

#### Usage

```
confint\_tidy(x, conf.level = 0.95, func = stats::confint, ...)
```
## Arguments

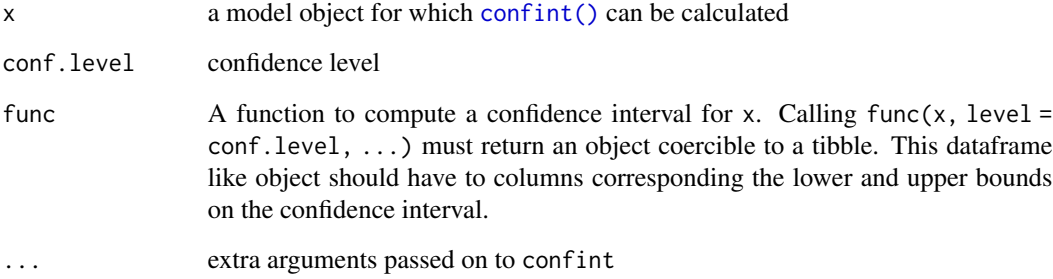

## Details

Return a confidence interval as a tidy data frame. This directly wraps the [confint\(\)](#page-0-0) function, but ensures it follows broom conventions: column names of conf.low and conf.high, and no row names.

confint\_tidy

# Value

A tibble with two columns: conf.low and conf.high.

## See Also

```
Other deprecated: bootstrap(), data.frame_tidiers, finish_glance(), fix_data_frame(),
summary_tidiers, tidy.density(), tidy.dist(), tidy.ftable(), tidy.numeric()
```
## <span id="page-97-0"></span>Description

Data frame tidiers are deprecated and will be removed from an upcoming release of broom.

#### Usage

```
## S3 method for class 'data.frame'
tidy(x, ..., na.rm = TRUE, trim = 0.1)
## S3 method for class 'data.frame'
augment(x, data, ...)
## S3 method for class 'data.frame'
\text{glance}(x, \ldots)
```
# Arguments

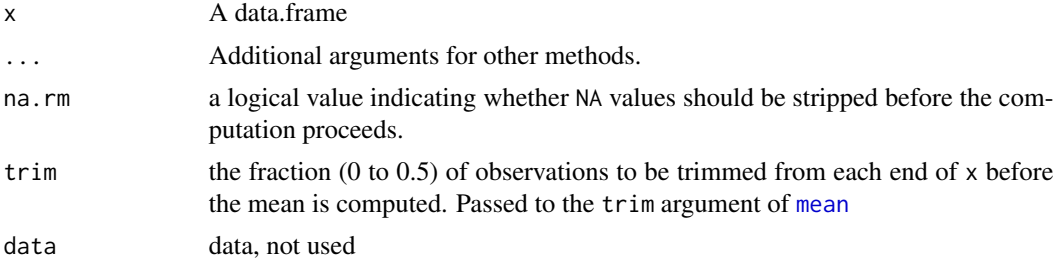

## Details

These perform tidy summaries of data.frame objects. tidy produces summary statistics about each column, while glance simply reports the number of rows and columns. Note that augment.data.frame will throw an error.

## Value

tidy.data.frame produces a data frame with one row per original column, containing summary statistics of each:

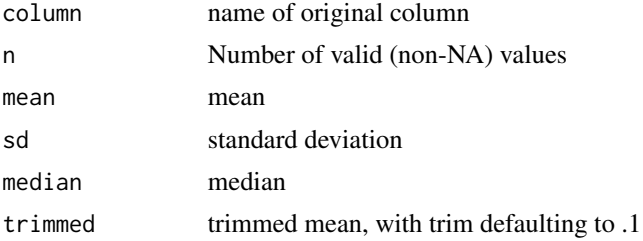

## data.frame\_tidiers 99

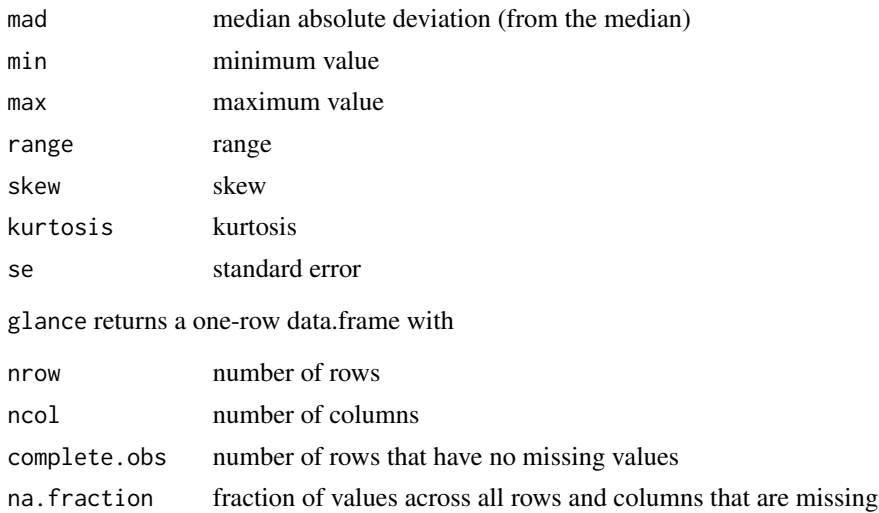

#### Author(s)

David Robinson, Benjamin Nutter

#### Source

Skew and Kurtosis functions are adapted from implementations in the moments package: Lukasz Komsta and Frederick Novomestky (2015). moments: Moments, cumulants, skewness, kurtosis and related tests. R package version 0.14. https://CRAN.R-project.org/package=moments

#### See Also

Other deprecated: [bootstrap\(](#page-95-0)), [confint\\_tidy\(](#page-96-0)), [finish\\_glance\(](#page-100-0)), [fix\\_data\\_frame\(](#page-101-1)), [summary\\_tidiers](#page-222-0), [tidy.density\(](#page-261-0)), [tidy.dist\(](#page-262-0)), [tidy.ftable\(](#page-278-0)), [tidy.numeric\(](#page-341-0))

Other deprecated: [bootstrap\(](#page-95-0)), [confint\\_tidy\(](#page-96-0)), [finish\\_glance\(](#page-100-0)), [fix\\_data\\_frame\(](#page-101-1)), [summary\\_tidiers](#page-222-0), [tidy.density\(](#page-261-0)), [tidy.dist\(](#page-262-0)), [tidy.ftable\(](#page-278-0)), [tidy.numeric\(](#page-341-0))

Other deprecated: [bootstrap\(](#page-95-0)), [confint\\_tidy\(](#page-96-0)), [finish\\_glance\(](#page-100-0)), [fix\\_data\\_frame\(](#page-101-1)), [summary\\_tidiers](#page-222-0), [tidy.density\(](#page-261-0)), [tidy.dist\(](#page-262-0)), [tidy.ftable\(](#page-278-0)), [tidy.numeric\(](#page-341-0))

```
td <- tidy(mtcars)
td
glance(mtcars)
library(ggplot2)
# compare mean and standard deviation
ggplot(td, aes(mean, sd)) + geom-point() +geom\_text(aes(label = column), hjust = 1, vjust = 1) +
```

```
scale_x_log10() + scale_y_log10() + geom_abline()
```
durbinWatsonTest\_tidiers

*Tidy/glance a(n) durbinWatsonTest object*

# Description

For models that have only a single component, the [tidy\(\)](#page-0-0) and [glance\(\)](#page-0-0) methods are identical. Please see the documentation for both of those methods.

# Usage

```
## S3 method for class 'durbinWatsonTest'
tidy(x, \ldots)
```

```
## S3 method for class 'durbinWatsonTest'
glance(x, ...)
```
## Arguments

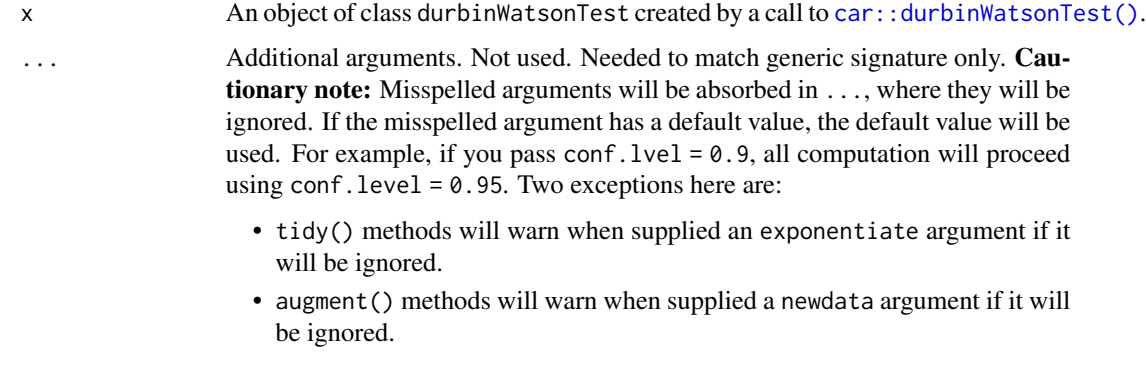

## Value

A [tibble::tibble\(\)](#page-0-0) with columns:

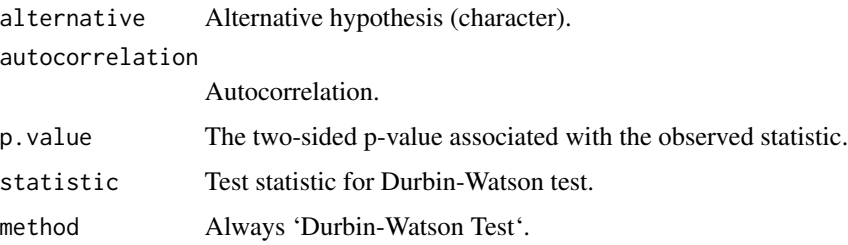

finish\_glance 101

# See Also

[tidy\(\)](#page-0-0), [glance\(\)](#page-0-0), [car::durbinWatsonTest\(\)](#page-0-0) Other car tidiers: [leveneTest\\_tidiers](#page-219-0)

## Examples

```
# load modeling library
library(car)
# fit model
dw <- durbinWatsonTest(lm(mpg ~ wt, data = mtcars))
# summarize model fit with tidiers
tidy(dw)
# same output for all durbinWatsonTests
glance(dw)
```
<span id="page-100-0"></span>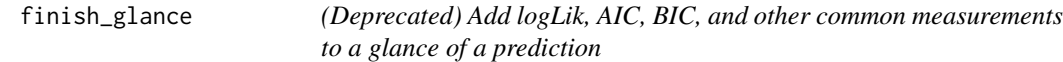

## Description

This function is now deprecated in favor of using custom logic and the appropriate nobs() method.

## Usage

finish\_glance(ret, x)

# Arguments

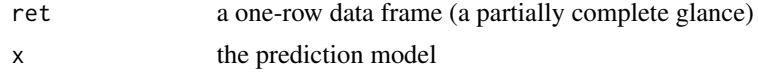

## Value

a one-row data frame with additional columns added, such as

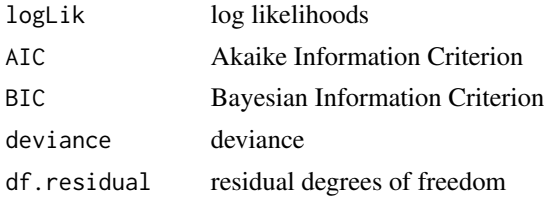

## See Also

```
Other deprecated: bootstrap(), confint_tidy(), data.frame_tidiers, fix_data_frame(),
summary_tidierstidy.density(tidy.dist(tidy.ftable(tidy.numeric()
```
<span id="page-101-1"></span>fix\_data\_frame *Ensure an object is a data frame, with rownames moved into a column*

#### **Description**

This function is deprecated as of broom 0.7.0 and will be removed from a future release. Please see tibble::as\_tibble.

## Usage

 $fix\_data\_frame(x,$  newnames = NULL, newcol = "term")

## Arguments

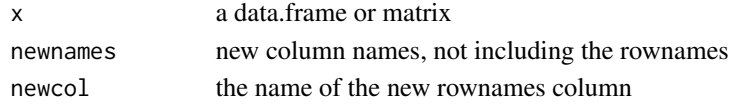

#### Value

a data.frame, with rownames moved into a column and new column names assigned

## See Also

Other deprecated: [bootstrap\(](#page-95-0)), [confint\\_tidy\(](#page-96-0)), [data.frame\\_tidiers](#page-97-0), [finish\\_glance\(](#page-100-0)), [summary\\_tidiers](#page-222-0), [tidy.density\(](#page-261-0)), [tidy.dist\(](#page-262-0)), [tidy.ftable\(](#page-278-0)), [tidy.numeric\(](#page-341-0))

<span id="page-101-0"></span>glance.aareg *Glance at a(n) aareg object*

#### Description

Glance accepts a model object and returns a [tibble::tibble\(\)](#page-0-0) with exactly one row of model summaries. The summaries are typically goodness of fit measures, p-values for hypothesis tests on residuals, or model convergence information.

Glance never returns information from the original call to the modeling function. This includes the name of the modeling function or any arguments passed to the modeling function.

Glance does not calculate summary measures. Rather, it farms out these computations to appropriate methods and gathers the results together. Sometimes a goodness of fit measure will be undefined. In these cases the measure will be reported as NA.

Glance returns the same number of columns regardless of whether the model matrix is rank-deficient or not. If so, entries in columns that no longer have a well-defined value are filled in with an NA of the appropriate type.

## glance.aareg 103

## Usage

```
## S3 method for class 'aareg'
\text{glance}(x, \ldots)
```
## Arguments

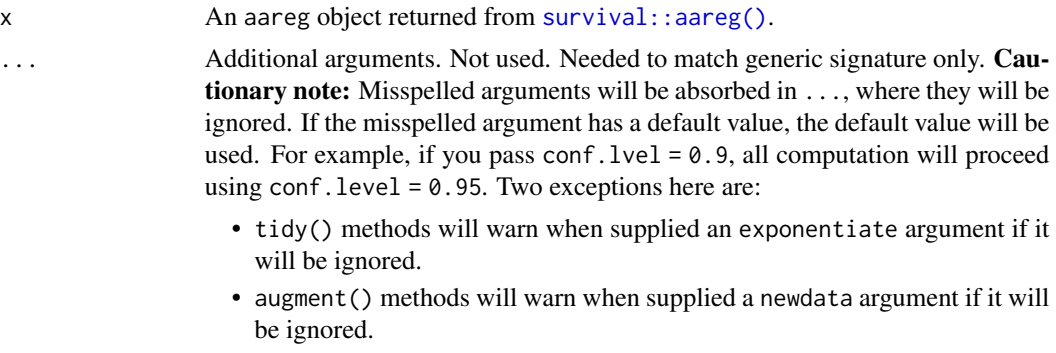

# Value

A [tibble::tibble\(\)](#page-0-0) with exactly one row and columns:

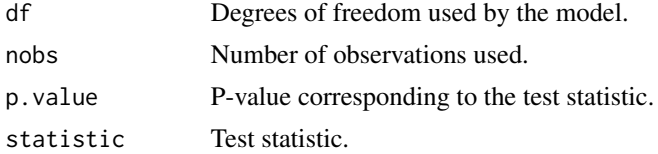

## See Also

[glance\(\)](#page-0-0), [survival::aareg\(\)](#page-0-0)

Other aareg tidiers: [tidy.aareg\(](#page-224-0))

```
Other survival tidiers: augment.coxph(), augment.survreg(), glance.cch(), glance.coxph(),
glance.pyears(), glance.survdiff(), glance.survexp(), glance.survfit(), glance.survreg(),
tidy.aareg(), tidy.cch(), tidy.coxph(), tidy.pyears(), tidy.survdiff(), tidy.survexp(),
tidy.survfit(), tidy.survreg()
```

```
# load libraries for models and data
library(survival)
# fit model
afit \leq aareg(
  Surv(time, status) \sim age + sex + ph.ecog,
  data = lung,dfbeta = TRUE
\mathcal{L}
```

```
# summarize model fit with tidiers
tidy(afit)
```
<span id="page-103-0"></span>glance.anova *Glance at a(n) anova object*

## Description

Glance accepts a model object and returns a [tibble::tibble\(\)](#page-0-0) with exactly one row of model summaries. The summaries are typically goodness of fit measures, p-values for hypothesis tests on residuals, or model convergence information.

Glance never returns information from the original call to the modeling function. This includes the name of the modeling function or any arguments passed to the modeling function.

Glance does not calculate summary measures. Rather, it farms out these computations to appropriate methods and gathers the results together. Sometimes a goodness of fit measure will be undefined. In these cases the measure will be reported as NA.

Glance returns the same number of columns regardless of whether the model matrix is rank-deficient or not. If so, entries in columns that no longer have a well-defined value are filled in with an NA of the appropriate type.

#### Usage

```
## S3 method for class 'anova'
\text{glance}(x, \ldots)
```
## Arguments

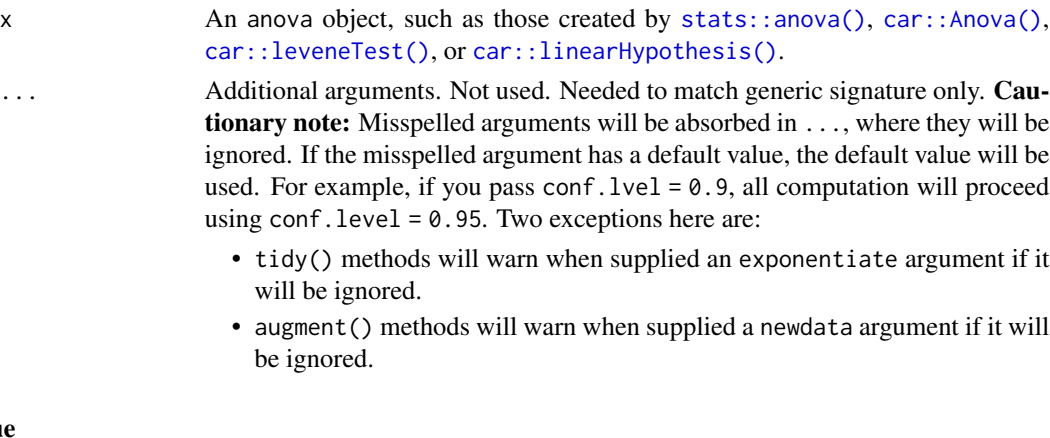

# Value

A [tibble::tibble\(\)](#page-0-0) with exactly one row and columns:

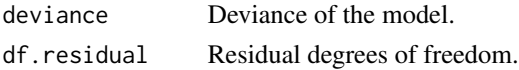

#### glance.aov 105

#### Note

Note that the output of glance.anova() will vary depending on the initializing anova call. In some cases, it will just return an empty data frame. In other cases, glance.anova() may return columns that are also common to tidy.anova(). This is partly to preserve backwards compatibility with early versions of broom, but also because the underlying anova model yields components that could reasonably be interpreted as goodness-of-fit summaries too.

# See Also

#### [glance\(\)](#page-0-0)

Other anova tidiers: [glance.aov\(](#page-104-0)), [tidy.TukeyHSD\(](#page-396-0)), [tidy.anova\(](#page-226-0)), [tidy.aovlist\(](#page-229-0)), [tidy.aov\(](#page-228-0)), [tidy.manova\(](#page-317-0))

#### Examples

```
# fit models
a \leq Im(mpg \sim wt + qsec + disp, mtcars)b \leq -\ln(mpg \sim wt + qsec, mtcars)mod \le - anova(a, b)# summarize model fit with tidiers
tidy(mod)
glance(mod)
# car::linearHypothesis() example
library(car)
mod_lht <- linearHypothesis(a, "wt - disp")
tidy(mod_lht)
glance(mod_lht)
```
<span id="page-104-0"></span>

glance.aov *Glance at a(n) lm object*

#### Description

Glance accepts a model object and returns a [tibble::tibble\(\)](#page-0-0) with exactly one row of model summaries. The summaries are typically goodness of fit measures, p-values for hypothesis tests on residuals, or model convergence information.

Glance never returns information from the original call to the modeling function. This includes the name of the modeling function or any arguments passed to the modeling function.

Glance does not calculate summary measures. Rather, it farms out these computations to appropriate methods and gathers the results together. Sometimes a goodness of fit measure will be undefined. In these cases the measure will be reported as NA.

Glance returns the same number of columns regardless of whether the model matrix is rank-deficient or not. If so, entries in columns that no longer have a well-defined value are filled in with an NA of the appropriate type.

#### Usage

```
## S3 method for class 'aov'
\text{glance}(x, \ldots)
```
## Arguments

x An aov object, such as those created by [stats::aov\(\)](#page-0-0).

... Additional arguments. Not used. Needed to match generic signature only. **Cau**tionary note: Misspelled arguments will be absorbed in ..., where they will be ignored. If the misspelled argument has a default value, the default value will be used. For example, if you pass conf.  $level = 0.9$ , all computation will proceed using conf.level =  $0.95$ . Two exceptions here are:

- tidy() methods will warn when supplied an exponentiate argument if it will be ignored.
- augment() methods will warn when supplied a newdata argument if it will be ignored.

## Value

A [tibble::tibble\(\)](#page-0-0) with exactly one row and columns:

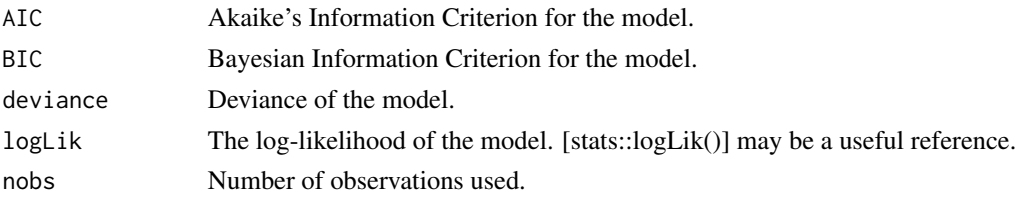

#### Note

Note that tidy.aov() now contains the numerator and denominator degrees of freedom, which were included in the output of glance.aov() in some previous versions of the package.

## See Also

# [glance\(\)](#page-0-0)

Other anova tidiers: [glance.anova\(](#page-103-0)), [tidy.TukeyHSD\(](#page-396-0)), [tidy.anova\(](#page-226-0)), [tidy.aovlist\(](#page-229-0)), [tidy.aov\(](#page-228-0)), [tidy.manova\(](#page-317-0))

```
a \leq -\text{av}(mpg \sim wt + qsec + disp, mtcars)tidy(a)
```
#### Description

Glance accepts a model object and returns a [tibble::tibble\(\)](#page-0-0) with exactly one row of model summaries. The summaries are typically goodness of fit measures, p-values for hypothesis tests on residuals, or model convergence information.

Glance never returns information from the original call to the modeling function. This includes the name of the modeling function or any arguments passed to the modeling function.

Glance does not calculate summary measures. Rather, it farms out these computations to appropriate methods and gathers the results together. Sometimes a goodness of fit measure will be undefined. In these cases the measure will be reported as NA.

Glance returns the same number of columns regardless of whether the model matrix is rank-deficient or not. If so, entries in columns that no longer have a well-defined value are filled in with an NA of the appropriate type.

## Usage

```
## S3 method for class 'Arima'
\text{glance}(x, \ldots)
```
## Arguments

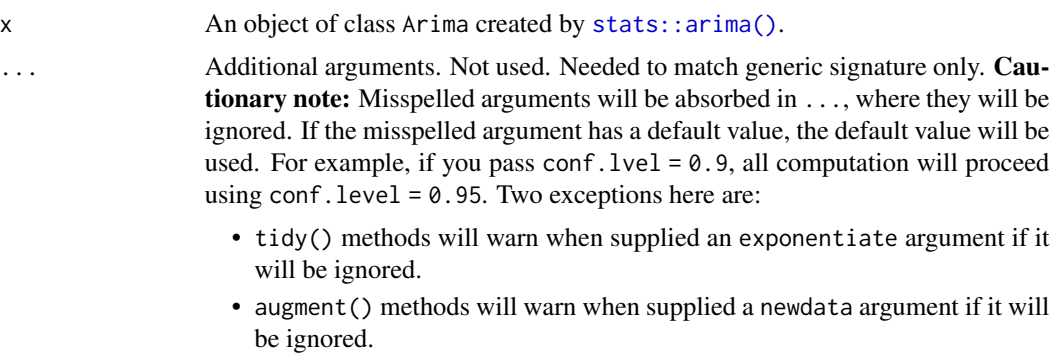

#### Value

A [tibble::tibble\(\)](#page-0-0) with exactly one row and columns:

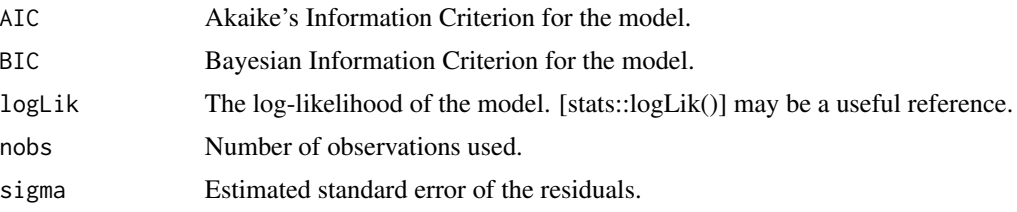

## See Also

[stats::arima\(\)](#page-0-0)

Other Arima tidiers: [tidy.Arima\(](#page-230-0))

## Examples

# fit model fit  $\le$  arima(lh, order =  $c(1, 0, 0)$ ) # summarize model fit with tidiers tidy(fit) glance(fit)

glance.betamfx *Glance at a(n) betamfx object*

#### Description

Glance accepts a model object and returns a [tibble::tibble\(\)](#page-0-0) with exactly one row of model summaries. The summaries are typically goodness of fit measures, p-values for hypothesis tests on residuals, or model convergence information.

Glance never returns information from the original call to the modeling function. This includes the name of the modeling function or any arguments passed to the modeling function.

Glance does not calculate summary measures. Rather, it farms out these computations to appropriate methods and gathers the results together. Sometimes a goodness of fit measure will be undefined. In these cases the measure will be reported as NA.

Glance returns the same number of columns regardless of whether the model matrix is rank-deficient or not. If so, entries in columns that no longer have a well-defined value are filled in with an NA of the appropriate type.

#### Usage

```
## S3 method for class 'betamfx'
\text{glance}(x, \ldots)
```
#### Arguments

x A betamfx object.

... Additional arguments. Not used. Needed to match generic signature only. **Cau**tionary note: Misspelled arguments will be absorbed in ..., where they will be ignored. If the misspelled argument has a default value, the default value will be used. For example, if you pass conf.  $level = 0.9$ , all computation will proceed using conf.level =  $0.95$ . Two exceptions here are:
- tidy() methods will warn when supplied an exponentiate argument if it will be ignored.
- augment() methods will warn when supplied a newdata argument if it will be ignored.

# Details

This glance method wraps [glance.betareg\(\)](#page-109-0) for  $mfx$ : betamfx() objects.

# Value

A [tibble::tibble\(\)](#page-0-0) with exactly one row and columns:

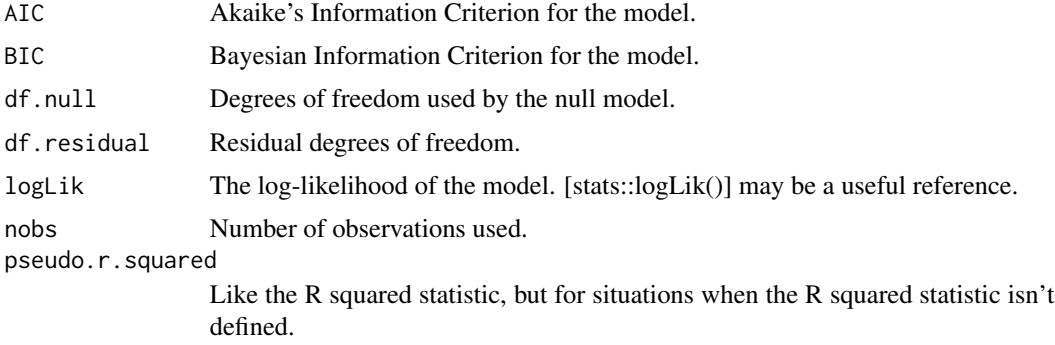

# See Also

```
glance.betareg(), mfx::betamfx()
```
Other mfx tidiers: [augment.betamfx\(](#page-9-0)), [augment.mfx\(](#page-55-0)), [glance.mfx\(](#page-165-0)), [tidy.betamfx\(](#page-232-0)), [tidy.mfx\(](#page-324-0))

```
library(mfx)
```

```
# Simulate some data
set.seed(12345)
n < -1000x \leq -rnorm(n)# Beta outcome
y \le rbeta(n, shape1 = plogis(1 + 0.5 * x), shape2 = (abs(0.2 * x)))
# Use Smithson and Verkuilen correction
y \le - (y * (n - 1) + 0.5) / nd \leq - data.frame(y, x)
mod_betamfx <- betamfx(y \sim x | x, data = d)
tidy(mod_betamfx, conf.int = TRUE)
```

```
# Compare with the naive model coefficients of the equivalent betareg call (not run)
# tidy(betamfx(y \sim x | x, data = d), conf.int = TRUE)
augment(mod_betamfx)
glance(mod_betamfx)
```
<span id="page-109-0"></span>glance.betareg *Glance at a(n) betareg object*

## Description

Glance accepts a model object and returns a [tibble::tibble\(\)](#page-0-0) with exactly one row of model summaries. The summaries are typically goodness of fit measures, p-values for hypothesis tests on residuals, or model convergence information.

Glance never returns information from the original call to the modeling function. This includes the name of the modeling function or any arguments passed to the modeling function.

Glance does not calculate summary measures. Rather, it farms out these computations to appropriate methods and gathers the results together. Sometimes a goodness of fit measure will be undefined. In these cases the measure will be reported as NA.

Glance returns the same number of columns regardless of whether the model matrix is rank-deficient or not. If so, entries in columns that no longer have a well-defined value are filled in with an NA of the appropriate type.

# Usage

```
## S3 method for class 'betareg'
\text{glance}(x, \ldots)
```
be ignored.

## Arguments

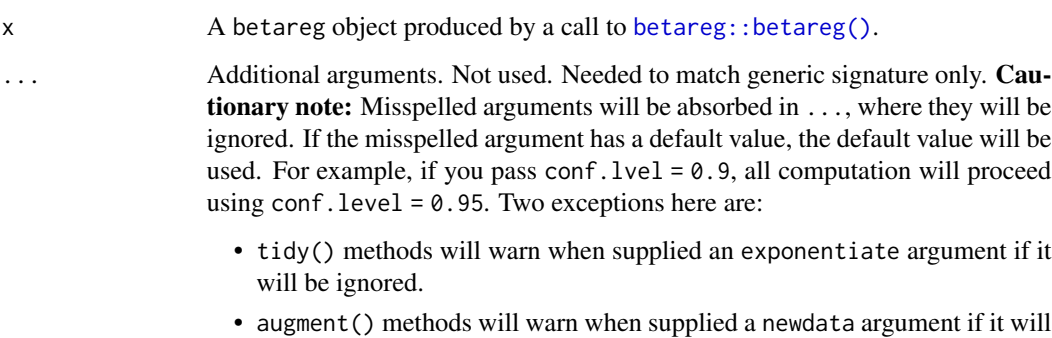

# glance.betareg 111

# Value

A [tibble::tibble\(\)](#page-0-0) with exactly one row and columns:

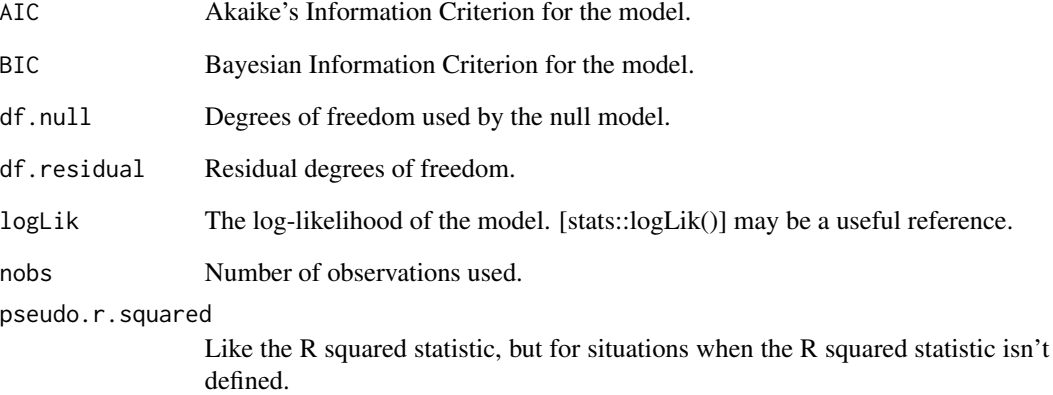

# See Also

[glance\(\)](#page-0-0), [betareg::betareg\(\)](#page-0-0)

# Examples

```
# load libraries for models and data
library(betareg)
# load dats
data("GasolineYield", package = "betareg")
# fit model
mod <- betareg(yield ~ batch + temp, data = GasolineYield)
mod
# summarize model fit with tidiers
tidy(mod)
tidy(mod, conf.int = TRUE)
tidy(mod, conf.int = TRUE, conf.level = .99)
augment(mod)
```
glance(mod)

# Description

Glance accepts a model object and returns a [tibble::tibble\(\)](#page-0-0) with exactly one row of model summaries. The summaries are typically goodness of fit measures, p-values for hypothesis tests on residuals, or model convergence information.

Glance never returns information from the original call to the modeling function. This includes the name of the modeling function or any arguments passed to the modeling function.

Glance does not calculate summary measures. Rather, it farms out these computations to appropriate methods and gathers the results together. Sometimes a goodness of fit measure will be undefined. In these cases the measure will be reported as NA.

Glance returns the same number of columns regardless of whether the model matrix is rank-deficient or not. If so, entries in columns that no longer have a well-defined value are filled in with an NA of the appropriate type.

# Usage

```
## S3 method for class 'biglm'
\text{glance}(x, \ldots)
```
## Arguments

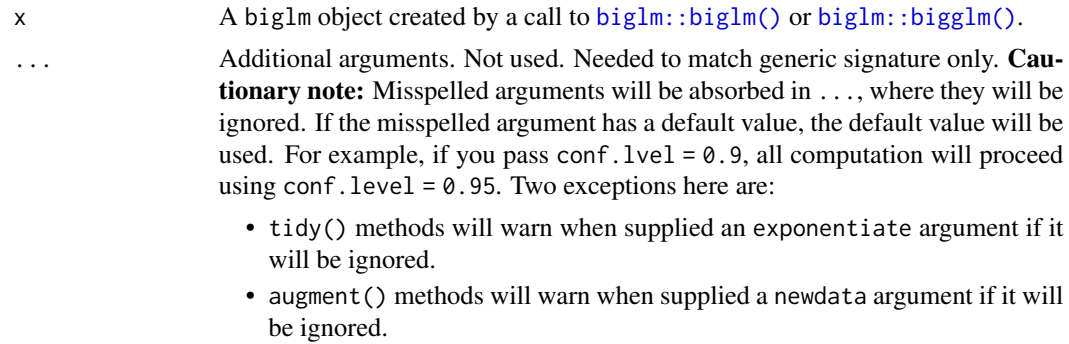

## Value

A [tibble::tibble\(\)](#page-0-0) with exactly one row and columns:

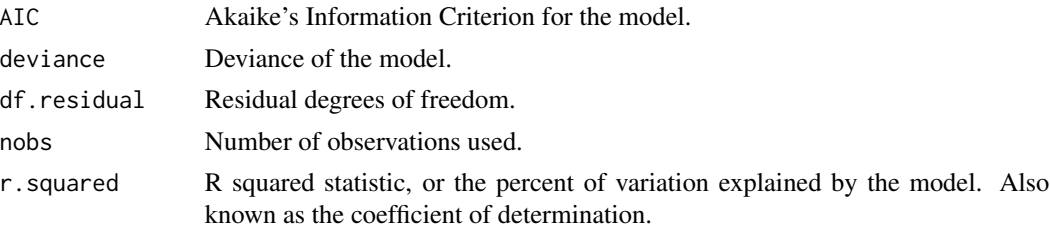

# glance.binDesign 113

## See Also

[glance\(\)](#page-0-0), [biglm::biglm\(\)](#page-0-0), [biglm::bigglm\(\)](#page-0-0) Other biglm tidiers: [tidy.biglm\(](#page-235-0))

#### Examples

```
# load modeling library
library(biglm)
# fit model -- linear regression
bfit \le biglm(mpg \sim wt + disp, mtcars)
# summarize model fit with tidiers
tidy(bfit)
tidy(bfit, conf.int = TRUE)
tidy(bfit, conf.int = TRUE, conf.level = .9)
glance(bfit)
# fit model -- logistic regression
bgfit <- bigglm(am ~ mpg, mtcars, family = binomial())
# summarize model fit with tidiers
tidy(bgfit)
tidy(bgfit, exponentiate = TRUE)
tidy(bgfit, conf.int = TRUE)
tidy(bgfit, conf.int = TRUE, conf.level = .9)
tidy(bgfit, conf.int = TRUE, conf.level = .9, exponentiate = TRUE)
glance(bgfit)
```
glance.binDesign *Glance at a(n) binDesign object*

## Description

Glance accepts a model object and returns a [tibble::tibble\(\)](#page-0-0) with exactly one row of model summaries. The summaries are typically goodness of fit measures, p-values for hypothesis tests on residuals, or model convergence information.

Glance never returns information from the original call to the modeling function. This includes the name of the modeling function or any arguments passed to the modeling function.

Glance does not calculate summary measures. Rather, it farms out these computations to appropriate methods and gathers the results together. Sometimes a goodness of fit measure will be undefined. In these cases the measure will be reported as NA.

Glance returns the same number of columns regardless of whether the model matrix is rank-deficient or not. If so, entries in columns that no longer have a well-defined value are filled in with an NA of the appropriate type.

## Usage

```
## S3 method for class 'binDesign'
\text{glance}(x, \ldots)
```
## Arguments

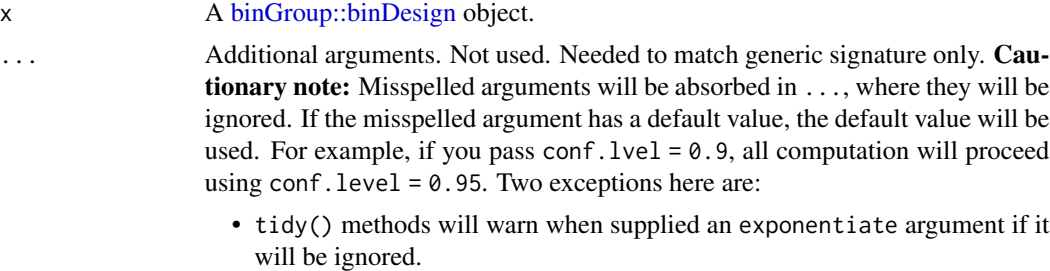

• augment() methods will warn when supplied a newdata argument if it will be ignored.

## Value

A [tibble::tibble\(\)](#page-0-0) with exactly one row and columns:

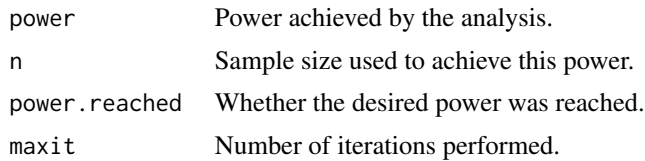

# See Also

[glance\(\)](#page-0-0), [binGroup::binDesign\(\)](#page-0-0)

Other bingroup tidiers: [tidy.binDesign\(](#page-237-0)), [tidy.binWidth\(](#page-238-0))

```
# load libraries for models and data
library(binGroup)
des <- binDesign(
 nmax = 300, delta = 0.06,
  p.hyp = 0.1, power = .8
\mathcal{L}glance(des)
```
#### glance.cch 115

```
tidy(des)
library(ggplot2)
ggplot(tidy(des), aes(n, power)) +
  geom_line()
```
<span id="page-114-0"></span>glance.cch *Glance at a(n) cch object*

# Description

Glance accepts a model object and returns a [tibble::tibble\(\)](#page-0-0) with exactly one row of model summaries. The summaries are typically goodness of fit measures, p-values for hypothesis tests on residuals, or model convergence information.

Glance never returns information from the original call to the modeling function. This includes the name of the modeling function or any arguments passed to the modeling function.

Glance does not calculate summary measures. Rather, it farms out these computations to appropriate methods and gathers the results together. Sometimes a goodness of fit measure will be undefined. In these cases the measure will be reported as NA.

Glance returns the same number of columns regardless of whether the model matrix is rank-deficient or not. If so, entries in columns that no longer have a well-defined value are filled in with an NA of the appropriate type.

## Usage

```
## S3 method for class 'cch'
\text{glance}(x, \ldots)
```
## Arguments

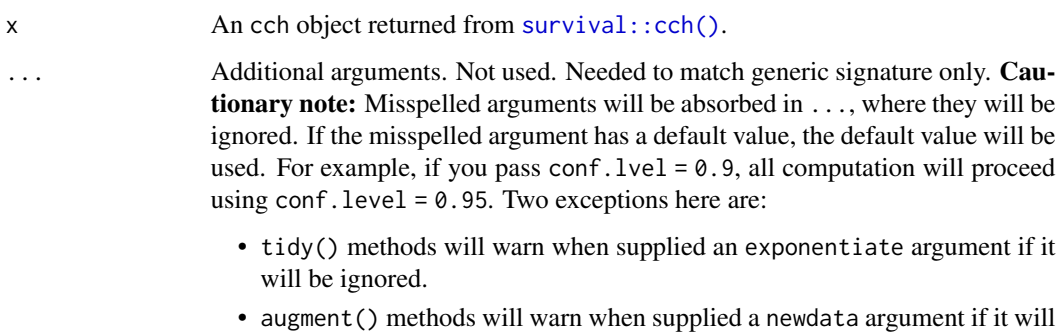

# Value

A [tibble::tibble\(\)](#page-0-0) with exactly one row and columns:

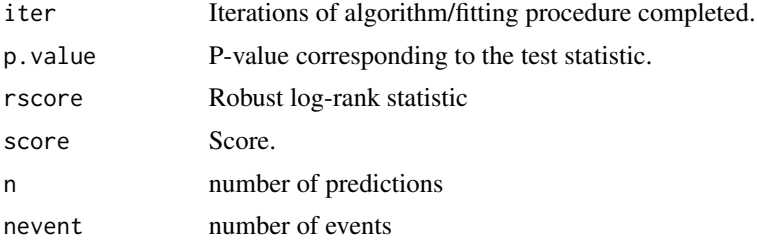

## See Also

[glance\(\)](#page-0-0), [survival::cch\(\)](#page-0-0)

Other cch tidiers: [glance.survfit\(](#page-209-0)), [tidy.cch\(](#page-243-0))

```
augment.coxph(augment.survreg(glance.aareg(glance.coxph(),
glance.pyears(), glance.survdiff(), glance.survexp(), glance.survfit(), glance.survreg(),
tidy.aareg(), tidy.cch(), tidy.coxph(), tidy.pyears(), tidy.survdiff(), tidy.survexp(),
tidy.survfit(), tidy.survreg()
```
## Examples

```
# load libraries for models and data
library(survival)
```

```
# examples come from cch documentation
subcoh <- nwtco$in.subcohort
selccoh \le with(nwtco, rel == 1 | subcoh == 1)
ccoh.data <- nwtco[selccoh, ]
ccoh.data$subcohort <- subcoh[selccoh]
```

```
# central-lab histology
ccoh.data$histol <- factor(ccoh.data$histol, labels = c("FH", "UH"))
# tumour stage
ccoh.data$stage <- factor(ccoh.data$stage, labels = c("I", "II", "III", "IV")))
ccoh.data$age <- ccoh.data$age / 12 # age in years
# fit model
fit.ccP <- cch(Surv(edrel, rel) ~ stage + histol + age,
  data = ccoh.data,
  subcoh = \simsubcohort, id = \simseqno, cohort.size = 4028
)
# summarize model fit with tidiers + visualization
tidy(fit.ccP)
```
# coefficient plot

#### glance.clm 117

```
library(ggplot2)
```

```
ggplot(tidy(fit.ccP), aes(x = estimate, y = term)) +geom_point() +
 geom_errorbarh(aes(xmin = conf.low, xmax = conf.high), height = 0) +
 geom_vline(xintercept = 0)
```
<span id="page-116-0"></span>

## glance.clm *Glance at a(n) clm object*

## Description

Glance accepts a model object and returns a [tibble::tibble\(\)](#page-0-0) with exactly one row of model summaries. The summaries are typically goodness of fit measures, p-values for hypothesis tests on residuals, or model convergence information.

Glance never returns information from the original call to the modeling function. This includes the name of the modeling function or any arguments passed to the modeling function.

Glance does not calculate summary measures. Rather, it farms out these computations to appropriate methods and gathers the results together. Sometimes a goodness of fit measure will be undefined. In these cases the measure will be reported as NA.

Glance returns the same number of columns regardless of whether the model matrix is rank-deficient or not. If so, entries in columns that no longer have a well-defined value are filled in with an NA of the appropriate type.

## Usage

```
## S3 method for class 'clm'
\text{glance}(x, \ldots)
```
# Arguments

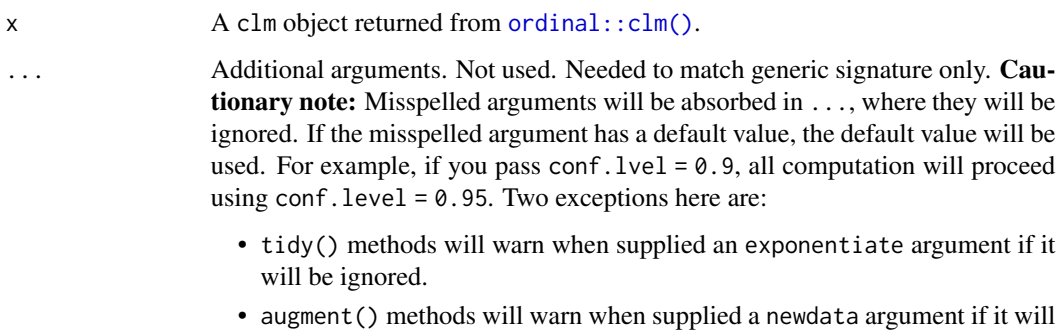

# Value

A [tibble::tibble\(\)](#page-0-0) with exactly one row and columns:

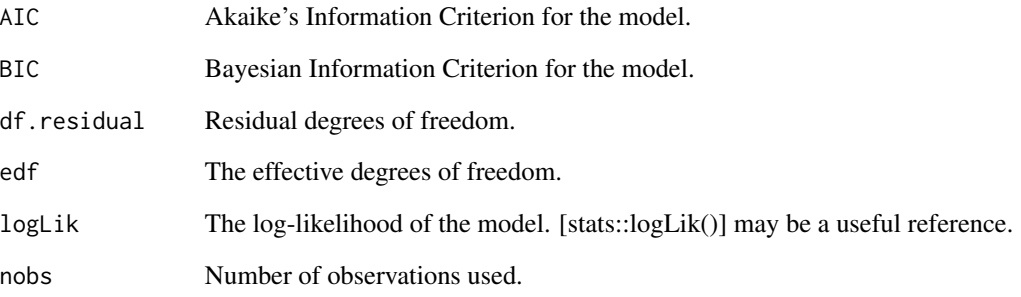

## See Also

```
tidy, ordinal::clm()
```
Other ordinal tidiers: [augment.clm\(](#page-14-0)), [augment.polr\(](#page-73-0)), [glance.clmm\(](#page-118-0)), [glance.polr\(](#page-186-0)), [glance.svyolr\(](#page-215-0)), [tidy.clmm\(](#page-249-0)), [tidy.clm\(](#page-247-0)), [tidy.polr\(](#page-350-0)), [tidy.svyolr\(](#page-391-0))

```
# load libraries for models and data
library(ordinal)
# fit model
fit \le - clm(rating \sim temp * contact, data = wine)
# summarize model fit with tidiers
tidy(fit)
tidy(fit, conf.int = TRUE, conf.level = 0.9)
tidy(fit, conf.int = TRUE, conf.type = "Wald", exponentiate = TRUE)
glance(fit)
augment(fit, type.predict = "prob")
augment(fit, type.predict = "class")
# ...and again with another model specification
fit2 \le clm(rating \sim temp, nominal = \simcontact, data = wine)
tidy(fit2)
glance(fit2)
```
<span id="page-118-0"></span>

## Description

Glance accepts a model object and returns a [tibble::tibble\(\)](#page-0-0) with exactly one row of model summaries. The summaries are typically goodness of fit measures, p-values for hypothesis tests on residuals, or model convergence information.

Glance never returns information from the original call to the modeling function. This includes the name of the modeling function or any arguments passed to the modeling function.

Glance does not calculate summary measures. Rather, it farms out these computations to appropriate methods and gathers the results together. Sometimes a goodness of fit measure will be undefined. In these cases the measure will be reported as NA.

Glance returns the same number of columns regardless of whether the model matrix is rank-deficient or not. If so, entries in columns that no longer have a well-defined value are filled in with an NA of the appropriate type.

## Usage

```
## S3 method for class 'clmm'
\text{glance}(x, \ldots)
```
## Arguments

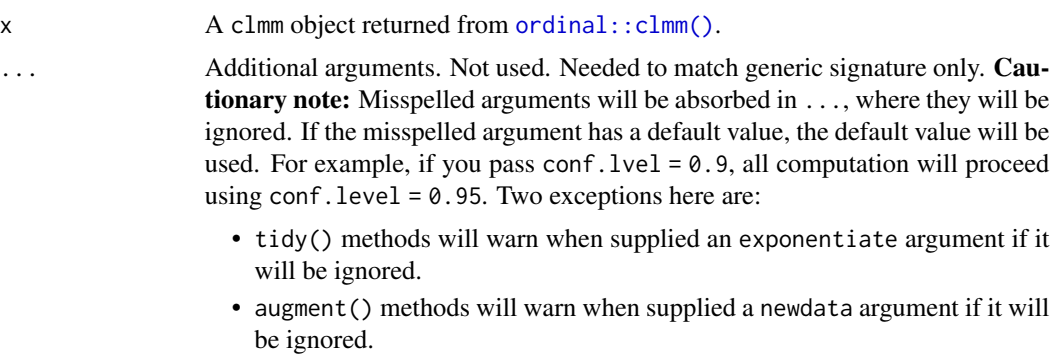

## Value

A [tibble::tibble\(\)](#page-0-0) with exactly one row and columns:

AIC Akaike's Information Criterion for the model. BIC Bayesian Information Criterion for the model. edf The effective degrees of freedom. logLik The log-likelihood of the model. [stats::logLik()] may be a useful reference. nobs Number of observations used.

# See Also

```
tidy, ordinal::clmm()
```

```
augment.clm(augment.polr(glance.clm(glance.polr(glance.svyolr(),
tidy.clmm(), tidy.clm(), tidy.polr(), tidy.svyolr()
```
# Examples

```
# load libraries for models and data
library(ordinal)
# fit model
fit \le - clmm(rating \sim temp + contact + (1 | judge), data = wine)
# summarize model fit with tidiers
tidy(fit)
tidy(fit, conf.int = TRUE, conf.level = 0.9)
tidy(fit, conf.int = TRUE, exponentiate = TRUE)
glance(fit)
# ...and again with another model specification
fit2 <- clmm(rating \sim temp + (1 | judge), nominal = \simcontact, data = wine)
tidy(fit2)
glance(fit2)
```
glance.coeftest *Glance at a(n) coeftest object*

#### Description

Glance accepts a model object and returns a [tibble::tibble\(\)](#page-0-0) with exactly one row of model summaries. The summaries are typically goodness of fit measures, p-values for hypothesis tests on residuals, or model convergence information.

Glance never returns information from the original call to the modeling function. This includes the name of the modeling function or any arguments passed to the modeling function.

Glance does not calculate summary measures. Rather, it farms out these computations to appropriate methods and gathers the results together. Sometimes a goodness of fit measure will be undefined. In these cases the measure will be reported as NA.

Glance returns the same number of columns regardless of whether the model matrix is rank-deficient or not. If so, entries in columns that no longer have a well-defined value are filled in with an NA of the appropriate type.

# glance.coeftest 121

# Usage

```
## S3 method for class 'coeftest'
\text{glance}(x, \ldots)
```
# Arguments

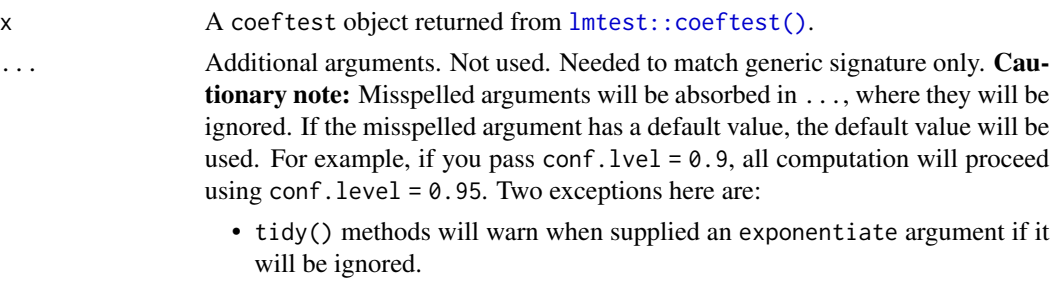

• augment() methods will warn when supplied a newdata argument if it will be ignored.

## Value

A [tibble::tibble\(\)](#page-0-0) with exactly one row and columns:

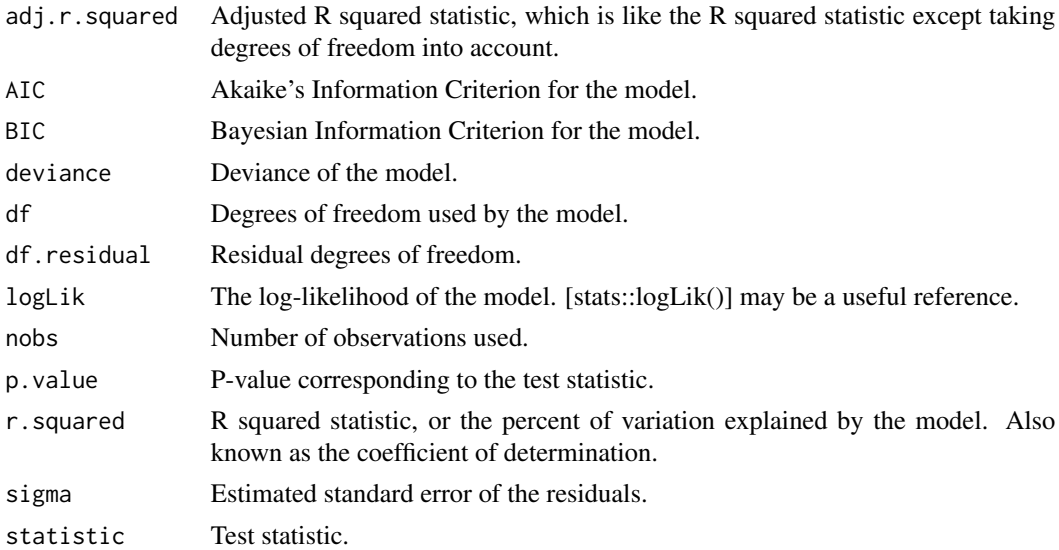

#### Note

Because of the way that lmtest::coeftest() retains information about the underlying model object, the returned columns for glance.coeftest() will vary depending on the arguments. Specifically, four columns are returned regardless: "Loglik", "AIC", "BIC", and "nobs". Users can obtain additional columns (e.g. "r.squared", "df") by invoking the "save = TRUE" argument as part of lmtest::coeftest(). See examples.

As an aside, goodness-of-fit measures such as R-squared are unaffected by the presence of heteroskedasticity. For further discussion see, e.g. chapter 8.1 of Wooldridge (2016).

# References

Wooldridge, Jeffrey M. (2016) Introductory econometrics: A modern approach. (6th edition). Nelson Education.

## See Also

[glance\(\)](#page-0-0), [lmtest::coeftest\(\)](#page-0-0)

```
# load libraries for models and data
library(lmtest)
m \leq 1m(dist \sim speed, data = cars)
coeftest(m)
tidy(coeftest(m))
tidy(coeftest(m, conf.int = TRUE))
# a very common workflow is to combine lmtest::coeftest with alternate
# variance-covariance matrices via the sandwich package. The lmtest
# tidiers support this workflow too, enabling you to adjust the standard
# errors of your tidied models on the fly.
library(sandwich)
# "HC3" (default) robust SEs
tidy(coeftest(m, vcov = vcovHC))
# "HC2" robust SEs
tidy(coeftest(m, vcov = vcovHC, type = "HC2"))
# N-W HAC robust SEs
tidy(coeftest(m, vcov = NeweyWest))
# the columns of the returned tibble for glance.coeftest() will vary
# depending on whether the coeftest object retains the underlying model.
# Users can control this with the "save = TRUE" argument of coeftest().
glance(coeftest(m))
glance(coeftest(m, save = TRUE))
```
<span id="page-121-0"></span>

## glance.coxph 123

## Description

Glance accepts a model object and returns a [tibble::tibble\(\)](#page-0-0) with exactly one row of model summaries. The summaries are typically goodness of fit measures, p-values for hypothesis tests on residuals, or model convergence information.

Glance never returns information from the original call to the modeling function. This includes the name of the modeling function or any arguments passed to the modeling function.

Glance does not calculate summary measures. Rather, it farms out these computations to appropriate methods and gathers the results together. Sometimes a goodness of fit measure will be undefined. In these cases the measure will be reported as NA.

Glance returns the same number of columns regardless of whether the model matrix is rank-deficient or not. If so, entries in columns that no longer have a well-defined value are filled in with an NA of the appropriate type.

## Usage

```
## S3 method for class 'coxph'
glance(x, \ldots)
```
## Arguments

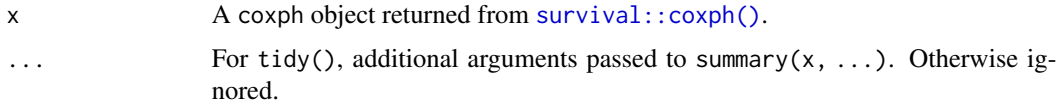

## Value

A [tibble::tibble\(\)](#page-0-0) with exactly one row and columns:

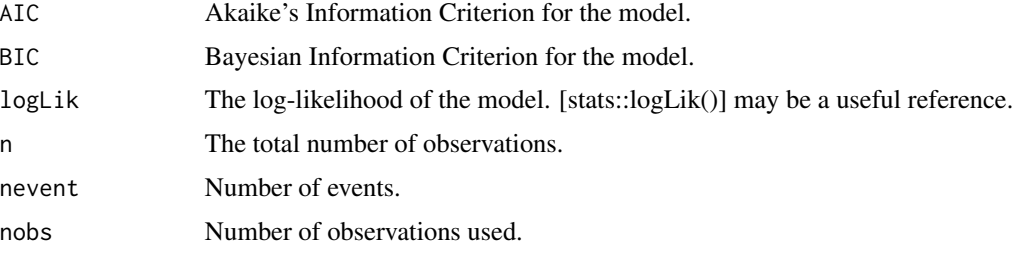

See survival::coxph.object for additional column descriptions.

# See Also

[glance\(\)](#page-0-0), [survival::coxph\(\)](#page-0-0)

Other coxph tidiers: [augment.coxph\(](#page-16-0)), [tidy.coxph\(](#page-256-0))

Other survival tidiers:  $augment.coxph()$  $augment.coxph()$ ,  $augment.survreg()$  $augment.survreg()$ ,  $glance.aareg()$  $glance.aareg()$ ,  $glance.cch()$  $glance.cch()$ , [glance.pyears\(](#page-187-0)), [glance.survdiff\(](#page-206-0)), [glance.survexp\(](#page-207-0)), [glance.survfit\(](#page-209-0)), [glance.survreg\(](#page-211-0)), [tidy.aareg\(](#page-224-0)), [tidy.cch\(](#page-243-0)), [tidy.coxph\(](#page-256-0)), [tidy.pyears\(](#page-355-0)), [tidy.survdiff\(](#page-383-0)), [tidy.survexp\(](#page-385-0)), [tidy.survfit\(](#page-386-0)), [tidy.survreg\(](#page-388-0))

# Examples

```
# load libraries for models and data
library(survival)
# fit model
cfit \le coxph(Surv(time, status) \sim age + sex, lung)
# summarize model fit with tidiers
tidy(cfit)
tidy(cfit, exponentiate = TRUE)
lp <- augment(cfit, lung)
risks <- augment(cfit, lung, type.predict = "risk")
expected <- augment(cfit, lung, type.predict = "expected")
glance(cfit)
# also works on clogit models
resp <- levels(logan$occupation)
n <- nrow(logan)
indx \leq rep(1:n, length(resp))
logan2 <- data.frame(
  logan[indx, ],
 id = indx,tocc = factor(rep(resp, each = n)))
logan2$case <- (logan2$occupation == logan2$tocc)
cl \leq clogit(case \sim tocc + tocc:education + strata(id), logan2)
tidy(cl)
glance(cl)
library(ggplot2)
ggplot(lp, aes(age, .fitted, color = sex)) +
  geom_point()
ggplot(risks, aes(age, .fitted, color = sex)) +
  geom_point()
ggplot(expected, aes(time, .fitted, color = sex)) +
  geom_point()
```
glance.crr *Glance at a(n) crr object*

#### glance.crr 125

#### Description

Glance accepts a model object and returns a [tibble::tibble\(\)](#page-0-0) with exactly one row of model summaries. The summaries are typically goodness of fit measures, p-values for hypothesis tests on residuals, or model convergence information.

Glance never returns information from the original call to the modeling function. This includes the name of the modeling function or any arguments passed to the modeling function.

Glance does not calculate summary measures. Rather, it farms out these computations to appropriate methods and gathers the results together. Sometimes a goodness of fit measure will be undefined. In these cases the measure will be reported as NA.

Glance returns the same number of columns regardless of whether the model matrix is rank-deficient or not. If so, entries in columns that no longer have a well-defined value are filled in with an NA of the appropriate type.

## Usage

```
## S3 method for class 'crr'
\text{glance}(x, \ldots)
```
## **Arguments**

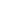

x A crr object returned from [cmprsk::crr\(\)](#page-0-0).

... Additional arguments. Not used. Needed to match generic signature only. **Cau**tionary note: Misspelled arguments will be absorbed in ..., where they will be ignored. If the misspelled argument has a default value, the default value will be used. For example, if you pass conf.  $level = 0.9$ , all computation will proceed using conf.level =  $0.95$ . Two exceptions here are:

- tidy() methods will warn when supplied an exponentiate argument if it will be ignored.
- augment() methods will warn when supplied a newdata argument if it will be ignored.

#### Value

A [tibble::tibble\(\)](#page-0-0) with exactly one row and columns:

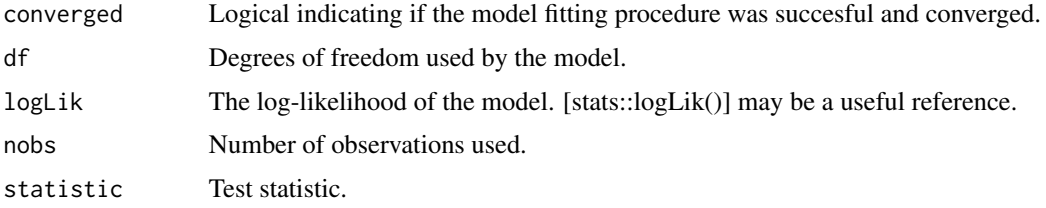

# See Also

[glance\(\)](#page-0-0), [cmprsk::crr\(\)](#page-0-0) Other cmprsk tidiers: [tidy.crr\(](#page-257-0))

## Examples

```
library(cmprsk)
# time to loco-regional failure (lrf)
lrf_time < - revp(100)lrf_events < - sample(0:2, 100, replace = TRUE)trt < - sample(0:1, 100, replace = TRUE)
strt \le sample(1:2, 100, replace = TRUE)
# fit model
x <- crr(lrf_time, lrf_event, cbind(trt, strt))
# summarize model fit with tidiers
\text{tidy}(x, \text{conf.int} = \text{TRUE})glance(x)
```
glance.cv.glmnet *Glance at a(n) cv.glmnet object*

# **Description**

Glance accepts a model object and returns a [tibble::tibble\(\)](#page-0-0) with exactly one row of model summaries. The summaries are typically goodness of fit measures, p-values for hypothesis tests on residuals, or model convergence information.

Glance never returns information from the original call to the modeling function. This includes the name of the modeling function or any arguments passed to the modeling function.

Glance does not calculate summary measures. Rather, it farms out these computations to appropriate methods and gathers the results together. Sometimes a goodness of fit measure will be undefined. In these cases the measure will be reported as NA.

Glance returns the same number of columns regardless of whether the model matrix is rank-deficient or not. If so, entries in columns that no longer have a well-defined value are filled in with an NA of the appropriate type.

## Usage

```
## S3 method for class 'cv.glmnet'
\text{glance}(x, \ldots)
```
#### Arguments

x A cv.glmnet object returned from [glmnet::cv.glmnet\(\)](#page-0-0).

# glance.cv.glmnet 127

... Additional arguments. Not used. Needed to match generic signature only. **Cau**tionary note: Misspelled arguments will be absorbed in ..., where they will be ignored. If the misspelled argument has a default value, the default value will be used. For example, if you pass conf.  $level = 0.9$ , all computation will proceed using conf.level =  $0.95$ . Two exceptions here are:

- tidy() methods will warn when supplied an exponentiate argument if it will be ignored.
- augment() methods will warn when supplied a newdata argument if it will be ignored.

# Value

A [tibble::tibble\(\)](#page-0-0) with exactly one row and columns:

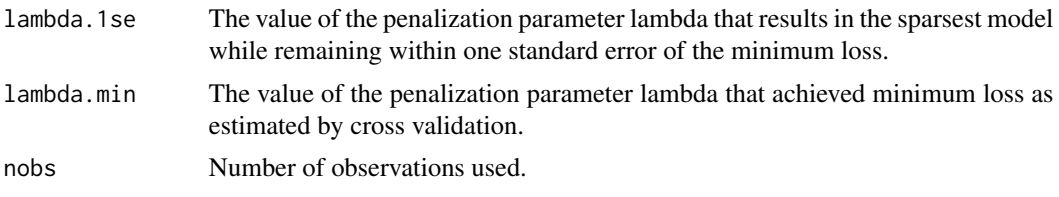

## See Also

[glance\(\)](#page-0-0), [glmnet::cv.glmnet\(\)](#page-0-0)

Other glmnet tidiers: [glance.glmnet\(](#page-144-0)), [tidy.cv.glmnet\(](#page-259-0)), [tidy.glmnet\(](#page-288-0))

```
# load libraries for models and data
library(glmnet)
set.seed(27)
nobs <- 100
nvar <- 50
real <-5x <- matrix(rnorm(nobs * nvar), nobs, nvar)
beta \leq c(rnorm(real, 0, 1), rep(0, nvar - real))
y \le c(t(beta) %*% t(x)) + rnorm(nvar, sd = 3)
cvfit1 <- cv.glmnet(x, y)tidy(cvfit1)
glance(cvfit1)
library(ggplot2)
tidied_cv <- tidy(cvfit1)
```

```
glance_cv <- glance(cvfit1)
# plot of MSE as a function of lambda
g <- ggplot(tidied_cv, aes(lambda, estimate)) +
 geom_line() +
 scale_x_log10()
g
# plot of MSE as a function of lambda with confidence ribbon
g \le -g + geom\_ribbon(aes(ymin = conf.low, ymax = conf.high), alpha = .25)g
# plot of MSE as a function of lambda with confidence ribbon and choices
# of minimum lambda marked
g \leftarrow g +geom_vline(xintercept = glance_cv$lambda.min) +
 geom_vline(xintercept = glance_cv$lambda.1se, lty = 2)
g
# plot of number of zeros for each choice of lambda
ggplot(tidied_cv, aes(lambda, nzero)) +
 geom_line() +
 scale_x_log10()
# coefficient plot with min lambda shown
tidied <- tidy(cvfit1$glmnet.fit)
ggplot(tidied, aes(lambda, estimate, group = term)) +
 scale_x_log10() +
 geom_line() +
 geom_vline(xintercept = glance_cv$lambda.min) +
 geom_vline(xintercept = glance_cv$lambda.1se, lty = 2)
```
glance.drc *Glance at a(n) drc object*

## **Description**

Glance accepts a model object and returns a [tibble::tibble\(\)](#page-0-0) with exactly one row of model summaries. The summaries are typically goodness of fit measures, p-values for hypothesis tests on residuals, or model convergence information.

Glance never returns information from the original call to the modeling function. This includes the name of the modeling function or any arguments passed to the modeling function.

Glance does not calculate summary measures. Rather, it farms out these computations to appropriate methods and gathers the results together. Sometimes a goodness of fit measure will be undefined. In these cases the measure will be reported as NA.

Glance returns the same number of columns regardless of whether the model matrix is rank-deficient or not. If so, entries in columns that no longer have a well-defined value are filled in with an NA of the appropriate type.

# glance.drc 129

# Usage

```
## S3 method for class 'drc'
\text{glance}(x, \ldots)
```
# Arguments

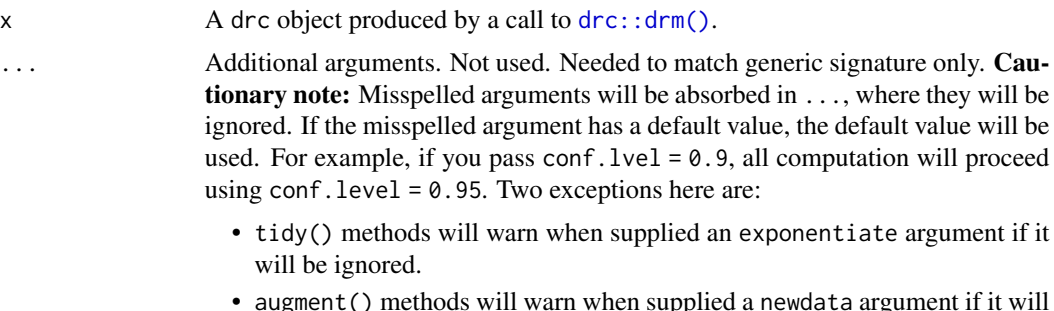

# • augment() methods will warn when supplied a newdata argument if it will diametric<sub>()</sub><br>be ignored.

# Value

A [tibble::tibble\(\)](#page-0-0) with exactly one row and columns:

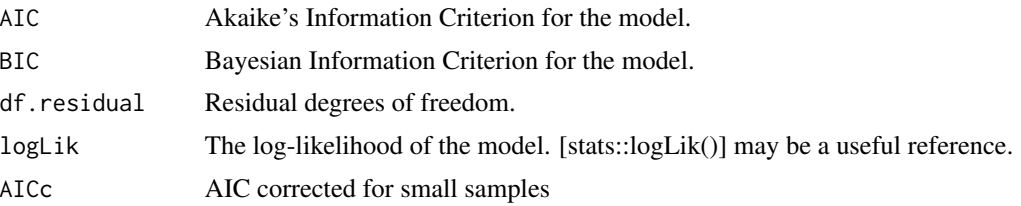

# See Also

# [glance\(\)](#page-0-0), [drc::drm\(\)](#page-0-0)

Other drc tidiers: [augment.drc\(](#page-22-0)), [tidy.drc\(](#page-263-0))

```
# load libraries for models and data
library(drc)
# fit model
mod <- drm(dead / total ~ conc, type,
  weights = total, data = selenium, fct = LL.2(), type = "binomial"
)
# summarize model fit with tidiers
tidy(mod)
tidy(mod, conf.int = TRUE)
```
130 glance.ergm

glance(mod)

augment(mod, selenium)

glance.ergm *Glance at a(n) ergm object*

## **Description**

Glance accepts a model object and returns a [tibble::tibble\(\)](#page-0-0) with exactly one row of model summaries. The summaries are typically goodness of fit measures, p-values for hypothesis tests on residuals, or model convergence information.

Glance never returns information from the original call to the modeling function. This includes the name of the modeling function or any arguments passed to the modeling function.

Glance does not calculate summary measures. Rather, it farms out these computations to appropriate methods and gathers the results together. Sometimes a goodness of fit measure will be undefined. In these cases the measure will be reported as NA.

Glance returns the same number of columns regardless of whether the model matrix is rank-deficient or not. If so, entries in columns that no longer have a well-defined value are filled in with an NA of the appropriate type.

## Usage

## S3 method for class 'ergm'  $g$ lance(x, deviance = FALSE, mcmc = FALSE, ...)

## Arguments

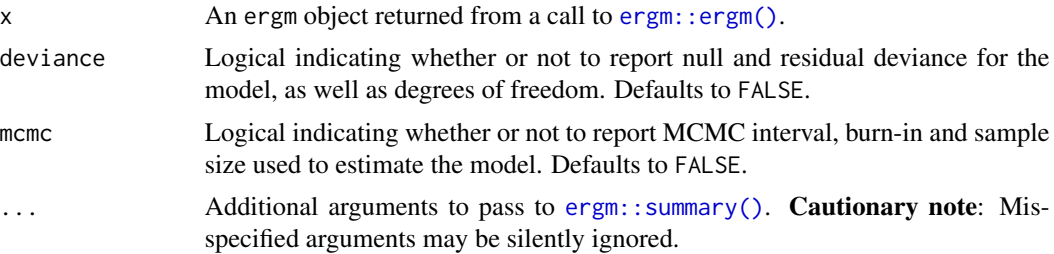

#### Value

glance.ergm returns a one-row tibble with the columns

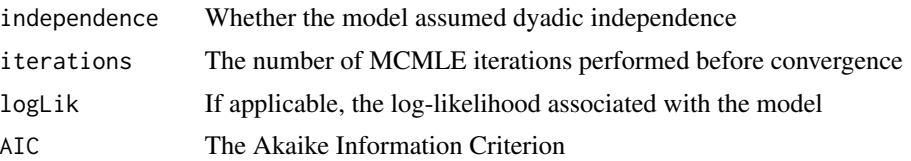

# glance.factanal 131

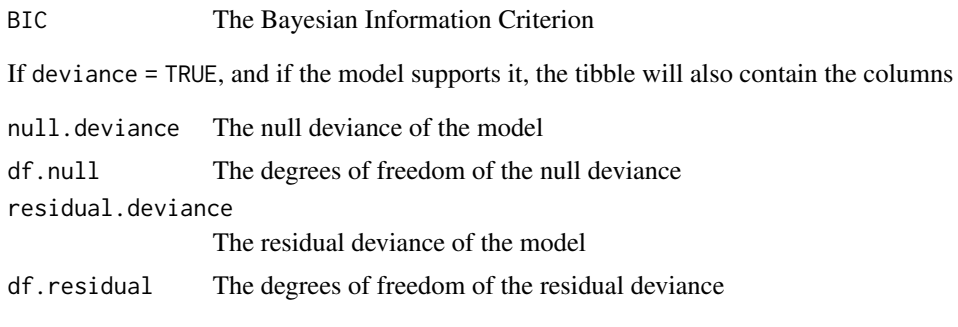

## See Also

[glance\(\)](#page-0-0), [ergm::ergm\(\)](#page-0-0), [ergm::summary.ergm\(\)](#page-0-0) Other ergm tidiers: [tidy.ergm\(](#page-268-0))

glance.factanal *Glance at a(n) factanal object*

#### Description

Glance accepts a model object and returns a [tibble::tibble\(\)](#page-0-0) with exactly one row of model summaries. The summaries are typically goodness of fit measures, p-values for hypothesis tests on residuals, or model convergence information.

Glance never returns information from the original call to the modeling function. This includes the name of the modeling function or any arguments passed to the modeling function.

Glance does not calculate summary measures. Rather, it farms out these computations to appropriate methods and gathers the results together. Sometimes a goodness of fit measure will be undefined. In these cases the measure will be reported as NA.

Glance returns the same number of columns regardless of whether the model matrix is rank-deficient or not. If so, entries in columns that no longer have a well-defined value are filled in with an NA of the appropriate type.

## Usage

```
## S3 method for class 'factanal'
\text{glance}(x, \ldots)
```
## Arguments

x A factanal object created by [stats::factanal\(\)](#page-0-0).

... Additional arguments. Not used. Needed to match generic signature only. **Cau**tionary note: Misspelled arguments will be absorbed in ..., where they will be ignored. If the misspelled argument has a default value, the default value will be used. For example, if you pass conf.  $level = 0.9$ , all computation will proceed using conf.level =  $0.95$ . Two exceptions here are:

- tidy() methods will warn when supplied an exponentiate argument if it will be ignored.
- augment() methods will warn when supplied a newdata argument if it will be ignored.

# Value

A [tibble::tibble\(\)](#page-0-0) with exactly one row and columns:

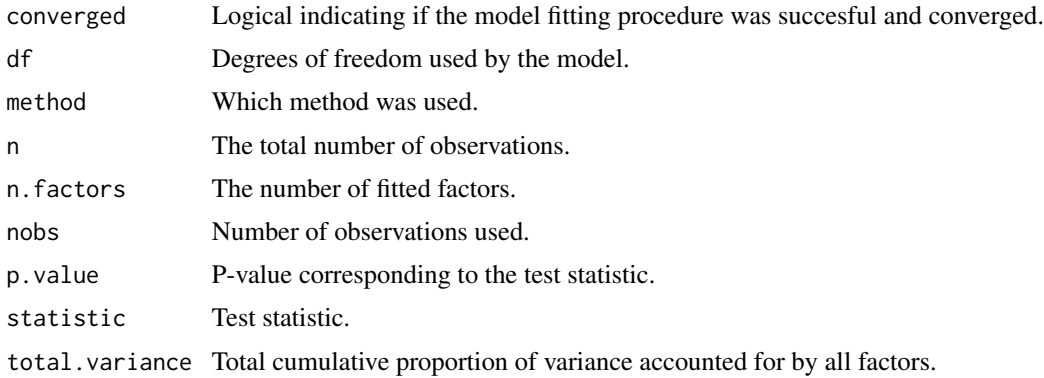

# See Also

[glance\(\)](#page-0-0), [stats::factanal\(\)](#page-0-0)

Other factanal tidiers: [augment.factanal\(](#page-24-0)), [tidy.factanal\(](#page-270-0))

```
set.seed(123)
# generate data
library(dplyr)
library(purrr)
m1 \leftarrow \text{tibble(}v1 = c(1, 1, 1, 1, 1, 1, 1, 1, 1, 1, 3, 3, 3, 3, 3, 4, 5, 6),
  v2 = c(1, 2, 1, 1, 1, 1, 2, 1, 2, 1, 3, 4, 3, 3, 3, 4, 6, 5),v3 = c(3, 3, 3, 3, 3, 1, 1, 1, 1, 1, 1, 1, 1, 1, 1, 5, 4, 6),v4 = c(3, 3, 4, 3, 3, 1, 1, 2, 1, 1, 1, 1, 2, 1, 1, 5, 6, 4),
  v5 = c(1, 1, 1, 1, 1, 3, 3, 3, 3, 3, 1, 1, 1, 1, 1, 6, 4, 5),
  v6 = c(1, 1, 1, 2, 1, 3, 3, 3, 4, 3, 1, 1, 1, 2, 1, 6, 5, 4)
\mathcal{L}# new data
m2 <- map_dfr(m1, rev)
# factor analysis objects
fit1 <- factanal(m1, factors = 3, scores = "Bartlett")
fit2 <- factanal(m1, factors = 3, scores = "regression")
```
# glance.felm 133

```
# tidying the object
tidy(fit1)
tidy(fit2)
# augmented dataframe
augment(fit1)
augment(fit2)
# augmented dataframe (with new data)
augment(fit1, data = m2)
augment(fit2, data = m2)
```
glance.felm *Glance at a(n) felm object*

# **Description**

Glance accepts a model object and returns a [tibble::tibble\(\)](#page-0-0) with exactly one row of model summaries. The summaries are typically goodness of fit measures, p-values for hypothesis tests on residuals, or model convergence information.

Glance never returns information from the original call to the modeling function. This includes the name of the modeling function or any arguments passed to the modeling function.

Glance does not calculate summary measures. Rather, it farms out these computations to appropriate methods and gathers the results together. Sometimes a goodness of fit measure will be undefined. In these cases the measure will be reported as NA.

Glance returns the same number of columns regardless of whether the model matrix is rank-deficient or not. If so, entries in columns that no longer have a well-defined value are filled in with an NA of the appropriate type.

## Usage

```
## S3 method for class 'felm'
\text{glance}(x, \ldots)
```
# **Arguments**

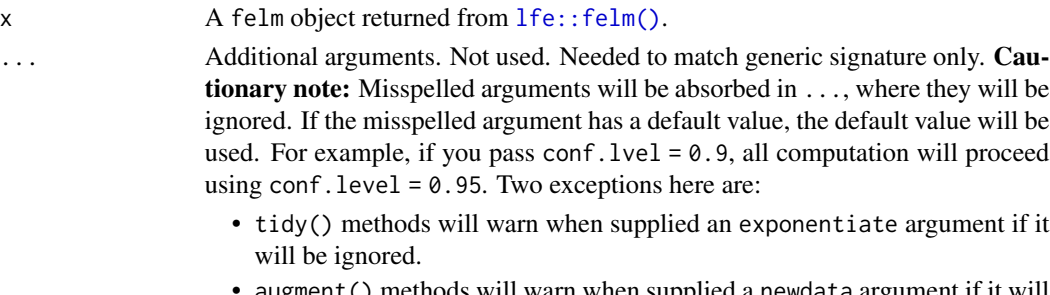

• augment() methods will warn when supplied a newdata argument if it will be ignored.

## Value

A [tibble::tibble\(\)](#page-0-0) with exactly one row and columns:

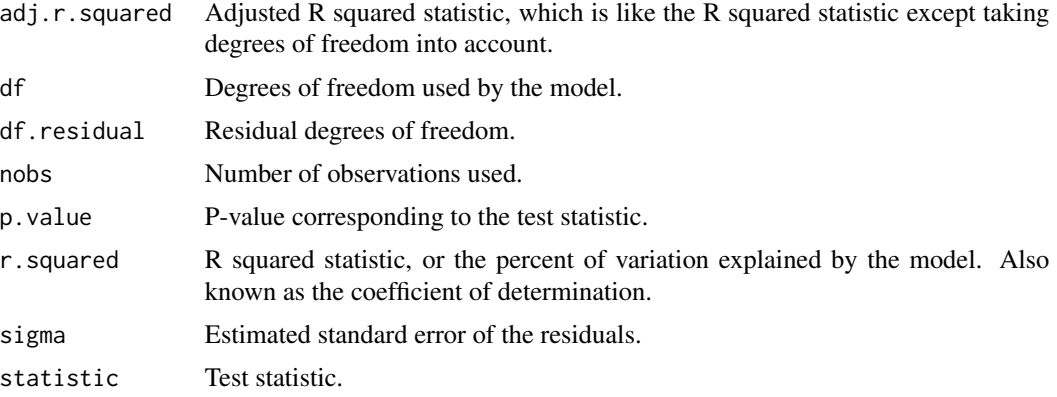

```
# load libraries for models and data
library(lfe)
# use built-in `airquality` dataset
head(airquality)
# no FEs; same as lm()
est0 \le felm(Ozone \sim Temp + Wind + Solar.R, airquality)
# summarize model fit with tidiers
tidy(est0)
augment(est0)
# add month fixed effects
est1 <- felm(Ozone ~ Temp + Wind + Solar.R | Month, airquality)
# summarize model fit with tidiers
tidy(est1)
tidy(est1, fe = TRUE)
augment(est1)
glance(est1)
# the "se.type" argument can be used to switch out different standard errors
# types on the fly. In turn, this can be useful exploring the effect of
# different error structures on model inference.
tidy(est1, se.type = "iid")
tidy(est1, se.type = "robust")
# add clustered SEs (also by month)
est2 <- felm(Ozone \sim Temp + Wind + Solar.R | Month | 0 | Month, airquality)
```

```
# summarize model fit with tidiers
tidy(est2, conf.int = TRUE)
tidy(est2, conf.int = TRUE, se.type = "cluster")
tidy(est2, conf.int = TRUE, se.type = "robust")
tidy(est2, conf.int = TRUE, se.type = "iid")
```
glance.fitdistr *Glance at a(n) fitdistr object*

## Description

Glance accepts a model object and returns a [tibble::tibble\(\)](#page-0-0) with exactly one row of model summaries. The summaries are typically goodness of fit measures, p-values for hypothesis tests on residuals, or model convergence information.

Glance never returns information from the original call to the modeling function. This includes the name of the modeling function or any arguments passed to the modeling function.

Glance does not calculate summary measures. Rather, it farms out these computations to appropriate methods and gathers the results together. Sometimes a goodness of fit measure will be undefined. In these cases the measure will be reported as NA.

Glance returns the same number of columns regardless of whether the model matrix is rank-deficient or not. If so, entries in columns that no longer have a well-defined value are filled in with an NA of the appropriate type.

# Usage

```
## S3 method for class 'fitdistr'
\text{glance}(x, \ldots)
```
## Arguments

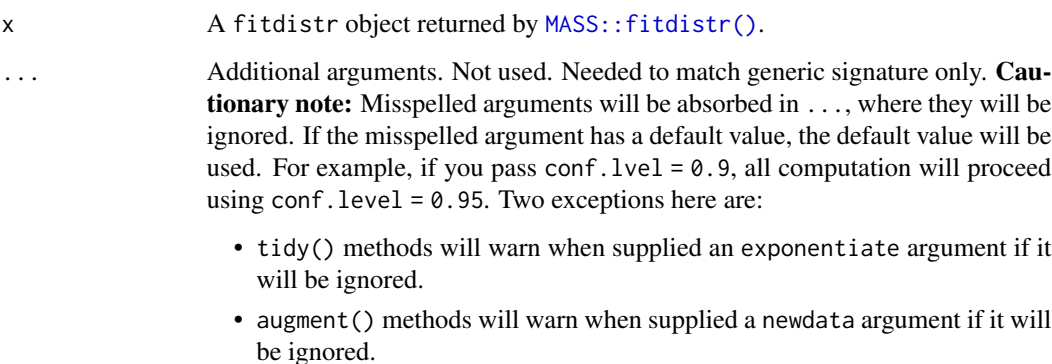

# Value

A [tibble::tibble\(\)](#page-0-0) with exactly one row and columns:

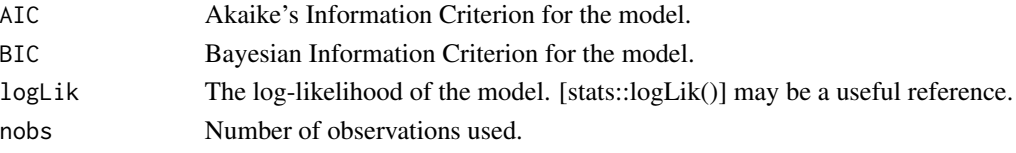

## See Also

[tidy\(\)](#page-0-0), [MASS::fitdistr\(\)](#page-0-0)

Other fitdistr tidiers: [tidy.fitdistr\(](#page-274-0))

## Examples

```
# load libraries for models and data
library(MASS)
# generate data
set.seed(2015)
x <- rnorm(100, 5, 2)
# fit models
fit \le fitdistr(x, dnorm, list(mean = 3, sd = 1))
# summarize model fit with tidiers
tidy(fit)
glance(fit)
```
glance.fixest *Glance at a(n) fixest object*

## Description

Glance accepts a model object and returns a [tibble::tibble\(\)](#page-0-0) with exactly one row of model summaries. The summaries are typically goodness of fit measures, p-values for hypothesis tests on residuals, or model convergence information.

Glance never returns information from the original call to the modeling function. This includes the name of the modeling function or any arguments passed to the modeling function.

Glance does not calculate summary measures. Rather, it farms out these computations to appropriate methods and gathers the results together. Sometimes a goodness of fit measure will be undefined. In these cases the measure will be reported as NA.

Glance returns the same number of columns regardless of whether the model matrix is rank-deficient or not. If so, entries in columns that no longer have a well-defined value are filled in with an NA of the appropriate type.

# glance.fixest 137

# Usage

```
## S3 method for class 'fixest'
\text{glance}(x, \ldots)
```
# Arguments

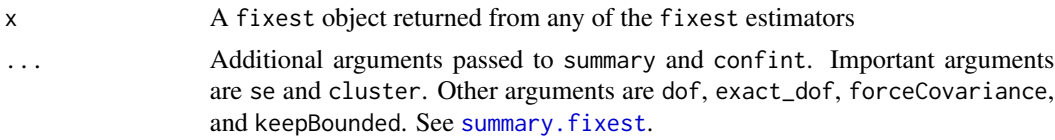

# Value

A [tibble::tibble\(\)](#page-0-0) with exactly one row and columns:

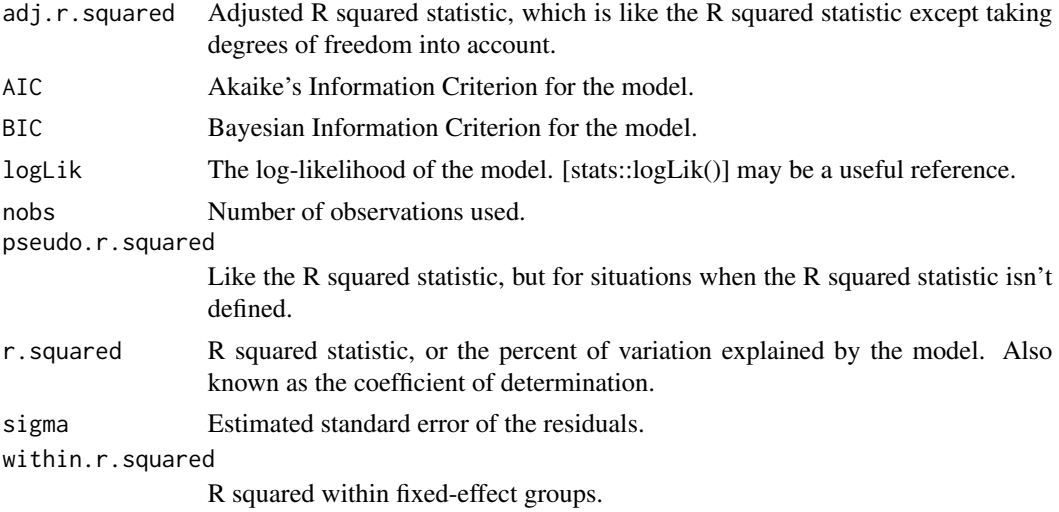

## Note

All columns listed below will be returned, but some will be NA, depending on the type of model estimated. sigma, r.squared, adj.r.squared, and within.r.squared will be NA for any model other than feols. pseudo.r.squared will be NA for feols.

```
# load libraries for models and data
library(fixest)
gravity <-
 feols(
    log(Euros) ~ log(dist_km) | Origin + Destination + Product + Year, trade
  \lambda
```

```
tidy(gravity)
glance(gravity)
augment(gravity, trade)
# to get robust or clustered SEs, users can either:
# 1) specify the arguments directly in the `tidy()` call
tidy(gravity, conf.int = TRUE, cluster = c("Product", "Year"))tidy(gravity, conf.int = TRUE, se = "threeway")
# 2) or, feed tidy() a summary.fixest object that has already accepted
# these arguments
gravity_summ <- summary(gravity, cluster = c("Product", "Year"))
tidy(gravity_summ, conf.int = TRUE)
# approach (1) is preferred.
```

```
glance.Gam Glance at a(n) Gam object
```
## **Description**

Glance accepts a model object and returns a [tibble::tibble\(\)](#page-0-0) with exactly one row of model summaries. The summaries are typically goodness of fit measures, p-values for hypothesis tests on residuals, or model convergence information.

Glance never returns information from the original call to the modeling function. This includes the name of the modeling function or any arguments passed to the modeling function.

Glance does not calculate summary measures. Rather, it farms out these computations to appropriate methods and gathers the results together. Sometimes a goodness of fit measure will be undefined. In these cases the measure will be reported as NA.

Glance returns the same number of columns regardless of whether the model matrix is rank-deficient or not. If so, entries in columns that no longer have a well-defined value are filled in with an NA of the appropriate type.

## Usage

```
## S3 method for class 'Gam'
\text{glance}(x, \ldots)
```
## Arguments

x A Gam object returned from a call to gam: : gam().

# glance.gam 139

... Additional arguments. Not used. Needed to match generic signature only. **Cau**tionary note: Misspelled arguments will be absorbed in ..., where they will be ignored. If the misspelled argument has a default value, the default value will be used. For example, if you pass conf.  $level = 0.9$ , all computation will proceed using conf.level =  $0.95$ . Two exceptions here are:

- tidy() methods will warn when supplied an exponentiate argument if it will be ignored.
- augment() methods will warn when supplied a newdata argument if it will be ignored.

# Details

Glance at gam objects created by calls to  $mgcv$ :  $gam()$  with glance.gam $()$ .

#### Value

A [tibble::tibble\(\)](#page-0-0) with exactly one row and columns:

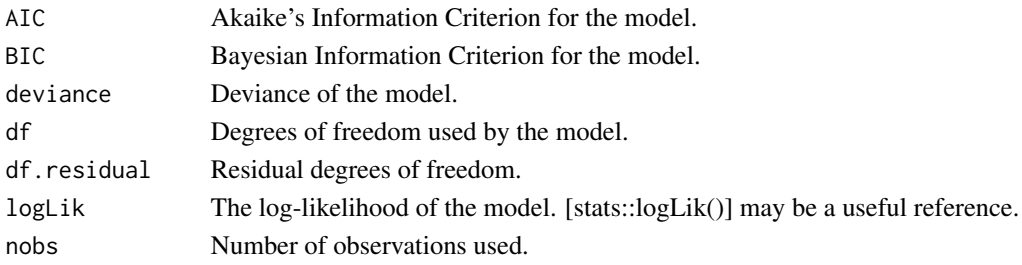

## See Also

[glance\(\)](#page-0-0), [gam::gam\(\)](#page-0-0) Other gam tidiers: [tidy.Gam\(](#page-278-0))

<span id="page-138-0"></span>glance.gam *Glance at a(n) gam object*

## Description

Glance accepts a model object and returns a [tibble::tibble\(\)](#page-0-0) with exactly one row of model summaries. The summaries are typically goodness of fit measures, p-values for hypothesis tests on residuals, or model convergence information.

Glance never returns information from the original call to the modeling function. This includes the name of the modeling function or any arguments passed to the modeling function.

Glance does not calculate summary measures. Rather, it farms out these computations to appropriate methods and gathers the results together. Sometimes a goodness of fit measure will be undefined. In these cases the measure will be reported as NA.

Glance returns the same number of columns regardless of whether the model matrix is rank-deficient or not. If so, entries in columns that no longer have a well-defined value are filled in with an NA of the appropriate type.

# Usage

```
## S3 method for class 'gam'
glance(x, \ldots)
```
# Arguments

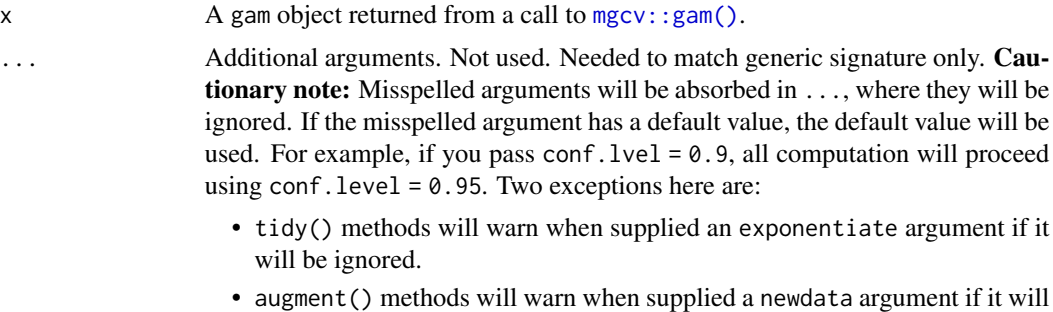

# be ignored.

# Value

A [tibble::tibble\(\)](#page-0-0) with exactly one row and columns:

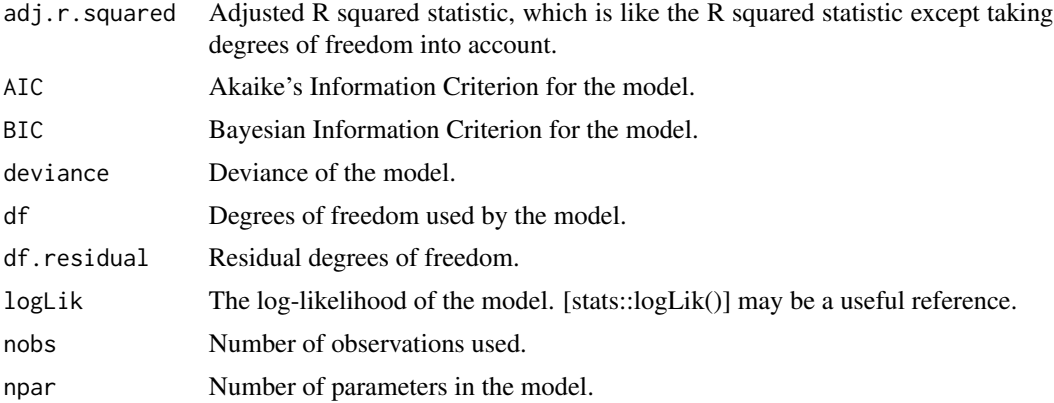

# See Also

[glance\(\)](#page-0-0), [mgcv::gam\(\)](#page-0-0) Other mgcv tidiers: [tidy.gam\(](#page-280-0))

```
# load libraries for models and data
library(mgcv)
# fit model
g \leq -\gamma gam(mpg \sim s(hp) + am + qsec, data = mtcars)
```
glance.garch 141

```
# summarize model fit with tidiers
tidy(g)
tidy(g, parametric = TRUE)
glance(g)
augment(g)
```
glance.garch *Tidy a(n) garch object*

## Description

Tidy summarizes information about the components of a model. A model component might be a single term in a regression, a single hypothesis, a cluster, or a class. Exactly what tidy considers to be a model component varies across models but is usually self-evident. If a model has several distinct types of components, you will need to specify which components to return.

# Usage

```
## S3 method for class 'garch'
glance(x, test = c("box-ljung-test", "jarque-bera-test"), ...)
```
# Arguments

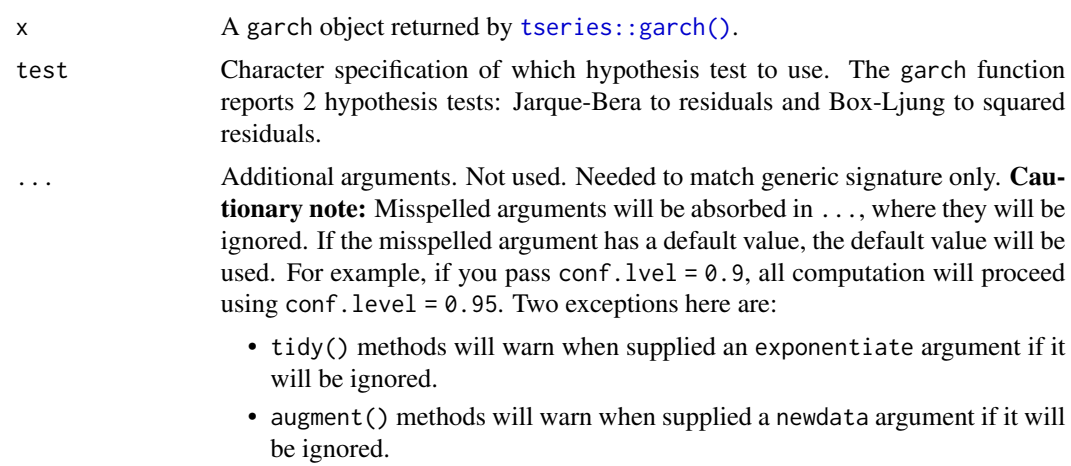

# Value

A [tibble::tibble\(\)](#page-0-0) with exactly one row and columns:

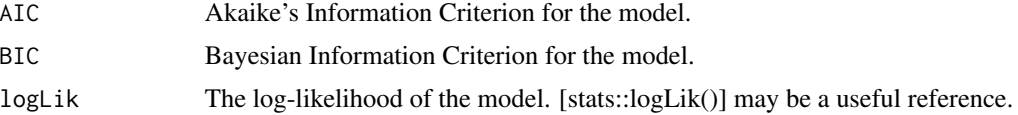

# 142 glance.geeglm

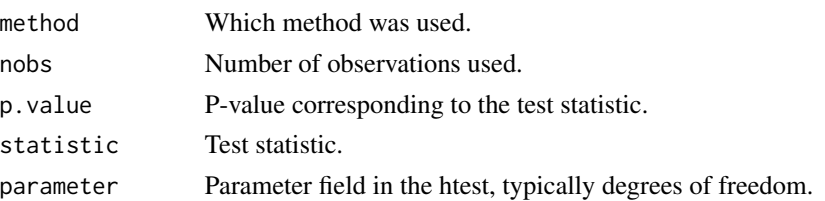

## See Also

[glance\(\)](#page-0-0), [tseries::garch\(\)](#page-0-0), [] Other garch tidiers: [tidy.garch\(](#page-282-0))

glance.geeglm *Glance at a(n) geeglm object*

#### Description

Glance accepts a model object and returns a [tibble::tibble\(\)](#page-0-0) with exactly one row of model summaries. The summaries are typically goodness of fit measures, p-values for hypothesis tests on residuals, or model convergence information.

Glance never returns information from the original call to the modeling function. This includes the name of the modeling function or any arguments passed to the modeling function.

Glance does not calculate summary measures. Rather, it farms out these computations to appropriate methods and gathers the results together. Sometimes a goodness of fit measure will be undefined. In these cases the measure will be reported as NA.

Glance returns the same number of columns regardless of whether the model matrix is rank-deficient or not. If so, entries in columns that no longer have a well-defined value are filled in with an NA of the appropriate type.

#### Usage

```
## S3 method for class 'geeglm'
\text{glance}(x, \ldots)
```
## Arguments

x A geeglm object returned from a call to [geepack::geeglm\(\)](#page-0-0).

... Additional arguments. Not used. Needed to match generic signature only. Cautionary note: Misspelled arguments will be absorbed in ..., where they will be ignored. If the misspelled argument has a default value, the default value will be used. For example, if you pass conf.  $level = 0.9$ , all computation will proceed using conf.level =  $0.95$ . Two exceptions here are:

- tidy() methods will warn when supplied an exponentiate argument if it will be ignored.
- augment() methods will warn when supplied a newdata argument if it will be ignored.

# glance.glm 143

# Value

A [tibble::tibble\(\)](#page-0-0) with exactly one row and columns:

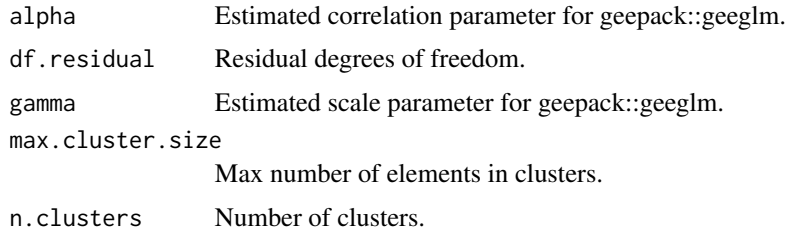

# See Also

[glance\(\)](#page-0-0), [geepack::geeglm\(\)](#page-0-0)

# Examples

```
# load modeling library
library(geepack)
# load data
data(state)
ds <- data.frame(state.region, state.x77)
# fit model
geefit <- geeglm(Income ~ Frost + Murder,
  id = state.region,
  data = ds,
  corstr = "exchangeable"
)
# summarize model fit with tidiers
tidy(geefit)
tidy(geefit, conf.int = TRUE)
```
glance.glm *Glance at a(n) glm object*

## Description

Glance accepts a model object and returns a [tibble::tibble\(\)](#page-0-0) with exactly one row of model summaries. The summaries are typically goodness of fit measures, p-values for hypothesis tests on residuals, or model convergence information.

Glance never returns information from the original call to the modeling function. This includes the name of the modeling function or any arguments passed to the modeling function.

Glance does not calculate summary measures. Rather, it farms out these computations to appropriate methods and gathers the results together. Sometimes a goodness of fit measure will be undefined. In these cases the measure will be reported as NA.

Glance returns the same number of columns regardless of whether the model matrix is rank-deficient or not. If so, entries in columns that no longer have a well-defined value are filled in with an NA of the appropriate type.

## Usage

```
## S3 method for class 'glm'
\text{glance}(x, \ldots)
```
# Arguments

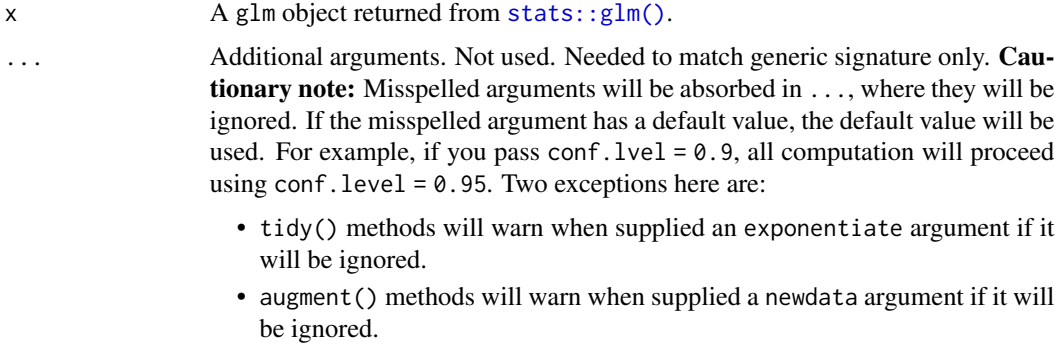

## Value

A [tibble::tibble\(\)](#page-0-0) with exactly one row and columns:

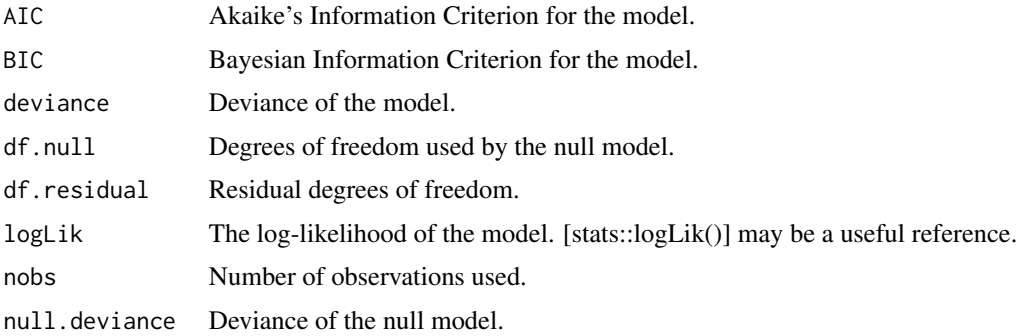

# See Also

#### [stats::glm\(\)](#page-0-0)

Other lm tidiers: [augment.glm\(](#page-32-0)), [augment.lm\(](#page-43-0)), [glance.lm\(](#page-155-0)), [glance.summary.lm\(](#page-203-0)), [glance.svyglm\(](#page-213-0)), [tidy.glm\(](#page-287-0)), [tidy.lm.beta\(](#page-309-0)), [tidy.lm\(](#page-306-0)), [tidy.mlm\(](#page-330-0)), [tidy.summary.lm\(](#page-379-0))
## glance.glmnet 145

## Examples

```
g \leq -g \ln(\text{am} \sim \text{mpg}, \text{mtcars}, \text{family} = \text{"binomial"})glance(g)
```
glance.glmnet *Glance at a(n) glmnet object*

#### **Description**

Glance accepts a model object and returns a [tibble::tibble\(\)](#page-0-0) with exactly one row of model summaries. The summaries are typically goodness of fit measures, p-values for hypothesis tests on residuals, or model convergence information.

Glance never returns information from the original call to the modeling function. This includes the name of the modeling function or any arguments passed to the modeling function.

Glance does not calculate summary measures. Rather, it farms out these computations to appropriate methods and gathers the results together. Sometimes a goodness of fit measure will be undefined. In these cases the measure will be reported as NA.

Glance returns the same number of columns regardless of whether the model matrix is rank-deficient or not. If so, entries in columns that no longer have a well-defined value are filled in with an NA of the appropriate type.

## Usage

```
## S3 method for class 'glmnet'
\text{glance}(x, \ldots)
```
# Arguments

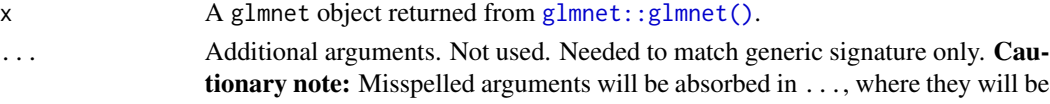

where they will be ignored. If the misspelled argument has a default value, the default value will be used. For example, if you pass conf.  $level = 0.9$ , all computation will proceed using conf.level =  $0.95$ . Two exceptions here are:

- tidy() methods will warn when supplied an exponentiate argument if it will be ignored.
- augment() methods will warn when supplied a newdata argument if it will be ignored.

# Value

A [tibble::tibble\(\)](#page-0-0) with exactly one row and columns:

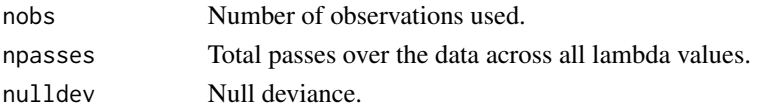

## See Also

[glance\(\)](#page-0-0), [glmnet::glmnet\(\)](#page-0-0)

Other glmnet tidiers: [glance.cv.glmnet\(](#page-125-0)), [tidy.cv.glmnet\(](#page-259-0)), [tidy.glmnet\(](#page-288-0))

## Examples

```
# load libraries for models and data
library(glmnet)
set.seed(2014)
x <- matrix(rnorm(100 * 20), 100, 20)
y \le - rnorm(100)fit1 \leq glmnet(x, y)
# summarize model fit with tidiers + visualization
tidy(fit1)
glance(fit1)
library(dplyr)
library(ggplot2)
tidied <- tidy(fit1) %>% filter(term != "(Intercept)")
ggplot(tidied, aes(step, estimate, group = term)) +
  geom_line()
ggplot(tidied, aes(lambda, estimate, group = term)) +
  geom_line() +
  scale_x_log10()
ggplot(tidied, aes(lambda, dev.ratio)) +
  geom_line()
# works for other types of regressions as well, such as logistic
g2 <- sample(1:2, 100, replace = TRUE)
fit2 \leq glmnet(x, g2, family = "binomial")
tidy(fit2)
```
<span id="page-145-0"></span>glance.glmRob *Glance at a(n) glmRob object*

## Description

Glance accepts a model object and returns a [tibble::tibble\(\)](#page-0-0) with exactly one row of model summaries. The summaries are typically goodness of fit measures, p-values for hypothesis tests on residuals, or model convergence information.

# glance.glmRob 147

Glance never returns information from the original call to the modeling function. This includes the name of the modeling function or any arguments passed to the modeling function.

Glance does not calculate summary measures. Rather, it farms out these computations to appropriate methods and gathers the results together. Sometimes a goodness of fit measure will be undefined. In these cases the measure will be reported as NA.

Glance returns the same number of columns regardless of whether the model matrix is rank-deficient or not. If so, entries in columns that no longer have a well-defined value are filled in with an NA of the appropriate type.

## Usage

```
## S3 method for class 'glmRob'
glance(x, \ldots)
```
## Arguments

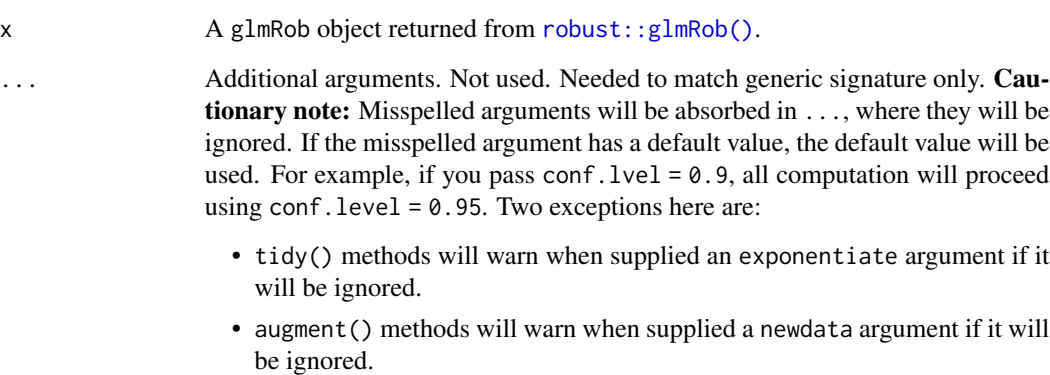

### Value

A [tibble::tibble\(\)](#page-0-0) with exactly one row and columns:

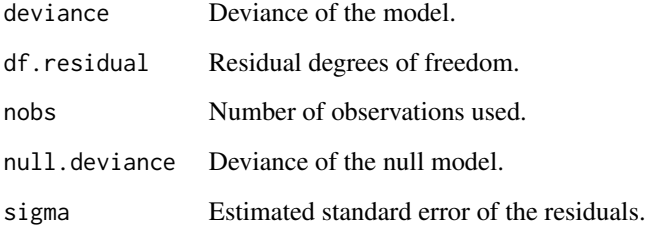

# See Also

# [robust::glmRob\(\)](#page-0-0)

Other robust tidiers: [augment.lmRob\(](#page-47-0)), [glance.lmRob\(](#page-159-0)), [tidy.glmRob\(](#page-289-0)), [tidy.lmRob\(](#page-312-0))

## Examples

```
# load libraries for models and data
library(robust)
# fit model
gm <- glmRob(am ~ wt, data = mtcars, family = "binomial")
# summarize model fit with tidiers
tidy(gm)
glance(gm)
```
glance.gmm *Glance at a(n) gmm object*

## Description

Glance accepts a model object and returns a [tibble::tibble\(\)](#page-0-0) with exactly one row of model summaries. The summaries are typically goodness of fit measures, p-values for hypothesis tests on residuals, or model convergence information.

Glance never returns information from the original call to the modeling function. This includes the name of the modeling function or any arguments passed to the modeling function.

Glance does not calculate summary measures. Rather, it farms out these computations to appropriate methods and gathers the results together. Sometimes a goodness of fit measure will be undefined. In these cases the measure will be reported as NA.

Glance returns the same number of columns regardless of whether the model matrix is rank-deficient or not. If so, entries in columns that no longer have a well-defined value are filled in with an NA of the appropriate type.

## Usage

```
## S3 method for class 'gmm'
\text{glance}(x, \ldots)
```
## Arguments

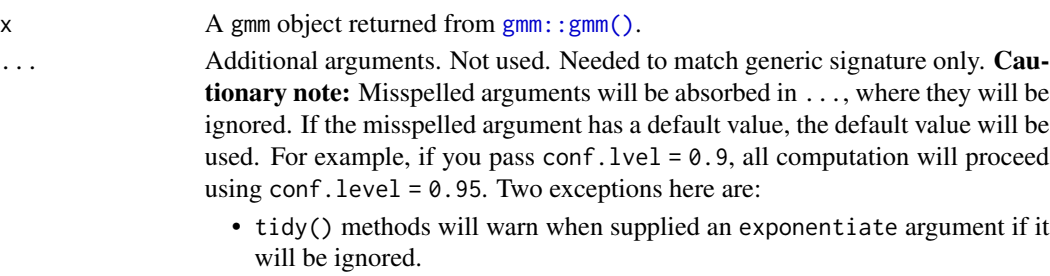

• augment() methods will warn when supplied a newdata argument if it will be ignored.

# glance.gmm 149

# Value

A [tibble::tibble\(\)](#page-0-0) with exactly one row and columns:

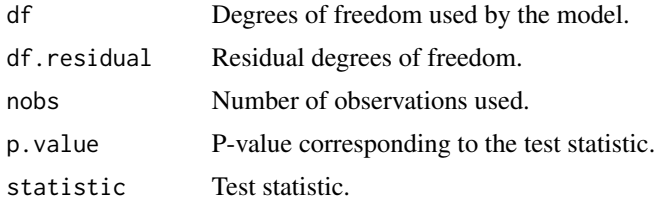

## See Also

[glance\(\)](#page-0-0), [gmm::gmm\(\)](#page-0-0) Other gmm tidiers: [tidy.gmm\(](#page-292-0))

```
# load libraries for models and data
library(gmm)
# examples come from the "gmm" package
# CAPM test with GMM
data(Finance)
r <- Finance[1:300, 1:10]
rm <- Finance[1:300, "rm"]
rf <- Finance[1:300, "rf"]
z \leftarrow as.matrix(r - rf)
t \le - nrow(z)
zm <- rm - rf
h \leq - matrix(zm, t, 1)
res \leq gmm(z \sim zm, x = h)
# tidy result
tidy(res)
tidy(res, conf.int = TRUE)
tidy(res, conf.int = TRUE, conf.level = .99)
# coefficient plot
library(ggplot2)
library(dplyr)
tidy(res, conf.int = TRUE) %>%
  mutate(variable = reorder(term, estimate)) %>%
  ggplot(aes(estimate, variable)) +
  geom_point() +
  geom_errorbarh(aes(xmin = conf.low, xmax = conf.high)) +
  geom_vline(xintercept = 0, color = "red", lty = 2)
```

```
# from a function instead of a matrix
g \leftarrow function(theta, x) {
  e <- x[, 2:11] - theta[1] - (x[, 1] - theta[1]) %*% matrix(theta[2:11], 1, 10)
  gmat \le - cbind(e, e \neq c(x[, 1]))
  return(gmat)
}
x <- as.matrix(cbind(rm, r))
res_black <- gmm(g, x = x, t0 = rep(0, 11))tidy(res_black)
tidy(res_black, conf.int = TRUE)
# APT test with Fama-French factors and GMM
f1 <- zm
f2 <- Finance[1:300, "hml"] - rf
f3 <- Finance[1:300, "smb"] - rf
h <- cbind(f1, f2, f3)
res2 <- gmm(z - f1 + f2 + f3, x = h)td2 \leq tidy(res2, conf.int = TRUE)td2
# coefficient plot
td2 %>%
  mutate(variable = reorder(term, estimate)) %>%
  ggplot(aes(estimate, variable)) +
  geom_point() +
  geom_errorbarh(aes(xmin = conf.low, xmax = conf.high)) +
  geom_vline(xintercept = 0, color = "red", lty = 2)
```
glance.ivreg *Glance at a(n) ivreg object*

#### Description

Glance accepts a model object and returns a [tibble::tibble\(\)](#page-0-0) with exactly one row of model summaries. The summaries are typically goodness of fit measures, p-values for hypothesis tests on residuals, or model convergence information.

Glance never returns information from the original call to the modeling function. This includes the name of the modeling function or any arguments passed to the modeling function.

Glance does not calculate summary measures. Rather, it farms out these computations to appropriate methods and gathers the results together. Sometimes a goodness of fit measure will be undefined. In these cases the measure will be reported as NA.

Glance returns the same number of columns regardless of whether the model matrix is rank-deficient or not. If so, entries in columns that no longer have a well-defined value are filled in with an NA of the appropriate type.

# glance.ivreg 151

## Usage

```
## S3 method for class 'ivreg'
glance(x, diagnostics = FALSE, ...)
```
# Arguments

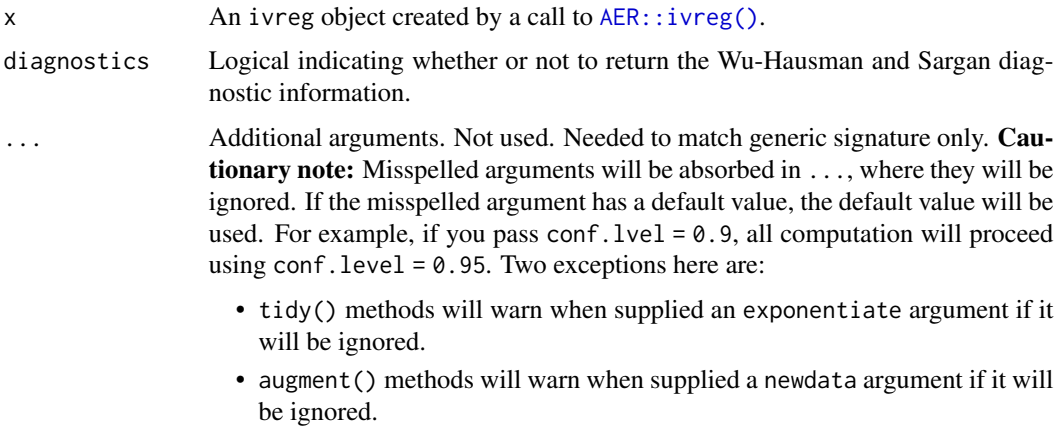

## Details

This tidier currently only supports ivreg-classed objects outputted by the AER package. The ivreg package also outputs objects of class ivreg, and will be supported in a later release.

#### Value

A [tibble::tibble\(\)](#page-0-0) with exactly one row and columns:

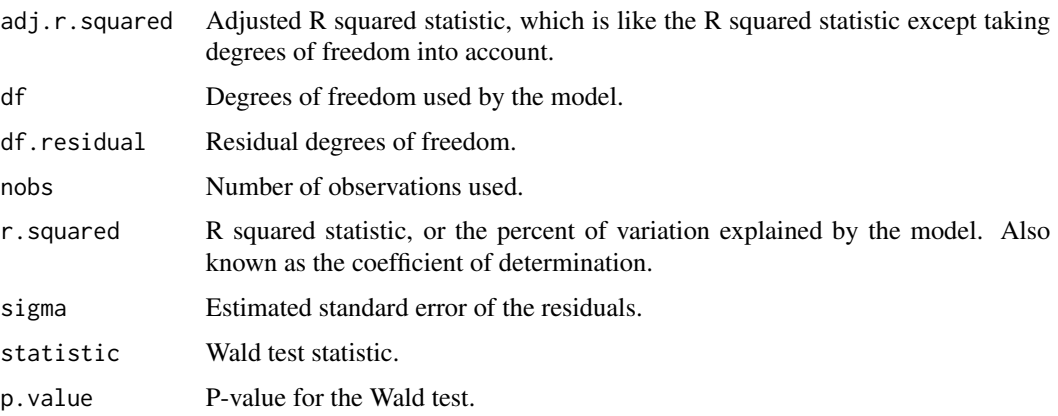

# Note

Beginning 0.7.0, glance.ivreg returns statistics for the Wu-Hausman test for endogeneity and the Sargan test of overidentifying restrictions. Sargan test values are returned as NA if the number of instruments is not greater than the number of endogenous regressors.

152 glance.kmeans

# See Also

[glance\(\)](#page-0-0), [AER::ivreg\(\)](#page-0-0) Other ivreg tidiers: [augment.ivreg\(](#page-40-0)), [tidy.ivreg\(](#page-296-0))

## Examples

```
# load libraries for models and data
library(AER)
# load data
data("CigarettesSW", package = "AER")
# fit model
ivr <- ivreg(
 log(packs) \sim income | population,
 data = CigarettesSW,
 subset = year == "1995"\lambda# summarize model fit with tidiers
tidy(ivr)
tidy(ivr, conf.int = TRUE)
tidy(ivr, conf.int = TRUE, instruments = TRUE)
augment(ivr)
augment(ivr, data = CigarettesSW)
augment(ivr, newdata = CigarettesSW)
glance(ivr)
```
glance.kmeans *Glance at a(n) kmeans object*

#### Description

Glance accepts a model object and returns a [tibble::tibble\(\)](#page-0-0) with exactly one row of model summaries. The summaries are typically goodness of fit measures, p-values for hypothesis tests on residuals, or model convergence information.

Glance never returns information from the original call to the modeling function. This includes the name of the modeling function or any arguments passed to the modeling function.

Glance does not calculate summary measures. Rather, it farms out these computations to appropriate methods and gathers the results together. Sometimes a goodness of fit measure will be undefined. In these cases the measure will be reported as NA.

Glance returns the same number of columns regardless of whether the model matrix is rank-deficient or not. If so, entries in columns that no longer have a well-defined value are filled in with an NA of the appropriate type.

# glance.kmeans 153

# Usage

```
## S3 method for class 'kmeans'
\text{glance}(x, \ldots)
```
# Arguments

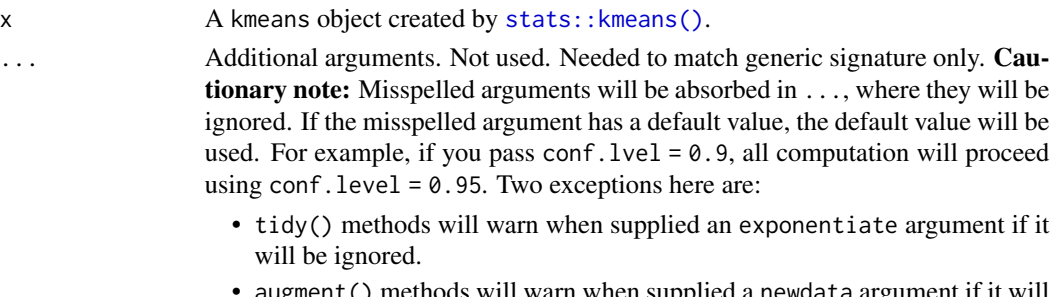

 $\mathsf{ent}(\,)$  methods will warn when supplied a newdata  $\mathsf{argu}$ be ignored.

# Value

A [tibble::tibble\(\)](#page-0-0) with exactly one row and columns:

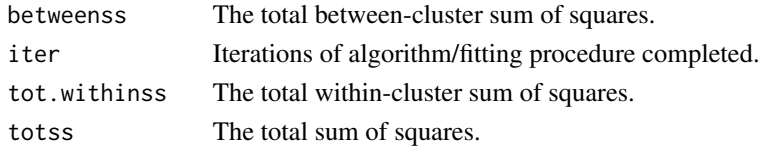

# See Also

[glance\(\)](#page-0-0), [stats::kmeans\(\)](#page-0-0)

Other kmeans tidiers: [augment.kmeans\(](#page-42-0)), [tidy.kmeans\(](#page-303-0))

```
library(cluster)
library(modeldata)
library(dplyr)
data(hpc_data)
x \leftarrow hpc_data[, 2:5]
fit \leq pam(x, k = 4)tidy(fit)
glance(fit)
augment(fit, x)
```
## Description

Glance accepts a model object and returns a [tibble::tibble\(\)](#page-0-0) with exactly one row of model summaries. The summaries are typically goodness of fit measures, p-values for hypothesis tests on residuals, or model convergence information.

Glance never returns information from the original call to the modeling function. This includes the name of the modeling function or any arguments passed to the modeling function.

Glance does not calculate summary measures. Rather, it farms out these computations to appropriate methods and gathers the results together. Sometimes a goodness of fit measure will be undefined. In these cases the measure will be reported as NA.

Glance returns the same number of columns regardless of whether the model matrix is rank-deficient or not. If so, entries in columns that no longer have a well-defined value are filled in with an NA of the appropriate type.

## Usage

```
## S3 method for class 'lavaan'
glance(x, ...)
```
## Arguments

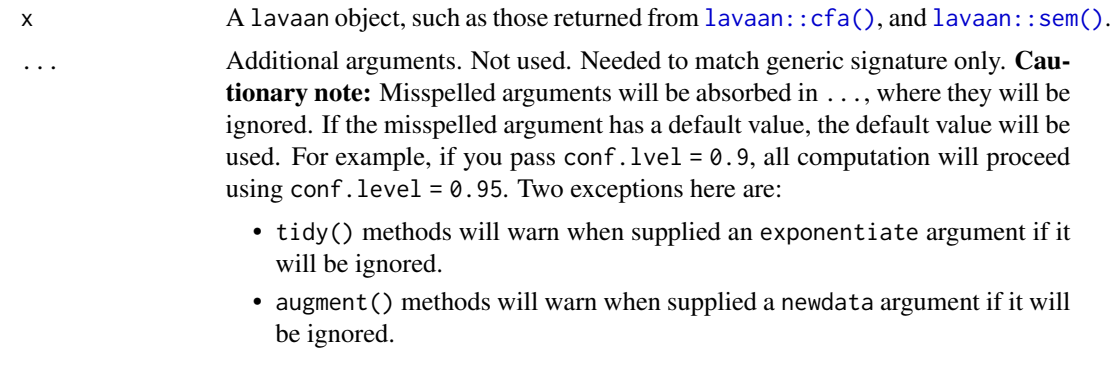

#### Value

A one-row [tibble::tibble](#page-0-0) with columns:

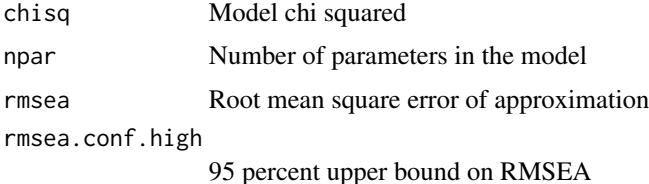

# glance.lavaan 155

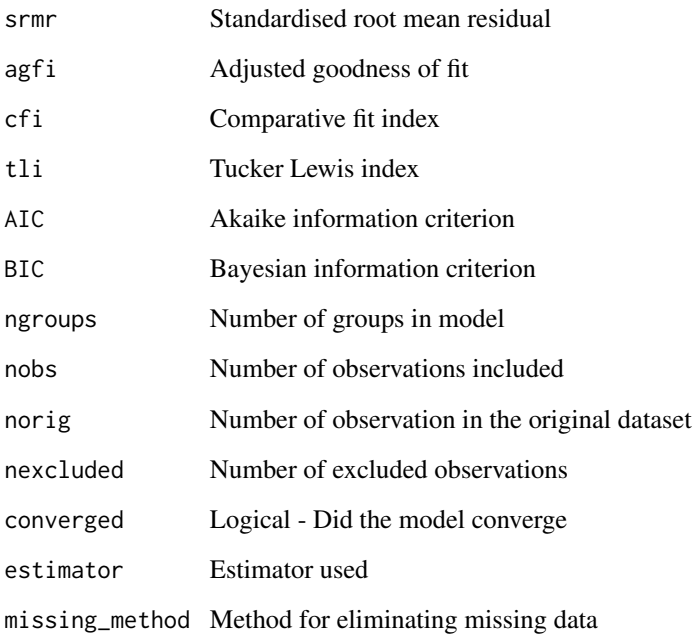

For further recommendations on reporting SEM and CFA models see Schreiber, J. B. (2017). Update to core reporting practices in structural equation modeling. Research in Social and Administrative Pharmacy, 13(3), 634-643. https://doi.org/10.1016/j.sapharm.2016.06.006

# See Also

[glance\(\)](#page-0-0), [lavaan::cfa\(\)](#page-0-0), [lavaan::sem\(\)](#page-0-0), [lavaan::fitmeasures\(\)](#page-0-0)

Other lavaan tidiers: [tidy.lavaan\(](#page-304-0))

```
library(lavaan)
# fit model
cfa.fit <- cfa(
  "F = x1 + x2 + x3 + x4 + x5",data = HolzingerSwineford1939, group = "school"
)
# summarize model fit with tidiers
glance(cfa.fit)
```
# Description

Glance accepts a model object and returns a [tibble::tibble\(\)](#page-0-0) with exactly one row of model summaries. The summaries are typically goodness of fit measures, p-values for hypothesis tests on residuals, or model convergence information.

Glance never returns information from the original call to the modeling function. This includes the name of the modeling function or any arguments passed to the modeling function.

Glance does not calculate summary measures. Rather, it farms out these computations to appropriate methods and gathers the results together. Sometimes a goodness of fit measure will be undefined. In these cases the measure will be reported as NA.

Glance returns the same number of columns regardless of whether the model matrix is rank-deficient or not. If so, entries in columns that no longer have a well-defined value are filled in with an NA of the appropriate type.

## Usage

```
## S3 method for class 'lm'
\text{glance}(x, \ldots)
```
#### Arguments

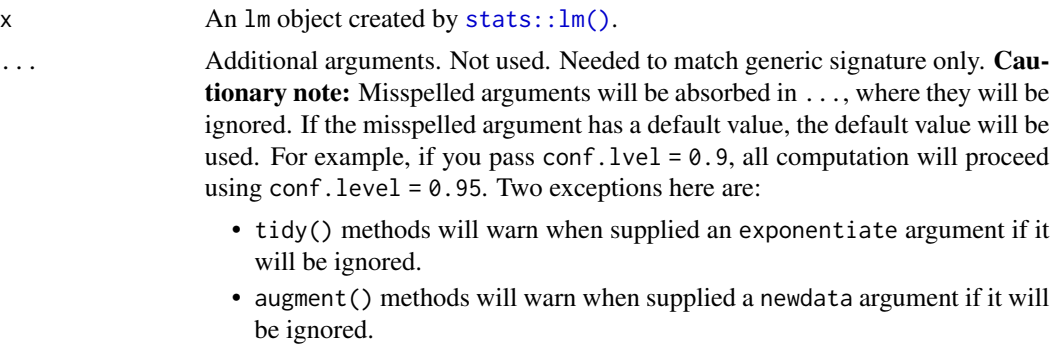

## Value

A [tibble::tibble\(\)](#page-0-0) with exactly one row and columns:

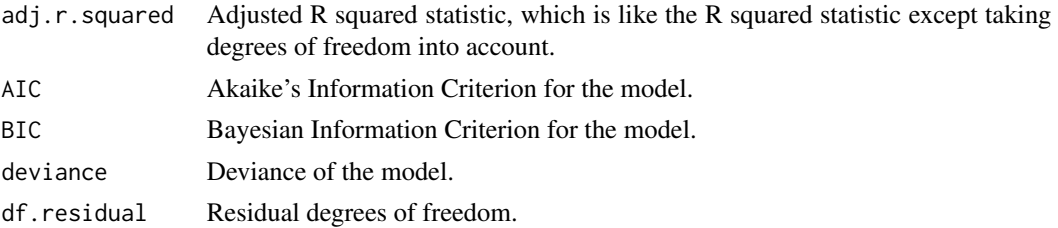

#### glance.lm and the state of the state of the state of the state of the state of the state of the state of the state of the state of the state of the state of the state of the state of the state of the state of the state of

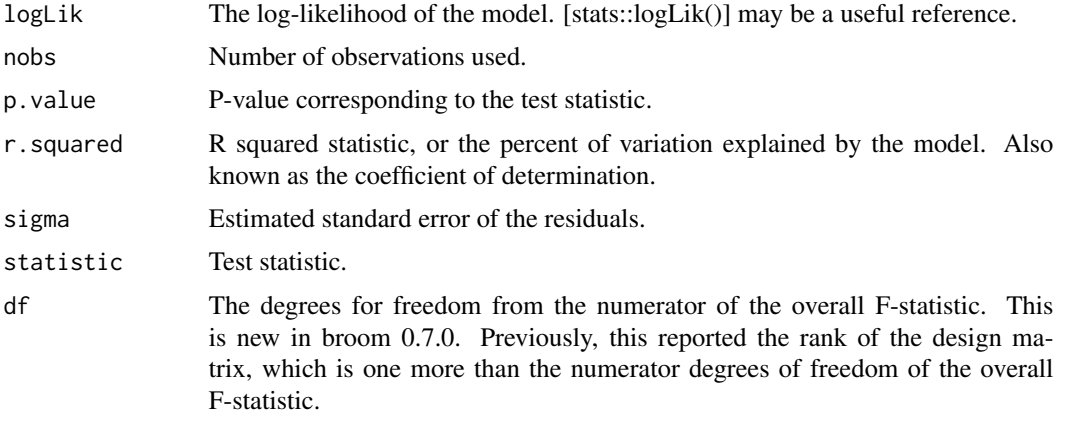

# See Also

```
glance()glance.summary.lm()
```
Other lm tidiers: [augment.glm\(](#page-32-0)), [augment.lm\(](#page-43-0)), [glance.glm\(](#page-142-0)), [glance.summary.lm\(](#page-203-0)), [glance.svyglm\(](#page-213-0)), [tidy.glm\(](#page-287-0)), [tidy.lm.beta\(](#page-309-0)), [tidy.lm\(](#page-306-0)), [tidy.mlm\(](#page-330-0)), [tidy.summary.lm\(](#page-379-0))

```
library(ggplot2)
library(dplyr)
mod < -1m(mpg \sim wt + qsec, data = mtcars)tidy(mod)
glance(mod)
# coefficient plot
d \le -\text{tidy}(\text{mod}, \text{conf.int} = \text{TRUE})ggplot(d, aes(estimate, term, xmin = conf.low, xmax = conf.high, height = 0)) +geom_point() +
  geom_vline(xintercept = 0, lty = 4) +
  geom_errorbarh()
# aside: There are tidy() and glance() methods for lm.summary objects too.
# this can be useful when you want to conserve memory by converting large lm
# objects into their leaner summary.lm equivalents.
s <- summary(mod)
tidy(s, conf.int = TRUE)
glance(s)
augment(mod)
augment(mod, mtcars, interval = "confidence")
# predict on new data
```

```
newdata <- mtcars %>%
  head(6) %>%
  mutate(wt = wt + 1)augment(mod, newdata = newdata)
# ggplot2 example where we also construct 95% prediction interval
# simpler bivariate model since we're plotting in 2D
mod2 < - ln(mpg \sim wt, data = mtcars)au \leq augment(mod2, newdata = newdata, interval = "prediction")
ggplot(au, aes(wt, mpg)) +
  geom_point() +
  geom\_line(aes(y = .fitted)) +geom\_ribbon(aes(ymin = .lower, ymax = .upper), col = NA, alpha = 0.3)# predict on new data without outcome variable. Output does not include .resid
newdata <- newdata %>%
  select(-mpg)
augment(mod, newdata = newdata)
au <- augment(mod, data = mtcars)
ggplot(au, aes(.hat, .std.resid)) +
  geom_vline(size = 2, colour = "white", xintercept = \theta) +
  geom_hline(size = 2, colour = "white", yintercept = \emptyset) +
  geom_point() +
  geom_smooth(se = FALSE)
plot(mod, which = 6)ggplot(au, aes(.hat, .cooksd)) +
  geom\_vline(xintercept = 0, colour = NA) +geom_abline(slope = seq(0, 3, by = 0.5), colour = "white") +
  geom_smooth(se = FALSE) +
  geom_point()
# column-wise models
a \leq - matrix(rnorm(20), nrow = 10)
b <- a + rnorm(length(a))
result \leq lm(b \sim a)
tidy(result)
```
glance.lmodel2 *Glance at a(n) lmodel2 object*

#### Description

Glance accepts a model object and returns a [tibble::tibble\(\)](#page-0-0) with exactly one row of model summaries. The summaries are typically goodness of fit measures, p-values for hypothesis tests on residuals, or model convergence information.

Glance never returns information from the original call to the modeling function. This includes the name of the modeling function or any arguments passed to the modeling function.

Glance does not calculate summary measures. Rather, it farms out these computations to appropriate methods and gathers the results together. Sometimes a goodness of fit measure will be undefined. In these cases the measure will be reported as NA.

Glance returns the same number of columns regardless of whether the model matrix is rank-deficient or not. If so, entries in columns that no longer have a well-defined value are filled in with an NA of the appropriate type.

## Usage

```
## S3 method for class 'lmodel2'
\text{glance}(x, \ldots)
```
#### Arguments

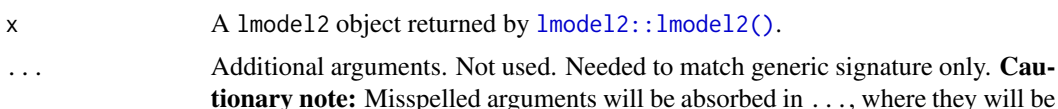

here they will be ignored. If the misspelled argument has a default value, the default value will be used. For example, if you pass conf.  $level = 0.9$ , all computation will proceed using conf.level =  $0.95$ . Two exceptions here are:

- tidy() methods will warn when supplied an exponentiate argument if it will be ignored.
- augment() methods will warn when supplied a newdata argument if it will be ignored.

## Value

A [tibble::tibble\(\)](#page-0-0) with exactly one row and columns:

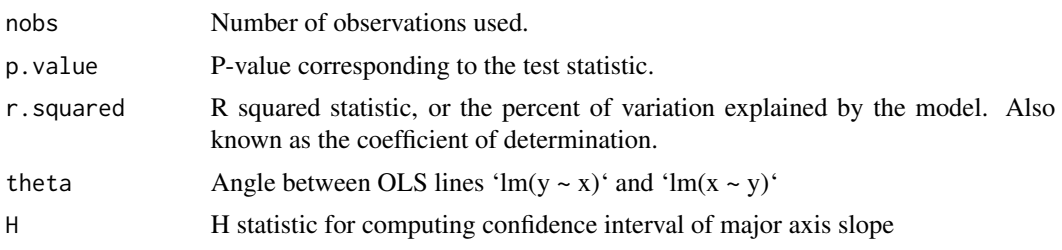

# See Also

[glance\(\)](#page-0-0), [lmodel2::lmodel2\(\)](#page-0-0) Other lmodel2 tidiers: [tidy.lmodel2\(](#page-310-0))

## Examples

```
# load libraries for models and data
library(lmodel2)
data(mod2ex2)
Ex2.res <- lmodel2(Prey ~ Predators, data = mod2ex2, "relative", "relative", 99)
Ex2.res
# summarize model fit with tidiers + visualization
tidy(Ex2.res)
glance(Ex2.res)
# this allows coefficient plots with ggplot2
library(ggplot2)
ggplot(tidy(Ex2.res), aes(estimate, term, color = method)) +
  geom_point() +
  geom\_errorbarh(aes(xmin = conf.lowerow, xmax = conf.high)) +geom_errorbarh(aes(xmin = conf.low, xmax = conf.high))
```
<span id="page-159-0"></span>glance.lmRob *Glance at a(n) lmRob object*

#### Description

Glance accepts a model object and returns a [tibble::tibble\(\)](#page-0-0) with exactly one row of model summaries. The summaries are typically goodness of fit measures, p-values for hypothesis tests on residuals, or model convergence information.

Glance never returns information from the original call to the modeling function. This includes the name of the modeling function or any arguments passed to the modeling function.

Glance does not calculate summary measures. Rather, it farms out these computations to appropriate methods and gathers the results together. Sometimes a goodness of fit measure will be undefined. In these cases the measure will be reported as NA.

Glance returns the same number of columns regardless of whether the model matrix is rank-deficient or not. If so, entries in columns that no longer have a well-defined value are filled in with an NA of the appropriate type.

## Usage

```
## S3 method for class 'lmRob'
\text{glance}(x, \ldots)
```
# glance.lmRob 161

# Arguments

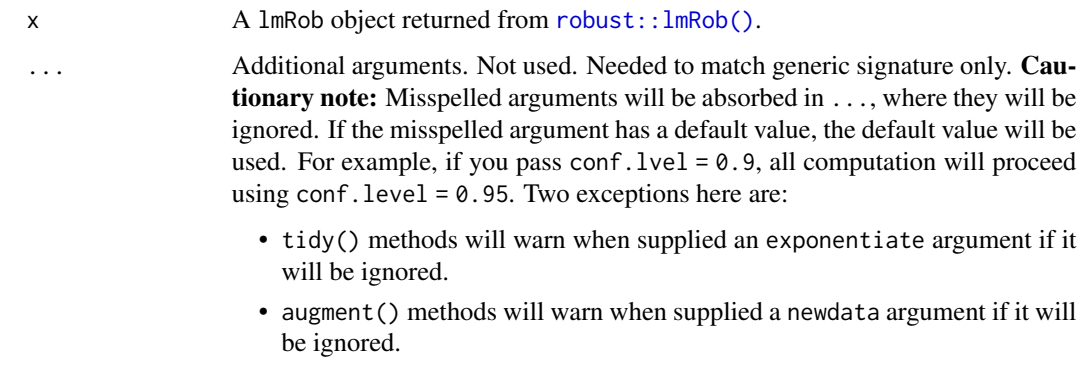

## Value

A [tibble::tibble\(\)](#page-0-0) with exactly one row and columns:

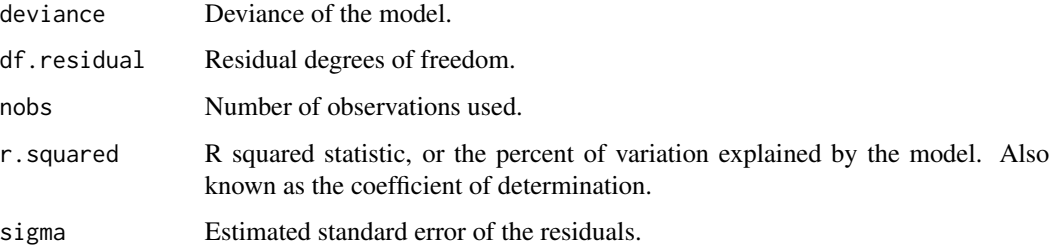

## See Also

# [robust::lmRob\(\)](#page-0-0)

Other robust tidiers: [augment.lmRob\(](#page-47-0)), [glance.glmRob\(](#page-145-0)), [tidy.glmRob\(](#page-289-0)), [tidy.lmRob\(](#page-312-0))

```
# load modeling library
library(robust)
# fit model
m <- lmRob(mpg ~ wt, data = mtcars)
# summarize model fit with tidiers
tidy(m)
augment(m)
glance(m)
```
## **Description**

Glance accepts a model object and returns a [tibble::tibble\(\)](#page-0-0) with exactly one row of model summaries. The summaries are typically goodness of fit measures, p-values for hypothesis tests on residuals, or model convergence information.

Glance never returns information from the original call to the modeling function. This includes the name of the modeling function or any arguments passed to the modeling function.

Glance does not calculate summary measures. Rather, it farms out these computations to appropriate methods and gathers the results together. Sometimes a goodness of fit measure will be undefined. In these cases the measure will be reported as NA.

Glance returns the same number of columns regardless of whether the model matrix is rank-deficient or not. If so, entries in columns that no longer have a well-defined value are filled in with an NA of the appropriate type.

#### Usage

```
## S3 method for class 'lmrob'
\text{glance}(x, \ldots)
```
### Arguments

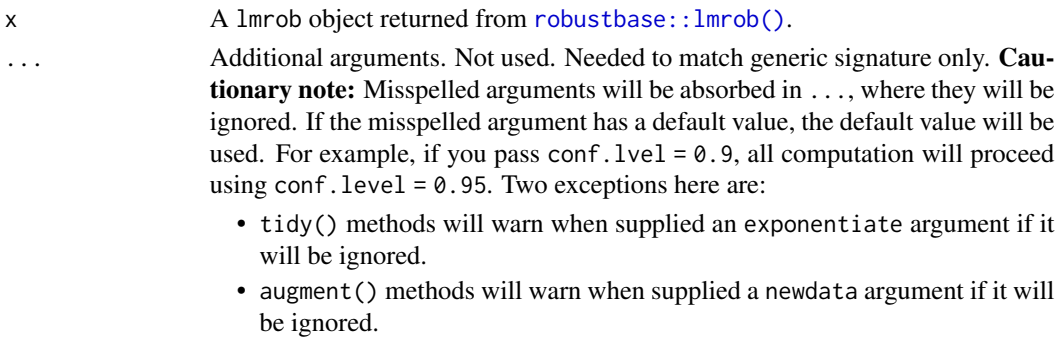

## Details

For tidiers for robust models from the **MASS** package see [tidy.rlm\(\)](#page-364-0).

# Value

A [tibble::tibble\(\)](#page-0-0) with exactly one row and columns:

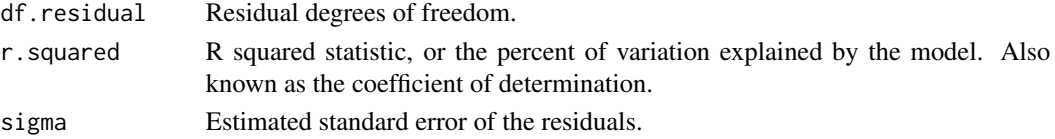

# glance.margins 163

### See Also

[robustbase::lmrob\(\)](#page-0-0)

Other robustbase tidiers: [augment.glmrob\(](#page-35-0)), [augment.lmrob\(](#page-49-0)), [tidy.glmrob\(](#page-291-0)), [tidy.lmrob\(](#page-313-0))

# Examples

```
if (requireNamespace("robustbase", quietly = TRUE)) {
 # load libraries for models and data
 library(robustbase)
 data(coleman)
 set.seed(0)
 m \leftarrow lmrob(Y \sim ., data = coleman)
 tidy(m)
 augment(m)
 glance(m)
 data(carrots)
 Rfit <- glmrob(cbind(success, total - success) ~ logdose + block,
   family = binomial, data = carrots, method = "Mqle",
   control = glmrobMqle.control(tcc = 1.2))
 tidy(Rfit)
 augment(Rfit)
}
```
glance.margins *Glance at a(n) margins object*

#### Description

Glance accepts a model object and returns a [tibble::tibble\(\)](#page-0-0) with exactly one row of model summaries. The summaries are typically goodness of fit measures, p-values for hypothesis tests on residuals, or model convergence information.

Glance never returns information from the original call to the modeling function. This includes the name of the modeling function or any arguments passed to the modeling function.

Glance does not calculate summary measures. Rather, it farms out these computations to appropriate methods and gathers the results together. Sometimes a goodness of fit measure will be undefined. In these cases the measure will be reported as NA.

Glance returns the same number of columns regardless of whether the model matrix is rank-deficient or not. If so, entries in columns that no longer have a well-defined value are filled in with an NA of the appropriate type.

# Usage

```
## S3 method for class 'margins'
glance(x, ...)
```
# Arguments

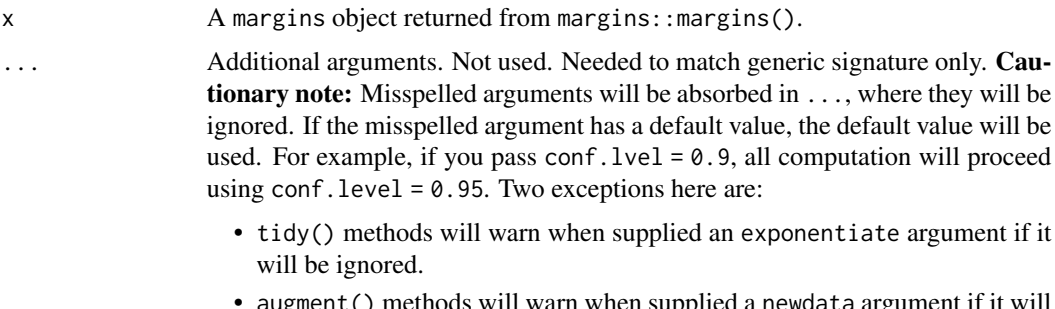

• augment() methods will warn when supplied a newdata argument if it will be ignored.

## Value

A [tibble::tibble\(\)](#page-0-0) with exactly one row and columns:

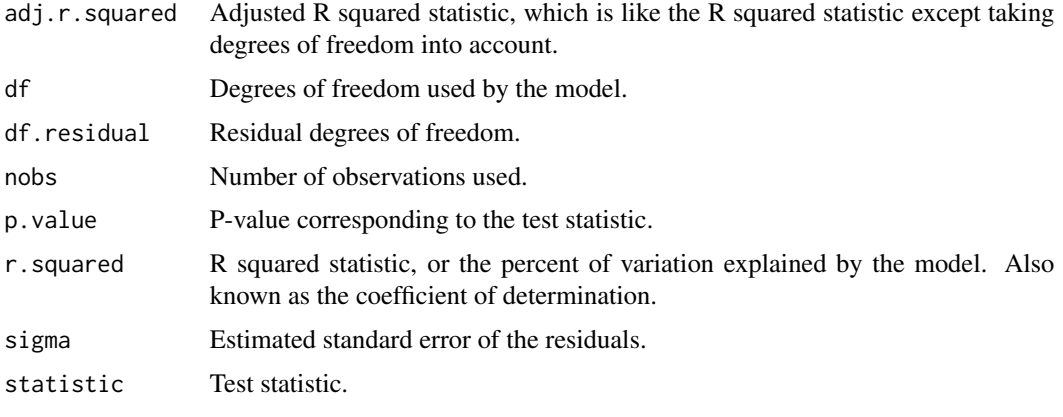

glance.Mclust *Glance at a(n) Mclust object*

## Description

Glance accepts a model object and returns a [tibble::tibble\(\)](#page-0-0) with exactly one row of model summaries. The summaries are typically goodness of fit measures, p-values for hypothesis tests on residuals, or model convergence information.

Glance never returns information from the original call to the modeling function. This includes the name of the modeling function or any arguments passed to the modeling function.

## glance. Mclust 165

Glance does not calculate summary measures. Rather, it farms out these computations to appropriate methods and gathers the results together. Sometimes a goodness of fit measure will be undefined. In these cases the measure will be reported as NA.

Glance returns the same number of columns regardless of whether the model matrix is rank-deficient or not. If so, entries in columns that no longer have a well-defined value are filled in with an NA of the appropriate type.

#### Usage

```
## S3 method for class 'Mclust'
\text{glance}(x, \ldots)
```
## **Arguments**

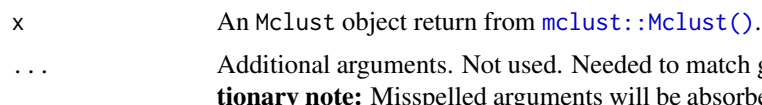

to match generic signature only. Causspelled arguments will be absorbed in . . . , where they will be ignored. If the misspelled argument has a default value, the default value will be used. For example, if you pass conf.lvel = 0.9, all computation will proceed using conf.level =  $0.95$ . Two exceptions here are:

- tidy() methods will warn when supplied an exponentiate argument if it will be ignored.
- augment() methods will warn when supplied a newdata argument if it will be ignored.

## Value

A [tibble::tibble\(\)](#page-0-0) with exactly one row and columns:

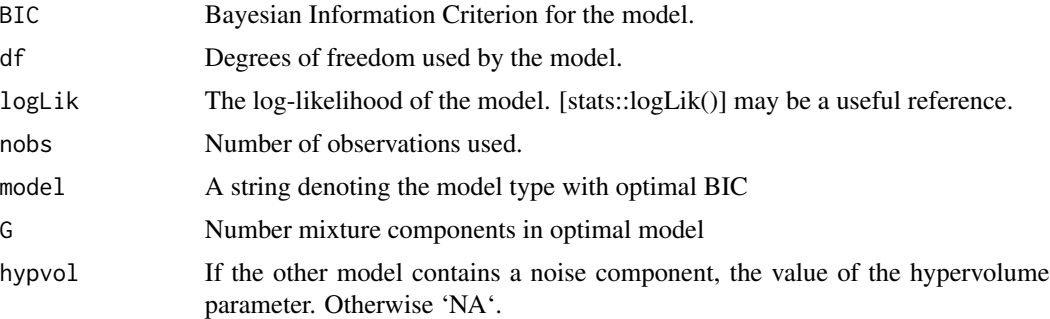

# Examples

# load library for models and data library(mclust)

# load data manipulation libraries library(dplyr)

```
library(tibble)
library(purrr)
library(tidyr)
set.seed(27)
centers <- tibble(
  cluster = factor(1:3),
  # number points in each cluster
  num_points = c(100, 150, 50),
  # x1 coordinate of cluster center
  x1 = c(5, 0, -3),
  # x2 coordinate of cluster center
  x2 = c(-1, 1, -2))
points <- centers %>%
  mutate(
   x1 = map2(num_points, x1, rnorm),
   x2 = map2(num_points, x2, rnorm)
  ) %>%
  select(-num_points, -cluster) %>%
  unnest(c(x1, x2))# fit model
m <- Mclust(points)
# summarize model fit with tidiers
tidy(m)
augment(m, points)
glance(m)
```
glance.mfx *Glance at a(n) mfx object*

#### Description

Glance accepts a model object and returns a [tibble::tibble\(\)](#page-0-0) with exactly one row of model summaries. The summaries are typically goodness of fit measures, p-values for hypothesis tests on residuals, or model convergence information.

Glance never returns information from the original call to the modeling function. This includes the name of the modeling function or any arguments passed to the modeling function.

Glance does not calculate summary measures. Rather, it farms out these computations to appropriate methods and gathers the results together. Sometimes a goodness of fit measure will be undefined. In these cases the measure will be reported as NA.

Glance returns the same number of columns regardless of whether the model matrix is rank-deficient or not. If so, entries in columns that no longer have a well-defined value are filled in with an NA of the appropriate type.

# glance.mfx 167

## Usage

```
## S3 method for class 'mfx'
\text{glance}(x, \ldots)## S3 method for class 'logitmfx'
\text{glance}(x, \ldots)## S3 method for class 'negbinmfx'
\text{glance}(x, \ldots)## S3 method for class 'poissonmfx'
\text{glance}(x, \ldots)## S3 method for class 'probitmfx'
\text{glance}(x, \ldots)
```
## Arguments

x A logitmfx, negbinmfx, poissonmfx, or probitmfx object. (Note that betamfx objects receive their own set of tidiers.)

... Additional arguments. Not used. Needed to match generic signature only. Cautionary note: Misspelled arguments will be absorbed in ..., where they will be ignored. If the misspelled argument has a default value, the default value will be used. For example, if you pass conf.  $level = 0.9$ , all computation will proceed using conf.level =  $0.95$ . Two exceptions here are:

- tidy() methods will warn when supplied an exponentiate argument if it will be ignored.
- augment() methods will warn when supplied a newdata argument if it will be ignored.

# Details

This generic glance method wraps [glance.glm\(\)](#page-142-0) for applicable objects from the mfx package.

#### Value

A [tibble::tibble\(\)](#page-0-0) with exactly one row and columns:

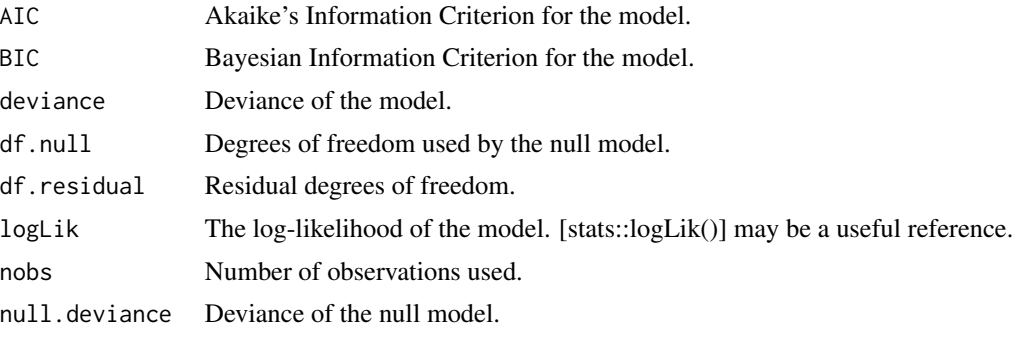

## See Also

```
glance.glm(), mfx::logitmfx(), mfx::negbinmfx(), mfx::poissonmfx(), mfx::probitmfx()
Other mfx tidiers: augment.betamfx(), augment.mfx(), glance.betamfx(), tidy.betamfx(),
tidy.mfx()
```
## Examples

```
# load libraries for models and data
library(mfx)
# get the marginal effects from a logit regression
mod\_logmfx \leq logitmfx(am \leq cyl + hp + wt, atmean = TRUE, data = mtcars)tidy(mod_logmfx, conf.int = TRUE)
# compare with the naive model coefficients of the same logit call
tidy(
 glm(am \sim cyl + hp + wt, family = binomial, data = mtcars),conf.int = TRUE\lambdaaugment(mod_logmfx)
glance(mod_logmfx)
# another example, this time using probit regression
mod\_probmfx \leq probitmfx(am \leq cyl + hp + wt, atmean = TRUE, data = mtcars)tidy(mod_probmfx, conf.int = TRUE)
augment(mod_probmfx)
glance(mod_probmfx)
```
glance.mjoint *Glance at a(n) mjoint object*

#### Description

Glance accepts a model object and returns a [tibble::tibble\(\)](#page-0-0) with exactly one row of model summaries. The summaries are typically goodness of fit measures, p-values for hypothesis tests on residuals, or model convergence information.

Glance never returns information from the original call to the modeling function. This includes the name of the modeling function or any arguments passed to the modeling function.

Glance does not calculate summary measures. Rather, it farms out these computations to appropriate methods and gathers the results together. Sometimes a goodness of fit measure will be undefined. In these cases the measure will be reported as NA.

# glance.mjoint 169

Glance returns the same number of columns regardless of whether the model matrix is rank-deficient or not. If so, entries in columns that no longer have a well-defined value are filled in with an NA of the appropriate type.

#### Usage

```
## S3 method for class 'mjoint'
\text{glance}(x, \ldots)
```
## Arguments

x An mjoint object returned from [joineRML::mjoint\(\)](#page-0-0).

... Additional arguments. Not used. Needed to match generic signature only. Cautionary note: Misspelled arguments will be absorbed in ..., where they will be ignored. If the misspelled argument has a default value, the default value will be used. For example, if you pass  $conf.1vel = 0.9$ , all computation will proceed using conf.level =  $0.95$ . Two exceptions here are:

- tidy() methods will warn when supplied an exponentiate argument if it will be ignored.
- augment() methods will warn when supplied a newdata argument if it will be ignored.

## Value

A [tibble::tibble\(\)](#page-0-0) with exactly one row and columns:

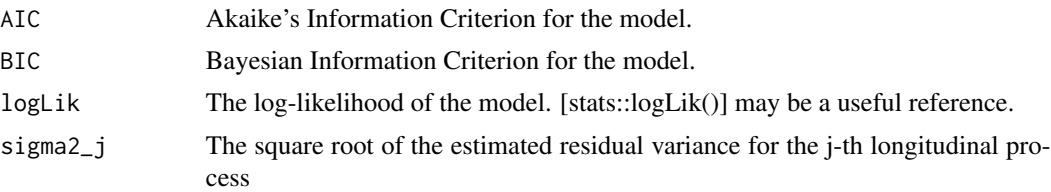

# See Also

[glance\(\)](#page-0-0), [joineRML::mjoint\(\)](#page-0-0)

Other mjoint tidiers: [tidy.mjoint\(](#page-326-0))

# Examples

# broom only skips running these examples because the example models take a # while to generatethey should run just fine, though! ## Not run:

```
# load libraries for models and data
library(joineRML)
```

```
# fit a joint model with bivariate longitudinal outcomes
data(heart.valve)
hvd <- heart.valve[!is.na(heart.valve$log.grad) &
  !is.na(heart.valve$log.lvmi) &
  heart.valve$num <= 50, ]
fit <- mjoint(
  formLongFixed = list(
    "grad" = \log_{1}grad ~ time + sex + hs,
    "lvmi" = log.lvmi ~ time + sex
  ),
  formLongRandom = list(
    "grad" = \sim 1 | num,
    "lvmi" = ~ time | num),
  formSurv = Surv(fuyrs, status) \sim age,
  data = hvd,inits = list("gamma" = c(0.11, 1.51, 0.80)),timeVar = "time"
)
# extract the survival fixed effects
tidy(fit)
# extract the longitudinal fixed effects
tidy(fit, component = "longitudinal")
# extract the survival fixed effects with confidence intervals
tidy(fit, ci = TRUE)
# extract the survival fixed effects with confidence intervals based
# on bootstrapped standard errors
bSE <- bootSE(fit, nboot = 5, safe.boot = TRUE)
tidy(fit, boot_se = bSE, ci = TRUE)# augment original data with fitted longitudinal values and residuals
hvd2 <- augment(fit)
# extract model statistics
glance(fit)
## End(Not run)
```
# glance.mlogit 171

#### Description

Glance accepts a model object and returns a [tibble::tibble\(\)](#page-0-0) with exactly one row of model summaries. The summaries are typically goodness of fit measures, p-values for hypothesis tests on residuals, or model convergence information.

Glance never returns information from the original call to the modeling function. This includes the name of the modeling function or any arguments passed to the modeling function.

Glance does not calculate summary measures. Rather, it farms out these computations to appropriate methods and gathers the results together. Sometimes a goodness of fit measure will be undefined. In these cases the measure will be reported as NA.

Glance returns the same number of columns regardless of whether the model matrix is rank-deficient or not. If so, entries in columns that no longer have a well-defined value are filled in with an NA of the appropriate type.

#### Usage

```
## S3 method for class 'mlogit'
\text{glance}(x, \ldots)
```
#### Arguments

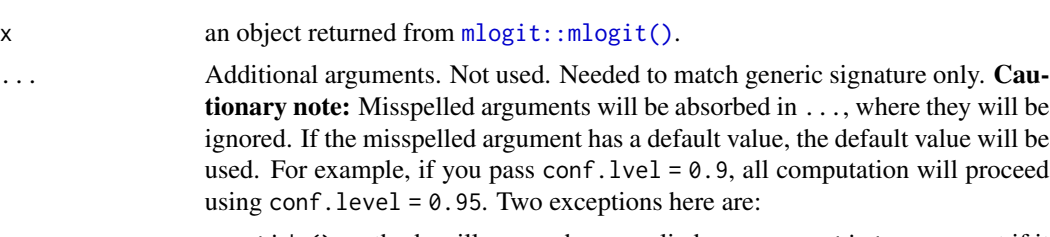

- tidy() methods will warn when supplied an exponentiate argument if it will be ignored.
- augment() methods will warn when supplied a newdata argument if it will be ignored.

# Value

A [tibble::tibble\(\)](#page-0-0) with exactly one row and columns:

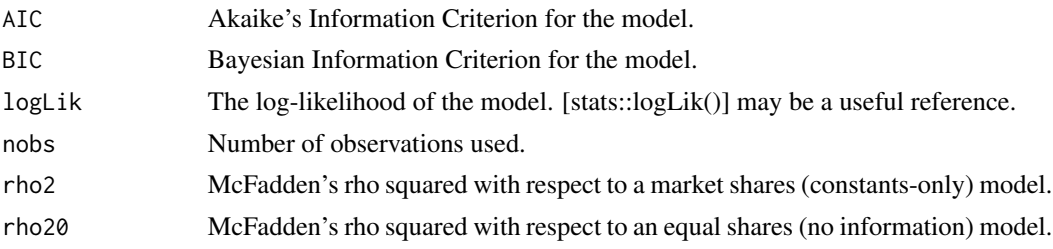

# See Also

[glance\(\)](#page-0-0), [mlogit::mlogit\(\)](#page-0-0)

Other mlogit tidiers: [augment.mlogit\(](#page-61-0)), [tidy.mlogit\(](#page-332-0))

## Examples

```
# load libraries for models and data
library(mlogit)
data("Fishing", package = "mlogit")
Fish <- dfidx(Fishing, varying = 2:9, shape = "wide", choice = "mode")
# fit model
m <- mlogit(mode ~ price + catch | income, data = Fish)
# summarize model fit with tidiers
tidy(m)
augment(m)
glance(m)
```
glance.muhaz *Glance at a(n) muhaz object*

#### **Description**

Glance accepts a model object and returns a [tibble::tibble\(\)](#page-0-0) with exactly one row of model summaries. The summaries are typically goodness of fit measures, p-values for hypothesis tests on residuals, or model convergence information.

Glance never returns information from the original call to the modeling function. This includes the name of the modeling function or any arguments passed to the modeling function.

Glance does not calculate summary measures. Rather, it farms out these computations to appropriate methods and gathers the results together. Sometimes a goodness of fit measure will be undefined. In these cases the measure will be reported as NA.

Glance returns the same number of columns regardless of whether the model matrix is rank-deficient or not. If so, entries in columns that no longer have a well-defined value are filled in with an NA of the appropriate type.

#### Usage

```
## S3 method for class 'muhaz'
\text{glance}(x, \ldots)
```
#### Arguments

x A muhaz object returned by muhaz:: muhaz().

... Additional arguments. Not used. Needed to match generic signature only. **Cau**tionary note: Misspelled arguments will be absorbed in ..., where they will be ignored. If the misspelled argument has a default value, the default value will be used. For example, if you pass  $conf.1vel = 0.9$ , all computation will proceed using conf.level =  $0.95$ . Two exceptions here are:

- tidy() methods will warn when supplied an exponentiate argument if it will be ignored.
- augment() methods will warn when supplied a newdata argument if it will be ignored.

## Value

A [tibble::tibble\(\)](#page-0-0) with exactly one row and columns:

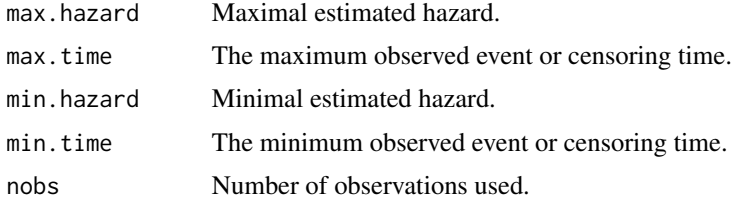

# See Also

[glance\(\)](#page-0-0), muhaz:: muhaz()

Other muhaz tidiers: [tidy.muhaz\(](#page-333-0))

#### Examples

```
# load libraries for models and data
library(muhaz)
library(survival)
# fit model
x <- muhaz(ovarian$futime, ovarian$fustat)
# summarize model fit with tidiers
tidy(x)
glance(x)
```
glance.multinom *Glance at a(n) multinom object*

## Description

Glance accepts a model object and returns a [tibble::tibble\(\)](#page-0-0) with exactly one row of model summaries. The summaries are typically goodness of fit measures, p-values for hypothesis tests on residuals, or model convergence information.

Glance never returns information from the original call to the modeling function. This includes the name of the modeling function or any arguments passed to the modeling function.

Glance does not calculate summary measures. Rather, it farms out these computations to appropriate methods and gathers the results together. Sometimes a goodness of fit measure will be undefined. In these cases the measure will be reported as NA.

Glance returns the same number of columns regardless of whether the model matrix is rank-deficient or not. If so, entries in columns that no longer have a well-defined value are filled in with an NA of the appropriate type.

#### Usage

```
## S3 method for class 'multinom'
\text{glance}(x, \ldots)
```
## Arguments

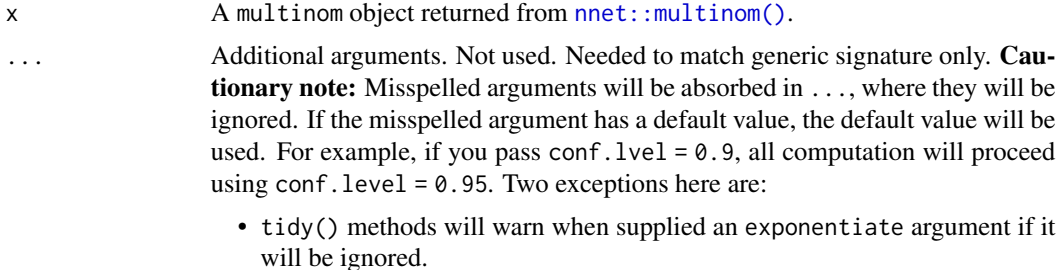

• augment() methods will warn when supplied a newdata argument if it will be ignored.

## Value

A [tibble::tibble\(\)](#page-0-0) with exactly one row and columns:

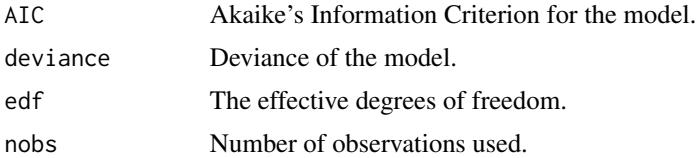

## See Also

[glance\(\)](#page-0-0), [nnet::multinom\(\)](#page-0-0)

Other multinom tidiers: [tidy.multinom\(](#page-334-0))

# Examples

# load libraries for models and data library(nnet) library(MASS)

example(birthwt)

## glance.negbin 175

```
bwt.mu \leq multinom(low \sim ., bwt)
tidy(bwt.mu)
glance(bwt.mu)
# or, for output from a multinomial logistic regression
fit.gear \leq multinom(gear \sim mpg + factor(am), data = mtcars)
tidy(fit.gear)
glance(fit.gear)
```
glance.negbin *Glance at a(n) negbin object*

## Description

Glance accepts a model object and returns a [tibble::tibble\(\)](#page-0-0) with exactly one row of model summaries. The summaries are typically goodness of fit measures, p-values for hypothesis tests on residuals, or model convergence information.

Glance never returns information from the original call to the modeling function. This includes the name of the modeling function or any arguments passed to the modeling function.

Glance does not calculate summary measures. Rather, it farms out these computations to appropriate methods and gathers the results together. Sometimes a goodness of fit measure will be undefined. In these cases the measure will be reported as NA.

Glance returns the same number of columns regardless of whether the model matrix is rank-deficient or not. If so, entries in columns that no longer have a well-defined value are filled in with an NA of the appropriate type.

## Usage

```
## S3 method for class 'negbin'
\text{glance}(x, \ldots)
```
## Arguments

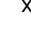

x A negbin object returned by MASS:: glm.nb().

... Additional arguments. Not used. Needed to match generic signature only. **Cau**tionary note: Misspelled arguments will be absorbed in ..., where they will be ignored. If the misspelled argument has a default value, the default value will be used. For example, if you pass conf.lvel = 0.9, all computation will proceed using conf.level =  $0.95$ . Two exceptions here are:

- tidy() methods will warn when supplied an exponentiate argument if it will be ignored.
- augment() methods will warn when supplied a newdata argument if it will be ignored.

# Value

A [tibble::tibble\(\)](#page-0-0) with exactly one row and columns:

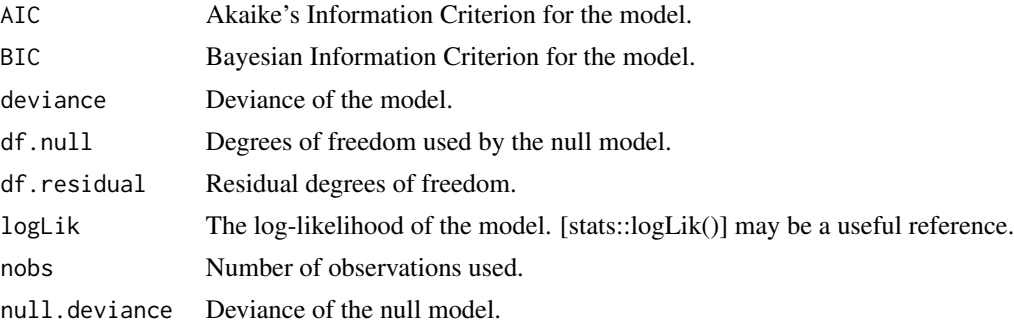

## See Also

[glance\(\)](#page-0-0), [MASS::glm.nb\(\)](#page-0-0) Other glm.nb tidiers: [tidy.negbin\(](#page-336-0))

## Examples

```
# load libraries for models and data
library(MASS)
# fit model
r \le glm.nb(Days \sim Sex / (Age + Eth \star Lrn), data = quine)
# summarize model fit with tidiers
tidy(r)
glance(r)
```
glance.nlrq *Glance at a(n) nlrq object*

## Description

Glance accepts a model object and returns a [tibble::tibble\(\)](#page-0-0) with exactly one row of model summaries. The summaries are typically goodness of fit measures, p-values for hypothesis tests on residuals, or model convergence information.

Glance never returns information from the original call to the modeling function. This includes the name of the modeling function or any arguments passed to the modeling function.

Glance does not calculate summary measures. Rather, it farms out these computations to appropriate methods and gathers the results together. Sometimes a goodness of fit measure will be undefined. In these cases the measure will be reported as NA.

# glance.nlrq 177

Glance returns the same number of columns regardless of whether the model matrix is rank-deficient or not. If so, entries in columns that no longer have a well-defined value are filled in with an NA of the appropriate type.

#### Usage

```
## S3 method for class 'nlrq'
\text{glance}(x, \ldots)
```
# Arguments

x A nlrq object returned from [quantreg::nlrq\(\)](#page-0-0).

... Additional arguments. Not used. Needed to match generic signature only. Cautionary note: Misspelled arguments will be absorbed in ..., where they will be ignored. If the misspelled argument has a default value, the default value will be used. For example, if you pass conf.  $level = 0.9$ , all computation will proceed using  $conf $.level = 0.95$ . Two exceptions here are:$ 

- tidy() methods will warn when supplied an exponentiate argument if it will be ignored.
- augment() methods will warn when supplied a newdata argument if it will be ignored.

## Value

A [tibble::tibble\(\)](#page-0-0) with exactly one row and columns:

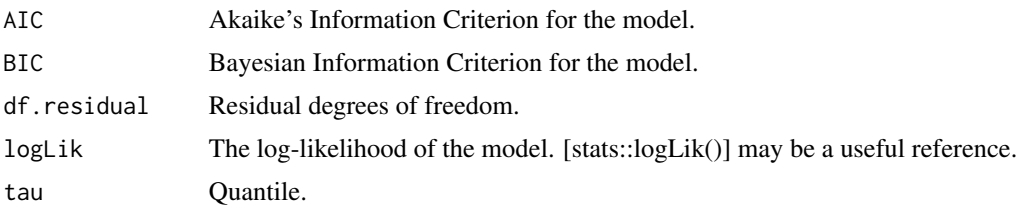

## See Also

[glance\(\)](#page-0-0), [quantreg::nlrq\(\)](#page-0-0)

Other quantreg tidiers: [augment.nlrq\(](#page-63-0)), [augment.rqs\(](#page-82-0)), [augment.rq\(](#page-80-0)), [glance.rq\(](#page-194-0)), [tidy.nlrq\(](#page-337-0)), [tidy.rqs\(](#page-370-0)), [tidy.rq\(](#page-368-0))

```
# load modeling library
library(quantreg)
# build artificial data with multiplicative error
set.seed(1)
dat <- NULL
```
#### 178 glance.nls

```
dat$x <- rep(1:25, 20)
dat$y <- SSlogis(dat$x, 10, 12, 2) * rnorm(500, 1, 0.1)
# fit the median using nlrq
mod <- nlrq(y ~ SSlogis(x, Asym, mid, scal),
  data = dat, tau = 0.5, trace = TRUE
)
# summarize model fit with tidiers
tidy(mod)
glance(mod)
augment(mod)
```
glance.nls *Glance at a(n) nls object*

# **Description**

Glance accepts a model object and returns a [tibble::tibble\(\)](#page-0-0) with exactly one row of model summaries. The summaries are typically goodness of fit measures, p-values for hypothesis tests on residuals, or model convergence information.

Glance never returns information from the original call to the modeling function. This includes the name of the modeling function or any arguments passed to the modeling function.

Glance does not calculate summary measures. Rather, it farms out these computations to appropriate methods and gathers the results together. Sometimes a goodness of fit measure will be undefined. In these cases the measure will be reported as NA.

Glance returns the same number of columns regardless of whether the model matrix is rank-deficient or not. If so, entries in columns that no longer have a well-defined value are filled in with an NA of the appropriate type.

#### Usage

```
## S3 method for class 'nls'
\text{glance}(x, \ldots)
```
## **Arguments**

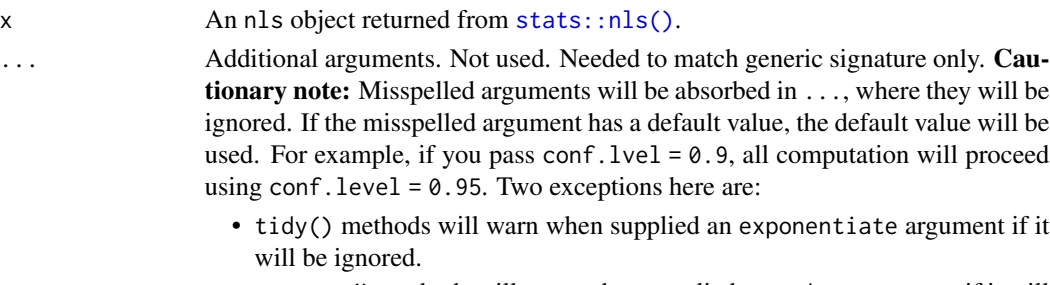

• augment() methods will warn when supplied a newdata argument if it will be ignored.

#### glance.nls 179

# Value

A [tibble::tibble\(\)](#page-0-0) with exactly one row and columns:

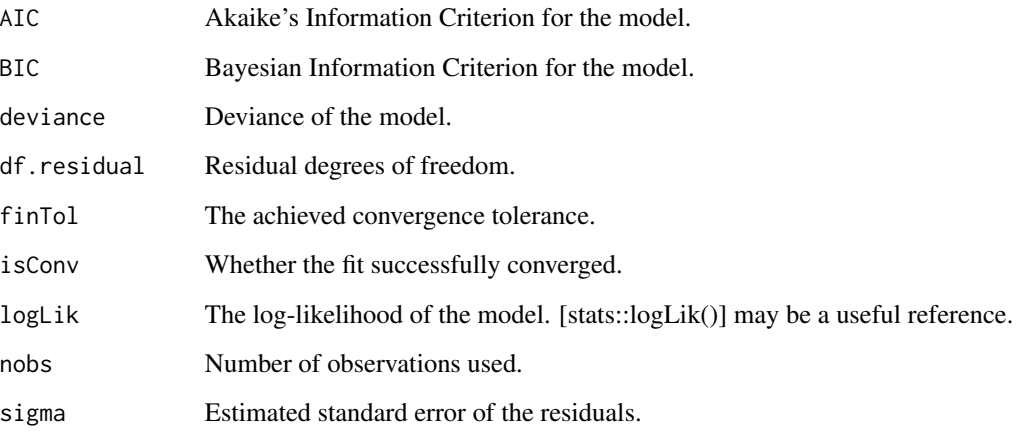

# See Also

[tidy,](#page-0-0) [stats::nls\(\)](#page-0-0)

Other nls tidiers: [augment.nls\(](#page-64-0)), [tidy.nls\(](#page-339-0))

```
# fit model
n \leq -n \leq (mpg \sim k \times e^{\wedge}wt, \text{ data = m}t\text{ cars}, \text{ start =} \text{list}(k = 1, e = 2))# summarize model fit with tidiers + visualization
tidy(n)
augment(n)
glance(n)
library(ggplot2)
ggplot(augment(n), aes(wt, mpg)) +
  geom_point() +
  geom_line(aes(y = .fitted))
newdata <- head(mtcars)
newdata$wt <- newdata$wt + 1
augment(n, newdata = newdata)
```
## Description

Glance accepts a model object and returns a [tibble::tibble\(\)](#page-0-0) with exactly one row of model summaries. The summaries are typically goodness of fit measures, p-values for hypothesis tests on residuals, or model convergence information.

Glance never returns information from the original call to the modeling function. This includes the name of the modeling function or any arguments passed to the modeling function.

Glance does not calculate summary measures. Rather, it farms out these computations to appropriate methods and gathers the results together. Sometimes a goodness of fit measure will be undefined. In these cases the measure will be reported as NA.

Glance returns the same number of columns regardless of whether the model matrix is rank-deficient or not. If so, entries in columns that no longer have a well-defined value are filled in with an NA of the appropriate type.

#### Usage

```
## S3 method for class 'orcutt'
glance(x, \ldots)
```
## Arguments

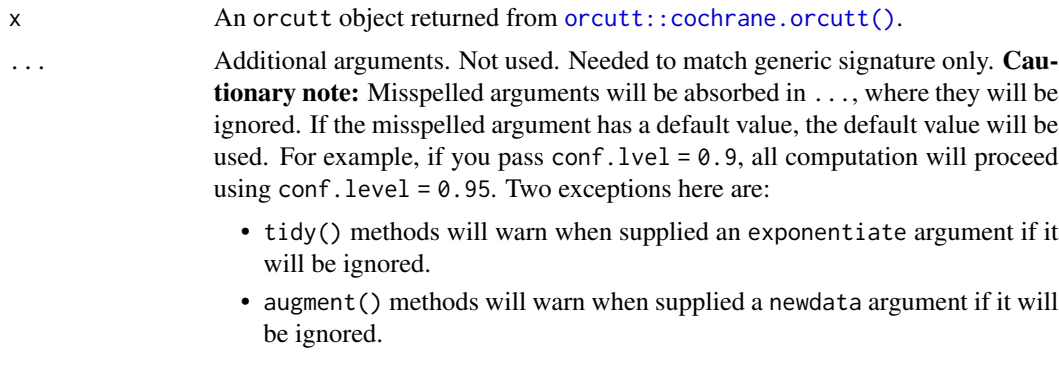

## Value

A [tibble::tibble\(\)](#page-0-0) with exactly one row and columns:

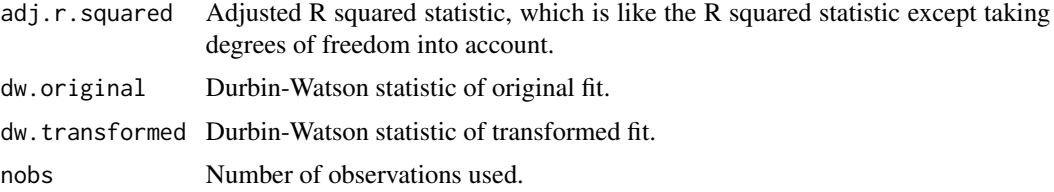
# glance.pam 181

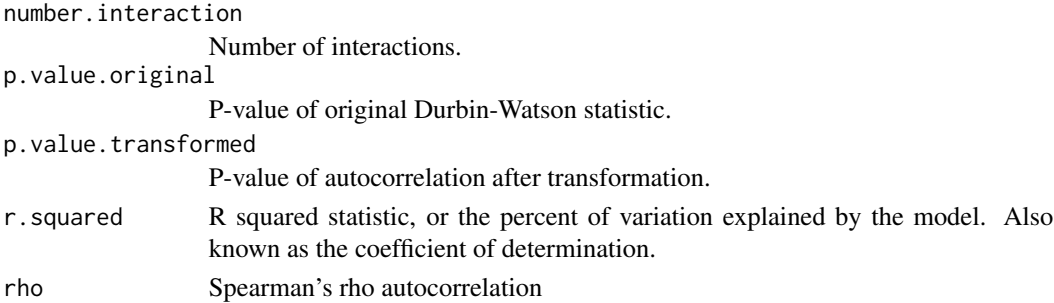

## See Also

[glance\(\)](#page-0-0), [orcutt::cochrane.orcutt\(\)](#page-0-0) Other orcutt tidiers: [tidy.orcutt\(](#page-342-0))

# Examples

```
# load libraries for models and data
library(orcutt)
# fit model and summarize results
reg <- lm(mpg ~ wt + qsec + disp, mtcars)
tidy(reg)
co <- cochrane.orcutt(reg)
tidy(co)
glance(co)
```
glance.pam *Glance at a(n) pam object*

## **Description**

Glance accepts a model object and returns a [tibble::tibble\(\)](#page-0-0) with exactly one row of model summaries. The summaries are typically goodness of fit measures, p-values for hypothesis tests on residuals, or model convergence information.

Glance never returns information from the original call to the modeling function. This includes the name of the modeling function or any arguments passed to the modeling function.

Glance does not calculate summary measures. Rather, it farms out these computations to appropriate methods and gathers the results together. Sometimes a goodness of fit measure will be undefined. In these cases the measure will be reported as NA.

Glance returns the same number of columns regardless of whether the model matrix is rank-deficient or not. If so, entries in columns that no longer have a well-defined value are filled in with an NA of the appropriate type.

## Usage

```
## S3 method for class 'pam'
\text{glance}(x, \ldots)
```
# Arguments

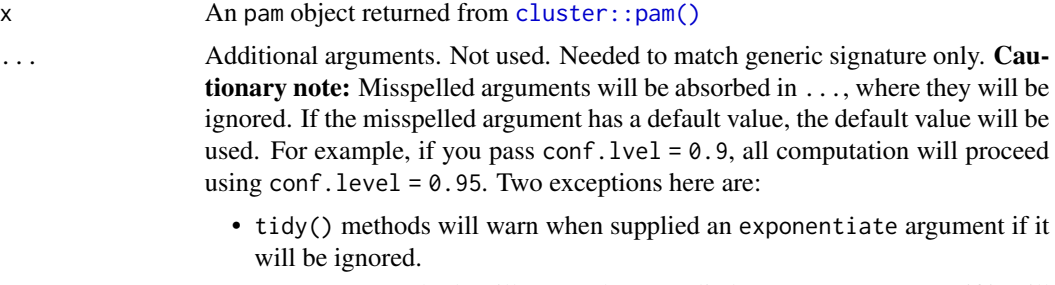

• augment() methods will warn when supplied a newdata argument if it will be ignored.

# Value

A [tibble::tibble\(\)](#page-0-0) with exactly one row and columns:

```
avg.silhouette.width
```
The average silhouette width for the dataset.

# See Also

[glance\(\)](#page-0-0), [cluster::pam\(\)](#page-0-0)

Other pam tidiers: [augment.pam\(](#page-66-0)), [tidy.pam\(](#page-344-0))

```
# load libraries for models and data
library(dplyr)
library(ggplot2)
library(cluster)
library(modeldata)
data(hpc_data)
x \leftarrow hpc_data[, 2:5]
p \leftarrow pam(x, k = 4)# summarize model fit with tidiers + visualization
tidy(p)
glance(p)
augment(p, x)
augment(p, x) %>%
  ggplot(aes(compounds, input_fields)) +
```
#### glance.plm and the state of the state of the state of the state of the state of the state of the state of the state of the state of the state of the state of the state of the state of the state of the state of the state of

```
geom_point(aes(color = .cluster)) +
geom\_text(aes(label = cluster), data = tidy(p), size = 10)
```
glance.plm *Glance at a(n) plm object*

#### Description

Glance accepts a model object and returns a [tibble::tibble\(\)](#page-0-0) with exactly one row of model summaries. The summaries are typically goodness of fit measures, p-values for hypothesis tests on residuals, or model convergence information.

Glance never returns information from the original call to the modeling function. This includes the name of the modeling function or any arguments passed to the modeling function.

Glance does not calculate summary measures. Rather, it farms out these computations to appropriate methods and gathers the results together. Sometimes a goodness of fit measure will be undefined. In these cases the measure will be reported as NA.

Glance returns the same number of columns regardless of whether the model matrix is rank-deficient or not. If so, entries in columns that no longer have a well-defined value are filled in with an NA of the appropriate type.

#### Usage

## S3 method for class 'plm'  $glance(x, \ldots)$ 

#### Arguments

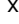

A plm objected returned by  $plm::plm()$ .

... Additional arguments. Not used. Needed to match generic signature only. Cautionary note: Misspelled arguments will be absorbed in ..., where they will be ignored. If the misspelled argument has a default value, the default value will be used. For example, if you pass conf.  $level = 0.9$ , all computation will proceed using conf.level =  $0.95$ . Two exceptions here are:

- tidy() methods will warn when supplied an exponentiate argument if it will be ignored.
- augment() methods will warn when supplied a newdata argument if it will be ignored.

## Value

A [tibble::tibble\(\)](#page-0-0) with exactly one row and columns:

adj.r.squared Adjusted R squared statistic, which is like the R squared statistic except taking degrees of freedom into account.

deviance Deviance of the model.

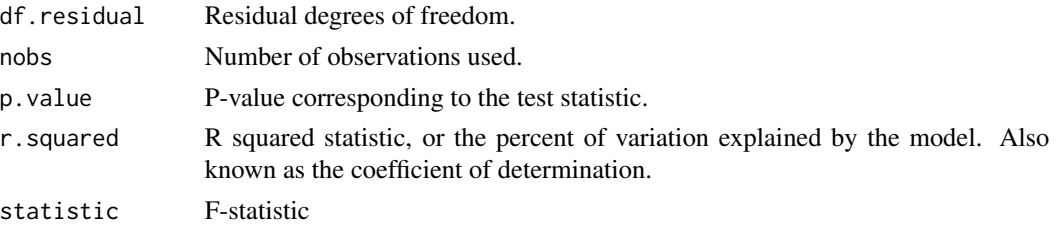

## See Also

[glance\(\)](#page-0-0), [plm::plm\(\)](#page-0-0)

Other plm tidiers: [augment.plm\(](#page-68-0)), [tidy.plm\(](#page-346-0))

## Examples

```
# load libraries for models and data
library(plm)
# load data
data("Produc", package = "plm")
# fit model
zz \le plm(log(gsp) \sim log(pcap) + log(pc) + log(emp) + unemp,
  data = Produc, index = c("state", "year")\lambda# summarize model fit with tidiers
summary(zz)
tidy(zz)
tidy(zz, conf.int = TRUE)tidy(zz, conf.int = TRUE, conf.level = 0.9)
augment(zz)
glance(zz)
```
glance.poLCA *Glance at a(n) poLCA object*

#### Description

Glance accepts a model object and returns a [tibble::tibble\(\)](#page-0-0) with exactly one row of model summaries. The summaries are typically goodness of fit measures, p-values for hypothesis tests on residuals, or model convergence information.

Glance never returns information from the original call to the modeling function. This includes the name of the modeling function or any arguments passed to the modeling function.

# glance.poLCA 185

Glance does not calculate summary measures. Rather, it farms out these computations to appropriate methods and gathers the results together. Sometimes a goodness of fit measure will be undefined. In these cases the measure will be reported as NA.

Glance returns the same number of columns regardless of whether the model matrix is rank-deficient or not. If so, entries in columns that no longer have a well-defined value are filled in with an NA of the appropriate type.

## Usage

```
## S3 method for class 'poLCA'
\text{glance}(x, \ldots)
```
## Arguments

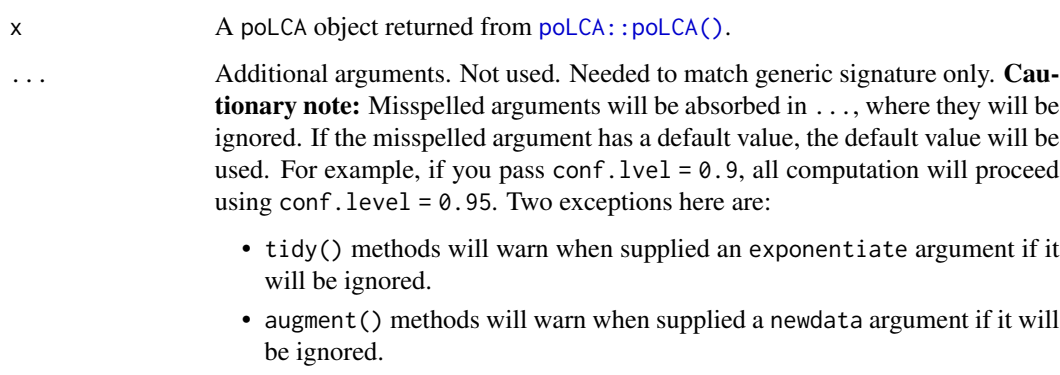

## Value

A [tibble::tibble\(\)](#page-0-0) with exactly one row and columns:

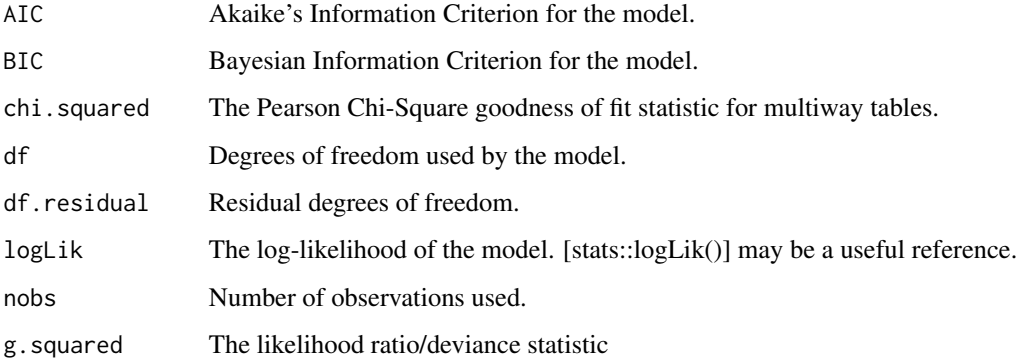

# See Also

[glance\(\)](#page-0-0), [poLCA::poLCA\(\)](#page-0-0)

Other poLCA tidiers: [augment.poLCA\(](#page-70-0)), [tidy.poLCA\(](#page-348-0))

```
# load libraries for models and data
library(poLCA)
library(dplyr)
# generate data
data(values)
f \leftarrow \text{cbind}(A, B, C, D) \sim 1# fit model
M1 <- poLCA(f, values, nclass = 2, verbose = FALSE)
M1
# summarize model fit with tidiers + visualization
tidy(M1)
augment(M1)
glance(M1)
library(ggplot2)
ggplot(tidy(M1), aes(factor(class), estimate, fill = factor(outcome))) +
  geom_bar(stat = "identity", width = 1) +facet_wrap(~variable)
# three-class model with a single covariate.
data(election)
f2a \leftarrow cbind(
  MORALG, CARESG, KNOWG, LEADG, DISHONG, INTELG,
  MORALB, CARESB, KNOWB, LEADB, DISHONB, INTELB
) ~ PARTY
nes2a <- poLCA(f2a, election, nclass = 3, nrep = 5, verbose = FALSE)
td <- tidy(nes2a)
td
ggplot(td, aes(outcome, estimate, color = factor(class), group = class)) +
  geom_line() +
  facet_wrap(~variable, nrow = 2) +
  theme(axis.text.x = element_text(angle = 90, hjust = 1))
au <- augment(nes2a)
au
count(au, .class)
```
#### glance.polr 187

```
# if the original data is provided, it leads to NAs in new columns
# for rows that weren't predicted
au2 <- augment(nes2a, data = election)
au2
dim(au2)
```
glance.polr *Glance at a(n) polr object*

## **Description**

Glance accepts a model object and returns a [tibble::tibble\(\)](#page-0-0) with exactly one row of model summaries. The summaries are typically goodness of fit measures, p-values for hypothesis tests on residuals, or model convergence information.

Glance never returns information from the original call to the modeling function. This includes the name of the modeling function or any arguments passed to the modeling function.

Glance does not calculate summary measures. Rather, it farms out these computations to appropriate methods and gathers the results together. Sometimes a goodness of fit measure will be undefined. In these cases the measure will be reported as NA.

Glance returns the same number of columns regardless of whether the model matrix is rank-deficient or not. If so, entries in columns that no longer have a well-defined value are filled in with an NA of the appropriate type.

#### Usage

```
## S3 method for class 'polr'
\text{glance}(x, \ldots)
```
#### Arguments

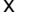

A polr object returned from [MASS::polr\(\)](#page-0-0).

... Additional arguments. Not used. Needed to match generic signature only. Cautionary note: Misspelled arguments will be absorbed in ..., where they will be ignored. If the misspelled argument has a default value, the default value will be used. For example, if you pass  $conf.1vel = 0.9$ , all computation will proceed using conf.level =  $0.95$ . Two exceptions here are:

- tidy() methods will warn when supplied an exponentiate argument if it will be ignored.
- augment() methods will warn when supplied a newdata argument if it will be ignored.

# Value

A [tibble::tibble\(\)](#page-0-0) with exactly one row and columns:

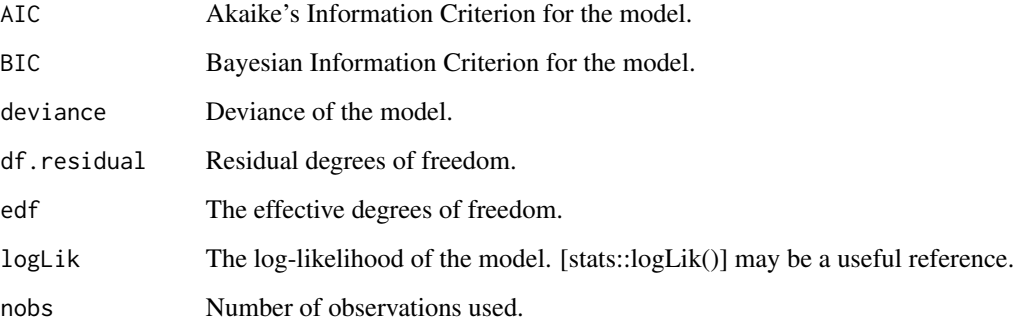

# See Also

# [tidy,](#page-0-0) [MASS::polr\(\)](#page-0-0)

```
augment.clm(augment.polr(glance.clmm(glance.clm(glance.svyolr(),
tidy.clmm(), tidy.clm(), tidy.polr(), tidy.svyolr()
```

```
# load libraries for models and data
library(MASS)
# fit model
fit \le polr(Sat \sim Infl + Type + Cont, weights = Freq, data = housing)
# summarize model fit with tidiers
tidy(fit, exponentiate = TRUE, conf.int = TRUE)
glance(fit)
augment(fit, type.predict = "class")
fit2 <- polr(factor(gear) \sim am + mpg + qsec, data = mtcars)
tidy(fit, p.values = TRUE)
```
# glance.pyears 189

#### Description

Glance accepts a model object and returns a [tibble::tibble\(\)](#page-0-0) with exactly one row of model summaries. The summaries are typically goodness of fit measures, p-values for hypothesis tests on residuals, or model convergence information.

Glance never returns information from the original call to the modeling function. This includes the name of the modeling function or any arguments passed to the modeling function.

Glance does not calculate summary measures. Rather, it farms out these computations to appropriate methods and gathers the results together. Sometimes a goodness of fit measure will be undefined. In these cases the measure will be reported as NA.

Glance returns the same number of columns regardless of whether the model matrix is rank-deficient or not. If so, entries in columns that no longer have a well-defined value are filled in with an NA of the appropriate type.

#### Usage

```
## S3 method for class 'pyears'
\text{glance}(x, \ldots)
```
#### Arguments

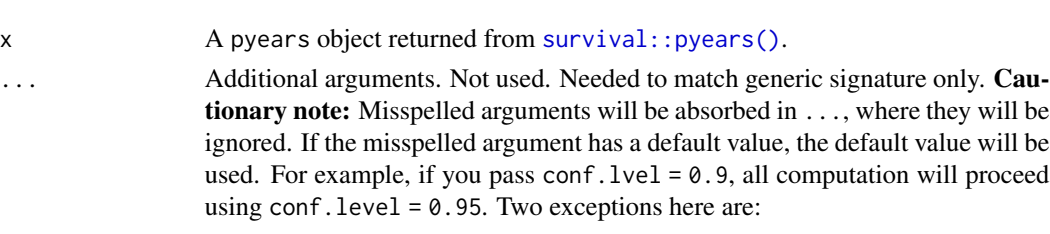

- tidy() methods will warn when supplied an exponentiate argument if it will be ignored.
- augment() methods will warn when supplied a newdata argument if it will be ignored.

## Value

A [tibble::tibble\(\)](#page-0-0) with exactly one row and columns:

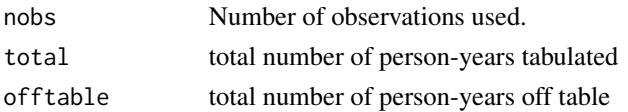

## See Also

# [glance\(\)](#page-0-0), [survival::pyears\(\)](#page-0-0)

Other pyears tidiers: [tidy.pyears\(](#page-355-0))

```
augment.coxph(augment.survreg(glance.aareg(glance.cch(),
glance.coxph(), glance.survdiff(), glance.survexp(), glance.survfit(), glance.survreg(),
tidy.aareg(), tidy.cch(), tidy.coxph(), tidy.pyears(), tidy.survdiff(), tidy.survexp(),
tidy.survfit(), tidy.survreg()
```
## Examples

```
# load libraries for models and data
library(survival)
# generate and format data
temp.yr <- tcut(mgus$dxyr, 55:92, labels = as.character(55:91))
temp.age <- tcut(mgus$age, 34:101, labels = as.character(34:100))
ptime <- ifelse(is.na(mgus$pctime), mgus$futime, mgus$pctime)
pstat <- ifelse(is.na(mgus$pctime), 0, 1)
pfit <- pyears(Surv(ptime / 365.25, pstat) ~ temp.yr + temp.age + sex, mgus,
  data.frame = TRUE
)
# summarize model fit with tidiers
tidy(pfit)
glance(pfit)
# if data.frame argument is not given, different information is present in
# output
pfit2 <- pyears(Surv(ptime / 365.25, pstat) ~ temp.yr + temp.age + sex, mgus)
tidy(pfit2)
glance(pfit2)
```
glance.ridgelm *Glance at a(n) ridgelm object*

## **Description**

Glance accepts a model object and returns a [tibble::tibble\(\)](#page-0-0) with exactly one row of model summaries. The summaries are typically goodness of fit measures, p-values for hypothesis tests on residuals, or model convergence information.

Glance never returns information from the original call to the modeling function. This includes the name of the modeling function or any arguments passed to the modeling function.

Glance does not calculate summary measures. Rather, it farms out these computations to appropriate methods and gathers the results together. Sometimes a goodness of fit measure will be undefined. In these cases the measure will be reported as NA.

Glance returns the same number of columns regardless of whether the model matrix is rank-deficient or not. If so, entries in columns that no longer have a well-defined value are filled in with an NA of the appropriate type.

#### Usage

```
## S3 method for class 'ridgelm'
\text{glance}(x, \ldots)
```
# glance.ridgelm 191

## Arguments

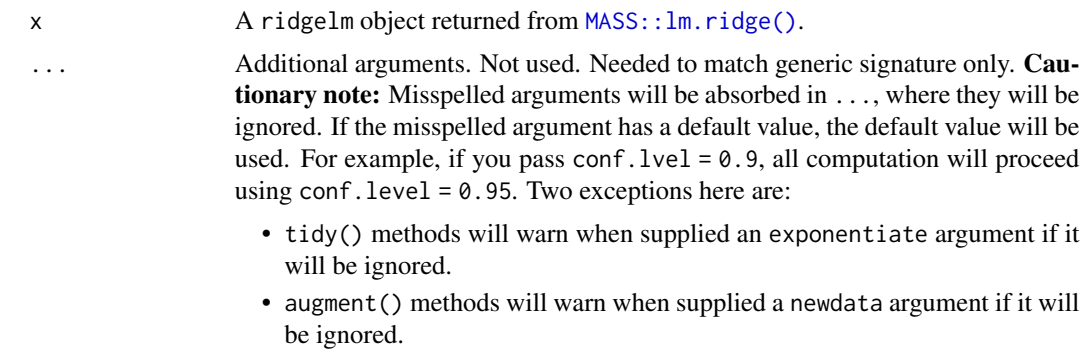

# Details

This is similar to the output of select.ridgelm, but it is returned rather than printed.

## Value

A [tibble::tibble\(\)](#page-0-0) with exactly one row and columns:

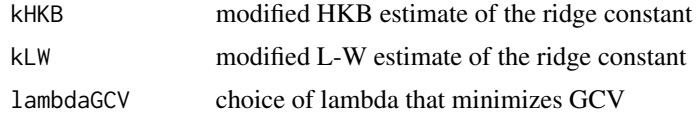

## See Also

[glance\(\)](#page-0-0), [MASS::select.ridgelm\(\)](#page-0-0), [MASS::lm.ridge\(\)](#page-0-0) Other ridgelm tidiers: [tidy.ridgelm\(](#page-362-0))

```
# load libraries for models and data
library(MASS)
names(longley)[1] <- "y"
# fit model and summarizd results
fit1 <- lm.ridge(y ~ ., longley)
tidy(fit1)
fit2 <- lm.ridge(y \sim ., longley, lambda = seq(0.001, .05, .001))td2 <- tidy(fit2)
g2 <- glance(fit2)
# coefficient plot
library(ggplot2)
ggplot(td2, aes(lambda, estimate, color = term)) +
```

```
geom_line()
# GCV plot
ggplot(td2, aes(lambda, GCV)) +
 geom_line()
# add line for the GCV minimizing estimate
ggplot(td2, aes(lambda, GCV)) +
 geom_line() +
 geom_vline(xintercept = g2$lambdaGCV, col = "red", lty = 2)
```
glance.rlm *Glance at a(n) rlm object*

#### Description

Glance accepts a model object and returns a [tibble::tibble\(\)](#page-0-0) with exactly one row of model summaries. The summaries are typically goodness of fit measures, p-values for hypothesis tests on residuals, or model convergence information.

Glance never returns information from the original call to the modeling function. This includes the name of the modeling function or any arguments passed to the modeling function.

Glance does not calculate summary measures. Rather, it farms out these computations to appropriate methods and gathers the results together. Sometimes a goodness of fit measure will be undefined. In these cases the measure will be reported as NA.

Glance returns the same number of columns regardless of whether the model matrix is rank-deficient or not. If so, entries in columns that no longer have a well-defined value are filled in with an NA of the appropriate type.

## Usage

```
## S3 method for class 'rlm'
\text{glance}(x, \ldots)
```
## Arguments

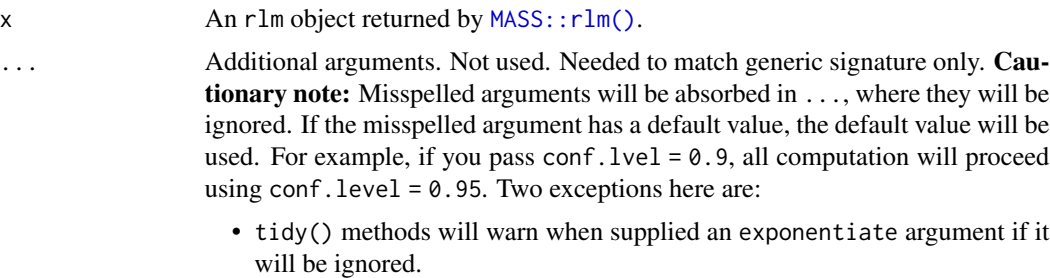

• augment() methods will warn when supplied a newdata argument if it will be ignored.

#### glance.rma 193

## Value

A [tibble::tibble\(\)](#page-0-0) with exactly one row and columns:

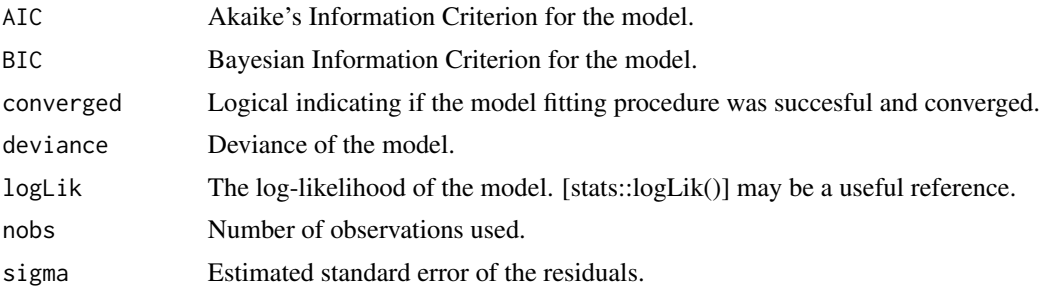

#### See Also

[glance\(\)](#page-0-0), [MASS::rlm\(\)](#page-0-0)

Other rlm tidiers: [augment.rlm\(](#page-76-0)), [tidy.rlm\(](#page-364-0))

## Examples

```
# load libraries for models and data
library(MASS)
# fit model
r <- rlm(stack.loss ~ ., stackloss)
# summarize model fit with tidiers
tidy(r)
augment(r)
glance(r)
```
glance.rma *Glance at a(n) rma object*

# Description

Glance accepts a model object and returns a [tibble::tibble\(\)](#page-0-0) with exactly one row of model summaries. The summaries are typically goodness of fit measures, p-values for hypothesis tests on residuals, or model convergence information.

Glance never returns information from the original call to the modeling function. This includes the name of the modeling function or any arguments passed to the modeling function.

Glance does not calculate summary measures. Rather, it farms out these computations to appropriate methods and gathers the results together. Sometimes a goodness of fit measure will be undefined. In these cases the measure will be reported as NA.

Glance returns the same number of columns regardless of whether the model matrix is rank-deficient or not. If so, entries in columns that no longer have a well-defined value are filled in with an NA of the appropriate type.

# Usage

## S3 method for class 'rma' glance(x, ...)

# Arguments

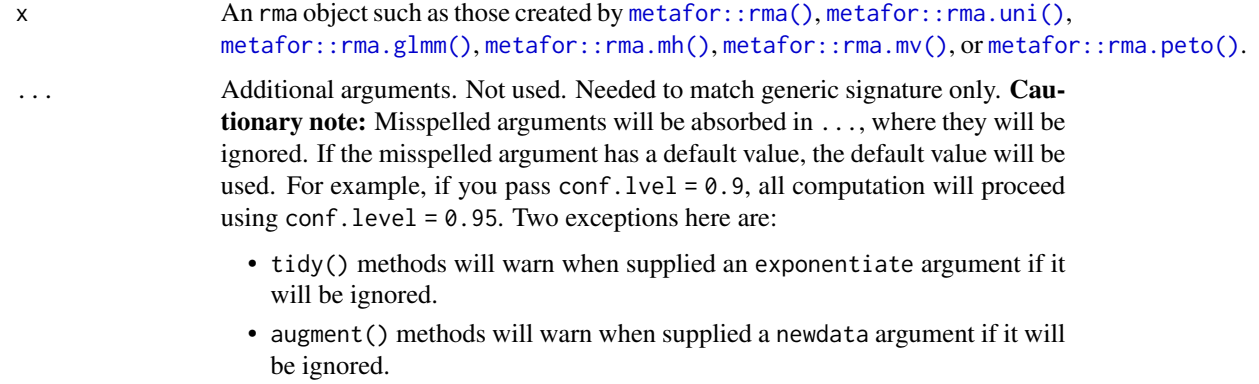

# Value

A [tibble::tibble\(\)](#page-0-0) with exactly one row and columns:

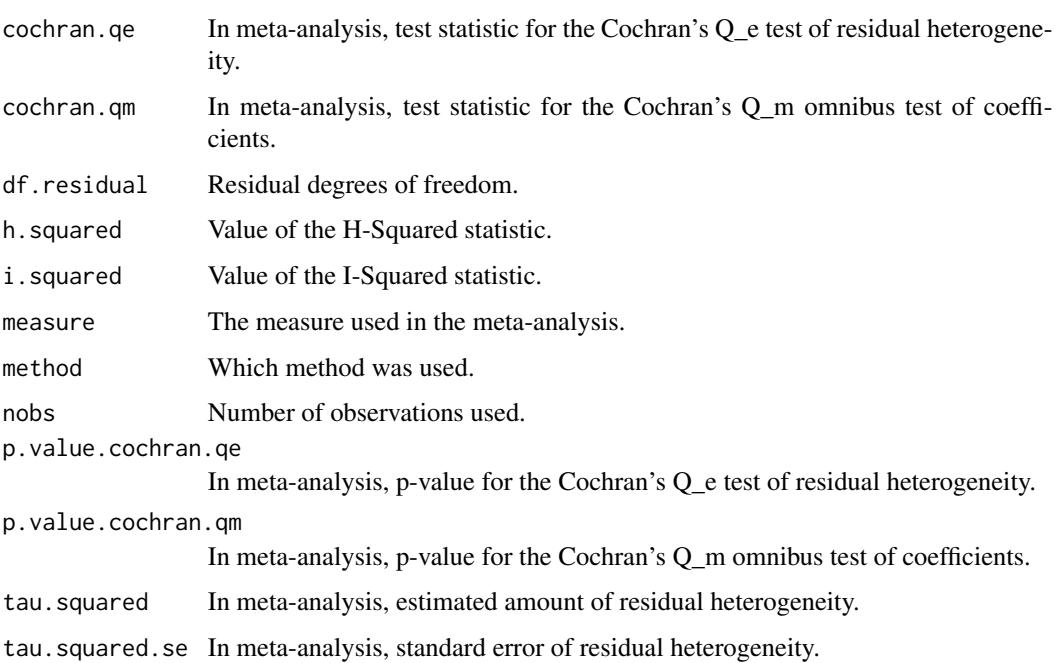

#### glance.rq and the state of the state of the state of the state of the state of the state of the state of the state of the state of the state of the state of the state of the state of the state of the state of the state of

# Examples

```
library(metafor)
df \leftarrowescalc(
   measure = "RR",
   ai = tpos,bi = trueg,
   ci = cpos,di = cneg,data = dat.bcg)
meta\_analysis \leq ramayi, vi, data = df, method = "EB")glance(meta_analysis)
```
#### glance.rq *Glance at a(n) rq object*

# Description

Glance accepts a model object and returns a [tibble::tibble\(\)](#page-0-0) with exactly one row of model summaries. The summaries are typically goodness of fit measures, p-values for hypothesis tests on residuals, or model convergence information.

Glance never returns information from the original call to the modeling function. This includes the name of the modeling function or any arguments passed to the modeling function.

Glance does not calculate summary measures. Rather, it farms out these computations to appropriate methods and gathers the results together. Sometimes a goodness of fit measure will be undefined. In these cases the measure will be reported as NA.

Glance returns the same number of columns regardless of whether the model matrix is rank-deficient or not. If so, entries in columns that no longer have a well-defined value are filled in with an NA of the appropriate type.

## Usage

```
## S3 method for class 'rq'
\text{glance}(x, \ldots)
```
## Arguments

x An rq object returned from [quantreg::rq\(\)](#page-0-0).

... Additional arguments. Not used. Needed to match generic signature only. Cautionary note: Misspelled arguments will be absorbed in ..., where they will be ignored. If the misspelled argument has a default value, the default value will be used. For example, if you pass conf.  $level = 0.9$ , all computation will proceed using conf.level =  $0.95$ . Two exceptions here are:

- tidy() methods will warn when supplied an exponentiate argument if it will be ignored.
- augment() methods will warn when supplied a newdata argument if it will be ignored.

## Details

Only models with a single tau value may be passed. For multiple values, please use a purrr:: map() workflow instead, e.g.

```
taus %>%
 map(function(tau_val) rq(y ~ x, tau = tau_val)) %map_dfr(glance)
```
#### Value

A [tibble::tibble\(\)](#page-0-0) with exactly one row and columns:

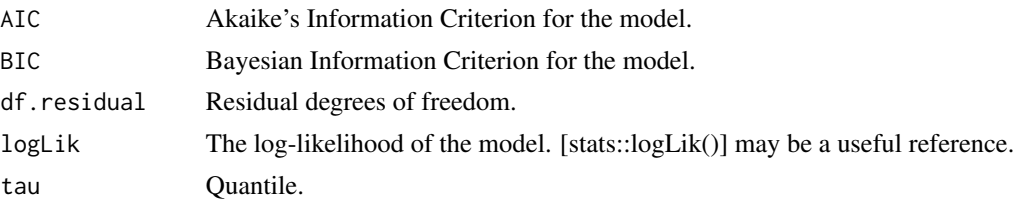

## See Also

[glance\(\)](#page-0-0), [quantreg::rq\(\)](#page-0-0)

```
augment.nlrq(augment.rqs(augment.rq(glance.nlrq(tidy.nlrq(),
tidy.rqs(), tidy.rq()
```

```
# load modeling library and data
library(quantreg)
data(stackloss)
# median (l1) regression fit for the stackloss data.
mod1 \leq rq(stack.loss \sim stack.x, .5)
# weighted sample median
mod2 <- rq(rnorm(50) \sim 1, weights = runif(50))
```
## glance.sarlm 197

```
# summarize model fit with tidiers
tidy(mod1)
glance(mod1)
augment(mod1)
tidy(mod2)
glance(mod2)
augment(mod2)
# varying tau to generate an rqs object
mod3 <- rq(state.loss ~ stack.x, tau = c(.25, .5))tidy(mod3)
augment(mod3)
# glance cannot handle rqs objects like `mod3`--use a purrr
# `map`-based workflow instead
```
glance.sarlm *Glance at a(n) spatialreg object*

# Description

Glance accepts a model object and returns a [tibble::tibble\(\)](#page-0-0) with exactly one row of model summaries. The summaries are typically goodness of fit measures, p-values for hypothesis tests on residuals, or model convergence information.

Glance never returns information from the original call to the modeling function. This includes the name of the modeling function or any arguments passed to the modeling function.

Glance does not calculate summary measures. Rather, it farms out these computations to appropriate methods and gathers the results together. Sometimes a goodness of fit measure will be undefined. In these cases the measure will be reported as NA.

Glance returns the same number of columns regardless of whether the model matrix is rank-deficient or not. If so, entries in columns that no longer have a well-defined value are filled in with an NA of the appropriate type.

## Usage

```
## S3 method for class 'sarlm'
\text{glance}(x, \ldots)
```
#### Arguments

x An object returned from [spatialreg::lagsarlm\(\)](#page-0-0) or [spatialreg::errorsarlm\(\)](#page-0-0).

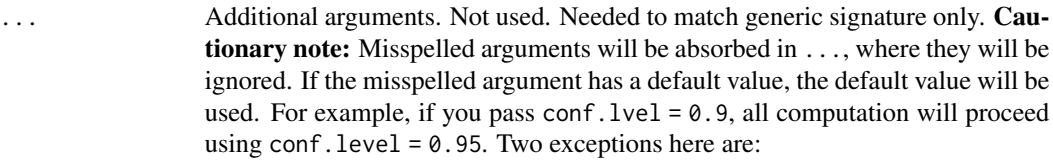

- tidy() methods will warn when supplied an exponentiate argument if it will be ignored.
- augment() methods will warn when supplied a newdata argument if it will be ignored.

## Value

A [tibble::tibble\(\)](#page-0-0) with exactly one row and columns:

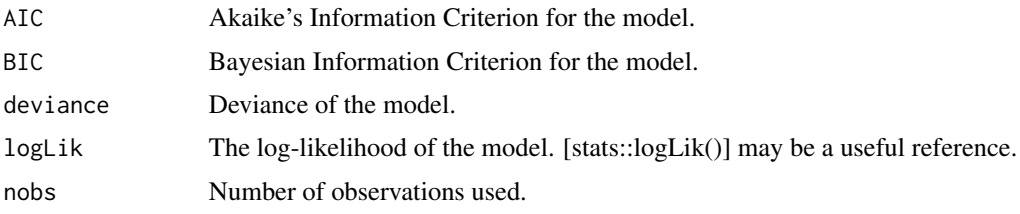

# See Also

[glance\(\)](#page-0-0), [spatialreg::lagsarlm\(\)](#page-0-0), [spatialreg::errorsarlm\(\)](#page-0-0), [spatialreg::sacsarlm\(\)](#page-0-0) Other spatialreg tidiers: [augment.sarlm\(](#page-85-0)), [tidy.sarlm\(](#page-372-0))

```
# load libraries for models and data
library(spatialreg)
library(spdep)
# load data
data(oldcol, package = "spdep")
listw <- nb2listw(COL.nb, style = "W")
# fit model
crime_sar <-
  lagsarlm(CRIME ~ INC + HOVAL,
   data = COL.OLD,listw = listw,
   method = "eigen"
  \lambda# summarize model fit with tidiers
tidy(crime_sar)
```

```
tidy(crime_sar, conf.int = TRUE)
glance(crime_sar)
augment(crime_sar)
# fit another model
crime_sem <- errorsarlm(CRIME ~ INC + HOVAL, data = COL.OLD, listw)
# summarize model fit with tidiers
tidy(crime_sem)
tidy(crime_sem, conf.int = TRUE)
glance(crime_sem)
augment(crime_sem)
# fit another model
crime_sac <- sacsarlm(CRIME ~ INC + HOVAL, data = COL.OLD, listw)
# summarize model fit with tidiers
tidy(crime_sac)
tidy(crime_sac, conf.int = TRUE)
glance(crime_sac)
augment(crime_sac)
```
glance.smooth.spline *Tidy a(n) smooth.spine object*

#### **Description**

Tidy summarizes information about the components of a model. A model component might be a single term in a regression, a single hypothesis, a cluster, or a class. Exactly what tidy considers to be a model component varies across models but is usually self-evident. If a model has several distinct types of components, you will need to specify which components to return.

## Usage

```
## S3 method for class 'smooth.spline'
\text{glance}(x, \ldots)
```
## Arguments

x A smooth.spline object returned from [stats::smooth.spline\(\)](#page-0-0).

... Additional arguments. Not used. Needed to match generic signature only. Cautionary note: Misspelled arguments will be absorbed in ..., where they will be ignored. If the misspelled argument has a default value, the default value will be used. For example, if you pass conf.  $level = 0.9$ , all computation will proceed using conf.level = 0.95. Two exceptions here are:

- tidy() methods will warn when supplied an exponentiate argument if it will be ignored.
- augment() methods will warn when supplied a newdata argument if it will be ignored.

## Value

A [tibble::tibble\(\)](#page-0-0) with exactly one row and columns:

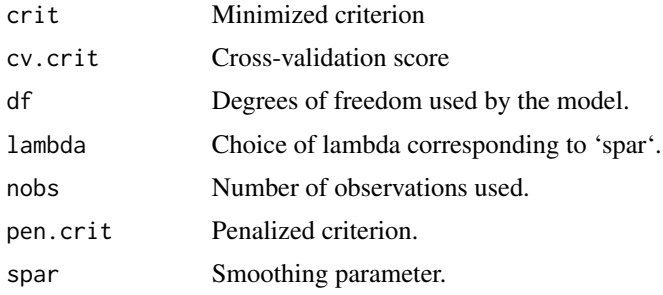

## See Also

[augment\(\)](#page-0-0), [stats::smooth.spline\(\)](#page-0-0)

Other smoothing spline tidiers: [augment.smooth.spline\(](#page-87-0))

# Examples

```
# fit model
spl <- smooth.spline(mtcars$wt, mtcars$mpg, df = 4)
# summarize model fit with tidiers
augment(spl, mtcars)
# calls original columns x and y
augment(spl)
library(ggplot2)
ggplot(augment(spl, mtcars), aes(wt, mpg)) +
 geom_point() +
 geom_line(aes(y = .fitted))
```
<span id="page-199-0"></span>glance.speedglm *Glance at a(n) speedglm object*

## Description

Glance accepts a model object and returns a [tibble::tibble\(\)](#page-0-0) with exactly one row of model summaries. The summaries are typically goodness of fit measures, p-values for hypothesis tests on residuals, or model convergence information.

Glance never returns information from the original call to the modeling function. This includes the name of the modeling function or any arguments passed to the modeling function.

# glance.speedglm 201

Glance does not calculate summary measures. Rather, it farms out these computations to appropriate methods and gathers the results together. Sometimes a goodness of fit measure will be undefined. In these cases the measure will be reported as NA.

Glance returns the same number of columns regardless of whether the model matrix is rank-deficient or not. If so, entries in columns that no longer have a well-defined value are filled in with an NA of the appropriate type.

## Usage

```
## S3 method for class 'speedglm'
\text{glance}(x, \ldots)
```
## Arguments

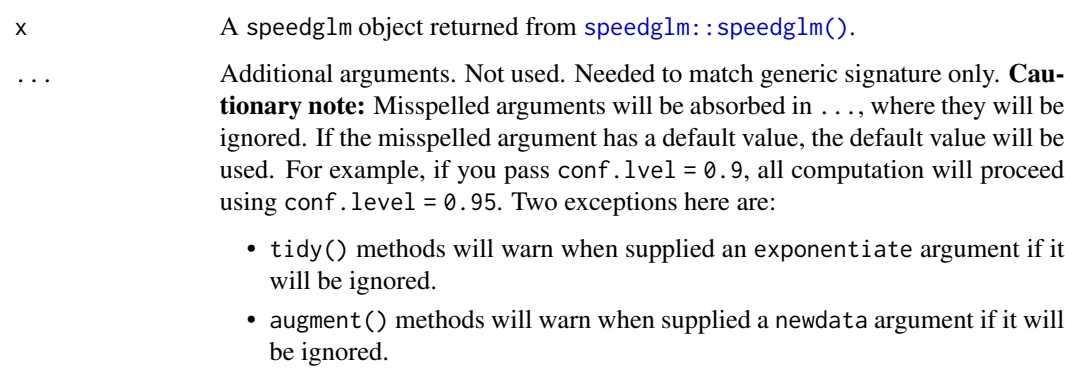

# Value

A [tibble::tibble\(\)](#page-0-0) with exactly one row and columns:

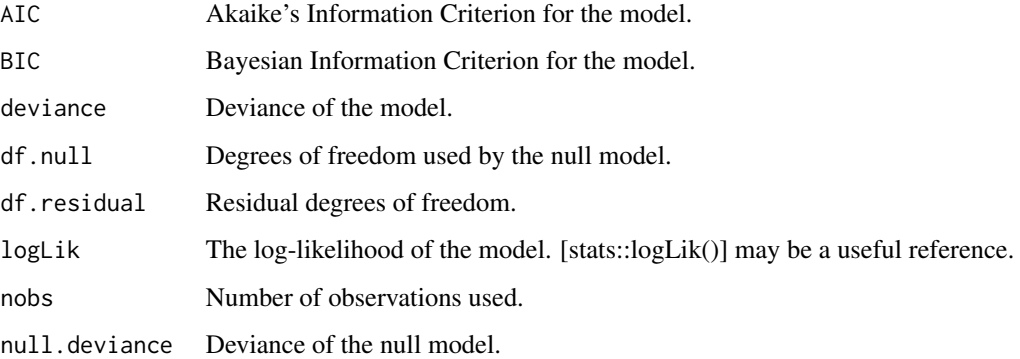

# See Also

# [speedglm::speedlm\(\)](#page-0-0)

Other speedlm tidiers: [augment.speedlm\(](#page-88-0)), [glance.speedlm\(](#page-201-0)), [tidy.speedglm\(](#page-375-0)), [tidy.speedlm\(](#page-376-0))

# Examples

```
# load libraries for models and data
library(speedglm)
# generate data
clotting <- data.frame(
 u = c(5, 10, 15, 20, 30, 40, 60, 80, 100),
 lot1 = c(118, 58, 42, 35, 27, 25, 21, 19, 18)
\lambda# fit model
fit \leq speedglm(lot1 \sim log(u), data = clotting, family = Gamma(log))
# summarize model fit with tidiers
tidy(fit)
glance(fit)
```
<span id="page-201-0"></span>glance.speedlm *Glance at a(n) speedlm object*

# **Description**

Glance accepts a model object and returns a [tibble::tibble\(\)](#page-0-0) with exactly one row of model summaries. The summaries are typically goodness of fit measures, p-values for hypothesis tests on residuals, or model convergence information.

Glance never returns information from the original call to the modeling function. This includes the name of the modeling function or any arguments passed to the modeling function.

Glance does not calculate summary measures. Rather, it farms out these computations to appropriate methods and gathers the results together. Sometimes a goodness of fit measure will be undefined. In these cases the measure will be reported as NA.

Glance returns the same number of columns regardless of whether the model matrix is rank-deficient or not. If so, entries in columns that no longer have a well-defined value are filled in with an NA of the appropriate type.

#### Usage

```
## S3 method for class 'speedlm'
\text{glance}(x, \ldots)
```
#### Arguments

x A speedlm object returned from speedglm: : speedlm().

# glance.speedlm 203

... Additional arguments. Not used. Needed to match generic signature only. **Cau**tionary note: Misspelled arguments will be absorbed in ..., where they will be ignored. If the misspelled argument has a default value, the default value will be used. For example, if you pass  $conf.1vel = 0.9$ , all computation will proceed using conf.level =  $0.95$ . Two exceptions here are:

- tidy() methods will warn when supplied an exponentiate argument if it will be ignored.
- augment() methods will warn when supplied a newdata argument if it will be ignored.

## Value

A [tibble::tibble\(\)](#page-0-0) with exactly one row and columns:

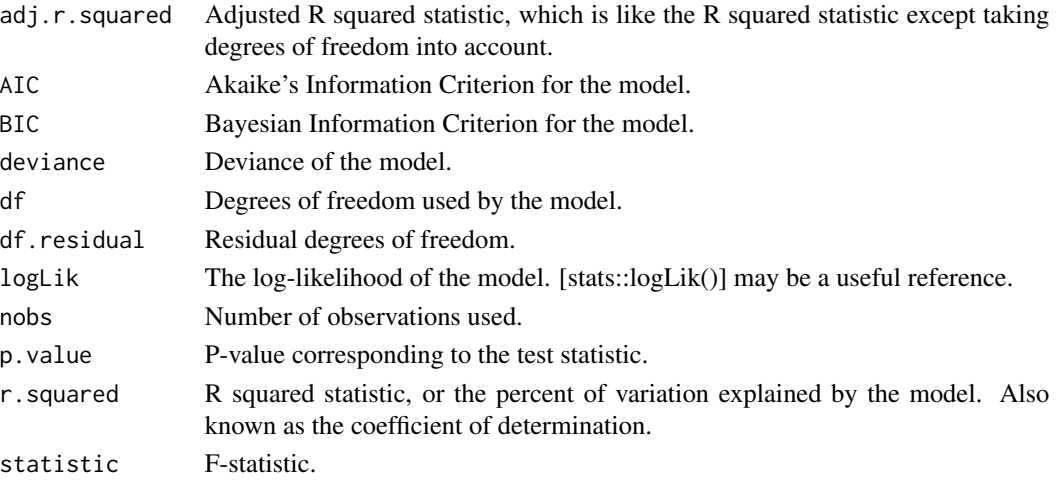

# See Also

[speedglm::speedlm\(\)](#page-0-0)

Other speedlm tidiers: [augment.speedlm\(](#page-88-0)), [glance.speedglm\(](#page-199-0)), [tidy.speedglm\(](#page-375-0)), [tidy.speedlm\(](#page-376-0))

```
# load modeling library
library(speedglm)
# fit model
mod \leq speedlm(mpg \sim wt + qsec, data = mtcars, fitted = TRUE)
# summarize model fit with tidiers
tidy(mod)
glance(mod)
augment(mod)
```
<span id="page-203-0"></span>glance.summary.lm *Glance at a(n) summary.lm object*

#### Description

Glance accepts a model object and returns a [tibble::tibble\(\)](#page-0-0) with exactly one row of model summaries. The summaries are typically goodness of fit measures, p-values for hypothesis tests on residuals, or model convergence information.

Glance never returns information from the original call to the modeling function. This includes the name of the modeling function or any arguments passed to the modeling function.

Glance does not calculate summary measures. Rather, it farms out these computations to appropriate methods and gathers the results together. Sometimes a goodness of fit measure will be undefined. In these cases the measure will be reported as NA.

Glance returns the same number of columns regardless of whether the model matrix is rank-deficient or not. If so, entries in columns that no longer have a well-defined value are filled in with an NA of the appropriate type.

#### Usage

```
## S3 method for class 'summary.lm'
\text{glance}(x, \ldots)
```
#### Arguments

x An lm object created by stats:: lm().

... Additional arguments. Not used. Needed to match generic signature only. **Cau**tionary note: Misspelled arguments will be absorbed in ..., where they will be ignored. If the misspelled argument has a default value, the default value will be used. For example, if you pass conf.  $level = 0.9$ , all computation will proceed using conf. level  $= 0.95$ . Two exceptions here are:

- tidy() methods will warn when supplied an exponentiate argument if it will be ignored.
- augment() methods will warn when supplied a newdata argument if it will be ignored.

#### Details

The glance.summary.lm() method is a potentially useful alternative to [glance.lm\(\)](#page-155-0). For instance, if users have already converted large lm objects into their leaner summary.lm equivalents to conserve memory. Note, however, that this method does not return all of the columns of the non-summary method (e.g. AIC and BIC will be missing.)

# Value

A [tibble::tibble\(\)](#page-0-0) with exactly one row and columns:

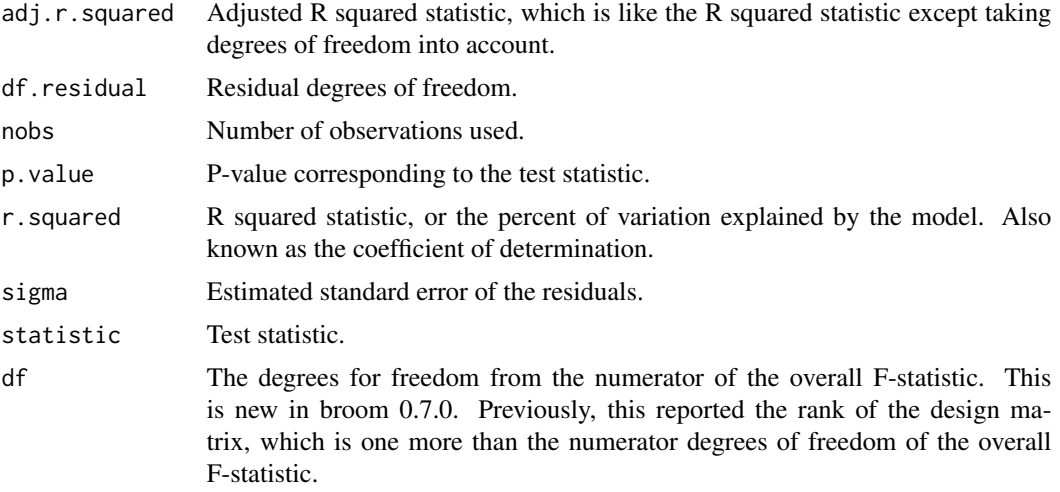

# See Also

[glance\(\)](#page-0-0), [glance.summary.lm\(\)](#page-203-0)

Other lm tidiers: [augment.glm\(](#page-32-0)), [augment.lm\(](#page-43-0)), [glance.glm\(](#page-142-0)), [glance.lm\(](#page-155-0)), [glance.svyglm\(](#page-213-0)), [tidy.glm\(](#page-287-0)), [tidy.lm.beta\(](#page-309-0)), [tidy.lm\(](#page-306-0)), [tidy.mlm\(](#page-330-0)), [tidy.summary.lm\(](#page-379-0))

```
library(ggplot2)
library(dplyr)
mod < -1m(mpg \sim wt + qsec, data = mtcars)
tidy(mod)
glance(mod)
# coefficient plot
d <- tidy(mod, conf.int = TRUE)
ggplot(d, aes(estimate, term, xmin = conf.low, xmax = conf.high, height = 0)) +geom_point() +
  geom_vline(xintercept = 0, lty = 4) +
  geom_errorbarh()
# aside: There are tidy() and glance() methods for lm.summary objects too.
# this can be useful when you want to conserve memory by converting large lm
# objects into their leaner summary.lm equivalents.
s <- summary(mod)
tidy(s, conf.int = TRUE)
```

```
glance(s)
augment(mod)
augment(mod, mtcars, interval = "confidence")
# predict on new data
newdata <- mtcars %>%
 head(6) %>%
 mutate(wt = wt + 1)augment(mod, newdata = newdata)
# ggplot2 example where we also construct 95% prediction interval
# simpler bivariate model since we're plotting in 2D
mod2 < -lm(mpg \sim wt, data = mtcars)au \leq augment(mod2, newdata = newdata, interval = "prediction")
ggplot(au, aes(wt, mpg)) +
  geom_point() +
  geom_line(aes(y = .fitted)) +
  geom\_ribbon(aes(ymin = .lower, ymax = .upper), col = NA, alpha = 0.3)# predict on new data without outcome variable. Output does not include .resid
newdata <- newdata %>%
  select(-mpg)
augment(mod, newdata = newdata)
au <- augment(mod, data = mtcars)
ggplot(au, aes(.hat, .std.resid)) +
  geom_vline(size = 2, colour = "white", xintercept = \theta) +
  geom_hline(size = 2, colour = "white", yintercept = \theta) +
  geom_point() +
  geom_smooth(se = FALSE)
plot(mod, which = 6)
ggplot(au, aes(.hat, .cooksd)) +
  geom\_vline(xintercept = 0, colour = NA) +geom_abline(slope = seq(0, 3, by = 0.5), colour = "white") +
  geom_smooth(se = FALSE) +
  geom_point()
# column-wise models
a \leq - matrix(rnorm(20), nrow = 10)
b \leq a + \text{norm}(\text{length}(a))result \leq - \ln(b \sim a)tidy(result)
```
#### <span id="page-206-0"></span>Description

Glance accepts a model object and returns a [tibble::tibble\(\)](#page-0-0) with exactly one row of model summaries. The summaries are typically goodness of fit measures, p-values for hypothesis tests on residuals, or model convergence information.

Glance never returns information from the original call to the modeling function. This includes the name of the modeling function or any arguments passed to the modeling function.

Glance does not calculate summary measures. Rather, it farms out these computations to appropriate methods and gathers the results together. Sometimes a goodness of fit measure will be undefined. In these cases the measure will be reported as NA.

Glance returns the same number of columns regardless of whether the model matrix is rank-deficient or not. If so, entries in columns that no longer have a well-defined value are filled in with an NA of the appropriate type.

#### Usage

```
## S3 method for class 'survdiff'
\text{glance}(x, \ldots)
```
# Arguments

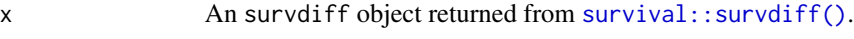

... Additional arguments. Not used. Needed to match generic signature only. Cautionary note: Misspelled arguments will be absorbed in ..., where they will be ignored. If the misspelled argument has a default value, the default value will be used. For example, if you pass conf.  $level = 0.9$ , all computation will proceed using conf.level =  $0.95$ . Two exceptions here are:

- tidy() methods will warn when supplied an exponentiate argument if it will be ignored.
- augment() methods will warn when supplied a newdata argument if it will be ignored.

# Value

A [tibble::tibble\(\)](#page-0-0) with exactly one row and columns:

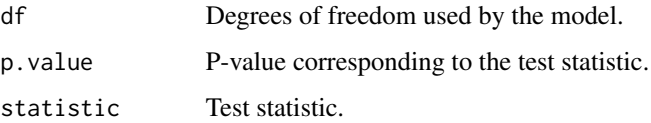

#### See Also

```
glance(), survival::survdiff()
```
Other survdiff tidiers: [tidy.survdiff\(](#page-383-0))

```
Other survival tidiers: augment.coxph(), augment.survreg(glance.aareg(glance.cch(),glance.coxph(), glance.pyears(), glance.survexp(), glance.survfit(), glance.survreg(),
tidy.aareg(), tidy.cch(), tidy.coxph(), tidy.pyears(), tidy.survdiff(), tidy.survexp(),
tidy.survfit(), tidy.survreg()
```
#### Examples

```
# load libraries for models and data
library(survival)
# fit model
s <- survdiff(
 Surv(time, status) ~ pat.karno + strata(inst),
 data = lung)
# summarize model fit with tidiers
tidy(s)
glance(s)
```
<span id="page-207-0"></span>glance.survexp *Glance at a(n) survexp object*

## **Description**

Glance accepts a model object and returns a [tibble::tibble\(\)](#page-0-0) with exactly one row of model summaries. The summaries are typically goodness of fit measures, p-values for hypothesis tests on residuals, or model convergence information.

Glance never returns information from the original call to the modeling function. This includes the name of the modeling function or any arguments passed to the modeling function.

Glance does not calculate summary measures. Rather, it farms out these computations to appropriate methods and gathers the results together. Sometimes a goodness of fit measure will be undefined. In these cases the measure will be reported as NA.

Glance returns the same number of columns regardless of whether the model matrix is rank-deficient or not. If so, entries in columns that no longer have a well-defined value are filled in with an NA of the appropriate type.

#### Usage

```
## S3 method for class 'survexp'
\text{glance}(x, \ldots)
```
# glance.survexp 209

## Arguments

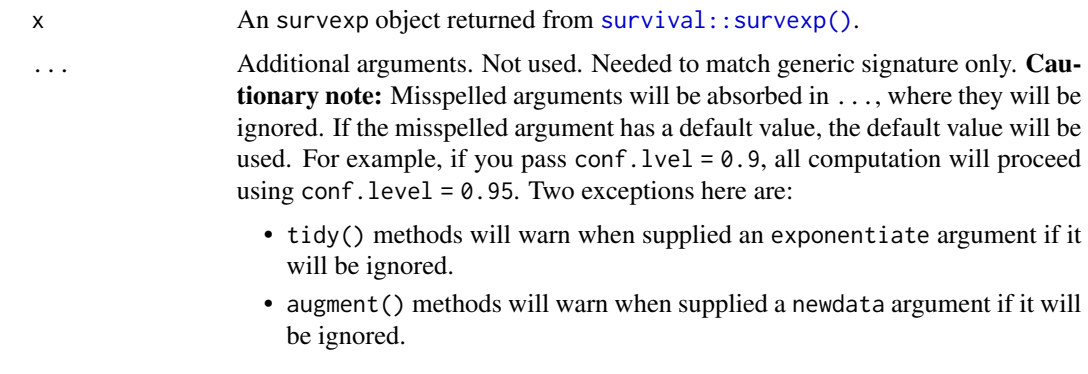

# Value

A [tibble::tibble\(\)](#page-0-0) with exactly one row and columns:

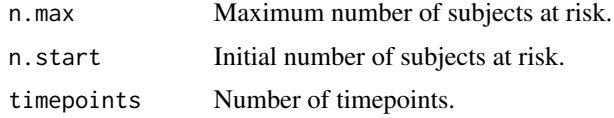

# See Also

[glance\(\)](#page-0-0), [survival::survexp\(\)](#page-0-0)

Other survexp tidiers: [tidy.survexp\(](#page-385-0))

```
augment.coxph(augment.survreg(glance.aareg(glance.cch(),
glance.coxph(), glance.pyears(), glance.survdiff(), glance.survfit(), glance.survreg(),
tidy.aareg(), tidy.cch(), tidy.coxph(), tidy.pyears(), tidy.survdiff(), tidy.survexp(),
tidy.survfit(), tidy.survreg()
```

```
# load libraries for models and data
library(survival)
# fit model
sexpfit <- survexp(
  futime \sim 1,
 rmap = list(sex = "male",year = accept.dt,
   age = (accept.dt - birth.dt)
 ),
  method = "conditional",
  data = jasa
)
```

```
# summarize model fit with tidiers
tidy(sexpfit)
glance(sexpfit)
```
<span id="page-209-0"></span>glance.survfit *Glance at a(n) survfit object*

# Description

Glance accepts a model object and returns a [tibble::tibble\(\)](#page-0-0) with exactly one row of model summaries. The summaries are typically goodness of fit measures, p-values for hypothesis tests on residuals, or model convergence information.

Glance never returns information from the original call to the modeling function. This includes the name of the modeling function or any arguments passed to the modeling function.

Glance does not calculate summary measures. Rather, it farms out these computations to appropriate methods and gathers the results together. Sometimes a goodness of fit measure will be undefined. In these cases the measure will be reported as NA.

Glance returns the same number of columns regardless of whether the model matrix is rank-deficient or not. If so, entries in columns that no longer have a well-defined value are filled in with an NA of the appropriate type.

#### Usage

## S3 method for class 'survfit'  $\text{glance}(x, \ldots)$ 

#### **Arguments**

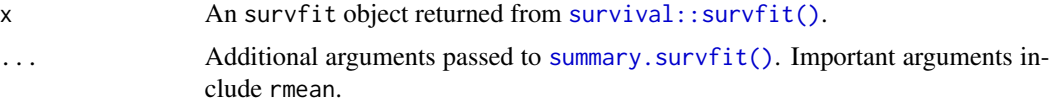

## Value

A [tibble::tibble\(\)](#page-0-0) with exactly one row and columns:

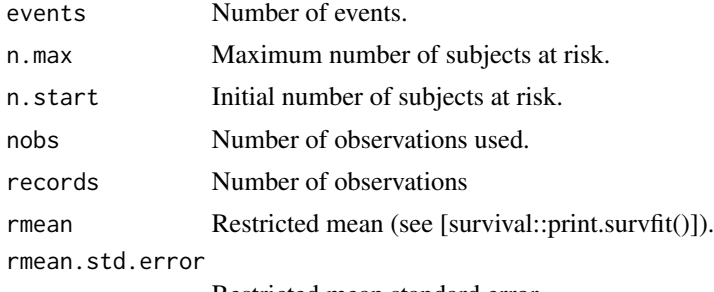

Restricted mean standard error.

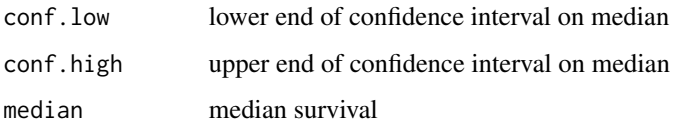

#### See Also

[glance\(\)](#page-0-0), [survival::survfit\(\)](#page-0-0)

Other cch tidiers: [glance.cch\(](#page-114-0)), [tidy.cch\(](#page-243-0))

```
Other survival tidiers: augment.coxph(), augment.survreg(), glance.aareg(), glance.cch(),
glance.coxph(), glance.pyears(), glance.survdiff(), glance.survexp(), glance.survreg(),
tidy.aareg(), tidy.cch(), tidy.coxph(), tidy.pyears(), tidy.survdiff(), tidy.survexp(),
tidy.survfit(), tidy.survreg()
```

```
# load libraries for models and data
library(survival)
# fit model
cfit <- coxph(Surv(time, status) ~ age + sex, lung)
sfit <- survfit(cfit)
# summarize model fit with tidiers + visualization
tidy(sfit)
glance(sfit)
library(ggplot2)
ggplot(tidy(sfit), aes(time, estimate)) +
  geom_line() +
  geom_ribbon(aes(ymin = conf.low, ymax = conf.high), alpha = .25)
# multi-state
fitCI <- survfit(Surv(stop, status * as.numeric(event), type = "mstate") ~ 1,
  data = mgus1, subset = (\text{start} == 0)\lambdatd_multi <- tidy(fitCI)
td_multi
ggplot(td_multi, aes(time, estimate, group = state)) +
  geom_line(aes(color = state)) +
  geom_ribbon(aes(ymin = conf.low, ymax = conf.high), alpha = .25)
```
<span id="page-211-0"></span>

#### Description

Glance accepts a model object and returns a [tibble::tibble\(\)](#page-0-0) with exactly one row of model summaries. The summaries are typically goodness of fit measures, p-values for hypothesis tests on residuals, or model convergence information.

Glance never returns information from the original call to the modeling function. This includes the name of the modeling function or any arguments passed to the modeling function.

Glance does not calculate summary measures. Rather, it farms out these computations to appropriate methods and gathers the results together. Sometimes a goodness of fit measure will be undefined. In these cases the measure will be reported as NA.

Glance returns the same number of columns regardless of whether the model matrix is rank-deficient or not. If so, entries in columns that no longer have a well-defined value are filled in with an NA of the appropriate type.

## Usage

```
## S3 method for class 'survreg'
\text{glance}(x, \ldots)
```
## Arguments

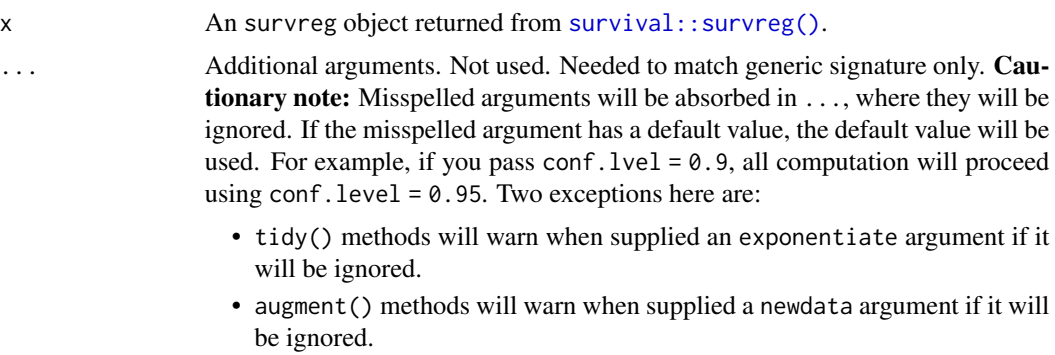

#### Value

A [tibble::tibble\(\)](#page-0-0) with exactly one row and columns:

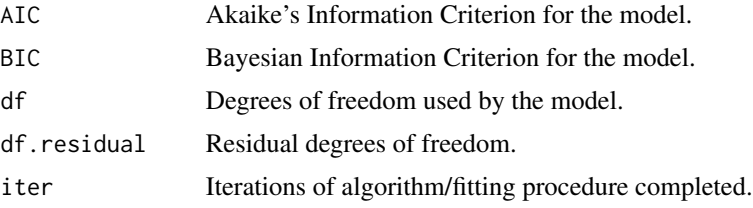

# glance.survreg 213

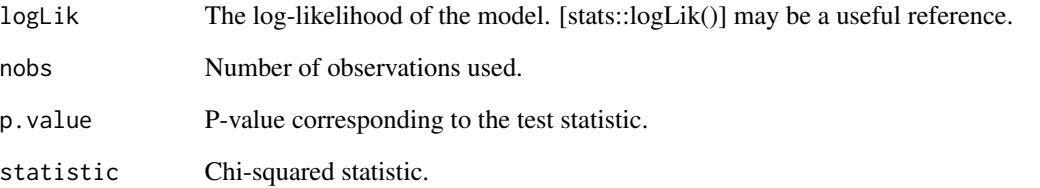

## See Also

[glance\(\)](#page-0-0), [survival::survreg\(\)](#page-0-0)

Other survreg tidiers: [augment.survreg\(](#page-92-0)), [tidy.survreg\(](#page-388-0))

```
augment.coxph(augment.survreg(glance.aareg(glance.cch(),
glance.coxph(glance.pyears(glance.survdiff(glance.survexp(glance.survfit(),
tidy.aareg(), tidy.cch(), tidy.coxph(), tidy.pyears(), tidy.survdiff(), tidy.survexp(),
tidy.survfit(), tidy.survreg()
```

```
# load libraries for models and data
library(survival)
# fit model
sr <- survreg(
  Surv(futime, fustat) \sim ecog.ps + rx,
  ovarian,
  dist = "exponential"
)
# summarize model fit with tidiers + visualization
tidy(sr)
augment(sr, ovarian)
glance(sr)
# coefficient plot
td <- tidy(sr, conf.int = TRUE)
library(ggplot2)
ggplot(td, aes(estimate, term)) +
  geom_point() +
  geom_errorbarh(aes(xmin = conf.low, xmax = conf.high), height = \theta) +
  geom_vline(xintercept = 0)
```
<span id="page-213-0"></span>

#### Description

Glance accepts a model object and returns a [tibble::tibble\(\)](#page-0-0) with exactly one row of model summaries. The summaries are typically goodness of fit measures, p-values for hypothesis tests on residuals, or model convergence information.

Glance never returns information from the original call to the modeling function. This includes the name of the modeling function or any arguments passed to the modeling function.

Glance does not calculate summary measures. Rather, it farms out these computations to appropriate methods and gathers the results together. Sometimes a goodness of fit measure will be undefined. In these cases the measure will be reported as NA.

Glance returns the same number of columns regardless of whether the model matrix is rank-deficient or not. If so, entries in columns that no longer have a well-defined value are filled in with an NA of the appropriate type.

# Usage

```
## S3 method for class 'svyglm'
glance(x, maximal = x, ...)
```
## Arguments

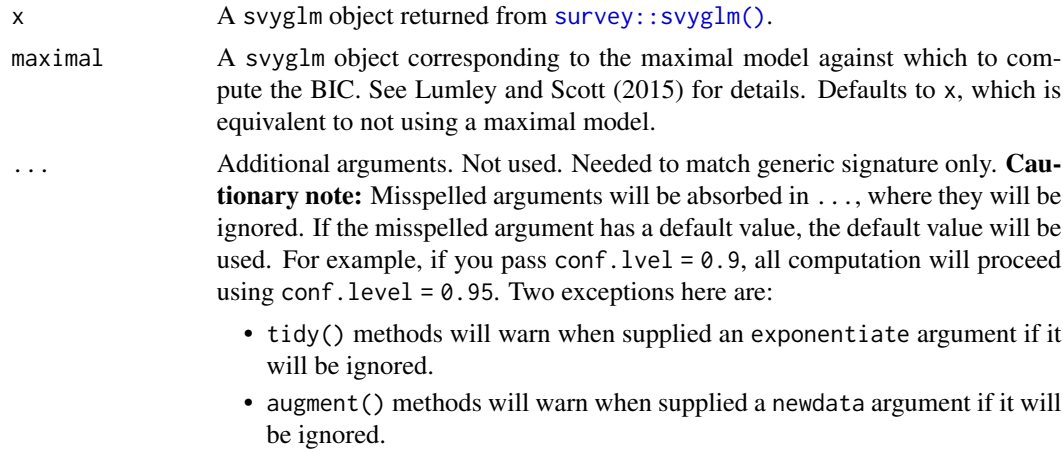

#### Value

A [tibble::tibble\(\)](#page-0-0) with exactly one row and columns:

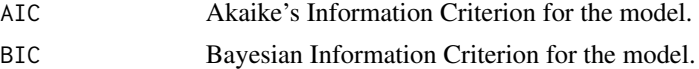

deviance Deviance of the model.

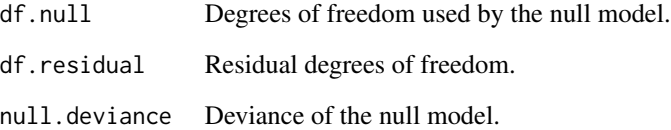

#### References

Lumley T, Scott A (2015). AIC and BIC for modelling with complex survey data. *Journal of Survey Statistics and Methodology*, 3(1).

## See Also

```
survey::svyglm(), stats::glm(), survey::anova.svyglm
```
Other lm tidiers: [augment.glm\(](#page-32-0)), [augment.lm\(](#page-43-0)), [glance.glm\(](#page-142-0)), [glance.lm\(](#page-155-0)), [glance.summary.lm\(](#page-203-0)), [tidy.glm\(](#page-287-0)), [tidy.lm.beta\(](#page-309-0)), [tidy.lm\(](#page-306-0)), [tidy.mlm\(](#page-330-0)), [tidy.summary.lm\(](#page-379-0))

# Examples

```
# load libraries for models and data
library(survey)
set.seed(123)
data(api)
# survey design
dstrat <-
  svydesign(
   id = -1,
   strata = ~stype,
   weights = \simpw,
   data = apistrat,
    fpc = ~fpc
  )
# model
m <- svyglm(
  formula = sch.wide \sim ell + meals + mobility,
  design = dstrat,
  family = quasibinomial()
)
```
glance(m)

<span id="page-215-0"></span>

#### Description

Glance accepts a model object and returns a [tibble::tibble\(\)](#page-0-0) with exactly one row of model summaries. The summaries are typically goodness of fit measures, p-values for hypothesis tests on residuals, or model convergence information.

Glance never returns information from the original call to the modeling function. This includes the name of the modeling function or any arguments passed to the modeling function.

Glance does not calculate summary measures. Rather, it farms out these computations to appropriate methods and gathers the results together. Sometimes a goodness of fit measure will be undefined. In these cases the measure will be reported as NA.

Glance returns the same number of columns regardless of whether the model matrix is rank-deficient or not. If so, entries in columns that no longer have a well-defined value are filled in with an NA of the appropriate type.

#### Usage

```
## S3 method for class 'svyolr'
\text{glance}(x, \ldots)
```
# **Arguments**

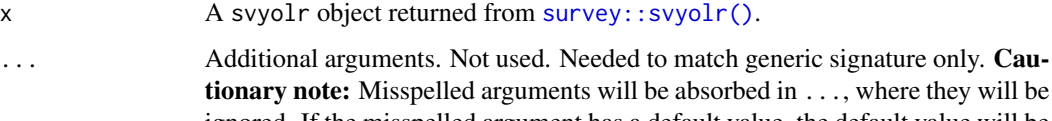

they will be ignored. If the misspelled argument has a default value, the default value will be used. For example, if you pass conf.  $level = 0.9$ , all computation will proceed using conf.level = 0.95. Two exceptions here are:

- tidy() methods will warn when supplied an exponentiate argument if it will be ignored.
- augment() methods will warn when supplied a newdata argument if it will be ignored.

## Value

A [tibble::tibble\(\)](#page-0-0) with exactly one row and columns:

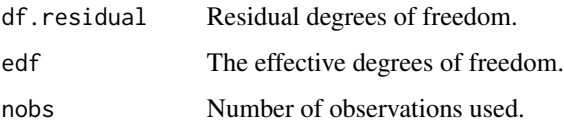
# glance.varest 217

#### See Also

[tidy,](#page-0-0) [survey::svyolr\(\)](#page-0-0)

```
augment.clm(augment.polr(glance.clmm(glance.clm(glance.polr(),
tidy.clmm(), tidy.clm(), tidy.polr(), tidy.svyolr()
```
#### Examples

```
library(broom)
library(survey)
data(api)
dclus1 <- svydesign(id = \simdnum, weights = \simpw, data = apiclus1, fpc = \simfpc)
dclus1 <- update(dclus1, mealcat = cut(meals, c(0, 25, 50, 75, 100)))
m \leq - svyolr(mealcat \sim avg.ed + mobility + stype, design = dclus1)
m
tidy(m, conf.int = TRUE)
```
glance.varest *Glance at a(n) varest object*

#### Description

Glance accepts a model object and returns a [tibble::tibble\(\)](#page-0-0) with exactly one row of model summaries. The summaries are typically goodness of fit measures, p-values for hypothesis tests on residuals, or model convergence information.

Glance never returns information from the original call to the modeling function. This includes the name of the modeling function or any arguments passed to the modeling function.

Glance does not calculate summary measures. Rather, it farms out these computations to appropriate methods and gathers the results together. Sometimes a goodness of fit measure will be undefined. In these cases the measure will be reported as NA.

Glance returns the same number of columns regardless of whether the model matrix is rank-deficient or not. If so, entries in columns that no longer have a well-defined value are filled in with an NA of the appropriate type.

#### Usage

```
## S3 method for class 'varest'
\text{glance}(x, \ldots)
```
# Arguments

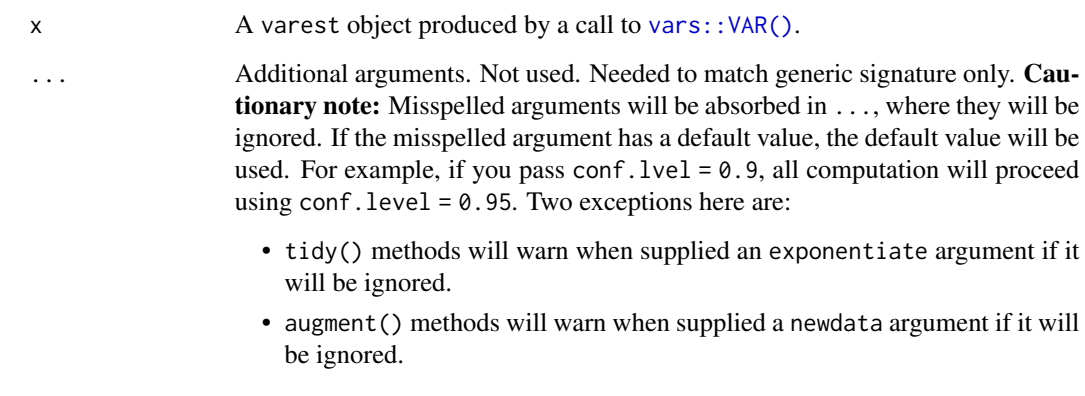

# Value

A [tibble::tibble\(\)](#page-0-0) with exactly one row and columns:

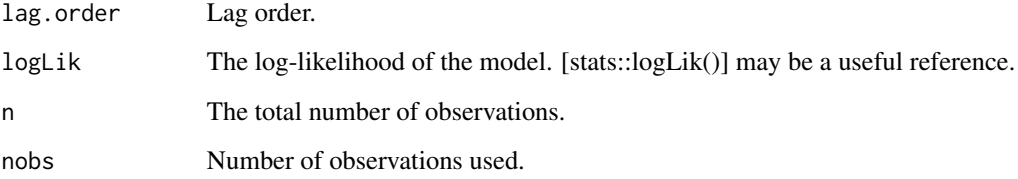

# See Also

[glance\(\)](#page-0-0), [vars::VAR\(\)](#page-0-0)

```
# load libraries for models and data
library(vars)
# load data
data("Canada", package = "vars")
# fit models
mod <- VAR(Canada, p = 1, type = "both")
# summarize model fit with tidiers
tidy(mod)
glance(mod)
```
<span id="page-218-0"></span>

Broom tidies a number of lists that are effectively S3 objects without a class attribute. For example, [stats::optim\(\)](#page-0-0), [svd\(\)](#page-0-0) and [interp::interp\(\)](#page-0-0) produce consistent output, but because they do not have a class attribute, they cannot be handled by S3 dispatch.

These functions look at the elements of a list and determine if there is an appropriate tidying method to apply to the list. Those tidiers are implemented as functions of the form tidy\_<function> or glance\_<function> and are not exported (but they are documented!).

If no appropriate tidying method is found, they throw an error.

#### Usage

glance\_optim(x, ...)

#### Arguments

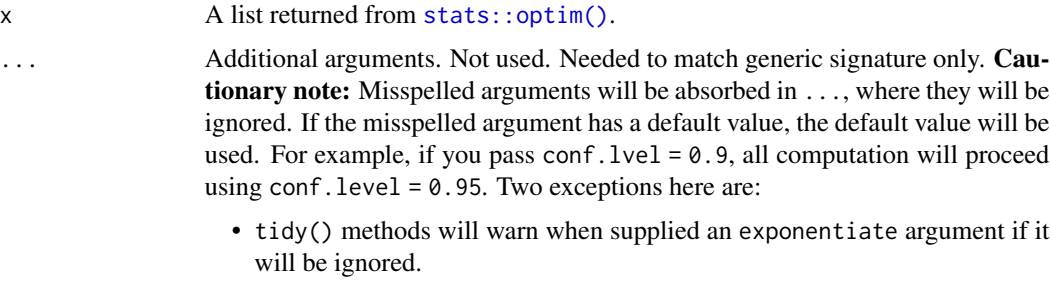

• augment() methods will warn when supplied a newdata argument if it will be ignored.

#### Value

A [tibble::tibble\(\)](#page-0-0) with exactly one row and columns:

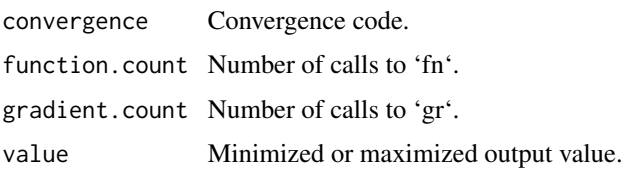

# See Also

[glance\(\)](#page-0-0), [stats::optim\(\)](#page-0-0)

Other list tidiers: [list\\_tidiers](#page-220-0), [tidy\\_irlba\(](#page-401-0)), [tidy\\_optim\(](#page-403-0)), [tidy\\_svd\(](#page-404-0)), [tidy\\_xyz\(](#page-406-0))

# Examples

```
f <- function(x) (x[1] - 2)^2 + (x[2] - 3)^2 + (x[3] - 8)^2
o \leftarrow \text{optim}(c(1, 1, 1), f)
```
leveneTest\_tidiers *Tidy/glance a(n) leveneTest object*

#### <span id="page-219-0"></span>Description

For models that have only a single component, the [tidy\(\)](#page-0-0) and [glance\(\)](#page-0-0) methods are identical. Please see the documentation for both of those methods.

# Usage

```
## S3 method for class 'leveneTest'
tidy(x, \ldots)
```
# Arguments

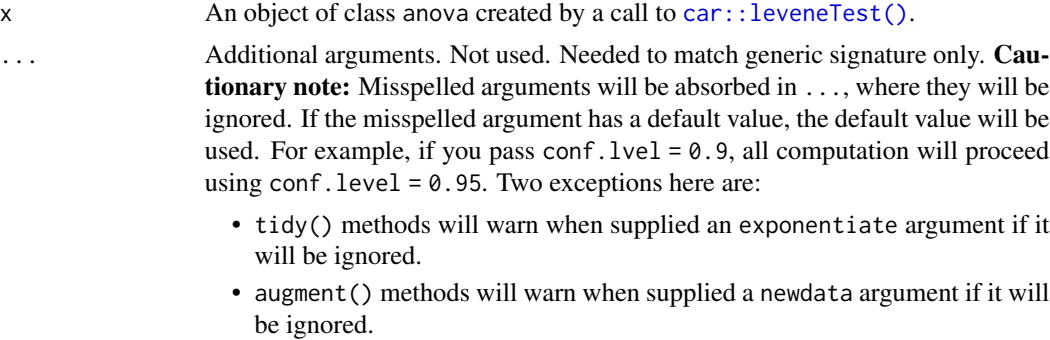

# Value

A [tibble::tibble\(\)](#page-0-0) with columns:

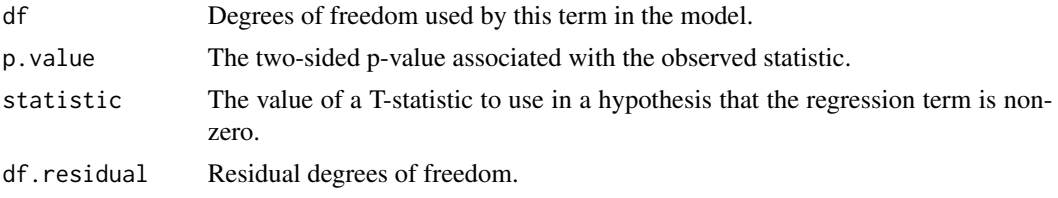

# See Also

[tidy\(\)](#page-0-0), [glance\(\)](#page-0-0), [car::leveneTest\(\)](#page-0-0) Other car tidiers: [durbinWatsonTest\\_tidiers](#page-99-0)

#### list\_tidiers 221

# Examples

```
# load libraries for models and data
library(car)
data(Moore)
lt <- with(Moore, leveneTest(conformity, fcategory))
tidy(lt)
glance(lt)
```
<span id="page-220-0"></span>list\_tidiers *Tidying methods for lists / returned values that are not S3 objects*

#### Description

Broom tidies a number of lists that are effectively S3 objects without a class attribute. For example, [stats::optim\(\)](#page-0-0), [base::svd\(\)](#page-0-0) and [interp::interp\(\)](#page-0-0) produce consistent output, but because they do not have a class attribute, they cannot be handled by S3 dispatch.

### Usage

## S3 method for class 'list' tidy $(x, \ldots)$ ## S3 method for class 'list'

 $\text{glance}(x, \ldots)$ 

#### Arguments

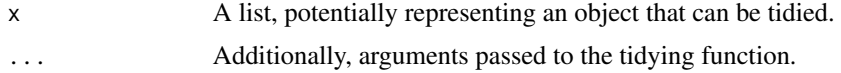

# Details

These functions look at the elements of a list and determine if there is an appropriate tidying method to apply to the list. Those tidiers are themselves are implemented as functions of the form tidy\_<function> or glance\_<function> and are not exported (but they are documented!).

If no appropriate tidying method is found, throws an error.

#### See Also

Other list tidiers: [glance\\_optim\(](#page-218-0)), [tidy\\_irlba\(](#page-401-0)), [tidy\\_optim\(](#page-403-0)), [tidy\\_svd\(](#page-404-0)), [tidy\\_xyz\(](#page-406-0))

tidy(NULL), glance(NULL) and augment(NULL) all return an empty [tibble::tibble.](#page-0-0) This empty tibble can be treated a tibble with zero rows, making it convenient to combine with other tibbles using functions like [purrr::map\\_df\(\)](#page-0-0) on lists of potentially NULL objects.

#### Usage

```
## S3 method for class '`NULL`'
tidy(x, \ldots)## S3 method for class '`NULL`'
glance(x, ...)
## S3 method for class '`NULL`'
augment(x, \ldots)
```
#### Arguments

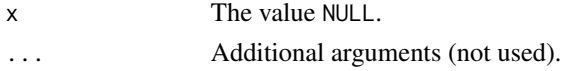

#### Value

An empty [tibble::tibble.](#page-0-0)

#### See Also

[tibble::tibble](#page-0-0)

sp\_tidiers *Tidy a(n) SpatialPolygonsDataFrame object*

#### **Description**

Tidy summarizes information about the components of a model. A model component might be a single term in a regression, a single hypothesis, a cluster, or a class. Exactly what tidy considers to be a model component varies across models but is usually self-evident. If a model has several distinct types of components, you will need to specify which components to return.

Note that the sf package now defines tidy spatial objects and is the recommended approach to spatial data. sp tidiers are now deprecated in favor of sf::st\_as\_sf() and coercion methods found in other packages. See <https://r-spatial.org/r/2023/05/15/evolution4.html> for more on migration from retiring spatial packages.

# summary\_tidiers 223

# Usage

```
## S3 method for class 'SpatialPolygonsDataFrame'
tidy(x, region = NULL, ...)## S3 method for class 'SpatialPolygons'
tidy(x, \ldots)## S3 method for class 'Polygons'
tidy(x, ...)
## S3 method for class 'Polygon'
tidy(x, \ldots)## S3 method for class 'SpatialLinesDataFrame'
tidy(x, \ldots)## S3 method for class 'Lines'
tidy(x, \ldots)## S3 method for class 'Line'
tidy(x, \ldots)
```
#### Arguments

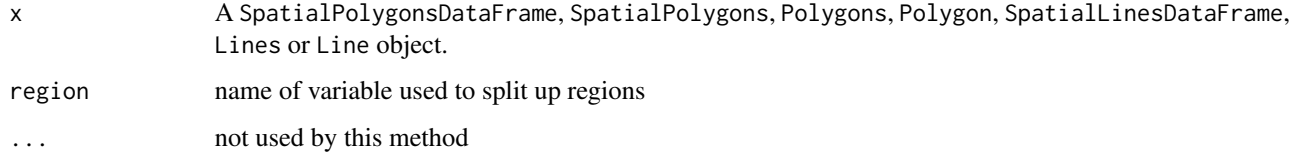

summary\_tidiers *(Deprecated) Tidy summaryDefault objects*

# Description

Tidiers for summaryDefault objects have been deprecated as of broom 0.7.0 in favor of skimr::skim().

# Usage

```
## S3 method for class 'summaryDefault'
tidy(x, \ldots)## S3 method for class 'summaryDefault'
\text{glance}(x, \ldots)
```
# Arguments

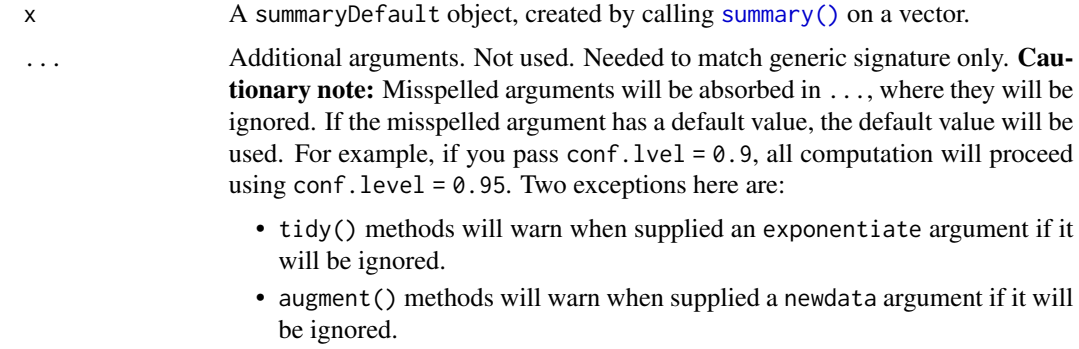

#### Value

A one-row [tibble::tibble](#page-0-0) with columns:

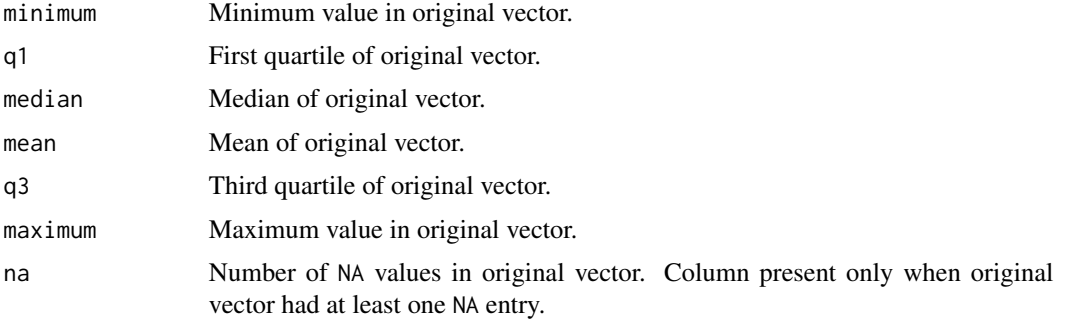

# See Also

Other deprecated: [bootstrap\(](#page-95-0)), [confint\\_tidy\(](#page-96-0)), [data.frame\\_tidiers](#page-97-0), [finish\\_glance\(](#page-100-0)), [fix\\_data\\_frame\(](#page-101-0)), [tidy.density\(](#page-261-0)), [tidy.dist\(](#page-262-0)), [tidy.ftable\(](#page-278-0)), [tidy.numeric\(](#page-341-0))

Other deprecated: [bootstrap\(](#page-95-0)), [confint\\_tidy\(](#page-96-0)), [data.frame\\_tidiers](#page-97-0), [finish\\_glance\(](#page-100-0)), [fix\\_data\\_frame\(](#page-101-0)), [tidy.density\(](#page-261-0)), [tidy.dist\(](#page-262-0)), [tidy.ftable\(](#page-278-0)), [tidy.numeric\(](#page-341-0))

```
v <- rnorm(1000)
s < - \text{summary}(v)s
tidy(s)
glance(s)
v2 \leq -c(v, NA)tidy(summary(v2))
```
<span id="page-224-0"></span>Tidy summarizes information about the components of a model. A model component might be a single term in a regression, a single hypothesis, a cluster, or a class. Exactly what tidy considers to be a model component varies across models but is usually self-evident. If a model has several distinct types of components, you will need to specify which components to return.

#### Usage

```
## S3 method for class 'aareg'
tidy(x, \ldots)
```
#### Arguments

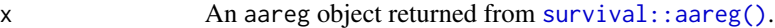

... Additional arguments. Not used. Needed to match generic signature only. Cautionary note: Misspelled arguments will be absorbed in ..., where they will be ignored. If the misspelled argument has a default value, the default value will be used. For example, if you pass conf.lvel = 0.9, all computation will proceed using conf.level =  $0.95$ . Two exceptions here are:

- tidy() methods will warn when supplied an exponentiate argument if it will be ignored.
- augment() methods will warn when supplied a newdata argument if it will be ignored.

#### Details

robust.se is only present when x was created with dfbeta = TRUE.

# Value

A [tibble::tibble\(\)](#page-0-0) with columns:

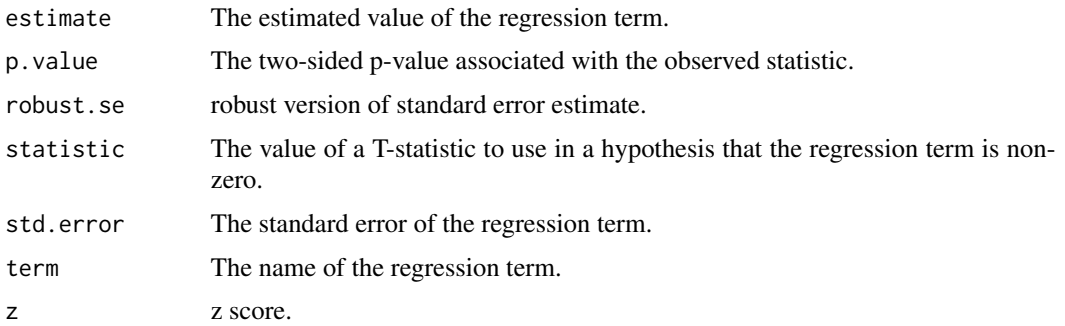

226 tidy.acf the contract of the contract of the contract of the contract of the contract of the contract of the contract of the contract of the contract of the contract of the contract of the contract of the contract of t

# See Also

[tidy\(\)](#page-0-0), [survival::aareg\(\)](#page-0-0)

Other aareg tidiers: [glance.aareg\(](#page-101-1))

```
augment.coxph(augment.survreg(glance.aareg(glance.cch(),
glance.coxph(glance.pyears(glance.survdiff(glance.survexp(glance.survfit(),
glance.survreg(), tidy.cch(), tidy.coxph(), tidy.pyears(), tidy.survdiff(), tidy.survexp(),
tidy.survfit(), tidy.survreg()
```
#### Examples

```
# load libraries for models and data
library(survival)
# fit model
afit <- aareg(
 Surv(time, status) \sim age + sex + ph.ecog,
 data = lung,dfbeta = TRUE
)
# summarize model fit with tidiers
tidy(afit)
```
tidy.acf *Tidy a(n) acf object*

# Description

Tidy summarizes information about the components of a model. A model component might be a single term in a regression, a single hypothesis, a cluster, or a class. Exactly what tidy considers to be a model component varies across models but is usually self-evident. If a model has several distinct types of components, you will need to specify which components to return.

# Usage

```
## S3 method for class 'acf'
tidy(x, \ldots)
```
# Arguments

x An acf object created by [stats::acf\(\)](#page-0-0), [stats::pacf\(\)](#page-0-0) or [stats::ccf\(\)](#page-0-0).

#### tidy.anova 227

... Additional arguments. Not used. Needed to match generic signature only. **Cau**tionary note: Misspelled arguments will be absorbed in ..., where they will be ignored. If the misspelled argument has a default value, the default value will be used. For example, if you pass conf.  $level = 0.9$ , all computation will proceed using conf.level =  $0.95$ . Two exceptions here are:

- tidy() methods will warn when supplied an exponentiate argument if it will be ignored.
- augment() methods will warn when supplied a newdata argument if it will be ignored.

#### Value

A [tibble::tibble\(\)](#page-0-0) with columns:

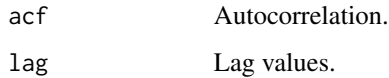

# See Also

```
tidy(), stats::acf(), stats::pacf(), stats::ccf()
```
Other time series tidiers: [tidy.spec\(](#page-374-0)), [tidy.ts\(](#page-395-0)), [tidy.zoo\(](#page-399-0))

#### Examples

tidy(acf(lh, plot = FALSE)) tidy(ccf(mdeaths, fdeaths, plot = FALSE)) tidy(pacf(lh, plot = FALSE))

<span id="page-226-0"></span>tidy.anova *Tidy a(n) anova object*

#### Description

Tidy summarizes information about the components of a model. A model component might be a single term in a regression, a single hypothesis, a cluster, or a class. Exactly what tidy considers to be a model component varies across models but is usually self-evident. If a model has several distinct types of components, you will need to specify which components to return.

#### Usage

```
## S3 method for class 'anova'
tidy(x, \ldots)
```
#### Arguments

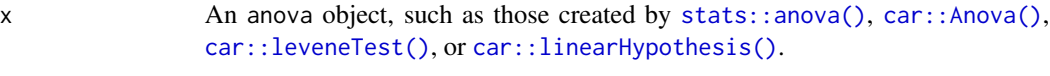

... Additional arguments. Not used. Needed to match generic signature only. **Cau**tionary note: Misspelled arguments will be absorbed in ..., where they will be ignored. If the misspelled argument has a default value, the default value will be used. For example, if you pass conf.  $level = 0.9$ , all computation will proceed using conf.level =  $0.95$ . Two exceptions here are:

- tidy() methods will warn when supplied an exponentiate argument if it will be ignored.
- augment() methods will warn when supplied a newdata argument if it will be ignored.

#### Details

The term column of an ANOVA table can come with leading or trailing whitespace, which this tidying method trims.

For documentation on the tidier for [car::leveneTest\(\)](#page-0-0) output, see [tidy.leveneTest\(\)](#page-219-0)

# Value

A [tibble::tibble\(\)](#page-0-0) with columns:

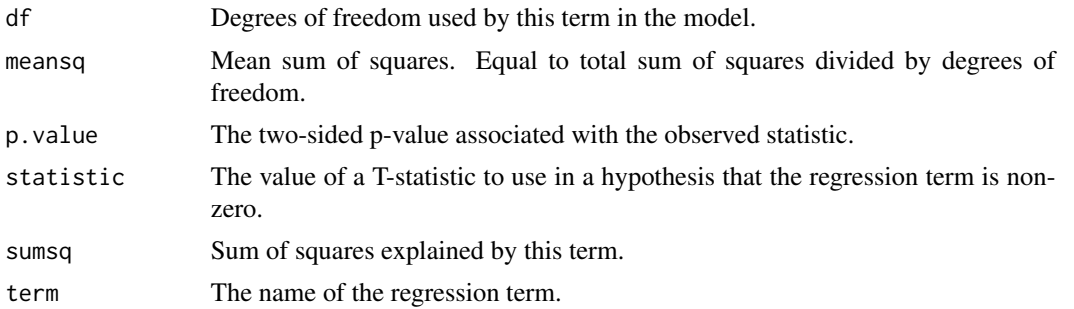

#### See Also

[tidy\(\)](#page-0-0), [stats::anova\(\)](#page-0-0), [car::Anova\(\)](#page-0-0), [car::leveneTest\(\)](#page-0-0)

Other anova tidiers: [glance.anova\(](#page-103-0)), [glance.aov\(](#page-104-0)), [tidy.TukeyHSD\(](#page-396-0)), [tidy.aovlist\(](#page-229-0)), [tidy.aov\(](#page-228-0)), [tidy.manova\(](#page-317-0))

```
# fit models
a \leftarrow \text{lm(mpg} \sim \text{wt} + \text{qsec} + \text{disp}, \text{mtcars})b \leq -\ln(mpg \sim wt + qsec, mtcars)mod \leftarrow anova(a, b)
```
#### tidy.aov 229

```
# summarize model fit with tidiers
tidy(mod)
glance(mod)
# car::linearHypothesis() example
library(car)
mod_lht <- linearHypothesis(a, "wt - disp")
tidy(mod_lht)
glance(mod_lht)
```
<span id="page-228-0"></span>

tidy.aov *Tidy a(n) aov object*

# Description

Tidy summarizes information about the components of a model. A model component might be a single term in a regression, a single hypothesis, a cluster, or a class. Exactly what tidy considers to be a model component varies across models but is usually self-evident. If a model has several distinct types of components, you will need to specify which components to return.

#### Usage

## S3 method for class 'aov' tidy(x, intercept =  $FALSE, ...)$ 

# Arguments

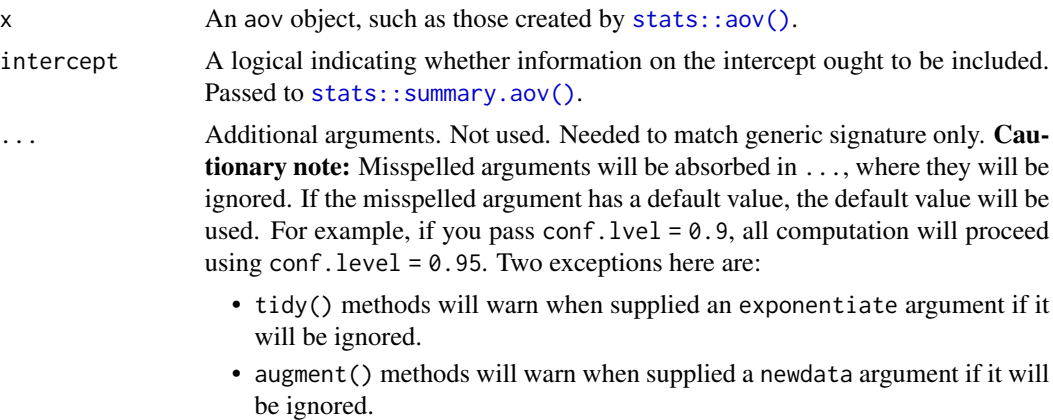

#### Details

The term column of an ANOVA table can come with leading or trailing whitespace, which this tidying method trims.

For documentation on the tidier for [car::leveneTest\(\)](#page-0-0) output, see [tidy.leveneTest\(\)](#page-219-0)

# See Also

```
tidy(), stats::aov()
```
Other anova tidiers: [glance.anova\(](#page-103-0)), [glance.aov\(](#page-104-0)), [tidy.TukeyHSD\(](#page-396-0)), [tidy.anova\(](#page-226-0)), [tidy.aovlist\(](#page-229-0)), [tidy.manova\(](#page-317-0))

# Examples

 $a \leq -\text{av}(mpg \sim wt + qsec + disp, mtcars)$ tidy(a)

<span id="page-229-0"></span>tidy.aovlist *Tidy a(n) aovlist object*

#### Description

Tidy summarizes information about the components of a model. A model component might be a single term in a regression, a single hypothesis, a cluster, or a class. Exactly what tidy considers to be a model component varies across models but is usually self-evident. If a model has several distinct types of components, you will need to specify which components to return.

#### Usage

## S3 method for class 'aovlist' tidy $(x, \ldots)$ 

#### Arguments

```
x An aovlist objects, such as those created by stats::aov().
```

```
... Additional arguments. Not used. Needed to match generic signature only. Cau-
                  tionary note: Misspelled arguments will be absorbed in ..., where they will be
                  ignored. If the misspelled argument has a default value, the default value will be
                  used. For example, if you pass conf. level = 0.9, all computation will proceed
                  using conf.level = 0.95. Two exceptions here are:
```
- tidy() methods will warn when supplied an exponentiate argument if it will be ignored.
- augment() methods will warn when supplied a newdata argument if it will be ignored.

# Details

The term column of an ANOVA table can come with leading or trailing whitespace, which this tidying method trims.

For documentation on the tidier for [car::leveneTest\(\)](#page-0-0) output, see [tidy.leveneTest\(\)](#page-219-0)

# tidy.Arima 231

# Value

A [tibble::tibble\(\)](#page-0-0) with columns:

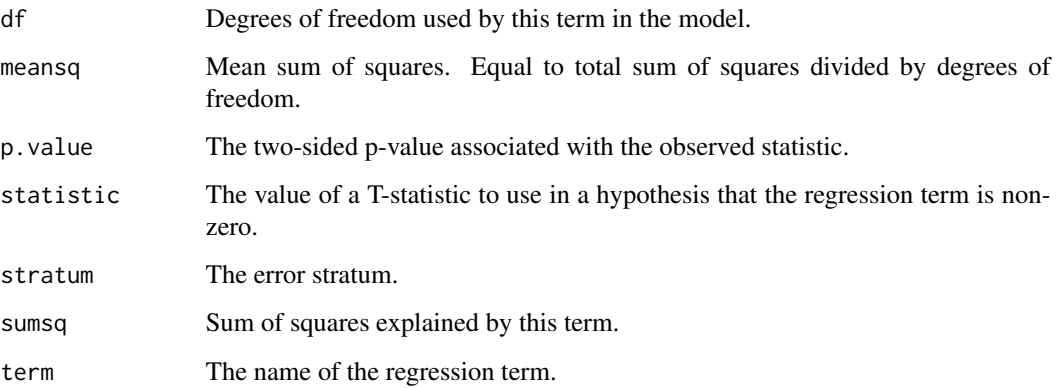

# See Also

#### [tidy\(\)](#page-0-0), [stats::aov\(\)](#page-0-0)

Other anova tidiers: [glance.anova\(](#page-103-0)), [glance.aov\(](#page-104-0)), [tidy.TukeyHSD\(](#page-396-0)), [tidy.anova\(](#page-226-0)), [tidy.aov\(](#page-228-0)), [tidy.manova\(](#page-317-0))

#### Examples

 $a \leq a$  aov(mpg  $\sim wt + qsec + Error(disp / am)$ , mtcars) tidy(a)

tidy.Arima *Tidy a(n) Arima object*

# Description

Tidy summarizes information about the components of a model. A model component might be a single term in a regression, a single hypothesis, a cluster, or a class. Exactly what tidy considers to be a model component varies across models but is usually self-evident. If a model has several distinct types of components, you will need to specify which components to return.

# Usage

```
## S3 method for class 'Arima'
tidy(x, conf.int = FALSE, conf.level = 0.95, ...)
```
# Arguments

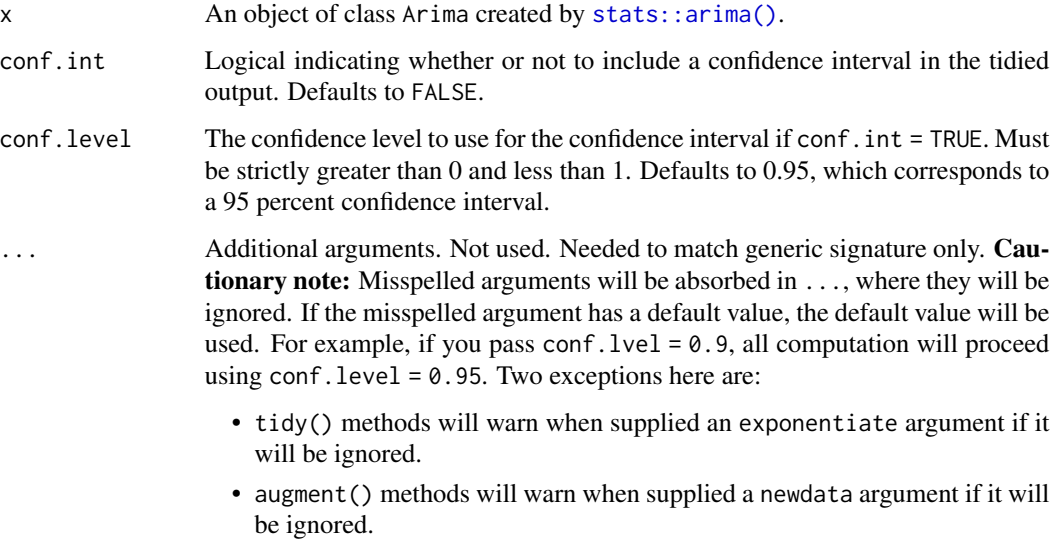

# Value

A [tibble::tibble\(\)](#page-0-0) with columns:

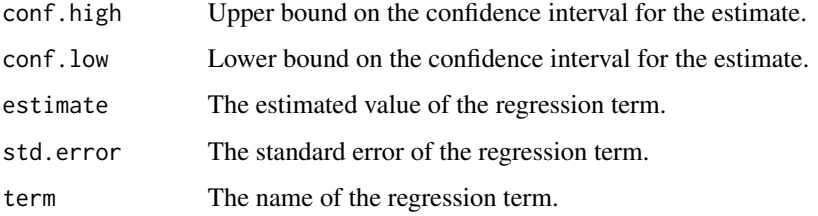

# See Also

[stats::arima\(\)](#page-0-0)

Other Arima tidiers: [glance.Arima\(](#page-106-0))

```
# fit model
fit \leq arima(lh, order = c(1, 0, 0))
# summarize model fit with tidiers
tidy(fit)
glance(fit)
```
Tidy summarizes information about the components of a model. A model component might be a single term in a regression, a single hypothesis, a cluster, or a class. Exactly what tidy considers to be a model component varies across models but is usually self-evident. If a model has several distinct types of components, you will need to specify which components to return.

#### Usage

## S3 method for class 'betamfx' tidy(x, conf.int = FALSE, conf.level =  $0.95$ , ...)

# Arguments

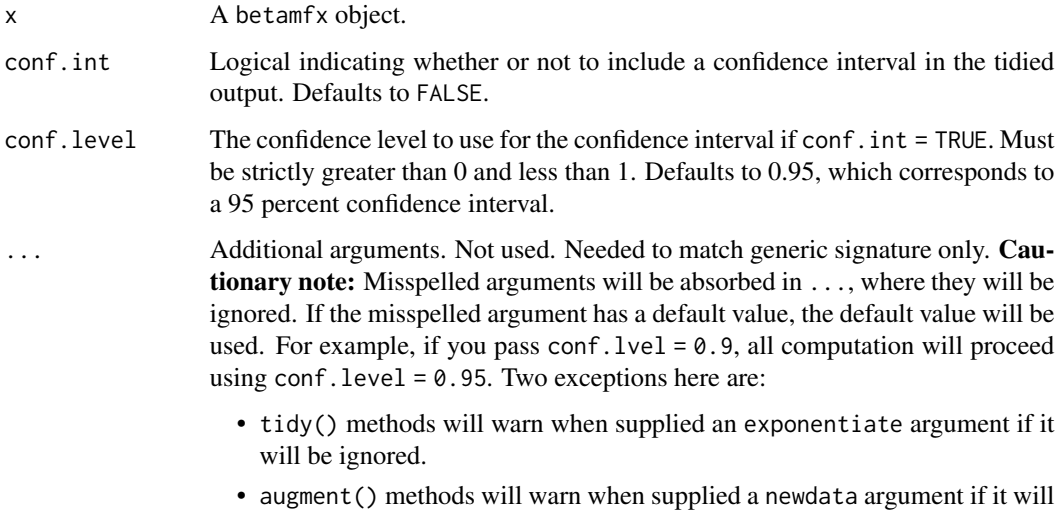

be ignored.

#### Details

The mfx package provides methods for calculating marginal effects for various generalized linear models (GLMs). Unlike standard linear models, estimated model coefficients in a GLM cannot be directly interpreted as marginal effects (i.e., the change in the response variable predicted after a one unit change in one of the regressors). This is because the estimated coefficients are multiplicative, dependent on both the link function that was used for the estimation and any other variables that were included in the model. When calculating marginal effects, users must typically choose whether they want to use i) the average observation in the data, or ii) the average of the sample marginal effects. See vignette("mfxarticle") from the mfx package for more details.

# Value

A [tibble::tibble\(\)](#page-0-0) with columns:

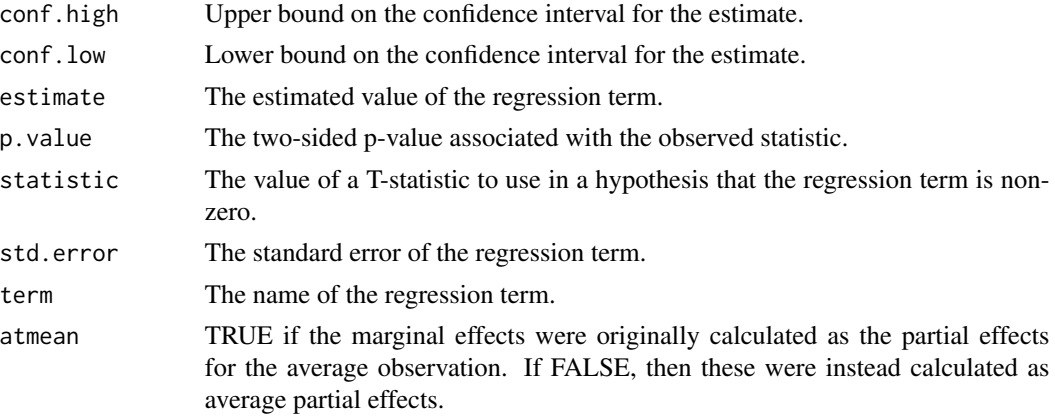

# See Also

```
tidy.betareg(), mfx::betamfx()
```
Other mfx tidiers: [augment.betamfx\(](#page-9-0)), [augment.mfx\(](#page-55-0)), [glance.betamfx\(](#page-107-0)), [glance.mfx\(](#page-165-0)), [tidy.mfx\(](#page-324-0))

```
library(mfx)
# Simulate some data
set.seed(12345)
n <- 1000
x < - rnorm(n)# Beta outcome
y \le rbeta(n, shape1 = plogis(1 + 0.5 * x), shape2 = (abs(0.2 * x)))
# Use Smithson and Verkuilen correction
y \leftarrow (y * (n - 1) + 0.5) / nd \leq - data.frame(y, x)
mod_betamfx \leftarrow betamfx(y \sim x | x, data = d)
tidy(mod_betamfx, conf.int = TRUE)
# Compare with the naive model coefficients of the equivalent betareg call (not run)
# tidy(betamfx(y \sim x | x, data = d), conf.int = TRUE)
augment(mod_betamfx)
glance(mod_betamfx)
```
<span id="page-234-0"></span>

Tidy summarizes information about the components of a model. A model component might be a single term in a regression, a single hypothesis, a cluster, or a class. Exactly what tidy considers to be a model component varies across models but is usually self-evident. If a model has several distinct types of components, you will need to specify which components to return.

#### Usage

```
## S3 method for class 'betareg'
tidy(x, conf.int = FALSE, conf.level = 0.95, ...)
```
#### Arguments

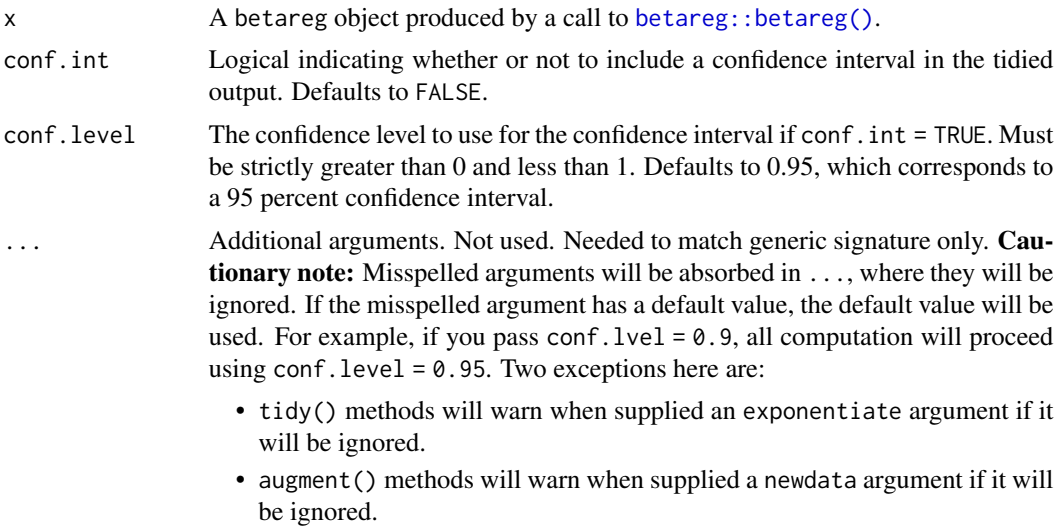

#### Details

The tibble has one row for each term in the regression. The component column indicates whether a particular term was used to model either the "mean" or "precision". Here the precision is the inverse of the variance, often referred to as phi. At least one term will have been used to model the precision phi.

# Value

A [tibble::tibble\(\)](#page-0-0) with columns:

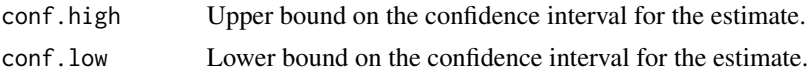

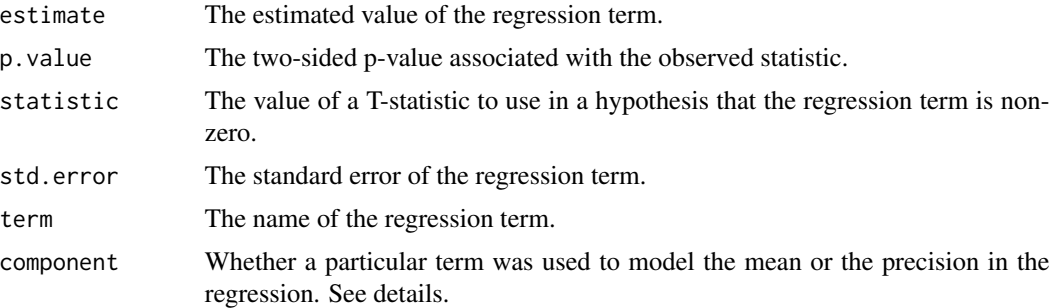

# See Also

[tidy\(\)](#page-0-0), [betareg::betareg\(\)](#page-0-0)

#### Examples

```
# load libraries for models and data
library(betareg)
# load dats
data("GasolineYield", package = "betareg")
# fit model
mod <- betareg(yield ~ batch + temp, data = GasolineYield)
mod
# summarize model fit with tidiers
tidy(mod)
tidy(mod, conf.int = TRUE)
tidy(mod, conf.int = TRUE, conf.level = .99)
augment(mod)
glance(mod)
```
tidy.biglm *Tidy a(n) biglm object*

#### Description

Tidy summarizes information about the components of a model. A model component might be a single term in a regression, a single hypothesis, a cluster, or a class. Exactly what tidy considers to be a model component varies across models but is usually self-evident. If a model has several distinct types of components, you will need to specify which components to return.

# tidy.biglm 237

# Usage

```
## S3 method for class 'biglm'
tidy(x, conf.int = FALSE, conf.level = 0.95, exponentiate = FALSE, ...)
```
# Arguments

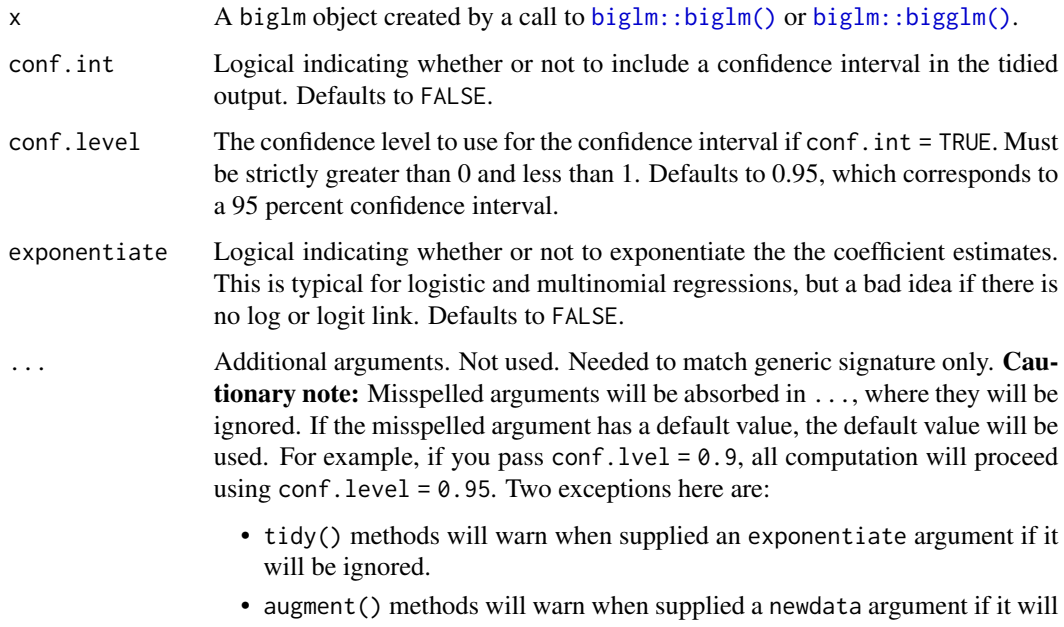

# be ignored.

# Value

A [tibble::tibble\(\)](#page-0-0) with columns:

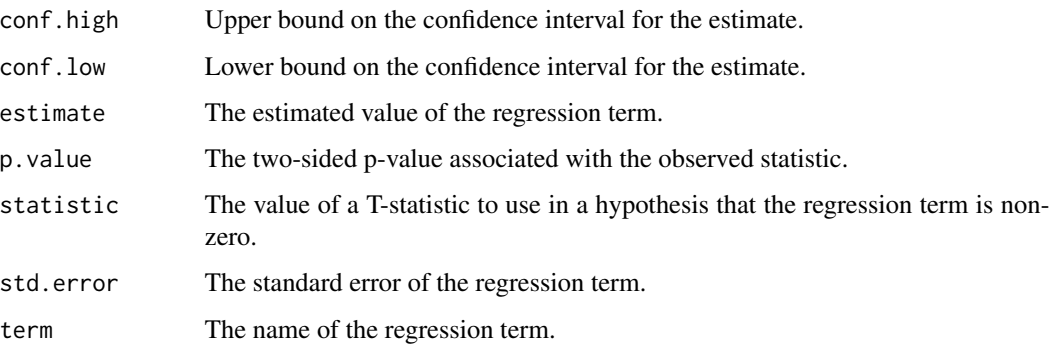

# See Also

[tidy\(\)](#page-0-0), [biglm::biglm\(\)](#page-0-0), [biglm::bigglm\(\)](#page-0-0) Other biglm tidiers: [glance.biglm\(](#page-111-0))

# Examples

```
# load modeling library
library(biglm)
# fit model -- linear regression
bfit \le biglm(mpg \sim wt + disp, mtcars)
# summarize model fit with tidiers
tidy(bfit)
tidy(bfit, conf.int = TRUE)
tidy(bfit, conf.int = TRUE, conf.level = .9)
glance(bfit)
# fit model -- logistic regression
bgfit \leq bigglm(am \sim mpg, mtcars, family = binomial())
# summarize model fit with tidiers
tidy(bgfit)
tidy(bgfit, exponentiate = TRUE)
tidy(bgfit, conf.int = TRUE)
tidy(bgfit, conf.int = TRUE, conf.level = .9)
tidy(bgfit, conf.int = TRUE, conf.level = .9, exponentiate = TRUE)
glance(bgfit)
```
<span id="page-237-0"></span>tidy.binDesign *Tidy a(n) binDesign object*

# Description

Tidy summarizes information about the components of a model. A model component might be a single term in a regression, a single hypothesis, a cluster, or a class. Exactly what tidy considers to be a model component varies across models but is usually self-evident. If a model has several distinct types of components, you will need to specify which components to return.

#### Usage

```
## S3 method for class 'binDesign'
tidy(x, \ldots)
```
#### Arguments

x A [binGroup::binDesign\(\)](#page-0-0) object.

#### tidy.binWidth 239

... Additional arguments. Not used. Needed to match generic signature only. **Cau**tionary note: Misspelled arguments will be absorbed in ..., where they will be ignored. If the misspelled argument has a default value, the default value will be used. For example, if you pass conf.  $level = 0.9$ , all computation will proceed using conf.level =  $0.95$ . Two exceptions here are:

- tidy() methods will warn when supplied an exponentiate argument if it will be ignored.
- augment() methods will warn when supplied a newdata argument if it will be ignored.

#### Value

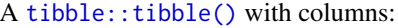

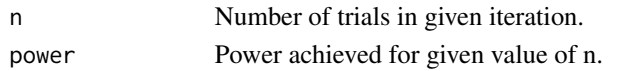

# See Also

[tidy\(\)](#page-0-0), [binGroup::binDesign\(\)](#page-0-0) Other bingroup tidiers: [glance.binDesign\(](#page-112-0)), [tidy.binWidth\(](#page-238-0))

#### Examples

```
library(binGroup)
des <- binDesign(
 nmax = 300, delta = 0.06,
 p.hyp = 0.1, power = .8
)
glance(des)
tidy(des)
# the ggplot2 equivalent of plot(des)
library(ggplot2)
ggplot(tidy(des), aes(n, power)) +
 geom_line()
```
<span id="page-238-0"></span>tidy.binWidth *Tidy a(n) binWidth object*

#### **Description**

Tidy summarizes information about the components of a model. A model component might be a single term in a regression, a single hypothesis, a cluster, or a class. Exactly what tidy considers to be a model component varies across models but is usually self-evident. If a model has several distinct types of components, you will need to specify which components to return.

# Usage

```
## S3 method for class 'binWidth'
tidy(x, \ldots)
```
# Arguments

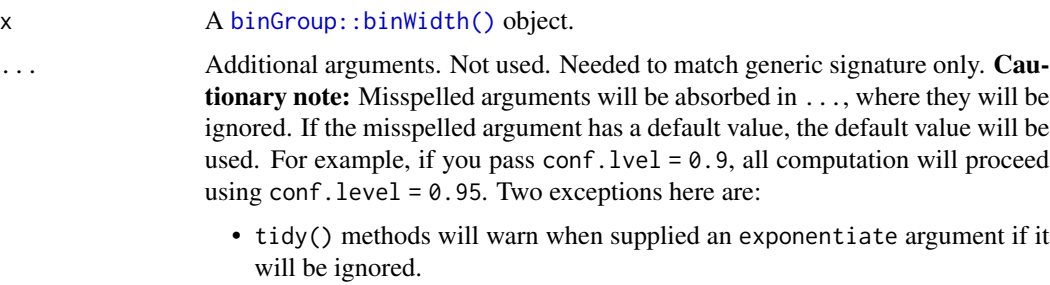

• augment() methods will warn when supplied a newdata argument if it will be ignored.

# Value

A [tibble::tibble\(\)](#page-0-0) with columns:

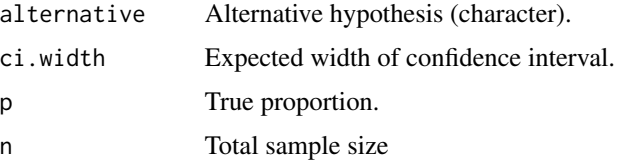

#### See Also

```
tidy(), binGroup::binWidth()
```
Other bingroup tidiers: [glance.binDesign\(](#page-112-0)), [tidy.binDesign\(](#page-237-0))

# Examples

```
# load libraries
library(binGroup)
# fit model
bw <- binWidth(100, .1)
bw
# summarize model fit with tidiers
```
tidy(bw)

Tidy summarizes information about the components of a model. A model component might be a single term in a regression, a single hypothesis, a cluster, or a class. Exactly what tidy considers to be a model component varies across models but is usually self-evident. If a model has several distinct types of components, you will need to specify which components to return.

# Usage

```
## S3 method for class 'boot'
tidy(
  x,
  conf.int = FALSE,
  conf. level = 0.95,conf.method = c("perc", "bca", "basic", "norm"),
  exponentiate = FALSE,
  ...
)
```
# Arguments

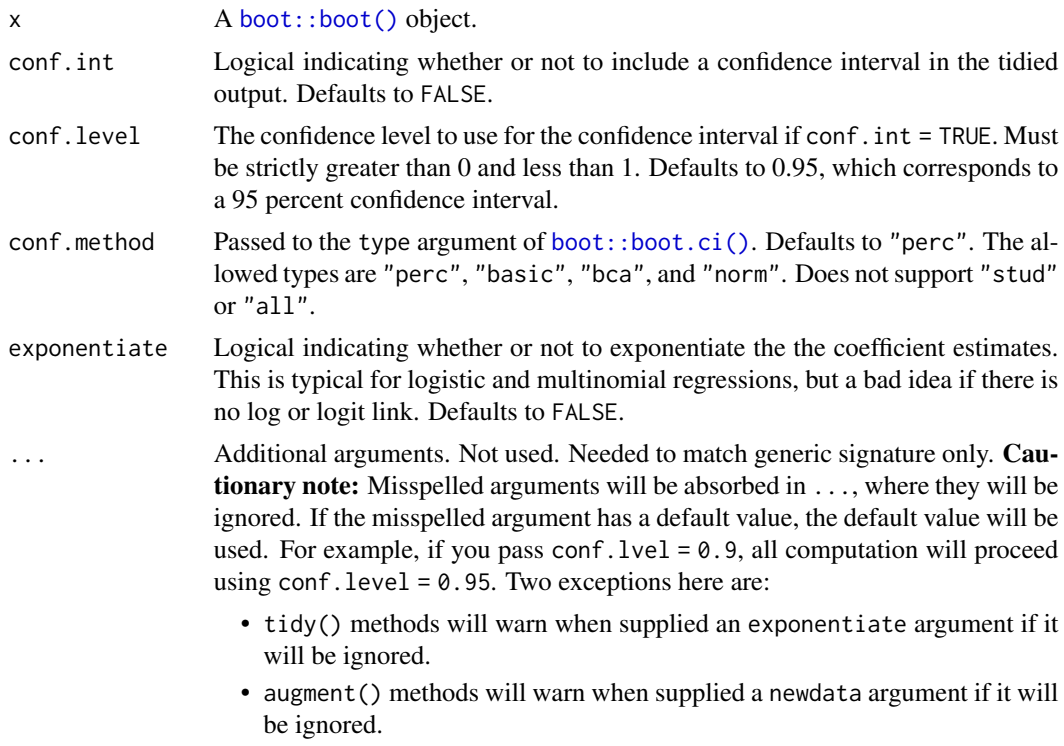

# Details

If weights were provided to the boot function, an estimate column is included showing the weighted bootstrap estimate, and the standard error is of that estimate.

If there are no original statistics in the "boot" object, such as with a call to tsboot with orig.t = FALSE, the original and statistic columns are omitted, and only estimate and std.error columns shown.

# Value

A [tibble::tibble\(\)](#page-0-0) with columns:

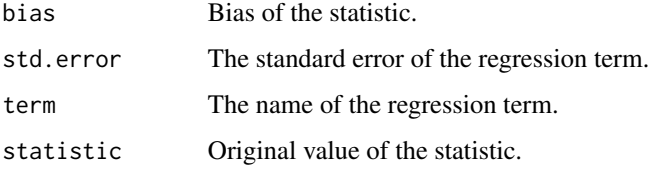

#### See Also

[tidy\(\)](#page-0-0), [boot::boot\(\)](#page-0-0), [boot::tsboot\(\)](#page-0-0), [boot::boot.ci\(\)](#page-0-0), [rsample::bootstraps\(\)](#page-0-0)

```
# load modeling library
library(boot)
clotting <- data.frame(
  u = c(5, 10, 15, 20, 30, 40, 60, 80, 100),
  lot1 = c(118, 58, 42, 35, 27, 25, 21, 19, 18),
  lot2 = c(69, 35, 26, 21, 18, 16, 13, 12, 12)
)
# fit models
g1 \leq g1m(lot2 ~ log(u), data = clotting, family = Gamma)
bootfun <- function(d, i) {
  coef(update(g1, data = d[i, ]))}
bootres <- boot(clotting, bootfun, R = 999)
# summarize model fits with tidiers
tidy(g1, conf.int = TRUE)
tidy(bootres, conf.int = TRUE)
```
Tidy summarizes information about the components of a model. A model component might be a single term in a regression, a single hypothesis, a cluster, or a class. Exactly what tidy considers to be a model component varies across models but is usually self-evident. If a model has several distinct types of components, you will need to specify which components to return.

This method tidies the coefficients of a bootstrapped temporal exponential random graph model estimated with the xergm. It simply returns the coefficients and their confidence intervals.

#### Usage

## S3 method for class 'btergm' tidy(x, conf.level =  $0.95$ , exponentiate =  $FALSE, ...$ )

#### Arguments

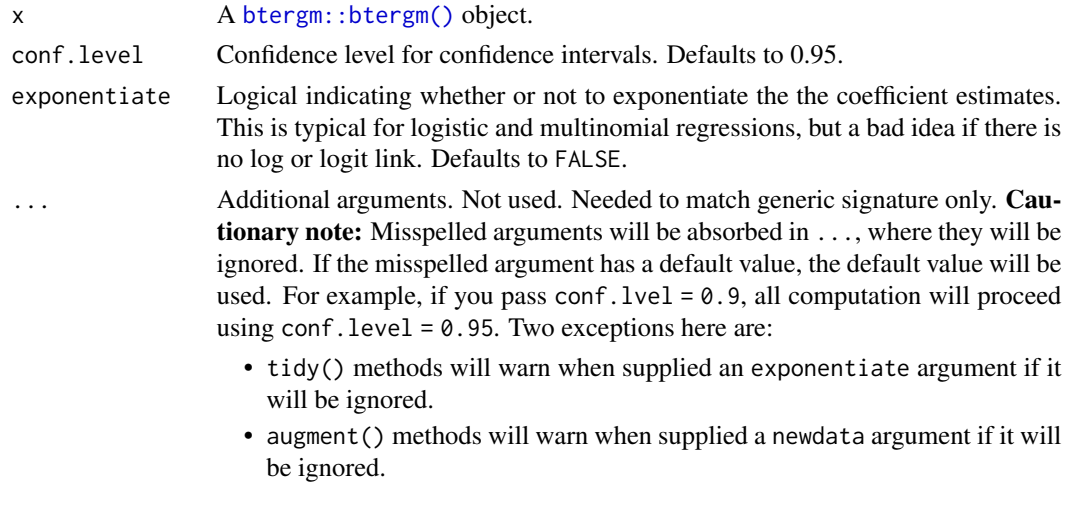

# Value

A [tibble::tibble\(\)](#page-0-0) with columns:

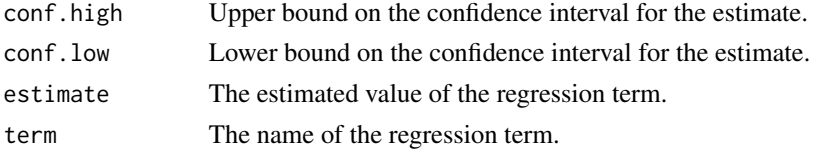

# See Also

[tidy\(\)](#page-0-0), [btergm::btergm\(\)](#page-0-0)

# Examples

```
library(btergm)
library(network)
set.seed(5)
# create 10 random networks with 10 actors
networks <- list()
for (i in 1:10) {
 mat \le matrix(rbinom(100, 1, .25), nrow = 10, ncol = 10)
  diag(mat) <-0nw <- network(mat)
  networks[[i]] <- nw
}
# create 10 matrices as covariates
covariates <- list()
for (i in 1:10) {
  mat \le matrix(rnorm(100), nrow = 10, ncol = 10)
  covariates[[i]] <- mat
}
# fit the model
mod <- btergm(networks ~ edges + istar(2) + edgecov(covariates), R = 100)
# summarize model fit with tidiers
tidy(mod)
```
<span id="page-243-0"></span>tidy.cch *Tidy a(n) cch object*

#### Description

Tidy summarizes information about the components of a model. A model component might be a single term in a regression, a single hypothesis, a cluster, or a class. Exactly what tidy considers to be a model component varies across models but is usually self-evident. If a model has several distinct types of components, you will need to specify which components to return.

#### Usage

```
## S3 method for class 'cch'
tidy(x, conf.level = 0.95, ...)
```
#### tidy.cch 245

# Arguments

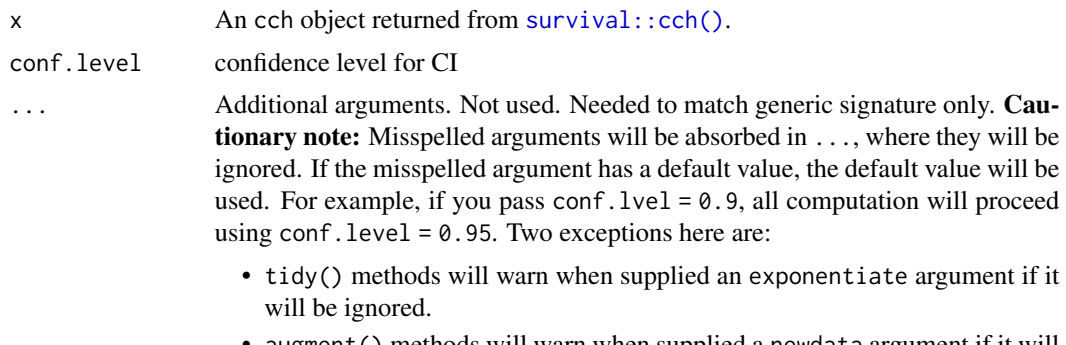

• augment() methods will warn when supplied a newdata argument if it will be ignored.

## Value

A [tibble::tibble\(\)](#page-0-0) with columns:

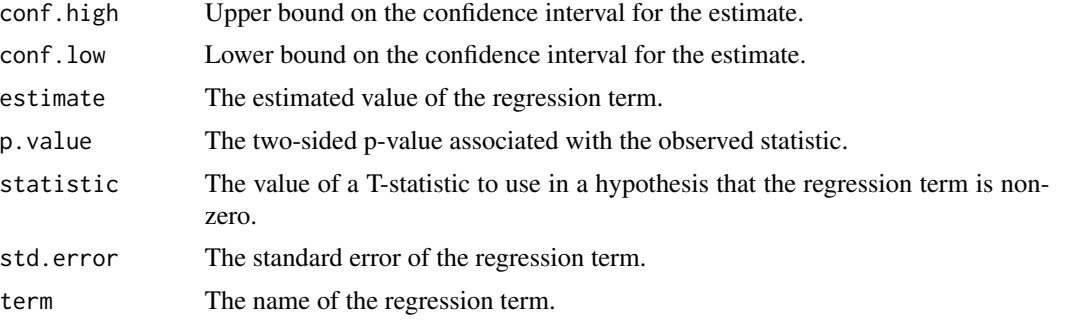

# See Also

[tidy\(\)](#page-0-0), [survival::cch\(\)](#page-0-0)

Other cch tidiers: [glance.cch\(](#page-114-0)), [glance.survfit\(](#page-209-0))

```
augment.coxph(augment.survreg(glance.aareg(glance.cch(),
glance.coxph(), glance.pyears(), glance.survdiff(), glance.survexp(), glance.survfit(),
glance.survreg(), tidy.aareg(), tidy.coxph(), tidy.pyears(), tidy.survdiff(), tidy.survexp(),
tidy.survfit(), tidy.survreg()
```

```
# load libraries for models and data
library(survival)
# examples come from cch documentation
subcoh <- nwtco$in.subcohort
selccoh \le with(nwtco, rel == 1 | subcoh == 1)
ccoh.data <- nwtco[selccoh, ]
```

```
ccoh.data$subcohort <- subcoh[selccoh]
# central-lab histology
ccoh.data$histol <- factor(ccoh.data$histol, labels = c("FH", "UH"))
# tumour stage
ccoh.data$stage <- factor(ccoh.data$stage, labels = c("I", "II", "III", "IV"))
ccoh.data$age <- ccoh.data$age / 12 # age in years
# fit model
fit.ccP <- cch(Surv(edrel, rel) ~ stage + histol + age,
  data = ccoh.data,
  subcoh = \simsubcohort, id = \simseqno, cohort.size = 4028
)
# summarize model fit with tidiers + visualization
tidy(fit.ccP)
# coefficient plot
library(ggplot2)
ggplot(tidy(fit.ccP), aes(x = estimate, y = term)) +geom_point() +
  geom_errorbarh(aes(xmin = conf.low, xmax = conf.high), height = 0) +
  geom_vline(xintercept = 0)
```
tidy.cld *Tidy a(n) cld object*

#### Description

Tidy summarizes information about the components of a model. A model component might be a single term in a regression, a single hypothesis, a cluster, or a class. Exactly what tidy considers to be a model component varies across models but is usually self-evident. If a model has several distinct types of components, you will need to specify which components to return.

#### Usage

```
## S3 method for class 'cld'
tidy(x, \ldots)
```
#### Arguments

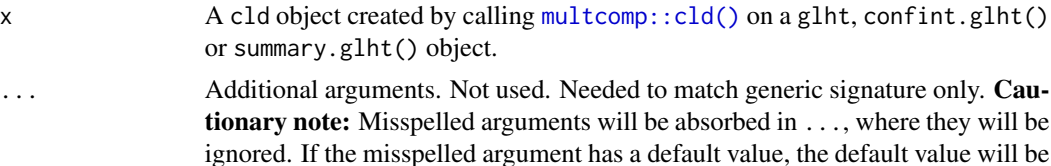

used. For example, if you pass conf.  $level = 0.9$ , all computation will proceed using conf.level =  $0.95$ . Two exceptions here are:

- tidy() methods will warn when supplied an exponentiate argument if it will be ignored.
- augment() methods will warn when supplied a newdata argument if it will be ignored.

#### Value

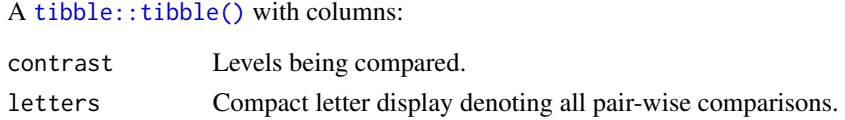

# See Also

[tidy\(\)](#page-0-0), [multcomp::cld\(\)](#page-0-0), [multcomp::summary.glht\(\)](#page-0-0), [multcomp::confint.glht\(\)](#page-0-0), [multcomp::glht\(\)](#page-0-0) Other multcomp tidiers: [tidy.confint.glht\(](#page-252-0)), [tidy.glht\(](#page-285-0)), [tidy.summary.glht\(](#page-378-0))

```
# load libraries for models and data
library(multcomp)
library(ggplot2)
amod <- aov(breaks ~ wool + tension, data = warpbreaks)
wht <- glht(amod, linfct = mcp(tension = "Tukey"))
tidy(wht)
ggplot(wht, aes(lhs, estimate)) +
  geom_point()
CI <- confint(wht)
tidy(CI)
ggplot(CI, aes(lhs, estimate, ymin = lwr, ymax = upr)) +geom_pointrange()
tidy(summary(wht))
ggplot(mapping = aes(lhs, estimate)) +
  geom_linerange(aes(ymin = lwr, ymax = upr), data = CI) +
  geom\_point(aes(size = p), data = summary(wht)) +scale_size(trans = "reverse")
cld <- cld(wht)
tidy(cld)
```
<span id="page-247-0"></span>

Tidy summarizes information about the components of a model. A model component might be a single term in a regression, a single hypothesis, a cluster, or a class. Exactly what tidy considers to be a model component varies across models but is usually self-evident. If a model has several distinct types of components, you will need to specify which components to return.

# Usage

```
## S3 method for class 'clm'
tidy(
  x,
 conf.int = FALSE,
 conf. level = 0.95,conf.type = c("profile", "Wald"),
  exponentiate = FALSE,
  ...
)
```
# Arguments

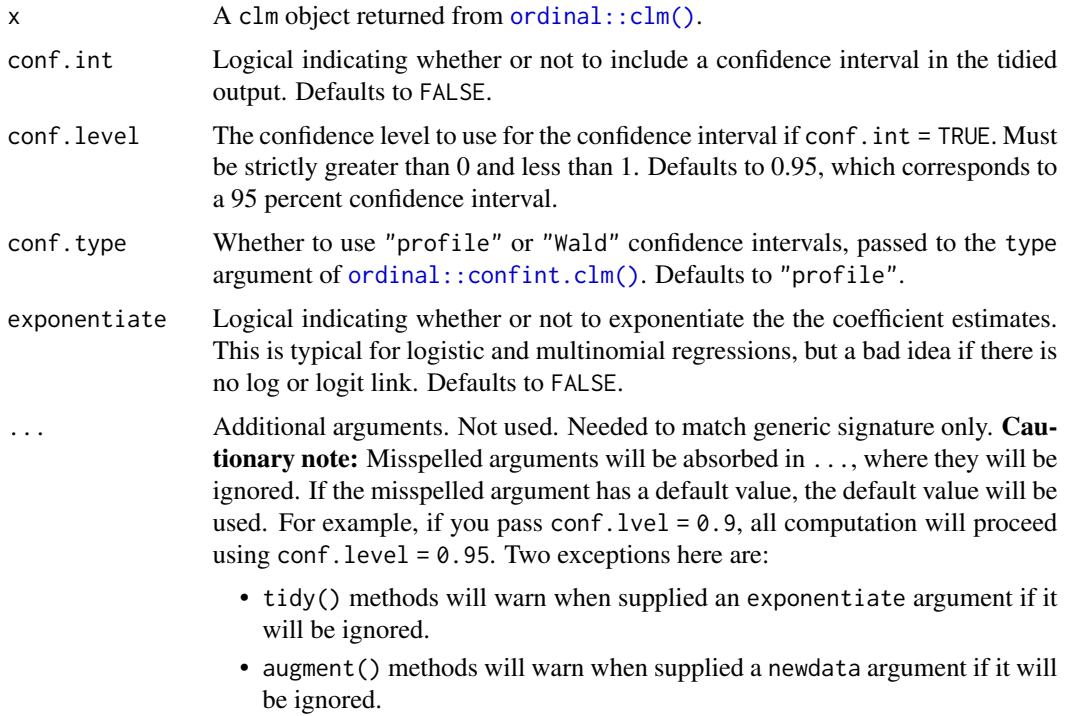

#### tidy.clm 249

# Details

In broom 0.7.0 the coefficient\_type column was renamed to coef.type, and the contents were changed as well.

Note that intercept type coefficients correspond to alpha parameters, location type coefficients correspond to beta parameters, and scale type coefficients correspond to zeta parameters.

#### Value

A [tibble::tibble\(\)](#page-0-0) with columns:

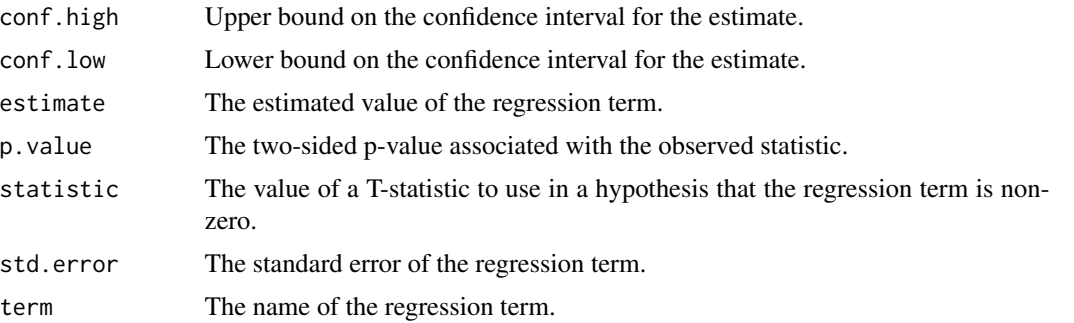

# See Also

[tidy,](#page-0-0) [ordinal::clm\(\)](#page-0-0), [ordinal::confint.clm\(\)](#page-0-0)

```
Other ordinal tidiers: augment.clm(), augment.polr(), glance.clmm(), glance.clm(), glance.polr(),
glance.svyolr(), tidy.clmm(), tidy.polr(), tidy.svyolr()
```

```
# load libraries for models and data
library(ordinal)
# fit model
fit \le clm(rating \sim temp * contact, data = wine)
# summarize model fit with tidiers
tidy(fit)
tidy(fit, conf.int = TRUE, conf.level = 0.9)
tidy(fit, conf.int = TRUE, conf.type = "Wald", exponentiate = TRUE)
glance(fit)
augment(fit, type.predict = "prob")augment(fit, type.predict = "class")
# ...and again with another model specification
fit2 \le clm(rating \sim temp, nominal = \simcontact, data = wine)
tidy(fit2)
```
glance(fit2)

<span id="page-249-0"></span>tidy.clmm *Tidy a(n) clmm object*

# Description

Tidy summarizes information about the components of a model. A model component might be a single term in a regression, a single hypothesis, a cluster, or a class. Exactly what tidy considers to be a model component varies across models but is usually self-evident. If a model has several distinct types of components, you will need to specify which components to return.

# Usage

## S3 method for class 'clmm' tidy(x, conf.int = FALSE, conf.level =  $0.95$ , exponentiate = FALSE, ...)

# Arguments

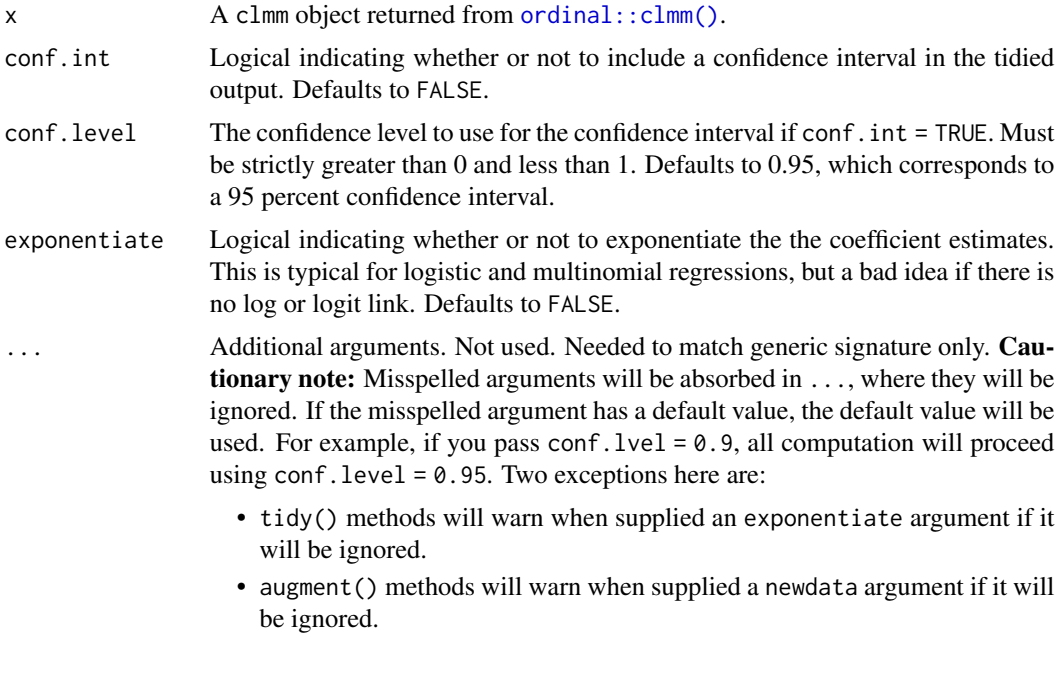

# Value

A [tibble::tibble\(\)](#page-0-0) with columns:

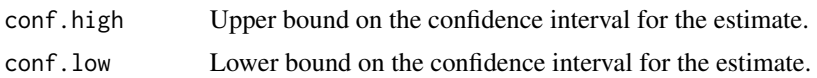

#### tidy.clmm 251

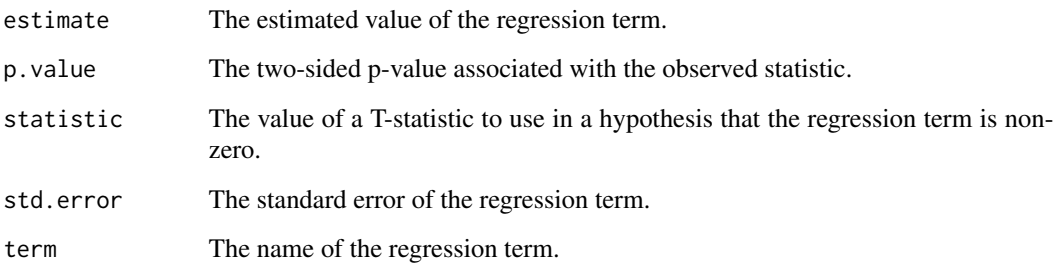

#### Note

In broom 0.7.0 the coefficient\_type column was renamed to coef.type, and the contents were changed as well.

Note that intercept type coefficients correspond to alpha parameters, location type coefficients correspond to beta parameters, and scale type coefficients correspond to zeta parameters.

### See Also

[tidy,](#page-0-0) [ordinal::clmm\(\)](#page-0-0), [ordinal::confint.clm\(\)](#page-0-0)

Other ordinal tidiers: [augment.clm\(](#page-14-0)), [augment.polr\(](#page-73-0)), [glance.clmm\(](#page-118-0)), [glance.clm\(](#page-116-0)), [glance.polr\(](#page-186-0)), [glance.svyolr\(](#page-215-0)), [tidy.clm\(](#page-247-0)), [tidy.polr\(](#page-350-0)), [tidy.svyolr\(](#page-391-0))

```
# load libraries for models and data
library(ordinal)
# fit model
fit \le clmm(rating \sim temp + contact + (1 | judge), data = wine)
# summarize model fit with tidiers
tidy(fit)
tidy(fit, conf.int = TRUE, conf.level = 0.9)
tidy(fit, conf.int = TRUE, exponentiate = TRUE)
glance(fit)
# ...and again with another model specification
fit2 <- clmm(rating \sim temp + (1 | judge), nominal = \simcontact, data = wine)
tidy(fit2)
glance(fit2)
```
Tidy summarizes information about the components of a model. A model component might be a single term in a regression, a single hypothesis, a cluster, or a class. Exactly what tidy considers to be a model component varies across models but is usually self-evident. If a model has several distinct types of components, you will need to specify which components to return.

#### Usage

```
## S3 method for class 'coeftest'
tidy(x, conf.int = FALSE, conf.level = 0.95, ...)
```
# Arguments

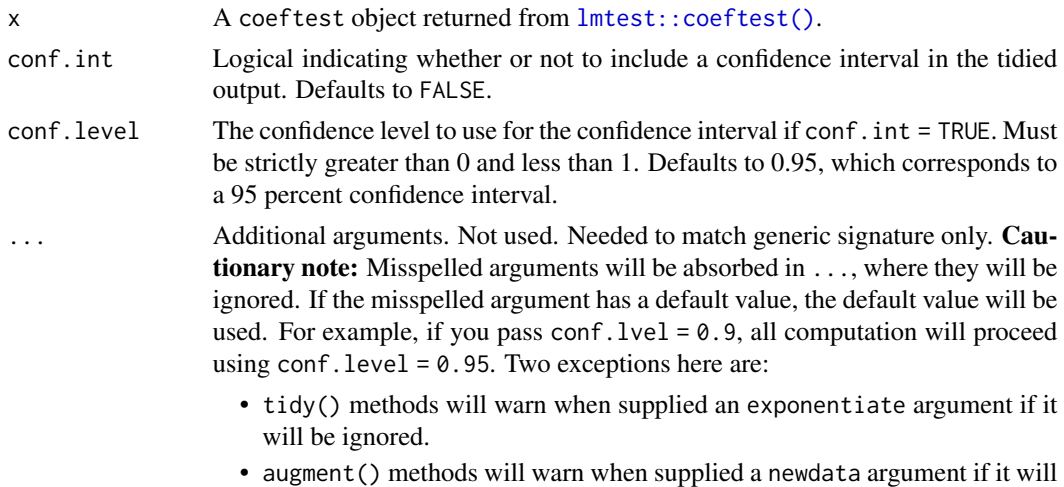

# Value

A [tibble::tibble\(\)](#page-0-0) with columns:

be ignored.

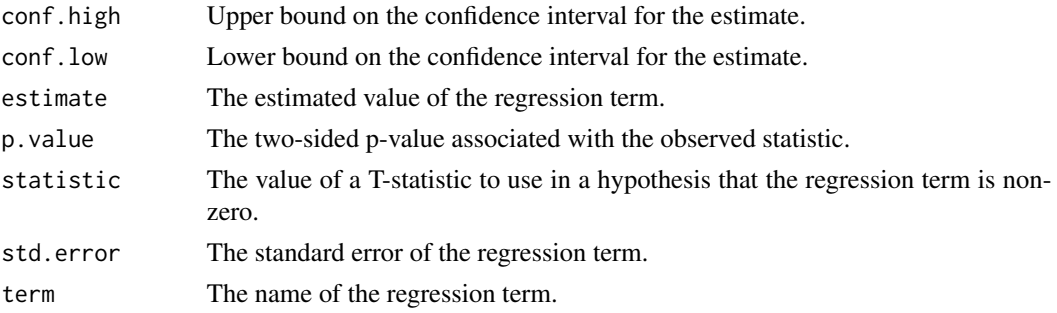
## tidy.confint.glht 253

## See Also

[tidy\(\)](#page-0-0), [lmtest::coeftest\(\)](#page-0-0)

## Examples

```
# load libraries for models and data
library(lmtest)
m \leq Im(dist \sim speed, data = cars)coeftest(m)
tidy(coeftest(m))
tidy(coeftest(m, conf.int = TRUE))
# a very common workflow is to combine lmtest::coeftest with alternate
# variance-covariance matrices via the sandwich package. The lmtest
# tidiers support this workflow too, enabling you to adjust the standard
# errors of your tidied models on the fly.
library(sandwich)
# "HC3" (default) robust SEs
tidy(coeftest(m, vcov = vcovHC))
# "HC2" robust SEs
tidy(coeftest(m, vcov = vcovHC, type = "HC2"))
# N-W HAC robust SEs
tidy(coeftest(m, vcov = NeweyWest))
# the columns of the returned tibble for glance.coeftest() will vary
# depending on whether the coeftest object retains the underlying model.
# Users can control this with the "save = TRUE" argument of coeftest().
glance(coeftest(m))
glance(coeftest(m, save = TRUE))
```
<span id="page-252-0"></span>tidy.confint.glht *Tidy a(n) confint.glht object*

# Description

Tidy summarizes information about the components of a model. A model component might be a single term in a regression, a single hypothesis, a cluster, or a class. Exactly what tidy considers to be a model component varies across models but is usually self-evident. If a model has several distinct types of components, you will need to specify which components to return.

# Usage

```
## S3 method for class 'confint.glht'
tidy(x, \ldots)
```
#### Arguments

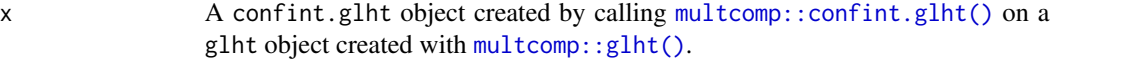

... Additional arguments. Not used. Needed to match generic signature only. Cautionary note: Misspelled arguments will be absorbed in ..., where they will be ignored. If the misspelled argument has a default value, the default value will be used. For example, if you pass conf.lvel = 0.9, all computation will proceed using conf.level =  $0.95$ . Two exceptions here are:

- tidy() methods will warn when supplied an exponentiate argument if it will be ignored.
- augment() methods will warn when supplied a newdata argument if it will be ignored.

#### Value

A [tibble::tibble\(\)](#page-0-0) with columns:

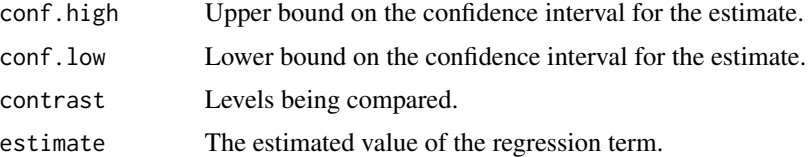

#### See Also

[tidy\(\)](#page-0-0), [multcomp::confint.glht\(\)](#page-0-0), [multcomp::glht\(\)](#page-0-0)

Other multcomp tidiers: [tidy.cld\(](#page-245-0)), [tidy.glht\(](#page-285-0)), [tidy.summary.glht\(](#page-378-0))

```
# load libraries for models and data
library(multcomp)
library(ggplot2)
amod \leq aov(breaks \sim wool + tension, data = warpbreaks)
wht \leq glht(amod, linfct = mcp(tension = "Tukey"))
tidy(wht)
ggplot(wht, aes(lhs, estimate)) +
  geom_point()
```
# tidy.confusionMatrix 255

```
CI \leftarrow \text{confint}(\text{wht})tidy(CI)
ggplot(CI, aes(lhs, estimate, ymin = lwr, ymax = upr)) +geom_pointrange()
tidy(summary(wht))
ggplot(mapping = aes(lhs, estimate)) +geom_linerange(aes(ymin = lwr, ymax = upr), data = CI) +
  geom\_point(aes(size = p), data = summary(wht)) +scale_size(trans = "reverse")
cld <- cld(wht)
tidy(cld)
```
tidy.confusionMatrix *Tidy a(n) confusionMatrix object*

#### Description

Tidy summarizes information about the components of a model. A model component might be a single term in a regression, a single hypothesis, a cluster, or a class. Exactly what tidy considers to be a model component varies across models but is usually self-evident. If a model has several distinct types of components, you will need to specify which components to return.

## Usage

## S3 method for class 'confusionMatrix'  $tidy(x, by_{class} = TRUE, ...)$ 

## Arguments

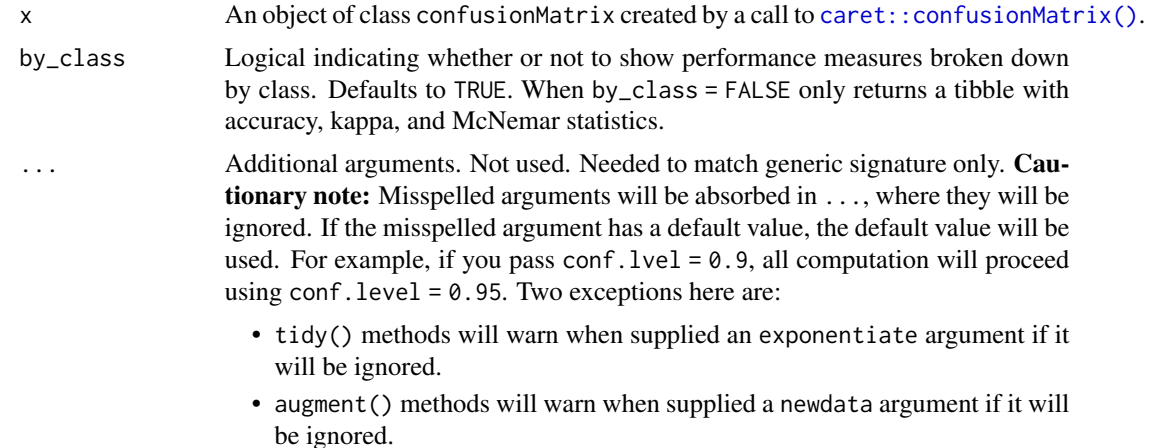

## Value

A [tibble::tibble\(\)](#page-0-0) with columns:

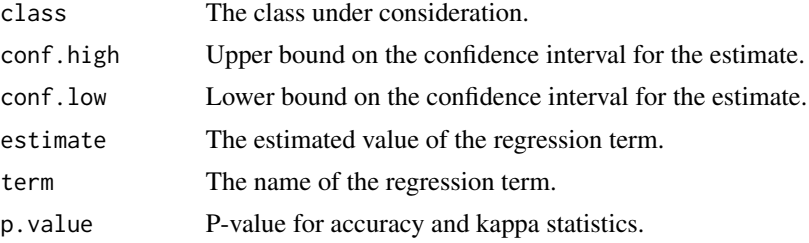

## See Also

[tidy\(\)](#page-0-0), [caret::confusionMatrix\(\)](#page-0-0)

```
# load libraries for models and data
library(caret)
set.seed(27)
# generate data
two_class_sample1 <- as.factor(sample(letters[1:2], 100, TRUE))
two_class_sample2 <- as.factor(sample(letters[1:2], 100, TRUE))
two_class_cm <- confusionMatrix(
  two_class_sample1,
  two_class_sample2
\mathcal{L}# summarize model fit with tidiers
tidy(two_class_cm)
tidy(two_class_cm, by_class = FALSE)
# multiclass example
six_class_sample1 <- as.factor(sample(letters[1:6], 100, TRUE))
six_class_sample2 <- as.factor(sample(letters[1:6], 100, TRUE))
six_class_cm <- confusionMatrix(
  six_class_sample1,
  six_class_sample2
\mathcal{L}# summarize model fit with tidiers
tidy(six_class_cm)
tidy(six_class_cm, by_class = FALSE)
```
## Description

Tidy summarizes information about the components of a model. A model component might be a single term in a regression, a single hypothesis, a cluster, or a class. Exactly what tidy considers to be a model component varies across models but is usually self-evident. If a model has several distinct types of components, you will need to specify which components to return.

#### Usage

```
## S3 method for class 'coxph'
tidy(x, exponentiate = FALSE, conf.int = FALSE, conf.level = 0.95, ...)
```
#### Arguments

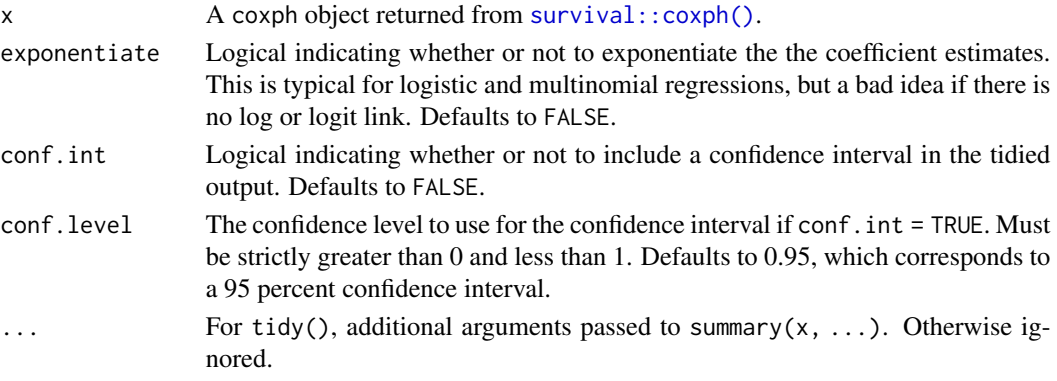

# Value

A [tibble::tibble\(\)](#page-0-0) with columns:

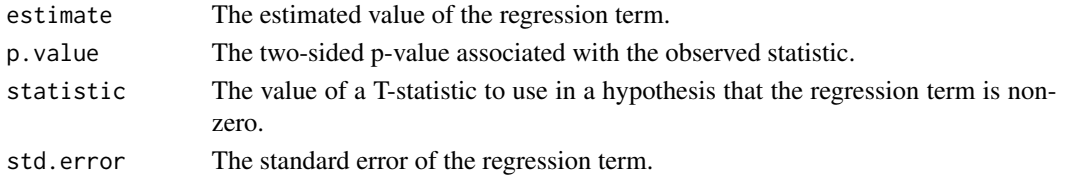

#### See Also

# [tidy\(\)](#page-0-0), [survival::coxph\(\)](#page-0-0)

Other coxph tidiers: [augment.coxph\(](#page-16-0)), [glance.coxph\(](#page-121-0))

```
augment.coxph(augment.survreg(glance.aareg(glance.cch(),
glance.coxph(), glance.pyears(), glance.survdiff(), glance.survexp(), glance.survfit(),
glance.survreg(), tidy.aareg(), tidy.cch(), tidy.pyears(), tidy.survdiff(), tidy.survexp(),
tidy.survfit(), tidy.survreg()
```
# Examples

```
# load libraries for models and data
library(survival)
# fit model
cfit \le coxph(Surv(time, status) \sim age + sex, lung)
# summarize model fit with tidiers
tidy(cfit)
tidy(cfit, exponentiate = TRUE)
lp <- augment(cfit, lung)
risks <- augment(cfit, lung, type.predict = "risk")
expected <- augment(cfit, lung, type.predict = "expected")
glance(cfit)
# also works on clogit models
resp <- levels(logan$occupation)
n <- nrow(logan)
indx \leq rep(1:n, length(resp))
logan2 <- data.frame(
  logan[indx, ],
 id = indx,tocc = factor(rep(resp, each = n)))
logan2$case <- (logan2$occupation == logan2$tocc)
cl \leq clogit(case \sim tocc + tocc:education + strata(id), logan2)
tidy(cl)
glance(cl)
library(ggplot2)
ggplot(lp, aes(age, .fitted, color = sex)) +
  geom_point()
ggplot(risks, aes(age, .fitted, color = sex)) +
  geom_point()
ggplot(expected, aes(time, .fitted, color = sex)) +
  geom_point()
```
tidy.crr *Tidy a(n) cmprsk object*

#### tidy.crr 259

## Description

Tidy summarizes information about the components of a model. A model component might be a single term in a regression, a single hypothesis, a cluster, or a class. Exactly what tidy considers to be a model component varies across models but is usually self-evident. If a model has several distinct types of components, you will need to specify which components to return.

#### Usage

```
## S3 method for class 'crr'
tidy(x, exponentiate = FALSE, conf.int = FALSE, conf.level = 0.95, ...)
```
# Arguments

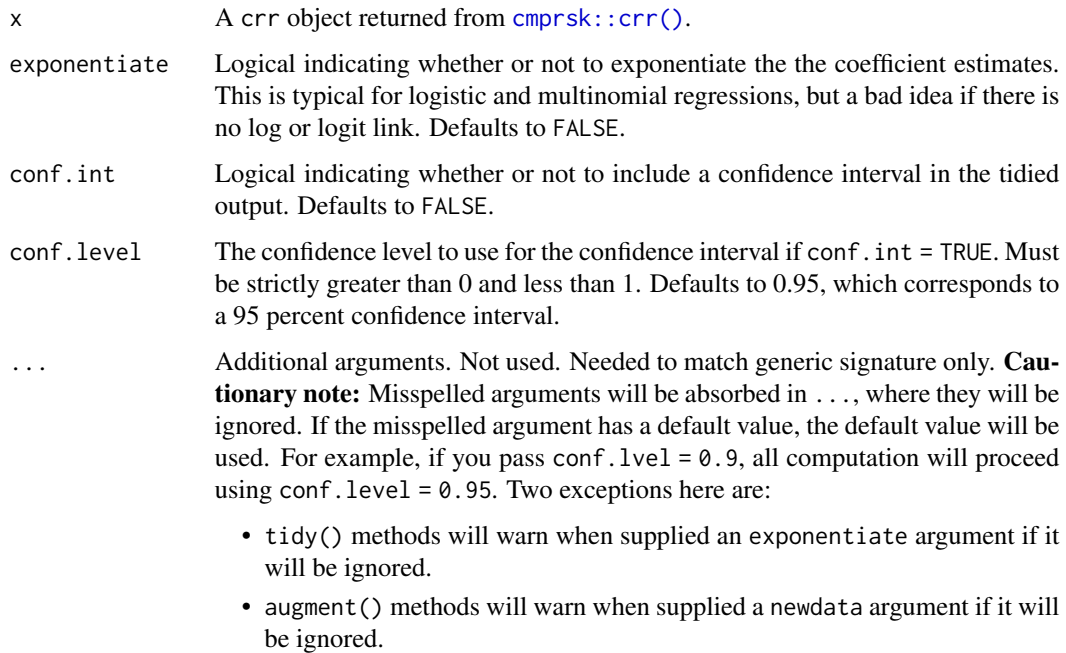

## Value

A [tibble::tibble\(\)](#page-0-0) with columns:

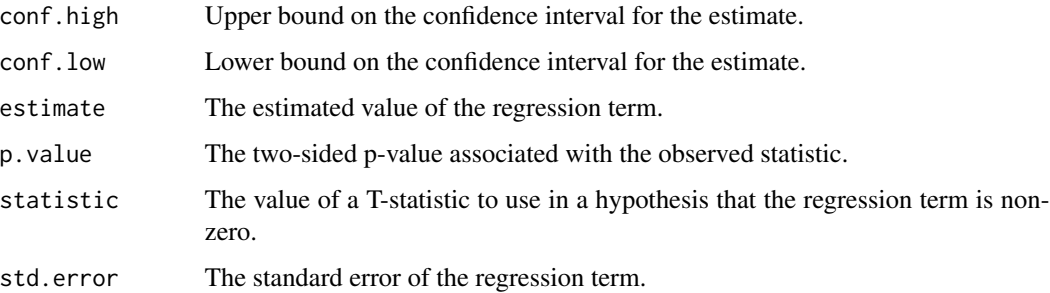

#### See Also

[tidy\(\)](#page-0-0), [cmprsk::crr\(\)](#page-0-0) Other cmprsk tidiers: [glance.crr\(](#page-123-0))

## Examples

```
library(cmprsk)
```

```
# time to loco-regional failure (lrf)
lrf_time <- rexp(100)
lrf_events < - sample(0:2, 100, replace = TRUE)trt < - sample(0:1, 100, replace = TRUE)
strt \le sample(1:2, 100, replace = TRUE)
# fit model
x <- crr(lrf_time, lrf_event, cbind(trt, strt))
# summarize model fit with tidiers
tidy(x, conf.int = TRUE)glance(x)
```
tidy.cv.glmnet *Tidy a(n) cv.glmnet object*

#### **Description**

Tidy summarizes information about the components of a model. A model component might be a single term in a regression, a single hypothesis, a cluster, or a class. Exactly what tidy considers to be a model component varies across models but is usually self-evident. If a model has several distinct types of components, you will need to specify which components to return.

#### Usage

```
## S3 method for class 'cv.glmnet'
tidy(x, \ldots)
```
## Arguments

x A cv.glmnet object returned from [glmnet::cv.glmnet\(\)](#page-0-0).

... Additional arguments. Not used. Needed to match generic signature only. **Cau**tionary note: Misspelled arguments will be absorbed in ..., where they will be ignored. If the misspelled argument has a default value, the default value will be used. For example, if you pass conf.  $level = 0.9$ , all computation will proceed using conf.level =  $0.95$ . Two exceptions here are:

- tidy() methods will warn when supplied an exponentiate argument if it will be ignored.
- augment() methods will warn when supplied a newdata argument if it will be ignored.

#### Value

A [tibble::tibble\(\)](#page-0-0) with columns:

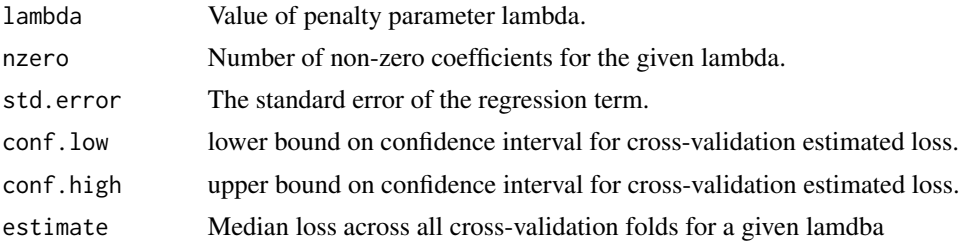

# See Also

```
tidy(), glmnet::cv.glmnet()
```
Other glmnet tidiers: [glance.cv.glmnet\(](#page-125-0)), [glance.glmnet\(](#page-144-0)), [tidy.glmnet\(](#page-288-0))

```
# load libraries for models and data
library(glmnet)
set.seed(27)
nobs <- 100
nvar <- 50
real <-5x <- matrix(rnorm(nobs * nvar), nobs, nvar)
beta \leq c(rnorm(real, 0, 1), rep(0, nvar - real))
y \le c(t(beta) %*% t(x)) + rnorm(nvar, sd = 3)cvfit1 \leq cv.glmnet(x, y)tidy(cvfit1)
glance(cvfit1)
library(ggplot2)
tidied_cv <- tidy(cvfit1)
glance_cv <- glance(cvfit1)
# plot of MSE as a function of lambda
g <- ggplot(tidied_cv, aes(lambda, estimate)) +
```

```
geom_line() +
 scale_x_log10()
g
# plot of MSE as a function of lambda with confidence ribbon
g \leftarrow g + geom\_ribbon(aes(ymin = conf.lower) wmax = conf.high), alpha = .25)
g
# plot of MSE as a function of lambda with confidence ribbon and choices
# of minimum lambda marked
g \leftarrow g +geom_vline(xintercept = glance_cv$lambda.min) +
 geom_vline(xintercept = glance_cv$lambda.1se, lty = 2)
g
# plot of number of zeros for each choice of lambda
ggplot(tidied_cv, aes(lambda, nzero)) +
 geom_line() +
 scale_x_log10()
# coefficient plot with min lambda shown
tidied <- tidy(cvfit1$glmnet.fit)
ggplot(tidied, aes(lambda, estimate, group = term)) +
 scale_x_log10() +
 geom_line() +
 geom_vline(xintercept = glance_cv$lambda.min) +
 geom_vline(xintercept = glance_cv$lambda.1se, lty = 2)
```
<span id="page-261-0"></span>tidy.density *(Deprecated) Tidy density objects*

# Description

(Deprecated) Tidy density objects

#### Usage

```
## S3 method for class 'density'
tidy(x, \ldots)
```
#### **Arguments**

x A density object returned from [stats::density\(\)](#page-0-0).

... Additional arguments. Not used. Needed to match generic signature only. **Cau**tionary note: Misspelled arguments will be absorbed in ..., where they will be ignored. If the misspelled argument has a default value, the default value will be used. For example, if you pass conf.  $level = 0.9$ , all computation will proceed using conf.level =  $0.95$ . Two exceptions here are:

#### tidy.dist 263

- tidy() methods will warn when supplied an exponentiate argument if it will be ignored.
- augment() methods will warn when supplied a newdata argument if it will be ignored.

#### Value

A [tibble::tibble](#page-0-0) with two columns: points x where the density is estimated, and estimated density y.

## See Also

```
bootstrap(confint_tidy(data.frame_tidiersfinish_glance(fix_data_frame(),
summary_tidiers, tidy.dist(), tidy.ftable(), tidy.numeric()
```
<span id="page-262-0"></span>tidy.dist *(Deprecated) Tidy dist objects*

# Description

(Deprecated) Tidy dist objects

## Usage

```
## S3 method for class 'dist'
tidy(x, diagonal = attr(x, "Diag"), upper = attr(x, "Upper"), ...)
```
# Arguments

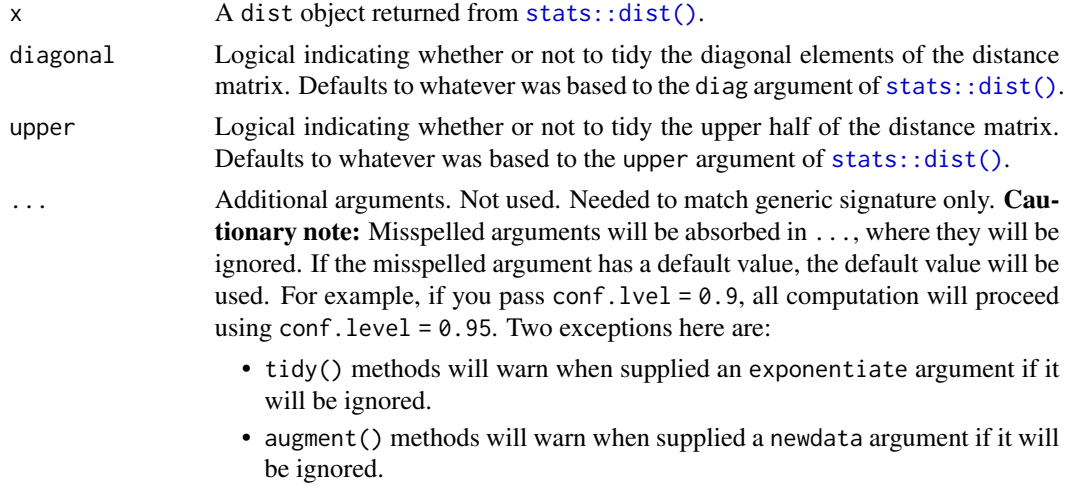

#### Details

If the distance matrix does not include an upper triangle and/or diagonal, the tidied version will not either.

# Value

A [tibble::tibble](#page-0-0) with one row for each pair of items in the distance matrix, with columns:

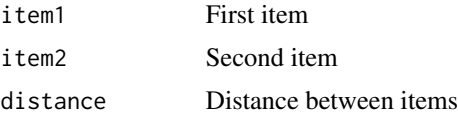

#### See Also

```
Other deprecated: bootstrap(), confint_tidy(), data.frame_tidiers, finish_glance(), fix_data_frame(),
summary_tidierstidy.density(tidy.ftable(tidy.numeric()
```
# Examples

```
cars_dist <- dist(t(mtcars[, 1:4]))
cars_dist
tidy(cars_dist)
tidy(cars_dist, upper = TRUE)
tidy(cars_dist, diagonal = TRUE)
```
tidy.drc *Tidy a(n) drc object*

## Description

Tidy summarizes information about the components of a model. A model component might be a single term in a regression, a single hypothesis, a cluster, or a class. Exactly what tidy considers to be a model component varies across models but is usually self-evident. If a model has several distinct types of components, you will need to specify which components to return.

#### Usage

## S3 method for class 'drc' tidy(x, conf.int = FALSE, conf.level =  $0.95, ...$ )

#### Arguments

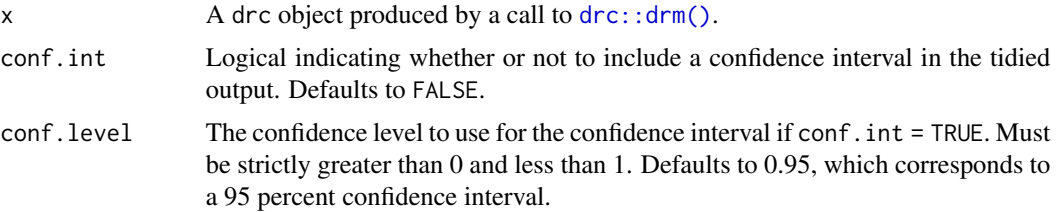

#### tidy.drc 265

... Additional arguments. Not used. Needed to match generic signature only. **Cau**tionary note: Misspelled arguments will be absorbed in ..., where they will be ignored. If the misspelled argument has a default value, the default value will be used. For example, if you pass conf.  $level = 0.9$ , all computation will proceed using conf.level =  $0.95$ . Two exceptions here are:

- tidy() methods will warn when supplied an exponentiate argument if it will be ignored.
- augment() methods will warn when supplied a newdata argument if it will be ignored.

# Details

The tibble has one row for each curve and term in the regression. The curveid column indicates the curve.

## Value

A [tibble::tibble\(\)](#page-0-0) with columns:

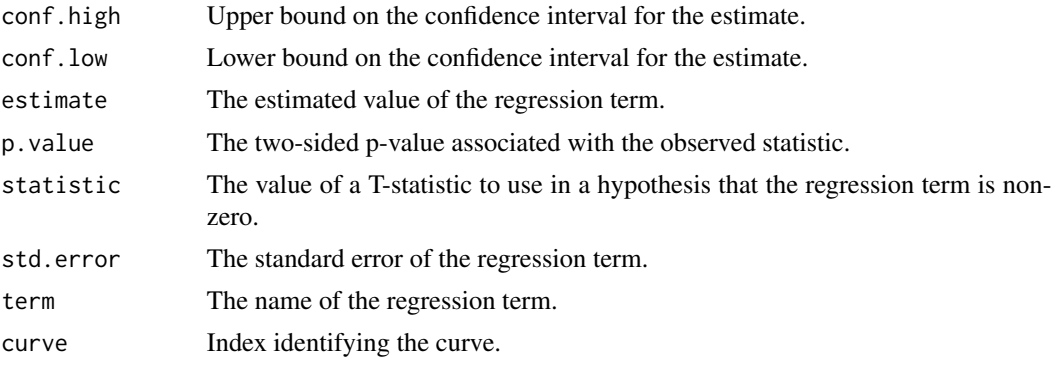

#### See Also

```
tidy(), drc::drm()
```
Other drc tidiers: [augment.drc\(](#page-22-0)), [glance.drc\(](#page-127-0))

```
# load libraries for models and data
library(drc)
# fit model
mod <- drm(dead / total ~ conc, type,
  weights = total, data = selenium, fct = LL.2(), type = "binomial"
\lambda# summarize model fit with tidiers
tidy(mod)
```

```
tidy(mod, conf.int = TRUE)
glance(mod)
augment(mod, selenium)
```
tidy.emmGrid *Tidy a(n) emmGrid object*

## Description

Tidy summarizes information about the components of a model. A model component might be a single term in a regression, a single hypothesis, a cluster, or a class. Exactly what tidy considers to be a model component varies across models but is usually self-evident. If a model has several distinct types of components, you will need to specify which components to return.

#### Usage

```
## S3 method for class 'emmGrid'
tidy(x, conf.int = FALSE, conf.level = 0.95, ...)
```
#### Arguments

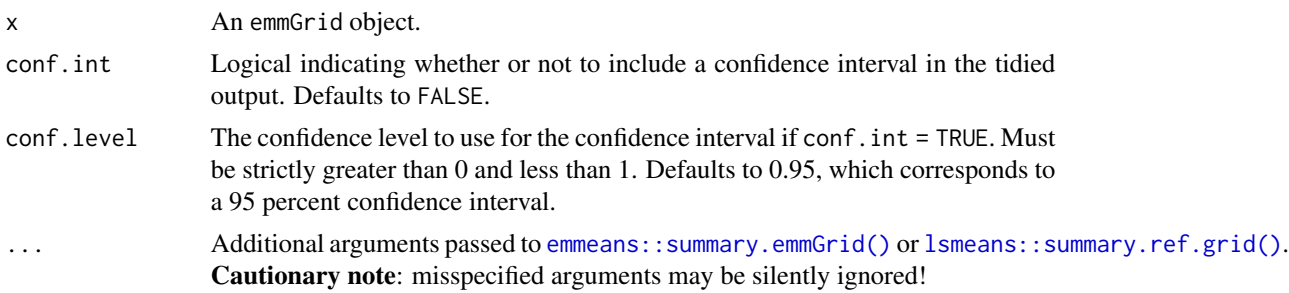

#### Details

Returns a data frame with one observation for each estimated marginal mean, and one column for each combination of factors. When the input is a contrast, each row will contain one estimated contrast.

There are a large number of arguments that can be passed on to [emmeans::summary.emmGrid\(\)](#page-0-0) or [lsmeans::summary.ref.grid\(\)](#page-0-0).

#### Value

A [tibble::tibble\(\)](#page-0-0) with columns:

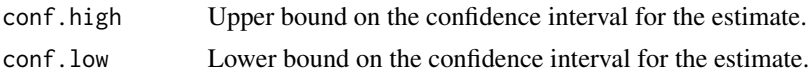

## tidy.emmGrid 267

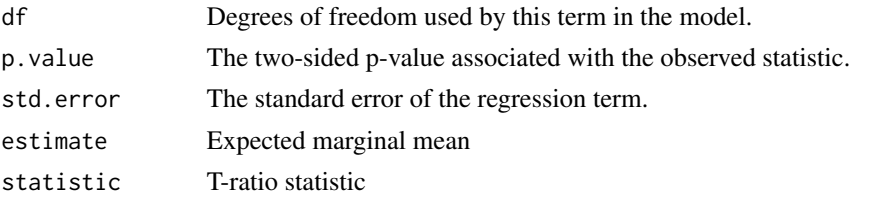

# See Also

```
tidy(), emmeans::ref_grid(), emmeans::emmeans(), emmeans::contrast()
Other emmeans tidiers: tidy.lsmobj(), tidy.ref.grid(), tidy.summary_emm()
```

```
# load libraries for models and data
library(emmeans)
# linear model for sales of oranges per day
oranges_lm1 <- lm(sales1 ~ price1 + price2 + day + store, data = oranges)
# reference grid; see vignette("basics", package = "emmeans")
oranges_rg1 <- ref_grid(oranges_lm1)
td <- tidy(oranges_rg1)
td
# marginal averages
marginal <- emmeans(oranges_rg1, "day")
tidy(marginal)
# contrasts
tidy(contrast(marginal))
tidy(contrast(marginal, method = "pairwise"))
# plot confidence intervals
library(ggplot2)
ggplot(tidy(marginal, conf.int = TRUE), aes(day, estimate)) +
  geom_point() +
  geom_errorbar(aes(ymin = conf.low, ymax = conf.high))
# by multiple prices
by_price <- emmeans(oranges_lm1, "day",
 by = "price2",at = list(price1 = 50, price2 = c(40, 60, 80),
   day = c("2", "3", "4")
 )
\mathcal{L}by_price
```

```
tidy(by_price)
ggplot(tidy(by_price, conf.int = TRUE), aes(price2, estimate, color = day)) +geom_line() +
 geom_errorbar(aes(ymin = conf.low, ymax = conf.high))
# joint_tests
tidy(joint_tests(oranges_lm1))
```
tidy.epi.2by2 *Tidy a(n) epi.2by2 object*

# Description

Tidy summarizes information about the components of a model. A model component might be a single term in a regression, a single hypothesis, a cluster, or a class. Exactly what tidy considers to be a model component varies across models but is usually self-evident. If a model has several distinct types of components, you will need to specify which components to return.

#### Usage

## S3 method for class 'epi.2by2' tidy(x, parameters =  $c("moa", "stat"), ...$ )

#### Arguments

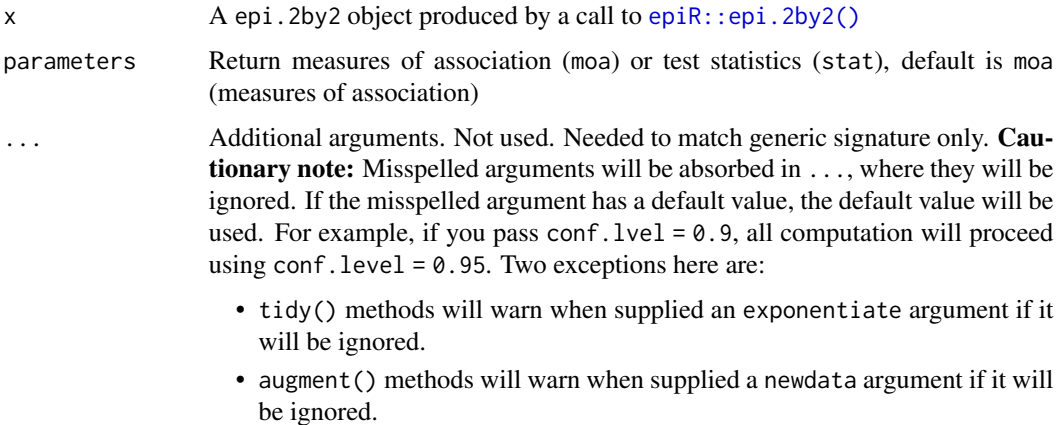

#### Details

The tibble has a column for each of the measures of association or tests contained in massoc or massoc.detail when [epiR::epi.2by2\(\)](#page-0-0) is called.

#### tidy.ergm 269

# Value

A [tibble::tibble\(\)](#page-0-0) with columns:

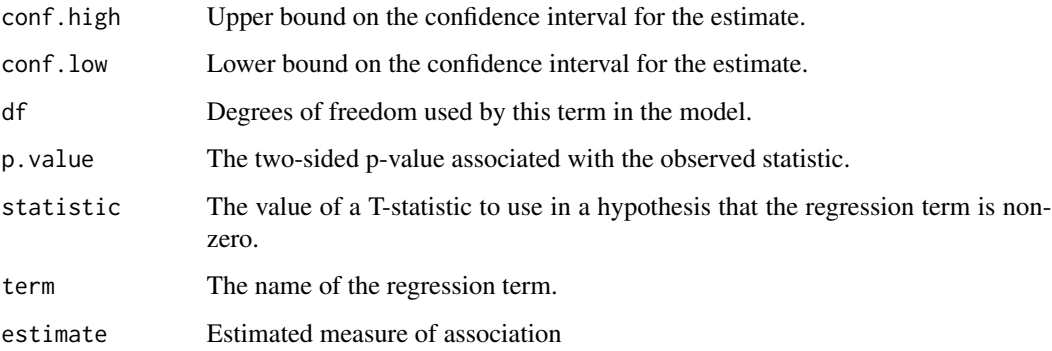

# See Also

[tidy\(\)](#page-0-0), [epiR::epi.2by2\(\)](#page-0-0)

```
# load libraries for models and data
library(epiR)
# generate data
dat <- matrix(c(13, 2163, 5, 3349), nrow = 2, byrow = TRUE)
rownames(dat) <- c("DF+", "DF-")
colnames(dat) <- c("FUS+", "FUS-")
# fit model
fit \le epi.2by2(
  dat = as.table(dat), method = "cross.sectional",
  conf. level = 0.95, units = 100, outcome = "as.columns"
\lambda# summarize model fit with tidiers
tidy(fit, parameters = "moa")
tidy(fit, parameters = "stat")
```
#### Description

Tidy summarizes information about the components of a model. A model component might be a single term in a regression, a single hypothesis, a cluster, or a class. Exactly what tidy considers to be a model component varies across models but is usually self-evident. If a model has several distinct types of components, you will need to specify which components to return.

The methods should work with any model that conforms to the **ergm** class, such as those produced from weighted networks by the ergm.count package.

## Usage

```
## S3 method for class 'ergm'
tidy(x, conf.int = FALSE, conf.level = 0.95, exponentiate = FALSE, ...)
```
#### Arguments

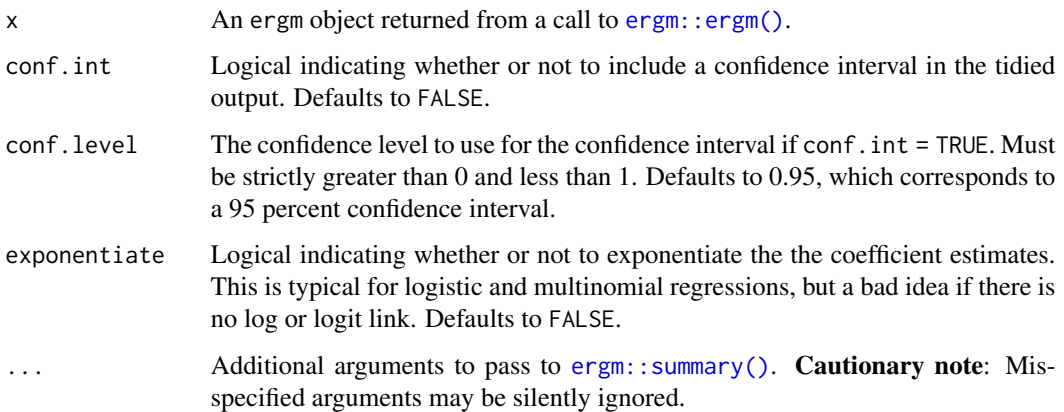

#### Value

A [tibble::tibble](#page-0-0) with one row for each coefficient in the exponential random graph model, with columns:

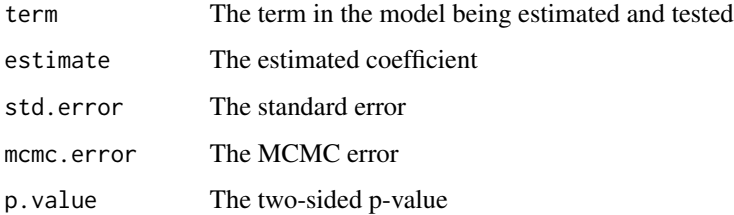

# References

Hunter DR, Handcock MS, Butts CT, Goodreau SM, Morris M (2008b). ergm: A Package to Fit, Simulate and Diagnose Exponential-Family Models for Networks. *Journal of Statistical Software*, 24(3). <https://www.jstatsoft.org/v24/i03/>.

## tidy.factanal 271

## See Also

[tidy\(\)](#page-0-0), [ergm::ergm\(\)](#page-0-0), [ergm::control.ergm\(\)](#page-0-0), [ergm::summary\(\)](#page-0-0)

Other ergm tidiers: [glance.ergm\(](#page-129-0))

#### Examples

```
# load libraries for models and data
library(ergm)
# load the Florentine marriage network data
data(florentine)
# fit a model where the propensity to form ties between
# families depends on the absolute difference in wealth
gest <- ergm(flomarriage ~ edges + absdiff("wealth"))
# show terms, coefficient estimates and errors
tidy(gest)
# show coefficients as odds ratios with a 99% CI
tidy(gest, exponentiate = TRUE, conf.int = TRUE, conf.level = 0.99)
# take a look at likelihood measures and other
# control parameters used during MCMC estimation
glance(gest)
glance(gest, deviance = TRUE)
glance(gest, mcmc = TRUE)
```
tidy.factanal *Tidy a(n) factanal object*

#### **Description**

Tidy summarizes information about the components of a model. A model component might be a single term in a regression, a single hypothesis, a cluster, or a class. Exactly what tidy considers to be a model component varies across models but is usually self-evident. If a model has several distinct types of components, you will need to specify which components to return.

#### Usage

```
## S3 method for class 'factanal'
tidy(x, \ldots)
```
## Arguments

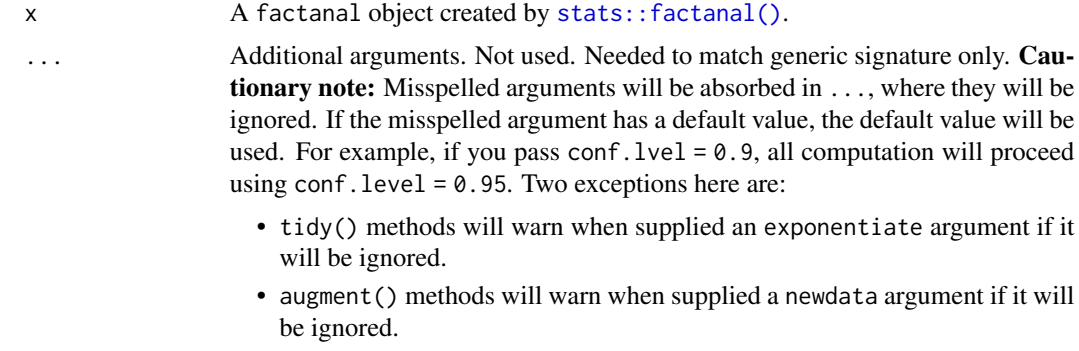

## Value

A [tibble::tibble\(\)](#page-0-0) with columns:

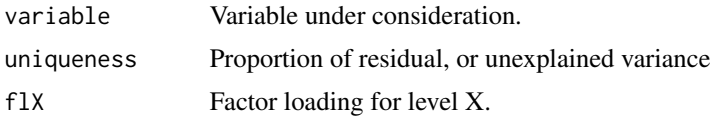

#### See Also

[tidy\(\)](#page-0-0), [stats::factanal\(\)](#page-0-0)

Other factanal tidiers: [augment.factanal\(](#page-24-0)), [glance.factanal\(](#page-130-0))

```
set.seed(123)
# generate data
library(dplyr)
library(purrr)
m1 \le - tibble(
  v1 = c(1, 1, 1, 1, 1, 1, 1, 1, 1, 1, 3, 3, 3, 3, 3, 4, 5, 6),
  v2 = c(1, 2, 1, 1, 1, 1, 2, 1, 2, 1, 3, 4, 3, 3, 3, 4, 6, 5),v3 = c(3, 3, 3, 3, 3, 1, 1, 1, 1, 1, 1, 1, 1, 1, 1, 5, 4, 6),v4 = c(3, 3, 4, 3, 3, 1, 1, 2, 1, 1, 1, 1, 2, 1, 1, 5, 6, 4),
  v5 = c(1, 1, 1, 1, 1, 3, 3, 3, 3, 3, 1, 1, 1, 1, 1, 6, 4, 5),
  v6 = c(1, 1, 1, 2, 1, 3, 3, 3, 4, 3, 1, 1, 1, 2, 1, 6, 5, 4)
\lambda# new data
m2 <- map_dfr(m1, rev)
# factor analysis objects
fit1 <- factanal(m1, factors = 3, scores = "Bartlett")
fit2 <- factanal(m1, factors = 3, scores = "regression")
```
#### tidy.felm 273

```
# tidying the object
tidy(fit1)
tidy(fit2)
# augmented dataframe
augment(fit1)
augment(fit2)
# augmented dataframe (with new data)
augment(fit1, data = m2)
augment(fit2, data = m2)
```
tidy.felm *Tidy a(n) felm object*

# Description

Tidy summarizes information about the components of a model. A model component might be a single term in a regression, a single hypothesis, a cluster, or a class. Exactly what tidy considers to be a model component varies across models but is usually self-evident. If a model has several distinct types of components, you will need to specify which components to return.

#### Usage

```
## S3 method for class 'felm'
tidy(
 x,
 conf.int = FALSE,
 conf.level = 0.95,fe = FALSE,
 se.type = c("default", "iid", "robust", "cluster"),
  ...
)
```
# Arguments

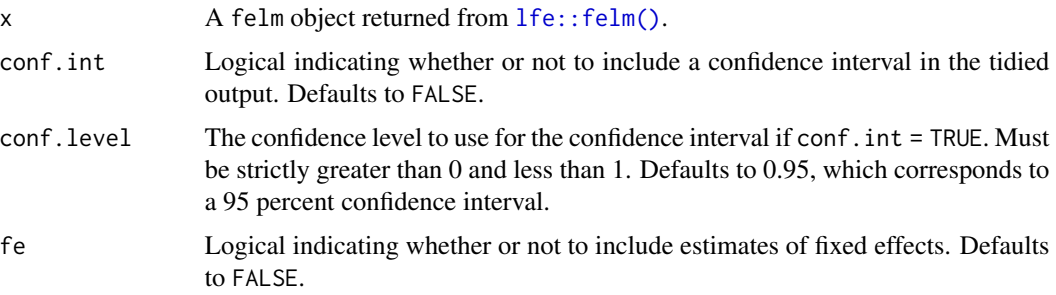

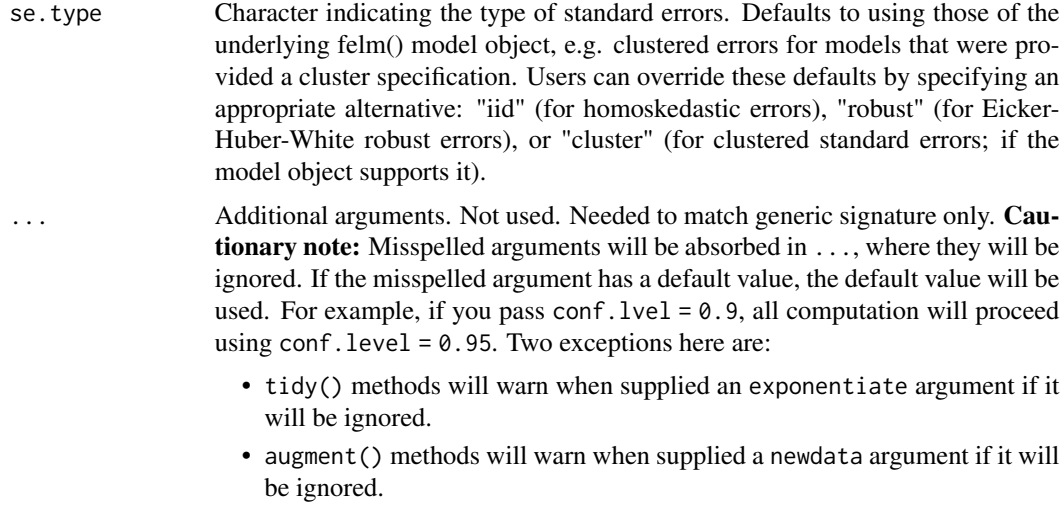

# Value

# A [tibble::tibble\(\)](#page-0-0) with columns:

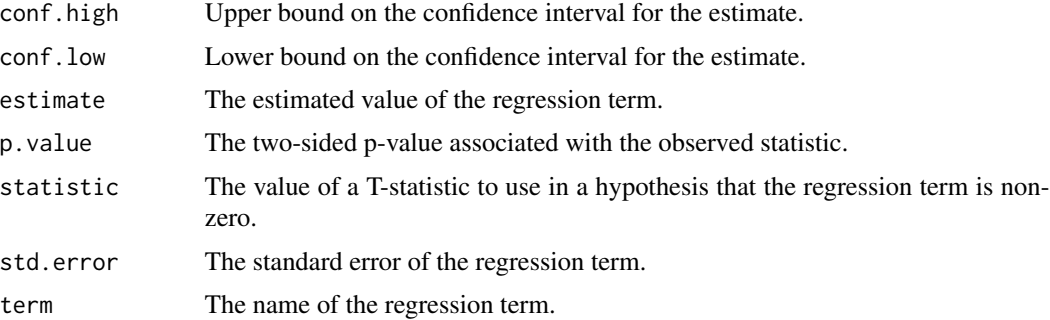

# See Also

[tidy\(\)](#page-0-0), [lfe::felm\(\)](#page-0-0)

Other felm tidiers: [augment.felm\(](#page-25-0))

```
# load libraries for models and data
library(lfe)
# use built-in `airquality` dataset
head(airquality)
# no FEs; same as lm()
est0 <- felm(Ozone ~ Temp + Wind + Solar.R, airquality)
```
#### tidy.fitdistr 275

```
# summarize model fit with tidiers
tidy(est0)
augment(est0)
# add month fixed effects
est1 <- felm(Ozone ~ Temp + Wind + Solar.R | Month, airquality)
# summarize model fit with tidiers
tidy(est1)
tidy(est1, fe = TRUE)
augment(est1)
glance(est1)
# the "se.type" argument can be used to switch out different standard errors
# types on the fly. In turn, this can be useful exploring the effect of
# different error structures on model inference.
tidy(est1, se.type = "iid")
tidy(est1, se.type = "robust")
# add clustered SEs (also by month)
est2 <- felm(Ozone ~ Temp + Wind + Solar.R | Month | 0 | Month, airquality)
# summarize model fit with tidiers
tidy(est2, conf.int = TRUE)
tidy(est2, conf.int = TRUE, se.type = "cluster")
tidy(est2, conf.int = TRUE, se.type = "robust")
tidy(est2, conf.int = TRUE, se.type = "iid")
```
tidy.fitdistr *Tidy a(n) fitdistr object*

#### Description

Tidy summarizes information about the components of a model. A model component might be a single term in a regression, a single hypothesis, a cluster, or a class. Exactly what tidy considers to be a model component varies across models but is usually self-evident. If a model has several distinct types of components, you will need to specify which components to return.

## Usage

```
## S3 method for class 'fitdistr'
tidy(x, \ldots)
```
#### Arguments

x A fitdistr object returned by [MASS::fitdistr\(\)](#page-0-0).

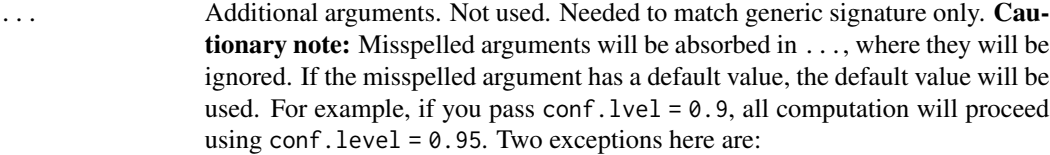

- tidy() methods will warn when supplied an exponentiate argument if it will be ignored.
- augment() methods will warn when supplied a newdata argument if it will be ignored.

## Value

A [tibble::tibble\(\)](#page-0-0) with columns:

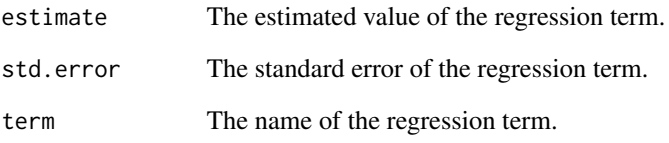

# See Also

[tidy\(\)](#page-0-0), [MASS::fitdistr\(\)](#page-0-0)

Other fitdistr tidiers: [glance.fitdistr\(](#page-134-0))

```
# load libraries for models and data
library(MASS)
# generate data
set.seed(2015)
x \le - rnorm(100, 5, 2)
# fit models
fit \le fitdistr(x, dnorm, list(mean = 3, sd = 1))
# summarize model fit with tidiers
tidy(fit)
glance(fit)
```
#### Description

Tidy summarizes information about the components of a model. A model component might be a single term in a regression, a single hypothesis, a cluster, or a class. Exactly what tidy considers to be a model component varies across models but is usually self-evident. If a model has several distinct types of components, you will need to specify which components to return.

#### Usage

## S3 method for class 'fixest' tidy(x, conf.int = FALSE, conf.level =  $0.95, ...$ )

### Arguments

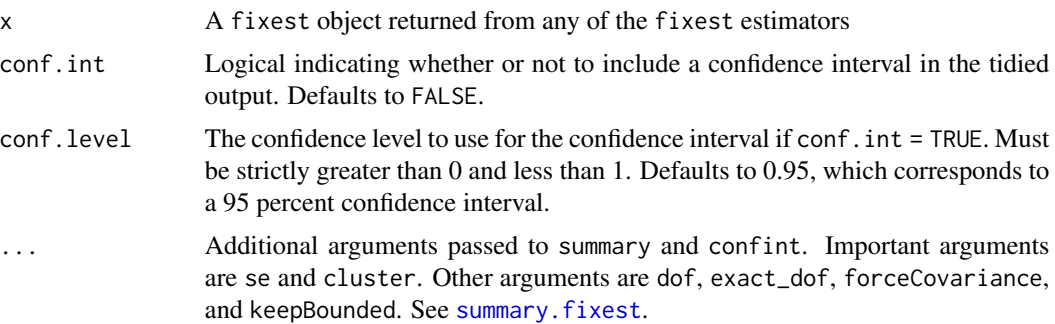

# Details

The fixest package provides a family of functions for estimating models with arbitrary numbers of fixed-effects, in both an OLS and a GLM context. The package also supports robust (i.e. White) and clustered standard error reporting via the generic summary.fixest() command. In a similar vein, the tidy() method for these models allows users to specify a desired standard error correction either 1) implicitly via the supplied fixest object, or 2) explicitly as part of the tidy call. See examples below.

Note that fixest confidence intervals are calculated assuming a normal distribution – this assumes infinite degrees of freedom for the CI. (This assumption is distinct from the degrees of freedom used to calculate the standard errors. For more on degrees of freedom with clusters and fixed effects, see <https://github.com/lrberge/fixest/issues/6> and [https://github.com/sgaure/lfe/](https://github.com/sgaure/lfe/issues/1#issuecomment-530646990) [issues/1#issuecomment-530646990](https://github.com/sgaure/lfe/issues/1#issuecomment-530646990))

#### Value

A [tibble::tibble\(\)](#page-0-0) with columns:

conf.high Upper bound on the confidence interval for the estimate.

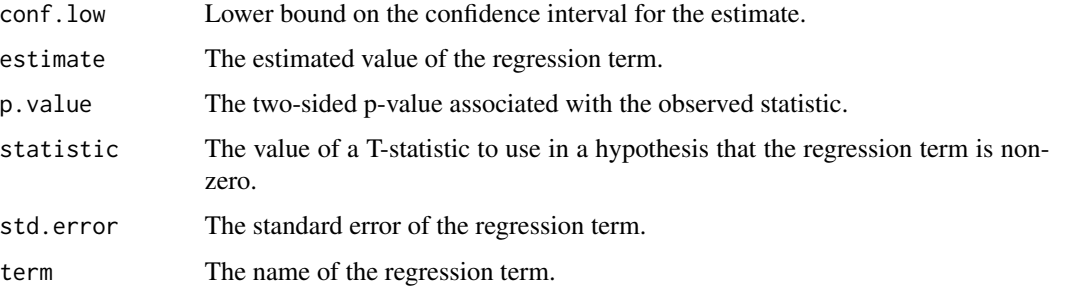

# See Also

[tidy\(\)](#page-0-0), [fixest::feglm\(\)](#page-0-0), [fixest::fenegbin\(\)](#page-0-0), [fixest::feNmlm\(\)](#page-0-0), [fixest::femlm\(\)](#page-0-0), [fixest::feols\(\)](#page-0-0), [fixest::fepois\(\)](#page-0-0)

Other fixest tidiers: [augment.fixest\(](#page-28-0))

```
# load libraries for models and data
library(fixest)
gravity <-
  feols(
   log(Euros) ~ log(dist_km) | Origin + Destination + Product + Year, trade
  \lambdatidy(gravity)
glance(gravity)
augment(gravity, trade)
# to get robust or clustered SEs, users can either:
# 1) specify the arguments directly in the 'tidy()' call
tidy(gravity, conf.int = TRUE, cluster = c("Product", "Year"))
tidy(gravity, conf.int = TRUE, se = "threeway")
# 2) or, feed tidy() a summary.fixest object that has already accepted
# these arguments
gravity_summ <- summary(gravity, cluster = c("Product", "Year"))
tidy(gravity_summ, conf.int = TRUE)
# approach (1) is preferred.
```
<span id="page-278-0"></span>

#### Description

This function is deprecated. Please use [tibble::as\\_tibble\(\)](#page-0-0) instead.

# Usage

## S3 method for class 'ftable' tidy $(x, \ldots)$ 

#### Arguments

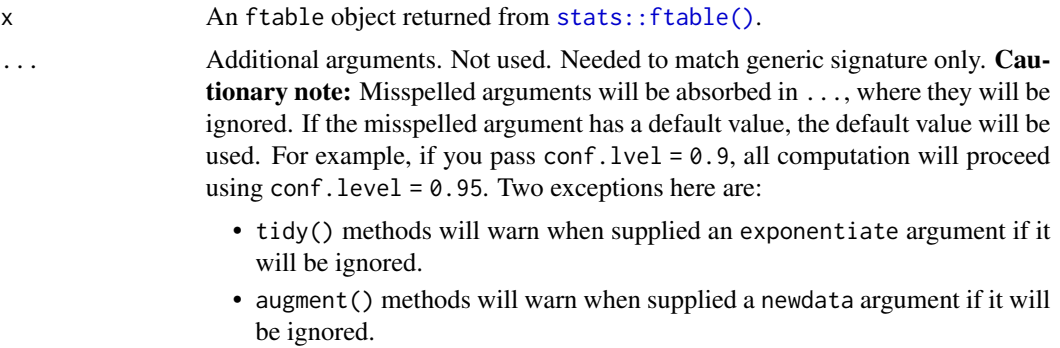

#### Value

An ftable contains a "flat" contingency table. This melts it into a [tibble::tibble](#page-0-0) with one column for each variable, then a Freq column.

## See Also

Other deprecated: [bootstrap\(](#page-95-0)), [confint\\_tidy\(](#page-96-0)), [data.frame\\_tidiers](#page-97-0), [finish\\_glance\(](#page-100-0)), [fix\\_data\\_frame\(](#page-101-1)), [summary\\_tidiers](#page-222-0), [tidy.density\(](#page-261-0)), [tidy.dist\(](#page-262-0)), [tidy.numeric\(](#page-341-0))

tidy.Gam *Tidy a(n) Gam object*

#### Description

Tidy summarizes information about the components of a model. A model component might be a single term in a regression, a single hypothesis, a cluster, or a class. Exactly what tidy considers to be a model component varies across models but is usually self-evident. If a model has several distinct types of components, you will need to specify which components to return.

# Usage

```
## S3 method for class 'Gam'
tidy(x, \ldots)
```
# Arguments

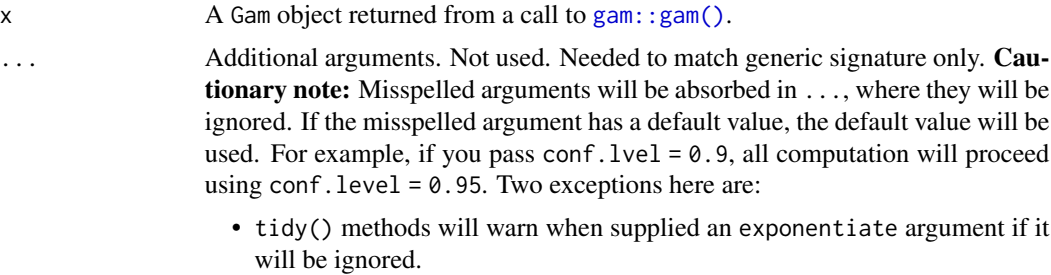

• augment() methods will warn when supplied a newdata argument if it will be ignored.

# Details

Tidy gam objects created by calls to [mgcv::gam\(\)](#page-0-0) with [tidy.gam\(\)](#page-280-0).

#### Value

A [tibble::tibble\(\)](#page-0-0) with columns:

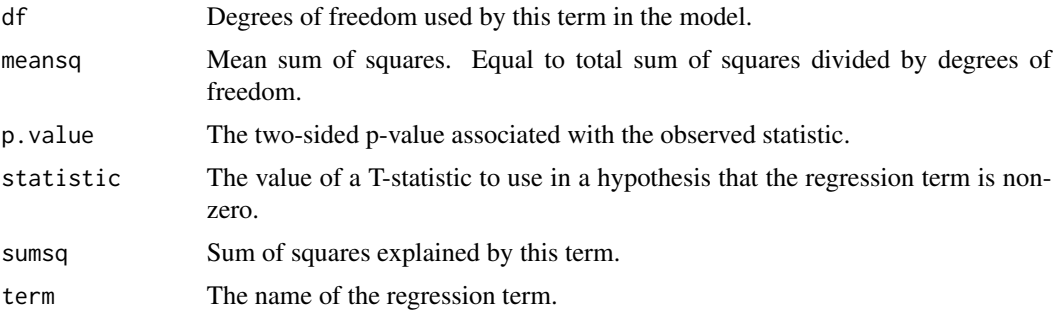

# See Also

[tidy\(\)](#page-0-0), [gam::gam\(\)](#page-0-0), [tidy.anova\(\)](#page-226-0), [tidy.gam\(\)](#page-280-0) Other gam tidiers: [glance.Gam\(](#page-137-0))

# Examples

# load libraries for models and data library(gam)

# fit model

#### tidy.gam 281

```
g \leq -\gamma gam(mpg \sim s(hp, 4) + am + qsec, data = mtcars)
# summarize model fit with tidiers
tidy(g)
glance(g)
```
<span id="page-280-0"></span>tidy.gam *Tidy a(n) gam object*

# Description

Tidy summarizes information about the components of a model. A model component might be a single term in a regression, a single hypothesis, a cluster, or a class. Exactly what tidy considers to be a model component varies across models but is usually self-evident. If a model has several distinct types of components, you will need to specify which components to return.

#### Usage

```
## S3 method for class 'gam'
tidy(
 x,
 parametric = FALSE,
 conf.int = FALSE,
 conf. level = 0.95,exponentiate = FALSE,
  ...
)
```
# Arguments

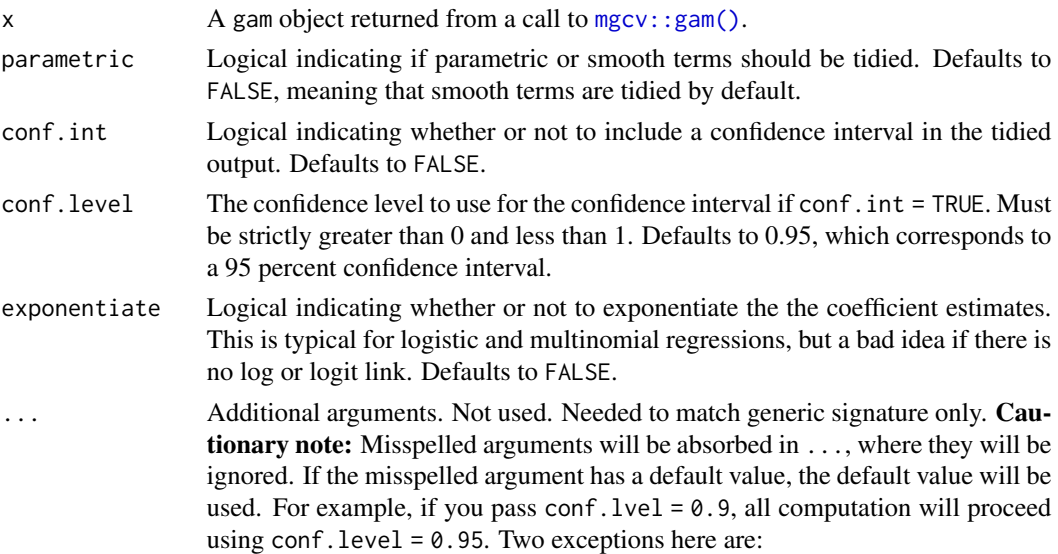

- tidy() methods will warn when supplied an exponentiate argument if it will be ignored.
- augment() methods will warn when supplied a newdata argument if it will be ignored.

#### Details

When parametric = FALSE return columns edf and ref.df rather than estimate and std.error.

#### Value

A [tibble::tibble\(\)](#page-0-0) with columns:

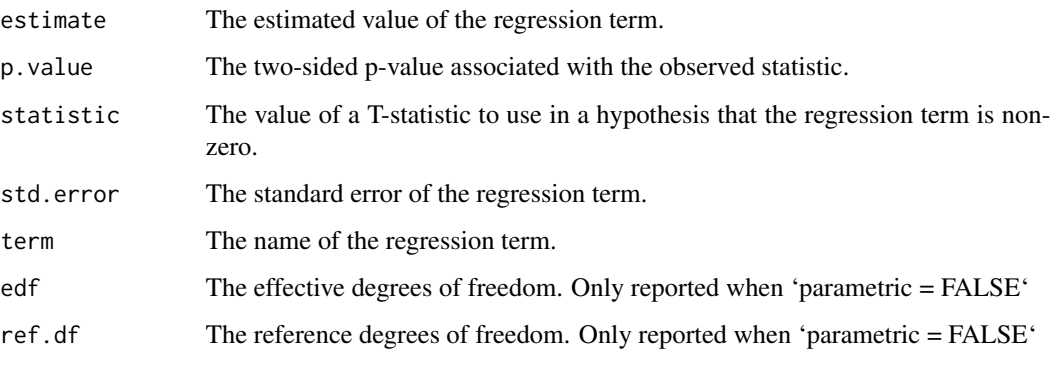

# See Also

## [tidy\(\)](#page-0-0), [mgcv::gam\(\)](#page-0-0)

Other mgcv tidiers: [glance.gam\(](#page-138-0))

```
# load libraries for models and data
library(mgcv)
# fit model
g \leq -\gamma gam(mpg \sim s(hp) + am + qsec, data = mtcars)
# summarize model fit with tidiers
tidy(g)
tidy(g, parametric = TRUE)
glance(g)
augment(g)
```
#### Description

Tidy summarizes information about the components of a model. A model component might be a single term in a regression, a single hypothesis, a cluster, or a class. Exactly what tidy considers to be a model component varies across models but is usually self-evident. If a model has several distinct types of components, you will need to specify which components to return.

#### Usage

```
## S3 method for class 'garch'
tidy(x, conf.int = FALSE, conf.level = 0.95, ...)
```
# Arguments

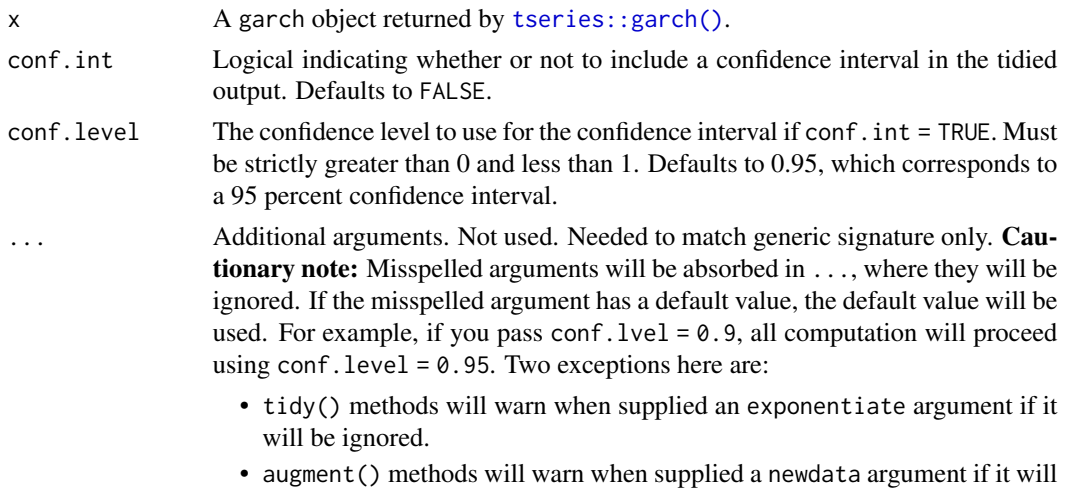

# Value

A [tibble::tibble\(\)](#page-0-0) with columns:

be ignored.

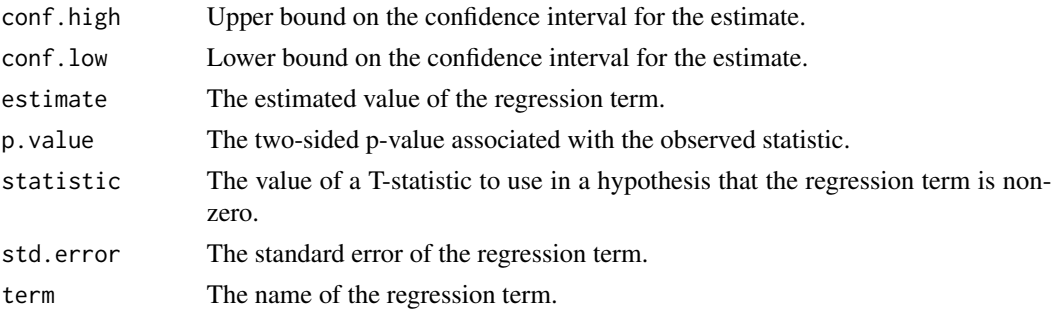

## See Also

[tidy\(\)](#page-0-0), [tseries::garch\(\)](#page-0-0) Other garch tidiers: [glance.garch\(](#page-140-0))

## Examples

```
# load libraries for models and data
library(tseries)
# load data
data(EuStockMarkets)
# fit model
dax <- diff(log(EuStockMarkets))[, "DAX"]
dax.garch <- garch(dax)
dax.garch
# summarize model fit with tidiers
tidy(dax.garch)
```

```
glance(dax.garch)
```
tidy.geeglm *Tidy a(n) geeglm object*

## Description

Tidy summarizes information about the components of a model. A model component might be a single term in a regression, a single hypothesis, a cluster, or a class. Exactly what tidy considers to be a model component varies across models but is usually self-evident. If a model has several distinct types of components, you will need to specify which components to return.

#### Usage

```
## S3 method for class 'geeglm'
tidy(x, conf.int = FALSE, conf.level = 0.95, exponentiate = FALSE, ...)
```
#### Arguments

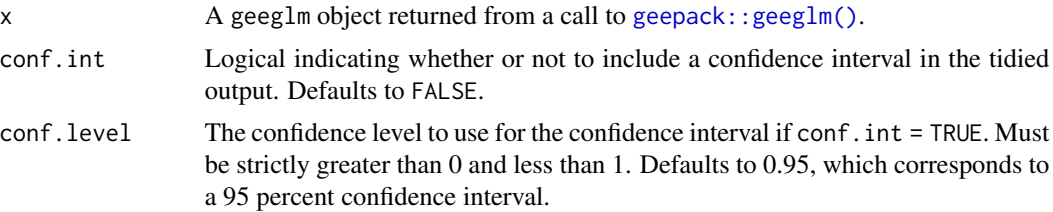

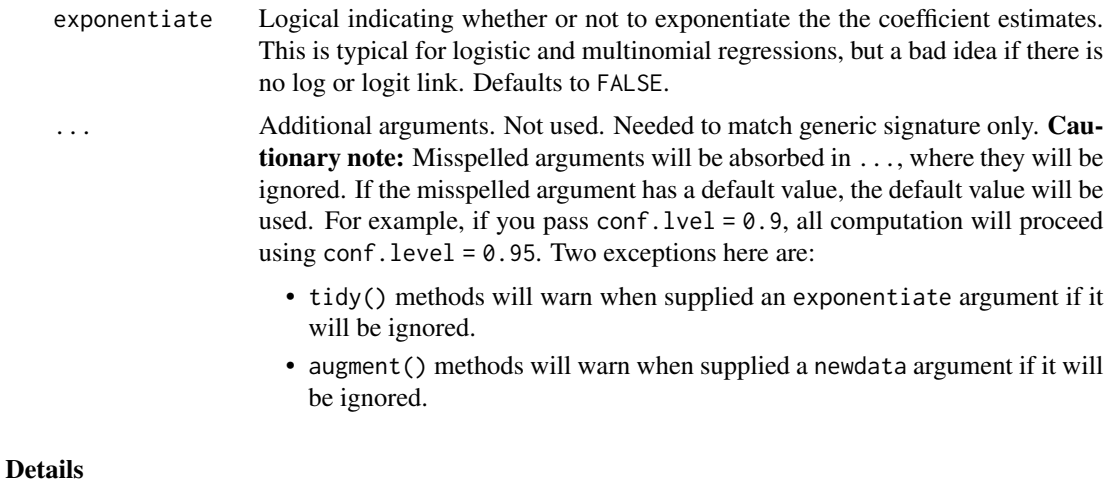

If conf.int = TRUE, the confidence interval is computed with the an internal confint.geeglm() function.

If you have missing values in your model data, you may need to refit the model with na.action = na.exclude or deal with the missingness in the data beforehand.

# Value

A [tibble::tibble\(\)](#page-0-0) with columns:

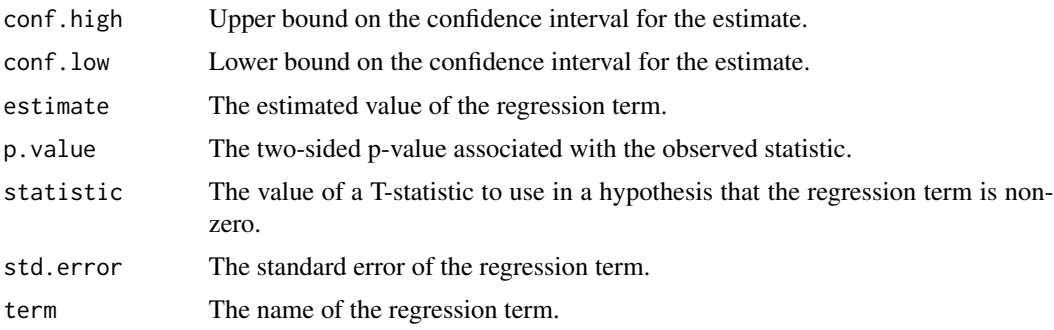

# See Also

[tidy\(\)](#page-0-0), [geepack::geeglm\(\)](#page-0-0)

# Examples

```
# load modeling library
library(geepack)
```
# load data data(state)

```
ds <- data.frame(state.region, state.x77)
# fit model
geefit <- geeglm(Income ~ Frost + Murder,
  id = state.region,
 data = ds,
  corstr = "exchangeable"
\lambda# summarize model fit with tidiers
tidy(geefit)
tidy(geefit, conf.int = TRUE)
```
#### <span id="page-285-0"></span>tidy.glht *Tidy a(n) glht object*

## Description

Tidy summarizes information about the components of a model. A model component might be a single term in a regression, a single hypothesis, a cluster, or a class. Exactly what tidy considers to be a model component varies across models but is usually self-evident. If a model has several distinct types of components, you will need to specify which components to return.

#### Usage

## S3 method for class 'glht' tidy(x, conf.int = FALSE, conf.level =  $0.95, ...$ )

# Arguments

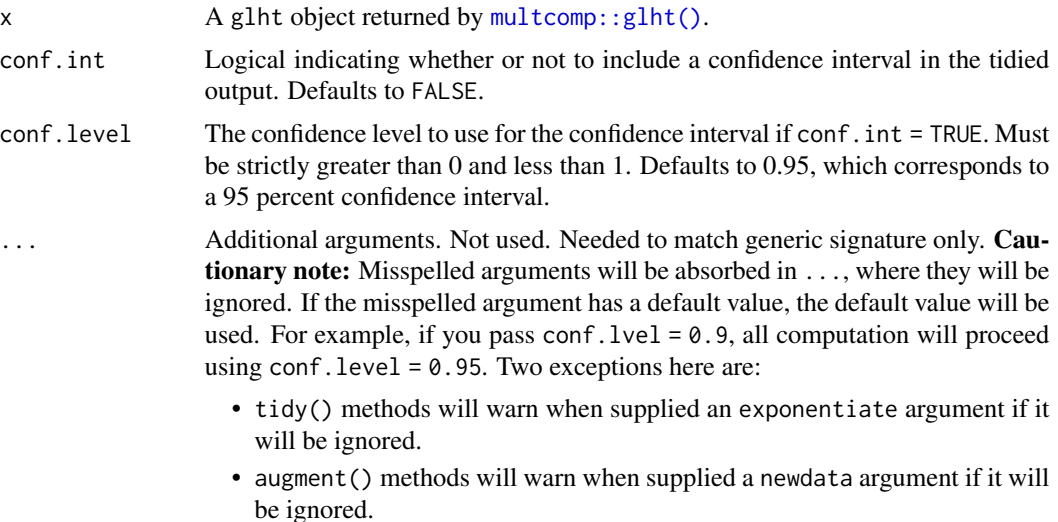

#### tidy.glht 287

# Value

A [tibble::tibble\(\)](#page-0-0) with columns:

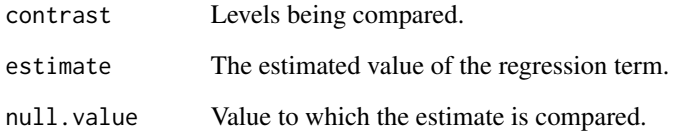

# See Also

[tidy\(\)](#page-0-0), [multcomp::glht\(\)](#page-0-0)

Other multcomp tidiers: [tidy.cld\(](#page-245-0)), [tidy.confint.glht\(](#page-252-0)), [tidy.summary.glht\(](#page-378-0))

```
# load libraries for models and data
library(multcomp)
library(ggplot2)
amod \leq aov(breaks \sim wool + tension, data = warpbreaks)
wht \leq glht(amod, linfct = mcp(tension = "Tukey"))
tidy(wht)
ggplot(wht, aes(lhs, estimate)) +
  geom_point()
CI <- confint(wht)
tidy(CI)
ggplot(CI, aes(lhs, estimate, ymin = lwr, ymax = upr)) +
  geom_pointrange()
tidy(summary(wht))
ggplot(mapping = aes(lhs, estimate)) +
  geom_linerange(aes(ymin = lwr, ymax = upr), data = CI) +
  geom\_point(aes(size = p), data = summary(wht)) +scale_size(trans = "reverse")
cld <- cld(wht)
tidy(cld)
```
## Description

Tidy summarizes information about the components of a model. A model component might be a single term in a regression, a single hypothesis, a cluster, or a class. Exactly what tidy considers to be a model component varies across models but is usually self-evident. If a model has several distinct types of components, you will need to specify which components to return.

# Usage

```
## S3 method for class 'glm'
tidy(x, conf.int = FALSE, conf.level = 0.95, exponentiate = FALSE, \dots)
```
## Arguments

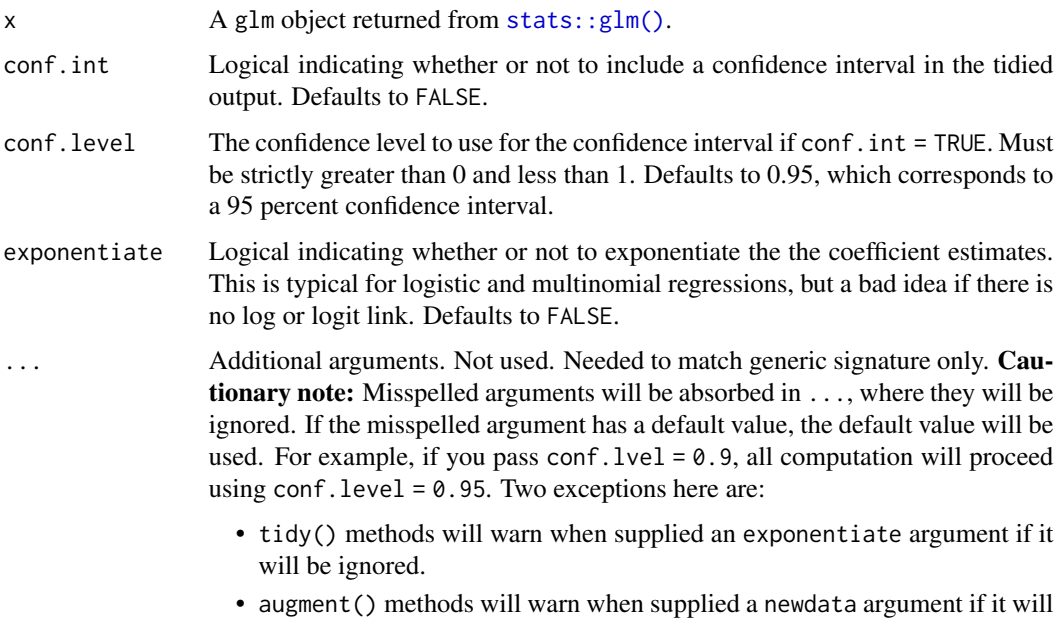

#### See Also

#### [stats::glm\(\)](#page-0-0)

be ignored.

Other lm tidiers: [augment.glm\(](#page-32-0)), [augment.lm\(](#page-43-0)), [glance.glm\(](#page-142-0)), [glance.lm\(](#page-155-0)), [glance.summary.lm\(](#page-203-0)), [glance.svyglm\(](#page-213-0)),[tidy.lm.beta\(](#page-309-0)),[tidy.lm\(](#page-306-0)),[tidy.mlm\(](#page-330-0)),[tidy.summary.lm\(](#page-379-0))
## Description

Tidy summarizes information about the components of a model. A model component might be a single term in a regression, a single hypothesis, a cluster, or a class. Exactly what tidy considers to be a model component varies across models but is usually self-evident. If a model has several distinct types of components, you will need to specify which components to return.

## Usage

```
## S3 method for class 'glmnet'
tidy(x, return\_zeros = FALSE, ...)
```
## Arguments

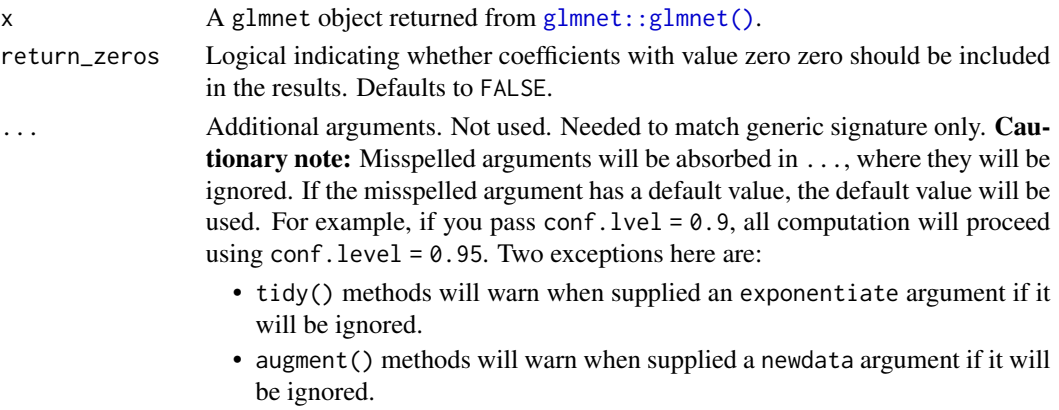

## Details

Note that while this representation of GLMs is much easier to plot and combine than the default structure, it is also much more memory-intensive. Do not use for large, sparse matrices.

No augment method is yet provided even though the model produces predictions, because the input data is not tidy (it is a matrix that may be very wide) and therefore combining predictions with it is not logical. Furthermore, predictions make sense only with a specific choice of lambda.

### Value

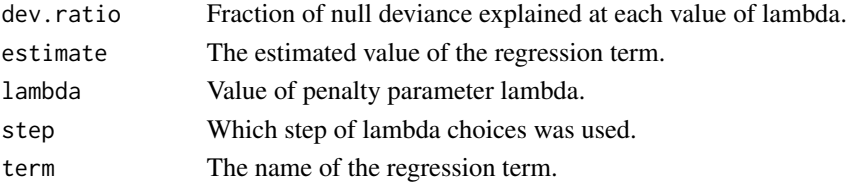

# 290 tidy.glmRob

## See Also

[tidy\(\)](#page-0-0), [glmnet::glmnet\(\)](#page-0-0)

Other glmnet tidiers: [glance.cv.glmnet\(](#page-125-0)), [glance.glmnet\(](#page-144-0)), [tidy.cv.glmnet\(](#page-259-0))

## Examples

```
# load libraries for models and data
library(glmnet)
set.seed(2014)
x <- matrix(rnorm(100 * 20), 100, 20)
y \leftarrow \text{norm}(100)fit1 <- glmnet(x, y)# summarize model fit with tidiers + visualization
tidy(fit1)
glance(fit1)
library(dplyr)
library(ggplot2)
tidied <- tidy(fit1) %>% filter(term != "(Intercept)")
ggplot(tidied, aes(step, estimate, group = term)) +
  geom_line()
ggplot(tidied, aes(lambda, estimate, group = term)) +
  geom_line() +
  scale_x_log10()
ggplot(tidied, aes(lambda, dev.ratio)) +
  geom_line()
# works for other types of regressions as well, such as logistic
g2 \leq - sample(1:2, 100, replace = TRUE)
fit2 <- glmnet(x, g2, family = "binomial")
tidy(fit2)
```
<span id="page-289-0"></span>tidy.glmRob *Tidy a(n) glmRob object*

#### Description

Tidy summarizes information about the components of a model. A model component might be a single term in a regression, a single hypothesis, a cluster, or a class. Exactly what tidy considers to be a model component varies across models but is usually self-evident. If a model has several distinct types of components, you will need to specify which components to return.

# tidy.glmRob 291

# Usage

```
## S3 method for class 'glmRob'
tidy(x, \ldots)
```
# Arguments

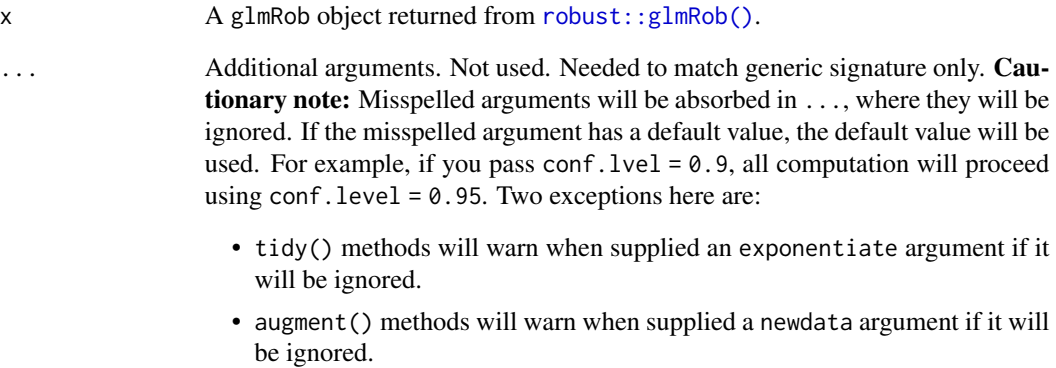

# Details

For tidiers for robust models from the MASS package see [tidy.rlm\(\)](#page-364-0).

# See Also

# [robust::glmRob\(\)](#page-0-0)

Other robust tidiers: [augment.lmRob\(](#page-47-0)), [glance.glmRob\(](#page-145-0)), [glance.lmRob\(](#page-159-0)), [tidy.lmRob\(](#page-312-0))

# Examples

```
# load libraries for models and data
library(robust)
# fit model
gm \leq glmRob(am \sim wt, data = mtcars, family = "binomial")# summarize model fit with tidiers
tidy(gm)
glance(gm)
```
<span id="page-291-0"></span>

# Description

Tidy summarizes information about the components of a model. A model component might be a single term in a regression, a single hypothesis, a cluster, or a class. Exactly what tidy considers to be a model component varies across models but is usually self-evident. If a model has several distinct types of components, you will need to specify which components to return.

#### Usage

```
## S3 method for class 'glmrob'
tidy(x, conf.int = FALSE, conf.level = 0.95, ...)
```
# Arguments

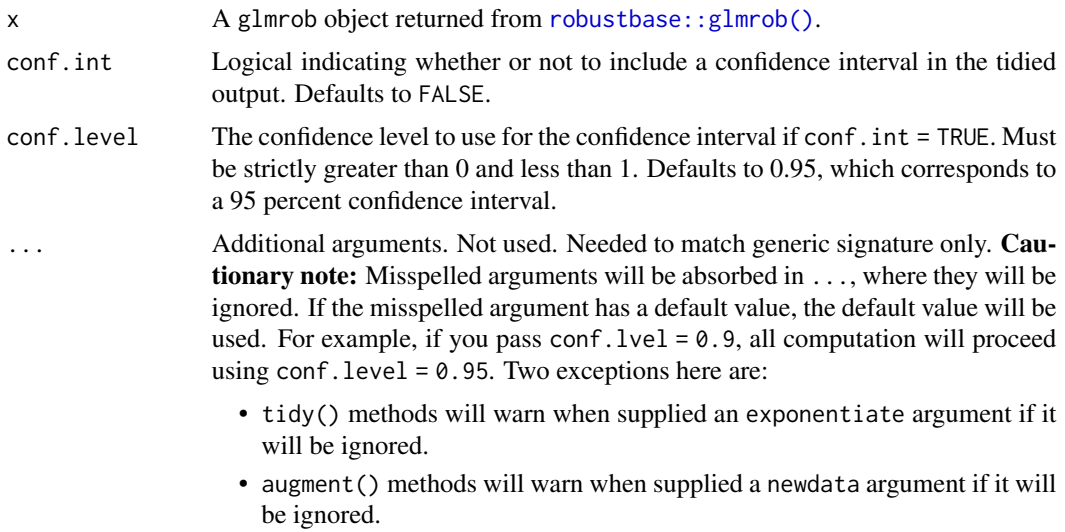

## Details

For tidiers for robust models from the MASS package see [tidy.rlm\(\)](#page-364-0).

## Value

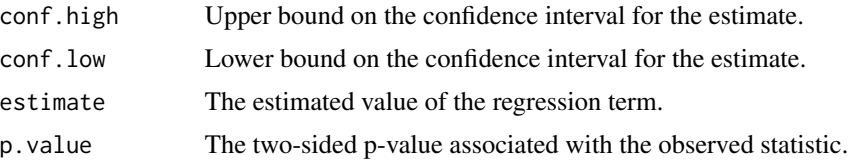

#### tidy.gmm 293

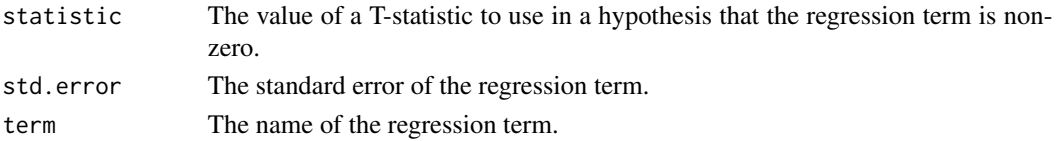

## See Also

[robustbase::glmrob\(\)](#page-0-0)

Other robustbase tidiers: [augment.glmrob\(](#page-35-0)), [augment.lmrob\(](#page-49-0)), [glance.lmrob\(](#page-161-0)), [tidy.lmrob\(](#page-313-0))

## Examples

```
if (requireNamespace("robustbase", quietly = TRUE)) {
 # load libraries for models and data
 library(robustbase)
 data(coleman)
 set.seed(0)
 m \le -1mrob(Y \sim ., \text{ data = column})tidy(m)
 augment(m)
 glance(m)
 data(carrots)
 Rfit \leq glmrob(cbind(success, total - success) \sim logdose + block,
    family = binomial, data = carrots, method = "Mgle",control = glmrobMgle.contrib(tcc = 1.2)\lambdatidy(Rfit)
 augment(Rfit)
}
```
tidy.gmm *Tidy a(n) gmm object*

## Description

Tidy summarizes information about the components of a model. A model component might be a single term in a regression, a single hypothesis, a cluster, or a class. Exactly what tidy considers to be a model component varies across models but is usually self-evident. If a model has several distinct types of components, you will need to specify which components to return.

#### Usage

```
## S3 method for class 'gmm'
tidy(x, conf.int = FALSE, conf.level = 0.95, exponentiate = FALSE, ...)
```
# Arguments

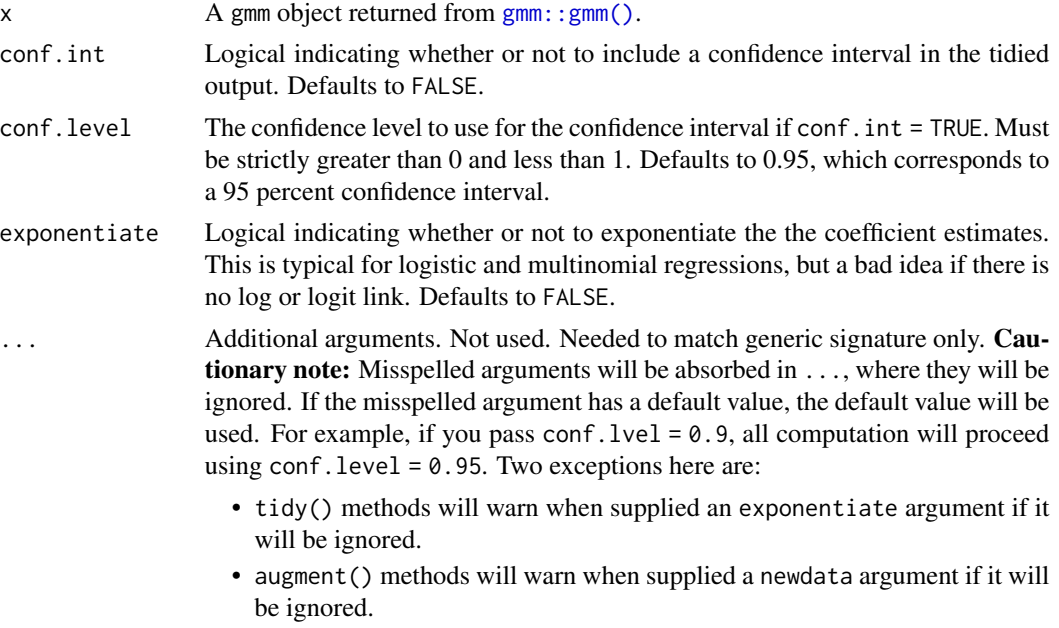

## Value

A [tibble::tibble\(\)](#page-0-0) with columns:

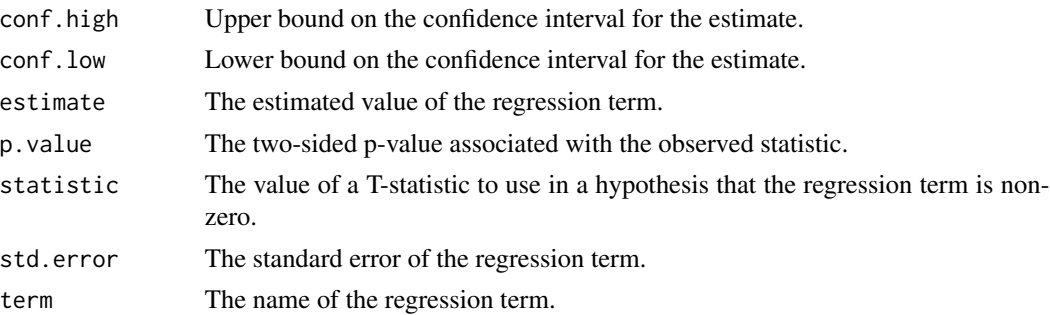

# See Also

[tidy\(\)](#page-0-0), [gmm::gmm\(\)](#page-0-0)

Other gmm tidiers: [glance.gmm\(](#page-147-0))

# Examples

# load libraries for models and data library(gmm)

# examples come from the "gmm" package

#### tidy.gmm 295

```
# CAPM test with GMM
data(Finance)
r <- Finance[1:300, 1:10]
rm <- Finance[1:300, "rm"]
rf <- Finance[1:300, "rf"]
z \leq -as.matrix(r - rf)t \le - nrow(z)
zm <- rm - rf
h <- matrix(zm, t, 1)
res \leq gmm(z \sim zm, x = h)
# tidy result
tidy(res)
tidy(res, conf.int = TRUE)
tidy(res, conf.int = TRUE, conf.level = .99)
# coefficient plot
library(ggplot2)
library(dplyr)
tidy(res, conf.int = TRUE) %>%
  mutate(variable = reorder(term, estimate)) %>%
  ggplot(aes(estimate, variable)) +
  geom_point() +
  geom_errorbarh(aes(xmin = conf.low, xmax = conf.high)) +
  geom_vline(xintercept = 0, color = "red", lty = 2)
# from a function instead of a matrix
g <- function(theta, x) {
  e <- x[, 2:11] - theta[1] - (x[, 1] - theta[1]) %*% matrix(theta[2:11], 1, 10)
  gmat \le cbind(e, e \neq c(x[, 1]))
  return(gmat)
}
x <- as.matrix(cbind(rm, r))
res_black <- gmm(g, x = x, t0 = rep(0, 11))tidy(res_black)
tidy(res_black, conf.int = TRUE)
# APT test with Fama-French factors and GMM
f1 <- zm
f2 <- Finance[1:300, "hml"] - rf
f3 <- Finance[1:300, "smb"] - rf
h <- cbind(f1, f2, f3)
res2 <- gmm(z - f1 + f2 + f3, x = h)td2 \leq tidy(res2, conf.int = TRUE)td2
# coefficient plot
```

```
td2 %>%
  mutate(variable = reorder(term, estimate)) %>%
  ggplot(aes(estimate, variable)) +
  geom_point() +
  geom_errorbarh(aes(xmin = conf.low, xmax = conf.high)) +
  geom_vline(xintercept = 0, color = "red", lty = 2)
```
# tidy.htest *Tidy/glance a(n) htest object*

# Description

For models that have only a single component, the [tidy\(\)](#page-0-0) and [glance\(\)](#page-0-0) methods are identical. Please see the documentation for both of those methods.

## Usage

```
## S3 method for class 'htest'
tidy(x, \ldots)## S3 method for class 'htest'
```
 $\text{glance}(x, \ldots)$ 

## Arguments

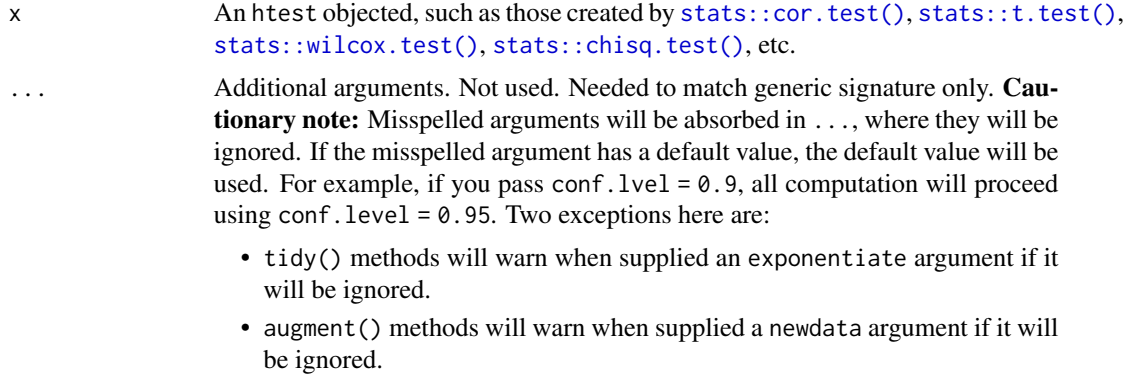

## Value

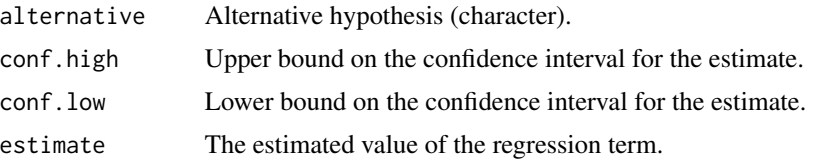

#### tidy.ivreg 297

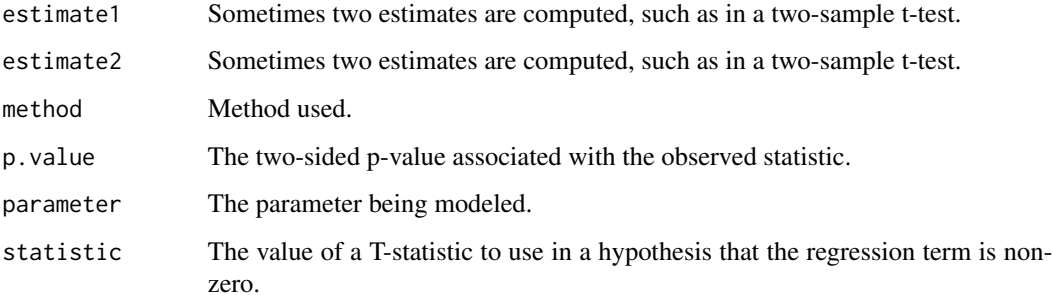

## See Also

```
tidy(), stats::cor.test(), stats::t.test(), stats::wilcox.test(), stats::chisq.test()
Other htest tidiers: augment.htest(), tidy.pairwise.htest(), tidy.power.htest()
```
# Examples

```
tt <- t.test(rnorm(10))
tidy(tt)
# the glance output will be the same for each of the below tests
glance(tt)
tt <- t.test(mpg ~ am, data = mtcars)
tidy(tt)
wt <- wilcox.test(mpg ~ am, data = mtcars, conf.int = TRUE, exact = FALSE)
tidy(wt)
ct <- cor.test(mtcars$wt, mtcars$mpg)
tidy(ct)
chit \le chisq.test(xtabs(Freq \sim Sex + Class, data = as.data.frame(Titanic)))
tidy(chit)
augment(chit)
```
# Description

Tidy summarizes information about the components of a model. A model component might be a single term in a regression, a single hypothesis, a cluster, or a class. Exactly what tidy considers to be a model component varies across models but is usually self-evident. If a model has several distinct types of components, you will need to specify which components to return.

# Usage

```
## S3 method for class 'ivreg'
tidy(x, conf.int = FALSE, conf.level = 0.95, instruments = FALSE, ...)
```
# Arguments

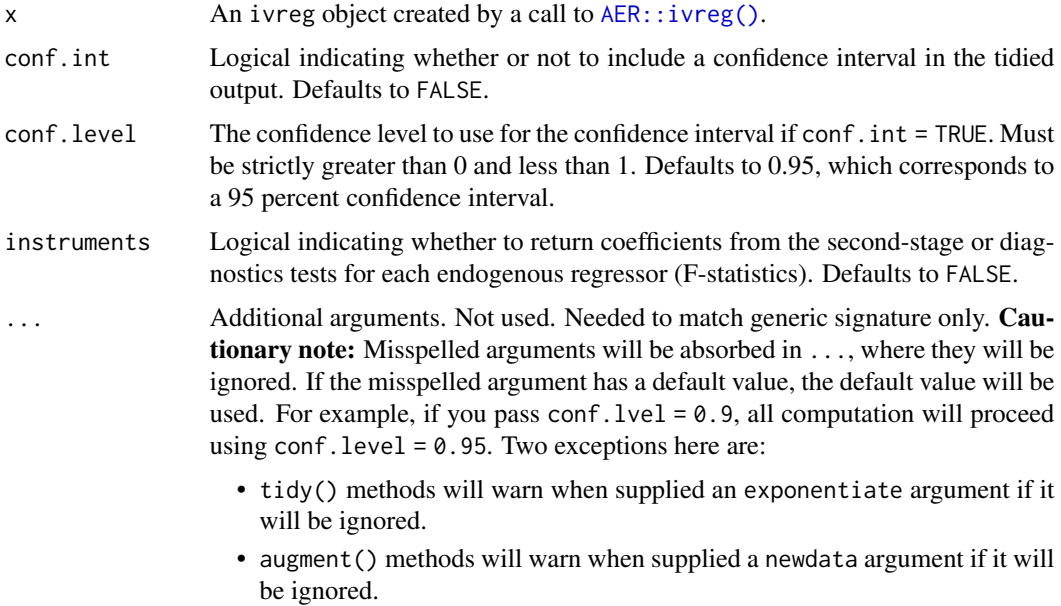

# Details

This tidier currently only supports ivreg-classed objects outputted by the AER package. The ivreg package also outputs objects of class ivreg, and will be supported in a later release.

#### Value

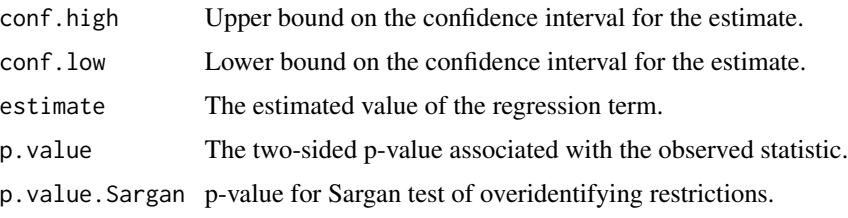

#### tidy.ivreg 299

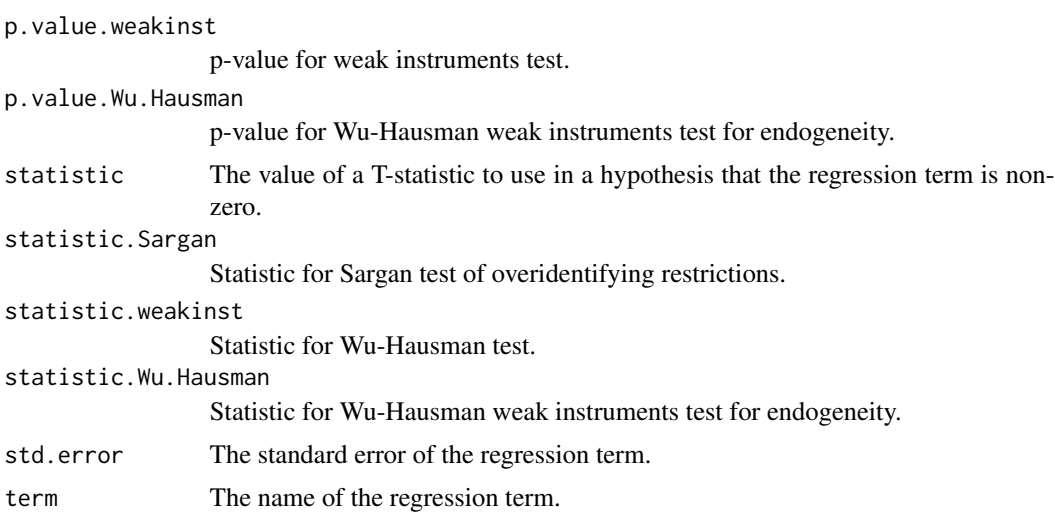

#### See Also

# [tidy\(\)](#page-0-0), [AER::ivreg\(\)](#page-0-0)

Other ivreg tidiers: [augment.ivreg\(](#page-40-0)), [glance.ivreg\(](#page-149-0))

# Examples

```
# load libraries for models and data
library(AER)
# load data
data("CigarettesSW", package = "AER")
# fit model
ivr <- ivreg(
 log(packs) ~ income | population,
 data = CigarettesSW,
  subset = year == "1995")
# summarize model fit with tidiers
tidy(ivr)
tidy(ivr, conf.int = TRUE)
tidy(ivr, conf.int = TRUE, instruments = TRUE)
augment(ivr)
augment(ivr, data = CigarettesSW)
augment(ivr, newdata = CigarettesSW)
glance(ivr)
```
#### Description

Tidy summarizes information about the components of a model. A model component might be a single term in a regression, a single hypothesis, a cluster, or a class. Exactly what tidy considers to be a model component varies across models but is usually self-evident. If a model has several distinct types of components, you will need to specify which components to return.

#### Usage

## S3 method for class 'kappa' tidy $(x, \ldots)$ 

### Arguments

x A kappa object returned from [psych::cohen.kappa\(\)](#page-0-0).

... Additional arguments. Not used. Needed to match generic signature only. Cautionary note: Misspelled arguments will be absorbed in ..., where they will be ignored. If the misspelled argument has a default value, the default value will be used. For example, if you pass conf.  $level = 0.9$ , all computation will proceed using conf.level =  $0.95$ . Two exceptions here are:

- tidy() methods will warn when supplied an exponentiate argument if it will be ignored.
- augment() methods will warn when supplied a newdata argument if it will be ignored.

#### Details

Note that confidence level (alpha) for the confidence interval cannot be set in tidy. Instead you must set the alpha argument to [psych::cohen.kappa\(\)](#page-0-0) when creating the kappa object.

#### Value

A [tibble::tibble\(\)](#page-0-0) with columns:

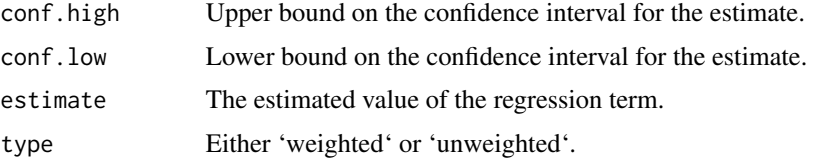

## See Also

[tidy\(\)](#page-0-0), [psych::cohen.kappa\(\)](#page-0-0)

#### tidy.kde 301

## Examples

```
# load libraries for models and data
library(psych)
# generate example data
rater1 <- 1:9
rater2 <- c(1, 3, 1, 6, 1, 5, 5, 6, 7)
# fit model
ck <- cohen.kappa(cbind(rater1, rater2))
# summarize model fit with tidiers + visualization
tidy(ck)
# graph the confidence intervals
library(ggplot2)
ggplot(tidy(ck), aes(estimate, type)) +
 geom_point() +
 geom_errorbarh(aes(xmin = conf.low, xmax = conf.high))
```
tidy.kde *Tidy a(n) kde object*

## **Description**

Tidy summarizes information about the components of a model. A model component might be a single term in a regression, a single hypothesis, a cluster, or a class. Exactly what tidy considers to be a model component varies across models but is usually self-evident. If a model has several distinct types of components, you will need to specify which components to return.

## Usage

```
## S3 method for class 'kde'
tidy(x, \ldots)
```
### Arguments

- x A kde object returned from [ks::kde\(\)](#page-0-0).
- 

... Additional arguments. Not used. Needed to match generic signature only. **Cau**tionary note: Misspelled arguments will be absorbed in ..., where they will be ignored. If the misspelled argument has a default value, the default value will be used. For example, if you pass conf.  $level = 0.9$ , all computation will proceed using conf.level =  $0.95$ . Two exceptions here are:

- tidy() methods will warn when supplied an exponentiate argument if it will be ignored.
- augment() methods will warn when supplied a newdata argument if it will be ignored.

## Details

```
Returns a data frame in long format with four columns. Use tidyr::pivot_wider(..., names_from
= variable, values_from = value) on the output to return to a wide format.
```
#### Value

A [tibble::tibble\(\)](#page-0-0) with columns:

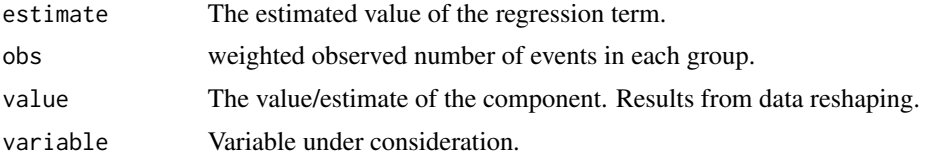

## See Also

[tidy\(\)](#page-0-0), [ks::kde\(\)](#page-0-0)

# Examples

```
# load libraries for models and data
library(ks)
# generate data
dat <- replicate(2, rnorm(100))
k < - kde(dat)
# summarize model fit with tidiers + visualization
td \leftarrow tidy(k)td
library(ggplot2)
library(dplyr)
library(tidyr)
td %>%
  pivot_wider(c(obs, estimate),
   names_from = variable,
    values_from = value
  ) %>%
  ggplot(aes(x1, x2, fill = estimate)) +geom_tile() +
  theme_void()
```
# tidy.Kendall 303

```
# also works with 3 dimensions
dat3 <- replicate(3, rnorm(100))
k3 <- kde(dat3)
td3 < - tidy(k3)td3
```
tidy.Kendall *Tidy a(n) Kendall object*

## Description

Tidy summarizes information about the components of a model. A model component might be a single term in a regression, a single hypothesis, a cluster, or a class. Exactly what tidy considers to be a model component varies across models but is usually self-evident. If a model has several distinct types of components, you will need to specify which components to return.

## Usage

## S3 method for class 'Kendall' tidy $(x, \ldots)$ 

## Arguments

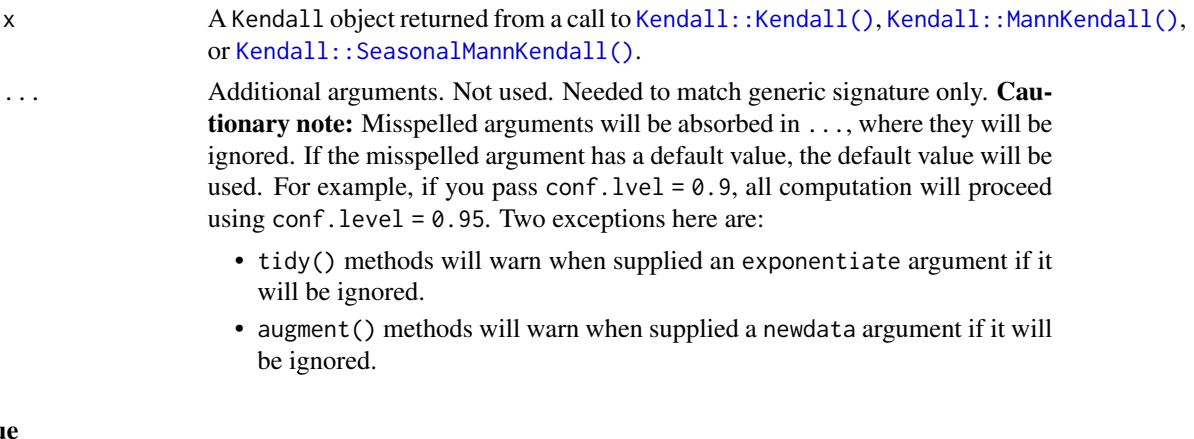

# Valu

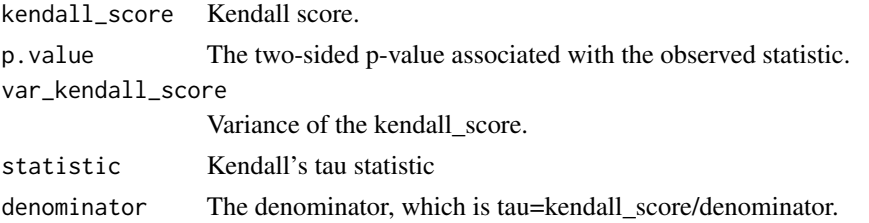

# See Also

[tidy\(\)](#page-0-0), [Kendall::Kendall\(\)](#page-0-0), [Kendall::MannKendall\(\)](#page-0-0), [Kendall::SeasonalMannKendall\(\)](#page-0-0)

## Examples

```
# load libraries for models and data
library(Kendall)
A <- c(2.5, 2.5, 2.5, 2.5, 5, 6.5, 6.5, 10, 10, 10, 10, 10, 14, 14, 14, 16, 17)
B <- c(1, 1, 1, 1, 2, 1, 1, 2, 1, 1, 1, 1, 1, 1, 2, 2, 2)
# fit models and summarize results
f_res <- Kendall(A, B)
tidy(f_res)
s_res <- MannKendall(B)
tidy(s_res)
t_res <- SeasonalMannKendall(ts(A))
tidy(t_res)
```
tidy.kmeans *Tidy a(n) kmeans object*

#### Description

Tidy summarizes information about the components of a model. A model component might be a single term in a regression, a single hypothesis, a cluster, or a class. Exactly what tidy considers to be a model component varies across models but is usually self-evident. If a model has several distinct types of components, you will need to specify which components to return.

## Usage

```
## S3 method for class 'kmeans'
\text{tidy}(x, \text{ col.names} = \text{colnames}(x\$ \text{centers}), \dots)
```
### Arguments

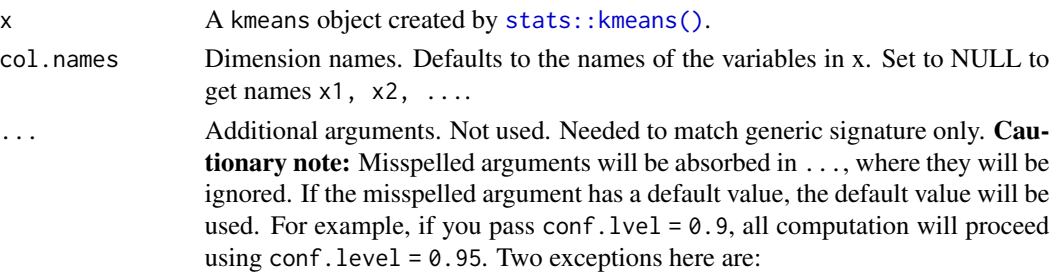

# tidy.lavaan 305

- tidy() methods will warn when supplied an exponentiate argument if it will be ignored.
- augment() methods will warn when supplied a newdata argument if it will be ignored.

# Value

A [tibble::tibble\(\)](#page-0-0) with columns:

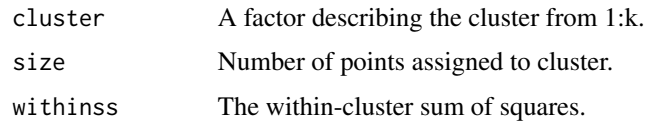

# See Also

[tidy\(\)](#page-0-0), [stats::kmeans\(\)](#page-0-0)

Other kmeans tidiers: [augment.kmeans\(](#page-42-0)), [glance.kmeans\(](#page-151-0))

## Examples

```
library(cluster)
library(modeldata)
library(dplyr)
data(hpc_data)
x \leftarrow hpc_data[, 2:5]
fit \leq pam(x, k = 4)
tidy(fit)
glance(fit)
augment(fit, x)
```
tidy.lavaan *Tidy a(n) lavaan object*

# Description

Tidy summarizes information about the components of a model. A model component might be a single term in a regression, a single hypothesis, a cluster, or a class. Exactly what tidy considers to be a model component varies across models but is usually self-evident. If a model has several distinct types of components, you will need to specify which components to return.

# Usage

```
## S3 method for class 'lavaan'
tidy(x, conf.int = FALSE, conf.level = 0.95, ...)
```
# Arguments

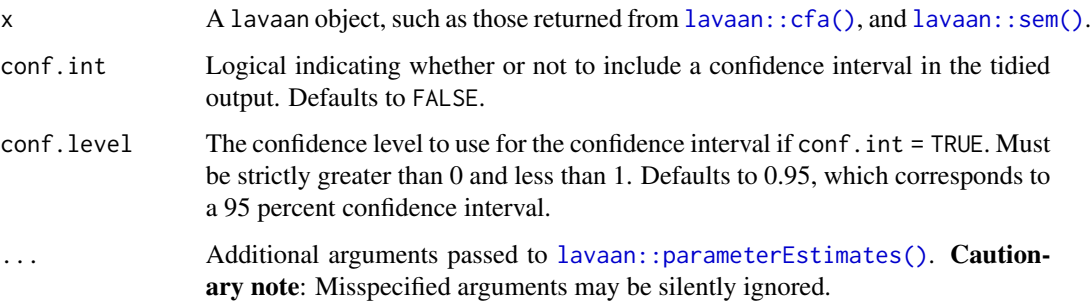

# Value

A [tibble::tibble\(\)](#page-0-0) with one row for each estimated parameter and columns:

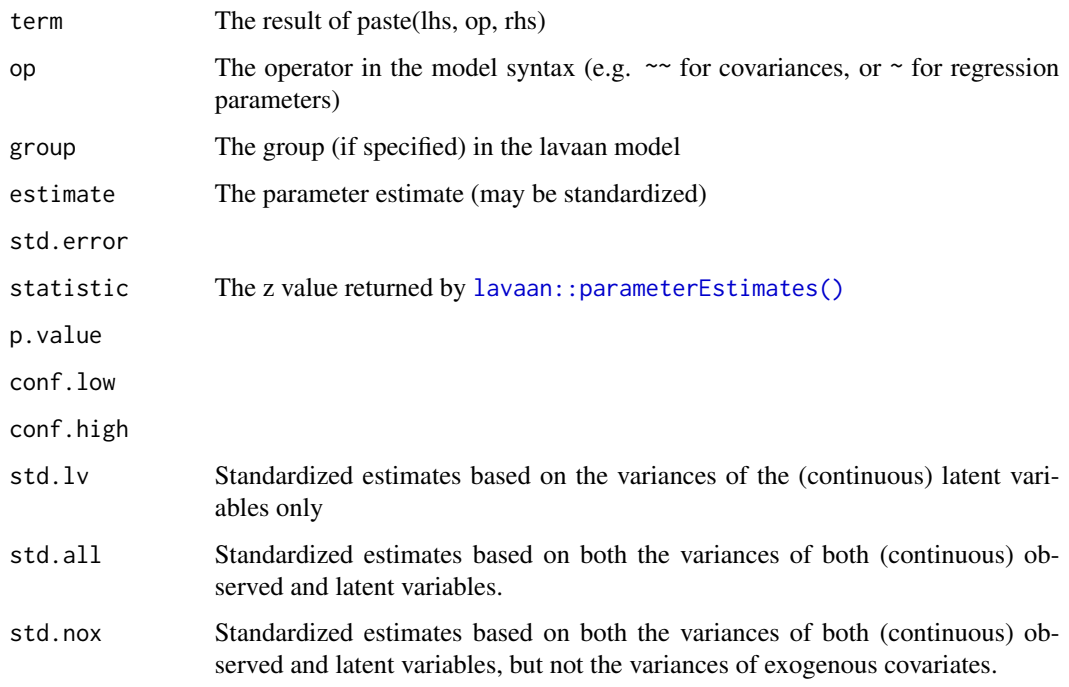

# See Also

[tidy\(\)](#page-0-0), [lavaan::cfa\(\)](#page-0-0), [lavaan::sem\(\)](#page-0-0), [lavaan::parameterEstimates\(\)](#page-0-0) Other lavaan tidiers: [glance.lavaan\(](#page-153-0))

#### tidy.lm 307

# Examples

```
# load libraries for models and data
library(lavaan)
cfa.fit <- cfa("F = \times x1 + x2 + x3 + x4 + x5 + x6 + x7 + x8 + x9",
  data = HolzingerSwineford1939, group = "school"
\mathcal{L}tidy(cfa.fit)
```
<span id="page-306-0"></span>tidy.lm *Tidy a(n) lm object*

## Description

Tidy summarizes information about the components of a model. A model component might be a single term in a regression, a single hypothesis, a cluster, or a class. Exactly what tidy considers to be a model component varies across models but is usually self-evident. If a model has several distinct types of components, you will need to specify which components to return.

# Usage

```
## S3 method for class 'lm'
tidy(x, conf.int = FALSE, conf.level = 0.95, exponentiate = FALSE, ...)
```
## Arguments

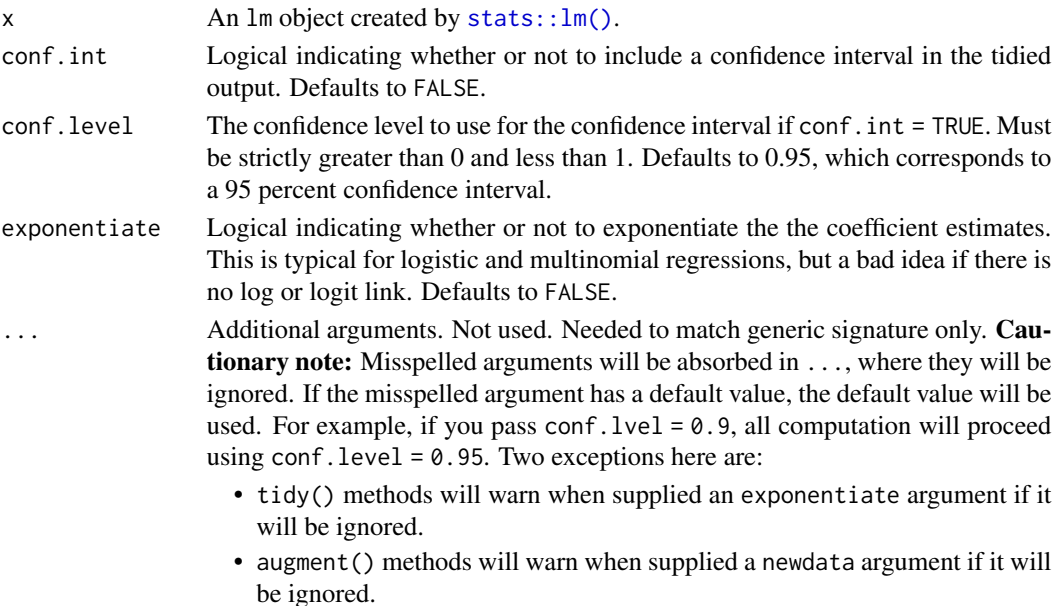

# Details

If the linear model is an mlm object (multiple linear model), there is an additional column response. See [tidy.mlm\(\)](#page-330-0).

## Value

A [tibble::tibble\(\)](#page-0-0) with columns:

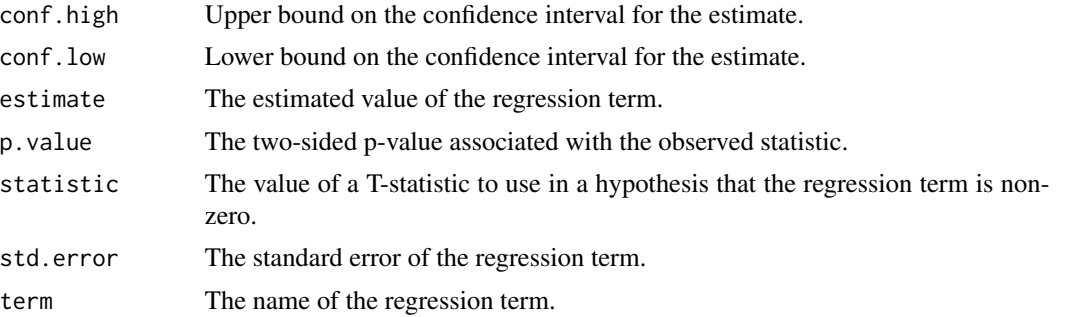

## See Also

[tidy\(\)](#page-0-0), [stats::summary.lm\(\)](#page-0-0)

Other lm tidiers: [augment.glm\(](#page-32-0)), [augment.lm\(](#page-43-0)), [glance.glm\(](#page-142-0)), [glance.lm\(](#page-155-0)), [glance.summary.lm\(](#page-203-0)), [glance.svyglm\(](#page-213-0)), [tidy.glm\(](#page-287-0)), [tidy.lm.beta\(](#page-309-0)), [tidy.mlm\(](#page-330-0)), [tidy.summary.lm\(](#page-379-0))

## Examples

```
library(ggplot2)
library(dplyr)
mod <- lm(mpg ~ wt + qsec, data = mtcars)
tidy(mod)
glance(mod)
# coefficient plot
d \leq -\text{tidy}(\text{mod}, \text{conf.int} = \text{TRUE})ggplot(d, aes(estimate, term, xmin = conf.low, xmax = conf.high, height = 0)) +geom_point() +
  geom_vline(xintercept = 0, lty = 4) +
  geom_errorbarh()
# aside: There are tidy() and glance() methods for lm.summary objects too.
# this can be useful when you want to conserve memory by converting large lm
# objects into their leaner summary.lm equivalents.
s <- summary(mod)
tidy(s, conf.int = TRUE)
glance(s)
```
#### tidy.lm 309

```
augment(mod)
augment(mod, mtcars, interval = "confidence")
# predict on new data
newdata <- mtcars %>%
 head(6) %>%
 mutate(wt = wt + 1)augment(mod, newdata = newdata)
# ggplot2 example where we also construct 95% prediction interval
# simpler bivariate model since we're plotting in 2D
mod2 < - \ln(mpg \sim wt, data = mtcars)au \leq augment(mod2, newdata = newdata, interval = "prediction")
ggplot(au, aes(wt, mpg)) +
  geom_point() +
  geom\_line(aes(y = .fitted)) +geom_ribbon(aes(ymin = .lower, ymax = .upper), col = NA, alpha = 0.3)
# predict on new data without outcome variable. Output does not include .resid
newdata <- newdata %>%
  select(-mpg)
augment(mod, newdata = newdata)
au <- augment(mod, data = mtcars)
ggplot(au, aes(.hat, .std.resid)) +
  geom_vline(size = 2, colour = "white", xintercept = \emptyset) +
  geom_hline(size = 2, colour = "white", yintercept = \theta) +
  geom_point() +
  geom_smooth(se = FALSE)
plot(mod, which = 6)ggplot(au, aes(.hat, .cooksd)) +
  geom\_vline(xintercept = 0, colour = NA) +geom_abline(slope = seq(0, 3, by = 0.5), colour = "white") +
  geom_smooth(se = FALSE) +
  geom_point()
# column-wise models
a \leq - matrix(rnorm(20), nrow = 10)
b \leq a + \text{norm}(\text{length}(a))result \leq lm(b \sim a)
tidy(result)
```
<span id="page-309-0"></span>

## Description

Tidy summarizes information about the components of a model. A model component might be a single term in a regression, a single hypothesis, a cluster, or a class. Exactly what tidy considers to be a model component varies across models but is usually self-evident. If a model has several distinct types of components, you will need to specify which components to return.

#### Usage

```
## S3 method for class 'lm.beta'
tidy(x, conf.int = FALSE, conf.level = 0.95, ...)
```
# Arguments

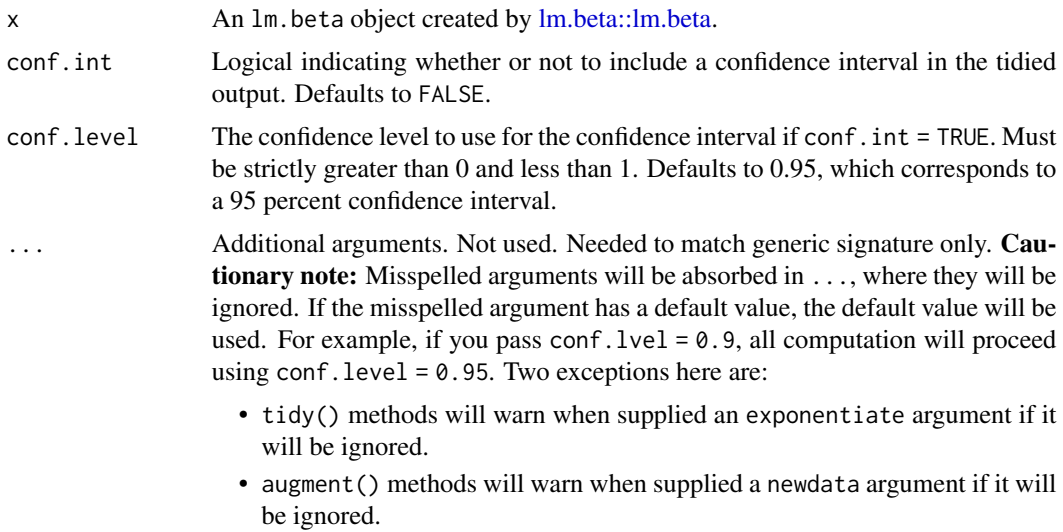

## Details

If the linear model is an mlm object (multiple linear model), there is an additional column response. If you have missing values in your model data, you may need to refit the model with na.action = na.exclude.

# Value

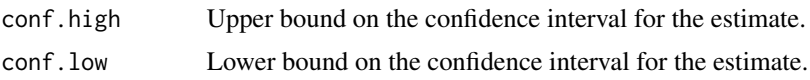

## tidy.lmodel2 311

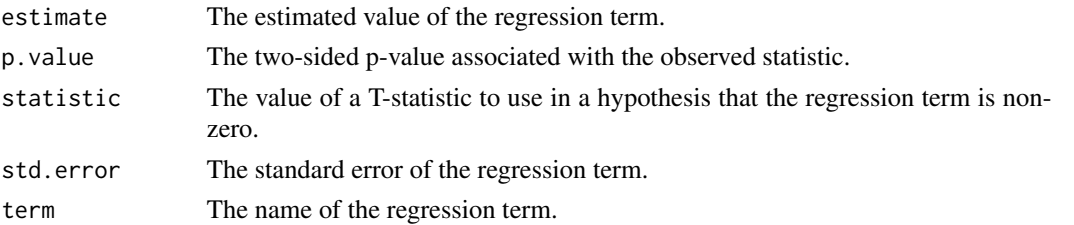

## See Also

```
augment.glm(augment.lm(glance.glm(glance.lm(glance.summary.lm(),
glance.svyglm(), tidy.glm(), tidy.lm(), tidy.mlm(), tidy.summary.lm()
```
### Examples

```
# load libraries for models and data
library(lm.beta)
# fit models
mod \le stats:: lm(speed \sim ., data = cars)
std <- lm.beta(mod)
# summarize model fit with tidiers
tidy(std, conf.int = TRUE)
# generate data
ctl <- c(4.17, 5.58, 5.18, 6.11, 4.50, 4.61, 5.17, 4.53, 5.33, 5.14)
trt <- c(4.81, 4.17, 4.41, 3.59, 5.87, 3.83, 6.03, 4.89, 4.32, 4.69)
group <- gl(2, 10, 20, 1abels = c("Ctl", "Trt"))weight <- c(ctl, trt)
# fit models
mod2 <- lm(weight ~ group)
std2 <- lm.beta(mod2)
# summarize model fit with tidiers
tidy(std2, conf.int = TRUE)
```
tidy.lmodel2 *Tidy a(n) lmodel2 object*

#### Description

Tidy summarizes information about the components of a model. A model component might be a single term in a regression, a single hypothesis, a cluster, or a class. Exactly what tidy considers to be a model component varies across models but is usually self-evident. If a model has several distinct types of components, you will need to specify which components to return.

## Usage

```
## S3 method for class 'lmodel2'
tidy(x, \ldots)
```
## Arguments

x A lmodel2 object returned by [lmodel2::lmodel2\(\)](#page-0-0). ... Additional arguments. Not used. Needed to match generic signature only. **Cau**tionary note: Misspelled arguments will be absorbed in ..., where they will be ignored. If the misspelled argument has a default value, the default value will be used. For example, if you pass conf.  $level = 0.9$ , all computation will proceed using conf.level =  $0.95$ . Two exceptions here are:

- tidy() methods will warn when supplied an exponentiate argument if it will be ignored.
- augment () methods will warn when supplied a newdata argument if it will be ignored.

## Details

There are always only two terms in an lmodel2: "Intercept" and "Slope". These are computed by four methods: OLS (ordinary least squares), MA (major axis), SMA (standard major axis), and RMA (ranged major axis).

The returned p-value is one-tailed and calculated via a permutation test. A permutational test is used because distributional assumptions may not be valid. More information can be found in vignette("mod2user", package = "lmodel2").

## Value

A [tibble::tibble\(\)](#page-0-0) with columns:

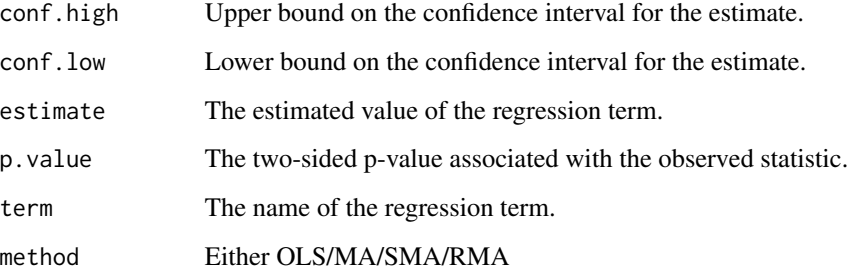

# See Also

[tidy\(\)](#page-0-0), [lmodel2::lmodel2\(\)](#page-0-0)

Other lmodel2 tidiers: [glance.lmodel2\(](#page-157-0))

#### tidy.lmRob 313

## Examples

```
# load libraries for models and data
library(lmodel2)
data(mod2ex2)
Ex2.res <- lmodel2(Prey ~ Predators, data = mod2ex2, "relative", "relative", 99)
Ex2.res
# summarize model fit with tidiers + visualization
tidy(Ex2.res)
glance(Ex2.res)
# this allows coefficient plots with ggplot2
library(ggplot2)
ggplot(tidy(Ex2.res), aes(estimate, term, color = method)) +
  geom_point() +
  geom_errorbarh(aes(xmin = conf.low, xmax = conf.high)) +
  geom_errorbarh(aes(xmin = conf.low, xmax = conf.high))
```
<span id="page-312-0"></span>

tidy.lmRob *Tidy a(n) lmRob object*

## Description

Tidy summarizes information about the components of a model. A model component might be a single term in a regression, a single hypothesis, a cluster, or a class. Exactly what tidy considers to be a model component varies across models but is usually self-evident. If a model has several distinct types of components, you will need to specify which components to return.

## Usage

```
## S3 method for class 'lmRob'
tidy(x, \ldots)
```
#### Arguments

x A lmRob object returned from robust:: lmRob().

```
... Additional arguments. Not used. Needed to match generic signature only. Cau-
                  tionary note: Misspelled arguments will be absorbed in ..., where they will be
                  ignored. If the misspelled argument has a default value, the default value will be
                  used. For example, if you pass conf.lvel = 0.9, all computation will proceed
                  using conf.level = 0.95. Two exceptions here are:
```
• tidy() methods will warn when supplied an exponentiate argument if it will be ignored.

• augment() methods will warn when supplied a newdata argument if it will be ignored.

#### Details

For tidiers for robust models from the MASS package see [tidy.rlm\(\)](#page-364-0).

#### See Also

[robust::lmRob\(\)](#page-0-0)

Other robust tidiers: [augment.lmRob\(](#page-47-0)), [glance.glmRob\(](#page-145-0)), [glance.lmRob\(](#page-159-0)), [tidy.glmRob\(](#page-289-0))

## Examples

```
# load modeling library
library(robust)
# fit model
m <- lmRob(mpg \sim wt, data = mtcars)
# summarize model fit with tidiers
tidy(m)
augment(m)
glance(m)
```
<span id="page-313-0"></span>tidy.lmrob *Tidy a(n) lmrob object*

#### Description

Tidy summarizes information about the components of a model. A model component might be a single term in a regression, a single hypothesis, a cluster, or a class. Exactly what tidy considers to be a model component varies across models but is usually self-evident. If a model has several distinct types of components, you will need to specify which components to return.

### Usage

```
## S3 method for class 'lmrob'
tidy(x, conf.int = FALSE, conf.level = 0.95, ...)
```
# tidy.lmrob 315

## Arguments

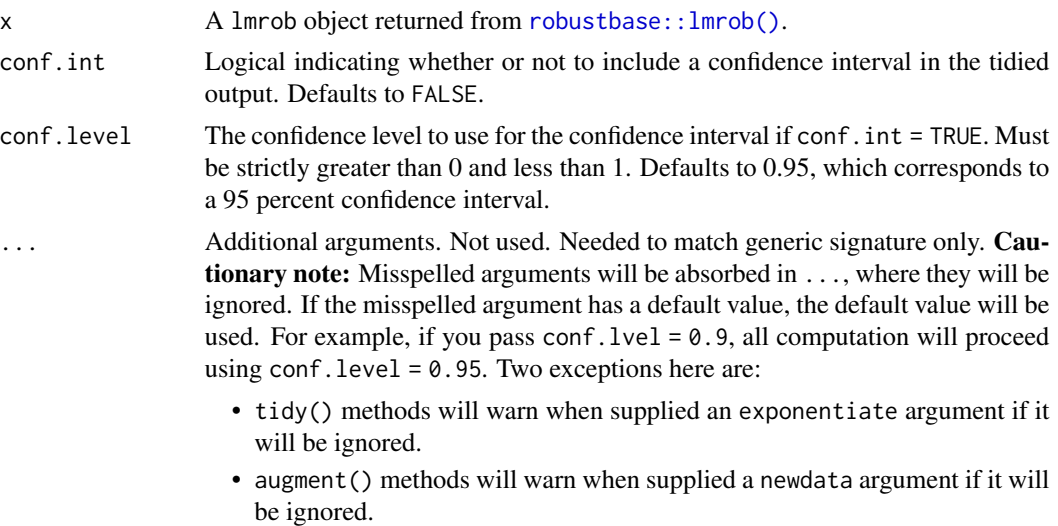

## Details

For tidiers for robust models from the **MASS** package see [tidy.rlm\(\)](#page-364-0).

# See Also

[robustbase::lmrob\(\)](#page-0-0)

Other robustbase tidiers: [augment.glmrob\(](#page-35-0)), [augment.lmrob\(](#page-49-0)), [glance.lmrob\(](#page-161-0)), [tidy.glmrob\(](#page-291-0))

# Examples

```
if (requireNamespace("robustbase", quietly = TRUE)) {
 # load libraries for models and data
 library(robustbase)
 data(coleman)
 set.seed(0)
 m \leq 1mrob(Y \sim ., \text{ data = column})tidy(m)
 augment(m)
 glance(m)
 data(carrots)
 Rfit <- glmrob(cbind(success, total - success) ~ logdose + block,
   family = binomial, data = carrots, method = "Mqle",
   control = glmrobMap.control(tcc = 1.2)\mathcal{L}tidy(Rfit)
```

```
augment(Rfit)
}
```
## tidy.lsmobj *Tidy a(n) lsmobj object*

## Description

Tidy summarizes information about the components of a model. A model component might be a single term in a regression, a single hypothesis, a cluster, or a class. Exactly what tidy considers to be a model component varies across models but is usually self-evident. If a model has several distinct types of components, you will need to specify which components to return.

#### Usage

## S3 method for class 'lsmobj' tidy(x, conf.int = FALSE, conf.level =  $0.95, ...$ )

## **Arguments**

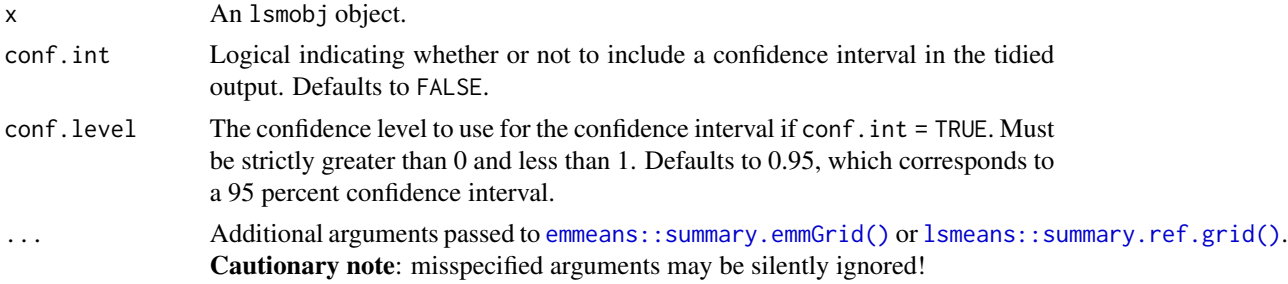

#### Details

Returns a data frame with one observation for each estimated marginal mean, and one column for each combination of factors. When the input is a contrast, each row will contain one estimated contrast.

There are a large number of arguments that can be passed on to [emmeans::summary.emmGrid\(\)](#page-0-0) or [lsmeans::summary.ref.grid\(\)](#page-0-0).

## Value

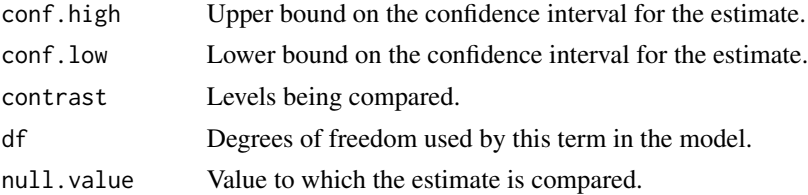

## tidy.lsmobj 317

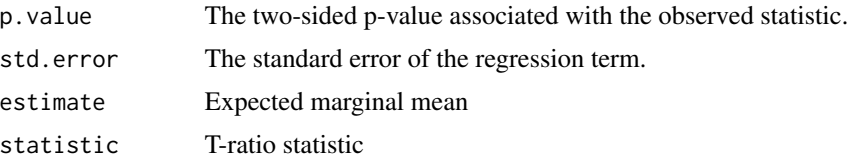

## See Also

[tidy\(\)](#page-0-0), [emmeans::ref\\_grid\(\)](#page-0-0), [emmeans::emmeans\(\)](#page-0-0), [emmeans::contrast\(\)](#page-0-0) Other emmeans tidiers: [tidy.emmGrid\(](#page-265-0)), [tidy.ref.grid\(](#page-359-0)), [tidy.summary\\_emm\(](#page-381-0))

# Examples

```
# load libraries for models and data
library(emmeans)
# linear model for sales of oranges per day
oranges_lm1 <- lm(sales1 ~ price1 + price2 + day + store, data = oranges)
# reference grid; see vignette("basics", package = "emmeans")
oranges_rg1 <- ref_grid(oranges_lm1)
td <- tidy(oranges_rg1)
td
# marginal averages
marginal <- emmeans(oranges_rg1, "day")
tidy(marginal)
# contrasts
tidy(contrast(marginal))
tidy(contrast(marginal, method = "pairwise"))
# plot confidence intervals
library(ggplot2)
ggplot(tidy(marginal, conf.int = TRUE), aes(day, estimate)) +
  geom_point() +
  geom_errorbar(aes(ymin = conf.low, ymax = conf.high))
# by multiple prices
by_price <- emmeans(oranges_lm1, "day",
 by = "price2",at = list(price1 = 50, price2 = c(40, 60, 80),
   day = c("2", "3", "4"))
\lambdaby_price
```

```
tidy(by_price)
ggplot(tidy(by_price, conf.int = TRUE), aes(price2, estimate, color = day)) +
  geom_line() +
  geom_errorbar(aes(ymin = conf.low, ymax = conf.high))
# joint_tests
tidy(joint_tests(oranges_lm1))
```
tidy.manova *Tidy a(n) manova object*

# Description

Tidy summarizes information about the components of a model. A model component might be a single term in a regression, a single hypothesis, a cluster, or a class. Exactly what tidy considers to be a model component varies across models but is usually self-evident. If a model has several distinct types of components, you will need to specify which components to return.

## Usage

## S3 method for class 'manova' tidy(x, test = "Pillai",  $\ldots$ )

# Arguments

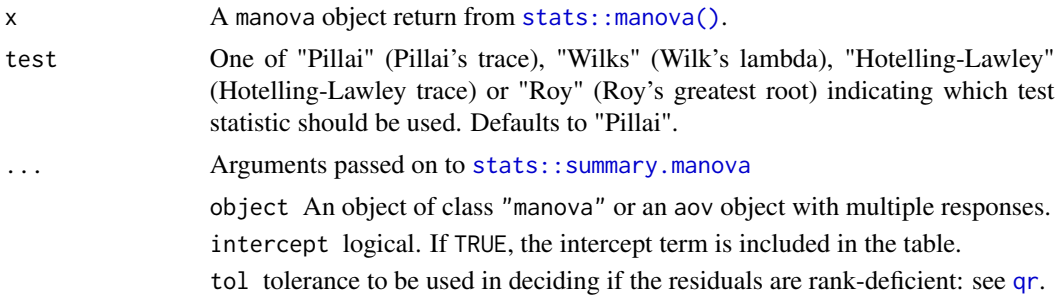

## Details

Depending on which test statistic is specified only one of pillai, wilks, hl or roy is included.

#### Value

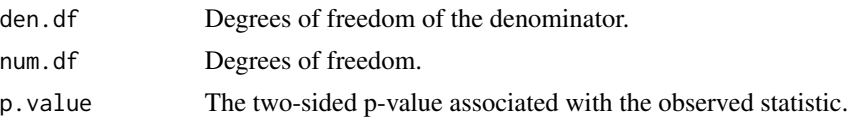

#### tidy.map 319

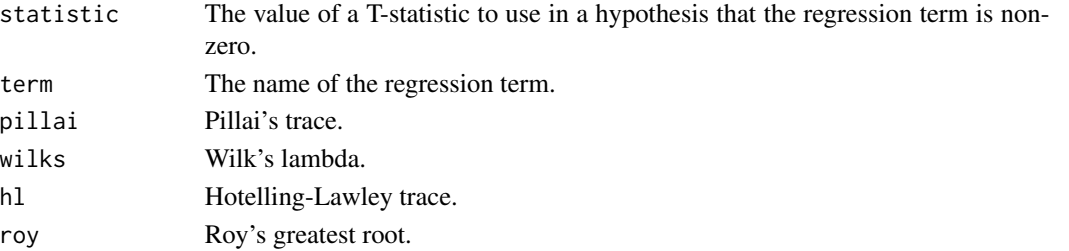

## See Also

```
tidy(), stats::summary.manova()
glance.anova(glance.aov(tidy.TukeyHSD(tidy.anova(tidy.aovlist(),
tidy.aov()
```
# Examples

npk2 <- within(npk, foo <- rnorm(24))  $m$  <- manova(cbind(yield, foo) ~ block + N \* P \* K, npk2) tidy(m)

be ignored.

tidy.map *Tidy a(n) map object*

## Description

Tidy summarizes information about the components of a model. A model component might be a single term in a regression, a single hypothesis, a cluster, or a class. Exactly what tidy considers to be a model component varies across models but is usually self-evident. If a model has several distinct types of components, you will need to specify which components to return.

# Usage

```
## S3 method for class 'map'
tidy(x, \ldots)
```
## Arguments

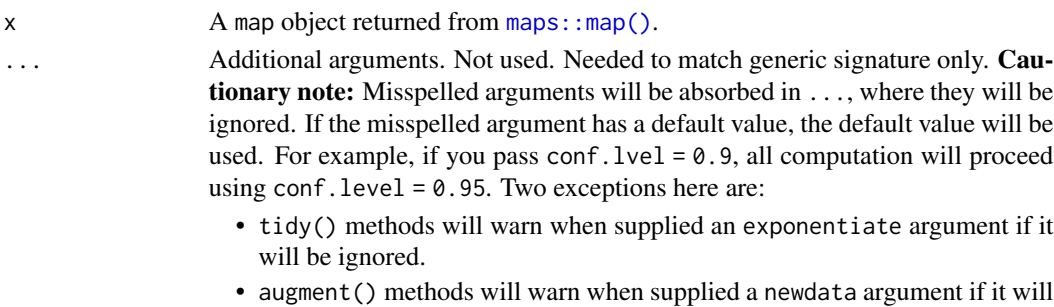

320 tidy.margins

## Value

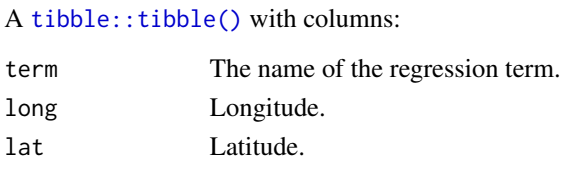

Remaining columns give information on geographic attributes and depend on the inputted map object. See ?maps::map for more information.

## See Also

[tidy\(\)](#page-0-0), [maps::map\(\)](#page-0-0)

## Examples

```
# load libraries for models and data
library(maps)
library(ggplot2)
ca \leq map("county", "ca", plot = FALSE, fill = TRUE)tidy(ca)
qplot(long, lat, data = ca, geom = "polygon", group = group)
tx <- map("county", "texas", plot = FALSE, fill = TRUE)
tidy(tx)
qplot(long, lat,
  data = tx, geom = "polygon", grow = group,color = I("white")\mathcal{L}
```
tidy.margins *Tidy a(n) margins object*

## Description

Tidy summarizes information about the components of a model. A model component might be a single term in a regression, a single hypothesis, a cluster, or a class. Exactly what tidy considers to be a model component varies across models but is usually self-evident. If a model has several distinct types of components, you will need to specify which components to return.

#### Usage

```
## S3 method for class 'margins'
tidy(x, conf.int = FALSE, conf.level = 0.95, ...)
```
# tidy.margins 321

# Arguments

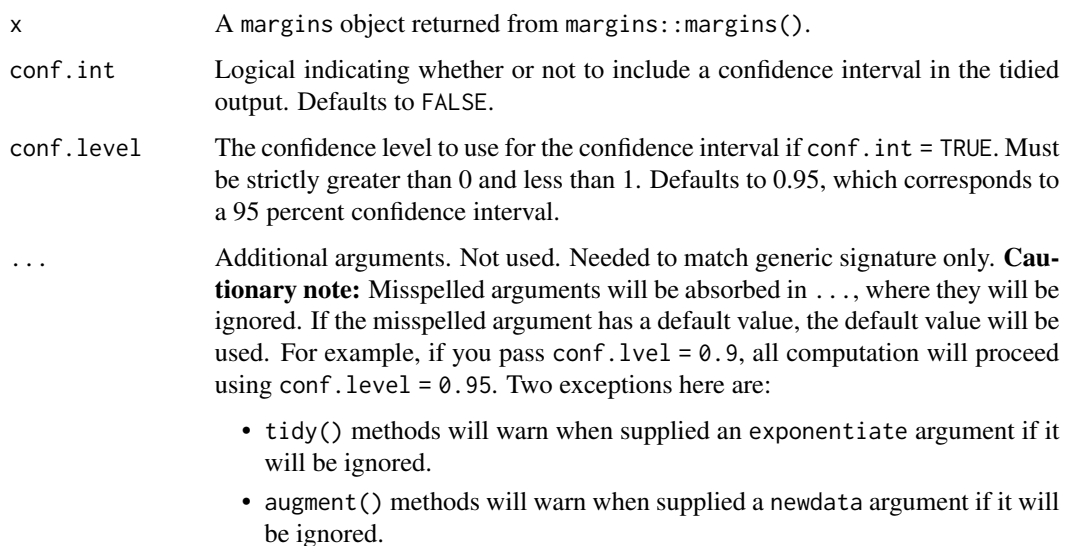

# Details

The margins package provides a way to obtain coefficient marginal effects for a variety of (nonlinear) models, such as logit or models with multiway interaction terms. Note that the glance.margins() method requires rerunning the underlying model again, which can take some time. Similarly, an augment.margins() method is not currently supported, but users can simply run the underlying model to obtain the same information.

## Value

## A [tibble::tibble\(\)](#page-0-0) with columns:

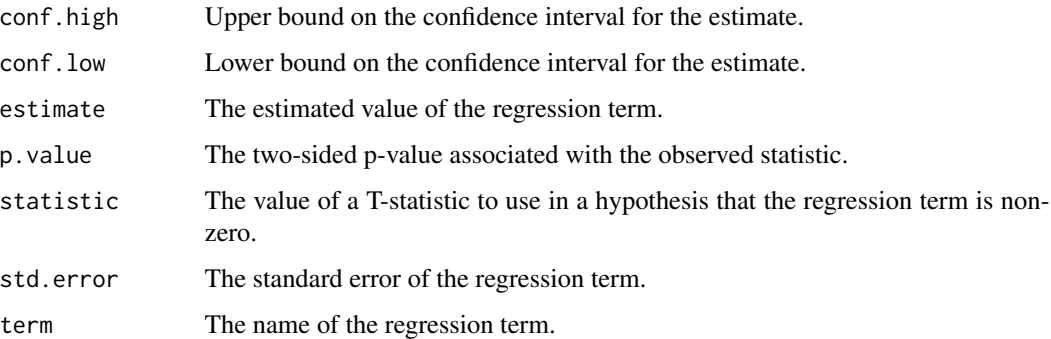

# See Also

[tidy\(\)](#page-0-0), margins::margins()

# Description

Tidy summarizes information about the components of a model. A model component might be a single term in a regression, a single hypothesis, a cluster, or a class. Exactly what tidy considers to be a model component varies across models but is usually self-evident. If a model has several distinct types of components, you will need to specify which components to return.

## Usage

## S3 method for class 'Mclust' tidy $(x, \ldots)$ 

# Arguments

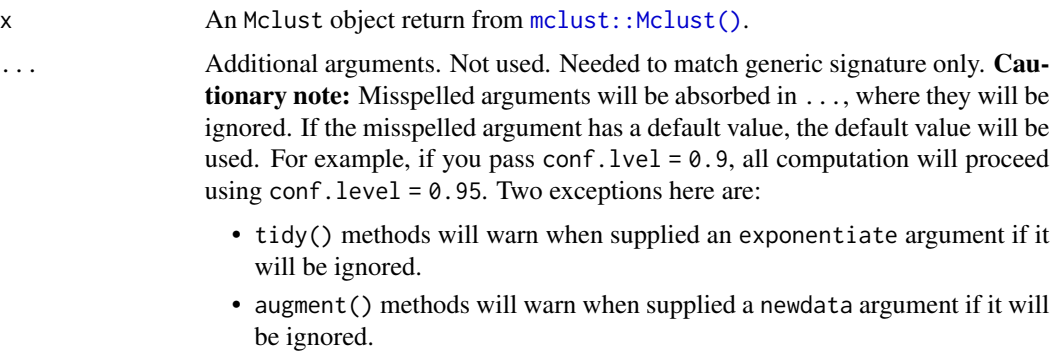

## Value

A [tibble::tibble\(\)](#page-0-0) with columns:

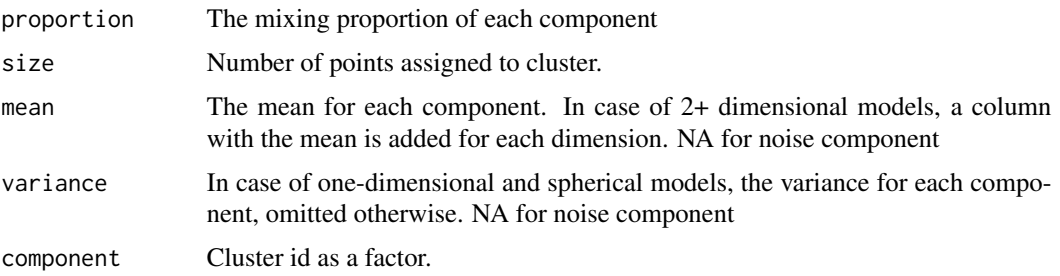

# See Also

[tidy\(\)](#page-0-0), [mclust::Mclust\(\)](#page-0-0)

Other mclust tidiers: [augment.Mclust\(](#page-53-0))

## tidy.mediate 323

# Examples

```
# load library for models and data
library(mclust)
# load data manipulation libraries
library(dplyr)
library(tibble)
library(purrr)
library(tidyr)
set.seed(27)
centers <- tibble(
 cluster = factor(1:3),
  # number points in each cluster
  num_points = c(100, 150, 50),
  # x1 coordinate of cluster center
  x1 = c(5, 0, -3),
  # x2 coordinate of cluster center
  x2 = c(-1, 1, -2))
points <- centers %>%
  mutate(
    x1 = \text{map2(num\_points}, x1, \text{rnorm}),x2 = map2(num_points, x2, rnorm)
  ) %>%
  select(-num_points, -cluster) %>%
  unnest(c(x1, x2))# fit model
m <- Mclust(points)
# summarize model fit with tidiers
tidy(m)
augment(m, points)
glance(m)
```
tidy.mediate *Tidy a(n) mediate object*

#### Description

Tidy summarizes information about the components of a model. A model component might be a single term in a regression, a single hypothesis, a cluster, or a class. Exactly what tidy considers to be a model component varies across models but is usually self-evident. If a model has several distinct types of components, you will need to specify which components to return.

# Usage

```
## S3 method for class 'mediate'
tidy(x, conf.int = FALSE, conf.level = 0.95, ...)
```
# Arguments

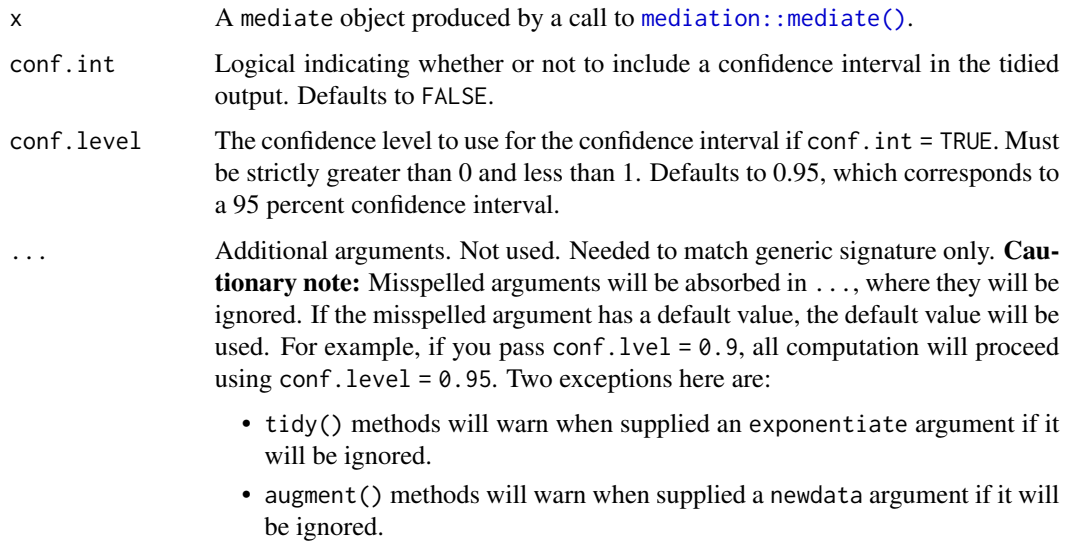

# Details

The tibble has four rows. The first two indicate the mediated effect in the control and treatment groups, respectively. And the last two the direct effect in each group.

## Value

A [tibble::tibble\(\)](#page-0-0) with columns:

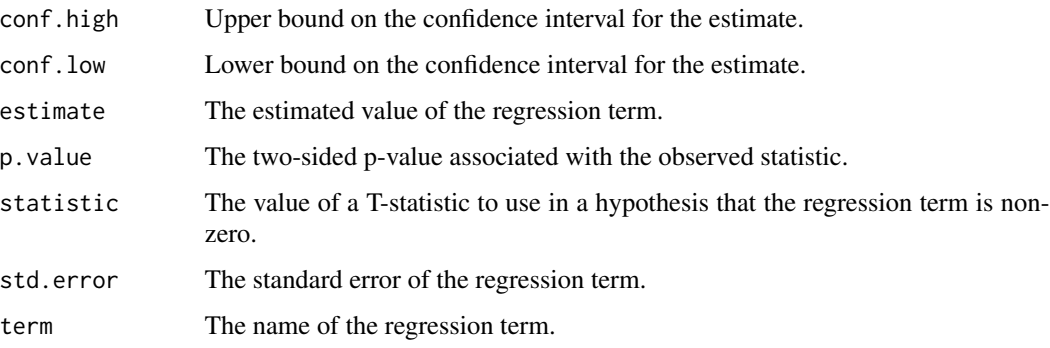

# See Also

[tidy\(\)](#page-0-0), [mediation::mediate\(\)](#page-0-0)
#### tidy.mfx 325

### Examples

```
# load libraries for models and data
library(mediation)
data(jobs)
# fit models
b \leq Im(job\_seek \sim treat + econ\_hard + sex + age, data = jobs)c \leq Im(depress2 \sim treat + job\_seek + econ\_hard + sex + age, data = jobs)mod \le mediate(b, c, sims = 50, treat = "treat", mediator = "job_seek")
# summarize model fit with tidiers
tidy(mod)
tidy(mod, conf.int = TRUE)
tidy(mod, conf.int = TRUE, conf.level = .99)
```
tidy.mfx *Tidy a(n) mfx object*

#### Description

Tidy summarizes information about the components of a model. A model component might be a single term in a regression, a single hypothesis, a cluster, or a class. Exactly what tidy considers to be a model component varies across models but is usually self-evident. If a model has several distinct types of components, you will need to specify which components to return.

The particular functions below provide generic tidy methods for objects returned by the mfx package, preserving the calculated marginal effects instead of the naive model coefficients. The returned tidy tibble will also include an additional "atmean" column indicating how the marginal effects were originally calculated (see Details below).

#### Usage

```
## S3 method for class 'mfx'
tidy(x, conf.int = FALSE, conf.level = 0.95, ...)
## S3 method for class 'logitmfx'
tidy(x, conf.int = FALSE, conf.level = 0.95, ...)## S3 method for class 'negbinmfx'
tidy(x, conf.int = FALSE, conf.level = 0.95, ...)## S3 method for class 'poissonmfx'
tidy(x, conf.int = FALSE, conf.level = 0.95, ...)## S3 method for class 'probitmfx'
tidy(x, conf.int = FALSE, conf.level = 0.95, ...)
```
## Arguments

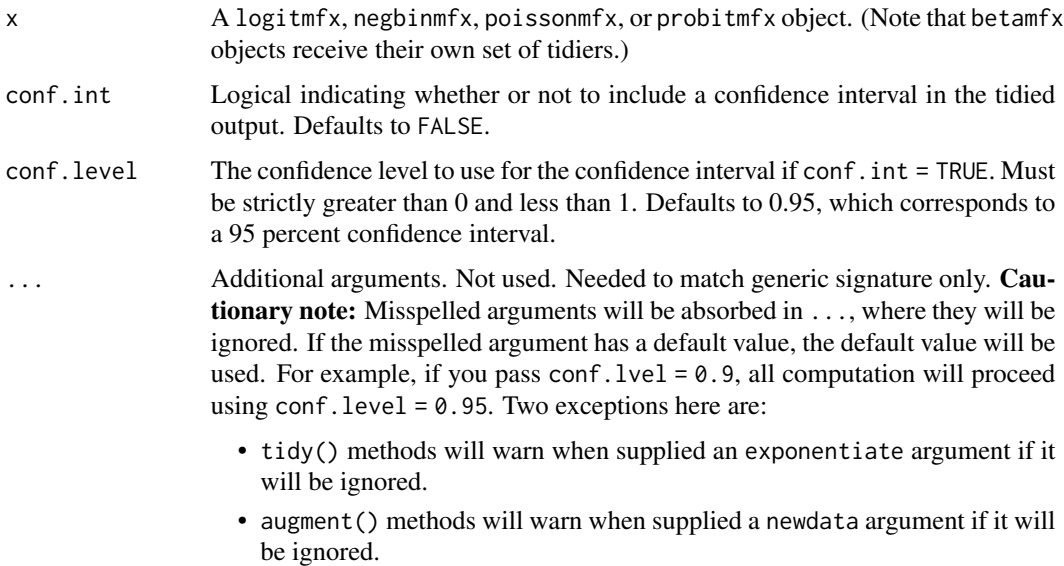

### Details

The mfx package provides methods for calculating marginal effects for various generalized linear models (GLMs). Unlike standard linear models, estimated model coefficients in a GLM cannot be directly interpreted as marginal effects (i.e., the change in the response variable predicted after a one unit change in one of the regressors). This is because the estimated coefficients are multiplicative, dependent on both the link function that was used for the estimation and any other variables that were included in the model. When calculating marginal effects, users must typically choose whether they want to use i) the average observation in the data, or ii) the average of the sample marginal effects. See vignette("mfxarticle") from the mfx package for more details.

# Value

A [tibble::tibble\(\)](#page-0-0) with columns:

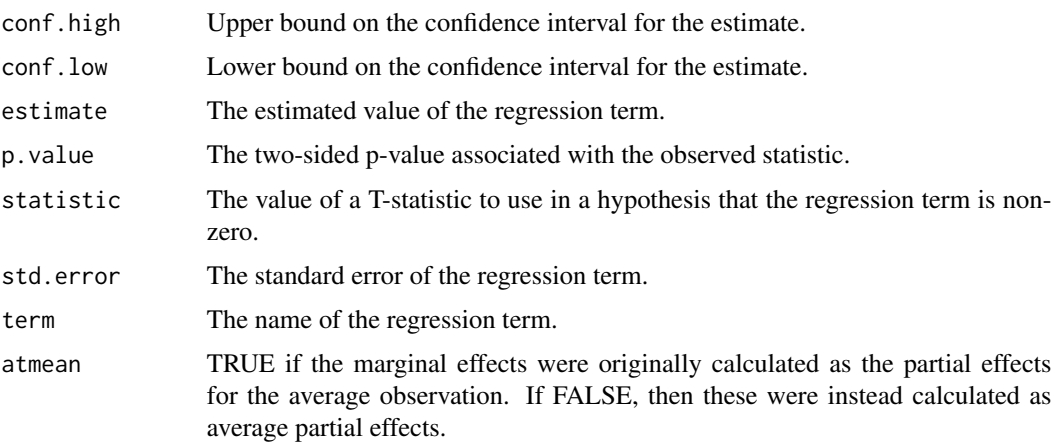

#### tidy.mjoint 327

## See Also

```
tidy(), mfx::logitmfx(), mfx::negbinmfx(), mfx::poissonmfx(), mfx::probitmfx()
Other mfx tidiers: augment.betamfx(augment.mfx(glance.betamfx(glance.mfx(),tidy.betamfx()
```
### Examples

```
# load libraries for models and data
library(mfx)
# get the marginal effects from a logit regression
mod\_logmfx \leq logitmfx(am \sim cyl + hp + wt, atmean = TRUE, data = mtcars)tidy(mod_logmfx, conf.int = TRUE)
# compare with the naive model coefficients of the same logit call
tidy(
 glm(am \sim cyl + hp + wt, family = binomial, data = mtcars),conf.int = TRUE
\mathcal{L}augment(mod_logmfx)
glance(mod_logmfx)
# another example, this time using probit regression
mod\_probmfx \leq probitmfx(am \leq cyl + hp + wt, atmean = TRUE, data = mtcars)tidy(mod_probmfx, conf.int = TRUE)
augment(mod_probmfx)
glance(mod_probmfx)
```
tidy.mjoint *Tidy a(n) mjoint object*

#### Description

Tidy summarizes information about the components of a model. A model component might be a single term in a regression, a single hypothesis, a cluster, or a class. Exactly what tidy considers to be a model component varies across models but is usually self-evident. If a model has several distinct types of components, you will need to specify which components to return.

#### Usage

```
## S3 method for class 'mjoint'
tidy(
```

```
x,
 component = "survival",
 conf.int = FALSE,conf. level = 0.95,boot_se = NULL,
 ...
\mathcal{L}
```
# Arguments

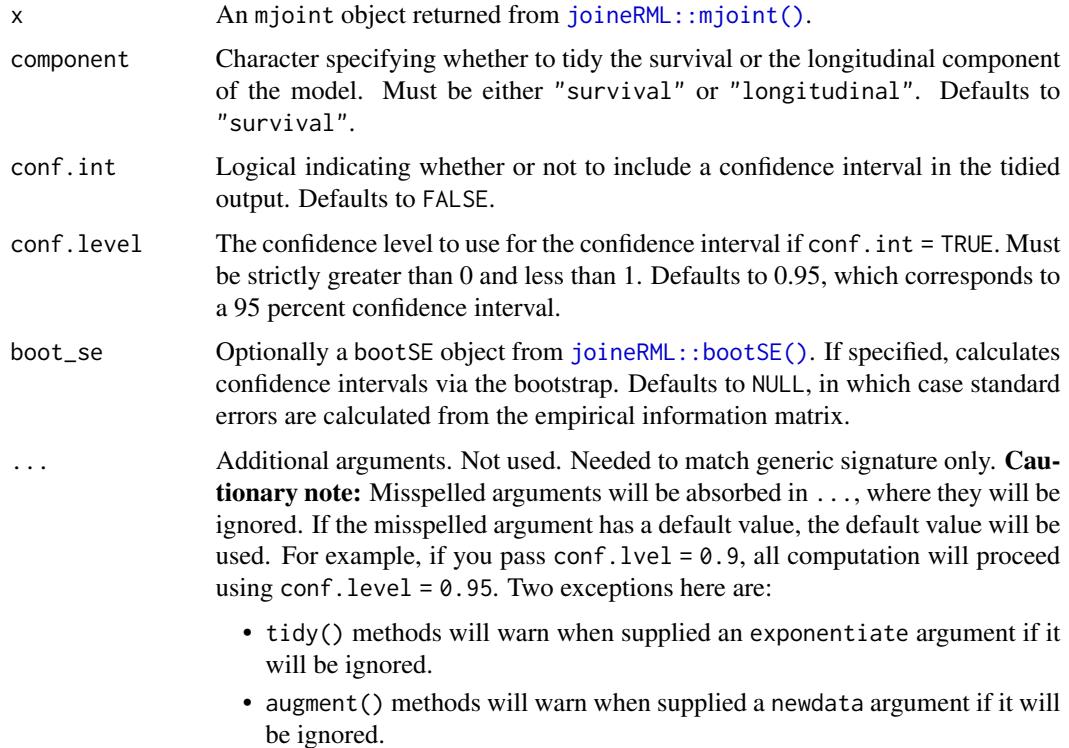

# Value

A [tibble::tibble\(\)](#page-0-0) with columns:

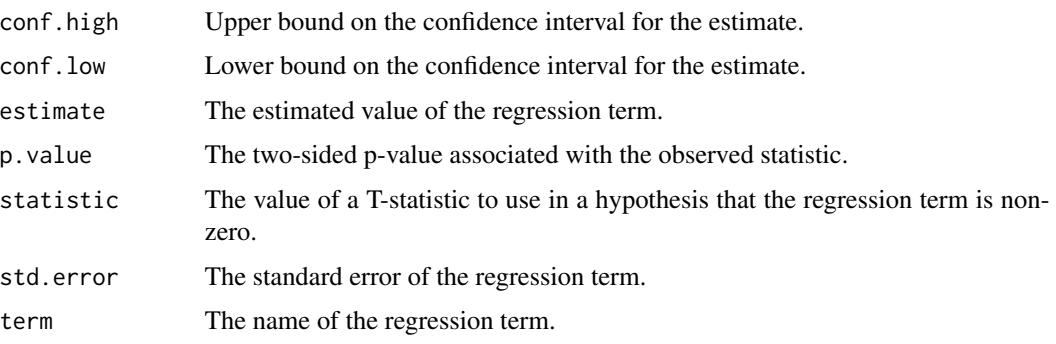

#### tidy.mjoint 329

### See Also

[tidy\(\)](#page-0-0), [joineRML::mjoint\(\)](#page-0-0), [joineRML::bootSE\(\)](#page-0-0)

Other mjoint tidiers: [glance.mjoint\(](#page-167-0))

### Examples

```
# broom only skips running these examples because the example models take a
# while to generatethey should run just fine, though!
## Not run:
# load libraries for models and data
library(joineRML)
# fit a joint model with bivariate longitudinal outcomes
data(heart.valve)
hvd <- heart.valve[!is.na(heart.valve$log.grad) &
  !is.na(heart.valve$log.lvmi) &
  heart.valve$num <= 50, ]
fit <- mjoint(
  formLongFixed = list(
    "grad" = \log_{1}grad ~ time + sex + hs,
   "lvmi" = log.lvmi ~ time + sex
  ),
  formLongRandom = list(
    "grad" = \sim 1 | num,
   "lvmi" = ~ time | num),
  formSurv = Surv(fuyrs, status) \sim age,
  data = hvd,
  inits = list("gamma = c(0.11, 1.51, 0.80)),timeVar = "time"
)
# extract the survival fixed effects
tidy(fit)
# extract the longitudinal fixed effects
tidy(fit, component = "longitudinal")
# extract the survival fixed effects with confidence intervals
tidy(fit, ci = TRUE)# extract the survival fixed effects with confidence intervals based
# on bootstrapped standard errors
bSE \leq - bootSE(fit, nboot = 5, safe.boot = TRUE)
tidy(fit, boot_se = bSE, ci = TRUE)
```
#### 330 tidy.mle2

# augment original data with fitted longitudinal values and residuals hvd2 <- augment(fit) # extract model statistics glance(fit) ## End(Not run)

tidy.mle2 *Tidy a(n) mle2 object*

# Description

Tidy summarizes information about the components of a model. A model component might be a single term in a regression, a single hypothesis, a cluster, or a class. Exactly what tidy considers to be a model component varies across models but is usually self-evident. If a model has several distinct types of components, you will need to specify which components to return.

#### Usage

## S3 method for class 'mle2' tidy(x, conf.int = FALSE, conf.level =  $0.95, ...$ )

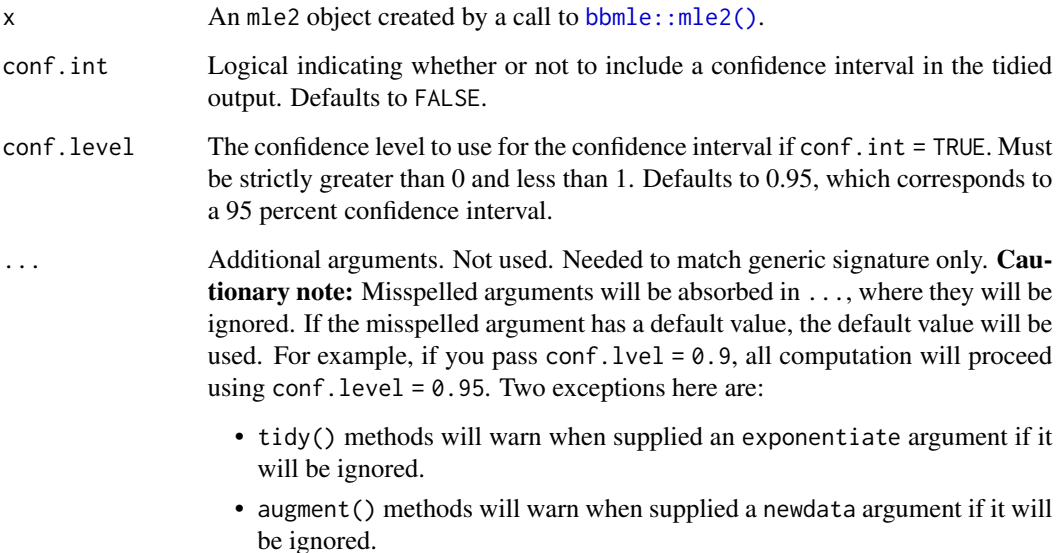

#### tidy.mlm 331

# Value

A [tibble::tibble\(\)](#page-0-0) with columns:

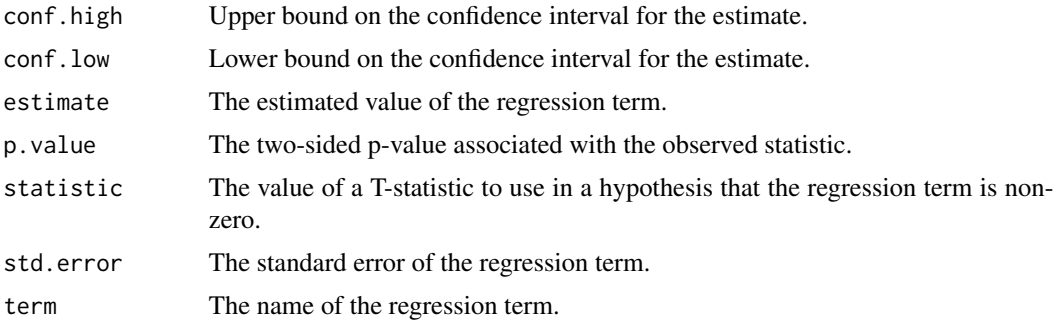

# See Also

[tidy\(\)](#page-0-0), [bbmle::mle2\(\)](#page-0-0), [tidy\\_optim\(\)](#page-403-0)

### Examples

```
# load libraries for models and data
library(bbmle)
# generate data
x \le -0:10y <- c(26, 17, 13, 12, 20, 5, 9, 8, 5, 4, 8)
d <- data.frame(x, y)
# fit model
fit \leq mle2(y \sim dpois(lambda = ymean),
  start = list(ymean = mean(y)), data = d
)
# summarize model fit with tidiers
tidy(fit)
```
tidy.mlm *Tidy a(n) mlm object*

### Description

Tidy summarizes information about the components of a model. A model component might be a single term in a regression, a single hypothesis, a cluster, or a class. Exactly what tidy considers to be a model component varies across models but is usually self-evident. If a model has several distinct types of components, you will need to specify which components to return.

### Usage

```
## S3 method for class 'mlm'
tidy(x, conf.int = FALSE, conf.level = 0.95, ...)
```
### Arguments

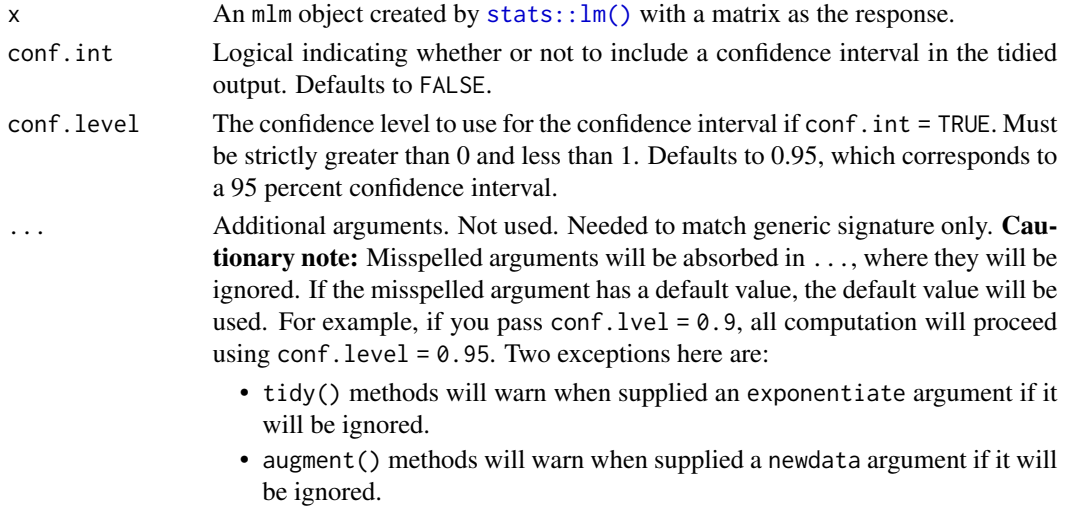

### Details

In contrast to lm object (simple linear model), tidy output for mlm (multiple linear model) objects contain an additional column response.

If you have missing values in your model data, you may need to refit the model with na.action = na.exclude.

### Value

A [tibble::tibble\(\)](#page-0-0) with columns:

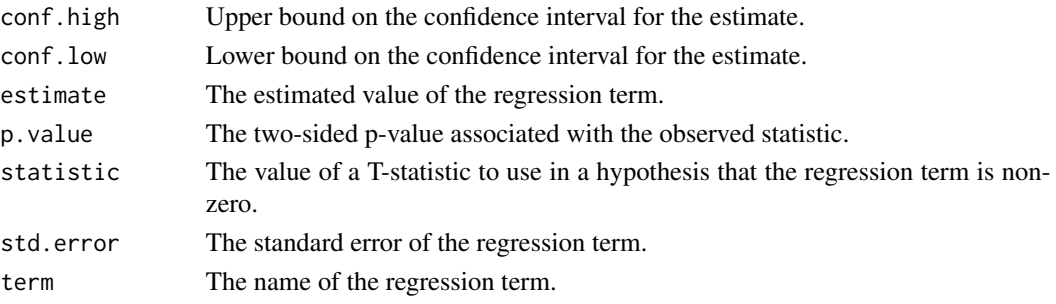

# See Also

# [tidy\(\)](#page-0-0)

Other lm tidiers: [augment.glm\(](#page-32-0)), [augment.lm\(](#page-43-0)), [glance.glm\(](#page-142-0)), [glance.lm\(](#page-155-0)), [glance.summary.lm\(](#page-203-0)), [glance.svyglm\(](#page-213-0)),[tidy.glm\(](#page-287-0)),[tidy.lm.beta\(](#page-309-0)),[tidy.lm\(](#page-306-0)),[tidy.summary.lm\(](#page-379-0))

# tidy.mlogit 333

# Examples

```
# fit model
mod <- lm(cbind(mpg, disp) ~ wt, mtcars)
# summarize model fit with tidiers
tidy(mod, conf.int = TRUE)
```
tidy.mlogit *Tidying methods for logit models*

# Description

These methods tidy the coefficients of mnl and nl models generated by the functions of the mlogit package.

# Usage

```
## S3 method for class 'mlogit'
tidy(x, conf.int = FALSE, conf.level = 0.95, ...)
```
# Arguments

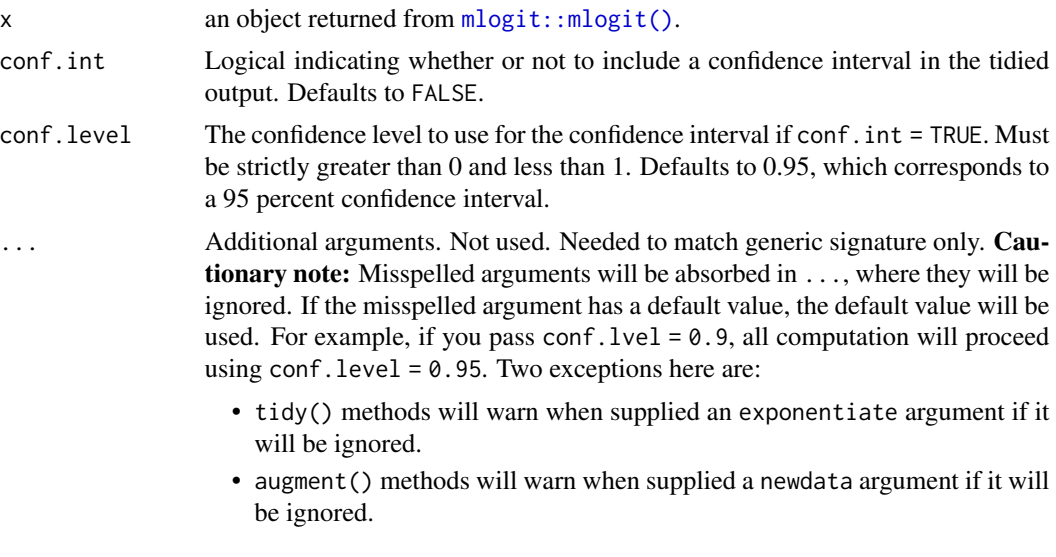

# Value

A [tibble::tibble\(\)](#page-0-0) with columns:

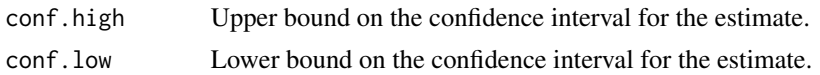

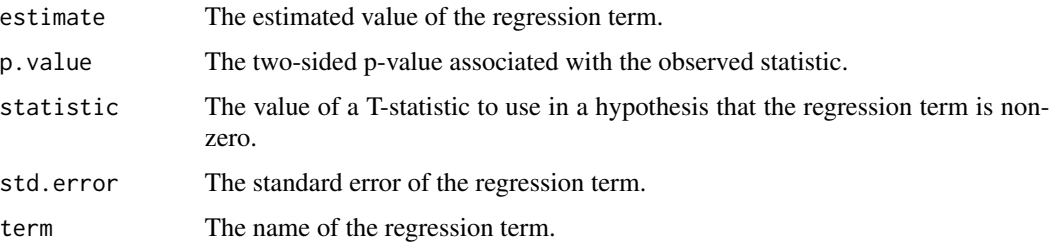

### See Also

```
tidy(), mlogit::mlogit()
```
Other mlogit tidiers: [augment.mlogit\(](#page-61-0)), [glance.mlogit\(](#page-169-0))

### Examples

```
# load libraries for models and data
library(mlogit)
data("Fishing", package = "mlogit")
Fish <- dfidx(Fishing, varying = 2:9, shape = "wide", choice = "mode")
# fit model
m <- mlogit(mode ~ price + catch | income, data = Fish)
# summarize model fit with tidiers
tidy(m)
augment(m)
glance(m)
```
tidy.muhaz *Tidy a(n) muhaz object*

### Description

Tidy summarizes information about the components of a model. A model component might be a single term in a regression, a single hypothesis, a cluster, or a class. Exactly what tidy considers to be a model component varies across models but is usually self-evident. If a model has several distinct types of components, you will need to specify which components to return.

### Usage

```
## S3 method for class 'muhaz'
tidy(x, \ldots)
```
# tidy.multinom 335

# Arguments

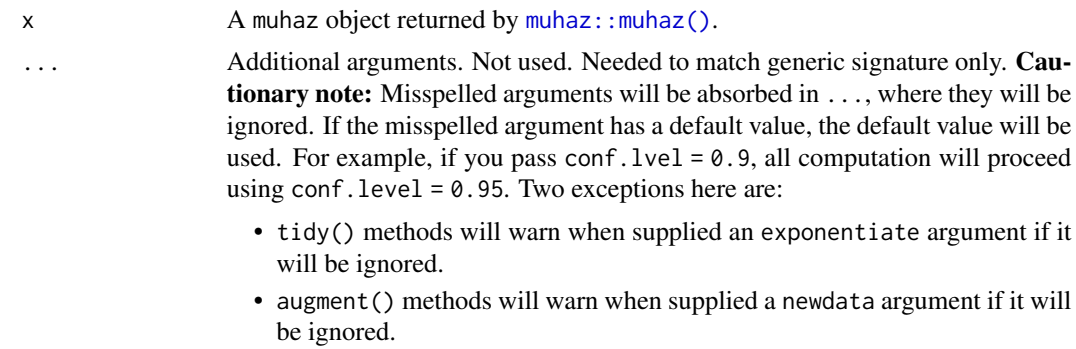

# Value

A [tibble::tibble\(\)](#page-0-0) with columns:

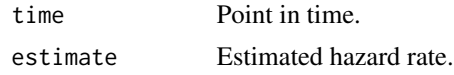

### See Also

[tidy\(\)](#page-0-0), [muhaz::muhaz\(\)](#page-0-0)

Other muhaz tidiers: [glance.muhaz\(](#page-171-0))

# Examples

```
# load libraries for models and data
library(muhaz)
library(survival)
# fit model
x <- muhaz(ovarian$futime, ovarian$fustat)
# summarize model fit with tidiers
```

```
tidy(x)
glance(x)
```
tidy.multinom *Tidying methods for multinomial logistic regression models*

## Description

These methods tidy the coefficients of multinomial logistic regression models generated by multinom of the nnet package.

# Usage

```
## S3 method for class 'multinom'
tidy(x, conf.int = FALSE, conf.level = 0.95, exponentiate = FALSE, ...)
```
# Arguments

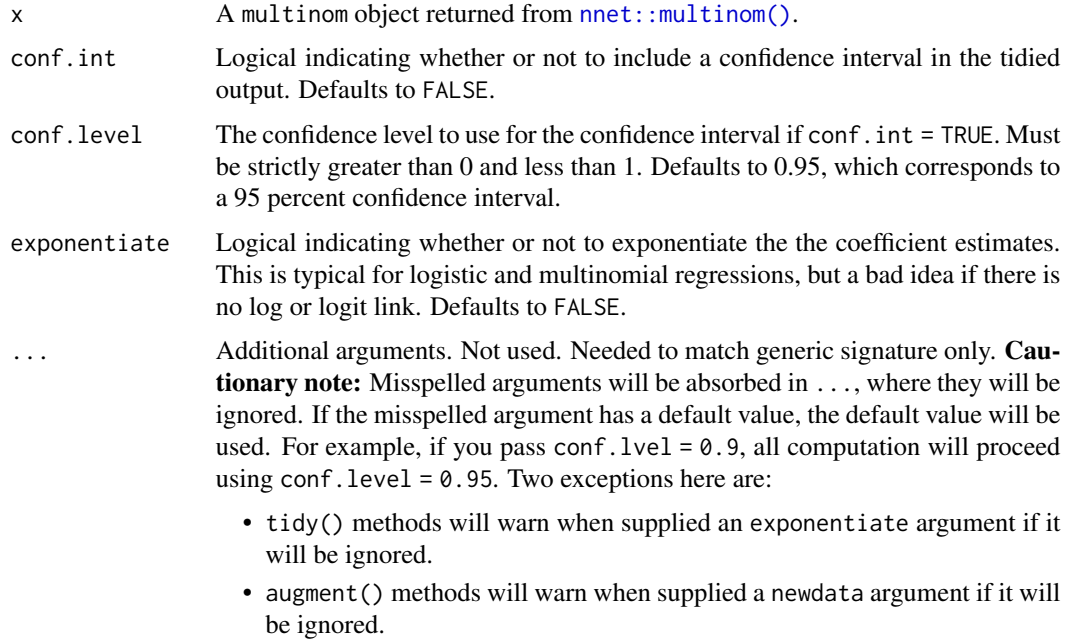

# Value

A [tibble::tibble\(\)](#page-0-0) with columns:

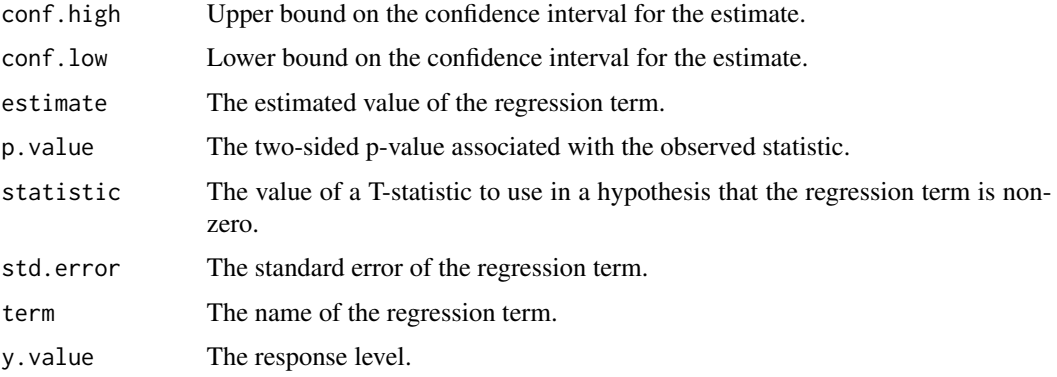

# See Also

[tidy\(\)](#page-0-0), [nnet::multinom\(\)](#page-0-0)

Other multinom tidiers: [glance.multinom\(](#page-172-0))

# tidy.negbin 337

# Examples

```
# load libraries for models and data
library(nnet)
library(MASS)
example(birthwt)
bwt.mu <- multinom(low ~ ., bwt)
tidy(bwt.mu)
glance(bwt.mu)
# or, for output from a multinomial logistic regression
fit.gear \leq multinom(gear \sim mpg + factor(am), data = mtcars)
tidy(fit.gear)
glance(fit.gear)
```
# tidy.negbin *Tidy a(n) negbin object*

### Description

Tidy summarizes information about the components of a model. A model component might be a single term in a regression, a single hypothesis, a cluster, or a class. Exactly what tidy considers to be a model component varies across models but is usually self-evident. If a model has several distinct types of components, you will need to specify which components to return.

# Usage

```
## S3 method for class 'negbin'
tidy(x, conf.int = FALSE, conf.level = 0.95, exponentiate = FALSE, \dots)
```
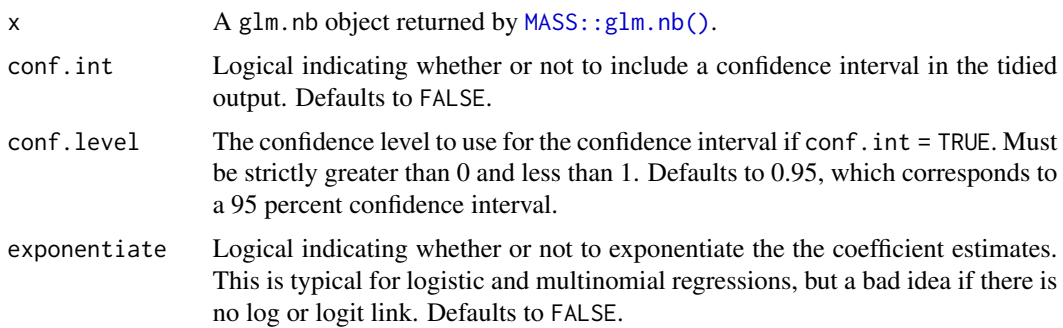

- ... Additional arguments. Not used. Needed to match generic signature only. Cautionary note: Misspelled arguments will be absorbed in ..., where they will be ignored. If the misspelled argument has a default value, the default value will be used. For example, if you pass conf.  $level = 0.9$ , all computation will proceed using conf.level =  $0.95$ . Two exceptions here are:
	- tidy() methods will warn when supplied an exponentiate argument if it will be ignored.
	- augment() methods will warn when supplied a newdata argument if it will be ignored.

#### See Also

[MASS::glm.nb\(\)](#page-0-0)

Other glm.nb tidiers: [glance.negbin\(](#page-174-0))

### Examples

```
# load libraries for models and data
library(MASS)
# fit model
r < - glm.nb(Days \sim Sex / (Age + Eth * Lrn), data = quine)
# summarize model fit with tidiers
tidy(r)
glance(r)
```
tidy.nlrq *Tidy a(n) nlrq object*

#### Description

Tidy summarizes information about the components of a model. A model component might be a single term in a regression, a single hypothesis, a cluster, or a class. Exactly what tidy considers to be a model component varies across models but is usually self-evident. If a model has several distinct types of components, you will need to specify which components to return.

### Usage

```
## S3 method for class 'nlrq'
tidy(x, conf.int = FALSE, conf.level = 0.95, ...)
```
#### tidy.nlrq 339

# Arguments

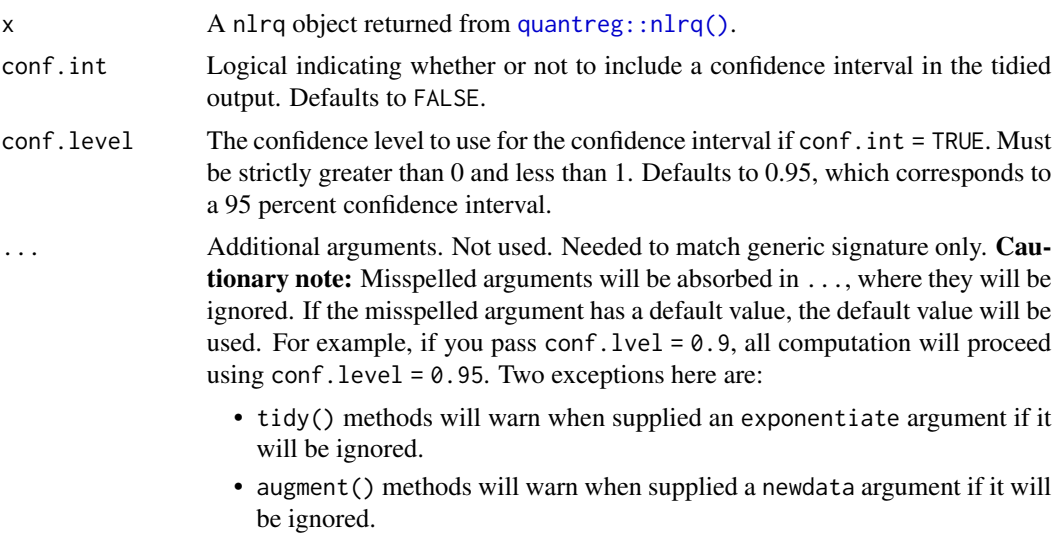

# Value

A [tibble::tibble\(\)](#page-0-0) with columns:

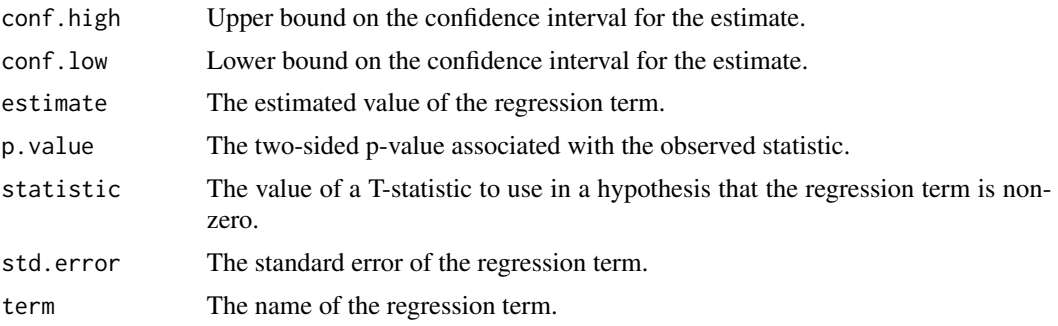

# See Also

[tidy\(\)](#page-0-0), [quantreg::nlrq\(\)](#page-0-0)

Other quantreg tidiers: [augment.nlrq\(](#page-63-0)), [augment.rqs\(](#page-82-0)), [augment.rq\(](#page-80-0)), [glance.nlrq\(](#page-175-0)), [glance.rq\(](#page-194-0)), [tidy.rqs\(](#page-370-0)), [tidy.rq\(](#page-368-0))

# Examples

```
# load modeling library
library(quantreg)
# build artificial data with multiplicative error
set.seed(1)
dat <- NULL
```
#### 340 tidy.nls

```
dat$x <- rep(1:25, 20)
dat$y <- SSlogis(dat$x, 10, 12, 2) * rnorm(500, 1, 0.1)
# fit the median using nlrq
mod <- nlrq(y ~ SSlogis(x, Asym, mid, scal),
  data = dat, tau = 0.5, trace = TRUE
\mathcal{L}# summarize model fit with tidiers
tidy(mod)
glance(mod)
augment(mod)
```
tidy.nls *Tidy a(n) nls object*

# Description

Tidy summarizes information about the components of a model. A model component might be a single term in a regression, a single hypothesis, a cluster, or a class. Exactly what tidy considers to be a model component varies across models but is usually self-evident. If a model has several distinct types of components, you will need to specify which components to return.

### Usage

## S3 method for class 'nls' tidy(x, conf.int = FALSE, conf.level =  $0.95, ...$ )

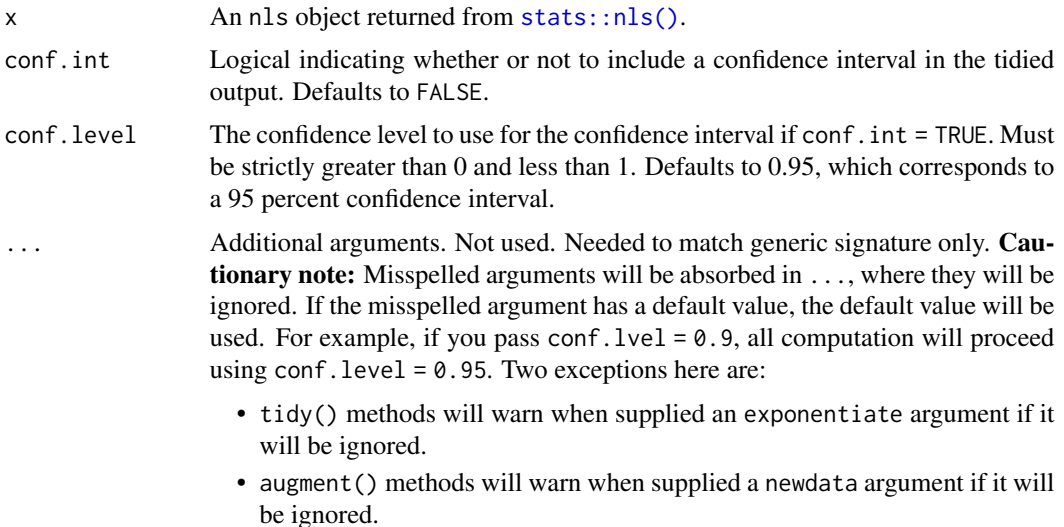

#### tidy.nls 341

# Value

A [tibble::tibble\(\)](#page-0-0) with columns:

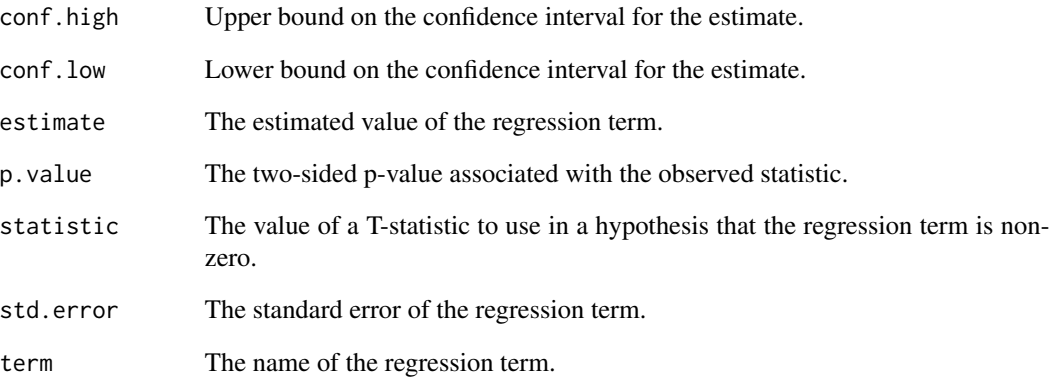

# See Also

```
tidy, stats::nls(), stats::summary.nls()
```
Other nls tidiers: [augment.nls\(](#page-64-0)), [glance.nls\(](#page-177-0))

## Examples

```
# fit model
n \leq -n \leq (mpg \leq k * e^{\wedge}wt, data = m \cdot t, start = list(k = 1, e = 2))# summarize model fit with tidiers + visualization
tidy(n)
augment(n)
glance(n)
library(ggplot2)
ggplot(augment(n), aes(wt, mpg)) +
  geom_point() +
  geom_line(aes(y = .fitted))
newdata <- head(mtcars)
newdata$wt <- newdata$wt + 1
augment(n, newdata = newdata)
```
### Description

Vector tidiers are deprecated and will be removed from an upcoming release of broom.

### Usage

```
## S3 method for class 'numeric'
tidy(x, \ldots)## S3 method for class 'character'
tidy(x, \ldots)## S3 method for class 'logical'
tidy(x, \ldots)
```
### Arguments

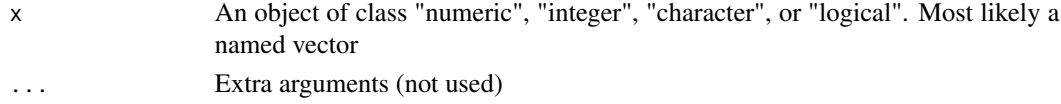

### Details

Turn atomic vectors into data frames, where the names of the vector (if they exist) are a column and the values of the vector are a column.

#### See Also

Other deprecated: [bootstrap\(](#page-95-0)), [confint\\_tidy\(](#page-96-0)), [data.frame\\_tidiers](#page-97-0), [finish\\_glance\(](#page-100-0)), [fix\\_data\\_frame\(](#page-101-0)), [summary\\_tidiers](#page-222-0), [tidy.density\(](#page-261-0)), [tidy.dist\(](#page-262-0)), [tidy.ftable\(](#page-278-0))

Other deprecated: [bootstrap\(](#page-95-0)), [confint\\_tidy\(](#page-96-0)), [data.frame\\_tidiers](#page-97-0), [finish\\_glance\(](#page-100-0)), [fix\\_data\\_frame\(](#page-101-0)), [summary\\_tidiers](#page-222-0), [tidy.density\(](#page-261-0)), [tidy.dist\(](#page-262-0)), [tidy.ftable\(](#page-278-0))

Other deprecated: [bootstrap\(](#page-95-0)), [confint\\_tidy\(](#page-96-0)), [data.frame\\_tidiers](#page-97-0), [finish\\_glance\(](#page-100-0)), [fix\\_data\\_frame\(](#page-101-0)), [summary\\_tidiers](#page-222-0), [tidy.density\(](#page-261-0)), [tidy.dist\(](#page-262-0)), [tidy.ftable\(](#page-278-0))

# Examples

```
## Not run:
x \le -1:5names(x) \leftarrow letters[1:5]tidy(x)
```
### Description

Tidy summarizes information about the components of a model. A model component might be a single term in a regression, a single hypothesis, a cluster, or a class. Exactly what tidy considers to be a model component varies across models but is usually self-evident. If a model has several distinct types of components, you will need to specify which components to return.

### Usage

```
## S3 method for class 'orcutt'
tidy(x, \ldots)
```
# Arguments

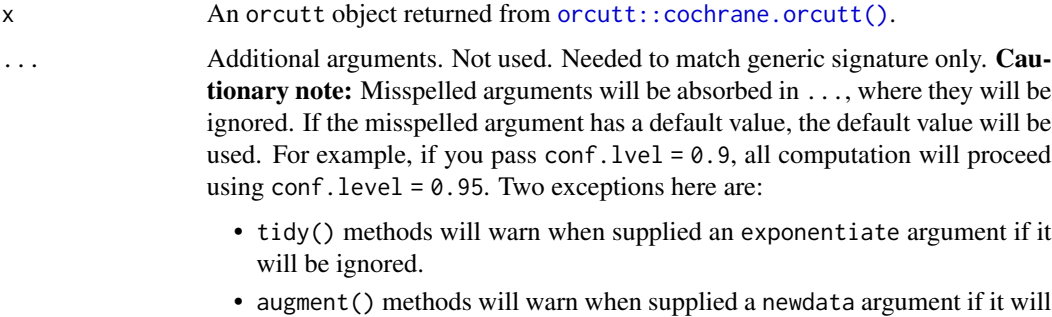

### Value

A [tibble::tibble\(\)](#page-0-0) with columns:

be ignored.

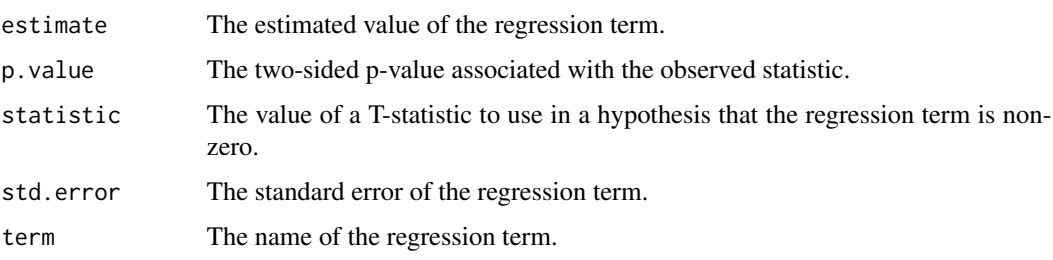

# See Also

[orcutt::cochrane.orcutt\(\)](#page-0-0) Other orcutt tidiers: [glance.orcutt\(](#page-179-0))

# Examples

```
# load libraries for models and data
library(orcutt)
# fit model and summarize results
reg <- lm(mpg ~ wt + qsec + disp, mtcars)
tidy(reg)
co <- cochrane.orcutt(reg)
tidy(co)
glance(co)
```
<span id="page-343-0"></span>tidy.pairwise.htest *Tidy a(n) pairwise.htest object*

### Description

Tidy summarizes information about the components of a model. A model component might be a single term in a regression, a single hypothesis, a cluster, or a class. Exactly what tidy considers to be a model component varies across models but is usually self-evident. If a model has several distinct types of components, you will need to specify which components to return.

## Usage

```
## S3 method for class 'pairwise.htest'
tidy(x, \ldots)
```
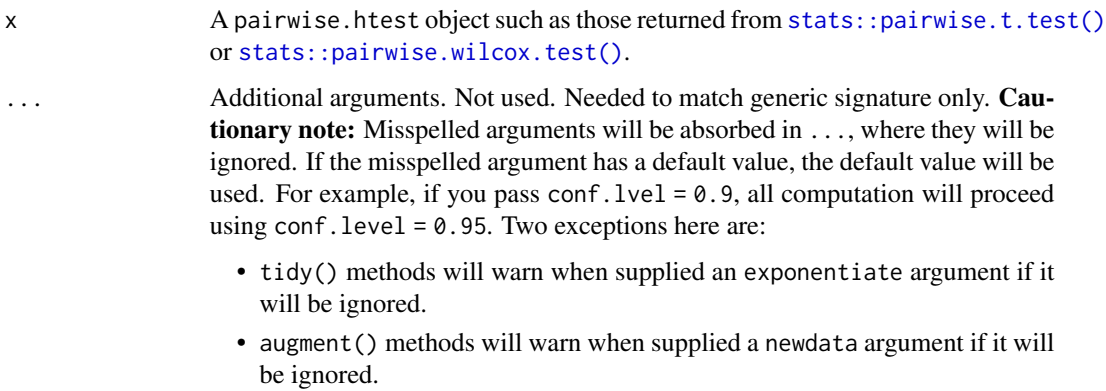

#### tidy.pam 345

### Details

Note that in one-sided tests, the alternative hypothesis of each test can be stated as "group1 is greater/less than group2".

Note also that the columns of group1 and group2 will always be a factor, even if the original input is (e.g.) numeric.

## Value

A [tibble::tibble\(\)](#page-0-0) with columns:

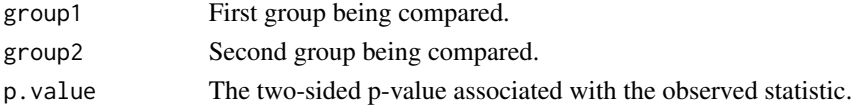

# See Also

[stats::pairwise.t.test\(\)](#page-0-0), [stats::pairwise.wilcox.test\(\)](#page-0-0), [tidy\(\)](#page-0-0) Other htest tidiers: [augment.htest\(](#page-38-0)), [tidy.htest\(](#page-295-0)), [tidy.power.htest\(](#page-352-0))

### Examples

```
attach(airquality)
Month <- factor(Month, labels = month.abb[5:9])
ptt <- pairwise.t.test(Ozone, Month)
tidy(ptt)
library(modeldata)
data(hpc_data)
attach(hpc_data)
ptt2 <- pairwise.t.test(compounds, class)
tidy(ptt2)
tidy(pairwise.t.test(compounds, class, alternative = "greater"))
tidy(pairwise.t.test(compounds, class, alternative = "less"))
tidy(pairwise.wilcox.test(compounds, class))
```
tidy.pam *Tidy a(n) pam object*

#### Description

Tidy summarizes information about the components of a model. A model component might be a single term in a regression, a single hypothesis, a cluster, or a class. Exactly what tidy considers to be a model component varies across models but is usually self-evident. If a model has several distinct types of components, you will need to specify which components to return.

# Usage

```
## S3 method for class 'pam'
tidy(x, col.names = paste0("x", 1:ncol(x$medoids)), ...)
```
# Arguments

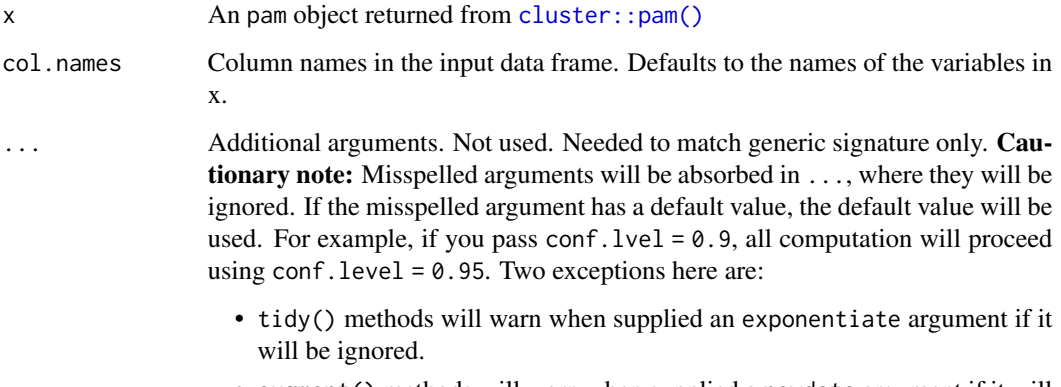

• augment() methods will warn when supplied a newdata argument if it will be ignored.

# Details

For examples, see the pam vignette.

# Value

A [tibble::tibble\(\)](#page-0-0) with columns:

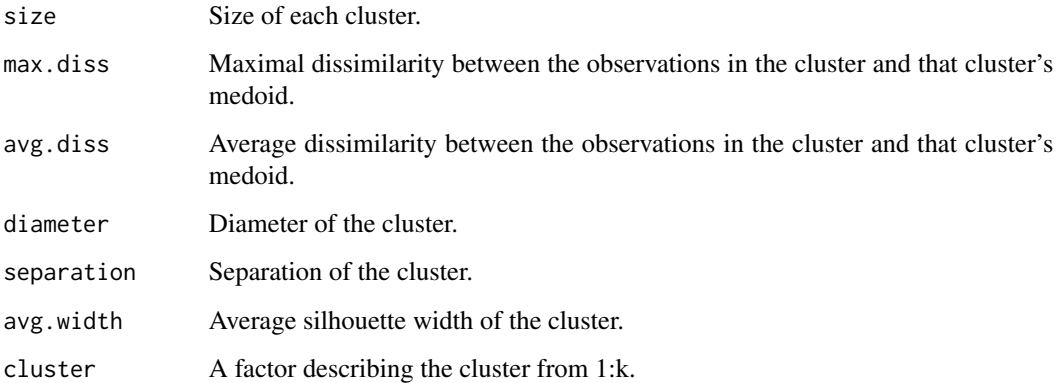

# See Also

# [tidy\(\)](#page-0-0), [cluster::pam\(\)](#page-0-0)

Other pam tidiers: [augment.pam\(](#page-66-0)), [glance.pam\(](#page-180-0))

#### tidy.plm 347

# Examples

```
# load libraries for models and data
library(dplyr)
library(ggplot2)
library(cluster)
library(modeldata)
data(hpc_data)
x \leftarrow hpc_data[, 2:5]
p \leq -pam(x, k = 4)# summarize model fit with tidiers + visualization
tidy(p)
glance(p)
augment(p, x)
augment(p, x) %>%
  ggplot(aes(compounds, input_fields)) +
  geom_point(aes(color = .cluster)) +
  geom_text(aes(label = cluster), data = tidy(p), size = 10)
```
tidy.plm *Tidy a(n) plm object*

### Description

Tidy summarizes information about the components of a model. A model component might be a single term in a regression, a single hypothesis, a cluster, or a class. Exactly what tidy considers to be a model component varies across models but is usually self-evident. If a model has several distinct types of components, you will need to specify which components to return.

#### Usage

## S3 method for class 'plm' tidy(x, conf.int = FALSE, conf.level =  $0.95, ...$ )

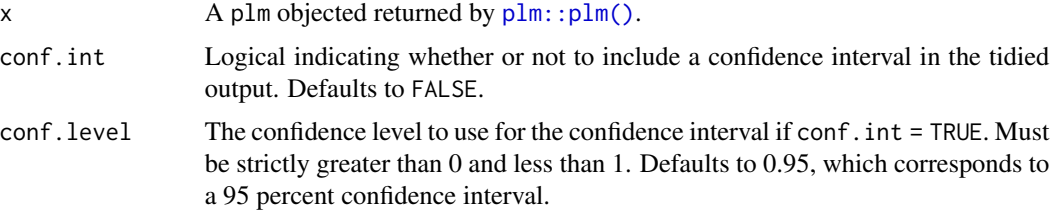

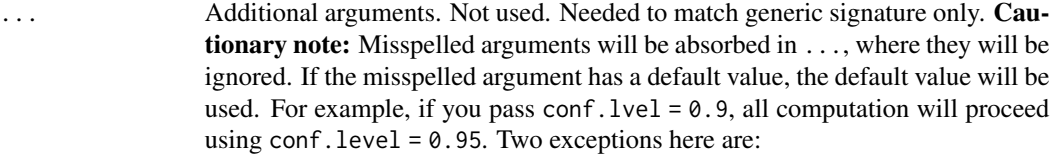

- tidy() methods will warn when supplied an exponentiate argument if it will be ignored.
- augment() methods will warn when supplied a newdata argument if it will be ignored.

### Value

A [tibble::tibble\(\)](#page-0-0) with columns:

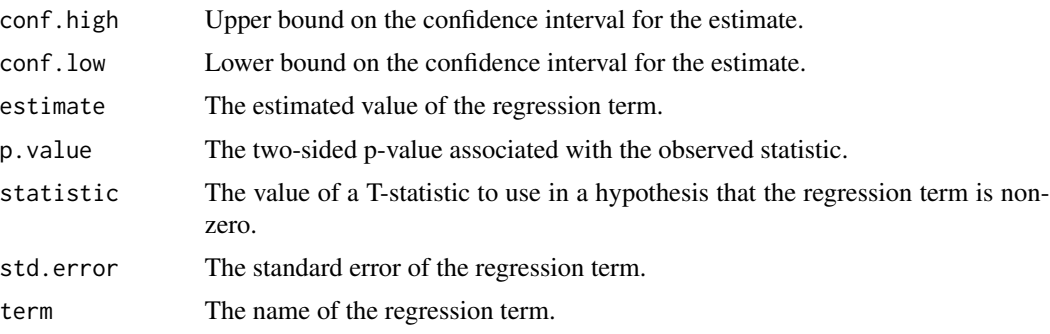

### See Also

[tidy\(\)](#page-0-0), [plm::plm\(\)](#page-0-0), [tidy.lm\(\)](#page-306-0)

Other plm tidiers: [augment.plm\(](#page-68-0)), [glance.plm\(](#page-182-0))

# Examples

```
# load libraries for models and data
library(plm)
# load data
data("Produc", package = "plm")
# fit model
zz \le plm(log(gsp) \sim log(pcap) + log(pc) + log(emp) + unemp,
  data = Produc, index = c("state", "year")\mathcal{L}# summarize model fit with tidiers
summary(zz)
tidy(zz)
tidy(zz, conf.int = TRUE)
```
# tidy.poLCA 349

```
tidy(zz, conf.int = TRUE, conf.level = 0.9)
augment(zz)
glance(zz)
```
tidy.poLCA *Tidy a(n) poLCA object*

# Description

Tidy summarizes information about the components of a model. A model component might be a single term in a regression, a single hypothesis, a cluster, or a class. Exactly what tidy considers to be a model component varies across models but is usually self-evident. If a model has several distinct types of components, you will need to specify which components to return.

### Usage

```
## S3 method for class 'poLCA'
tidy(x, \ldots)
```
### Arguments

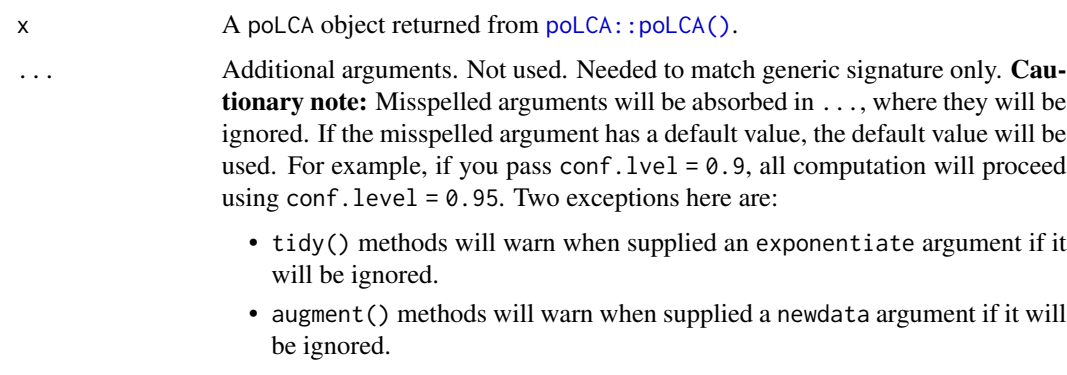

# Value

A [tibble::tibble\(\)](#page-0-0) with columns:

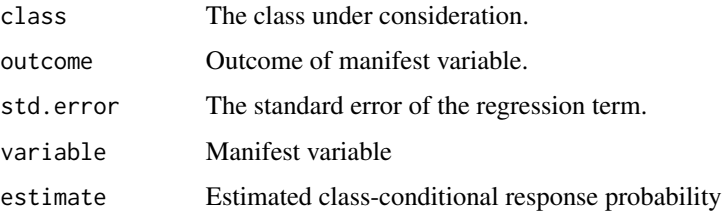

### See Also

[tidy\(\)](#page-0-0), [poLCA::poLCA\(\)](#page-0-0)

```
Other poLCA tidiers: augment.poLCA(), glance.poLCA()
```
### Examples

```
# load libraries for models and data
library(poLCA)
library(dplyr)
# generate data
data(values)
f \leftarrow \text{cbind}(A, B, C, D) \sim 1# fit model
M1 <- poLCA(f, values, nclass = 2, verbose = FALSE)
M1
# summarize model fit with tidiers + visualization
tidy(M1)
augment(M1)
glance(M1)
library(ggplot2)
ggplot(tidy(M1), aes(factor(class), estimate, fill = factor(outcome))) +
  geom_bar(stat = "identity", width = 1) +
  facet_wrap(~variable)
# three-class model with a single covariate.
data(election)
f2a \leftarrow cbind(
  MORALG, CARESG, KNOWG, LEADG, DISHONG, INTELG,
 MORALB, CARESB, KNOWB, LEADB, DISHONB, INTELB
) ~ PARTY
nes2a <- poLCA(f2a, election, nclass = 3, nrep = 5, verbose = FALSE)
td <- tidy(nes2a)
td
ggplot(td, aes(outcome, estimate, color = factor(class), group = class)) +
  geom_line() +
  facet_wrap(\simvariable, nrow = 2) +
  theme(axis.text.x = element_text(angle = 90, hjust = 1))
au <- augment(nes2a)
```
#### tidy.polr 351

```
au
count(au, .class)
# if the original data is provided, it leads to NAs in new columns
# for rows that weren't predicted
au2 <- augment(nes2a, data = election)
au2
dim(au2)
```
tidy.polr *Tidy a(n) polr object*

## Description

Tidy summarizes information about the components of a model. A model component might be a single term in a regression, a single hypothesis, a cluster, or a class. Exactly what tidy considers to be a model component varies across models but is usually self-evident. If a model has several distinct types of components, you will need to specify which components to return.

### Usage

```
## S3 method for class 'polr'
tidy(
  x,
  conf.int = FALSE,
  conf. level = 0.95,
  exponentiate = FALSE,
  p.values = FALSE,
  ...
\mathcal{E}
```
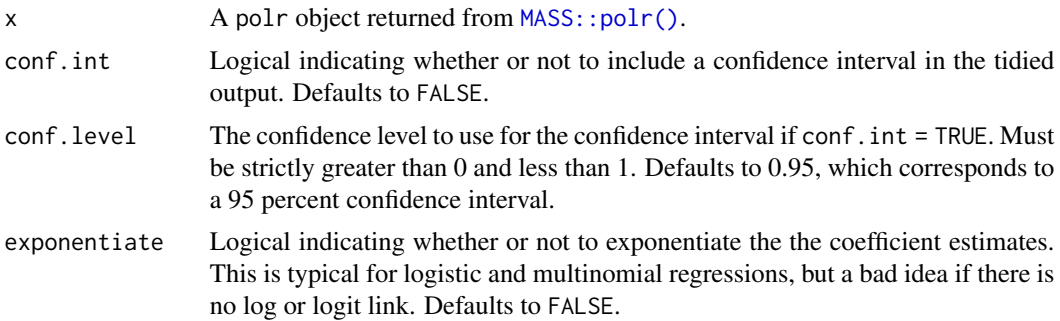

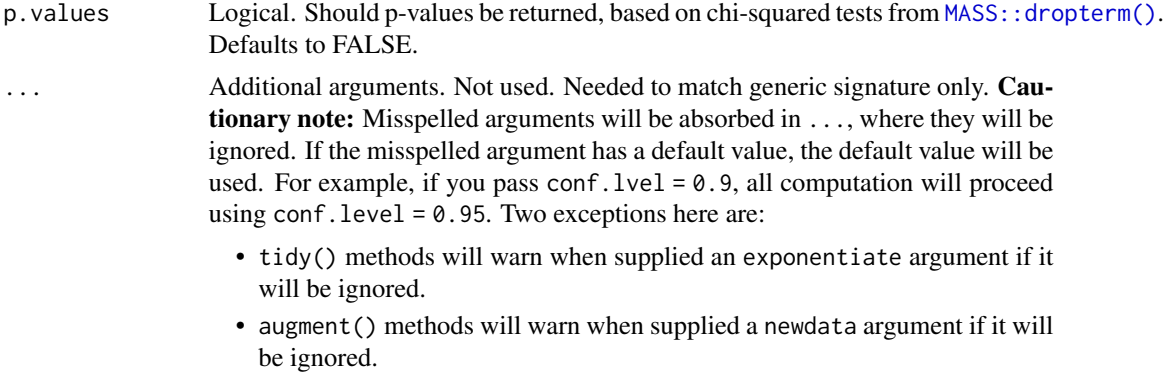

### Details

In broom 0.7.0 the coefficient\_type column was renamed to coef.type, and the contents were changed as well. Now the contents are coefficient and scale, rather than coefficient and zeta.

Calculating p.values with the dropterm() function is the approach suggested by the MASS package author. This approach is computationally intensive so that p.values are only returned if requested explicitly. Additionally, it only works for models containing no variables with more than two categories. If this condition is not met, a message is shown and NA is returned instead of p-values.

### Value

A [tibble::tibble\(\)](#page-0-0) with columns:

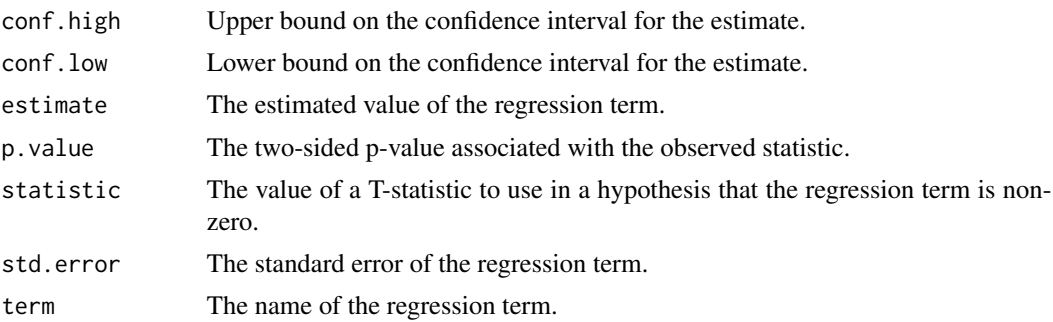

### See Also

[tidy,](#page-0-0) [MASS::polr\(\)](#page-0-0)

Other ordinal tidiers: [augment.clm\(](#page-14-0)), [augment.polr\(](#page-73-0)), [glance.clmm\(](#page-118-0)), [glance.clm\(](#page-116-0)), [glance.polr\(](#page-186-0)), [glance.svyolr\(](#page-215-0)), [tidy.clmm\(](#page-249-0)), [tidy.clm\(](#page-247-0)), [tidy.svyolr\(](#page-391-0))

# Examples

# load libraries for models and data library(MASS)

```
# fit model
fit \le polr(Sat \le Infl + Type + Cont, weights = Freq, data = housing)
# summarize model fit with tidiers
tidy(fit, exponentiate = TRUE, conf.int = TRUE)
glance(fit)
augment(fit, type.predict = "class")
fit2 <- polr(factor(gear) \sim am + mpg + qsec, data = mtcars)
tidy(fit, p.values = TRUE)
```
<span id="page-352-0"></span>tidy.power.htest *Tidy a(n) power.htest object*

#### Description

Tidy summarizes information about the components of a model. A model component might be a single term in a regression, a single hypothesis, a cluster, or a class. Exactly what tidy considers to be a model component varies across models but is usually self-evident. If a model has several distinct types of components, you will need to specify which components to return.

#### Usage

## S3 method for class 'power.htest' tidy $(x, \ldots)$ 

#### Arguments

x A power.htest object such as those returned from [stats::power.t.test\(\)](#page-0-0).

... Additional arguments. Not used. Needed to match generic signature only. Cautionary note: Misspelled arguments will be absorbed in ..., where they will be ignored. If the misspelled argument has a default value, the default value will be used. For example, if you pass conf.  $level = 0.9$ , all computation will proceed using conf.level =  $0.95$ . Two exceptions here are:

- tidy() methods will warn when supplied an exponentiate argument if it will be ignored.
- augment() methods will warn when supplied a newdata argument if it will be ignored.

### Value

A [tibble::tibble\(\)](#page-0-0) with columns:

delta True difference in means.

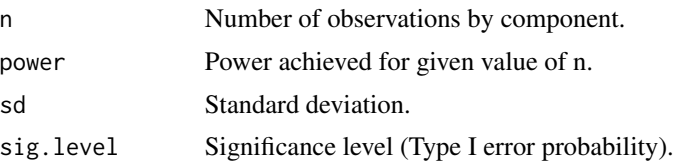

# See Also

```
stats::power.t.test()
```

```
Other htest tidiers: augment.htest(), tidy.htest(), tidy.pairwise.htest()
```
# Examples

```
ptt \leq power.t.test(n = 2:30, delta = 1)
tidy(ptt)
library(ggplot2)
ggplot(tidy(ptt), aes(n, power)) +
  geom_line()
```
tidy.prcomp *Tidy a(n) prcomp object*

# Description

Tidy summarizes information about the components of a model. A model component might be a single term in a regression, a single hypothesis, a cluster, or a class. Exactly what tidy considers to be a model component varies across models but is usually self-evident. If a model has several distinct types of components, you will need to specify which components to return.

#### Usage

```
## S3 method for class 'prcomp'
tidy(x, matrix = "u", \ldots)
```
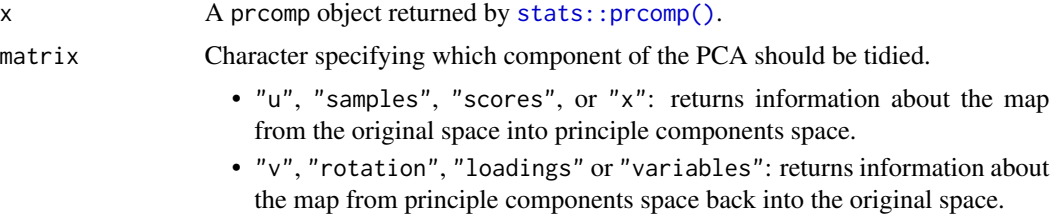

• "d", "eigenvalues" or "pcs": returns information about the eigenvalues.

... Additional arguments. Not used. Needed to match generic signature only. Cautionary note: Misspelled arguments will be absorbed in ..., where they will be ignored. If the misspelled argument has a default value, the default value will be used. For example, if you pass conf.  $level = 0.9$ , all computation will proceed using conf.level =  $0.95$ . Two exceptions here are:

- tidy() methods will warn when supplied an exponentiate argument if it will be ignored.
- augment() methods will warn when supplied a newdata argument if it will be ignored.

### Details

See https://stats.stackexchange.com/questions/134282/relationship-between-svd-and-pca-how-to-usesvd-to-perform-pca for information on how to interpret the various tidied matrices. Note that SVD is only equivalent to PCA on centered data.

### Value

A [tibble::tibble](#page-0-0) with columns depending on the component of PCA being tidied.

If matrix is "u", "samples", "scores", or "x" each row in the tidied output corresponds to the original data in PCA space. The columns are:

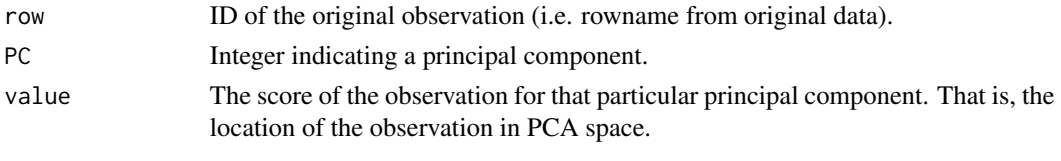

If matrix is "v", "rotation", "loadings" or "variables", each row in the tidied output corresponds to information about the principle components in the original space. The columns are:

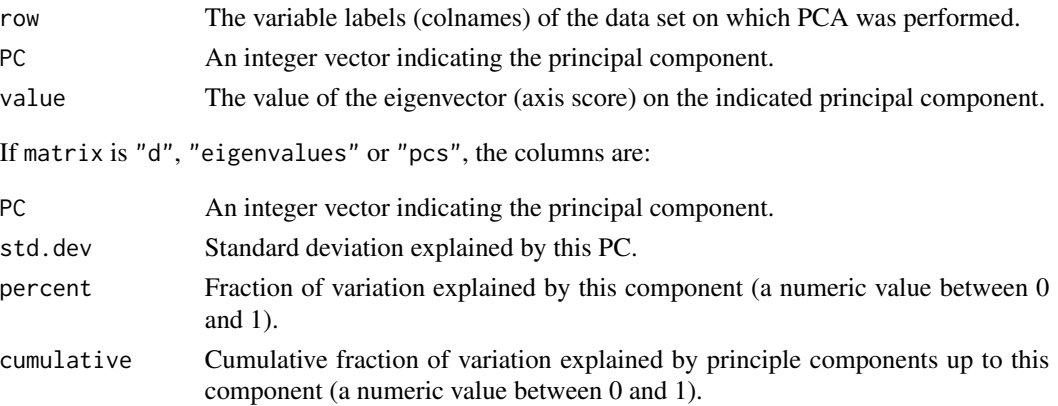

# See Also

[stats::prcomp\(\)](#page-0-0), svd tidiers

Other svd tidiers: [augment.prcomp\(](#page-75-0)), [tidy\\_irlba\(](#page-401-0)), [tidy\\_svd\(](#page-404-1))

### Examples

```
pc <- prcomp(USArrests, scale = TRUE)
# information about rotation
tidy(pc)
# information about samples (states)
tidy(pc, "samples")
# information about PCs
tidy(pc, "pcs")
# state map
library(dplyr)
library(ggplot2)
library(maps)
pc %>%
  tidy(matrix = "samples") %>%
  mutate(region = tolower(row)) %>%
  inner_join(map_data("state"), by = "region") %>%
  ggplot(aes(long, lat, group = group, fill = value)) +geom_polygon() +
  facet_wrap(~PC) +
  theme_void() +
  ggtitle("Principal components of arrest data")
au <- augment(pc, data = USArrests)
au
ggplot(au, aes(.fittedPC1, .fittedPC2)) +
  geom_point() +
  geom\_text(aes(label = .rownames), vjust = 1, hjust = 1)
```
tidy.pyears *Tidy a(n) pyears object*

### Description

Tidy summarizes information about the components of a model. A model component might be a single term in a regression, a single hypothesis, a cluster, or a class. Exactly what tidy considers to be a model component varies across models but is usually self-evident. If a model has several distinct types of components, you will need to specify which components to return.

# tidy.pyears 357

### Usage

```
## S3 method for class 'pyears'
tidy(x, \ldots)
```
# Arguments

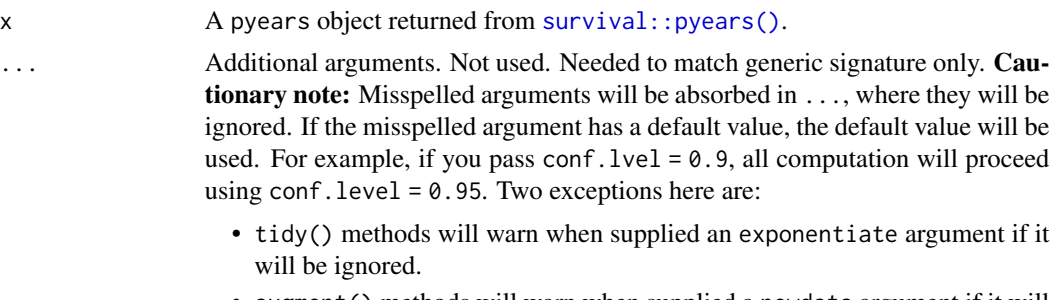

• augment () methods will warn when supplied a newdata argument if it will be ignored.

# Details

expected is only present in the output when if a ratetable term is present.

If the data.frame = TRUE argument is supplied to pyears, this is simply the contents of x\$data.

### Value

A [tibble::tibble\(\)](#page-0-0) with columns:

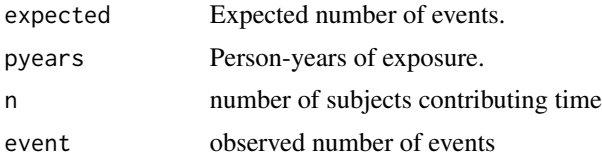

### See Also

[tidy\(\)](#page-0-0), [survival::pyears\(\)](#page-0-0)

Other pyears tidiers: [glance.pyears\(](#page-187-0))

```
augment.coxph(augment.survreg(glance.aareg(glance.cch(),
glance.coxph(), glance.pyears(), glance.survdiff(), glance.survexp(), glance.survfit(),
glance.survreg(), tidy.aareg(), tidy.cch(), tidy.coxph(), tidy.survdiff(), tidy.survexp(),
tidy.survfit(), tidy.survreg()
```
# Examples

# load libraries for models and data library(survival)

```
# generate and format data
temp.yr <- tcut(mgus$dxyr, 55:92, labels = as.character(55:91))
temp.age <- tcut(mgus$age, 34:101, labels = as.character(34:100))
ptime <- ifelse(is.na(mgus$pctime), mgus$futime, mgus$pctime)
pstat <- ifelse(is.na(mgus$pctime), 0, 1)
pfit <- pyears(Surv(ptime / 365.25, pstat) ~ temp.yr + temp.age + sex, mgus,
  data.frame = TRUE
\mathcal{L}# summarize model fit with tidiers
tidy(pfit)
glance(pfit)
# if data.frame argument is not given, different information is present in
# output
pfit2 <- pyears(Surv(ptime / 365.25, pstat) ~ temp.yr + temp.age + sex, mgus)
tidy(pfit2)
glance(pfit2)
```
tidy.rcorr *Tidy a(n) rcorr object*

### Description

Tidy summarizes information about the components of a model. A model component might be a single term in a regression, a single hypothesis, a cluster, or a class. Exactly what tidy considers to be a model component varies across models but is usually self-evident. If a model has several distinct types of components, you will need to specify which components to return.

#### Usage

## S3 method for class 'rcorr'  $tidy(x, diagonal = FALSE, ...)$ 

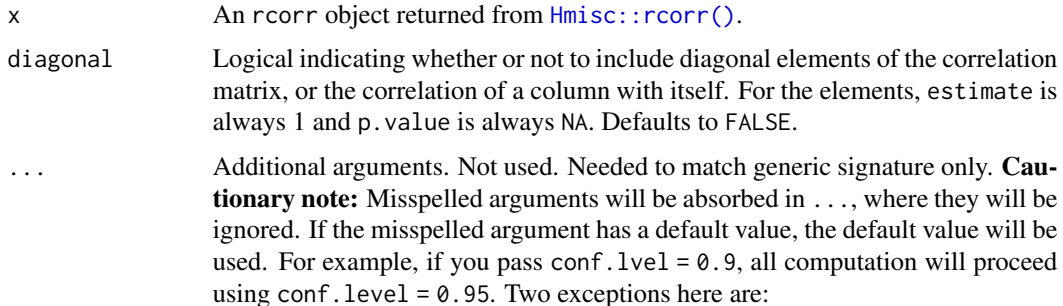

#### tidy.rcorr 359

- tidy() methods will warn when supplied an exponentiate argument if it will be ignored.
- augment() methods will warn when supplied a newdata argument if it will be ignored.

## Details

Suppose the original data has columns A and B. In the correlation matrix from rcorr there may be entries for both the cor(A, B) and cor(B, A). Only one of these pairs will ever be present in the tidy output.

#### Value

A [tibble::tibble\(\)](#page-0-0) with columns:

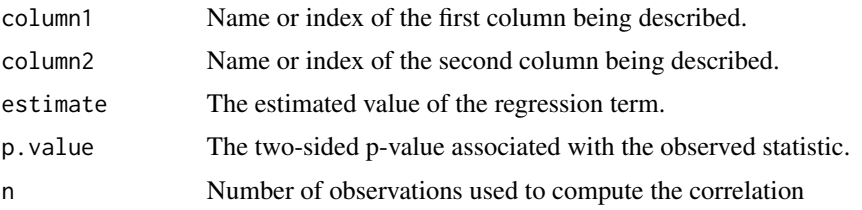

### See Also

[tidy\(\)](#page-0-0), [Hmisc::rcorr\(\)](#page-0-0)

# Examples

```
# load libraries for models and data
library(Hmisc)
mat <- replicate(52, rnorm(100))
# add some NAs
mat[sample(length(mat), 2000)] <- NA
# also, column names
colnames(mat) <- c(LETTERS, letters)
# fit model
rc <- rcorr(mat)
# summarize model fit with tidiers + visualization
td \leftarrow tidy(rc)td
library(ggplot2)
ggplot(td, aes(p.value)) +
  geom_histogram(binwidth = .1)
```

```
ggplot(td, aes(estimate, p.value)) +
 geom_point() +
 scale_y_log10()
```
tidy.ref.grid *Tidy a(n) ref.grid object*

#### Description

Tidy summarizes information about the components of a model. A model component might be a single term in a regression, a single hypothesis, a cluster, or a class. Exactly what tidy considers to be a model component varies across models but is usually self-evident. If a model has several distinct types of components, you will need to specify which components to return.

#### Usage

## S3 method for class 'ref.grid' tidy(x, conf.int = FALSE, conf.level =  $0.95, ...$ )

# Arguments

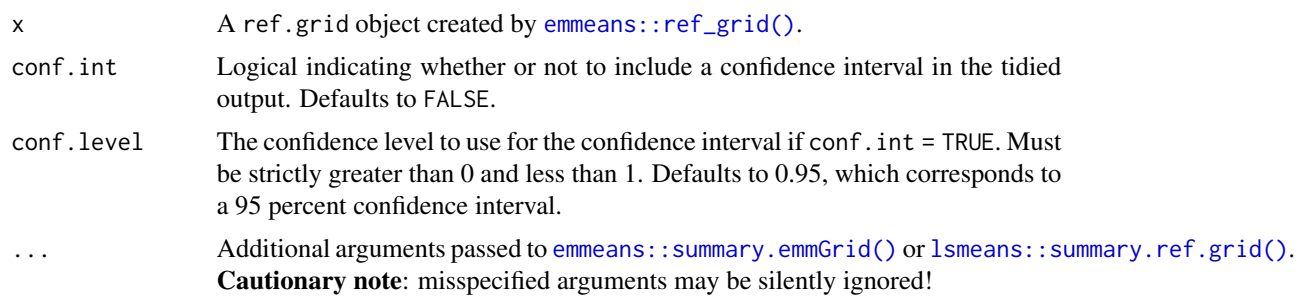

#### Details

Returns a data frame with one observation for each estimated marginal mean, and one column for each combination of factors. When the input is a contrast, each row will contain one estimated contrast.

There are a large number of arguments that can be passed on to [emmeans::summary.emmGrid\(\)](#page-0-0) or [lsmeans::summary.ref.grid\(\)](#page-0-0).

### Value

A [tibble::tibble\(\)](#page-0-0) with columns:

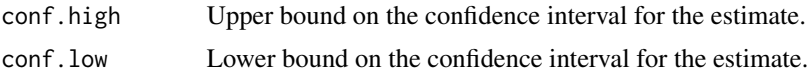
## tidy.ref.grid 361

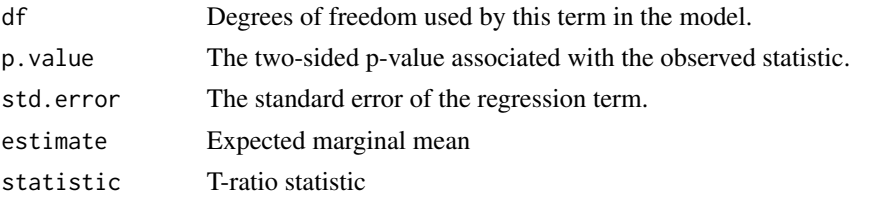

# See Also

```
tidy(), emmeans::ref_grid(), emmeans::emmeans(), emmeans::contrast()
tidy.emmGrid(tidy.lsmobj(tidy.summary_emm()
```

```
# load libraries for models and data
library(emmeans)
# linear model for sales of oranges per day
oranges_lm1 <- lm(sales1 ~ price1 + price2 + day + store, data = oranges)
# reference grid; see vignette("basics", package = "emmeans")
oranges_rg1 <- ref_grid(oranges_lm1)
td <- tidy(oranges_rg1)
td
# marginal averages
marginal <- emmeans(oranges_rg1, "day")
tidy(marginal)
# contrasts
tidy(contrast(marginal))
tidy(contrast(marginal, method = "pairwise"))
# plot confidence intervals
library(ggplot2)
ggplot(tidy(marginal, conf.int = TRUE), aes(day, estimate)) +
  geom_point() +
  geom_errorbar(aes(ymin = conf.low, ymax = conf.high))
# by multiple prices
by_price <- emmeans(oranges_lm1, "day",
 by = "price2",at = list(price1 = 50, price2 = c(40, 60, 80),
   day = c("2", "3", "4")
 )
\mathcal{L}by_price
```

```
tidy(by_price)
ggplot(tidy(by\_price, conf.int = TRUE), asc(price2, estimate, color = day)) +geom_line() +
 geom_errorbar(aes(ymin = conf.low, ymax = conf.high))
# joint_tests
tidy(joint_tests(oranges_lm1))
```
tidy.regsubsets *Tidy a(n) regsubsets object*

## Description

Tidy summarizes information about the components of a model. A model component might be a single term in a regression, a single hypothesis, a cluster, or a class. Exactly what tidy considers to be a model component varies across models but is usually self-evident. If a model has several distinct types of components, you will need to specify which components to return.

#### Usage

## S3 method for class 'regsubsets' tidy $(x, \ldots)$ 

## Arguments

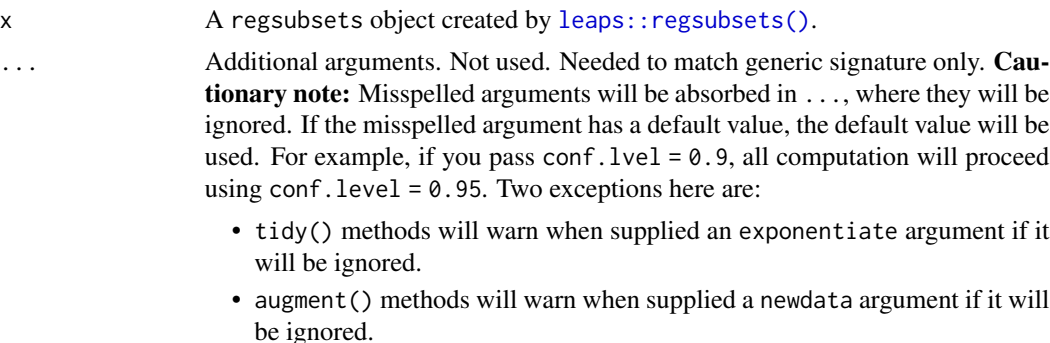

#### Value

A [tibble::tibble\(\)](#page-0-0) with columns:

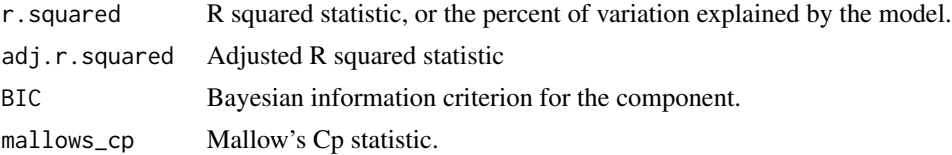

## tidy.ridgelm 363

## See Also

[tidy\(\)](#page-0-0), [leaps::regsubsets\(\)](#page-0-0)

# Examples

# load libraries for models and data library(leaps)

# fit model all\_fits  $\leq$  regsubsets(hp  $\sim$  ., mtcars)

# summarize model fit with tidiers tidy(all\_fits)

tidy.ridgelm *Tidy a(n) ridgelm object*

## Description

Tidy summarizes information about the components of a model. A model component might be a single term in a regression, a single hypothesis, a cluster, or a class. Exactly what tidy considers to be a model component varies across models but is usually self-evident. If a model has several distinct types of components, you will need to specify which components to return.

## Usage

```
## S3 method for class 'ridgelm'
tidy(x, \ldots)
```
#### Arguments

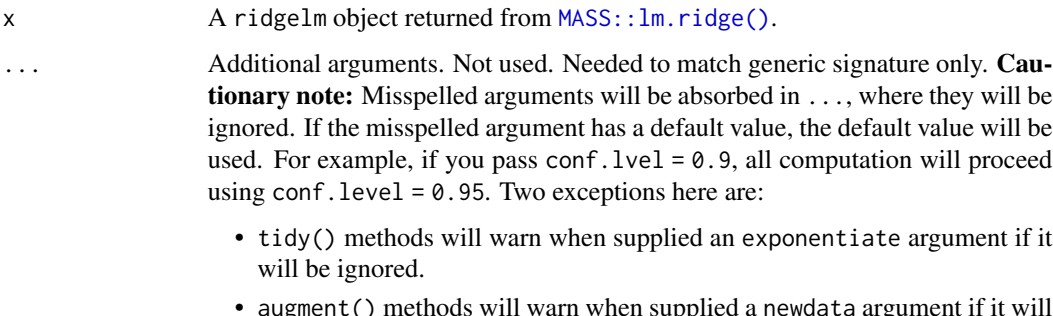

• augment() methods will warn when supplied a newdata argument if it will be ignored.

# Value

A [tibble::tibble\(\)](#page-0-0) with columns:

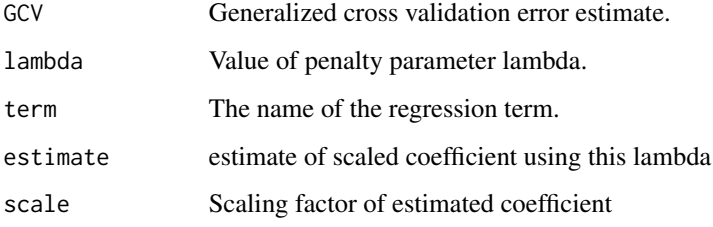

# See Also

[tidy\(\)](#page-0-0), [MASS::lm.ridge\(\)](#page-0-0)

Other ridgelm tidiers: [glance.ridgelm\(](#page-189-0))

```
# load libraries for models and data
library(MASS)
names(longley)[1] <- "y"
# fit model and summarizd results
fit1 <- lm.ridge(y ~ ., longley)
tidy(fit1)
fit2 <- lm.ridge(y \sim ., longley, lambda = seq(0.001, .05, .001))td2 < - tidy(fit2)g2 <- glance(fit2)
# coefficient plot
library(ggplot2)
ggplot(td2, aes(lambda, estimate, color = term)) +
  geom_line()
# GCV plot
ggplot(td2, aes(lambda, GCV)) +
  geom_line()
# add line for the GCV minimizing estimate
ggplot(td2, aes(lambda, GCV)) +
  geom_line() +
  geom_vline(xintercept = g2$lambdaGCV, col = "red", lty = 2)
```
## Description

Tidy summarizes information about the components of a model. A model component might be a single term in a regression, a single hypothesis, a cluster, or a class. Exactly what tidy considers to be a model component varies across models but is usually self-evident. If a model has several distinct types of components, you will need to specify which components to return.

## Usage

## S3 method for class 'rlm' tidy(x, conf.int = FALSE, conf.level =  $0.95$ , ...)

## Arguments

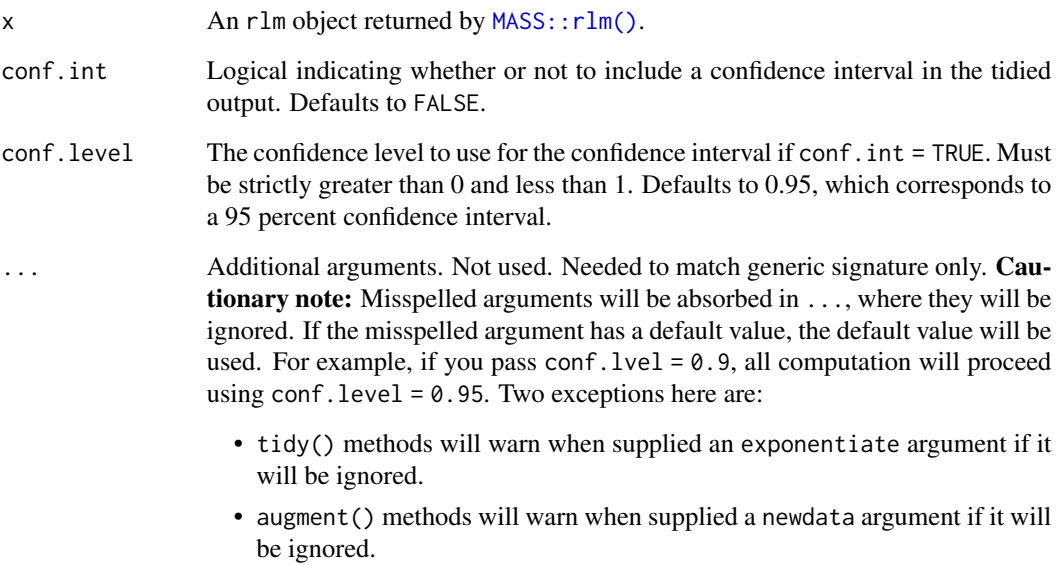

#### See Also

[MASS::rlm\(\)](#page-0-0)

Other rlm tidiers: [augment.rlm\(](#page-76-0)), [glance.rlm\(](#page-191-0))

## Description

Tidy summarizes information about the components of a model. A model component might be a single term in a regression, a single hypothesis, a cluster, or a class. Exactly what tidy considers to be a model component varies across models but is usually self-evident. If a model has several distinct types of components, you will need to specify which components to return.

#### Usage

```
## S3 method for class 'rma'
tidy(
  x,
  conf.int = FALSE,
  conf. level = 0.95,exponentiate = FALSE,
  include_studies = FALSE,
  measure = "GEN",
  ...
)
```
#### Arguments

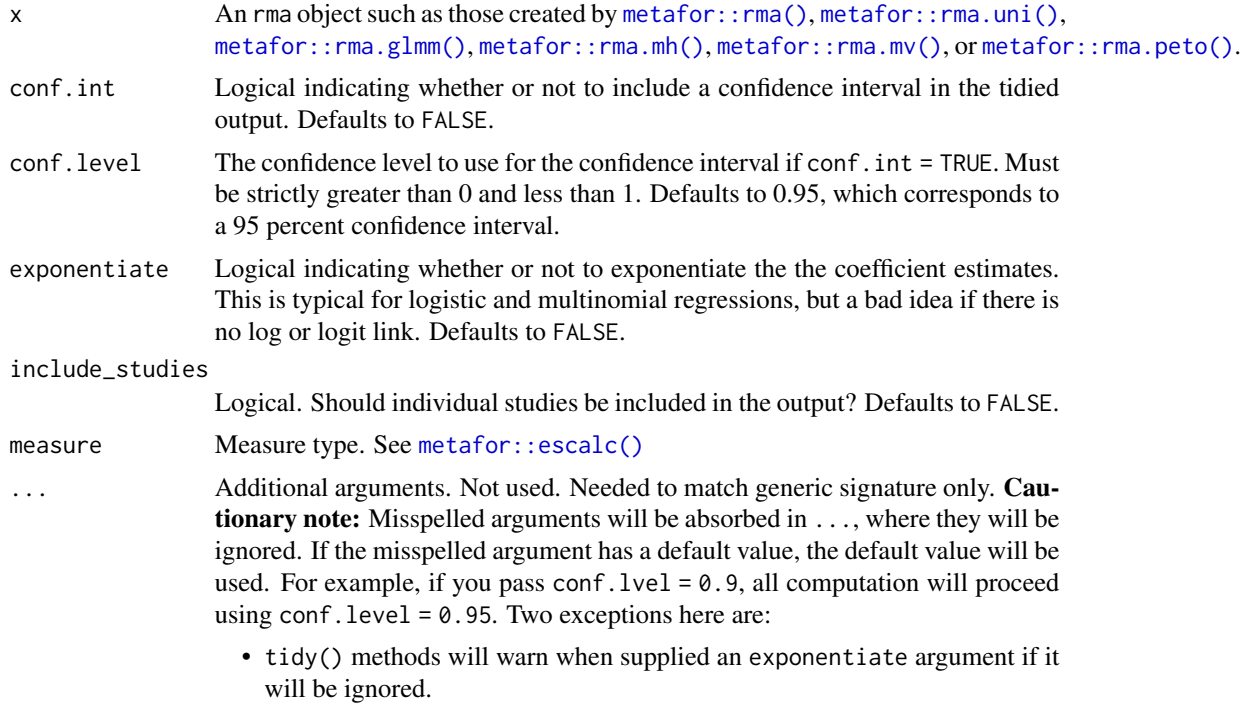

#### tidy.roc 367

• augment() methods will warn when supplied a newdata argument if it will be ignored.

## Value

A [tibble::tibble\(\)](#page-0-0) with columns:

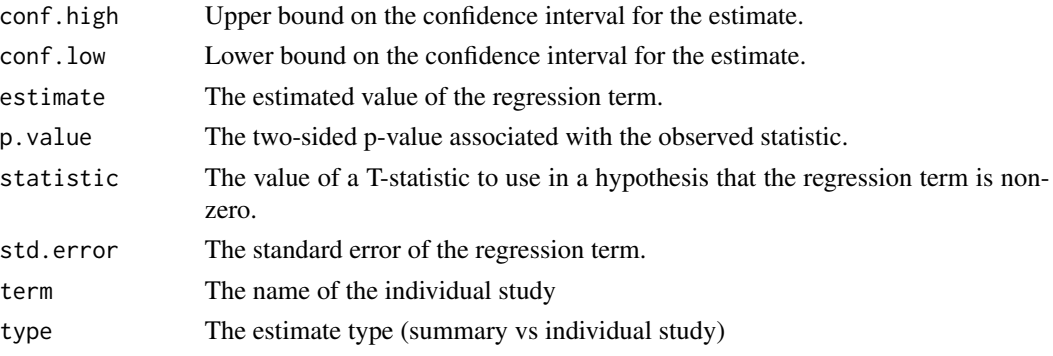

# Examples

```
# load libraries for models and data
library(metafor)
df \leftarrowescalc(
   measure = "RR",
   ai = tpos,
   bi = tneg,ci = cpos,di = cneg,data = dat.bcg)
meta_analysis <- rma(yi, vi, data = df, method = "EB")tidy(meta_analysis)
```
tidy.roc *Tidy a(n) roc object*

#### Description

Tidy summarizes information about the components of a model. A model component might be a single term in a regression, a single hypothesis, a cluster, or a class. Exactly what tidy considers to be a model component varies across models but is usually self-evident. If a model has several distinct types of components, you will need to specify which components to return.

368 tidy.roc

# Usage

```
## S3 method for class 'roc'
tidy(x, \ldots)
```
## Arguments

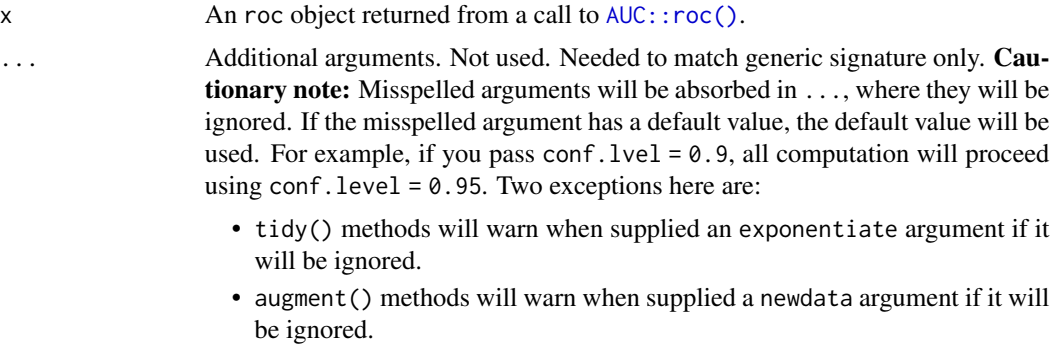

# Value

A [tibble::tibble\(\)](#page-0-0) with columns:

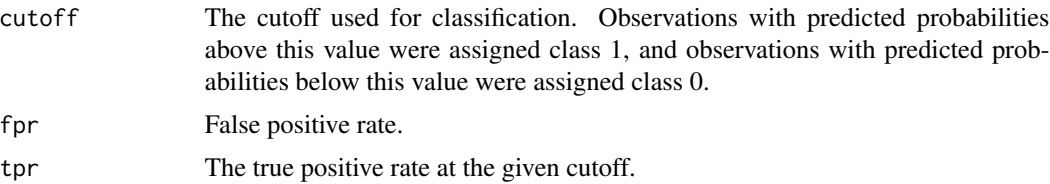

## See Also

[tidy\(\)](#page-0-0), [AUC::roc\(\)](#page-0-0)

# Examples

```
# load libraries for models and data
library(AUC)
# load data
data(churn)
# fit model
r <- roc(churn$predictions, churn$labels)
# summarize with tidiers + visualization
td \leftarrow tidy(r)td
```
library(ggplot2)

```
ggplot(td, aes(fpr, tpr)) +
  geom_line()
# compare the ROC curves for two prediction algorithms
library(dplyr)
library(tidyr)
rocs <- churn %>%
  pivot_longer(contains("predictions"),
   names_to = "algorithm",
   values_to = "value"
  ) %>%
  nest(data = -algorithm) %>%
  mutate(tidy_roc = purrr::map(data, ~ tidy(roc(.x$value, .x$labels)))) %>%
  unnest(tidy_roc)
ggplot(rocs, aes(fpr, tpr, color = algorithm)) +
  geom_line()
```
#### <span id="page-368-0"></span>tidy.rq *Tidy a(n) rq object*

#### Description

Tidy summarizes information about the components of a model. A model component might be a single term in a regression, a single hypothesis, a cluster, or a class. Exactly what tidy considers to be a model component varies across models but is usually self-evident. If a model has several distinct types of components, you will need to specify which components to return.

#### Usage

```
## S3 method for class 'rq'
tidy(x, se.type = NULL, conf.int = FALSE, conf.level = 0.95, ...)
```
#### Arguments

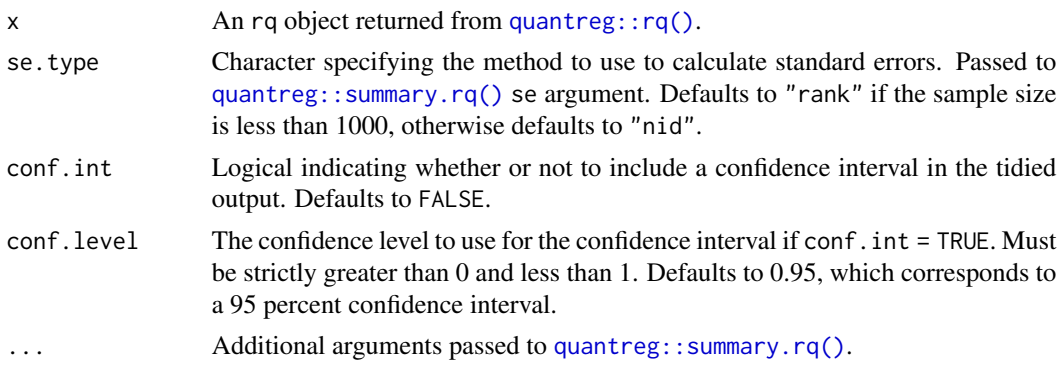

# Details

If se.type = "rank" confidence intervals are calculated by summary.rq and statistic and p.value values are not returned. When only a single predictor is included in the model, no confidence intervals are calculated and the confidence limits are set to NA.

#### Value

A [tibble::tibble\(\)](#page-0-0) with columns:

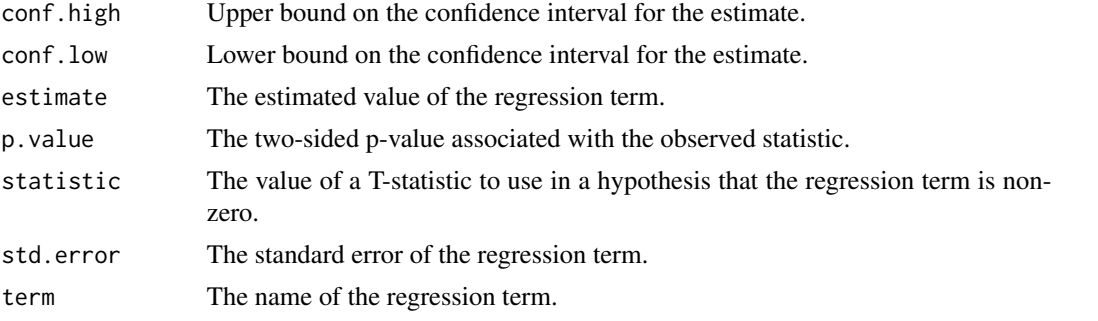

## See Also

[tidy\(\)](#page-0-0), [quantreg::rq\(\)](#page-0-0)

```
augment.nlrq(augment.rqs(augment.rq(glance.nlrq(glance.rq(),
tidy.nlrq(), tidy.rqs()
```
# Examples

```
# load modeling library and data
library(quantreg)
data(stackloss)
# median (l1) regression fit for the stackloss data.
mod1 \leq rq(stack.loss \sim stack.x, .5)
# weighted sample median
mod2 <- rq(rnorm(50) \sim 1, weights = runif(50))
# summarize model fit with tidiers
tidy(mod1)
glance(mod1)
augment(mod1)
tidy(mod2)
glance(mod2)
augment(mod2)
```
# varying tau to generate an rqs object

#### tidy.rqs 371

```
mod3 \leftarrow rq(stack.loss \sim stack.x, tau = c(.25, .5))
tidy(mod3)
augment(mod3)
# glance cannot handle rqs objects like `mod3`--use a purrr
# `map`-based workflow instead
```
<span id="page-370-0"></span>

tidy.rqs *Tidy a(n) rqs object*

#### Description

Tidy summarizes information about the components of a model. A model component might be a single term in a regression, a single hypothesis, a cluster, or a class. Exactly what tidy considers to be a model component varies across models but is usually self-evident. If a model has several distinct types of components, you will need to specify which components to return.

## Usage

```
## S3 method for class 'rqs'
tidy(x, se.type = "rank", conf.int = FALSE, conf.level = 0.95, ...)
```
### Arguments

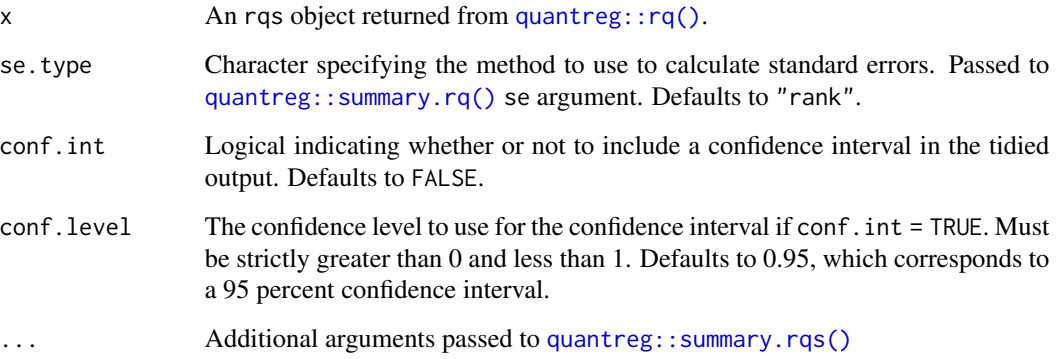

## Details

If se.type = "rank" confidence intervals are calculated by summary.rq. When only a single predictor is included in the model, no confidence intervals are calculated and the confidence limits are set to NA.

# Value

A [tibble::tibble\(\)](#page-0-0) with columns:

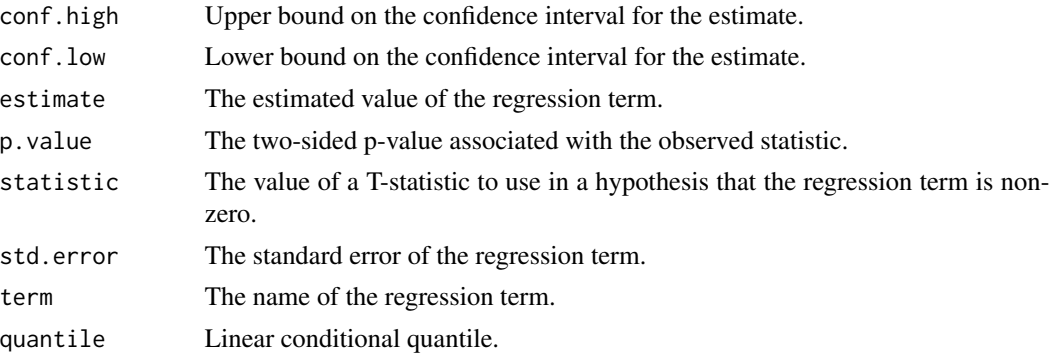

# See Also

```
tidy(), quantreg::rq()
```

```
augment.nlrq(augment.rqs(augment.rq(glance.nlrq(glance.rq(),
tidy.nlrq(), tidy.rq()
```

```
# load modeling library and data
library(quantreg)
data(stackloss)
# median (l1) regression fit for the stackloss data.
mod1 \leq rq(stack.loss \sim stack.x, .5)
# weighted sample median
mod2 <- rq(rnorm(50) \sim 1, weights = runif(50))
# summarize model fit with tidiers
tidy(mod1)
glance(mod1)
augment(mod1)
tidy(mod2)
glance(mod2)
augment(mod2)
# varying tau to generate an rqs object
mod3 \leq rq(stack.loss \sim stack.x, tau = c(.25, .5))
tidy(mod3)
augment(mod3)
```
#### tidy.sarlm 373

```
# glance cannot handle rqs objects like `mod3`--use a purrr
```

```
# `map`-based workflow instead
```
# tidy.sarlm *Tidying methods for spatially autoregressive models*

# Description

These methods tidy the coefficients of spatial autoregression models generated by functions in the spatialreg package.

## Usage

## S3 method for class 'sarlm' tidy(x, conf.int = FALSE, conf.level =  $0.95, ...$ )

## Arguments

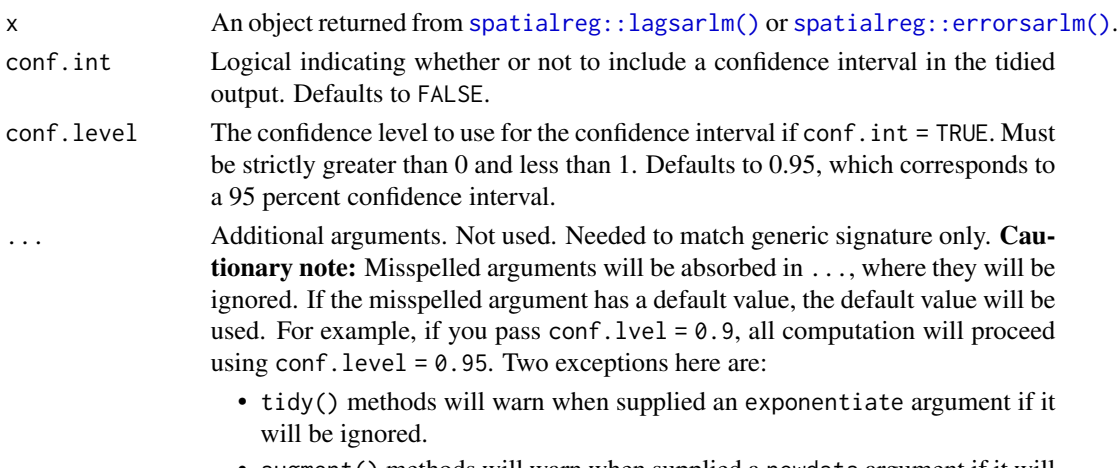

• augment() methods will warn when supplied a newdata argument if it will be ignored.

#### Value

A [tibble::tibble\(\)](#page-0-0) with columns:

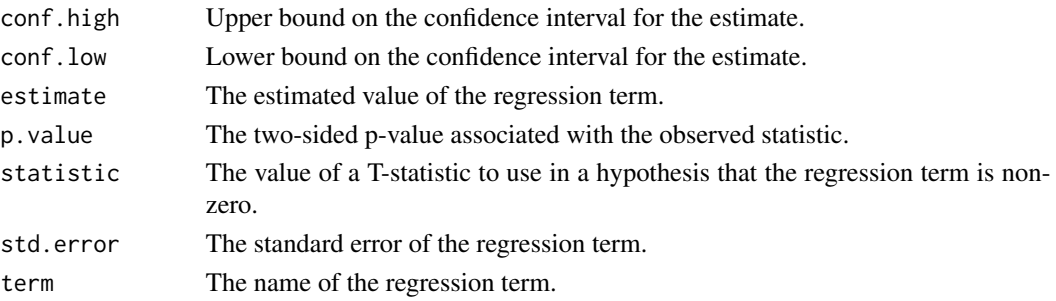

## See Also

[tidy\(\)](#page-0-0), [spatialreg::lagsarlm\(\)](#page-0-0), [spatialreg::errorsarlm\(\)](#page-0-0), [spatialreg::sacsarlm\(\)](#page-0-0) Other spatialreg tidiers: [augment.sarlm\(](#page-85-0)), [glance.sarlm\(](#page-196-0))

```
# load libraries for models and data
library(spatialreg)
library(spdep)
# load data
data(oldcol, package = "spdep")
listw <- nb2listw(COL.nb, style = "W")
# fit model
crime_sar <-
  lagsarlm(CRIME ~ INC + HOVAL,
   data = COL.OLD,
   listw = listw,
   method = "eigen"
  )
# summarize model fit with tidiers
tidy(crime_sar)
tidy(crime_sar, conf.int = TRUE)
glance(crime_sar)
augment(crime_sar)
# fit another model
crime_sem <- errorsarlm(CRIME ~ INC + HOVAL, data = COL.OLD, listw)
# summarize model fit with tidiers
tidy(crime_sem)
tidy(crime_sem, conf.int = TRUE)
glance(crime_sem)
augment(crime_sem)
# fit another model
crime_sac <- sacsarlm(CRIME ~ INC + HOVAL, data = COL.OLD, listw)
# summarize model fit with tidiers
tidy(crime_sac)
tidy(crime_sac, conf.int = TRUE)
glance(crime_sac)
augment(crime_sac)
```
## Description

Tidy summarizes information about the components of a model. A model component might be a single term in a regression, a single hypothesis, a cluster, or a class. Exactly what tidy considers to be a model component varies across models but is usually self-evident. If a model has several distinct types of components, you will need to specify which components to return.

#### Usage

```
## S3 method for class 'spec'
tidy(x, \ldots)
```
# Arguments

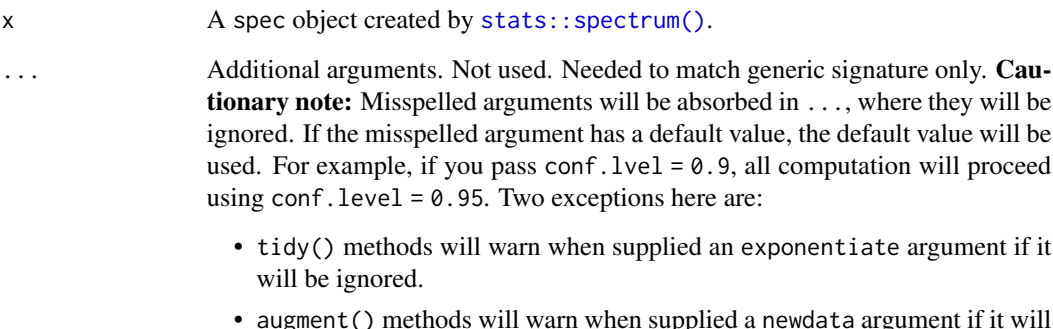

# • augment() methods will warn when supplied a newdata argument if it will be ignored.

#### Value

A [tibble::tibble\(\)](#page-0-0) with columns:

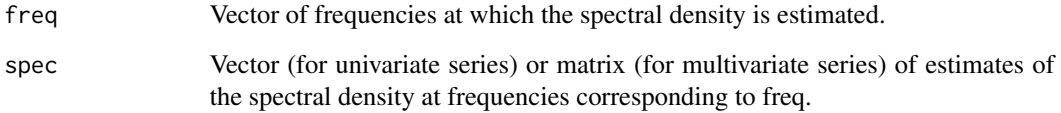

## See Also

[tidy\(\)](#page-0-0), [stats::spectrum\(\)](#page-0-0)

Other time series tidiers: [tidy.acf\(](#page-225-0)), [tidy.ts\(](#page-395-0)), [tidy.zoo\(](#page-399-0))

# Examples

```
spc <- spectrum(lh)
tidy(spc)
library(ggplot2)
ggplot(tidy(spc), aes(freq, spec)) +
  geom_line()
```
<span id="page-375-0"></span>tidy.speedglm *Tidy a(n) speedglm object*

## Description

Tidy summarizes information about the components of a model. A model component might be a single term in a regression, a single hypothesis, a cluster, or a class. Exactly what tidy considers to be a model component varies across models but is usually self-evident. If a model has several distinct types of components, you will need to specify which components to return.

#### Usage

```
## S3 method for class 'speedglm'
tidy(x, conf.int = FALSE, conf.level = 0.95, exponentiate = FALSE, ...)
```
## Arguments

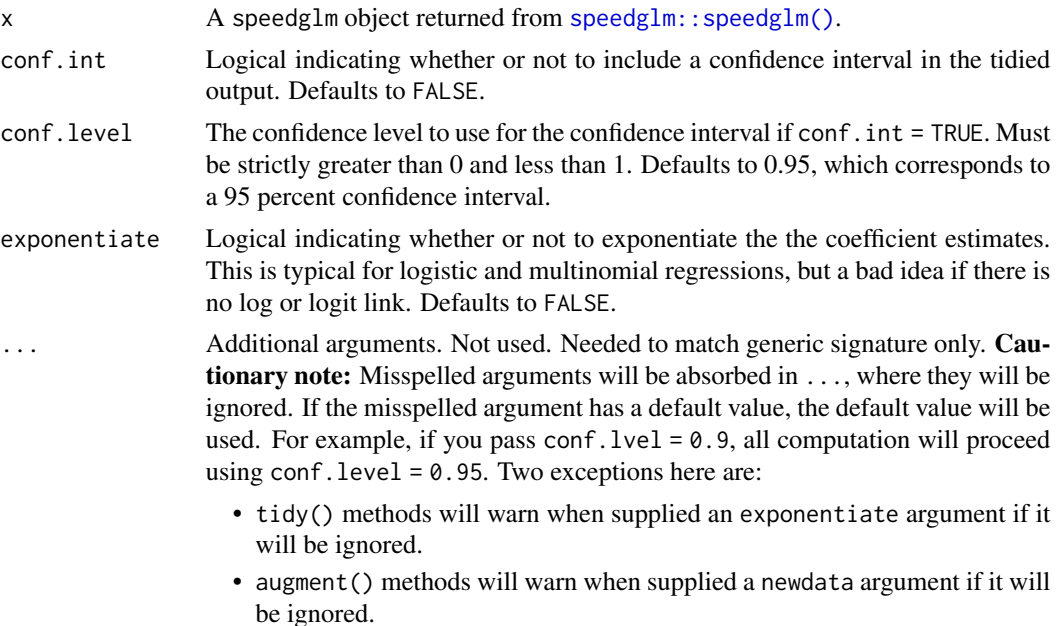

## tidy.speedlm 377

# Value

A [tibble::tibble\(\)](#page-0-0) with columns:

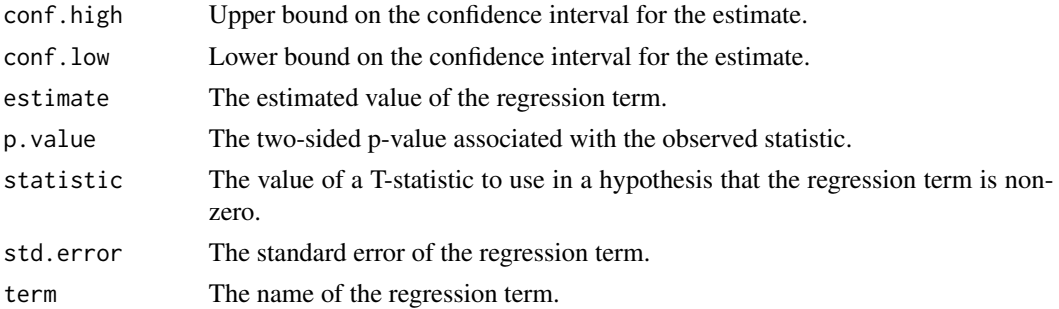

## See Also

[speedglm::speedglm\(\)](#page-0-0)

Other speedlm tidiers: [augment.speedlm\(](#page-88-0)), [glance.speedglm\(](#page-199-0)), [glance.speedlm\(](#page-201-0)), [tidy.speedlm\(](#page-376-0))

#### Examples

```
# load libraries for models and data
library(speedglm)
# generate data
clotting <- data.frame(
  u = c(5, 10, 15, 20, 30, 40, 60, 80, 100),
  lot1 = c(118, 58, 42, 35, 27, 25, 21, 19, 18)
\lambda# fit model
fit \leq speedglm(lot1 \sim log(u), data = clotting, family = Gamma(log))
# summarize model fit with tidiers
tidy(fit)
glance(fit)
```
<span id="page-376-0"></span>tidy.speedlm *Tidy a(n) speedlm object*

#### Description

Tidy summarizes information about the components of a model. A model component might be a single term in a regression, a single hypothesis, a cluster, or a class. Exactly what tidy considers to be a model component varies across models but is usually self-evident. If a model has several distinct types of components, you will need to specify which components to return.

# Usage

```
## S3 method for class 'speedlm'
tidy(x, conf.int = FALSE, conf.level = 0.95, ...)
```
# Arguments

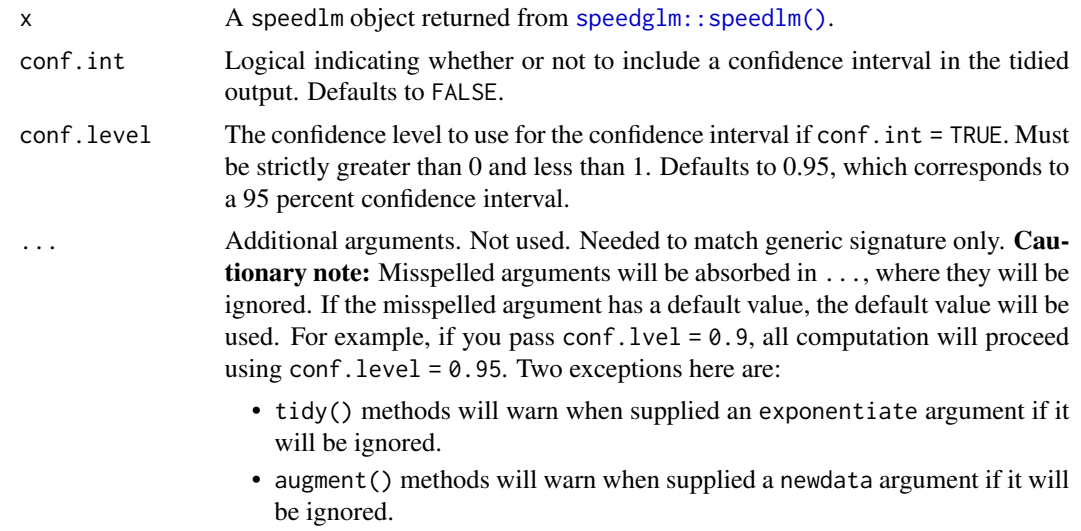

#### Value

A [tibble::tibble\(\)](#page-0-0) with columns:

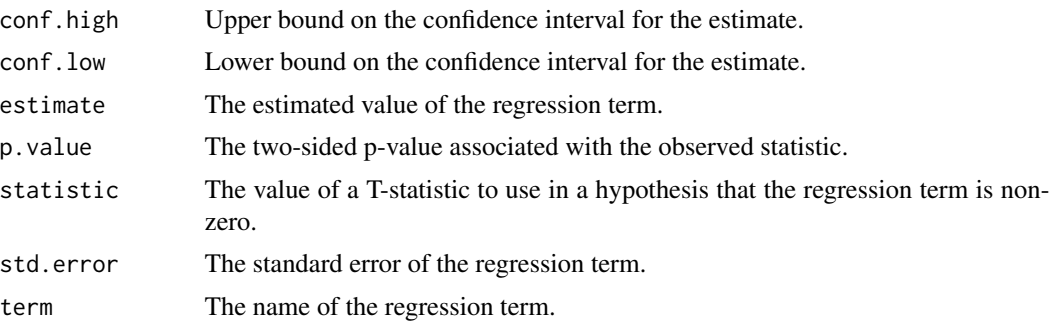

#### See Also

[speedglm::speedlm\(\)](#page-0-0), [tidy.lm\(\)](#page-306-0)

Other speedlm tidiers: [augment.speedlm\(](#page-88-0)), [glance.speedglm\(](#page-199-0)), [glance.speedlm\(](#page-201-0)), [tidy.speedglm\(](#page-375-0))

# Examples

# load modeling library library(speedglm)

## tidy.summary.glht 379

```
# fit model
mod \leq speedlm(mpg \sim wt + qsec, data = mtcars, fitted = TRUE)
# summarize model fit with tidiers
tidy(mod)
glance(mod)
augment(mod)
```
tidy.summary.glht *Tidy a(n) summary.glht object*

#### Description

Tidy summarizes information about the components of a model. A model component might be a single term in a regression, a single hypothesis, a cluster, or a class. Exactly what tidy considers to be a model component varies across models but is usually self-evident. If a model has several distinct types of components, you will need to specify which components to return.

#### Usage

## S3 method for class 'summary.glht' tidy $(x, \ldots)$ 

## Arguments

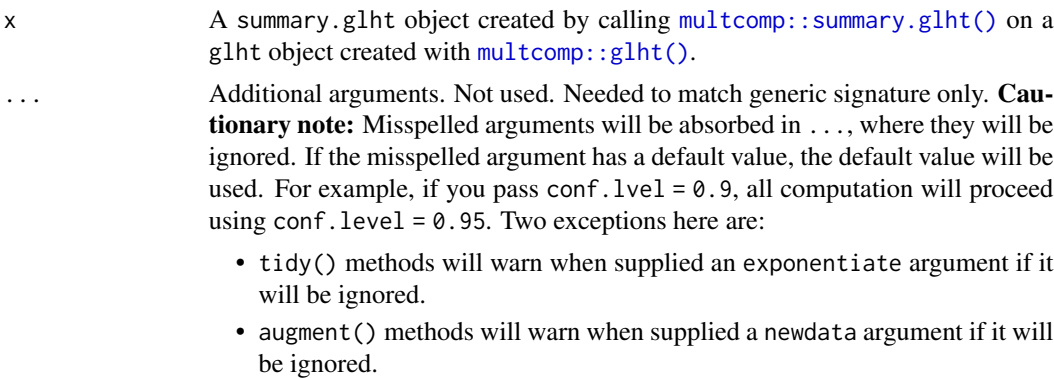

#### Value

A [tibble::tibble\(\)](#page-0-0) with columns:

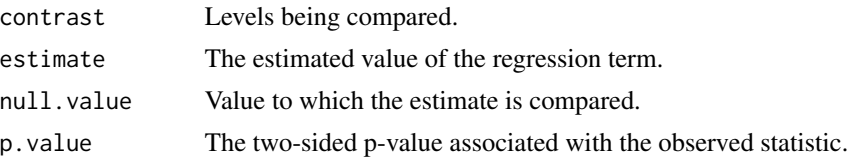

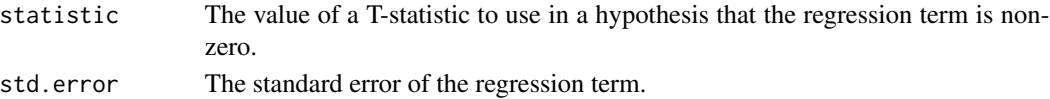

## See Also

```
tidy(), multcomp::summary.glht(), multcomp::glht()
Other multcomp tidiers: tidy.cld(), tidy.confint.glht(), tidy.glht()
```
#### Examples

```
# load libraries for models and data
library(multcomp)
library(ggplot2)
amod \leq aov(breaks \sim wool + tension, data = warpbreaks)
wht \leq glht(amod, linfct = mcp(tension = "Tukey"))
tidy(wht)
ggplot(wht, aes(lhs, estimate)) +
  geom_point()
CI <- confint(wht)
tidy(CI)
ggplot(CI, aes(lhs, estimate, ymin = lwr, ymax = upr)) +geom_pointrange()
tidy(summary(wht))
ggplot(mapping = aes(lhs, estimate)) +geom_linerange(aes(ymin = lwr, ymax = upr), data = CI) +
  geom\_point(aes(size = p), data = summary(wht)) +scale_size(trans = "reverse")
cld <- cld(wht)
tidy(cld)
```
tidy.summary.lm *Tidy a(n) summary.lm object*

#### Description

Tidy summarizes information about the components of a model. A model component might be a single term in a regression, a single hypothesis, a cluster, or a class. Exactly what tidy considers to be a model component varies across models but is usually self-evident. If a model has several distinct types of components, you will need to specify which components to return.

## tidy.summary.lm 381

### Usage

## S3 method for class 'summary.lm' tidy(x, conf.int = FALSE, conf.level =  $0.95, ...$ )

#### Arguments

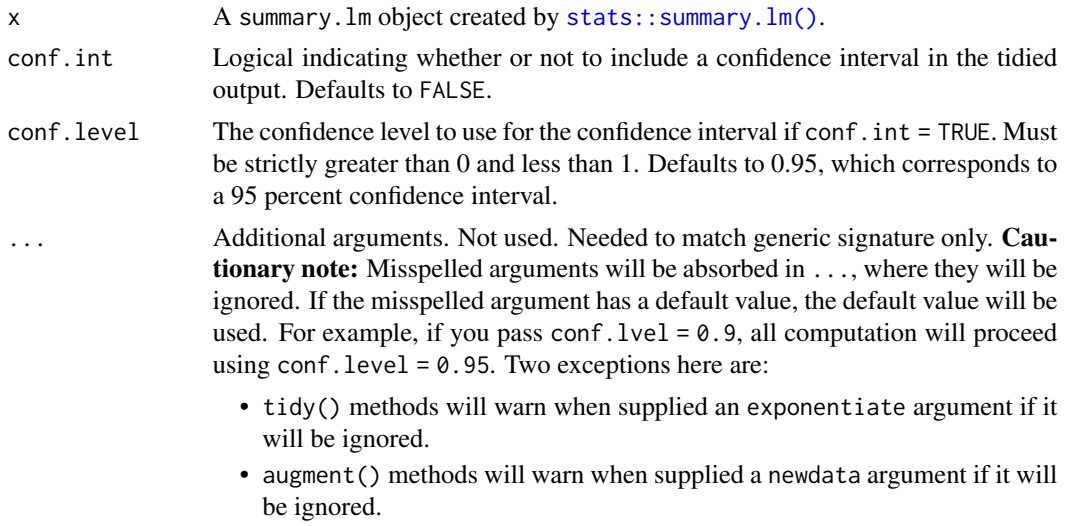

## Details

The tidy.summary.lm() method is a potentially useful alternative to [tidy.lm\(\)](#page-306-0). For instance, if users have already converted large lm objects into their leaner summary.lm equivalents to conserve memory.

## Value

A [tibble::tibble\(\)](#page-0-0) with columns:

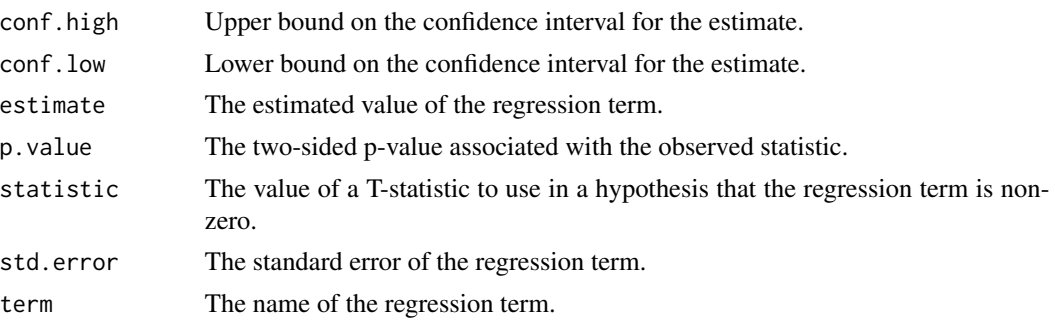

# See Also

# [tidy\(\)](#page-0-0), [stats::summary.lm\(\)](#page-0-0)

Other lm tidiers: [augment.glm\(](#page-32-0)), [augment.lm\(](#page-43-0)), [glance.glm\(](#page-142-0)), [glance.lm\(](#page-155-0)), [glance.summary.lm\(](#page-203-0)), [glance.svyglm\(](#page-213-0)), [tidy.glm\(](#page-287-0)), [tidy.lm.beta\(](#page-309-0)), [tidy.lm\(](#page-306-0)), [tidy.mlm\(](#page-330-0))

#### Examples

```
# fit model
mod \leq lm(mpg \sim wt + qsec, data = mtcars)
modsumm <- summary(mod)
# summarize model fit with tidiers
tidy(mod, conf.int = TRUE)
# equivalent to the above
tidy(modsumm, conf.int = TRUE)
glance(mod)
# mostly the same, except for a few missing columns
glance(modsumm)
```
<span id="page-381-0"></span>tidy.summary\_emm *Tidy a(n) summary\_emm object*

#### Description

Tidy summarizes information about the components of a model. A model component might be a single term in a regression, a single hypothesis, a cluster, or a class. Exactly what tidy considers to be a model component varies across models but is usually self-evident. If a model has several distinct types of components, you will need to specify which components to return.

#### Usage

```
## S3 method for class 'summary_emm'
\text{tidy}(x, \text{ null.value} = \text{NULL}, \ldots)
```
#### Arguments

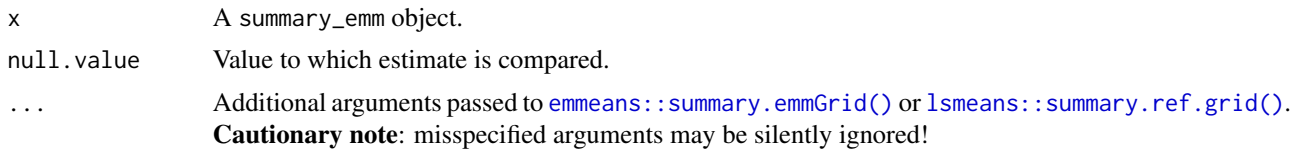

#### Details

Returns a data frame with one observation for each estimated marginal mean, and one column for each combination of factors. When the input is a contrast, each row will contain one estimated contrast.

There are a large number of arguments that can be passed on to [emmeans::summary.emmGrid\(\)](#page-0-0) or [lsmeans::summary.ref.grid\(\)](#page-0-0).

# Value

A [tibble::tibble\(\)](#page-0-0) with columns:

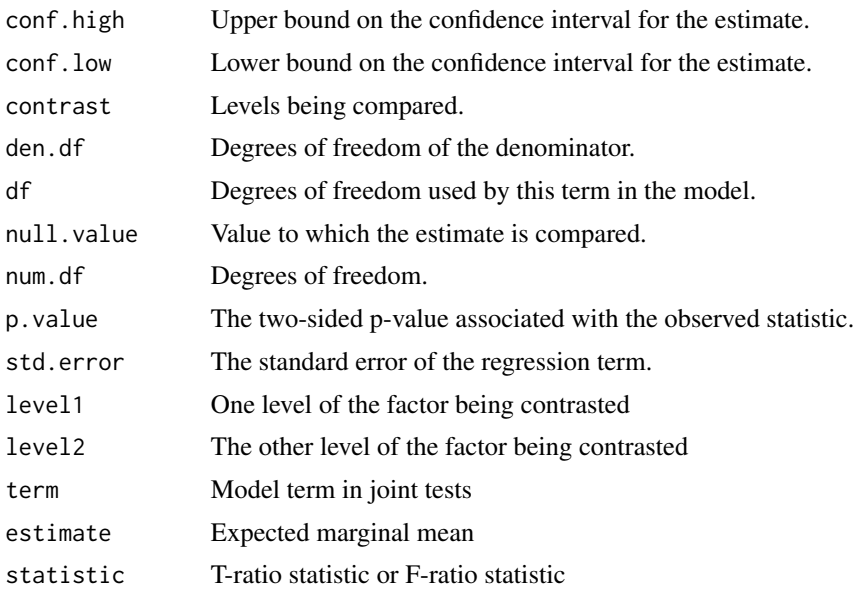

## See Also

[tidy\(\)](#page-0-0), [emmeans::ref\\_grid\(\)](#page-0-0), [emmeans::emmeans\(\)](#page-0-0), [emmeans::contrast\(\)](#page-0-0) Other emmeans tidiers: [tidy.emmGrid\(](#page-265-0)), [tidy.lsmobj\(](#page-315-0)), [tidy.ref.grid\(](#page-359-0))

```
# load libraries for models and data
library(emmeans)
# linear model for sales of oranges per day
oranges_lm1 <- lm(sales1 ~ price1 + price2 + day + store, data = oranges)
# reference grid; see vignette("basics", package = "emmeans")
oranges_rg1 <- ref_grid(oranges_lm1)
td <- tidy(oranges_rg1)
td
# marginal averages
marginal <- emmeans(oranges_rg1, "day")
tidy(marginal)
# contrasts
tidy(contrast(marginal))
tidy(contrast(marginal, method = "pairwise"))
```

```
# plot confidence intervals
library(ggplot2)
ggplot(tidy(marginal, conf.int = TRUE), aes(day, estimate)) +
 geom_point() +
 geom_errorbar(aes(ymin = conf.low, ymax = conf.high))
# by multiple prices
by_price <- emmeans(oranges_lm1, "day",
 by = "price2",
 at = list(
   price1 = 50, price2 = c(40, 60, 80),
   day = c("2", "3", "4"))
\mathcal{L}by_price
tidy(by_price)
ggplot(tidy(by_price, conf.int = TRUE), aes(price2, estimate, color = day)) +
 geom_line() +
 geom_errorbar(aes(ymin = conf.low, ymax = conf.high))
# joint_tests
tidy(joint_tests(oranges_lm1))
```
<span id="page-383-0"></span>tidy.survdiff *Tidy a(n) survdiff object*

#### **Description**

Tidy summarizes information about the components of a model. A model component might be a single term in a regression, a single hypothesis, a cluster, or a class. Exactly what tidy considers to be a model component varies across models but is usually self-evident. If a model has several distinct types of components, you will need to specify which components to return.

#### Usage

```
## S3 method for class 'survdiff'
tidy(x, \ldots)
```
#### Arguments

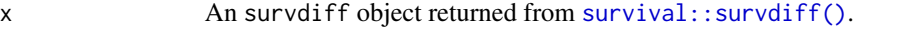

... Additional arguments. Not used. Needed to match generic signature only. Cautionary note: Misspelled arguments will be absorbed in ..., where they will be ignored. If the misspelled argument has a default value, the default value will be

used. For example, if you pass conf.  $level = 0.9$ , all computation will proceed using conf.level =  $0.95$ . Two exceptions here are:

- tidy() methods will warn when supplied an exponentiate argument if it will be ignored.
- augment() methods will warn when supplied a newdata argument if it will be ignored.

#### Value

A [tibble::tibble\(\)](#page-0-0) with columns:

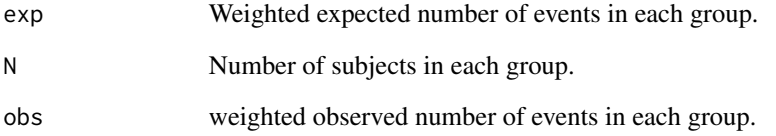

## See Also

[tidy\(\)](#page-0-0), [survival::survdiff\(\)](#page-0-0)

Other survdiff tidiers: [glance.survdiff\(](#page-206-0))

```
augment.coxph(augment.survreg(glance.aareg(glance.cch(),
glance.coxph(glance.pyears(glance.survdiff(glance.survexp(glance.survfit(),
glance.survreg(), tidy.aareg(), tidy.cch(), tidy.coxph(), tidy.pyears(), tidy.survexp(),
tidy.survfit(), tidy.survreg()
```

```
# load libraries for models and data
library(survival)
# fit model
s <- survdiff(
  Surv(time, status) ~ pat.karno + strata(inst),
  data = lung)
# summarize model fit with tidiers
tidy(s)
glance(s)
```
<span id="page-385-0"></span>

## Description

Tidy summarizes information about the components of a model. A model component might be a single term in a regression, a single hypothesis, a cluster, or a class. Exactly what tidy considers to be a model component varies across models but is usually self-evident. If a model has several distinct types of components, you will need to specify which components to return.

#### Usage

## S3 method for class 'survexp' tidy(x, ...)

#### Arguments

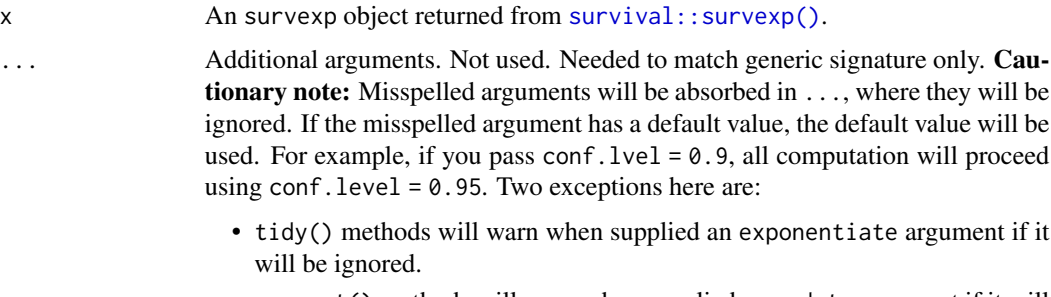

• augment() methods will warn when supplied a newdata argument if it will be ignored.

## Value

A [tibble::tibble\(\)](#page-0-0) with columns:

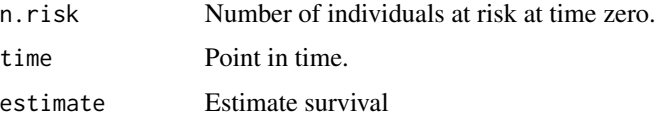

# See Also

[tidy\(\)](#page-0-0), [survival::survexp\(\)](#page-0-0)

Other survexp tidiers: [glance.survexp\(](#page-207-0))

```
augment.coxph(augment.survreg(glance.aareg(glance.cch(),
glance.coxph(), glance.pyears(), glance.survdiff(), glance.survexp(), glance.survfit(),
glance.survreg(), tidy.aareg(), tidy.cch(), tidy.coxph(), tidy.pyears(), tidy.survdiff(),
tidy.survfit(), tidy.survreg()
```
#### tidy.survfit 387

# Examples

```
# load libraries for models and data
library(survival)
# fit model
sexpfit <- survexp(
  futime \sim 1.
  rmap = list(sex = "male".year = accept.dt,
   age = (accept.dt - birth.dt)),
  method = "conditional",
  data = jasa
)
# summarize model fit with tidiers
tidy(sexpfit)
glance(sexpfit)
```
<span id="page-386-0"></span>tidy.survfit *Tidy a(n) survfit object*

#### Description

Tidy summarizes information about the components of a model. A model component might be a single term in a regression, a single hypothesis, a cluster, or a class. Exactly what tidy considers to be a model component varies across models but is usually self-evident. If a model has several distinct types of components, you will need to specify which components to return.

#### Usage

```
## S3 method for class 'survfit'
tidy(x, \ldots)
```
#### Arguments

x An survfit object returned from [survival::survfit\(\)](#page-0-0).

```
... Additional arguments. Not used. Needed to match generic signature only. Cau-
                  tionary note: Misspelled arguments will be absorbed in ..., where they will be
                  ignored. If the misspelled argument has a default value, the default value will be
                  used. For example, if you pass conf.lvel = 0.9, all computation will proceed
                  using conf.level = 0.95. Two exceptions here are:
```
• tidy() methods will warn when supplied an exponentiate argument if it will be ignored.

• augment() methods will warn when supplied a newdata argument if it will be ignored.

## Value

#### A [tibble::tibble\(\)](#page-0-0) with columns:

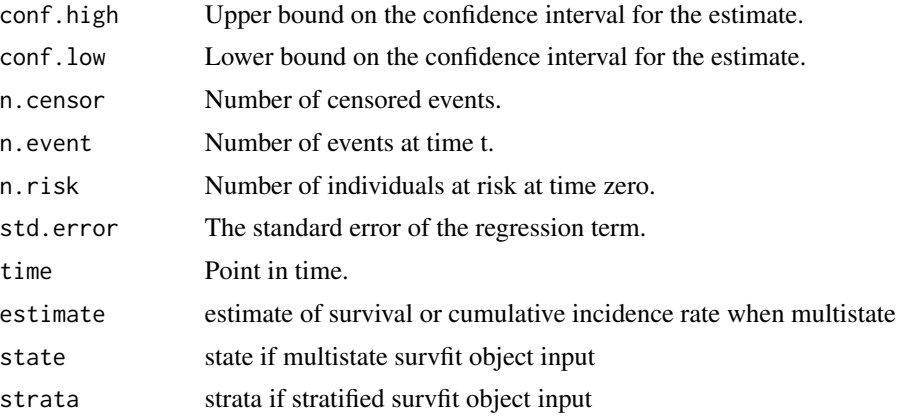

#### See Also

#### [tidy\(\)](#page-0-0), [survival::survfit\(\)](#page-0-0)

```
augment.coxph(augment.survreg(glance.aareg(glance.cch(),
glance.coxph(), glance.pyears(), glance.survdiff(), glance.survexp(), glance.survfit(),
glance.survreg(tidy.aareg(tidy.cch(tidy.coxph(tidy.pyears(tidy.survdiff(),
tidy.survexp(), tidy.survreg()
```

```
# load libraries for models and data
library(survival)
# fit model
cfit \leq coxph(Surv(time, status) \sim age + sex, lung)
sfit <- survfit(cfit)
# summarize model fit with tidiers + visualization
tidy(sfit)
glance(sfit)
library(ggplot2)
ggplot(tidy(sfit), aes(time, estimate)) +
  geom_line() +
  geom_ribbon(aes(ymin = conf.low, ymax = conf.high), alpha = .25)
# multi-state
```
## tidy.survreg 389

```
fitCI <- survfit(Surv(stop, status * as.numeric(event), type = "mstate") ~ 1,
  data = mgus1, subset = (\text{start} == 0))
td_multi <- tidy(fitCI)
td_multi
ggplot(td_multi, aes(time, estimate, group = state)) +
  geom_line(aes(color = state)) +
  geom_ribbon(aes(ymin = conf.low, ymax = conf.high), alpha = .25)
```
<span id="page-388-0"></span>tidy.survreg *Tidy a(n) survreg object*

## Description

Tidy summarizes information about the components of a model. A model component might be a single term in a regression, a single hypothesis, a cluster, or a class. Exactly what tidy considers to be a model component varies across models but is usually self-evident. If a model has several distinct types of components, you will need to specify which components to return.

# Usage

## S3 method for class 'survreg' tidy(x, conf.level =  $0.95$ , conf.int = FALSE, ...)

# Arguments

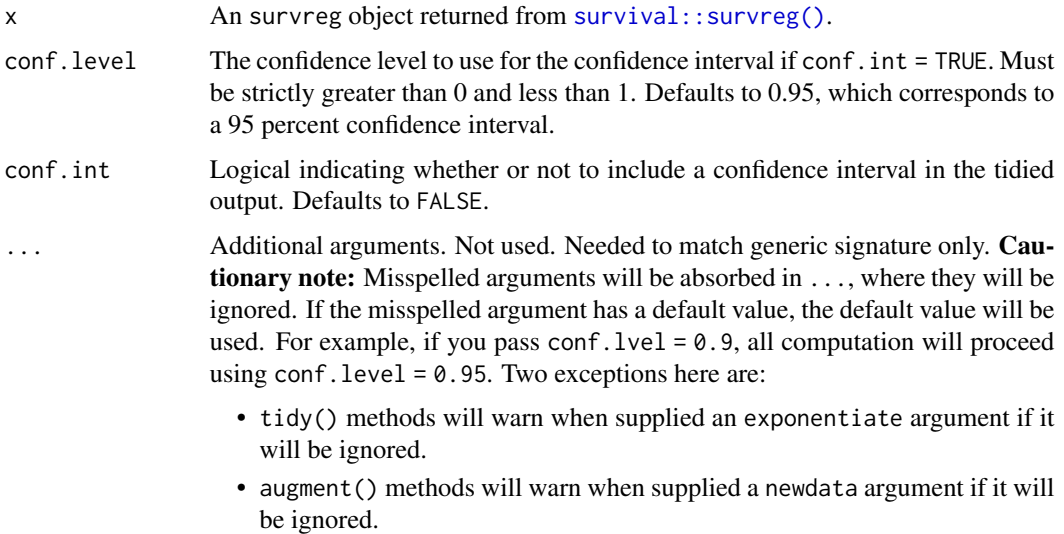

#### Value

A [tibble::tibble\(\)](#page-0-0) with columns:

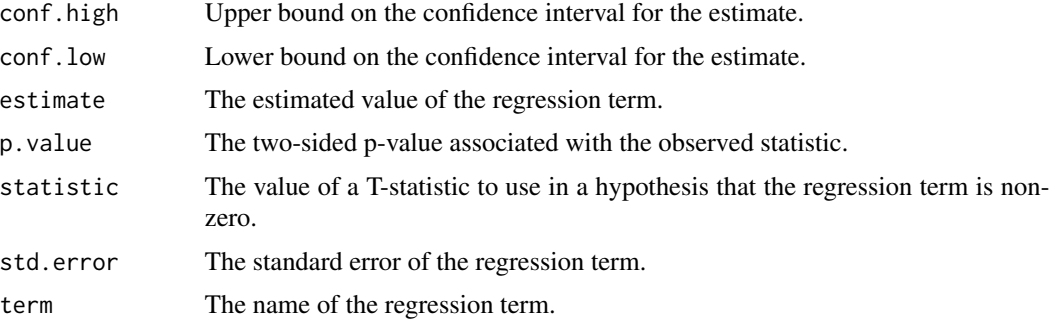

## See Also

[tidy\(\)](#page-0-0), [survival::survreg\(\)](#page-0-0)

Other survreg tidiers: [augment.survreg\(](#page-92-0)), [glance.survreg\(](#page-211-0))

```
augment.coxph(augment.survreg(glance.aareg(glance.cch(),
glance.coxph(glance.pyears(glance.survdiff(glance.survexp(glance.survfit(),
glance.survreg(tidy.aareg(tidy.cch(tidy.coxph(tidy.pyears(tidy.survdiff(),
tidy.survexp(), tidy.survfit()
```

```
# load libraries for models and data
library(survival)
# fit model
sr <- survreg(
  Surv(futime, fustat) ~ ecog.ps + rx,
 ovarian,
 dist = "exponential"
)
# summarize model fit with tidiers + visualization
tidy(sr)
augment(sr, ovarian)
glance(sr)
# coefficient plot
td <- tidy(sr, conf.int = TRUE)
library(ggplot2)
ggplot(td, aes(estimate, term)) +
  geom_point() +
  geom_errorbarh(aes(xmin = conf.low, xmax = conf.high), height = \theta) +
```
# tidy.svyglm 391

```
geom_vline(xintercept = 0)
```
tidy.svyglm *Tidy a(n) svyglm object*

#### Description

Tidy summarizes information about the components of a model. A model component might be a single term in a regression, a single hypothesis, a cluster, or a class. Exactly what tidy considers to be a model component varies across models but is usually self-evident. If a model has several distinct types of components, you will need to specify which components to return.

#### Usage

## S3 method for class 'svyglm' tidy(x, conf.int = FALSE, conf.level =  $0.95$ , exponentiate = FALSE, ...)

## Arguments

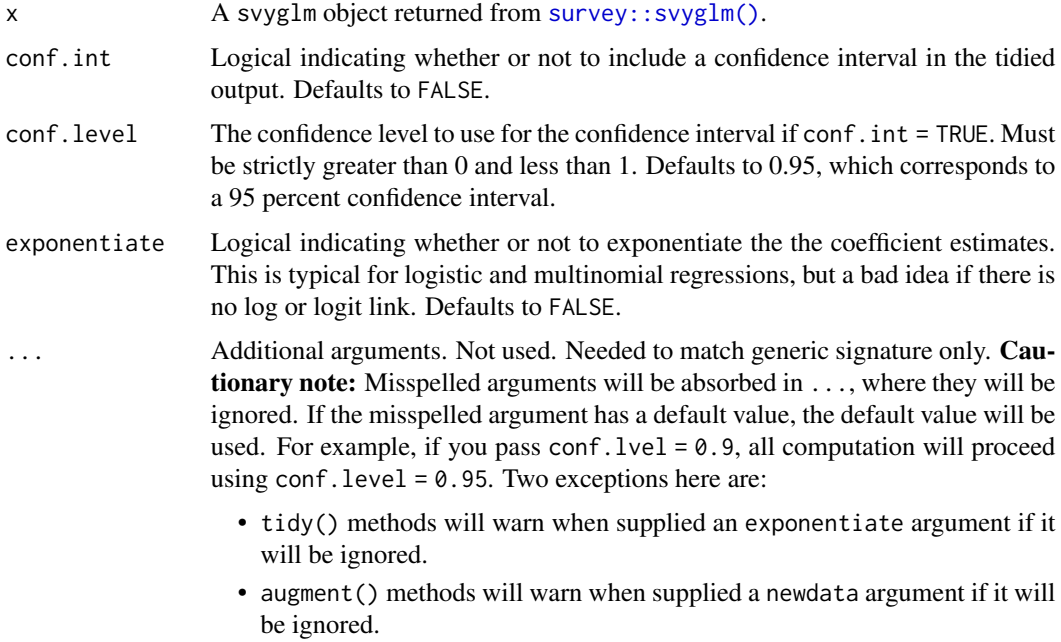

#### See Also

[survey::svyglm\(\)](#page-0-0), [stats::glm\(\)](#page-0-0)

### Description

Tidy summarizes information about the components of a model. A model component might be a single term in a regression, a single hypothesis, a cluster, or a class. Exactly what tidy considers to be a model component varies across models but is usually self-evident. If a model has several distinct types of components, you will need to specify which components to return.

## Usage

## S3 method for class 'svyolr' tidy(x, conf.int = FALSE, conf.level = 0.95, exponentiate = FALSE,  $\ldots$ )

#### Arguments

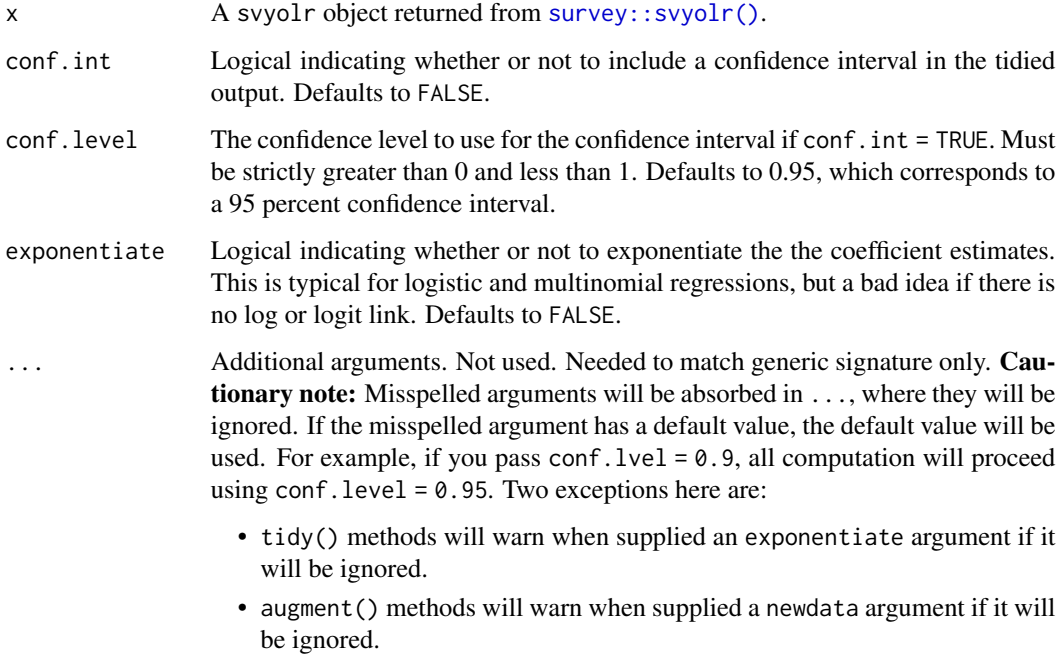

#### Details

The tidy.svyolr() tidier is a light wrapper around [tidy.polr\(\)](#page-350-0). However, the implementation for p-value calculation in [tidy.polr\(\)](#page-350-0) is both computationally intensive and specific to that model, so the p.values argument to tidy.svyolr() is currently ignored, and will raise a warning when passed.

## tidy.systemfit 393

#### Value

A [tibble::tibble\(\)](#page-0-0) with columns:

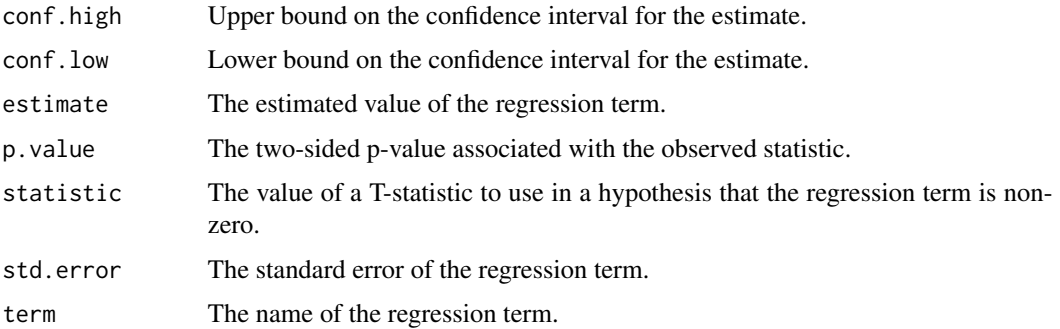

# See Also

[tidy,](#page-0-0) [survey::svyolr\(\)](#page-0-0)

```
Other ordinal tidiers: augment.clm(), augment.polr(), glance.clmm(), glance.clm(), glance.polr(),
glance.svyolr(), tidy.clmm(), tidy.clm(), tidy.polr()
```
# Examples

```
library(broom)
library(survey)
data(api)
dclus1 <- svydesign(id = \simdnum, weights = \simpw, data = apiclus1, fpc = \simfpc)
dclus1 <- update(dclus1, mealcat = cut(meals, c(\theta, 25, 5\theta, 75, 10\theta)))
m \leftarrow \text{svyolr}(\text{mealcat } \sim \text{avg.edu + mobility + stype, design = delus1})m
tidy(m, conf.int = TRUE)
```
tidy.systemfit *Tidy a(n) systemfit object*

## Description

Tidy summarizes information about the components of a model. A model component might be a single term in a regression, a single hypothesis, a cluster, or a class. Exactly what tidy considers to be a model component varies across models but is usually self-evident. If a model has several distinct types of components, you will need to specify which components to return.

# Usage

```
## S3 method for class 'systemfit'
tidy(x, conf.int = TRUE, conf.level = 0.95, ...)
```
# Arguments

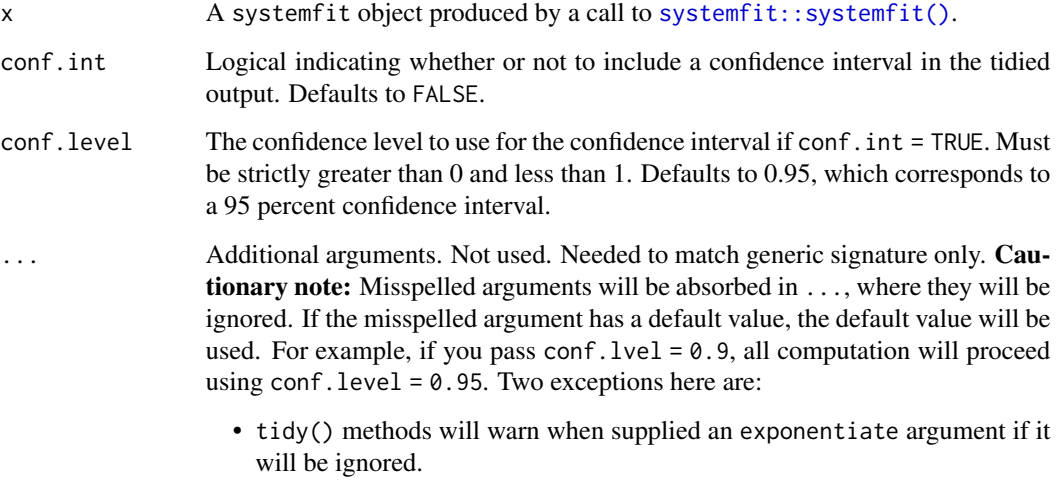

• augment() methods will warn when supplied a newdata argument if it will be ignored.

### Details

This tidy method works with any model objects of class systemfit. Default returns a tibble of six columns.

#### Value

A [tibble::tibble\(\)](#page-0-0) with columns:

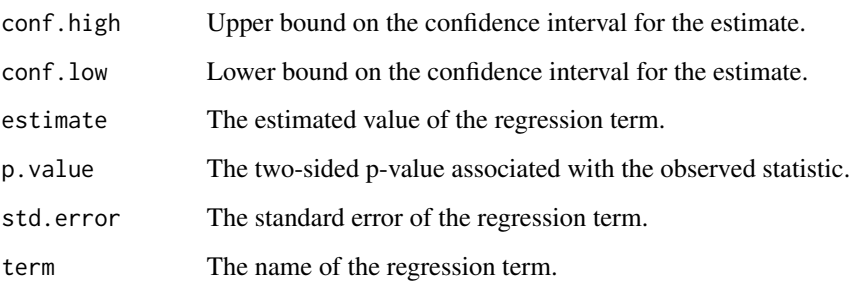

# See Also

[tidy\(\)](#page-0-0), [systemfit::systemfit\(\)](#page-0-0)

#### tidy.table 395

## Examples

```
set.seed(27)
# load libraries for models and data
library(systemfit)
# generate data
df <- data.frame(
 X = rnorm(100),
 Y = rnorm(100),
 Z = rnorm(100),
 W = rnorm(100))
# fit model
fit <- systemfit(formula = list(Y ~ Z, W ~ X), data = df, method = "SUR")
# summarize model fit with tidiers
tidy(fit)
tidy(fit, conf.int = TRUE)
```
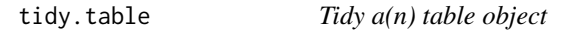

#### **Description**

Tidy summarizes information about the components of a model. A model component might be a single term in a regression, a single hypothesis, a cluster, or a class. Exactly what tidy considers to be a model component varies across models but is usually self-evident. If a model has several distinct types of components, you will need to specify which components to return.

Deprecated. Please use [tibble::as\\_tibble\(\)](#page-0-0) instead.

#### Usage

```
## S3 method for class 'table'
tidy(x, \ldots)
```
#### Arguments

x A [base::table](#page-0-0) object.

... Additional arguments. Not used. Needed to match generic signature only. **Cau**tionary note: Misspelled arguments will be absorbed in . . . , where they will be ignored. If the misspelled argument has a default value, the default value will be used. For example, if you pass conf.  $level = 0.9$ , all computation will proceed using conf.level =  $0.95$ . Two exceptions here are:

- tidy() methods will warn when supplied an exponentiate argument if it will be ignored.
- augment() methods will warn when supplied a newdata argument if it will be ignored.

#### Details

Directly calls [tibble::as\\_tibble\(\)](#page-0-0) on a [base::table](#page-0-0) object.

## Value

A [tibble::tibble](#page-0-0) in long-form containing frequency information for the table in a Freq column. The result is much like what you get from [tidyr::pivot\\_longer\(\)](#page-0-0).

## See Also

[tibble::as\\_tibble.table\(\)](#page-0-0)

<span id="page-395-0"></span>tidy.ts *Tidy a(n) ts object*

#### Description

Tidy summarizes information about the components of a model. A model component might be a single term in a regression, a single hypothesis, a cluster, or a class. Exactly what tidy considers to be a model component varies across models but is usually self-evident. If a model has several distinct types of components, you will need to specify which components to return.

#### Usage

```
## S3 method for class 'ts'
tidy(x, \ldots)
```
## Arguments

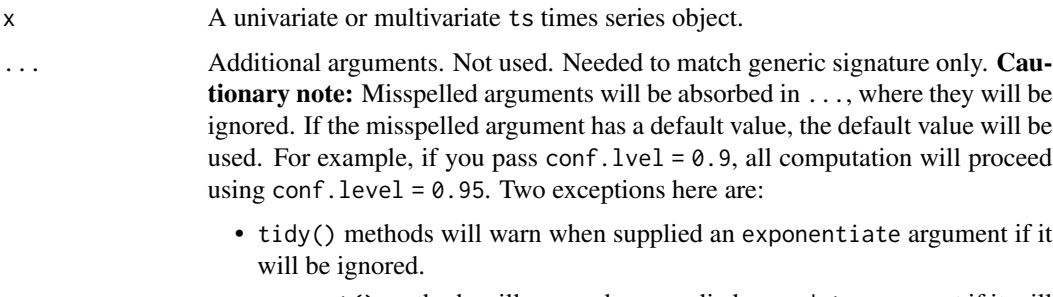

• augment() methods will warn when supplied a newdata argument if it will be ignored.
# <span id="page-396-0"></span>Details

series column is only present for multivariate ts objects.

# Value

A [tibble::tibble\(\)](#page-0-0) with columns:

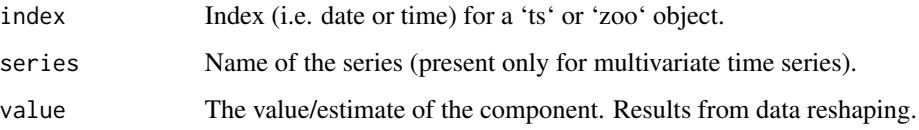

# See Also

[tidy\(\)](#page-0-0), [stats::ts\(\)](#page-0-0)

Other time series tidiers: [tidy.acf\(](#page-225-0)), [tidy.spec\(](#page-374-0)), [tidy.zoo\(](#page-399-0))

#### Examples

```
set.seed(678)
tidy(ts(1:10, frequency = 4, start = c(1959, 2)))z <- ts(matrix(rnorm(300), 100, 3), start = c(1961, 1), frequency = 12)
\text{colnames}(z) \leq c("Aa", "Bb", "Cc")tidy(z)
```
tidy.TukeyHSD *Tidy a(n) TukeyHSD object*

### Description

Tidy summarizes information about the components of a model. A model component might be a single term in a regression, a single hypothesis, a cluster, or a class. Exactly what tidy considers to be a model component varies across models but is usually self-evident. If a model has several distinct types of components, you will need to specify which components to return.

# Usage

```
## S3 method for class 'TukeyHSD'
tidy(x, \ldots)
```
# <span id="page-397-0"></span>Arguments

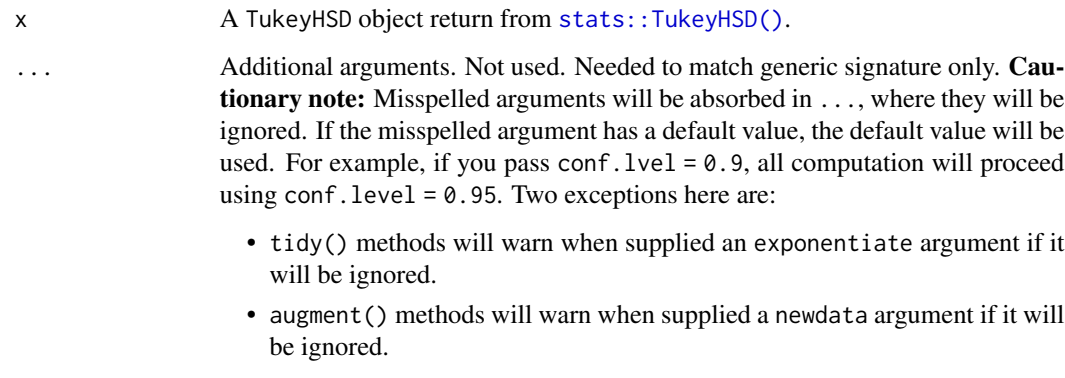

# Value

A [tibble::tibble\(\)](#page-0-0) with columns:

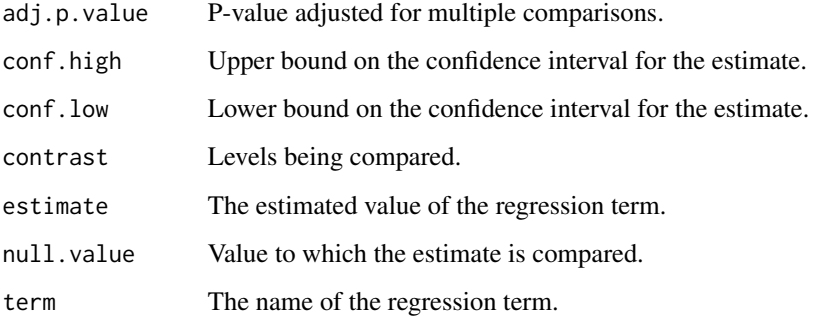

# See Also

#### [tidy\(\)](#page-0-0), [stats::TukeyHSD\(\)](#page-0-0)

```
Other anova tidiers: glance.anova(), glance.aov(), tidy.anova(), tidy.aovlist(), tidy.aov(),
tidy.manova()
```
# Examples

```
fm1 \leftarrow aov(breaks \sim wool + tension, data = warpbreaks)
thsd <- TukeyHSD(fm1, "tension", ordered = TRUE)
tidy(thsd)
# may include comparisons on multiple terms
fm2 <- aov(mpg ~ as.factor(gear) * as.factor(cyl), data = mtcars)
```

```
tidy(TukeyHSD(fm2))
```
<span id="page-398-0"></span>

#### Description

Tidy summarizes information about the components of a model. A model component might be a single term in a regression, a single hypothesis, a cluster, or a class. Exactly what tidy considers to be a model component varies across models but is usually self-evident. If a model has several distinct types of components, you will need to specify which components to return.

#### Usage

## S3 method for class 'varest' tidy(x, conf.int = FALSE, conf.level =  $0.95, ...$ )

# Arguments

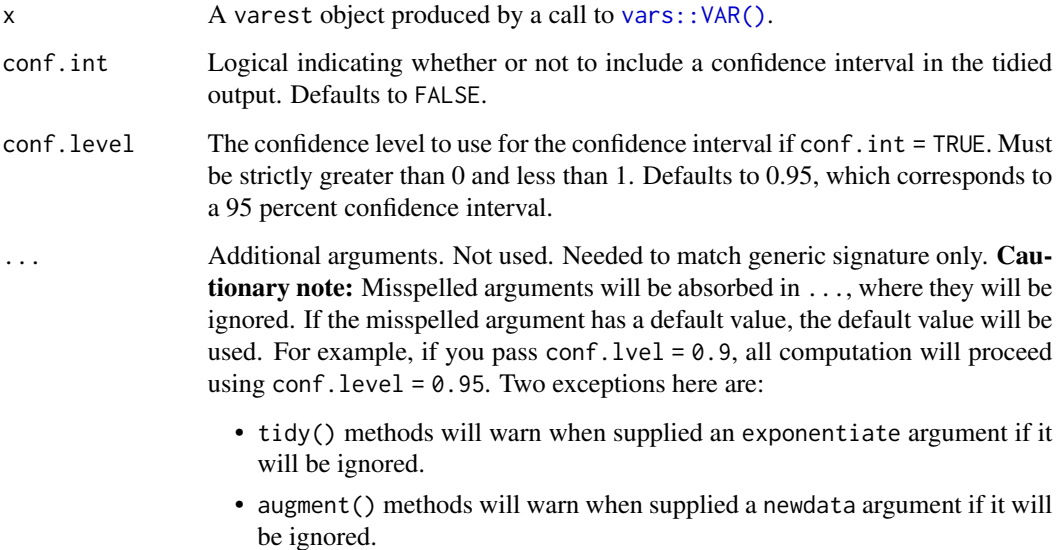

#### Details

The tibble has one row for each term in the regression. The component column indicates whether a particular term was used to model either the "mean" or "precision". Here the precision is the inverse of the variance, often referred to as phi. At least one term will have been used to model the precision phi.

The vars package does not include a confint method and does not report confidence intervals for varest objects. Setting the tidy argument conf.int = TRUE will return a warning.

# Value

A [tibble::tibble\(\)](#page-0-0) with columns:

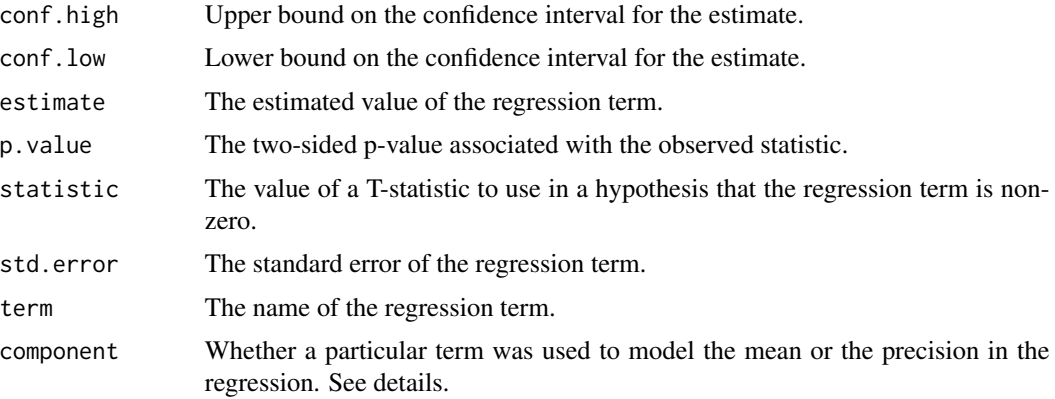

# See Also

[tidy\(\)](#page-0-0), [vars::VAR\(\)](#page-0-0)

# Examples

```
# load libraries for models and data
library(vars)
# load data
data("Canada", package = "vars")
# fit models
mod \leq VAR(Canada, p = 1, type = "both")
# summarize model fit with tidiers
tidy(mod)
glance(mod)
```
<span id="page-399-0"></span>tidy.zoo *Tidy a(n) zoo object*

## Description

Tidy summarizes information about the components of a model. A model component might be a single term in a regression, a single hypothesis, a cluster, or a class. Exactly what tidy considers to be a model component varies across models but is usually self-evident. If a model has several distinct types of components, you will need to specify which components to return.

<span id="page-399-1"></span>

#### <span id="page-400-0"></span>tidy.zoo 401

# Usage

```
## S3 method for class 'zoo'
tidy(x, \ldots)
```
# Arguments

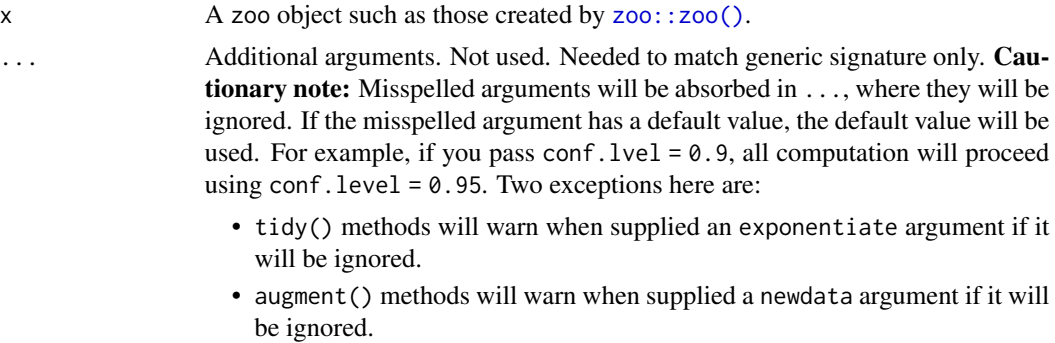

# Value

A [tibble::tibble\(\)](#page-0-0) with columns:

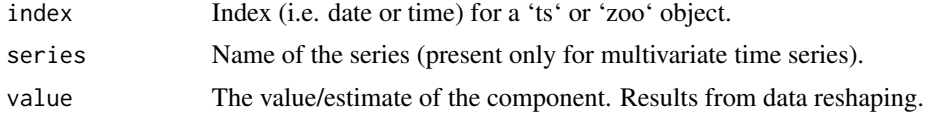

# See Also

# [tidy\(\)](#page-0-0), [zoo::zoo\(\)](#page-0-0)

Other time series tidiers: [tidy.acf\(](#page-225-0)), [tidy.spec\(](#page-374-0)), [tidy.ts\(](#page-395-0))

# Examples

```
# load libraries for models and data
library(zoo)
library(ggplot2)
set.seed(1071)
# generate data
Z.index <- as.Date(sample(12450:12500, 10))
Z.data \leq matrix(rnorm(30), ncol = 3)
colnames(Z.data) <- c("Aa", "Bb", "Cc")
Z <- zoo(Z.data, Z.index)
# summarize model fit with tidiers + visualization
tidy(Z)
```

```
ggplot(tidy(Z), aes/index, value, color = series)) +geom_line()
ggplot(tidy(Z), aes(index, value)) +
 geom_line() +
 facet_wrap(~series, ncol = 1)
Zrolled <- rollmean(Z, 5)
ggplot(tidy(Zrolled), aes(index, value, color = series)) +
 geom_line()
```
<span id="page-401-0"></span>tidy\_irlba *Tidy a(n) irlba object masquerading as list*

# Description

Broom tidies a number of lists that are effectively S3 objects without a class attribute. For example, [stats::optim\(\)](#page-0-0), [svd\(\)](#page-0-0) and [interp::interp\(\)](#page-0-0) produce consistent output, but because they do not have a class attribute, they cannot be handled by S3 dispatch.

These functions look at the elements of a list and determine if there is an appropriate tidying method to apply to the list. Those tidiers are implemented as functions of the form tidy\_<function> or glance\_<function> and are not exported (but they are documented!).

If no appropriate tidying method is found, they throw an error.

#### Usage

tidy\_irlba(x, ...)

#### Arguments

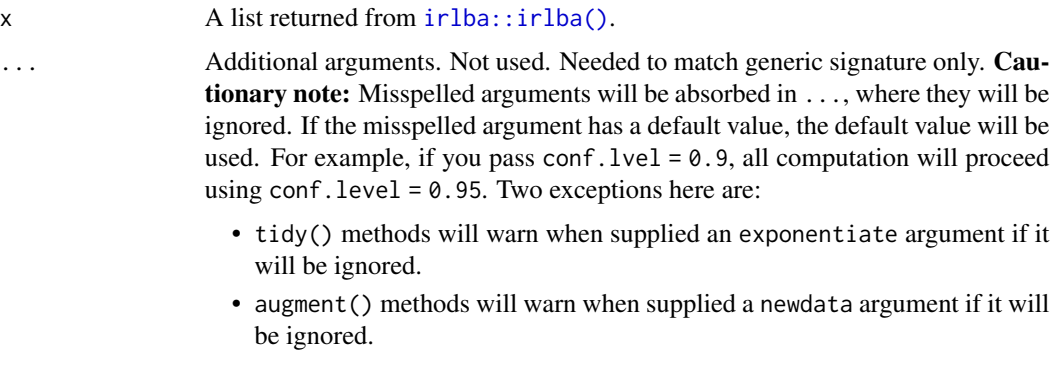

#### Details

A very thin wrapper around [tidy\\_svd\(\)](#page-404-0).

#### <span id="page-402-0"></span>tidy\_irlba 403

# Value

A [tibble::tibble](#page-0-0) with columns depending on the component of PCA being tidied.

If matrix is "u", "samples", "scores", or "x" each row in the tidied output corresponds to the original data in PCA space. The columns are:

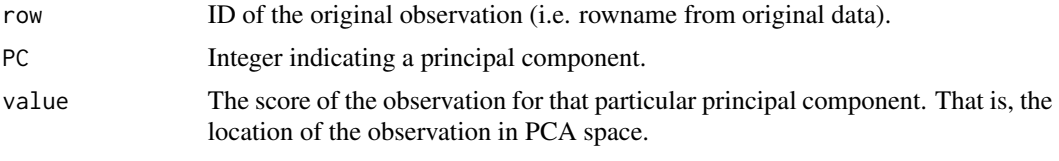

If matrix is "v", "rotation", "loadings" or "variables", each row in the tidied output corresponds to information about the principle components in the original space. The columns are:

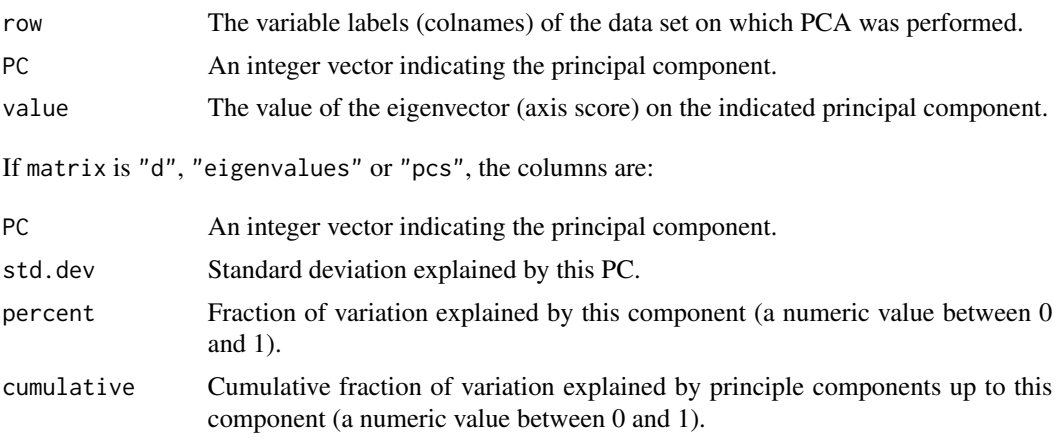

# See Also

# [tidy\(\)](#page-0-0), [irlba::irlba\(\)](#page-0-0)

Other list tidiers: [glance\\_optim\(](#page-218-0)), [list\\_tidiers](#page-220-0), [tidy\\_optim\(](#page-403-0)), [tidy\\_svd\(](#page-404-0)), [tidy\\_xyz\(](#page-406-0)) Other svd tidiers: [augment.prcomp\(](#page-75-0)), [tidy.prcomp\(](#page-353-0)), [tidy\\_svd\(](#page-404-0))

# Examples

```
library(modeldata)
data(hpc_data)
mat <- scale(as.matrix(hpc_data[, 2:5]))
s \leftarrow svd(mat)tidy_u <- tidy(s, matrix = "u")
tidy_u
tidy_d <- tidy(s, matrix = "d")
tidy_d
```

```
tidy_v \leq -tidy(s, matrix = "v")
tidy_v
library(ggplot2)
library(dplyr)
ggplot(tidy_d, aes(PC, percent)) +
 geom_point() +
 ylab("% of variance explained")
tidy_u %>%
 mutate(class = hpc_data$class[row]) %>%
 ggplot(aes(class, value)) +
 geom_boxplot() +
 facet_wrap(~PC, scale = "free_y")
```
<span id="page-403-0"></span>tidy\_optim *Tidy a(n) optim object masquerading as list*

#### Description

Broom tidies a number of lists that are effectively S3 objects without a class attribute. For example, [stats::optim\(\)](#page-0-0), [svd\(\)](#page-0-0) and [interp::interp\(\)](#page-0-0) produce consistent output, but because they do not have a class attribute, they cannot be handled by S3 dispatch.

These functions look at the elements of a list and determine if there is an appropriate tidying method to apply to the list. Those tidiers are implemented as functions of the form tidy\_<function> or glance\_<function> and are not exported (but they are documented!).

If no appropriate tidying method is found, they throw an error.

#### Usage

tidy\_optim(x, ...)

#### Arguments

x A list returned from [stats::optim\(\)](#page-0-0).

... Additional arguments. Not used. Needed to match generic signature only. **Cau**tionary note: Misspelled arguments will be absorbed in ..., where they will be ignored. If the misspelled argument has a default value, the default value will be used. For example, if you pass conf.  $level = 0.9$ , all computation will proceed using conf.level =  $0.95$ . Two exceptions here are:

- tidy() methods will warn when supplied an exponentiate argument if it will be ignored.
- augment() methods will warn when supplied a newdata argument if it will be ignored.

<span id="page-403-1"></span>

#### <span id="page-404-1"></span>tidy\_svd 405

# Value

A [tibble::tibble\(\)](#page-0-0) with columns:

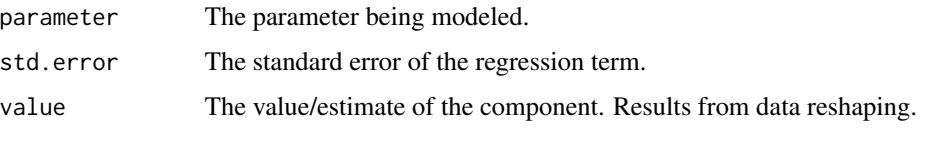

std.error is only provided as a column if the Hessian is calculated.

# Note

This function assumes that the provided objective function is a negative log-likelihood function. Results will be invalid if an incorrect function is supplied.

tidy(o) glance(o)

# See Also

#### [tidy\(\)](#page-0-0), [stats::optim\(\)](#page-0-0)

Other list tidiers: [glance\\_optim\(](#page-218-0)), [list\\_tidiers](#page-220-0), [tidy\\_irlba\(](#page-401-0)), [tidy\\_svd\(](#page-404-0)), [tidy\\_xyz\(](#page-406-0))

#### Examples

f <- function(x)  $(x[1] - 2)^2 + (x[2] - 3)^2 + (x[3] - 8)^2$  $o \leftarrow \text{optim}(c(1, 1, 1), f)$ 

<span id="page-404-0"></span>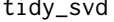

tidy\_svd *Tidy a(n) svd object masquerading as list*

#### Description

Broom tidies a number of lists that are effectively S3 objects without a class attribute. For example, [stats::optim\(\)](#page-0-0), [svd\(\)](#page-0-0) and [interp::interp\(\)](#page-0-0) produce consistent output, but because they do not have a class attribute, they cannot be handled by S3 dispatch.

These functions look at the elements of a list and determine if there is an appropriate tidying method to apply to the list. Those tidiers are implemented as functions of the form tidy\_<function> or glance\_<function> and are not exported (but they are documented!).

If no appropriate tidying method is found, they throw an error.

#### Usage

tidy\_svd(x, matrix = "u", ...)

## <span id="page-405-0"></span>Arguments

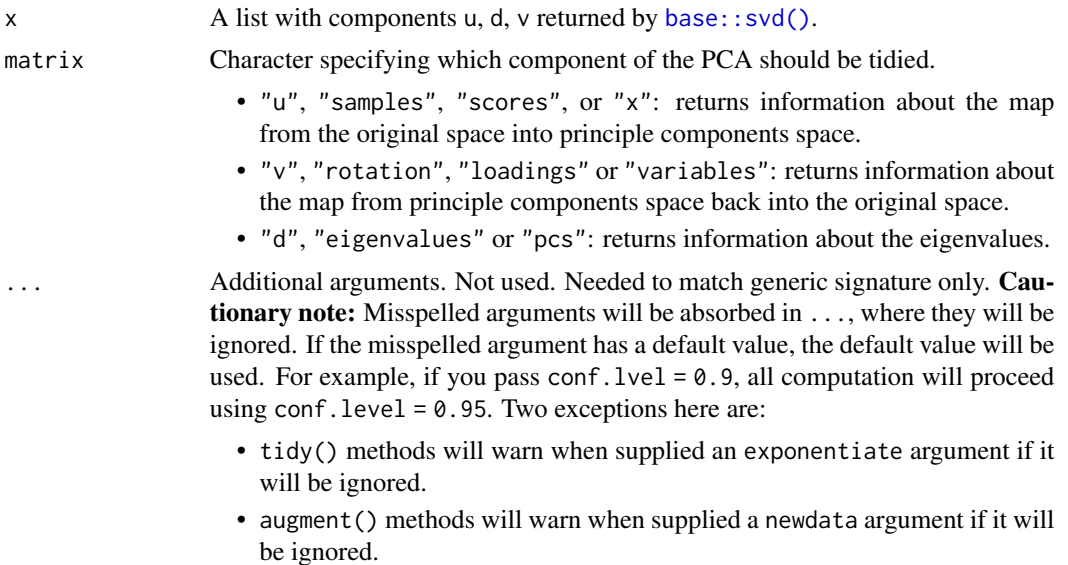

#### Details

See https://stats.stackexchange.com/questions/134282/relationship-between-svd-and-pca-how-to-usesvd-to-perform-pca for information on how to interpret the various tidied matrices. Note that SVD is only equivalent to PCA on centered data.

#### Value

A [tibble::tibble](#page-0-0) with columns depending on the component of PCA being tidied.

If matrix is "u", "samples", "scores", or "x" each row in the tidied output corresponds to the original data in PCA space. The columns are:

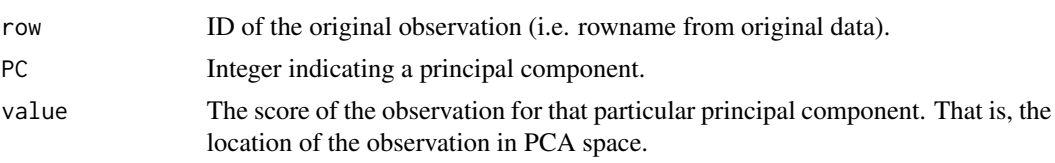

If matrix is "v", "rotation", "loadings" or "variables", each row in the tidied output corresponds to information about the principle components in the original space. The columns are:

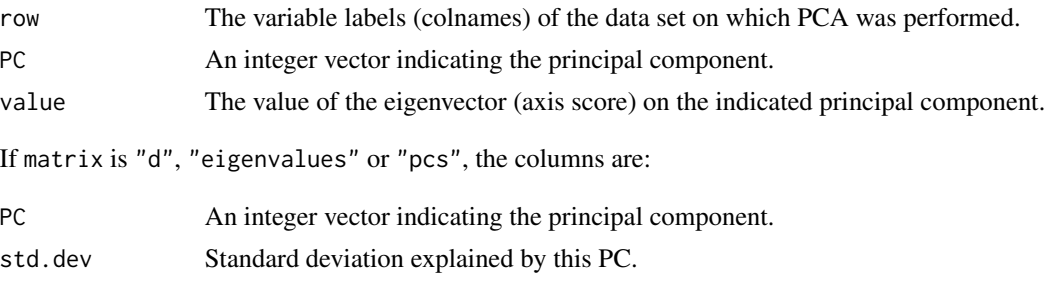

#### <span id="page-406-1"></span>tidy\_xyz 407

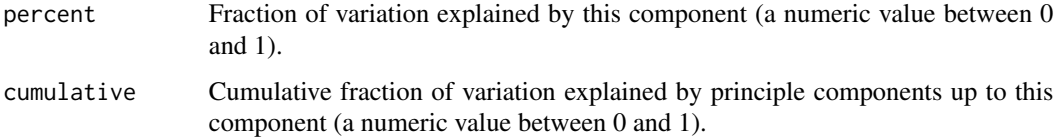

# See Also

# [base::svd\(\)](#page-0-0)

```
Other svd tidiers: augment.prcomp(), tidy.prcomp(), tidy_irlba()
Other list tidiers: glance_optim(), list_tidiers, tidy_irlba(), tidy_optim(), tidy_xyz()
```
# Examples

```
library(modeldata)
data(hpc_data)
mat <- scale(as.matrix(hpc_data[, 2:5]))
s \leftarrow \text{svd}(\text{mat})tidy_u <- tidy(s, matrix = "u")
tidy_u
tidy_d <- tidy(s, matrix = "d")
tidy_d
tidy_v <- tidy(s, matrix = "v")
tidy_v
library(ggplot2)
library(dplyr)
ggplot(tidy_d, aes(PC, percent)) +
  geom_point() +
  ylab("% of variance explained")
tidy_u %>%
  mutate(class = hpc_data$class[row]) %>%
  ggplot(aes(class, value)) +
  geom_boxplot() +
  facet_wrap(~PC, scale = "free_y")
```
#### Description

Broom tidies a number of lists that are effectively S3 objects without a class attribute. For example, [stats::optim\(\)](#page-0-0), [svd\(\)](#page-0-0) and [interp::interp\(\)](#page-0-0) produce consistent output, but because they do not have a class attribute, they cannot be handled by S3 dispatch.

These functions look at the elements of a list and determine if there is an appropriate tidying method to apply to the list. Those tidiers are implemented as functions of the form tidy\_<function> or glance\_<function> and are not exported (but they are documented!).

If no appropriate tidying method is found, they throw an error.

xyz lists (lists where x and y are vectors of coordinates and z is a matrix of values) are typically used by functions such as [graphics::persp\(\)](#page-0-0) or [graphics::image\(\)](#page-0-0) and returned by interpolation functions such as [interp::interp\(\)](#page-0-0).

#### Usage

 $tidy_xyz(x, \ldots)$ 

# **Arguments**

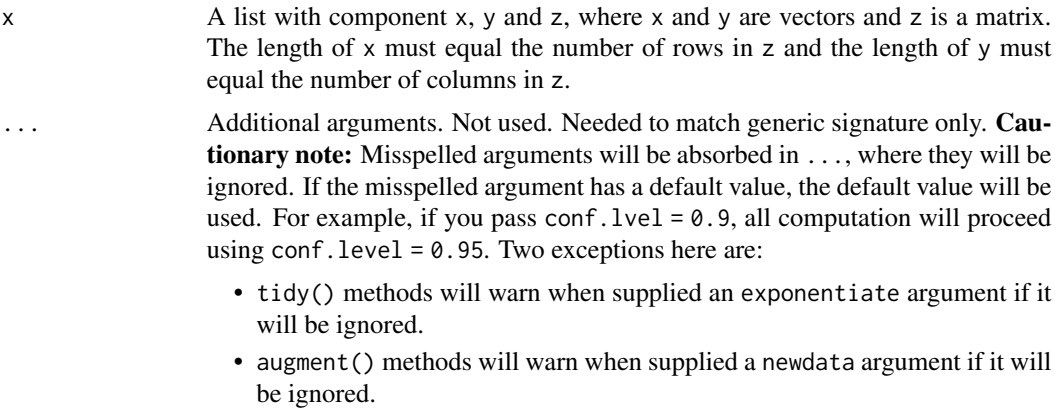

#### Value

A [tibble::tibble](#page-0-0) with vector columns x, y and z.

### See Also

[tidy\(\)](#page-0-0), [graphics::persp\(\)](#page-0-0), [graphics::image\(\)](#page-0-0), [interp::interp\(\)](#page-0-0)

Other list tidiers: [glance\\_optim\(](#page-218-0)), [list\\_tidiers](#page-220-0), [tidy\\_irlba\(](#page-401-0)), [tidy\\_optim\(](#page-403-0)), [tidy\\_svd\(](#page-404-0))

#### Examples

A  $\le$  list(x = 1:5, y = 1:3, z = matrix(runif(5  $\star$  3), nrow = 5)) image(A) tidy(A)

<span id="page-407-0"></span>

# **Index**

∗ Arima tidiers glance.Arima, [107](#page-106-0) tidy.Arima, [231](#page-230-0) ∗ aareg tidiers glance.aareg, [102](#page-101-0) tidy.aareg, [225](#page-224-0) ∗ anova tidiers glance.anova, [104](#page-103-1) glance.aov, [105](#page-104-1) tidy.anova, [227](#page-226-1) tidy.aov, [229](#page-228-1) tidy.aovlist, [230](#page-229-1) tidy.manova, [318](#page-317-1) tidy.TukeyHSD, [397](#page-396-0) ∗ betareg tidiers tidy.betareg, [235](#page-234-0) ∗ biglm tidiers glance.biglm, [112](#page-111-0) tidy.biglm, [236](#page-235-0) ∗ bingroup tidiers glance.binDesign, [113](#page-112-0) tidy.binDesign, [238](#page-237-0) tidy.binWidth, [239](#page-238-0) ∗ car tidiers durbinWatsonTest\_tidiers, [100](#page-99-0) leveneTest\_tidiers, [220](#page-219-0) ∗ cch tidiers glance.cch, [115](#page-114-0) glance.survfit, [210](#page-209-0) tidy.cch, [244](#page-243-0) ∗ cmprsk tidiers glance.crr, [124](#page-123-0) tidy.crr, [258](#page-257-0) ∗ coeftest tidiers tidy.coeftest, [252](#page-251-0) ∗ coeftest\_tidiers glance.coeftest, [120](#page-119-0) ∗ coxph tidiers augment.coxph, [17](#page-16-0)

glance.coxph, [122](#page-121-0) tidy.coxph, [257](#page-256-0) ∗ crr tidiers glance.crr, [124](#page-123-0) ∗ decompose tidiers augment.decomposed.ts, [20](#page-19-0) augment.stl, [91](#page-90-0) ∗ deprecated bootstrap, [96](#page-95-0) confint\_tidy, [97](#page-96-0) data.frame\_tidiers, [98](#page-97-0) finish\_glance, [101](#page-100-0) fix\_data\_frame, [102](#page-101-0) summary\_tidiers, [223](#page-222-0) tidy.density, [262](#page-261-0) tidy.dist, [263](#page-262-0) tidy.ftable, [279](#page-278-0) tidy.numeric, [342](#page-341-0) ∗ drc tidiers augment.drc, [23](#page-22-0) glance.drc, [128](#page-127-0) tidy.drc, [264](#page-263-0) ∗ emmeans tidiers tidy.emmGrid, [266](#page-265-0) tidy.lsmobj, [316](#page-315-0) tidy.ref.grid, [360](#page-359-0) tidy.summary\_emm, [382](#page-381-0) ∗ epiR tidiers tidy.epi.2by2, [268](#page-267-0) ∗ ergm tidiers glance.ergm, [130](#page-129-0) tidy.ergm, [269](#page-268-0) ∗ factanal tidiers augment.factanal, [25](#page-24-0) glance.factanal, [131](#page-130-0) tidy.factanal, [271](#page-270-0) ∗ felm tidiers augment.felm, [26](#page-25-0) tidy.felm, [273](#page-272-0)

∗ fitdistr tidiers glance.fitdistr , [135](#page-134-0) tidy.fitdistr , [275](#page-274-0) ∗ fixest tidiers augment.fixest, [29](#page-28-0) tidy.fixest , [277](#page-276-0) ∗ gam tidiers glance.Gam , [138](#page-137-0) tidy.Gam , [279](#page-278-0) ∗ garch tidiers glance.garch , [141](#page-140-0) tidy.garch , [283](#page-282-0) ∗ geepack tidiers glance.geeglm, [142](#page-141-0) ∗ glm.nb tidiers glance.negbin, [175](#page-174-0) tidy.negbin , [337](#page-336-0) ∗ glmnet tidiers glance.cv.glmnet, [126](#page-125-0) glance.glmnet, [145](#page-144-0) tidy.cv.glmnet , [260](#page-259-0) tidy.glmnet , [289](#page-288-0) ∗ gmm tidiers glance.gmm , [148](#page-147-0) tidy.gmm , [293](#page-292-0) ∗ htest tidiers augment.htest, [39](#page-38-0) tidy.htest , [296](#page-295-0) tidy.pairwise.htest , [344](#page-343-0) tidy.power.htest , [353](#page-352-0) ∗ ivreg tidiers augment.ivreg , [41](#page-40-0) glance.ivreg, 1<mark>5</mark>0 tidy.ivreg , [297](#page-296-0) ∗ kmeans tidiers augment.kmeans, [43](#page-42-0) glance.kmeans, [152](#page-151-0) tidy.kmeans , [304](#page-303-0) ∗ lavaan tidiers glance.lavaan, [154](#page-153-0) tidy.lavaan , [305](#page-304-0) ∗ list tidiers glance\_optim , [219](#page-218-1) list\_tidiers , [221](#page-220-1) tidy\_irlba , [402](#page-401-1) tidy\_optim , [404](#page-403-1) tidy\_svd , [405](#page-404-1) tidy\_xyz , [407](#page-406-1)

∗ lm tidiers augment.glm, [33](#page-32-0) augment.lm , [44](#page-43-0) glance.glm , [143](#page-142-0) glance.lm , [156](#page-155-0) glance.summary.lm, [204](#page-203-0) glance.svyglm, [214](#page-213-0) tidy.glm , [288](#page-287-0) tidy.lm , [307](#page-306-0) tidy.lm.beta , [310](#page-309-0) tidy.mlm , [331](#page-330-0) tidy.summary.lm, [380](#page-379-0) ∗ lmodel2 tidiers glance.lmodel2,[158](#page-157-0) tidy.lmodel2 , [311](#page-310-0) ∗ margins tidiers tidy.margins , [320](#page-319-0) ∗ mclust tidiers augment.Mclust , [54](#page-53-0) tidy.Mclust , [322](#page-321-0) ∗ mediate tidiers tidy.mediate , [323](#page-322-0) ∗ mfx tidiers augment.betamfx , [10](#page-9-0) augment.mfx, [56](#page-55-0) glance.betamfx , [108](#page-107-0) glance.mfx, [166](#page-165-0) tidy.betamfx , [233](#page-232-0) tidy.mfx , [325](#page-324-0) ∗ mgcv tidiers glance.gam , [139](#page-138-0) tidy.gam , [281](#page-280-0) ∗ mjoint tidiers glance.mjoint, [168](#page-167-0) tidy.mjoint , [327](#page-326-0) ∗ mlogit tidiers augment.mlogit, [62](#page-61-0) glance.mlogit , [170](#page-169-0) tidy.mlogit , [333](#page-332-0) ∗ muhaz tidiers glance.muhaz , [172](#page-171-0) tidy.muhaz , [334](#page-333-0) ∗ multcomp tidiers tidy.cld , [246](#page-245-0) tidy.confint.glht , [253](#page-252-0) tidy.glht , [286](#page-285-0) tidy.summary.glht , [379](#page-378-0) ∗ multinom tidiers

glance.multinom , [173](#page-172-0) tidy.multinom , [335](#page-334-0) ∗ nls tidiers augment.nls, [65](#page-64-0) glance.nls, [178](#page-177-0) tidy.nls , [340](#page-339-0) ∗ orcutt tidiers glance.orcutt, [180](#page-179-0) tidy.orcutt , [343](#page-342-0) ∗ ordinal tidiers augment.clm , [15](#page-14-0) augment.polr , [74](#page-73-0) glance.clm , [117](#page-116-0) glance.clmm , [119](#page-118-0) glance.polr, [187](#page-186-0) glance.svyolr, [216](#page-215-0) tidy.clm , [248](#page-247-0) tidy.clmm , [250](#page-249-0) tidy.polr , [351](#page-350-0) tidy.svyolr , [392](#page-391-0) ∗ pam tidiers augment.pam, [67](#page-66-0) glance.pam , [181](#page-180-0) tidy.pam , [345](#page-344-0) ∗ plm tidiers augment.plm, [69](#page-68-0) glance.plm, [183](#page-182-0) tidy.plm , [347](#page-346-0) ∗ poLCA tidiers augment.poLCA , [71](#page-70-0) glance.poLCA, [184](#page-183-0) tidy.poLCA , [349](#page-348-0) ∗ pyears tidiers glance.pyears, [188](#page-187-0) tidy.pyears , [356](#page-355-0) ∗ quantreg tidiers augment.nlrq, [64](#page-63-0) augment.rq, [81](#page-80-0) augment.rqs, [83](#page-82-0) glance.nlrq, [176](#page-175-0) glance.rq, [195](#page-194-0) tidy.nlrq , [338](#page-337-0) tidy.rq, [369](#page-368-0) tidy.rqs , [371](#page-370-0) ∗ ridgelm tidiers glance.ridgelm, <mark>19</mark>0 tidy.ridgelm , [363](#page-362-0) ∗ rlm tidiers

augment.rlm, [77](#page-76-0) glance.rlm,[192](#page-191-0) tidy.rlm, [365](#page-364-0) ∗ robust tidiers augment.lmRob, [48](#page-47-0) glance.glmRob, [146](#page-145-0) glance.lmRob,[160](#page-159-0) tidy.glmRob , [290](#page-289-0) tidy.lmRob , [313](#page-312-0) ∗ robustbase tidiers augment.glmrob, [36](#page-35-0) augment.lmrob, <mark>5</mark>0 glance.lmrob,1<mark>6</mark>2 tidy.glmrob , [292](#page-291-0) tidy.lmrob , [314](#page-313-0) ∗ smoothing spline tidiers augment.smooth.spline, [88](#page-87-0) glance.smooth.spline, [199](#page-198-0) ∗ spatialreg tidiers augment.sarlm, <mark>[86](#page-85-0)</mark> glance.sarlm,1<mark>9</mark>7 tidy.sarlm , [373](#page-372-0) ∗ speedlm tidiers augment.speedlm, [89](#page-88-0) glance.speedglm, [200](#page-199-0) glance.speedlm, $202\,$  $202\,$ tidy.speedglm, [376](#page-375-0) tidy.speedlm , [377](#page-376-0) ∗ survdiff tidiers glance.survdiff, [207](#page-206-0) tidy.survdiff , [384](#page-383-0) ∗ survexp tidiers glance.survexp,  $208$ tidy.survexp, [386](#page-385-0) ∗ survey tidiers tidy.svyglm , [391](#page-390-0) ∗ survfit tidiers tidy.survfit, [387](#page-386-0) ∗ survival tidiers augment.coxph, [17](#page-16-0) augment.survreg , [93](#page-92-0) glance.aareg, [102](#page-101-0) glance.cch, [115](#page-114-0) glance.coxph, [122](#page-121-0) glance.pyears, [188](#page-187-0) glance.survdiff, [207](#page-206-0) glance.survexp, [208](#page-207-0) glance.survfit, $210\,$  $210\,$ 

```
glance.survreg, 212
    tidy.aareg, 225
    tidy.cch, 244
    tidy.coxph, 257
    tidy.pyears, 356
    tidy.survdiff, 384
    tidy.survexp, 386
    tidy.survfit, 387
    tidy.survreg, 389
∗ survreg tidiers
    augment.survreg, 93
    glance.survreg, 212
    tidy.survreg, 389
∗ svd tidiers
    augment.prcomp, 76
    tidy.prcomp, 354
    tidy_irlba, 402
    tidy_svd, 405
∗ systemfit tidiers
    tidy.systemfit, 393
∗ time series tidiers
    tidy.acf, 226
    tidy.spec, 375
    tidy.ts, 396
    tidy.zoo, 400
∗ vars tidiers
    tidy.varest, 399
aareg_tidiers (tidy.aareg), 225
AER::ivreg(), 41, 42, 151, 152, 298, 299
aer_tidiers (tidy.ivreg), 297
Arima_tidiers (tidy.Arima), 231
AUC::roc(), 368
auc_tidiers (tidy.roc), 367
augment, 83, 85
augment(), 15, 19, 21, 24, 26, 28, 30, 33, 40,
         42, 44, 46, 47, 53, 55, 63, 65, 68, 70,
         72, 87, 89, 92, 94, 95, 200
augment.betamfx, 10, 59, 109, 168, 234, 327
augment.betareg, 13
augment.betareg(), 12
augment.clm, 15, 75, 118, 120, 188, 217, 249,
         251, 352, 393
augment.coxph, 17, 94, 103, 116, 123, 189,
         208, 209, 211, 213, 226, 245, 257,
         357, 385, 386, 388, 390
augment.data.frame
         (data.frame_tidiers), 98
```

```
augment.decomposed.ts, 20, 92
```

```
augment.drc, 23, 129, 265
augment.factanal, 25, 132, 272
augment.felm, 26, 274
augment.fixest, 29, 278
augment.gam, 31
augment.glm, 33, 47, 144, 157, 205, 215, 288,
         308, 311, 332, 381
augment.glm(), 58, 59
augment.glmRob, 35
augment.glmrob, 36, 51, 163, 293, 315
augment.htest, 39, 297, 345, 354
augment.ivreg, 41, 152, 299
augment.kmeans, 43, 153, 305
augment.lm, 35, 44, 144, 157, 205, 215, 288,
         308, 311, 332, 381
augment.lmRob, 48, 147, 161, 291, 314
augment.lmrob, 38, 50, 163, 293, 315
augment.loess, 52
augment.logitmfx (augment.mfx), 56
augment.Mclust, 54, 322
augment.mfx, 12, 56, 109, 168, 234, 327
augment.mjoint, 59
augment.mlogit, 62, 171, 334
augment.negbinmfx (augment.mfx), 56
augment.nlrq, 64, 83, 85, 177, 196, 339, 370,
         372
augment.nls, 65, 179, 341
augment.NULL (null_tidiers), 222
augment.pam, 67, 182, 346
augment.plm, 69, 184, 348
augment.poissonmfx (augment.mfx), 56
augment.poLCA, 71, 185, 350
augment.polr, 17, 74, 118, 120, 188, 217,
         249, 251, 352, 393
augment.prcomp, 76, 355, 403, 407
augment.probitmfx (augment.mfx), 56
augment.rlm, 77, 193, 365
augment.rma, 79
augment.rq, 65, 81, 85, 177, 196, 339, 370,
         372
augment.rqs, 65, 83, 83, 177, 196, 339, 370,
         372
augment.sarlm, 86, 198, 374
augment.smooth.spline, 88, 200
augment.speedlm, 89, 201, 203, 377, 378
augment.stl, 21, 91
augment.survreg, 19, 93, 103, 116, 123, 189,
         208, 209, 211, 213, 226, 245, 257,
```
*[357](#page-356-0)*, *[385,](#page-384-0) [386](#page-385-0)*, *[388](#page-387-0)*, *[390](#page-389-0)* augment\_columns, [95](#page-94-0) base::data.frame, *[11](#page-10-0)*, *[14](#page-13-0)*, *[16](#page-15-0)*, *[18](#page-17-0)*, *[24](#page-23-0)*, *[26,](#page-25-0) [27](#page-26-0)*, *[30](#page-29-0)*, *[32](#page-31-0)*, *[34](#page-33-0)*, *[37](#page-36-0)*, *[41](#page-40-0)*, *[43](#page-42-0)*, *[45](#page-44-0)*, *[49](#page-48-0)*, *[51,](#page-50-0) [52](#page-51-0)*, *[55](#page-54-0)*, *[58](#page-57-0)*, *[60](#page-59-0)*, *[64](#page-63-0)*, *[66](#page-65-0)*, *[68](#page-67-0)*, *[70](#page-69-0)*, *[72](#page-71-0)*, *[75,](#page-74-0) [76](#page-75-1)*, *[78](#page-77-0)*, *[82](#page-81-0)*, *[84](#page-83-0)*, *[88](#page-87-0)*, *[90](#page-89-0)*, *[94](#page-93-0)* base::data.frame(), *[12](#page-11-0)*, *[14](#page-13-0)*, *[16](#page-15-0)*, *[18](#page-17-0)*, *[24](#page-23-0)*, *[30](#page-29-0)*, *[32](#page-31-0)*, *[34](#page-33-0)*, *[37](#page-36-0)*, *[41](#page-40-0)*, *[46](#page-45-0)*, *[49](#page-48-0)*, *[51,](#page-50-0) [52](#page-51-0)*, *[58](#page-57-0)*, *[64](#page-63-0)*, *[66](#page-65-0)*, *[75](#page-74-0)*, *[77,](#page-76-0) [78](#page-77-0)*, *[82](#page-81-0)*, *[84](#page-83-0)*, *[90](#page-89-0)*, *[94](#page-93-0)* base::svd(), *[221](#page-220-1)*, *[406,](#page-405-0) [407](#page-406-1)* base::table, *[395,](#page-394-0) [396](#page-395-1)* bbmle::mle2(), *[330,](#page-329-0) [331](#page-330-0)* bbmle\_tidiers *(*tidy.mle2*)*, [330](#page-329-0) betareg::betareg(), *[14,](#page-13-0) [15](#page-14-0)*, *[110,](#page-109-0) [111](#page-110-0)*, *[235,](#page-234-0) [236](#page-235-0)* betareg::predict.betareg(), *[12](#page-11-0)* betareg::residuals.betareg(), *[12](#page-11-0)* betareg\_tidiers *(*tidy.betareg*)*, [235](#page-234-0) biglm::bigglm(), *[112,](#page-111-0) [113](#page-112-0)*, *[237](#page-236-0)* biglm::biglm(), *[112,](#page-111-0) [113](#page-112-0)*, *[237](#page-236-0)* bindesign\_tidiers *(*tidy.binDesign*)*, [238](#page-237-0) binGroup::binDesign, *[114](#page-113-0)* binGroup::binDesign(), *[114](#page-113-0)*, *[238,](#page-237-0) [239](#page-238-0)* binGroup::binWidth(), *[240](#page-239-0)* binwidth\_tidiers *(*tidy.binWidth*)*, [239](#page-238-0) boot::boot(), *[241,](#page-240-0) [242](#page-241-0)* boot::boot.ci(), *[241,](#page-240-0) [242](#page-241-0)* boot::tsboot(), *[242](#page-241-0)* boot\_tidiers *(*tidy.boot*)*, [241](#page-240-0) bootstrap, [96,](#page-95-0) *[97](#page-96-0)*, *[99](#page-98-0)*, *[102](#page-101-0)*, *[224](#page-223-0)*, *[263,](#page-262-0) [264](#page-263-0)*, *[279](#page-278-0)*, *[342](#page-341-0)* btergm::btergm(), *[243](#page-242-0)* btergm\_tidiers *(*tidy.btergm*)*, [243](#page-242-0) car::Anova(), *[104](#page-103-1)*, *[228](#page-227-0)* car::durbinWatsonTest(), *[100,](#page-99-0) [101](#page-100-0)* car::leveneTest(), *[104](#page-103-1)*, *[220](#page-219-0)*, *[228–](#page-227-0)[230](#page-229-1)* car::linearHypothesis(), *[104](#page-103-1)*, *[228](#page-227-0)* caret::confusionMatrix(), *[255,](#page-254-0) [256](#page-255-0)* caret\_tidiers *(*tidy.confusionMatrix*)*, [255](#page-254-0)

cch\_tidiers *(*tidy.cch*)*, [244](#page-243-0) cfa\_tidiers *(*tidy.lavaan*)*, [305](#page-304-0) cluster::pam(), *[68](#page-67-0)*, *[182](#page-181-0)*, *[346](#page-345-0)* cmprsk::crr(), *[125](#page-124-0)*, *[259,](#page-258-0) [260](#page-259-0)* cmprsk\_tidiers *(*tidy.crr*)*, [258](#page-257-0) coeftest\_tidiers *(*tidy.coeftest*)*, [252](#page-251-0) confint(), *[97](#page-96-0)*

confint\_tidy, *[96](#page-95-0)*, [97,](#page-96-0) *[99](#page-98-0)*, *[102](#page-101-0)*, *[224](#page-223-0)*, *[263,](#page-262-0) [264](#page-263-0)*, *[279](#page-278-0)*, *[342](#page-341-0)* confusionMatrix\_tidiers *(*tidy.confusionMatrix*)*, [255](#page-254-0) coxph\_tidiers *(*tidy.coxph*)*, [257](#page-256-0) data.frame\_tidiers, *[96,](#page-95-0) [97](#page-96-0)*, [98,](#page-97-0) *[102](#page-101-0)*, *[224](#page-223-0)*, *[263,](#page-262-0) [264](#page-263-0)*, *[279](#page-278-0)*, *[342](#page-341-0)*

decompose\_tidiers *(*augment.decomposed.ts*)*, [20](#page-19-0) drc::drm(), *[23,](#page-22-0) [24](#page-23-0)*, *[129](#page-128-0)*, *[264,](#page-263-0) [265](#page-264-0)* drc\_tidiers *(*tidy.drc*)*, [264](#page-263-0) durbinWatsonTest\_tidiers, [100,](#page-99-0) *[220](#page-219-0)*

```
emmeans::contrast(), 267, 317, 361, 383
emmeans::emmeans(), 267, 317, 361, 383
emmeans::ref_grid(), 267, 317, 360, 361,
        383
emmeans::summary.emmGrid(), 266, 316,
        360, 382
emmeans_tidiers (tidy.lsmobj), 316
epiR::epi.2by2(), 268, 269
epiR_tidiers (tidy.epi.2by2), 268
ergm::control.ergm(), 271
ergm::ergm(), 130, 131, 270, 271
ergm::summary(), 130, 270, 271
ergm::summary.ergm(), 131
ergm_tidiers (tidy.ergm), 269
```

```
factanal_tidiers (tidy.factanal), 271
felm_tidiers (tidy.felm), 273
finish_glance, 96, 97, 99, 101, 102, 224,
         263, 264, 279, 342
fitdistr_tidiers (tidy.fitdistr), 275
fix_data_frame, 96, 97, 99, 102, 102, 224,
         263, 264, 279, 342
fixest::feglm(), 30, 278
fixest::femlm(), 30, 278
fixest::fenegbin(), 30, 278
fixest::feNmlm(), 30, 278
fixest::feols(), 30, 278
fixest::fepois(), 30, 278
```
gam::gam(), *[138,](#page-137-0) [139](#page-138-0)*, *[280](#page-279-0)* Gam\_tidiers *(*tidy.Gam*)*, [279](#page-278-0) gam\_tidiers *(*tidy.gam*)*, [281](#page-280-0) garch\_tidiers *(*tidy.garch*)*, [283](#page-282-0) geeglm\_tidiers *(*tidy.geeglm*)*, [284](#page-283-0) geepack::geeglm(), *[142,](#page-141-0) [143](#page-142-0)*, *[284,](#page-283-0) [285](#page-284-0)* geepack\_tidiers *(*tidy.geeglm*)*, [284](#page-283-0) glance(), *[100,](#page-99-0) [101](#page-100-0)*, *[103](#page-102-0)*, *[105,](#page-104-1) [106](#page-105-0)*, *[111](#page-110-0)*, *[113,](#page-112-0) [114](#page-113-0)*, *[116](#page-115-0)*, *[122,](#page-121-0) [123](#page-122-0)*, *[125](#page-124-0)*, *[127](#page-126-0)*, *[129](#page-128-0)*, *[131,](#page-130-0) [132](#page-131-0)*, *[139,](#page-138-0) [140](#page-139-0)*, *[142,](#page-141-0) [143](#page-142-0)*, *[146](#page-145-0)*, *[149](#page-148-0)*, *[152,](#page-151-0) [153](#page-152-0)*, *[155](#page-154-0)*, *[157](#page-156-0)*, *[159](#page-158-0)*, *[169](#page-168-0)*, *[171](#page-170-0)*, *[173,](#page-172-0) [174](#page-173-0)*, *[176,](#page-175-0) [177](#page-176-0)*, *[181,](#page-180-0) [182](#page-181-0)*, *[184,](#page-183-0) [185](#page-184-0)*, *[189](#page-188-0)*, *[191](#page-190-0)*, *[193](#page-192-0)*, *[196](#page-195-0)*, *[198](#page-197-0)*, *[205](#page-204-0)*, *[208,](#page-207-0) [209](#page-208-0)*, *[211](#page-210-0)*, *[213](#page-212-0)*, *[218–](#page-217-0)[220](#page-219-0)*, *[296](#page-295-0)* glance.aareg, *[19](#page-18-0)*, *[94](#page-93-0)*, [102,](#page-101-0) *[116](#page-115-0)*, *[123](#page-122-0)*, *[189](#page-188-0)*, *[208,](#page-207-0) [209](#page-208-0)*, *[211](#page-210-0)*, *[213](#page-212-0)*, *[226](#page-225-1)*, *[245](#page-244-0)*, *[257](#page-256-0)*, *[357](#page-356-0)*, *[385,](#page-384-0) [386](#page-385-0)*, *[388](#page-387-0)*, *[390](#page-389-0)* glance.anova, [104,](#page-103-1) *[106](#page-105-0)*, *[228](#page-227-0)*, *[230,](#page-229-1) [231](#page-230-0)*, *[319](#page-318-0)*, *[398](#page-397-0)* glance.aov, *[105](#page-104-1)*, [105,](#page-104-1) *[228](#page-227-0)*, *[230,](#page-229-1) [231](#page-230-0)*, *[319](#page-318-0)*, *[398](#page-397-0)* glance.Arima, [107,](#page-106-0) *[232](#page-231-0)* glance.betamfx, *[12](#page-11-0)*, *[59](#page-58-0)*, [108,](#page-107-0) *[168](#page-167-0)*, *[234](#page-233-0)*, *[327](#page-326-0)* glance.betareg, [110](#page-109-0) glance.betareg(), *[109](#page-108-0)* glance.biglm, [112,](#page-111-0) *[237](#page-236-0)* glance.binDesign, [113,](#page-112-0) *[239,](#page-238-0) [240](#page-239-0)* glance.cch, *[19](#page-18-0)*, *[94](#page-93-0)*, *[103](#page-102-0)*, [115,](#page-114-0) *[123](#page-122-0)*, *[189](#page-188-0)*, *[208,](#page-207-0) [209](#page-208-0)*, *[211](#page-210-0)*, *[213](#page-212-0)*, *[226](#page-225-1)*, *[245](#page-244-0)*, *[257](#page-256-0)*, *[357](#page-356-0)*, *[385,](#page-384-0) [386](#page-385-0)*, *[388](#page-387-0)*, *[390](#page-389-0)* glance.clm, *[17](#page-16-0)*, *[75](#page-74-0)*, [117,](#page-116-0) *[120](#page-119-0)*, *[188](#page-187-0)*, *[217](#page-216-0)*, *[249](#page-248-0)*, *[251](#page-250-0)*, *[352](#page-351-0)*, *[393](#page-392-0)* glance.clmm, *[17](#page-16-0)*, *[75](#page-74-0)*, *[118](#page-117-0)*, [119,](#page-118-0) *[188](#page-187-0)*, *[217](#page-216-0)*, *[249](#page-248-0)*, *[251](#page-250-0)*, *[352](#page-351-0)*, *[393](#page-392-0)* glance.coeftest, [120](#page-119-0) glance.coxph, *[19](#page-18-0)*, *[94](#page-93-0)*, *[103](#page-102-0)*, *[116](#page-115-0)*, [122,](#page-121-0) *[189](#page-188-0)*, *[208,](#page-207-0) [209](#page-208-0)*, *[211](#page-210-0)*, *[213](#page-212-0)*, *[226](#page-225-1)*, *[245](#page-244-0)*, *[257](#page-256-0)*, *[357](#page-356-0)*, *[385,](#page-384-0) [386](#page-385-0)*, *[388](#page-387-0)*, *[390](#page-389-0)* glance.crr, [124,](#page-123-0) *[260](#page-259-0)* glance.cv.glmnet, [126,](#page-125-0) *[146](#page-145-0)*, *[261](#page-260-0)*, *[290](#page-289-0)* glance.data.frame *(*data.frame\_tidiers*)*, [98](#page-97-0) glance.drc, *[24](#page-23-0)*, [128,](#page-127-0) *[265](#page-264-0)* glance.durbinWatsonTest *(*durbinWatsonTest\_tidiers*)*, [100](#page-99-0) glance.ergm, [130,](#page-129-0) *[271](#page-270-0)* glance.factanal, *[26](#page-25-0)*, [131,](#page-130-0) *[272](#page-271-0)* glance.felm, [133](#page-132-0) glance.fitdistr, [135,](#page-134-0) *[276](#page-275-0)* glance.fixest, [136](#page-135-0) glance.Gam, [138,](#page-137-0) *[280](#page-279-0)* glance.gam, [139,](#page-138-0) *[282](#page-281-0)* glance.gam(), *[139](#page-138-0)* glance.garch, [141,](#page-140-0) *[284](#page-283-0)*

glance.geeglm, [142](#page-141-0) glance.glm, *[35](#page-34-0)*, *[47](#page-46-0)*, [143,](#page-142-0) *[157](#page-156-0)*, *[205](#page-204-0)*, *[215](#page-214-0)*, *[288](#page-287-0)*, *[308](#page-307-0)*, *[311](#page-310-0)*, *[332](#page-331-0)*, *[381](#page-380-0)* glance.glm(), *[167,](#page-166-0) [168](#page-167-0)* glance.glmnet, *[127](#page-126-0)*, [145,](#page-144-0) *[261](#page-260-0)*, *[290](#page-289-0)* glance.glmRob, *[49](#page-48-0)*, [146,](#page-145-0) *[161](#page-160-0)*, *[291](#page-290-0)*, *[314](#page-313-0)* glance.gmm, [148,](#page-147-0) *[294](#page-293-0)* glance.htest *(*tidy.htest*)*, [296](#page-295-0) glance.ivreg, *[42](#page-41-0)*, [150,](#page-149-0) *[299](#page-298-0)* glance.kmeans, *[44](#page-43-0)*, [152,](#page-151-0) *[305](#page-304-0)* glance.lavaan, [154,](#page-153-0) *[306](#page-305-0)* glance.list *(*list\_tidiers*)*, [221](#page-220-1) glance.lm, *[35](#page-34-0)*, *[47](#page-46-0)*, *[144](#page-143-0)*, [156,](#page-155-0) *[205](#page-204-0)*, *[215](#page-214-0)*, *[288](#page-287-0)*, *[308](#page-307-0)*, *[311](#page-310-0)*, *[332](#page-331-0)*, *[381](#page-380-0)* glance.lm(), *[204](#page-203-0)* glance.lmodel2, [158,](#page-157-0) *[312](#page-311-0)* glance.lmRob, *[49](#page-48-0)*, *[147](#page-146-0)*, [160,](#page-159-0) *[291](#page-290-0)*, *[314](#page-313-0)* glance.lmrob, *[38](#page-37-0)*, *[51](#page-50-0)*, [162,](#page-161-0) *[293](#page-292-0)*, *[315](#page-314-0)* glance.logitmfx *(*glance.mfx*)*, [166](#page-165-0) glance.margins, [163](#page-162-0) glance.Mclust, [164](#page-163-0) glance.mfx, *[12](#page-11-0)*, *[59](#page-58-0)*, *[109](#page-108-0)*, [166,](#page-165-0) *[234](#page-233-0)*, *[327](#page-326-0)* glance.mjoint, [168,](#page-167-0) *[329](#page-328-0)* glance.mlogit, *[63](#page-62-0)*, [170,](#page-169-0) *[334](#page-333-0)* glance.muhaz, [172,](#page-171-0) *[335](#page-334-0)* glance.multinom, [173,](#page-172-0) *[336](#page-335-0)* glance.negbin, [175,](#page-174-0) *[338](#page-337-0)* glance.negbinmfx *(*glance.mfx*)*, [166](#page-165-0) glance.nlrq, *[65](#page-64-0)*, *[83](#page-82-0)*, *[85](#page-84-0)*, [176,](#page-175-0) *[196](#page-195-0)*, *[339](#page-338-0)*, *[370](#page-369-0)*, *[372](#page-371-0)* glance.nls, *[67](#page-66-0)*, [178,](#page-177-0) *[341](#page-340-0)* glance.NULL *(*null\_tidiers*)*, [222](#page-221-0) glance.optim *(*glance\_optim*)*, [219](#page-218-1) glance.orcutt, [180,](#page-179-0) *[343](#page-342-0)* glance.pam, *[68](#page-67-0)*, [181,](#page-180-0) *[346](#page-345-0)* glance.plm, *[70](#page-69-0)*, [183,](#page-182-0) *[348](#page-347-0)* glance.poissonmfx *(*glance.mfx*)*, [166](#page-165-0) glance.poLCA, *[72](#page-71-0)*, [184,](#page-183-0) *[350](#page-349-0)* glance.polr, *[17](#page-16-0)*, *[75](#page-74-0)*, *[118](#page-117-0)*, *[120](#page-119-0)*, [187,](#page-186-0) *[217](#page-216-0)*, *[249](#page-248-0)*, *[251](#page-250-0)*, *[352](#page-351-0)*, *[393](#page-392-0)* glance.probitmfx *(*glance.mfx*)*, [166](#page-165-0) glance.pyears, *[19](#page-18-0)*, *[94](#page-93-0)*, *[103](#page-102-0)*, *[116](#page-115-0)*, *[123](#page-122-0)*, [188,](#page-187-0) *[208,](#page-207-0) [209](#page-208-0)*, *[211](#page-210-0)*, *[213](#page-212-0)*, *[226](#page-225-1)*, *[245](#page-244-0)*, *[257](#page-256-0)*, *[357](#page-356-0)*, *[385,](#page-384-0) [386](#page-385-0)*, *[388](#page-387-0)*, *[390](#page-389-0)* glance.ridgelm, [190,](#page-189-0) *[364](#page-363-0)* glance.rlm, *[79](#page-78-0)*, [192,](#page-191-0) *[365](#page-364-0)* glance.rma, [193](#page-192-0) glance.rq, *[65](#page-64-0)*, *[83](#page-82-0)*, *[85](#page-84-0)*, *[177](#page-176-0)*, [195,](#page-194-0) *[339](#page-338-0)*, *[370](#page-369-0)*, *[372](#page-371-0)*

glance.sarlm, *[87](#page-86-0)*, [197,](#page-196-0) *[374](#page-373-0)* glance.smooth.spline, *[89](#page-88-0)*, [199](#page-198-0) glance.speedglm, *[91](#page-90-0)*, [200,](#page-199-0) *[203](#page-202-0)*, *[377,](#page-376-0) [378](#page-377-0)* glance.speedlm, *[91](#page-90-0)*, *[201](#page-200-0)*, [202,](#page-201-0) *[377,](#page-376-0) [378](#page-377-0)* glance.summary.lm, *[35](#page-34-0)*, *[47](#page-46-0)*, *[144](#page-143-0)*, *[157](#page-156-0)*, [204,](#page-203-0) *[215](#page-214-0)*, *[288](#page-287-0)*, *[308](#page-307-0)*, *[311](#page-310-0)*, *[332](#page-331-0)*, *[381](#page-380-0)* glance.summary.lm(), *[157](#page-156-0)*, *[205](#page-204-0)* glance.summaryDefault *(*summary\_tidiers*)*, [223](#page-222-0) glance.survdiff, *[19](#page-18-0)*, *[94](#page-93-0)*, *[103](#page-102-0)*, *[116](#page-115-0)*, *[123](#page-122-0)*, *[189](#page-188-0)*, [207,](#page-206-0) *[209](#page-208-0)*, *[211](#page-210-0)*, *[213](#page-212-0)*, *[226](#page-225-1)*, *[245](#page-244-0)*, *[257](#page-256-0)*, *[357](#page-356-0)*, *[385,](#page-384-0) [386](#page-385-0)*, *[388](#page-387-0)*, *[390](#page-389-0)* glance.survexp, *[19](#page-18-0)*, *[94](#page-93-0)*, *[103](#page-102-0)*, *[116](#page-115-0)*, *[123](#page-122-0)*, *[189](#page-188-0)*, *[208](#page-207-0)*, [208,](#page-207-0) *[211](#page-210-0)*, *[213](#page-212-0)*, *[226](#page-225-1)*, *[245](#page-244-0)*, *[257](#page-256-0)*, *[357](#page-356-0)*, *[385,](#page-384-0) [386](#page-385-0)*, *[388](#page-387-0)*, *[390](#page-389-0)* glance.survfit, *[19](#page-18-0)*, *[94](#page-93-0)*, *[103](#page-102-0)*, *[116](#page-115-0)*, *[123](#page-122-0)*, *[189](#page-188-0)*, *[208,](#page-207-0) [209](#page-208-0)*, [210,](#page-209-0) *[213](#page-212-0)*, *[226](#page-225-1)*, *[245](#page-244-0)*, *[257](#page-256-0)*, *[357](#page-356-0)*, *[385,](#page-384-0) [386](#page-385-0)*, *[388](#page-387-0)*, *[390](#page-389-0)* glance.survreg, *[19](#page-18-0)*, *[94](#page-93-0)*, *[103](#page-102-0)*, *[116](#page-115-0)*, *[123](#page-122-0)*, *[189](#page-188-0)*, *[208,](#page-207-0) [209](#page-208-0)*, *[211](#page-210-0)*, [212,](#page-211-0) *[226](#page-225-1)*, *[245](#page-244-0)*, *[257](#page-256-0)*, *[357](#page-356-0)*, *[385,](#page-384-0) [386](#page-385-0)*, *[388](#page-387-0)*, *[390](#page-389-0)* glance.svyglm, *[35](#page-34-0)*, *[47](#page-46-0)*, *[144](#page-143-0)*, *[157](#page-156-0)*, *[205](#page-204-0)*, [214,](#page-213-0) *[288](#page-287-0)*, *[308](#page-307-0)*, *[311](#page-310-0)*, *[332](#page-331-0)*, *[381](#page-380-0)* glance.svyolr, *[17](#page-16-0)*, *[75](#page-74-0)*, *[118](#page-117-0)*, *[120](#page-119-0)*, *[188](#page-187-0)*, [216,](#page-215-0) *[249](#page-248-0)*, *[251](#page-250-0)*, *[352](#page-351-0)*, *[393](#page-392-0)* glance.varest, [217](#page-216-0) glance\_optim, [219,](#page-218-1) *[221](#page-220-1)*, *[403](#page-402-0)*, *[405](#page-404-1)*, *[407,](#page-406-1) [408](#page-407-0)* glm.nb\_tidiers *(*glance.negbin*)*, [175](#page-174-0) glmnet::cv.glmnet(), *[126,](#page-125-0) [127](#page-126-0)*, *[260,](#page-259-0) [261](#page-260-0)* glmnet::glmnet(), *[145,](#page-144-0) [146](#page-145-0)*, *[289,](#page-288-0) [290](#page-289-0)* glmnet\_tidiers *(*tidy.glmnet*)*, [289](#page-288-0) gmm::gmm(), *[148,](#page-147-0) [149](#page-148-0)*, *[294](#page-293-0)* gmm\_tidiers *(*tidy.gmm*)*, [293](#page-292-0) graphics::image(), *[408](#page-407-0)* graphics::persp(), *[408](#page-407-0)* Hmisc::rcorr(), *[358,](#page-357-0) [359](#page-358-0)*

Hmisc\_tidiers *(*tidy.rcorr*)*, [358](#page-357-0) htest\_tidiers *(*tidy.htest*)*, [296](#page-295-0)

interp::interp(), *[219](#page-218-1)*, *[221](#page-220-1)*, *[402](#page-401-1)*, *[404,](#page-403-1) [405](#page-404-1)*, *[408](#page-407-0)* irlba::irlba(), *[402,](#page-401-1) [403](#page-402-0)* irlba\_tidiers *(*tidy\_irlba*)*, [402](#page-401-1) ivreg\_tidiers *(*tidy.ivreg*)*, [297](#page-296-0)

joineRML::bootSE(), *[328,](#page-327-0) [329](#page-328-0)* joineRML::fitted.mjoint(), *[61](#page-60-0)* joineRML::mjoint(), *[60](#page-59-0)*, *[169](#page-168-0)*, *[328,](#page-327-0) [329](#page-328-0)*

joineRML::residuals.mjoint(), *[61](#page-60-0)* joinerml\_tidiers *(*tidy.mjoint*)*, [327](#page-326-0) kappa\_tidiers *(*tidy.kappa*)*, [300](#page-299-0) kde\_tidiers *(*tidy.kde*)*, [301](#page-300-0) Kendall::Kendall(), *[303,](#page-302-0) [304](#page-303-0)* Kendall::MannKendall(), *[303,](#page-302-0) [304](#page-303-0)* Kendall::SeasonalMannKendall(), *[303,](#page-302-0) [304](#page-303-0)* Kendall\_tidiers *(*tidy.Kendall*)*, [303](#page-302-0) kendall\_tidiers *(*tidy.Kendall*)*, [303](#page-302-0) kmeans\_tidiers *(*tidy.kmeans*)*, [304](#page-303-0) ks::kde(), *[301,](#page-300-0) [302](#page-301-0)* ks\_tidiers *(*tidy.kde*)*, [301](#page-300-0) lavaan::cfa(), *[154,](#page-153-0) [155](#page-154-0)*, *[306](#page-305-0)* lavaan::fitmeasures(), *[155](#page-154-0)* lavaan::parameterEstimates(), *[306](#page-305-0)* lavaan::sem(), *[154,](#page-153-0) [155](#page-154-0)*, *[306](#page-305-0)* lavaan\_tidiers *(*tidy.lavaan*)*, [305](#page-304-0) leaps::regsubsets(), *[362,](#page-361-0) [363](#page-362-0)* leaps\_tidiers *(*tidy.regsubsets*)*, [362](#page-361-0) leveneTest\_tidiers, *[101](#page-100-0)*, [220](#page-219-0) lfe::felm(), *[27,](#page-26-0) [28](#page-27-0)*, *[133](#page-132-0)*, *[273,](#page-272-0) [274](#page-273-0)* lfe\_tidiers *(*tidy.felm*)*, [273](#page-272-0) list\_tidiers, *[219](#page-218-1)*, [221,](#page-220-1) *[403](#page-402-0)*, *[405](#page-404-1)*, *[407,](#page-406-1) [408](#page-407-0)* lm.beta::lm.beta, *[310](#page-309-0)* lm\_tidiers *(*tidy.lm*)*, [307](#page-306-0) lmodel2::lmodel2(), *[159](#page-158-0)*, *[312](#page-311-0)* lmodel2\_tidiers *(*tidy.lmodel2*)*, [311](#page-310-0) lmtest::coeftest(), *[121,](#page-120-0) [122](#page-121-0)*, *[252,](#page-251-0) [253](#page-252-0)* lmtest\_tidiers *(*tidy.coeftest*)*, [252](#page-251-0) loess\_tidiers *(*augment.loess*)*, [52](#page-51-0) lsmeans::summary.ref.grid(), *[266](#page-265-0)*, *[316](#page-315-0)*, *[360](#page-359-0)*, *[382](#page-381-0)*

maps::map(), *[319,](#page-318-0) [320](#page-319-0)* maps\_tidiers *(*tidy.map*)*, [319](#page-318-0) margins\_tidiers *(*tidy.margins*)*, [320](#page-319-0) MASS::dropterm(), *[352](#page-351-0)* MASS::fitdistr(), *[135,](#page-134-0) [136](#page-135-0)*, *[275,](#page-274-0) [276](#page-275-0)* MASS::glm.nb(), *[175,](#page-174-0) [176](#page-175-0)*, *[337,](#page-336-0) [338](#page-337-0)* MASS::lm.ridge(), *[191](#page-190-0)*, *[363,](#page-362-0) [364](#page-363-0)* MASS::polr(), *[75](#page-74-0)*, *[187,](#page-186-0) [188](#page-187-0)*, *[351,](#page-350-0) [352](#page-351-0)* MASS::rlm(), *[78,](#page-77-0) [79](#page-78-0)*, *[192,](#page-191-0) [193](#page-192-0)*, *[365](#page-364-0)* MASS::select.ridgelm(), *[191](#page-190-0)* mclust::Mclust(), *[54,](#page-53-0) [55](#page-54-0)*, *[165](#page-164-0)*, *[322](#page-321-0)* mclust\_tidiers *(*tidy.Mclust*)*, [322](#page-321-0) mean, *[98](#page-97-0)*

mediate\_tidiers *(*tidy.mediate*)*, [323](#page-322-0) mediation::mediate(), *[324](#page-323-0)* metafor::escalc(), *[366](#page-365-0)* metafor::rma(), *[80](#page-79-0)*, *[194](#page-193-0)*, *[366](#page-365-0)* metafor::rma.glmm(), *[80](#page-79-0)*, *[194](#page-193-0)*, *[366](#page-365-0)* metafor::rma.mh(), *[80](#page-79-0)*, *[194](#page-193-0)*, *[366](#page-365-0)* metafor::rma.mv(), *[80](#page-79-0)*, *[194](#page-193-0)*, *[366](#page-365-0)* metafor::rma.peto(), *[80](#page-79-0)*, *[194](#page-193-0)*, *[366](#page-365-0)* metafor::rma.uni(), *[80](#page-79-0)*, *[194](#page-193-0)*, *[366](#page-365-0)* mfx::betamfx(), *[12](#page-11-0)*, *[109](#page-108-0)*, *[234](#page-233-0)* mfx::logitmfx(), *[59](#page-58-0)*, *[168](#page-167-0)*, *[327](#page-326-0)* mfx::negbinmfx(), *[59](#page-58-0)*, *[168](#page-167-0)*, *[327](#page-326-0)* mfx::poissonmfx(), *[59](#page-58-0)*, *[168](#page-167-0)*, *[327](#page-326-0)* mfx::probitmfx(), *[59](#page-58-0)*, *[168](#page-167-0)*, *[327](#page-326-0)* mgcv::gam(), *[32,](#page-31-0) [33](#page-32-0)*, *[139,](#page-138-0) [140](#page-139-0)*, *[280–](#page-279-0)[282](#page-281-0)* mgcv\_tidiers *(*tidy.gam*)*, [281](#page-280-0) mjoint\_tidiers *(*tidy.mjoint*)*, [327](#page-326-0) mle2\_tidiers *(*tidy.mle2*)*, [330](#page-329-0) mlogit::mlogit(), *[63](#page-62-0)*, *[171](#page-170-0)*, *[333,](#page-332-0) [334](#page-333-0)* mlogit\_tidiers *(*tidy.mlogit*)*, [333](#page-332-0) muhaz::muhaz(), *[172,](#page-171-0) [173](#page-172-0)*, *[335](#page-334-0)* muhaz\_tidiers *(*tidy.muhaz*)*, [334](#page-333-0) multcomp::cld(), *[246,](#page-245-0) [247](#page-246-0)* multcomp::confint.glht(), *[247](#page-246-0)*, *[254](#page-253-0)* multcomp::glht(), *[247](#page-246-0)*, *[254](#page-253-0)*, *[286,](#page-285-0) [287](#page-286-0)*, *[379,](#page-378-0) [380](#page-379-0)* multcomp::summary.glht(), *[247](#page-246-0)*, *[379,](#page-378-0) [380](#page-379-0)* multcomp\_tidiers *(*tidy.glht*)*, [286](#page-285-0) multinom\_tidiers *(*tidy.multinom*)*, [335](#page-334-0)

```
nlrq_tidiers (tidy.nlrq), 338
nls_tidiers (tidy.nls), 340
nnet::multinom(), 174, 336
nnet_tidiers (tidy.multinom), 335
null_tidiers, 222
```

```
optim_tidiers (tidy_optim), 404
orcutt::cochrane.orcutt(), 180, 181, 343
orcutt_tidiers (tidy.orcutt), 343
ordinal::clm(), 16, 17, 117, 118, 248, 249
ordinal::clmm(), 119, 120, 250, 251
ordinal::confint.clm(), 248, 249, 251
ordinal::predict.clm(), 16, 17
ordinal_tidiers (tidy.clm), 248
```
pam\_tidiers *(*tidy.pam*)*, [345](#page-344-0) plm::plm(), *[70](#page-69-0)*, *[183,](#page-182-0) [184](#page-183-0)*, *[347,](#page-346-0) [348](#page-347-0)* plm\_tidiers *(*tidy.plm*)*, [347](#page-346-0) poLCA::poLCA(), *[72](#page-71-0)*, *[185](#page-184-0)*, *[349,](#page-348-0) [350](#page-349-0)*

poLCA\_tidiers *(*tidy.poLCA*)*, [349](#page-348-0) polr\_tidiers *(*tidy.polr*)*, [351](#page-350-0) prcomp\_tidiers *(*tidy.prcomp*)*, [354](#page-353-1) predict.fixest, *[30](#page-29-0)* psych::cohen.kappa(), *[300](#page-299-0)* psych\_tidiers *(*tidy.kappa*)*, [300](#page-299-0) purrr::map(), *[196](#page-195-0)* purrr::map\_df(), *[222](#page-221-0)* pyears\_tidiers *(*tidy.pyears*)*, [356](#page-355-0)

qr, *[318](#page-317-1)* quantreg::nlrq(), *[64,](#page-63-0) [65](#page-64-0)*, *[177](#page-176-0)*, *[339](#page-338-0)* quantreg::predict.rq, *[82](#page-81-0)*, *[84](#page-83-0)* quantreg::predict.rq(), *[83](#page-82-0)* quantreg::predict.rqs(), *[85](#page-84-0)* quantreg::rq(), *[82](#page-81-0)[–85](#page-84-0)*, *[195,](#page-194-0) [196](#page-195-0)*, *[369](#page-368-0)[–372](#page-371-0)* quantreg::summary.rq(), *[369](#page-368-0)*, *[371](#page-370-0)* quantreg::summary.rqs(), *[371](#page-370-0)* quantreg\_tidiers *(*tidy.rq*)*, [369](#page-368-0)

rcorr\_tidiers *(*tidy.rcorr*)*, [358](#page-357-0) ridgelm\_tidiers *(*tidy.ridgelm*)*, [363](#page-362-0) rlm\_tidiers *(*glance.rlm*)*, [192](#page-191-0) robust::glmRob(), *[147](#page-146-0)*, *[291](#page-290-0)* robust::lmRob(), *[49](#page-48-0)*, *[161](#page-160-0)*, *[313,](#page-312-0) [314](#page-313-0)* robust\_tidiers *(*tidy.lmRob*)*, [313](#page-312-0) robustbase::glmrob(), *[37,](#page-36-0) [38](#page-37-0)*, *[292,](#page-291-0) [293](#page-292-0)* robustbase::lmrob(), *[51](#page-50-0)*, *[162,](#page-161-0) [163](#page-162-0)*, *[315](#page-314-0)* robustbase\_tidiers *(*tidy.lmrob*)*, [314](#page-313-0) roc\_tidiers *(*tidy.roc*)*, [367](#page-366-0) rq\_tidiers *(*tidy.rq*)*, [369](#page-368-0) rqs\_tidiers *(*tidy.rqs*)*, [371](#page-370-0) rsample::bootstraps(), *[242](#page-241-0)*

```
sem_tidiers (tidy.lavaan), 305
sexpfit_tidiers (tidy.survexp), 386
smooth.spline_tidiers
        (augment.smooth.spline), 88
sp_tidiers, 222
spatialreg::errorsarlm(), 86, 197, 198,
        373, 374
spatialreg::lagsarlm(), 86, 197, 198, 373,
        374
spatialreg::sacsarlm(), 198, 374
spatialreg_tidiers (tidy.sarlm), 373
speedglm::speedglm(), 201, 376, 377
speedglm::speedlm(), 90, 91, 201–203, 378
speedglm_tidiers (tidy.speedglm), 376
speedlm_tidiers (tidy.speedlm), 377
```
splines::ns(), *[11](#page-10-0)*, *[13](#page-12-0)*, *[16](#page-15-0)*, *[18](#page-17-0)*, *[21](#page-20-0)*, *[23](#page-22-0)*, *[25](#page-24-0)*, *[27](#page-26-0)*, *[29](#page-28-0)*, *[31](#page-30-0)*, *[34](#page-33-0)*, *[36,](#page-35-0) [37](#page-36-0)*, *[39](#page-38-0)*, *[41](#page-40-0)*, *[43](#page-42-0)*, *[45](#page-44-0)*, *[49,](#page-48-0) [50](#page-49-0)*, *[54](#page-53-0)*, *[56](#page-55-0)*, *[60](#page-59-0)*, *[62](#page-61-0)*, *[66](#page-65-0)*, *[68](#page-67-0)*, *[70,](#page-69-0) [71](#page-70-0)*, *[74](#page-73-0)*, *[76](#page-75-1)*, *[78,](#page-77-0) [79](#page-78-0)*, *[81](#page-80-0)*, *[84](#page-83-0)*, *[86](#page-85-0)*, *[90](#page-89-0)*, *[92,](#page-91-0) [93](#page-92-0)* stats::acf(), *[226,](#page-225-1) [227](#page-226-1)* stats::anova(), *[104](#page-103-1)*, *[228](#page-227-0)* stats::aov(), *[106](#page-105-0)*, *[229–](#page-228-1)[231](#page-230-0)* stats::arima(), *[107,](#page-106-0) [108](#page-107-0)*, *[232](#page-231-0)* stats::ccf(), *[226,](#page-225-1) [227](#page-226-1)* stats::chisq.test(), *[39,](#page-38-0) [40](#page-39-0)*, *[296,](#page-295-0) [297](#page-296-0)* stats::cooks.distance(), *[14](#page-13-0)*, *[32](#page-31-0)* stats::cor.test(), *[39](#page-38-0)*, *[296,](#page-295-0) [297](#page-296-0)* stats::decompose(), *[21](#page-20-0)* stats::density(), *[262](#page-261-0)* stats::dist(), *[263](#page-262-0)* stats::factanal(), *[26](#page-25-0)*, *[131,](#page-130-0) [132](#page-131-0)*, *[272](#page-271-0)* stats::ftable(), *[279](#page-278-0)* stats::glm(), *[34,](#page-33-0) [35](#page-34-0)*, *[144](#page-143-0)*, *[215](#page-214-0)*, *[288](#page-287-0)*, *[391](#page-390-0)* stats::kmeans(), *[43,](#page-42-0) [44](#page-43-0)*, *[153](#page-152-0)*, *[304,](#page-303-0) [305](#page-304-0)* stats::lm(), *[26](#page-25-0)*, *[45](#page-44-0)*, *[156](#page-155-0)*, *[204](#page-203-0)*, *[307](#page-306-0)*, *[332](#page-331-0)* stats::loess(), *[52,](#page-51-0) [53](#page-52-0)* stats::manova(), *[318](#page-317-1)* stats::na.action, *[19](#page-18-0)*, *[47](#page-46-0)*, *[53](#page-52-0)* stats::nls(), *[66,](#page-65-0) [67](#page-66-0)*, *[178,](#page-177-0) [179](#page-178-0)*, *[340,](#page-339-0) [341](#page-340-0)* stats::optim(), *[219](#page-218-1)*, *[221](#page-220-1)*, *[402](#page-401-1)*, *[404,](#page-403-1) [405](#page-404-1)*, *[408](#page-407-0)* stats::pacf(), *[226,](#page-225-1) [227](#page-226-1)* stats::pairwise.t.test(), *[344,](#page-343-0) [345](#page-344-0)* stats::pairwise.wilcox.test(), *[344,](#page-343-0) [345](#page-344-0)* stats::poly(), *[11](#page-10-0)*, *[13](#page-12-0)*, *[16](#page-15-0)*, *[18](#page-17-0)*, *[21](#page-20-0)*, *[23](#page-22-0)*, *[25](#page-24-0)*, *[27](#page-26-0)*, *[29](#page-28-0)*, *[31](#page-30-0)*, *[34](#page-33-0)*, *[36,](#page-35-0) [37](#page-36-0)*, *[39](#page-38-0)*, *[41](#page-40-0)*, *[43](#page-42-0)*, *[45](#page-44-0)*, *[49,](#page-48-0) [50](#page-49-0)*, *[54](#page-53-0)*, *[56](#page-55-0)*, *[60](#page-59-0)*, *[62](#page-61-0)*, *[66](#page-65-0)*, *[68](#page-67-0)*, *[70,](#page-69-0) [71](#page-70-0)*, *[74](#page-73-0)*, *[76](#page-75-1)*, *[78,](#page-77-0) [79](#page-78-0)*, *[81](#page-80-0)*, *[84](#page-83-0)*, *[86](#page-85-0)*, *[90](#page-89-0)*, *[92,](#page-91-0) [93](#page-92-0)* stats::power.t.test(), *[353,](#page-352-0) [354](#page-353-1)* stats::prcomp(), *[76,](#page-75-1) [77](#page-76-0)*, *[354,](#page-353-1) [355](#page-354-0)* stats::predict(), *[14](#page-13-0)*, *[18](#page-17-0)*, *[32](#page-31-0)*, *[37](#page-36-0)*, *[94](#page-93-0)* stats::predict.glm(), *[34](#page-33-0)*, *[58](#page-57-0)* stats::predict.lm(), *[47](#page-46-0)* stats::predict.loess(), *[53](#page-52-0)* stats::predict.nls(), *[67](#page-66-0)* stats::predict.smooth.spline(), *[89](#page-88-0)* stats::residuals(), *[14](#page-13-0)*, *[18](#page-17-0)*, *[32](#page-31-0)*, *[37](#page-36-0)*, *[94](#page-93-0)* stats::residuals.glm(), *[34](#page-33-0)*, *[58](#page-57-0)* stats::rstandard.glm(), *[34](#page-33-0)*, *[58](#page-57-0)* stats::smooth.spline(), *[88,](#page-87-0) [89](#page-88-0)*, *[199,](#page-198-0) [200](#page-199-0)* stats::spectrum(), *[375](#page-374-1)* stats::stl(), *[92](#page-91-0)* stats::summary.aov(), *[229](#page-228-1)* stats::summary.lm(), *[308](#page-307-0)*, *[381](#page-380-0)*

stats::summary.manova, *[318](#page-317-1)* stats::summary.manova(), *[319](#page-318-0)* stats::summary.nls(), *[341](#page-340-0)* stats::t.test(), *[39](#page-38-0)*, *[296,](#page-295-0) [297](#page-296-0)* stats::ts(), *[397](#page-396-0)* stats::TukeyHSD(), *[398](#page-397-0)* stats::wilcox.test(), *[39](#page-38-0)*, *[296,](#page-295-0) [297](#page-296-0)* summary(), *[224](#page-223-0)* summary.fixest, *[30](#page-29-0)*, *[137](#page-136-0)*, *[277](#page-276-0)* summary.survfit(), *[210](#page-209-0)* summary\_tidiers, *[96,](#page-95-0) [97](#page-96-0)*, *[99](#page-98-0)*, *[102](#page-101-0)*, [223,](#page-222-0) *[263,](#page-262-0) [264](#page-263-0)*, *[279](#page-278-0)*, *[342](#page-341-0)* survdiff\_tidiers *(*tidy.survdiff*)*, [384](#page-383-0) survexp\_tidiers *(*tidy.survexp*)*, [386](#page-385-0) survey::anova.svyglm, *[215](#page-214-0)* survey::svyglm(), *[214,](#page-213-0) [215](#page-214-0)*, *[391](#page-390-0)* survey::svyolr(), *[216,](#page-215-0) [217](#page-216-0)*, *[392,](#page-391-0) [393](#page-392-0)* survfit\_tidiers *(*tidy.survfit*)*, [387](#page-386-0) survival::aareg(), *[103](#page-102-0)*, *[225,](#page-224-0) [226](#page-225-1)* survival::cch(), *[115,](#page-114-0) [116](#page-115-0)*, *[245](#page-244-0)* survival::coxph(), *[18,](#page-17-0) [19](#page-18-0)*, *[123](#page-122-0)*, *[257](#page-256-0)* survival::pyears(), *[189](#page-188-0)*, *[357](#page-356-0)* survival::Surv(), *[11](#page-10-0)*, *[13](#page-12-0)*, *[16](#page-15-0)*, *[18](#page-17-0)*, *[21](#page-20-0)*, *[23](#page-22-0)*, *[25](#page-24-0)*, *[27](#page-26-0)*, *[29](#page-28-0)*, *[31](#page-30-0)*, *[34](#page-33-0)*, *[36,](#page-35-0) [37](#page-36-0)*, *[39](#page-38-0)*, *[41](#page-40-0)*, *[43](#page-42-0)*, *[45](#page-44-0)*, *[49,](#page-48-0) [50](#page-49-0)*, *[54](#page-53-0)*, *[56](#page-55-0)*, *[60](#page-59-0)*, *[62](#page-61-0)*, *[66](#page-65-0)*, *[68](#page-67-0)*, *[70,](#page-69-0) [71](#page-70-0)*, *[74](#page-73-0)*, *[76](#page-75-1)*, *[78,](#page-77-0) [79](#page-78-0)*, *[81](#page-80-0)*, *[84](#page-83-0)*, *[86](#page-85-0)*, *[90](#page-89-0)*, *[92,](#page-91-0) [93](#page-92-0)* survival::survdiff(), *[207,](#page-206-0) [208](#page-207-0)*, *[384,](#page-383-0) [385](#page-384-0)* survival::survexp(), *[209](#page-208-0)*, *[386](#page-385-0)* survival::survfit(), *[210,](#page-209-0) [211](#page-210-0)*, *[387,](#page-386-0) [388](#page-387-0)* survival::survreg(), *[93,](#page-92-0) [94](#page-93-0)*, *[212,](#page-211-0) [213](#page-212-0)*, *[389,](#page-388-0) [390](#page-389-0)* survreg\_tidiers *(*tidy.survreg*)*, [389](#page-388-0) svd(), *[219](#page-218-1)*, *[402](#page-401-1)*, *[404,](#page-403-1) [405](#page-404-1)*, *[408](#page-407-0)* svd\_tidiers, *[77](#page-76-0)*, *[355](#page-354-0)* svd\_tidiers *(*tidy\_svd*)*, [405](#page-404-1) svyolr\_tidiers *(*tidy.svyolr*)*, [392](#page-391-0) systemfit::systemfit(), *[394](#page-393-0)* systemfit\_tidiers *(*tidy.systemfit*)*, [393](#page-392-0) tibble::as\_tibble(), *[279](#page-278-0)*, *[395,](#page-394-0) [396](#page-395-1)* tibble::as\_tibble.table(), *[396](#page-395-1)* tibble::tibble, *[11](#page-10-0)*, *[13](#page-12-0)*, *[16](#page-15-0)*, *[18](#page-17-0)*, *[21](#page-20-0)*, *[23](#page-22-0)*, *[25](#page-24-0)*, *[27](#page-26-0)*, *[29](#page-28-0)*, *[31](#page-30-0)*, *[34](#page-33-0)*, *[36,](#page-35-0) [37](#page-36-0)*, *[39](#page-38-0)*, *[41](#page-40-0)*, *[43](#page-42-0)*, *[45](#page-44-0)*, *[49,](#page-48-0) [50](#page-49-0)*, *[54](#page-53-0)*, *[56](#page-55-0)*, *[60](#page-59-0)*, *[62](#page-61-0)*, *[66](#page-65-0)*, *[68,](#page-67-0) [69](#page-68-0)*, *[71](#page-70-0)*, *[74](#page-73-0)*, *[76](#page-75-1)[–79](#page-78-0)*, *[81](#page-80-0)*, *[84](#page-83-0)*, *[86](#page-85-0)*, *[90](#page-89-0)*, *[92,](#page-91-0) [93](#page-92-0)*, *[154](#page-153-0)*, *[222](#page-221-0)*, *[224](#page-223-0)*, *[263,](#page-262-0) [264](#page-263-0)*, *[270](#page-269-0)*, *[279](#page-278-0)*, *[355](#page-354-0)*, *[396](#page-395-1)*, *[403](#page-402-0)*, *[406](#page-405-0)*, *[408](#page-407-0)* tibble::tibble(), *[11,](#page-10-0) [12](#page-11-0)*, *[14](#page-13-0)*, *[16](#page-15-0)*, *[18,](#page-17-0) [19](#page-18-0)*, *[24](#page-23-0)*,

*[49](#page-48-0)*, *[51](#page-50-0)[–53](#page-52-0)*, *[55](#page-54-0)*, *[58](#page-57-0)*, *[60,](#page-59-0) [61](#page-60-0)*, *[63,](#page-62-0) [64](#page-63-0)*, *[66](#page-65-0)*, *[68](#page-67-0)*, *[70](#page-69-0)*, *[72](#page-71-0)*, *[75–](#page-74-0)[78](#page-77-0)*, *[80](#page-79-0)*, *[82](#page-81-0)*, *[84](#page-83-0)*, *[87–](#page-86-0)[91](#page-90-0)*, *[94](#page-93-0)*, *[100](#page-99-0)*, *[102](#page-101-0)[–121](#page-120-0)*, *[123](#page-122-0)*, *[125–](#page-124-0)[154](#page-153-0)*, *[156](#page-155-0)*, *[159](#page-158-0)[–169](#page-168-0)*, *[171–](#page-170-0)[185](#page-184-0)*, *[187–](#page-186-0)[198](#page-197-0)*, *[200](#page-199-0)[–205](#page-204-0)*, *[207–](#page-206-0)[210](#page-209-0)*, *[212](#page-211-0)*, *[214](#page-213-0)*, *[216](#page-215-0)[–220](#page-219-0)*, *[225](#page-224-0)*, *[227,](#page-226-1) [228](#page-227-0)*, *[231,](#page-230-0) [232](#page-231-0)*, *[234,](#page-233-0) [235](#page-234-0)*, *[237](#page-236-0)*, *[239,](#page-238-0) [240](#page-239-0)*, *[242,](#page-241-0) [243](#page-242-0)*, *[245](#page-244-0)*, *[247](#page-246-0)*, *[249,](#page-248-0) [250](#page-249-0)*, *[252](#page-251-0)*, *[254](#page-253-0)*, *[256,](#page-255-0) [257](#page-256-0)*, *[259](#page-258-0)*, *[261](#page-260-0)*, *[265,](#page-264-0) [266](#page-265-0)*, *[269](#page-268-0)*, *[272](#page-271-0)*, *[274](#page-273-0)*, *[276,](#page-275-0) [277](#page-276-0)*, *[280](#page-279-0)*, *[282,](#page-281-0) [283](#page-282-0)*, *[285](#page-284-0)*, *[287](#page-286-0)*, *[289](#page-288-0)*, *[292](#page-291-0)*, *[294](#page-293-0)*, *[296](#page-295-0)*, *[298](#page-297-0)*, *[300](#page-299-0)*, *[302,](#page-301-0) [303](#page-302-0)*, *[305,](#page-304-0) [306](#page-305-0)*, *[308](#page-307-0)*, *[310](#page-309-0)*, *[312](#page-311-0)*, *[316](#page-315-0)*, *[318](#page-317-1)*, *[320–](#page-319-0)[322](#page-321-0)*, *[324](#page-323-0)*, *[326](#page-325-0)*, *[328](#page-327-0)*, *[331](#page-330-0)[–333](#page-332-0)*, *[335,](#page-334-0) [336](#page-335-0)*, *[339](#page-338-0)*, *[341](#page-340-0)*, *[343](#page-342-0)*, *[345,](#page-344-0) [346](#page-345-0)*, *[348,](#page-347-0) [349](#page-348-0)*, *[352,](#page-351-0) [353](#page-352-0)*, *[357](#page-356-0)*, *[359,](#page-358-0) [360](#page-359-0)*, *[362](#page-361-0)*, *[364](#page-363-0)*, *[367,](#page-366-0) [368](#page-367-0)*, *[370](#page-369-0)*, *[372,](#page-371-0) [373](#page-372-0)*, *[375](#page-374-1)*, *[377–](#page-376-0)[379](#page-378-0)*, *[381](#page-380-0)*, *[383](#page-382-0)*, *[385,](#page-384-0) [386](#page-385-0)*, *[388](#page-387-0)*, *[390](#page-389-0)*, *[393,](#page-392-0) [394](#page-393-0)*, *[397,](#page-396-0) [398](#page-397-0)*, *[400,](#page-399-1) [401](#page-400-0)*, *[405](#page-404-1)* tidy, *[17](#page-16-0)*, *[67](#page-66-0)*, *[118](#page-117-0)*, *[120](#page-119-0)*, *[179](#page-178-0)*, *[188](#page-187-0)*, *[217](#page-216-0)*, *[249](#page-248-0)*, *[251](#page-250-0)*, *[341](#page-340-0)*, *[352](#page-351-0)*, *[393](#page-392-0)* tidy(), *[75](#page-74-0)*, *[100,](#page-99-0) [101](#page-100-0)*, *[136](#page-135-0)*, *[220](#page-219-0)*, *[226–](#page-225-1)[228](#page-227-0)*, *[230,](#page-229-1) [231](#page-230-0)*, *[236,](#page-235-0) [237](#page-236-0)*, *[239,](#page-238-0) [240](#page-239-0)*, *[242,](#page-241-0) [243](#page-242-0)*, *[245](#page-244-0)*, *[247](#page-246-0)*, *[253,](#page-252-0) [254](#page-253-0)*, *[256,](#page-255-0) [257](#page-256-0)*, *[260,](#page-259-0) [261](#page-260-0)*, *[265](#page-264-0)*, *[267](#page-266-0)*, *[269](#page-268-0)*, *[271,](#page-270-0) [272](#page-271-0)*, *[274](#page-273-0)*, *[276](#page-275-0)*, *[278](#page-277-0)*, *[280](#page-279-0)*, *[282](#page-281-0)*, *[284,](#page-283-0) [285](#page-284-0)*, *[287](#page-286-0)*, *[290](#page-289-0)*, *[294](#page-293-0)*, *[296,](#page-295-0) [297](#page-296-0)*, *[299,](#page-298-0) [300](#page-299-0)*, *[302](#page-301-0)*, *[304](#page-303-0)[–306](#page-305-0)*, *[308](#page-307-0)*, *[312](#page-311-0)*, *[317](#page-316-0)*, *[319–](#page-318-0)[322](#page-321-0)*, *[324](#page-323-0)*, *[327](#page-326-0)*, *[329](#page-328-0)*, *[331,](#page-330-0) [332](#page-331-0)*, *[334–](#page-333-0)[336](#page-335-0)*, *[339](#page-338-0)*, *[345,](#page-344-0) [346](#page-345-0)*, *[348](#page-347-0)*, *[350](#page-349-0)*, *[357](#page-356-0)*, *[359](#page-358-0)*, *[361](#page-360-0)*, *[363,](#page-362-0) [364](#page-363-0)*, *[368](#page-367-0)*, *[370](#page-369-0)*, *[372](#page-371-0)*, *[374,](#page-373-0) [375](#page-374-1)*, *[380,](#page-379-0) [381](#page-380-0)*, *[383](#page-382-0)*, *[385,](#page-384-0) [386](#page-385-0)*, *[388](#page-387-0)*, *[390](#page-389-0)*, *[394](#page-393-0)*, *[397,](#page-396-0) [398](#page-397-0)*, *[400,](#page-399-1) [401](#page-400-0)*, *[403](#page-402-0)*, *[405](#page-404-1)*, *[408](#page-407-0)* tidy.aareg, *[19](#page-18-0)*, *[94](#page-93-0)*, *[103](#page-102-0)*, *[116](#page-115-0)*, *[123](#page-122-0)*, *[189](#page-188-0)*, *[208,](#page-207-0) [209](#page-208-0)*, *[211](#page-210-0)*, *[213](#page-212-0)*, [225,](#page-224-0) *[245](#page-244-0)*, *[257](#page-256-0)*, *[357](#page-356-0)*, *[385,](#page-384-0) [386](#page-385-0)*, *[388](#page-387-0)*, *[390](#page-389-0)* tidy.acf, [226,](#page-225-1) *[375](#page-374-1)*, *[397](#page-396-0)*, *[401](#page-400-0)* tidy.anova, *[105,](#page-104-1) [106](#page-105-0)*, [227,](#page-226-1) *[230,](#page-229-1) [231](#page-230-0)*, *[319](#page-318-0)*, *[398](#page-397-0)* tidy.anova(), *[280](#page-279-0)* tidy.aov, *[105,](#page-104-1) [106](#page-105-0)*, *[228](#page-227-0)*, [229,](#page-228-1) *[231](#page-230-0)*, *[319](#page-318-0)*, *[398](#page-397-0)* tidy.aovlist, *[105,](#page-104-1) [106](#page-105-0)*, *[228](#page-227-0)*, *[230](#page-229-1)*, [230,](#page-229-1) *[319](#page-318-0)*, *[398](#page-397-0)* tidy.Arima, *[108](#page-107-0)*, [231](#page-230-0) tidy.betamfx, *[12](#page-11-0)*, *[59](#page-58-0)*, *[109](#page-108-0)*, *[168](#page-167-0)*, [233,](#page-232-0) *[327](#page-326-0)* tidy.betareg, [235](#page-234-0) tidy.betareg(), *[234](#page-233-0)* tidy.biglm, *[113](#page-112-0)*, [236](#page-235-0)

tidy.binDesign, *[114](#page-113-0)*, [238,](#page-237-0) *[240](#page-239-0)* tidy.binWidth, *[114](#page-113-0)*, *[239](#page-238-0)*, [239](#page-238-0) tidy.boot, [241](#page-240-0) tidy.btergm, [243](#page-242-0) tidy.cch, *[19](#page-18-0)*, *[94](#page-93-0)*, *[103](#page-102-0)*, *[116](#page-115-0)*, *[123](#page-122-0)*, *[189](#page-188-0)*, *[208,](#page-207-0) [209](#page-208-0)*, *[211](#page-210-0)*, *[213](#page-212-0)*, *[226](#page-225-1)*, [244,](#page-243-0) *[257](#page-256-0)*, *[357](#page-356-0)*, *[385,](#page-384-0) [386](#page-385-0)*, *[388](#page-387-0)*, *[390](#page-389-0)* tidy.character *(*tidy.numeric*)*, [342](#page-341-0) tidy.cld, [246,](#page-245-0) *[254](#page-253-0)*, *[287](#page-286-0)*, *[380](#page-379-0)* tidy.clm, *[17](#page-16-0)*, *[75](#page-74-0)*, *[118](#page-117-0)*, *[120](#page-119-0)*, *[188](#page-187-0)*, *[217](#page-216-0)*, [248,](#page-247-0) *[251](#page-250-0)*, *[352](#page-351-0)*, *[393](#page-392-0)* tidy.clmm, *[17](#page-16-0)*, *[75](#page-74-0)*, *[118](#page-117-0)*, *[120](#page-119-0)*, *[188](#page-187-0)*, *[217](#page-216-0)*, *[249](#page-248-0)*, [250,](#page-249-0) *[352](#page-351-0)*, *[393](#page-392-0)* tidy.coeftest, [252](#page-251-0) tidy.confint.glht, *[247](#page-246-0)*, [253,](#page-252-0) *[287](#page-286-0)*, *[380](#page-379-0)* tidy.confusionMatrix, [255](#page-254-0) tidy.coxph, *[19](#page-18-0)*, *[94](#page-93-0)*, *[103](#page-102-0)*, *[116](#page-115-0)*, *[123](#page-122-0)*, *[189](#page-188-0)*, *[208,](#page-207-0) [209](#page-208-0)*, *[211](#page-210-0)*, *[213](#page-212-0)*, *[226](#page-225-1)*, *[245](#page-244-0)*, [257,](#page-256-0) *[357](#page-356-0)*, *[385,](#page-384-0) [386](#page-385-0)*, *[388](#page-387-0)*, *[390](#page-389-0)* tidy.crr, *[125](#page-124-0)*, [258](#page-257-0) tidy.cv.glmnet, *[127](#page-126-0)*, *[146](#page-145-0)*, [260,](#page-259-0) *[290](#page-289-0)* tidy.data.frame *(*data.frame\_tidiers*)*, [98](#page-97-0) tidy.density, *[96,](#page-95-0) [97](#page-96-0)*, *[99](#page-98-0)*, *[102](#page-101-0)*, *[224](#page-223-0)*, [262,](#page-261-0) *[264](#page-263-0)*, *[279](#page-278-0)*, *[342](#page-341-0)* tidy.dist, *[96,](#page-95-0) [97](#page-96-0)*, *[99](#page-98-0)*, *[102](#page-101-0)*, *[224](#page-223-0)*, *[263](#page-262-0)*, [263,](#page-262-0) *[279](#page-278-0)*, *[342](#page-341-0)* tidy.drc, *[24](#page-23-0)*, *[129](#page-128-0)*, [264](#page-263-0) tidy.durbinWatsonTest *(*durbinWatsonTest\_tidiers*)*, [100](#page-99-0) tidy.emmGrid, [266,](#page-265-0) *[317](#page-316-0)*, *[361](#page-360-0)*, *[383](#page-382-0)* tidy.epi.2by2, [268](#page-267-0) tidy.ergm, *[131](#page-130-0)*, [269](#page-268-0) tidy.factanal, *[26](#page-25-0)*, *[132](#page-131-0)*, [271](#page-270-0) tidy.felm, *[28](#page-27-0)*, [273](#page-272-0) tidy.fitdistr, *[136](#page-135-0)*, [275](#page-274-0) tidy.fixest, *[30](#page-29-0)*, [277](#page-276-0) tidy.ftable, *[96,](#page-95-0) [97](#page-96-0)*, *[99](#page-98-0)*, *[102](#page-101-0)*, *[224](#page-223-0)*, *[263,](#page-262-0) [264](#page-263-0)*, [279,](#page-278-0) *[342](#page-341-0)* tidy.Gam, *[139](#page-138-0)*, [279](#page-278-0) tidy.gam, *[140](#page-139-0)*, [281](#page-280-0) tidy.gam(), *[280](#page-279-0)* tidy.garch, *[142](#page-141-0)*, [283](#page-282-0) tidy.geeglm, [284](#page-283-0) tidy.glht, *[247](#page-246-0)*, *[254](#page-253-0)*, [286,](#page-285-0) *[380](#page-379-0)* tidy.glm, *[35](#page-34-0)*, *[47](#page-46-0)*, *[144](#page-143-0)*, *[157](#page-156-0)*, *[205](#page-204-0)*, *[215](#page-214-0)*, [288,](#page-287-0) *[308](#page-307-0)*, *[311](#page-310-0)*, *[332](#page-331-0)*, *[381](#page-380-0)* tidy.glmnet, *[127](#page-126-0)*, *[146](#page-145-0)*, *[261](#page-260-0)*, [289](#page-288-0) tidy.glmRob, *[49](#page-48-0)*, *[147](#page-146-0)*, *[161](#page-160-0)*, [290,](#page-289-0) *[314](#page-313-0)*

tidy.glmrob, *[38](#page-37-0)*, *[51](#page-50-0)*, *[163](#page-162-0)*, [292,](#page-291-0) *[315](#page-314-0)* tidy.gmm, *[149](#page-148-0)*, [293](#page-292-0) tidy.htest, *[40](#page-39-0)*, [296,](#page-295-0) *[345](#page-344-0)*, *[354](#page-353-1)* tidy.irlba *(*tidy\_irlba*)*, [402](#page-401-1) tidy.ivreg, *[42](#page-41-0)*, *[152](#page-151-0)*, [297](#page-296-0) tidy.kappa, [300](#page-299-0) tidy.kde, [301](#page-300-0) tidy.Kendall, [303](#page-302-0) tidy.kmeans, *[44](#page-43-0)*, *[153](#page-152-0)*, [304](#page-303-0) tidy.lavaan, *[155](#page-154-0)*, [305](#page-304-0) tidy.leveneTest *(*leveneTest\_tidiers*)*, [220](#page-219-0) tidy.leveneTest(), *[228–](#page-227-0)[230](#page-229-1)* tidy.Line *(*sp\_tidiers*)*, [222](#page-221-0) tidy.Lines *(*sp\_tidiers*)*, [222](#page-221-0) tidy.list *(*list\_tidiers*)*, [221](#page-220-1) tidy.lm, *[35](#page-34-0)*, *[47](#page-46-0)*, *[144](#page-143-0)*, *[157](#page-156-0)*, *[205](#page-204-0)*, *[215](#page-214-0)*, *[288](#page-287-0)*, [307,](#page-306-0) *[311](#page-310-0)*, *[332](#page-331-0)*, *[381](#page-380-0)* tidy.lm(), *[348](#page-347-0)*, *[378](#page-377-0)*, *[381](#page-380-0)* tidy.lm.beta, *[35](#page-34-0)*, *[47](#page-46-0)*, *[144](#page-143-0)*, *[157](#page-156-0)*, *[205](#page-204-0)*, *[215](#page-214-0)*, *[288](#page-287-0)*, *[308](#page-307-0)*, [310,](#page-309-0) *[332](#page-331-0)*, *[381](#page-380-0)* tidy.lmodel2, *[159](#page-158-0)*, [311](#page-310-0) tidy.lmRob, *[49](#page-48-0)*, *[147](#page-146-0)*, *[161](#page-160-0)*, *[291](#page-290-0)*, [313](#page-312-0) tidy.lmrob, *[38](#page-37-0)*, *[51](#page-50-0)*, *[163](#page-162-0)*, *[293](#page-292-0)*, [314](#page-313-0) tidy.logical *(*tidy.numeric*)*, [342](#page-341-0) tidy.logitmfx *(*tidy.mfx*)*, [325](#page-324-0) tidy.lsmobj, *[267](#page-266-0)*, [316,](#page-315-0) *[361](#page-360-0)*, *[383](#page-382-0)* tidy.manova, *[105,](#page-104-1) [106](#page-105-0)*, *[228](#page-227-0)*, *[230,](#page-229-1) [231](#page-230-0)*, [318,](#page-317-1) *[398](#page-397-0)* tidy.map, [319](#page-318-0) tidy.margins, [320](#page-319-0) tidy.Mclust, *[55](#page-54-0)*, [322](#page-321-0) tidy.mediate, [323](#page-322-0) tidy.mfx, *[12](#page-11-0)*, *[59](#page-58-0)*, *[109](#page-108-0)*, *[168](#page-167-0)*, *[234](#page-233-0)*, [325](#page-324-0) tidy.mjoint, *[169](#page-168-0)*, [327](#page-326-0) tidy.mle2, [330](#page-329-0) tidy.mlm, *[35](#page-34-0)*, *[47](#page-46-0)*, *[144](#page-143-0)*, *[157](#page-156-0)*, *[205](#page-204-0)*, *[215](#page-214-0)*, *[288](#page-287-0)*, *[308](#page-307-0)*, *[311](#page-310-0)*, [331,](#page-330-0) *[381](#page-380-0)* tidy.mlm(), *[308](#page-307-0)* tidy.mlogit, *[63](#page-62-0)*, *[171](#page-170-0)*, [333](#page-332-0) tidy.muhaz, *[173](#page-172-0)*, [334](#page-333-0) tidy.multinom, *[174](#page-173-0)*, [335](#page-334-0) tidy.negbin, *[176](#page-175-0)*, [337](#page-336-0) tidy.negbinmfx *(*tidy.mfx*)*, [325](#page-324-0) tidy.nlrq, *[65](#page-64-0)*, *[83](#page-82-0)*, *[85](#page-84-0)*, *[177](#page-176-0)*, *[196](#page-195-0)*, [338,](#page-337-0) *[370](#page-369-0)*, *[372](#page-371-0)* tidy.nls, *[67](#page-66-0)*, *[179](#page-178-0)*, [340](#page-339-0) tidy.NULL *(*null\_tidiers*)*, [222](#page-221-0) tidy.numeric, *[96,](#page-95-0) [97](#page-96-0)*, *[99](#page-98-0)*, *[102](#page-101-0)*, *[224](#page-223-0)*, *[263,](#page-262-0) [264](#page-263-0)*,

*[279](#page-278-0)*, [342](#page-341-0) tidy.optim *(*tidy\_optim*)*, [404](#page-403-1) tidy.orcutt, *[181](#page-180-0)*, [343](#page-342-0) tidy.pairwise.htest, *[40](#page-39-0)*, *[297](#page-296-0)*, [344,](#page-343-0) *[354](#page-353-1)* tidy.pam, *[68](#page-67-0)*, *[182](#page-181-0)*, [345](#page-344-0) tidy.plm, *[70](#page-69-0)*, *[184](#page-183-0)*, [347](#page-346-0) tidy.poissonmfx *(*tidy.mfx*)*, [325](#page-324-0) tidy.poLCA, *[72](#page-71-0)*, *[185](#page-184-0)*, [349](#page-348-0) tidy.polr, *[17](#page-16-0)*, *[75](#page-74-0)*, *[118](#page-117-0)*, *[120](#page-119-0)*, *[188](#page-187-0)*, *[217](#page-216-0)*, *[249](#page-248-0)*, *[251](#page-250-0)*, [351,](#page-350-0) *[393](#page-392-0)* tidy.polr(), *[392](#page-391-0)* tidy.Polygon *(*sp\_tidiers*)*, [222](#page-221-0) tidy.Polygons *(*sp\_tidiers*)*, [222](#page-221-0) tidy.power.htest, *[40](#page-39-0)*, *[297](#page-296-0)*, *[345](#page-344-0)*, [353](#page-352-0) tidy.prcomp, *[77](#page-76-0)*, [354,](#page-353-1) *[403](#page-402-0)*, *[407](#page-406-1)* tidy.probitmfx *(*tidy.mfx*)*, [325](#page-324-0) tidy.pyears, *[19](#page-18-0)*, *[94](#page-93-0)*, *[103](#page-102-0)*, *[116](#page-115-0)*, *[123](#page-122-0)*, *[189](#page-188-0)*, *[208,](#page-207-0) [209](#page-208-0)*, *[211](#page-210-0)*, *[213](#page-212-0)*, *[226](#page-225-1)*, *[245](#page-244-0)*, *[257](#page-256-0)*, [356,](#page-355-0) *[385,](#page-384-0) [386](#page-385-0)*, *[388](#page-387-0)*, *[390](#page-389-0)* tidy.rcorr, [358](#page-357-0) tidy.ref.grid, *[267](#page-266-0)*, *[317](#page-316-0)*, [360,](#page-359-0) *[383](#page-382-0)* tidy.regsubsets, [362](#page-361-0) tidy.ridgelm, *[191](#page-190-0)*, [363](#page-362-0) tidy.rlm, *[79](#page-78-0)*, *[193](#page-192-0)*, [365](#page-364-0) tidy.rlm(), *[38](#page-37-0)*, *[49](#page-48-0)*, *[51](#page-50-0)*, *[162](#page-161-0)*, *[291,](#page-290-0) [292](#page-291-0)*, *[314,](#page-313-0) [315](#page-314-0)* tidy.rma, [366](#page-365-0) tidy.roc, [367](#page-366-0) tidy.rq, *[65](#page-64-0)*, *[83](#page-82-0)*, *[85](#page-84-0)*, *[177](#page-176-0)*, *[196](#page-195-0)*, *[339](#page-338-0)*, [369,](#page-368-0) *[372](#page-371-0)* tidy.rqs, *[65](#page-64-0)*, *[83](#page-82-0)*, *[85](#page-84-0)*, *[177](#page-176-0)*, *[196](#page-195-0)*, *[339](#page-338-0)*, *[370](#page-369-0)*, [371](#page-370-0) tidy.sarlm, *[87](#page-86-0)*, *[198](#page-197-0)*, [373](#page-372-0) tidy.SpatialLinesDataFrame *(*sp\_tidiers*)*, [222](#page-221-0) tidy.SpatialPolygons *(*sp\_tidiers*)*, [222](#page-221-0) tidy.SpatialPolygonsDataFrame *(*sp\_tidiers*)*, [222](#page-221-0) tidy.spec, *[227](#page-226-1)*, [375,](#page-374-1) *[397](#page-396-0)*, *[401](#page-400-0)* tidy.speedglm, *[91](#page-90-0)*, *[201](#page-200-0)*, *[203](#page-202-0)*, [376,](#page-375-0) *[378](#page-377-0)* tidy.speedlm, *[91](#page-90-0)*, *[201](#page-200-0)*, *[203](#page-202-0)*, *[377](#page-376-0)*, [377](#page-376-0) tidy.summary.glht, *[247](#page-246-0)*, *[254](#page-253-0)*, *[287](#page-286-0)*, [379](#page-378-0) tidy.summary.lm, *[35](#page-34-0)*, *[47](#page-46-0)*, *[144](#page-143-0)*, *[157](#page-156-0)*, *[205](#page-204-0)*, *[215](#page-214-0)*, *[288](#page-287-0)*, *[308](#page-307-0)*, *[311](#page-310-0)*, *[332](#page-331-0)*, [380](#page-379-0) tidy.summary\_emm, *[267](#page-266-0)*, *[317](#page-316-0)*, *[361](#page-360-0)*, [382](#page-381-0) tidy.summaryDefault *(*summary\_tidiers*)*, [223](#page-222-0) tidy.survdiff, *[19](#page-18-0)*, *[94](#page-93-0)*, *[103](#page-102-0)*, *[116](#page-115-0)*, *[123](#page-122-0)*, *[189](#page-188-0)*, *[208,](#page-207-0) [209](#page-208-0)*, *[211](#page-210-0)*, *[213](#page-212-0)*, *[226](#page-225-1)*, *[245](#page-244-0)*, *[257](#page-256-0)*, *[357](#page-356-0)*, [384,](#page-383-0) *[386](#page-385-0)*, *[388](#page-387-0)*, *[390](#page-389-0)*

tidy.survexp , *[19](#page-18-0)* , *[94](#page-93-0)* , *[103](#page-102-0)* , *[116](#page-115-0)* , *[123](#page-122-0)* , *[189](#page-188-0)* , *[208](#page-207-0) , [209](#page-208-0)* , *[211](#page-210-0)* , *[213](#page-212-0)* , *[226](#page-225-1)* , *[245](#page-244-0)* , *[257](#page-256-0)* , *[357](#page-356-0)* , *[385](#page-384-0)* , [386](#page-385-0) , *[388](#page-387-0)* , *[390](#page-389-0)* tidy.survfit , *[19](#page-18-0)* , *[94](#page-93-0)* , *[103](#page-102-0)* , *[116](#page-115-0)* , *[123](#page-122-0)* , *[189](#page-188-0)* , *[208](#page-207-0) , [209](#page-208-0)* , *[211](#page-210-0)* , *[213](#page-212-0)* , *[226](#page-225-1)* , *[245](#page-244-0)* , *[257](#page-256-0)* , *[357](#page-356-0)* , *[385](#page-384-0) , [386](#page-385-0)* , [387](#page-386-0) , *[390](#page-389-0)* tidy.survreg , *[19](#page-18-0)* , *[94](#page-93-0)* , *[103](#page-102-0)* , *[116](#page-115-0)* , *[123](#page-122-0)* , *[189](#page-188-0)* , *[208](#page-207-0) , [209](#page-208-0)* , *[211](#page-210-0)* , *[213](#page-212-0)* , *[226](#page-225-1)* , *[245](#page-244-0)* , *[257](#page-256-0)* , *[357](#page-356-0)* , *[385](#page-384-0) , [386](#page-385-0)* , *[388](#page-387-0)* , [389](#page-388-0) tidy.svyglm , [391](#page-390-0) tidy.svyolr , *[17](#page-16-0)* , *[75](#page-74-0)* , *[118](#page-117-0)* , *[120](#page-119-0)* , *[188](#page-187-0)* , *[217](#page-216-0)* , *[249](#page-248-0)* , *[251](#page-250-0)* , *[352](#page-351-0)* , [392](#page-391-0) tidy.systemfit , [393](#page-392-0) tidy.table , [395](#page-394-0) tidy.ts , *[227](#page-226-1)* , *[375](#page-374-1)* , [396](#page-395-1) , *[401](#page-400-0)* tidy.TukeyHSD , *[105](#page-104-1) , [106](#page-105-0)* , *[228](#page-227-0)* , *[230,](#page-229-1) [231](#page-230-0)* , *[319](#page-318-0)* , [397](#page-396-0) tidy.varest , [399](#page-398-0) tidy.zoo , *[227](#page-226-1)* , *[375](#page-374-1)* , *[397](#page-396-0)* , [400](#page-399-1) tidy\_irlba , *[77](#page-76-0)* , *[219](#page-218-1)* , *[221](#page-220-1)* , *[355](#page-354-0)* , [402](#page-401-1) , *[405](#page-404-1)* , *[407,](#page-406-1) [408](#page-407-0)* tidy\_optim , *[219](#page-218-1)* , *[221](#page-220-1)* , *[403](#page-402-0)* , [404](#page-403-1) , *[407,](#page-406-1) [408](#page-407-0)* tidy\_optim() , *[331](#page-330-0)* tidy\_svd , *[77](#page-76-0)* , *[219](#page-218-1)* , *[221](#page-220-1)* , *[355](#page-354-0)* , *[403](#page-402-0)* , *[405](#page-404-1)* , [405](#page-404-1) , *[408](#page-407-0)* tidy\_svd() , *[402](#page-401-1)* tidy\_xyz , *[219](#page-218-1)* , *[221](#page-220-1)* , *[403](#page-402-0)* , *[405](#page-404-1)* , *[407](#page-406-1)* , [407](#page-406-1) tidyr::pivot\_longer() , *[396](#page-395-1)* tseries::garch() , *[141](#page-140-0) , [142](#page-141-0)* , *[283](#page-282-0) , [284](#page-283-0)*

vars::VAR() , *[218](#page-217-0)* , *[399](#page-398-0) , [400](#page-399-1)* vars\_tidiers *(*tidy.varest *)* , [399](#page-398-0)

xyz\_tidiers *(*tidy\_xyz *)* , [407](#page-406-1)

zoo::zoo() , *[401](#page-400-0)* zoo\_tidiers *(*tidy.zoo *)* , [400](#page-399-1)